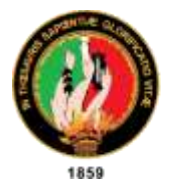

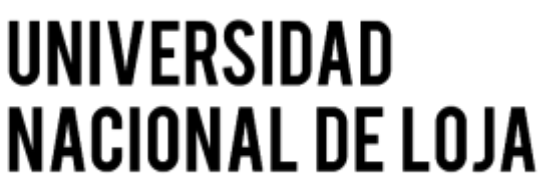

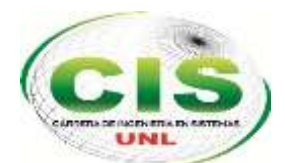

*Facultad de Energía, las Industrias y los Recursos Naturales No Renovables* CARRERA DE INGENIERÍA EN SISTEMAS

# **"Revisión Sistemática de Literatura: Estado actual de la Inteligencia Artificial en las Instituciones de Educación Superior del Ecuador"**

**TESIS DE GRADO PREVIO A LA OBTENCIÓN DEL TÍTULO DE INGENIERO EN SISTEMAS**

*Autor:* 

• Miguel Antonio Cabrera Sarango

*Director y Tutor académico:* 

• Ing. Luis Antonio Chamba Eras Mg. Sc. PhD.

LOJA – ECUADOR

2020

# <span id="page-1-0"></span>**Certificación**

### Ing. Luis Antonio Chamba Eras Mg. Sc. PhD **DOCENTE DE LA CARRERA DE INGENIERÍA EN SISTEMAS**

CERTIFICA:

Haber asesorado y revisado detenida y minuciosamente durante todo su desarrollo, el Trabajo de Titulación, titulado **"REVISIÓN SISTEMÁTICA DE LITERATURA: ESTADO ACTUAL DE LA INTELIGENCIA ARTIFICIAL EN LAS INSTITUCIONES DE EDUCACIÓN SUPERIOR DEL ECUADOR"**, realizado por el Sr. Miguel Antonio Cabrera Sarango; cumple con los requisitos establecidos por las normativas para la graduación en la Universidad Nacional de Loja, tanto en aspecto de forma como de contenido.

Por todo lo dicho, autorizo proseguir con los trámites legales pertinentes para su presentación y defensa.

Loja, 12 de marzo de 2020

 $\frac{1}{2}$   $\frac{1}{2}$   $\frac{1}{2}$ 

Ing. Luis Antonio Chamba Eras Mg. Sc. PhD Director del Trabajo de Titulación

# <span id="page-2-0"></span>**Autoría**

Yo, **Miguel Antonio Cabrera Sarango** declaro ser autor del presente Trabajo de Titulación, y eximo expresamente a la Universidad Nacional de Loja y a sus representantes jurídicos de posibles reclamos o acciones legales por el contenido de esta.

Adicionalmente acepto y autorizo a la Universidad Nacional de Loja, la publicación de mi Trabajo de Titulación en el Repositorio Institucional-Biblioteca Virtual.

**Firma:** 

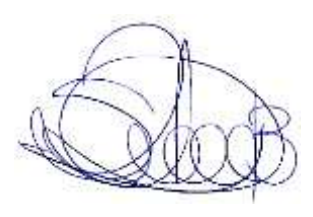

**Cédula:** 1104453319

**Fecha:** 22 de julio de 2020

# <span id="page-3-0"></span>**CARTA DE AUTORIZACIÓN POR PARTE DEL AUTOR, PARA LA CONSULTA, REPRODUCCIÓN PARCIAL O TOTAL, Y PUBLICACIÓN ELECTRÓNICA DEL TEXTO COMPLETO.**

Yo, **Miguel Antonio Cabrera Sarango** declaro ser autor del Trabajo de Titulación que versa: **REVISIÓN SISTEMÁTICA DE LITERATURA: ESTADO ACTUAL DE LA INTELIGENCIA ARTIFICIAL EN LAS INSTITUCIONES DE EDUCACIÓN SUPERIOR DEL ECUADOR,** como requisito para optar al grado de: **INGENIERO EN SISTEMAS;**  autorizo al Sistema Bibliotecario de la Universidad Nacional de Loja para que, con fines académicos, muestre al mundo la producción intelectual de la Universidad a través de la visibilidad de su contenido de la siguiente manera en el Repositorio Digital Institucional:

Los usuarios pueden consultar el contenido de este trabajo en el (RDI), en las redes de información del país y del exterior, con los cuales tenga convenio la Universidad.

La Universidad Nacional de Loja, no se responsabiliza por el plagio o copia de la tesis que realice un tercero.

Para constancia de esta autorización, en la ciudad de Loja, a los 22 días del mes de julio del 2020.

**Firma:** \_\_\_\_\_\_\_\_\_\_\_\_\_\_\_\_\_\_\_\_\_

**Autor:** Miguel Antonio Cabrera Sarango.

**Cédula:** 1104453319

**Dirección:** Loja (Calle Diego Portales Nro. 815-36).

**Correo Electrónico:** [miguelcabr.ec@gmail.com](mailto:miguelcabr.ec@gmail.com)

**Celular:** 09 69691311

#### **DATOS COMPLEMENTARIOS**

**Director de tesis :** Ing. Luis Antonio Chamba Eras Mg. Sc. PhD.

**Tribunal de grado :** Ing. Mario Enrique Cueva Hurtado Mg. Sc.

Ing. Óscar Miguel Cumbicus Pineda Mg. Sc.

Ing. Ruperto Alexander López Lapo Mg. Sc.

# <span id="page-4-0"></span>**DEDICATORIA**

El presente Trabajo de Titulación es dedicado con todo mi amor, cariño y respeto a mis padres quienes me brindaron su amor, educación, apoyo y consejos. De manera especial a mi papá Segundo Antonio Cabrera, por su ternura, sabiduría serena y sobre todo por su apoyo incondicional en las buenas y malas circunstancias de la vida.

*Miguel A Cabrera. S*

### <span id="page-5-0"></span>**AGRADECIMIENTO**

Recuerdo que, de niño, mis padres Maura y Antonio, me enseñaron a sentir la calma de la naturaleza en cada atardecer en nuestra casa de campo. Justo en los segundos que dura esa caída de sol sobre el horizonte al oeste de mi ciudad sucede el milagro. Los animales (perros, gatos, aves de corral) que hasta ese momento estaban precipitados, de golpe dejan de estarlo; y cada uno se retira a descansar a su nidal o se reúnen según sea el caso y la especie. Son apenas esos contados segundos que se pasa de la algarabía a un enriquecedor silencio. Puedo asegurar que ese silencio impactante es el testigo cortés de aquel milagro llamado "atardecer". Comparto este sigilo, por el cariño que he cultivado hacia la educación. También, porque existe momentos en la vida en que vale la pena detenerse para hacer silencio, serenarse, y agradecer a Dios.

Esta investigación ha sido posible gracias a la dadivosidad, afán y cariño de varias personas. La enumeración es larga y escoger nombres para galardonar puede que sea injusto, sin embargo, quiero agradecer con mucho aprecio y respeto a las siguientes personas:

A mis compañeros de estudio.

Gabriela Narváez, Fabricio Sisalima, Katherine Estefanía, Elvis Cristofer, Jefferson Medina, Jorlan Israel, Álex Rubén, Hoover Escobar, Andrés Darío, Nelson Roger, Jonathan Iván, Nayo Francisco, André Montoya, Pablo Sarango y Karla Correa. A mis mejores amigos de la vida.

Ronald Cristopher Anchundia, Mónica Nicole Coronel y Dennys Andrés Camacho gracias por estar ahí y entregar toda esa felicidad que comparten al mundo.

Finalmente, a la Universidad Nacional de Loja por los conocimientos impartidos en el transcurso de la carrera de Ingeniería en Sistemas, a sus administrativos y demás personal que han sido parte de mi estadía en esta prestigiosa Institución. A mis profesores Álex Padilla, René Guamán, Roberth Figueroa, Mario Cueva, Boris Díaz, Hernán Torres, Oscar Cumbicus, Valeria Herrera y en especial al profesor Luis Chamba Eras quien ha estado como guía y consejero oportuno, para lograr el objetivo principal, culminar el trabajo de titulación de grado. Gracias a todos, por los consejos y toda la paciencia, sigan apoyando a los próximos que vengan y confiando en ellos.

#### *Miguel A Cabrera. S*

# <span id="page-6-0"></span>**Índice de Contenidos**

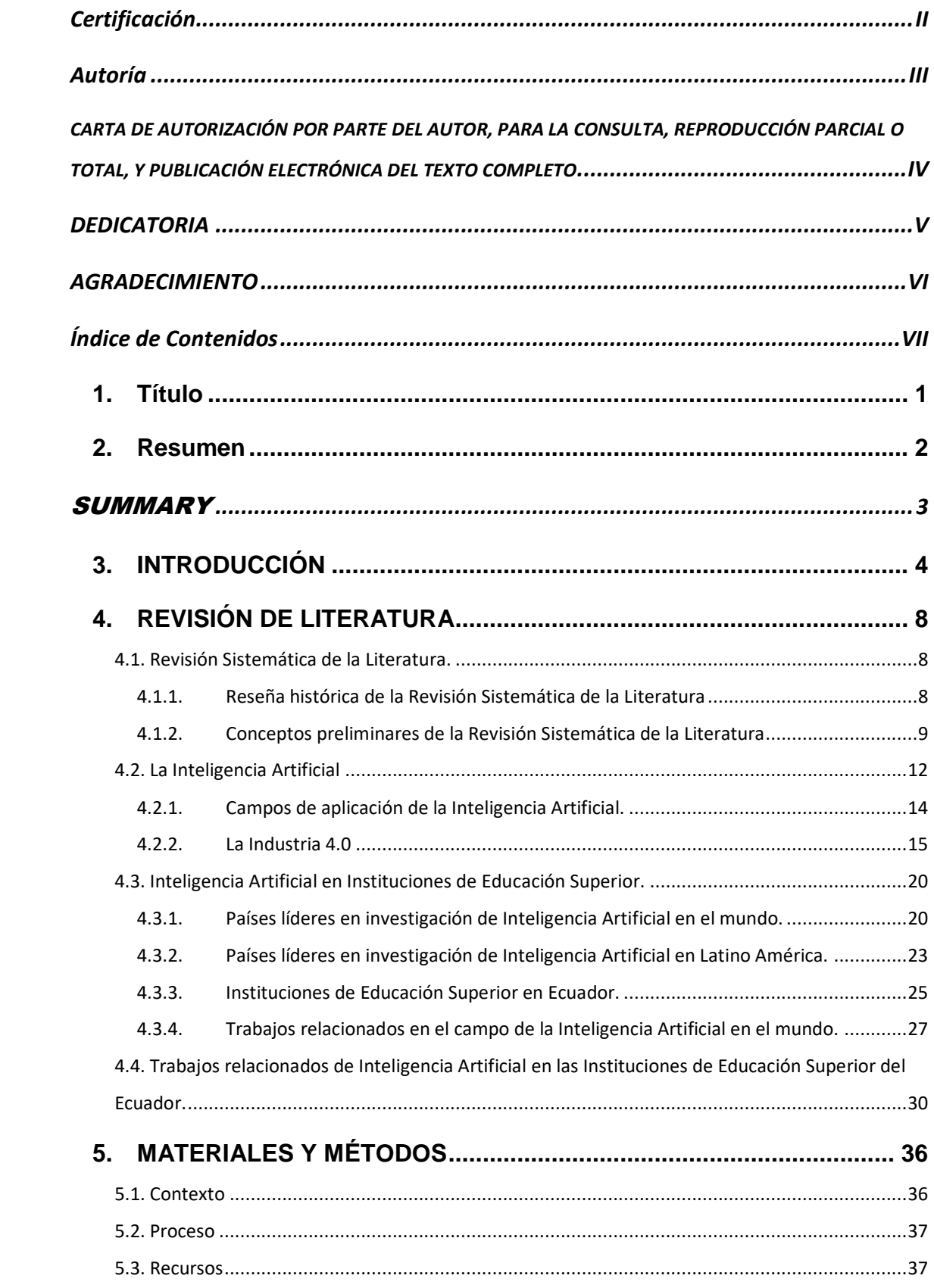

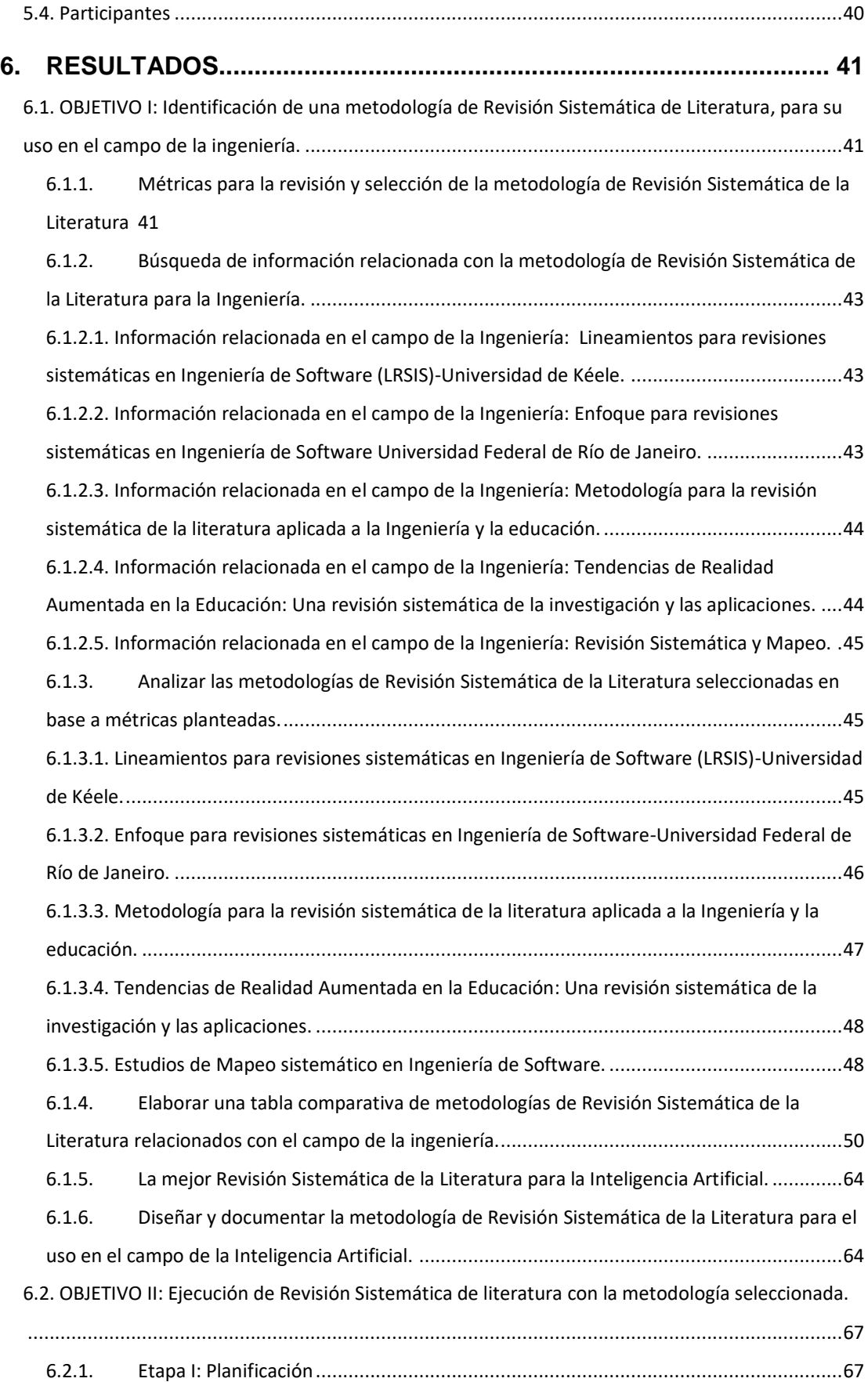

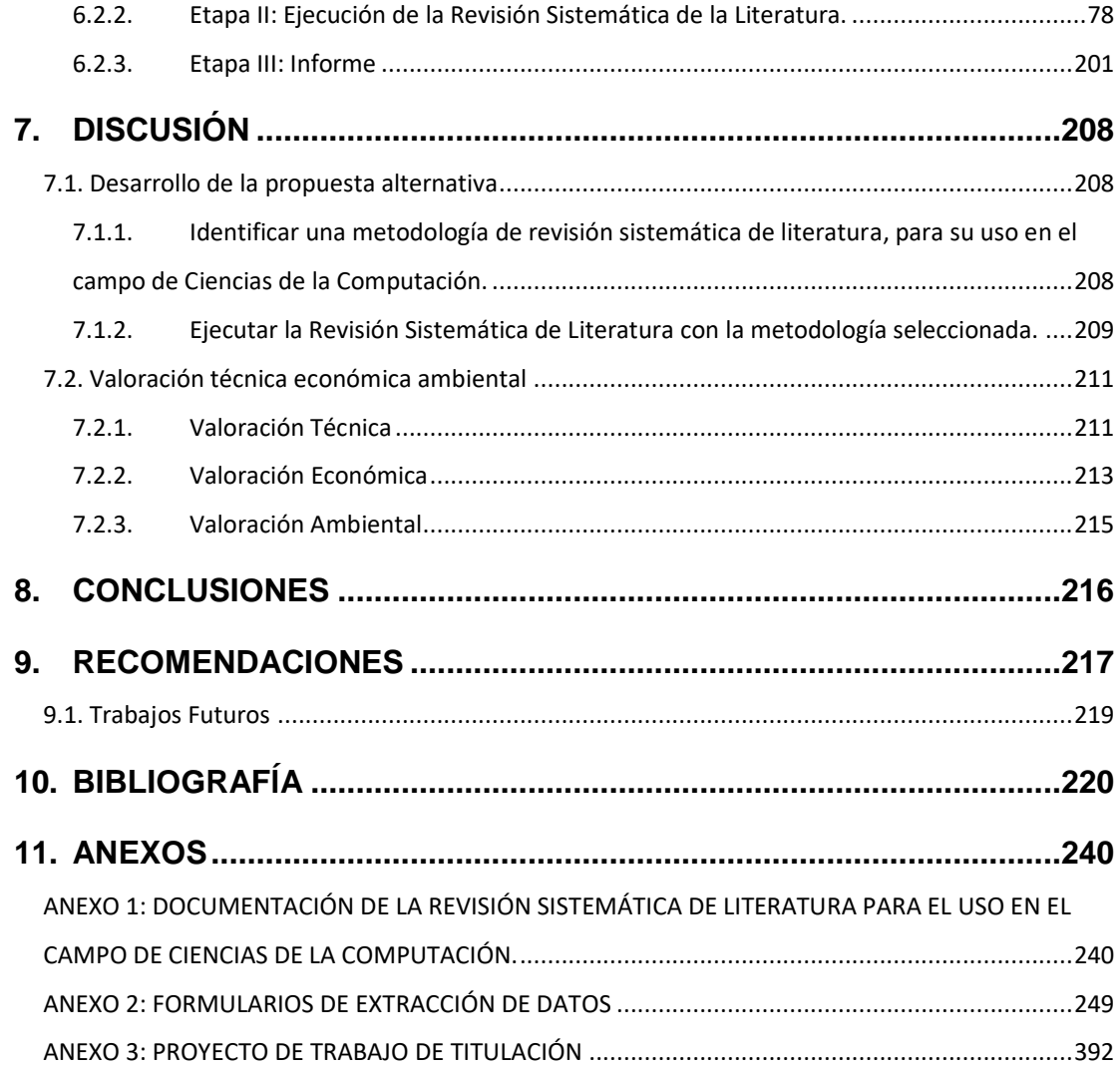

# **Índice de Figuras**

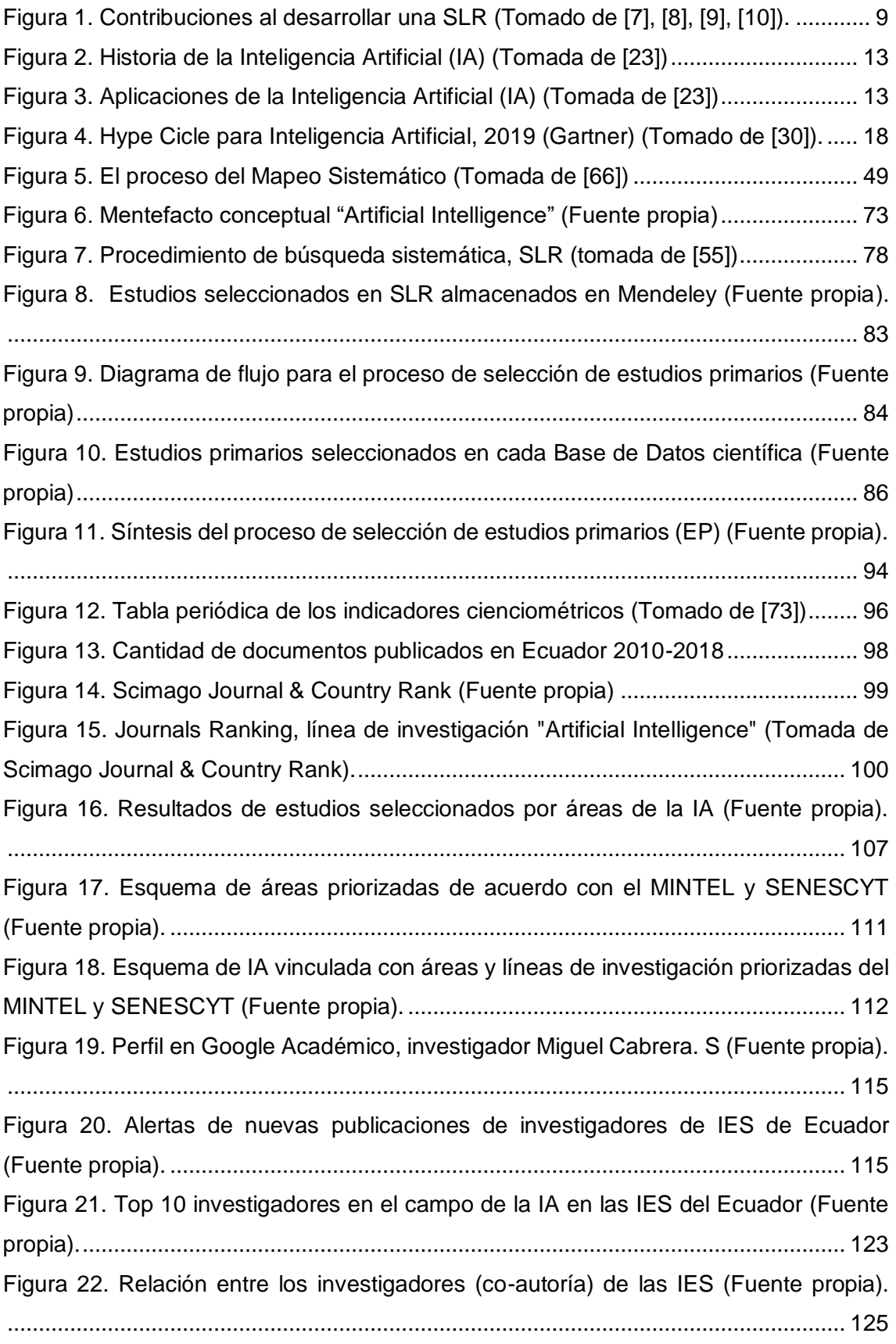

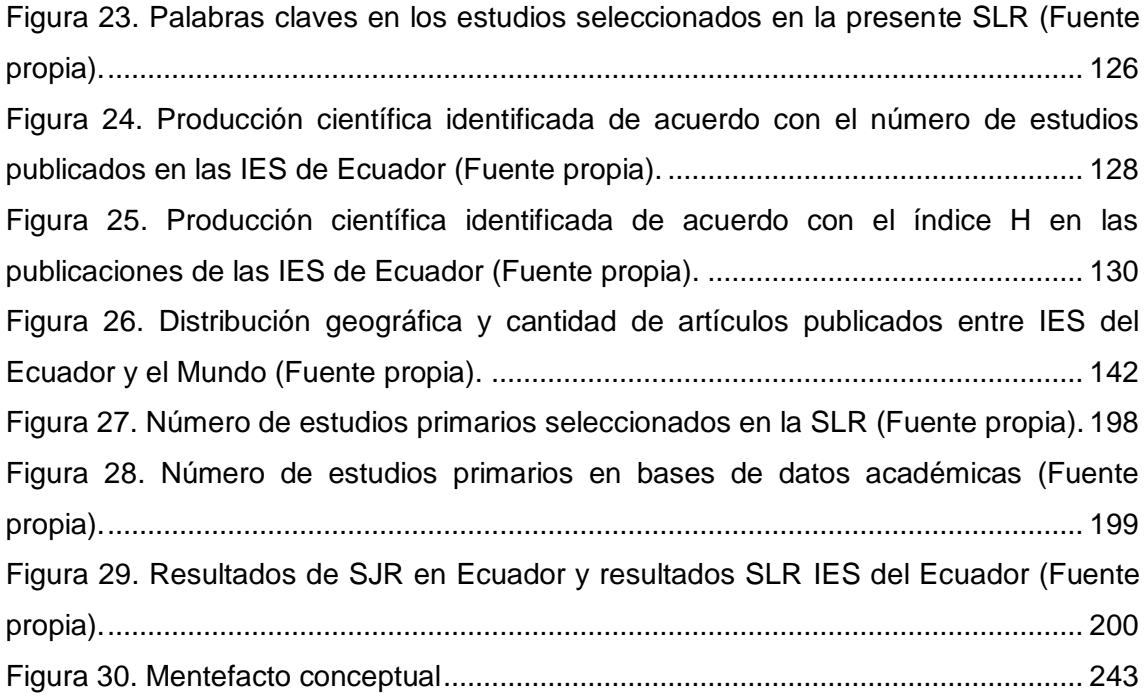

# **Índice de Tablas**

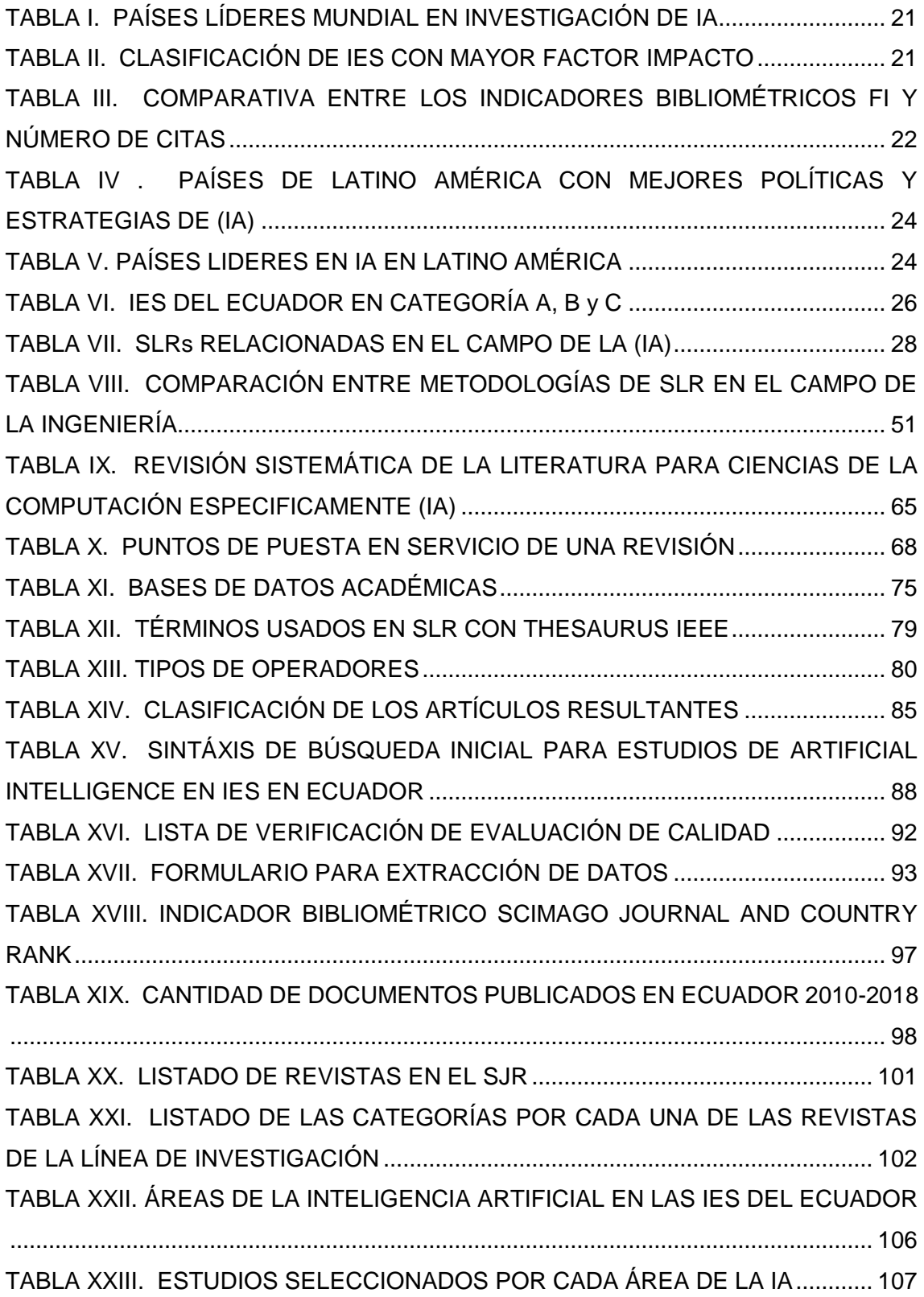

[TABLA XXIV. "INTELIGENCIA ARTIFICIAL" VINCULADA CON LAS ÁREAS Y LÍNEAS](#page-131-0)  [DE INVESTIGACIÓN PRIORIZADAS DEL MINTEL Y SENESCYT...........................](#page-131-0) 113 [TABLA XXV. RANKING DE INVESTIGADORES DE LAS IES DE ECUADOR](#page-134-0) ......... 116 [TABLA XXVI. TOP 10 INVESTIGADORES CON MAYOR PRODUCCIÓN CIENTÍFICA](#page-140-0)  [EN EL CAMPO DE LA IA EN LAS IES DE ECUADOR...............................................](#page-140-0) 122 [TABLA XXVII . PRODUCCIÓN CIENTÍFICA IDENTIFICADA DE ACUERDO CON EL](#page-145-0)  [NÚMERO DE ESTUDIOS PUBLICADOS EN LAS IES DE ECUADOR.....................](#page-145-0) 127 [TABLA XXVIII . PRODUCCIÓN CIENTÍFICA IDENTIFICADA DE ACUERDO CON EL](#page-147-0)  [ÍNDICE H EN LAS PUBLICACIONES DE LAS IES DE ECUADOR...........................](#page-147-0) 129 [TABLA XXIX. ÁREAS DE LA IA DONDE LAS IES DE ECUADOR APORTAN MÁS A](#page-149-0)  LA PRODUCCIÓN CIENTÍFICA [..................................................................................](#page-149-0) 131 [TABLA XXX. MATRIZ DE INCIDENCIA CON FACTOR DE CERCANÍA ÁMBITO](#page-152-0)  NACIONAL [...................................................................................................................](#page-152-0) 134 [TABLA XXXI. MATRIZ DE INCIDENCIA CON FACTOR DE CERCANÍA ÁMBITO](#page-154-0)  INTERNACIONAL [........................................................................................................](#page-154-0) 136 [TABLA XXXII. GRUPOS DE INVESTIGACIÓN DE IES DE ECUADOR...................](#page-162-0) 144 TABLA XXXIII. BASES DE [DATOS CIENTÍFICAS DONDE PUBLICAN](#page-176-0)  [INVESTIGADORES DE LAS IES DE ECUADOR](#page-176-0) ....................................................... 158 TABLA XXXIV. INFORME TÉCNICO [.........................................................................](#page-220-0) 202 [TABLA XXXV. VALORACIÓN ECONÓMICA TALENTO HUMANO..........................](#page-231-1) 213 [TABLA XXXVI. VALORACIÓN ECONÓMICA RECURSOS DE HARDWARE Y](#page-231-2)  SOFTWARE [.................................................................................................................](#page-231-2) 213 [TABLA XXXVII. VALORACIÓN ECONÓMICA SERVICIOS.....................................](#page-232-0) 214 [TABLA XXXVIII. VALORACIÓN ECONÓMICA MATERIALES DE OFICINA...........](#page-232-1) 214 TABLA XXXIX. PRESUPUESTO TOTAL [...................................................................](#page-233-1) 215 [TABLA XL. RESULTADO DEL ARTÍCULO EP01......................................................](#page-267-1) 249 [TABLA XLI. RESULTADO DEL ARTÍCULO EP02.....................................................](#page-267-2) 249 [TABLA XLII. RESULTADO DEL ARTÍCULO EP03....................................................](#page-268-0) 250 [TABLA XLIII. RESULTADO DEL ARTÍCULO EP04...................................................](#page-269-0) 251 [TABLA XLIV. RESULTADO DEL ARTÍCULO EP05](#page-270-0) .................................................. 252 [TABLA XLV. RESULTADO DEL ARTÍCULO EP06](#page-271-0) ................................................... 253 [TABLA XLVI. RESULTADO DEL ARTÍCULO EP07](#page-271-1) .................................................. 253 [TABLA XLVII. RESULTADO DEL ARTÍCULO EP08](#page-272-0) ................................................. 254 [TABLA XLVIII. RESULTADO DEL ARTÍCULO EP09](#page-273-0) ................................................ 255 [TABLA XLIX. RESULTADO DEL](#page-274-0) ARTÍCULO EP10 .................................................. 256

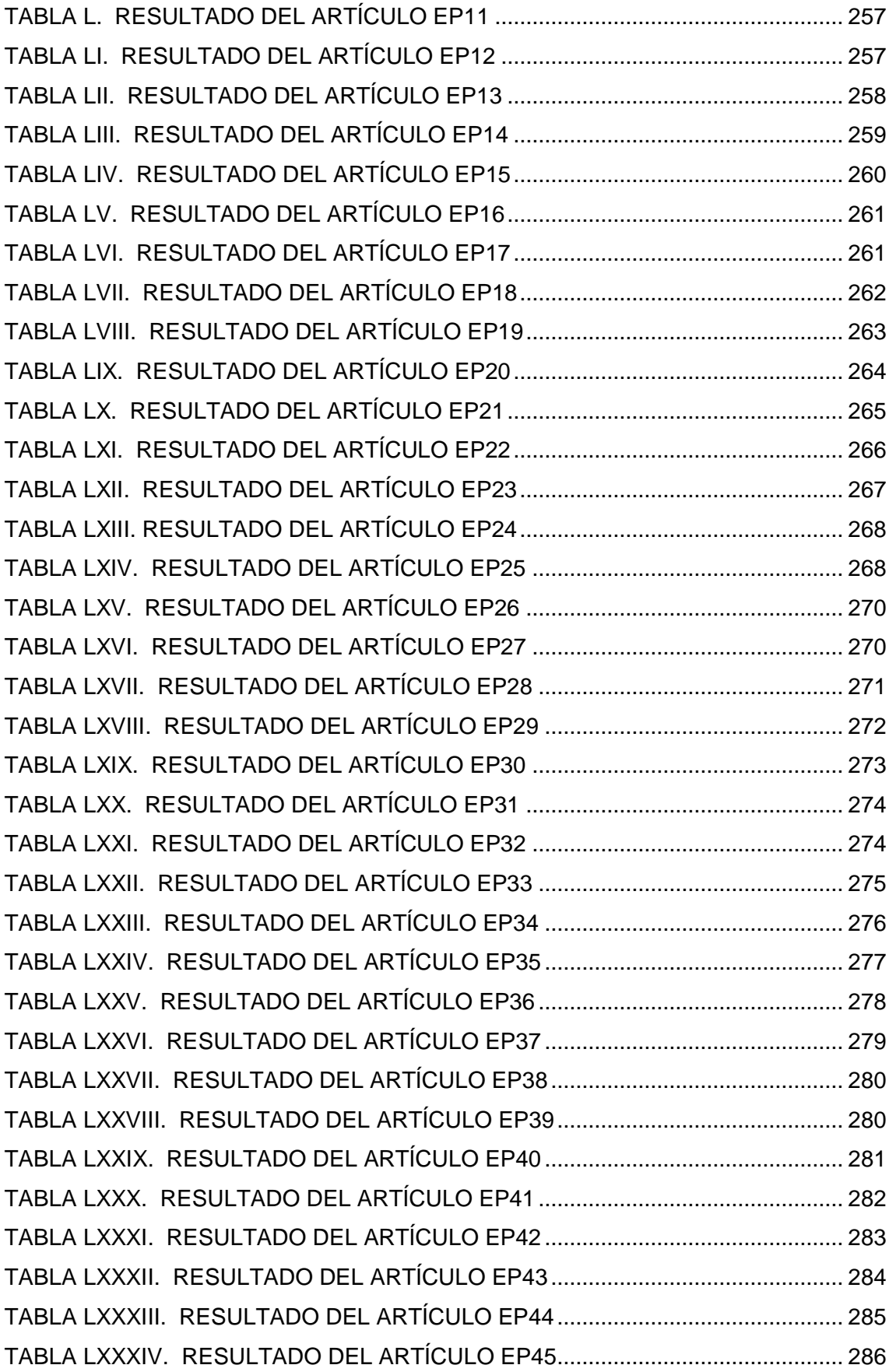

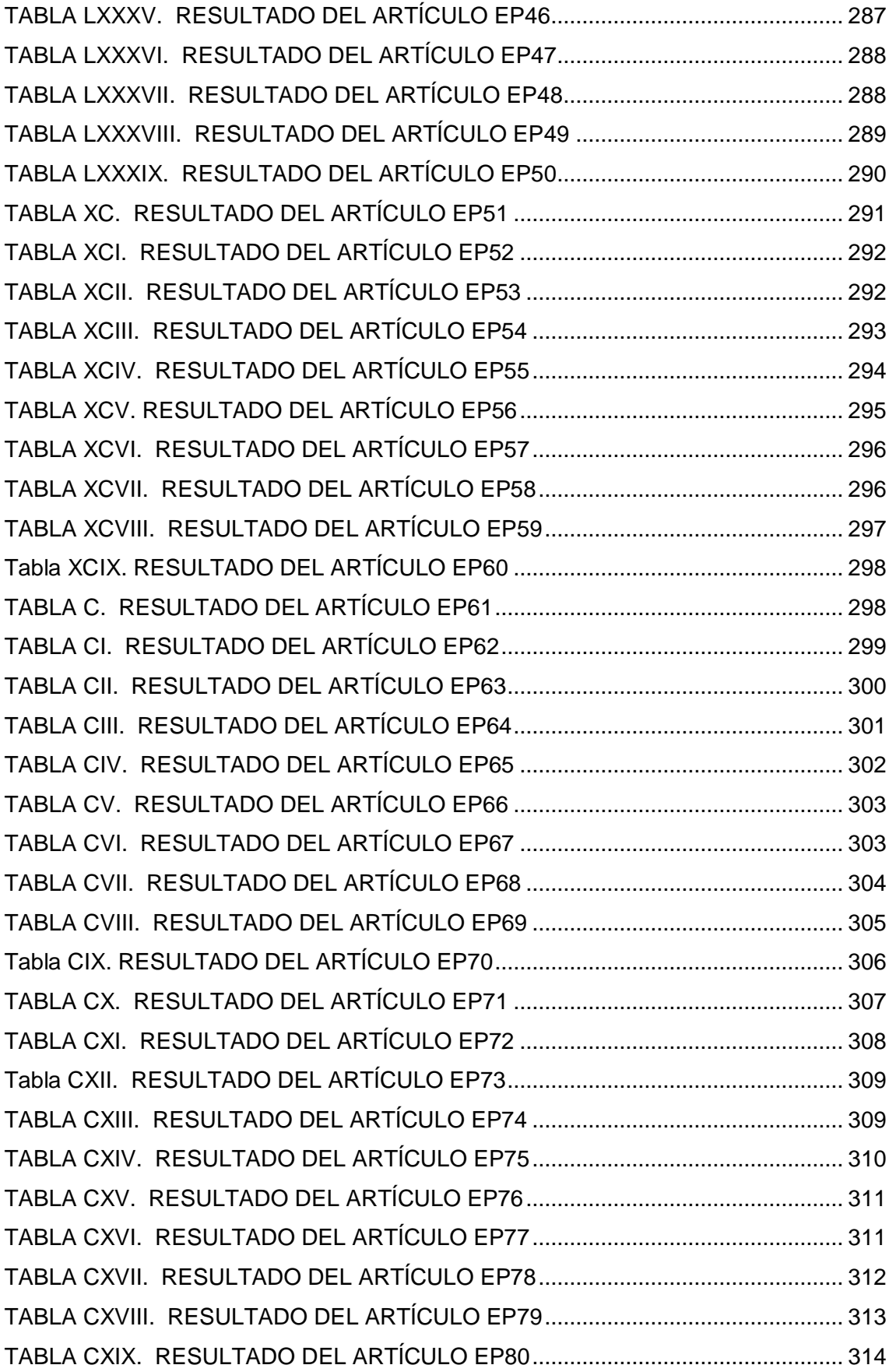

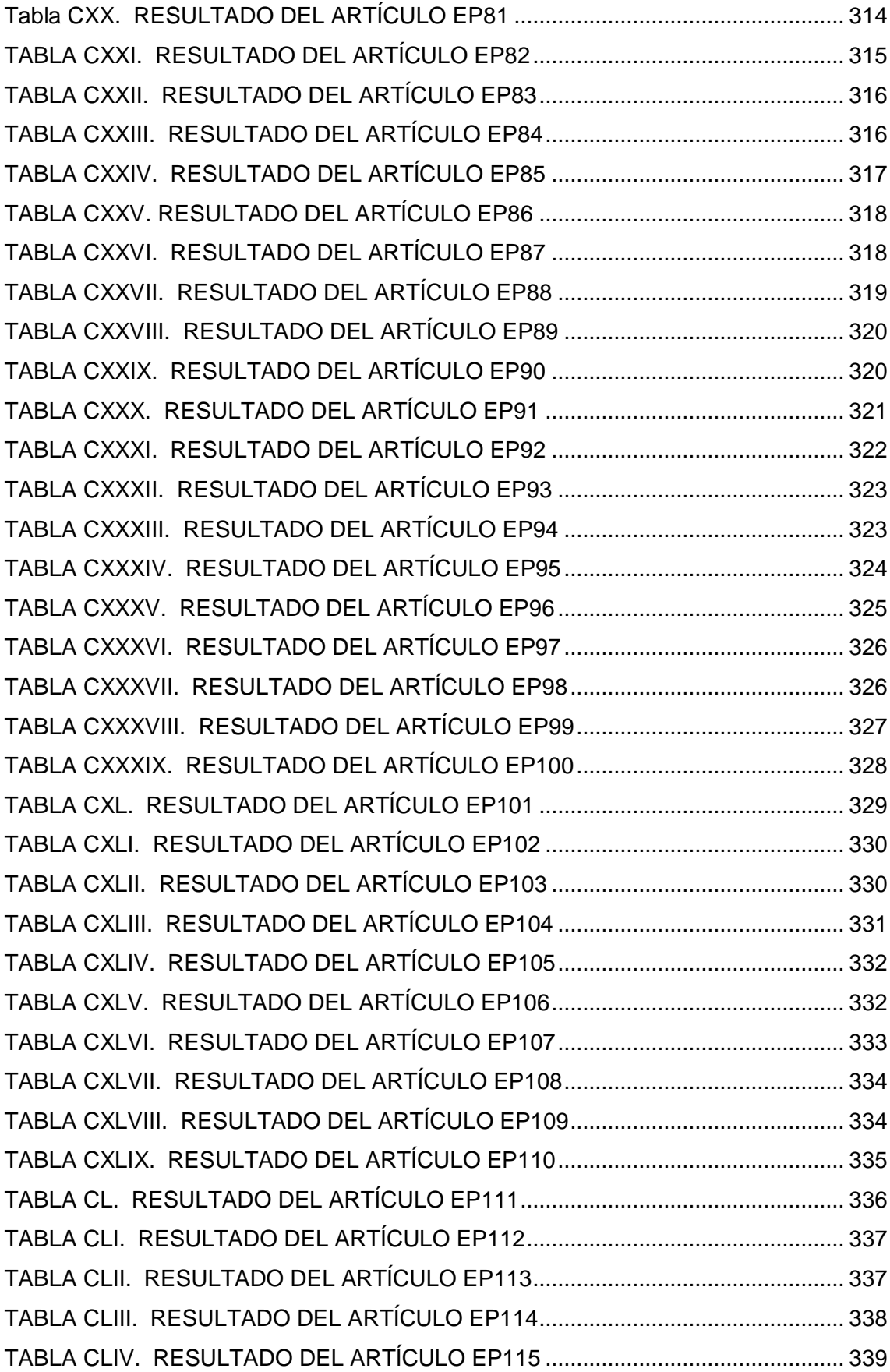

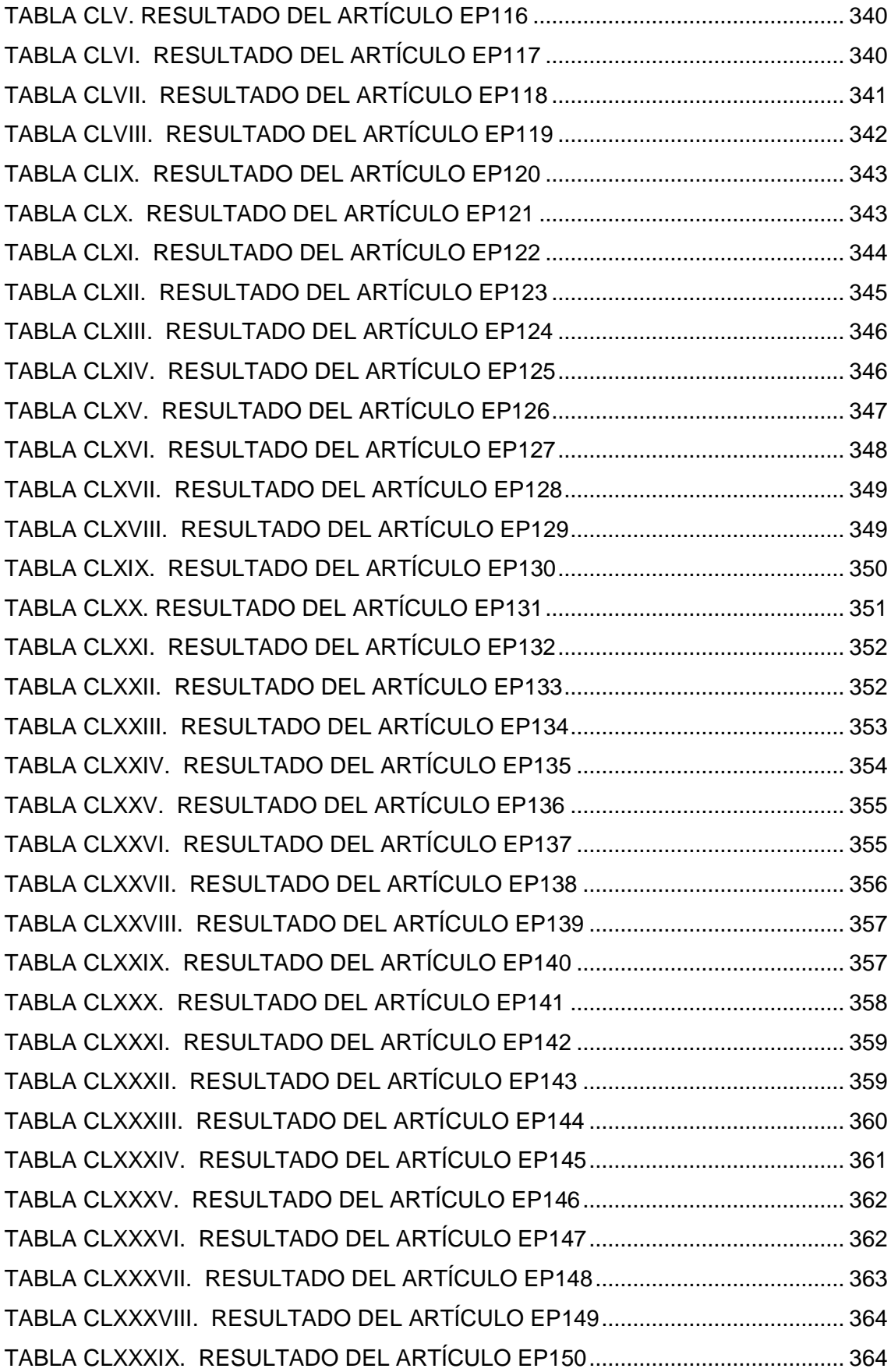

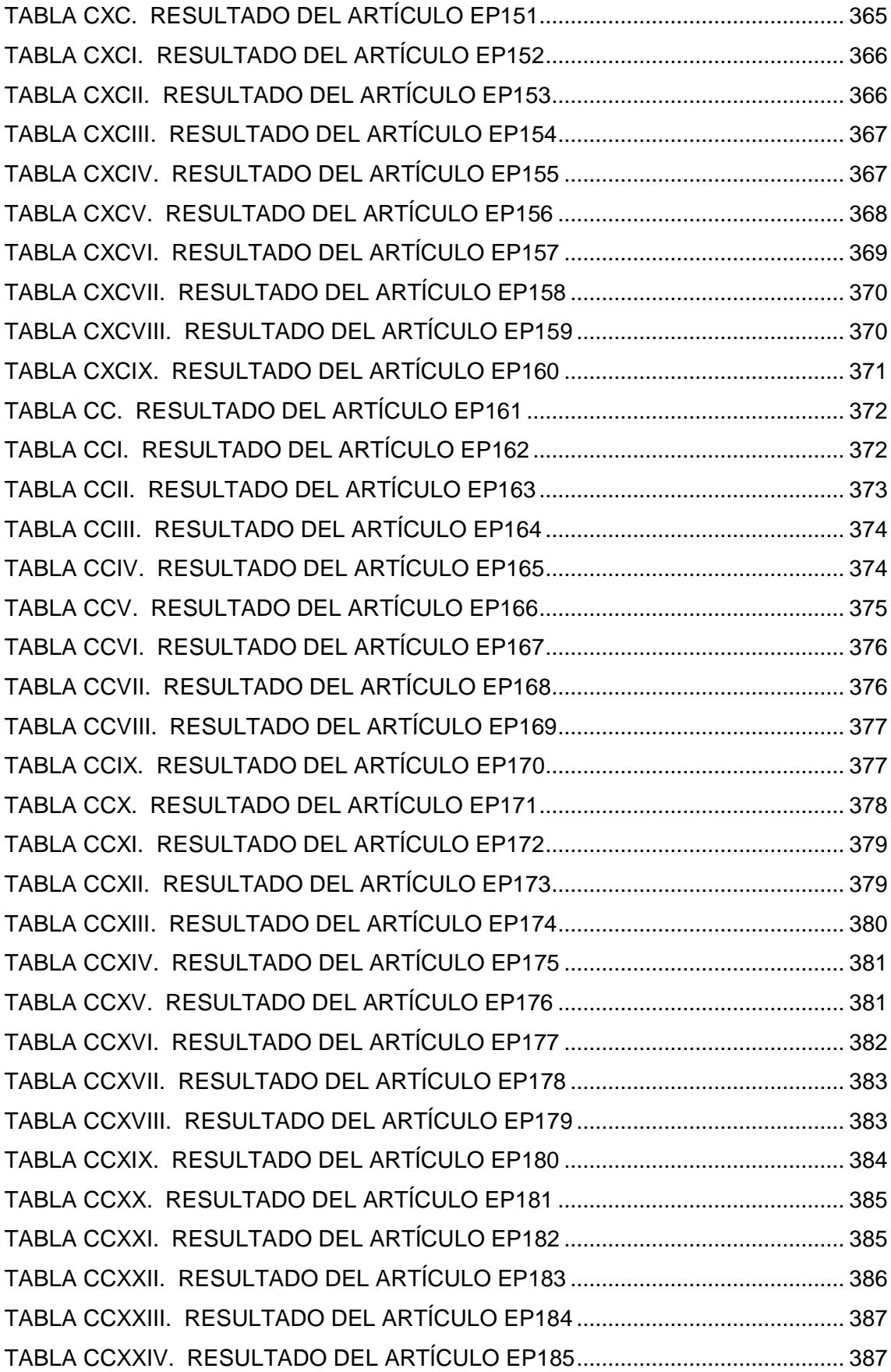

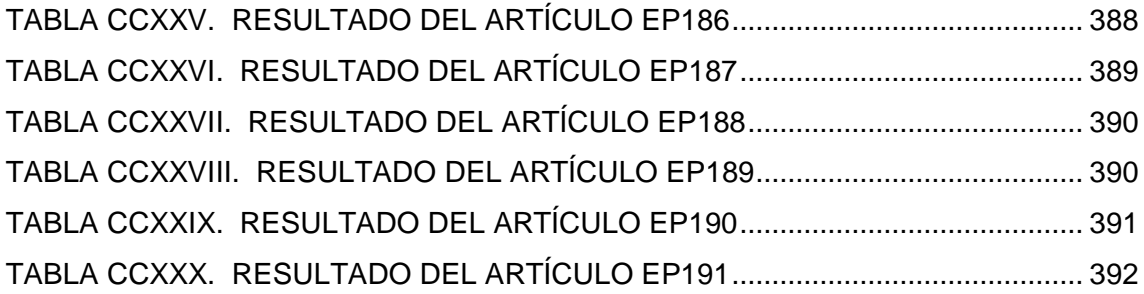

### <span id="page-19-0"></span>1. Título

**"Revisión Sistemática de Literatura: Estado actual de la Inteligencia Artificial en las Instituciones de Educación Superior del Ecuador"**

#### <span id="page-20-0"></span>2. Resumen

Durante los últimos años en las Instituciones de Educación Superior (IES) del Ecuador ha aumentado el uso de la Inteligencia Artificial (IA, por sus siglas); ha pasado de ser una tecnología cuyo concepto se pensaba ficticio o muy alejado, a la existencia y disponibilidad de varias aplicaciones en distintos ámbitos. El objetivo del presente Trabajo de Titulación (TT, por sus siglas) es desarrollar una Revisión Sistemática de Literatura sobre el estado actual de la Inteligencia Artificial en las Instituciones de Educación Superior del Ecuador; con este fin la pregunta de investigación es: ¿Cuál es la situación actual de la Inteligencia Artificial en las Instituciones de Educación Superior del Ecuador? El presente TT se ejecutó en dos fases, en la primera, por medio de una búsqueda de Revisiones Sistemáticas de Literatura (SLR) en el campo de la ingeniería, se identificó las mejores metodologías de SLR, para servir de base en el diseño y desarrollo de una propuesta de metodología de SLR para su uso en el campo de Ciencias de la Computación específicamente en la IA. Como segunda fase, se desarrolló el proceso de SLR diseñada en la fase anterior; se definió tres etapas y se estableció lineamientos para cada una de ellas. Este proceso de SLR se caracteriza por: 1) Planificación, 2) Ejecución, 3) Informe. Se realizó las búsquedas en Google Scholar, ACM, IEEE, Science Direct y Scopus desde el 2010 hasta Julio del 2019. Se identificaron 4.598 estudios, de los que se seleccionó 191 estudios válidos. En la SLR se obtuvo como resultado que, las áreas con mayor producción científica vinculada a la IA son: "Machine learning" (20.94 %), "Artificial Neural Network" (16.75 %), "Data Mining" (11.51 %), y "Big Data" (9.94 %). Mientras que las áreas con menor producción científica son "Robotics" (4.18 %), "Human Computer Iteration" (3.14 %), "Natural Language Processing" (2.61 %), "Genetic Algorithms" (2.09 %) y "Experts System" (1.57 %). Además, se utilizó el software VOSviewer para visualizar dos redes bibliométricas (coautoría y co-relación), permitiendo identificar la co-autoria y el impacto de las áreas de la IA entre investigadores del Ecuador y del mundo. También, se observó 48 grupos de investigación en el campo de la IA, 113 IES en 32 países vinculados con investigadores ecuatorianos. Concluyendo que en Ecuador se encontró evidencia empírica para identificar la situación actual de la IA; indicando que existen 32 IES del Ecuador que realizan publicaciones vinculadas al campo de IA, y dichos investigadores han incrementado año a año su producción científica especialmente desde el 2017.

#### <span id="page-21-0"></span>**SUMMARY**

During the last years in the Higher Education Institutions (IES) of Ecuador the use of Artificial Intelligence (AI) has increased; in the past the technology was thought fictitious or very remote to the existence and availability of various applications in different fields. The objective of this Thesis (T) is to develop a Systematic Literature Review about current state of Artificial Intelligence in Higher Education Institutions of Ecuador; to this aim, the research question is: What is the current situation of Artificial Intelligence in Higher Education Institutions in Ecuador? This T was executed in two phases, the first phase through a search for Systematic Literature Reviews (SLR) in the field of engineering, to serve as a basis for the designed and development of a proposal of SLR methodology for using in the field of Computer Science specifically in AI. As a second phase, it developed the SLR process designed in the previous phase; three stages were defined and guidelines were established for each of them. This SLR process is characterized by: 1) Planning, 2) Execution, 3) Report. Searches were performed on Google Scholar, ACM, IEEE, Science Direct and Scopus from 2010 to July 2019. About 4,598 studies were identified, of which 191 valid studies were selected. In the SLR obtained as a result, that the areas with the highest scientific production related to AI are: "Machine learning" (20.94%), "Artificial Neural Network" (16.75%), "Data Mining" (11.51%), and Big Data (9.94%). While the areas with the lowest scientific production are "Robotics" (4.18%), "Human Computer Iteration" (3.14%), "Natural Language Processing" (2.61%), "Genetic Algorithms" (2.09%) and "Experts System" (1.57%). In addition, VOSviewer software was used to visualize two bibliometric networks (coauthorship and co-relationship), it allowed to identify the co-authorship and the impact of AI areas among researchers from Ecuador and the world. Also, it observed to 48 research groups in the field of AI, 113 IES in 32 countries linked to Ecuadorian researchers. In conclusion, in Ecuador the empirical evidence was found to identify the current situation of AI; indicating there are 32 IES in Ecuador that carry out publications related to the AI field, and these researchers have increased their scientific production year by year, especially since 2017.

### <span id="page-22-0"></span>3. INTRODUCCIÓN

La publicación del artículo de Alan Turing en Mind II, revista británica de psicología y filosofía, es considerada el momento inaugural de la Inteligencia Artificial (IA) como disciplina científica [1]. Sin embargo, fue en 1956 que la disciplina se autonomiza dentro de las ciencias de la computación en el marco de la primera Conferencia de IA, celebrada en Dartmouth. Hay coincidencia en la bibliografía en que la mencionada conferencia implica la presentación y aceptación institucional del concepto IA, el cual fue acuñado por John McCarthy, informático de la Universidad de Dartmouth y creador de uno de los primeros lenguajes de programación asociados al desarrollo de IA, el LISP (List Processing); definiéndola como "la ciencia e ingeniería de hacer máquinas inteligentes, especialmente programas de computación inteligentes" [2].

La aplicación de la IA en distintos campos como: en la medicina incluye la interpretación de imágenes médicas, diagnóstico, sistemas expertos para ayudar a los médicos, la monitorización y control en las unidades de cuidados intensivos, diseño de prótesis, diseño de fármacos, sistemas tutores inteligentes para diversos aspectos de la medicina. En la ingeniería: diagnóstico de fallos, sistemas inteligentes de control, sistemas inteligentes de fabricación, ayuda inteligente al diseño, sistemas integrados de ventas, diseño, producción, mantenimiento. En la ingeniería de software incluye síntesis de programas, verificación, depuración, prueba y monitorización de software. En las matemáticas: diseño de herramientas para ayudar con distintas clases de funciones matemáticas, ahora tan utilizadas que ya no se reconocen como productos de la IA. En la biología: hay muchos problemas complicados en biología donde se están desarrollando sistemas informáticos más o menos inteligentes, por ejemplo, análisis de ADN, predicción de la estructura de plegado de moléculas complejas, la predicción, la elaboración de modelos de procesos biológicos, evolución, desarrollo de embriones, comportamientos de los distintos organismos. En la arquitectura, el diseño urbano, la gestión del tráfico: herramientas para ayudar a resolver problemas de diseño que presentan múltiples restricciones, ayudar a predecir el comportamiento de las personas en los nuevos entornos, herramientas para analizar los patrones de los fenómenos observados<sup>1</sup>. En la educación ha estado en el centro de las investigaciones académicas por más de treinta años. En esta línea se ha investigado, explorado el proceso de aprendizaje donde quiera que el mismo ocurre, ya sea en aulas tradicionales o en los

 1 Véase[: https://www.cs.bham.ac.uk/research/projects/cogaff/misc/courses/IA-overview.html](https://www.cs.bham.ac.uk/research/projects/cogaff/misc/courses/ai-overview.html)

puestos de trabajo con el fin de dar soporte tanto a la educación formal como a la educación a lo largo de toda la vida. Esto ha provocado el acercamiento de la IA (interdisciplinaria de por sí) y las ciencias cognitivas (educación, psicología, neuro ciencias, lingüística, sociología y antropología) para promover el desarrollo de entornos de aprendizaje adaptativos y otras herramientas de IA en la educación (IAEd) flexibles, inclusivos, personalizados, motivadores o "enganchadores" y efectivos [3]. El fin último de la IA en la educación es definido por Pearson y el University College of Londres como: "la consecución de un entendimiento más profundo y exacto de cómo ocurre el proceso de aprendizaje en los estudiantes" [4].

En Ecuador, no existe una Asociación de IA que vincule el estado del arte de la investigación y los desarrollos en el área de IA con las Instituciones de Educación Superior (IES). Resulta oportuno indicar, que existen capítulos técnicos de IEEE Sección Ecuador, es la comunidad más activa en el área de tecnología en el Ecuador, con más de 1000 miembros a nivel nacional distribuidos en capítulos técnicos y ramas estudiantiles en 22 IES del País<sup>2</sup>.

En efecto, el capítulo técnico que mejor se vincula en el área de Inteligencia Artificial (IA) es, el Capítulo de Inteligencia Computacional (CIS) de la Sección IEEE Ecuador, y que se encuentra dentro de las líneas de trabajo del IEEE ETCM 2019. El CIS, ofrece la oportunidad de discutir el estado del arte de la investigación y los desarrollos en Inteligencia Computacional (Redes Neuronales, Lógica Difusa y Computación Evolutiva), así como compartir el conocimiento sobre Inteligencia Computacional mediante la presentación de algoritmos, modelos matemáticos y su aplicación en diferentes áreas, tales como reconocimiento de patrones, minería de datos, astronomía, ciencia e ingeniería biomédica, procesamiento de señales, inteligencia de negocios, entre otras.

Es evidente entonces, explorar estos capítulos técnicos para identificar lo que realizan los miembros de estos capítulos y la producción científica realizada por los investigadores referentes, que publican con temas de IA. Según se ha visto a nivel de IES en Ecuador, algunos grupos de investigación e investigadores por propia iniciativa han explorado, descubriendo y trabajando en distintas áreas de investigación para relacionarlos con trabajos de IA. Lo anterior es reforzado por el impacto prometedor de la IA en un futuro cercano en las IES.

 $\overline{a}$ 

<sup>2</sup> Véase[: https://site.ieee.org/ecuador/](https://site.ieee.org/ecuador/)

En los marcos de las observaciones anteriores, se considera importante desarrollar una Revisión Sistemática de la Literatura (SLR) sobre el estado actual de la Inteligencia Artificial en las Instituciones de Educación Superior del Ecuador, y con ello abordar la siguiente pregunta de investigación **"¿Cuál es la situación actual de la Inteligencia Artificial en las Instituciones de Educación Superior del Ecuador?".**

La elaboración del presente TT tiene como objetivo principal desarrollar una Revisión Sistemática de Literatura sobre el estado actual de la Inteligencia Artificial en las Instituciones de Educación Superior del Ecuador.

Para alcanzar el objetivo principal del TT se definió los siguientes objetivos específicos: a) Identificar una metodología de revisión sistemática de literatura, para su uso en el campo de la Ingeniería. b) Ejecutar la revisión sistemática de literatura con la metodología seleccionada.

En el contexto del presente TT, se realizó una Revisión Sistemática de la Literatura (SLR) con el fin de examinar la situación actual de la Inteligencia Artificial en las Instituciones de Educación Superior del Ecuador; apoyado por medio de las siguientes preguntas de investigación: a) ¿Cuáles son las áreas de la Inteligencia Artificial en las Instituciones de Educación Superior del Ecuador? b) ¿Cuáles son las líneas de investigación, en las áreas de Inteligencia Artificial de las Instituciones de Educación Superior del Ecuador? c) ¿Qué investigadores desarrollan publicaciones científicas en áreas de Inteligencia Artificial en Instituciones de Educación Superior del Ecuador? Y d) ¿En qué bases de datos de contenido científico, los investigadores realizan publicaciones sobre Inteligencia Artificial en Instituciones de Educación Superior del Ecuador?

A continuación, se describe de manera general las secciones del presente TT. En la sección de Revisión de la literatura se elaboró cuatro subsecciones acerca del objeto de estudio. En la subsección 4.1.1 se indica la reseña histórica acerca de la Revisión Sistemática de la Literatura (SLR), en la subsección 4.1.2 se indica los conceptos preliminares, características, campos de aplicación y una descripción general acerca de una SLR. En la sección 4.2. se indica un breve génesis y algunos conceptos de la Inteligencia Artificial (IA). En subsección 4.2.1 se indica los campos de aplicación de la IA. En la subsección 4.2.2 se indica la conceptualización y los pilares tecnológicos de la Industria 4.0. En la subsección 4.2.2.1 se relaciona los programas basados en IA con la Industria 4.0 contrastándolos con los múltiples retos en las Universidades. En la subsección 4.2.2.2 se analiza un conjunto de tendencias y tecnologías emergentes donde la IA es base esencial para permitir que algunas organizaciones aprovechen los

ecosistemas digitales emergentes. En la subsección 4.3.1 se identifica a los países líderes en investigación de IA en el mundo. En la subsección 4.3.2 se identifica a los países líderes en investigación de IA en Latino América. En la subsección 4.3.3 se identifica a las Instituciones de Educación Superior (IES) en Ecuador. En la subsección 4.3.4 se indica los trabajos relacionados en el campo de la IA con el mundo. Finalmente, en la sección 4.4 se identifica los trabajos relacionados de IA en las IES de Ecuador las cuales ayudaron a sustentar la base teórica del TT. La sección de Metodología permitió detallar los recursos académicos y científicos desarrollados en el presente TT. Para el cumplimiento del primer objetivo, se realizó una búsqueda exploratoria sobre metodologías de Revisión Sistemática de la Literatura en el campo de la ingeniería. Para el cumplimiento del segundo objetivo, se diseñó y ejecutó la metodología de SLR para su uso en el campo de Ciencias de la Computación.

De acuerdo con los lineamientos establecidos por la Universidad Nacional de Loja el Trabajo de Titulación se encuentra estructurado de la siguiente manera:

La sección Resumen, aquí se explica una breve síntesis de lo que se aborda en el TT, en la sección Introducción se especifica la importancia del tema, el aporte y la estructura del TT, en la sección Revisión de Literaria abarca los fundamentos teóricos para el desarrollo y ejecución de los objetivos del TT, en la sección de Materiales y Métodos se especifica el contexto, proceso, recursos y participantes del TT, en la sección Resultados, se presenta la evidencia obtenida en la ejecución del TT, en la sección Discusión se interpreta el significado de los resultados obtenidos, se compara con los trabajos relacionados, también se evidencia el aporte de la investigación y se detalla las limitaciones de la misma; en la sección de Conclusiones se describe los resultados destacados o sobresalientes obtenidos. Finalmente, la sección de Recomendaciones se establece los aportes más importantes, que se consideran para trabajos futuros procedentes del presente TT.

7

### <span id="page-26-0"></span>4. REVISIÓN DE LITERATURA

En la siguiente sección se presenta la base teórica que sustentó al presente TT, la primera sección muestra la reseña histórica acerca de la Revisión Sistemática de la Literatura (SLR) indicando también los conceptos preliminares, características, campos de aplicación y una descripción general acerca de una SLR. La segunda sección, indica un breve génesis y los campos de aplicación acerca de la Inteligencia Artificial (IA), también se indicó las tecnologías emergentes dentro de la Industria 4.0 contrastándolo con los múltiples retos en las Universidades. La tercera sección muestra la vinculación directa de la IA en las Instituciones de Educación Superior (IES) del mundo y de Ecuador. Finalmente, la cuarta sección indica los trabajos relacionados en áreas de la IA en las IES de Ecuador.

### <span id="page-26-1"></span>**4.1. Revisión Sistemática de la Literatura.**

#### <span id="page-26-2"></span>**4.1.1. Reseña histórica de la Revisión Sistemática de la Literatura**

Hace más de una década, varios autores consideraron que los artículos científicos son el producto de la investigación, considerados como la mejor evidencia disponible para responder una pregunta de investigación. Estos, en numerosas ocasiones, tenían una respuesta no acorde con otros estudios de similares características, de tal manera que el lector quedaba con dudas acerca de cómo podría utilizarlos en su práctica profesional [5], [6]. Posteriormente se inició la recopilación de información a través de un tipo de estudio analítico denominado SRL, que comprende la evaluación exhaustiva, sistemática y explícita de la literatura a partir de una pregunta clara de investigación, una metodología, un análisis crítico de acuerdo con diferentes herramientas y un resumen cualitativo de la evidencia.

Cuando se encuentran datos, claros y homogéneos es posible la realización del análisis estadístico denominado meta análisis [5], [7]. La evaluación crítica y la síntesis sistemática de hallazgos de la investigación emergieron en 1975 bajo el término "meta análisis". La frase fue acuñada por Gene V Glass [8], que condujo síntesis en diversas áreas de la psicoterapia y tamaño de las clases. En un inicio, este tipo de revisiones (intervenciones médicas y sociales basadas en evidencia) fueron empleadas en políticas públicas e intervenciones sociales. Significa entonces, que las SLR no tardaron en ser aplicadas a la medicina y la salud. A finales de la década de 1970 y principios de la del 1980, un grupo de investigadores de servicios de salud en Oxford preparó el

terreno para la medicina basada en la evidencia al iniciar un programa de revisiones sistemáticas sobre la eficacia de las intervenciones de atención de salud. La colaboración Cochrane [9] abrió su centro en Oxford en 1992 y ahora es una red internacional de investigadores, académicos, profesionales y usuarios comprometidos con los principios de la gestión de los conocimientos de salud, de manera que esta sea de calidad asegurada, accesible y acumulativa. No tardó en reconocerse la necesidad de revisiones que vayan más allá del campo de la salud. Fue así que surgió una organización hermana de Cochrane: la [Colaboración Campbell](http://www.campbellcollaboration.org/) [10]. La Colaboración Campbell, adaptó la metodología Cochrane para llevar la misma calidad de las revisiones sistemáticas a otras áreas de las políticas públicas<sup>3</sup>.

#### <span id="page-27-0"></span>**4.1.2. Conceptos preliminares de la Revisión Sistemática de la Literatura**

Una Revisión Sistemática de la Literatura (SLR) es un componente fundamental del método científico. A continuación, la Figura 1 indica las contribuciones que se realizan a través del desarrollo de una SLR.

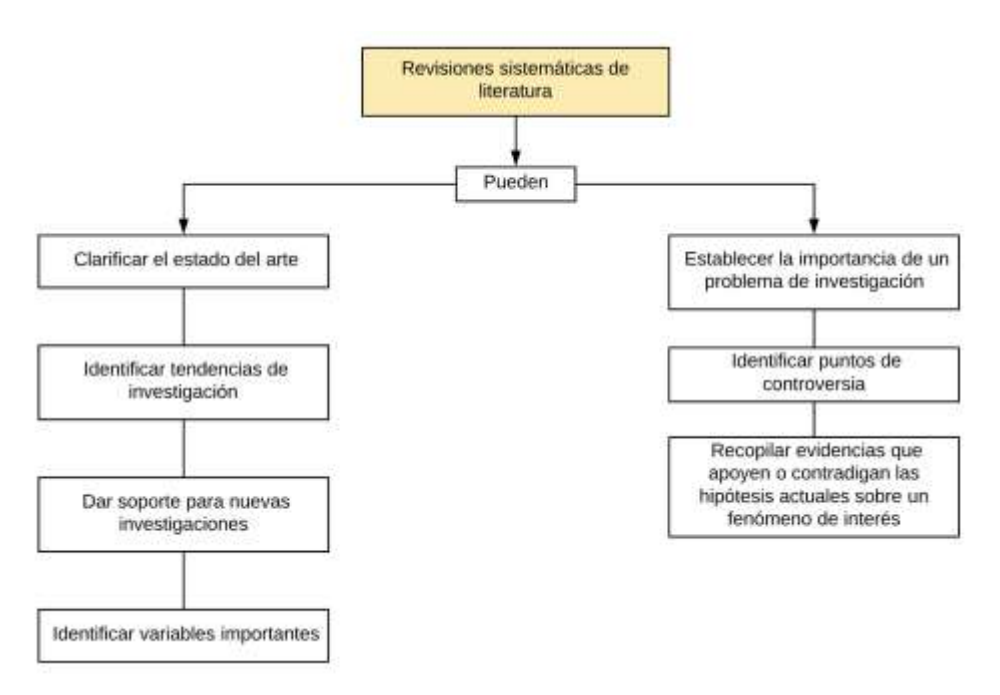

Figura 1. Contribuciones al desarrollar una SLR (Tomado de [7], [8], [9], [10]).

<span id="page-27-1"></span>Una SLR, surge originalmente a partir del concepto de evidence based medicine (EBM por sus siglas en inglés), que se refiere al hecho de que el individuo en su práctica profesional debe tomar decisiones soportadas en su experiencia, juicio profesional y en

 $\overline{a}$ 3 Véase: [https://eppi.ioe.ac.uk/cms.](https://eppi.ioe.ac.uk/cms) 

la evidencia objetiva más rigurosa que está disponible [11]; de ahí que el énfasis de la actividad investigativa este orientada a demostrar objetiva y transparentemente qué es lo que realmente funciona y que el énfasis de la práctica profesional este orientado a usar dicha información para tomar mejores decisiones. La EBM nace como respuesta a que la mayoría de estudios primarios en medicina y ciencias de la salud carecían de un rigor apropiado, o presentaban resultados contradictorios; y a la dificultad de poder sintetizar adecuadamente grandes volúmenes de evidencia cuestionable [12]; en consecuencia, muchas revisiones de literatura presentaban conclusiones deficientes, inapropiadas o sesgadas [13]. Estas situaciones causaron que la evidencia tomara un rol central en la investigación y el ejercicio profesional [13]. El concepto de EBM fue posteriormente extendido en UK (y otros países), desde la década de los 80s, a la política pública y la práctica profesional (evidence-based policy and practice EBPP) pero particularmente se difundió en las ciencias sociales, la educación y la justicia criminal [12]; como consecuencia, se desarrollaron muchas guías y manuales de buenas prácticas [13]. Tanto el concepto y práctica de la EBM como de la EBPP implican la realización de estudios primarios que provean evidencias con altos estándares de rigurosidad, transparencia, calidad y objetividad; recursos para almacenar y hacer disponible la evidencia recolectada a la comunidad científica y profesional; y mecanismos para su análisis.

En este contexto, una SLR entra a jugar un papel fundamental como un mecanismo para recolectar, organizar, evaluar y sintetizar toda la evidencia disponible respecto a un fenómeno de interés, ya sea para mejorar la práctica actual (mostrar que es lo que realmente funciona) o para sugerir nuevas direcciones de investigación. Para ello, la revisión de literatura debe cumplir con los mismos estándares de calidad con que se realizan los estudios primarios de la más alta calidad. Es así como emerge la metodología de SLR en respuesta a dicha necesidad. Ya que la EBM se sustenta fundamentalmente en estudios cuantitativos y métodos estadísticos de análisis, el desarrollo de guías para realizar SLR ha estado fundamentalmente orientado hacia estos fines, y particularmente a la utilización del meta análisis, que es un procedimiento estadístico para la agregación de los resultados cuantitativos provenientes de varios estudios empíricos, con el fin de inferir estadísticamente resultados más confiables de los que se pueden obtener por la realización de estudios individuales [12], [14].

Claramente el concepto de la EBPP puede ser aplicado en todas las disciplinas profesionales, pero particularmente la ingeniería puede obtener grandes beneficios; esto es especialmente importante en aquellas áreas de rápido desarrollo, tales como computación, la energía y la electrónica, en las cuales los desarrollos conceptuales pueden provenir de forma independiente desde diferentes áreas; esto puede dificultar la búsqueda y recopilación de evidencias. Así mismo, las revisiones de literatura en la ingeniería son tradicionalmente narrativas —excepto en la ingeniería de software y la política energética— y adolecen de todas las limitantes que ya se han discutido. Dados los beneficios de la EBPP, no resulta extraño que dichas prácticas se hayan extendido a otras disciplinas. Según Tranfield [13], propone el uso de la metodología de SLR en el área de la gestión, discute sus beneficios, y como las diferencias entre dicha área y la medicina pueden afectar el proceso para realizar SLR. Kitchenham y Chárter [14], prepararon unos lineamientos con base en las guías existentes para el desarrollo de SLR en medicina y ciencias sociales, y particularmente en los preparados por el Centre for Reviews and Dissemination (CRD) [15], para que fueran usados por investigadores, profesionales y estudiantes de postgrado en el área de la ingeniería de software en la preparación de revisiones de literatura rigurosas. Mientras que en las ciencias de la vida y la salud existen abundantes estudios que usan la metodología de SLR, existen muy pocos ejemplos en ingeniería –excepto en el campo de la ingeniería de software–. La metodología de SLR ha sido usada para: analizar las herramientas para medir desempeño de construcciones en Nigeria [16]; analizar los problemas de adopción y difusión en sistemas de información, tecnologías de la información y tecnologías de la comunicación [17]; para analizar los métodos de ensamble de redes neuronales artificiales en el pronóstico de series de tiempo económicas o financieras [18].

En general, las ingenierías modernas son disciplinas jóvenes en comparación con la medicina, y al igual a como ocurre en la gestión [13], los estudios en estas áreas difícilmente comparten los mismos objetivos o investigan los mismos interrogantes. Es así como para cada tópico particular existe un número relativamente bajo de estudios, posiblemente realizados desde diferentes ópticas; pero más aún, en el caso de estudios cuantitativos, difícilmente se usan los mismos datos experimentales, de tal forma que se hace imposible la agregación de estudios para aumentar la confiabilidad de los resultados. Existen contadas excepciones, en las que se ha recopilado y puesto a disposición de la comunidad científica bases de datos de problemas con el fin de que los resultados de diferentes investigaciones sean comparables; un ejemplo es el UCI Machine Learning Repository en el que se pone a disposición de la comunidad más de 280 conjuntos de datos para la experimentación con técnicas de aprendizaje de máquinas; sin embargo, los investigadores no tienen la obligación de usar estos conjuntos de datos. Sin embargo, y a diferencia de muchas de las guías existentes, los lineamientos de Kitchenham y Charters [14], y de Tranfield et al [13], no enfatizan el meta-análisis como una herramienta fundamental debido a que existe poca evidencia empírica cuantitativa en comparación con otras áreas de investigación [14].

### <span id="page-30-0"></span>**4.2. La Inteligencia Artificial**

Uno de los sueños más anhelados por la ciencia, es el de lograr máquinas o robots inteligentes. Ramón Llull, por ejemplo, expresó en su Ars Magna, la idea de que el razonamiento podría implementarse de manera artificial en una máquina [19]. Más tarde Alan Turing se aventuró a manifestarse acerca de cuándo podría decirse que se habían construido máquinas que, efectivamente, pensaban. En 1950 Turing publica en la revista Mind su artículo "Computing Machinery and Intelligence", que fue el principio de una de las áreas de la informática que hoy conocemos como IA. El artículo empezaba diciendo: "Me propongo examinar la cuestión: ¿Pueden pensar las máquinas?" [20]. Turing propuso a la comunidad científica la teoría de que algún día las máquinas podrían imitar la inteligencia humana y que la misma sea indistinguible por el hombre [21]. Desde la década de 1950, el punto de referencia para la IA ha sido el test de Turing, que requiere que un ser humano sea incapaz de distinguir una máquina de otro humano en conversaciones y situaciones del mundo real.

Fue John McCarthy la persona que en 1955 acuñó el término IA para englobar todas las actividades encaminadas a la construcción de sistemas inteligentes, aunque él mismo ha opinado que sería mejor utilizar el término Inteligencia Mecánica debido a la mala interpretación que puede hacerse de su significado: opina McCarthy que la finalidad de la IA es resolver problemas que requieren inteligencia, pero sin obligación de utilizar los mismos mecanismos [22]. A partir de la reunión denominada "Darmouth Summer Research Project on Artificial Intelligence", que McCarthy convocó en 1956 en el "Darmouth College", se configura la IA como una rama de las Ciencias de la Computación, agrupando un buen número de áreas de la IA: robótica, procesamiento de lenguaje natural, visión artificial, aprendizaje supervisado, programación automática, razonamiento, planificación, resolución de problemas. En la Figura 2, se observa claramente el desarrollo continuo de más de 50 años acerca de la IA; que más bien es una pretensión a futuro. Hasta la fecha se han desarrollado varias aplicaciones que utilizan algunos de los métodos o algoritmos diseñados y desarrollados en el área de la IA (véase Figura 3).

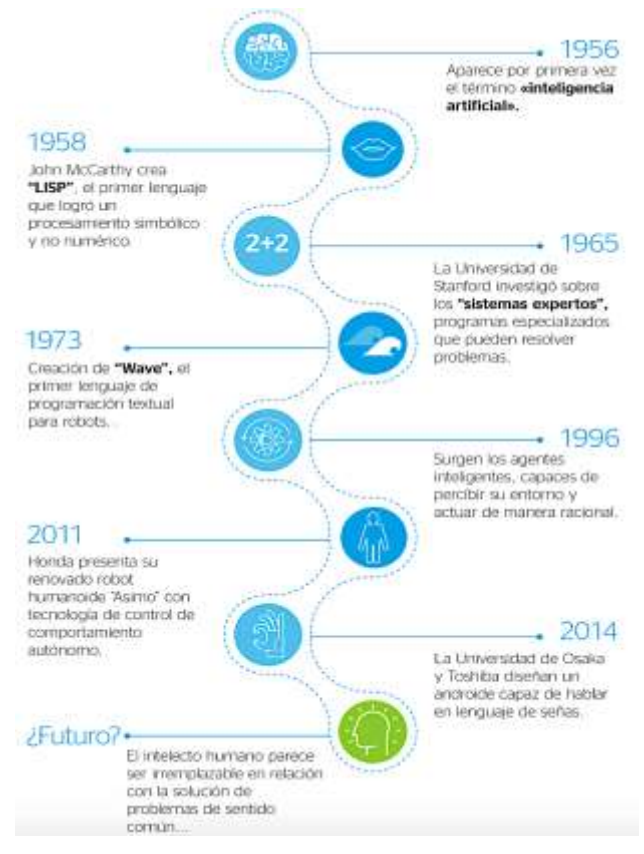

<span id="page-31-0"></span>Figura 2. Historia de la Inteligencia Artificial (IA) (Tomada de [23])

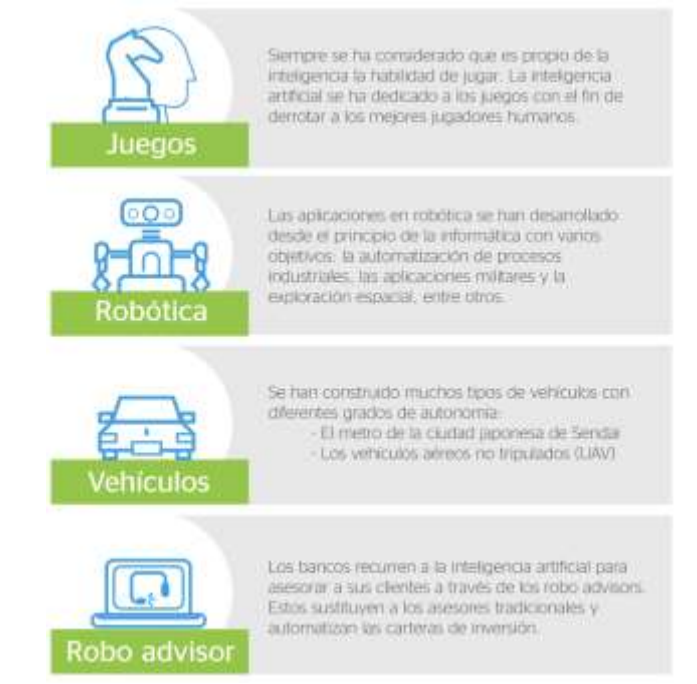

<span id="page-31-1"></span>Figura 3. Aplicaciones de la Inteligencia Artificial (IA) (Tomada de [23])

En la literatura, puede encontrarse una gran variedad de definiciones sobre IA, a continuación, algunas de ellas:

- "Inteligencia Artificial (IA) Sistemas computacionales que han sido diseñados para interactuar con el mundo que le rodea a través de capacidades (por ej. percepción visual, reconocimiento de voz, etc.) y comportamientos inteligentes (procesamiento y selección de información disponible, toma de decisiones para alcanzar determinado objetivo), que podríamos pensar son esencialmente humanas" [4].
- "La IA hace referencia a diversas tecnologías que se pueden combinar de distintas formas para sentir, comprender y actuar. Estas tres competencias se basan en la capacidad de aprendizaje a partir de la experiencia y adaptación" [24].
- "Hacer que una máquina se comporte como lo haría un ser humano, de tal manera que se lo podría llamar inteligente" [25].

La definición de IA ha ido variando a lo largo de los años, en la medida en que las tecnologías incluidas han ido "saliendo" o se han "independizado". Otro elemento que incide en la dificultad en llegar a una definición reconocida de IA es su carácter interdisciplinario. Antropólogos, biólogos, científicos de la computación, lingüistas, filósofos, neuro científicos, etc. Contribuyen al campo de la IA aportando cada uno desde su mirada, terminología y perspectiva [26].

### <span id="page-32-0"></span>**4.2.1. Campos de aplicación de la Inteligencia Artificial.**

A continuación, se cita algunos campos de aplicación de la IA:

La IA en la medicina, que incluye la interpretación de imágenes médicas, diagnóstico, sistemas expertos para ayudar a los médicos, la monitorización y control en las unidades de cuidados intensivos, diseño de prótesis, diseño de fármacos, sistemas tutores inteligentes para diversos aspectos de la medicina. La IA en aspectos de la ingeniería: diagnóstico de fallos, sistemas inteligentes de control, sistemas inteligentes de fabricación, ayuda inteligente al diseño, sistemas integrados de ventas, diseño, producción, mantenimiento, herramientas de configuración expertas (por ejemplo, garantizando que el personal de ventas no venda un sistema que no funciona). La IA en la ingeniería de software incluye síntesis de programas, verificación, depuración, prueba y monitorización de software. La IA en las matemáticas: diseño de herramientas para ayudar con distintas clases de funciones matemáticas, ahora tan utilizadas que ya no

se reconocen como productos de la IA. La IA en la biología: hay muchos problemas complicados en biología donde se están desarrollando sistemas informáticos más o menos inteligentes, por ejemplo, análisis de ADN, predicción de la estructura de plegado de moléculas complejas, la predicción, la elaboración de modelos de procesos biológicos, evolución, desarrollo de embriones, comportamientos de los distintos organismos. La IA en la arquitectura, el diseño urbano, la gestión del tráfico: herramientas para ayudar a resolver problemas de diseño que presentan múltiples restricciones, ayudar a predecir el comportamiento de las personas en los nuevos entornos, herramientas para analizar los patrones de los fenómenos observados. La IA en la educación: incluye diversos tipos de sistemas tutores inteligentes y sistemas de gestión de estudiantes. Aplicaciones particulares incluyen diagnóstico de lagunas en los conocimientos del estudiante, diversos tipos de tutores de ejercicios y prácticas, marcado automático de ejercicios de programación, entre otros<sup>4</sup>.

#### <span id="page-33-0"></span>**4.2.2. La Industria 4.0**

El término de Industria 4.0 es la representación de lo llamado la cuarta revolución industrial de la fabricación, una transformación digital del sector industrial con automatización, intercambio de datos, la subida a la nube de datos, los robots, el Big Data, la IA, el IoT y técnicas tecnológicas para lograr objetivos industriales y de fabricación inteligente interactuando con personas, nuevas tecnologías e innovación. Sin ir más lejos, el concepto de Industria 4.0 es la introducción de las tecnologías digitales en los procesos de fabricación [27].

Pilares tecnológicos de la Industria 4.0 [28]:

- **•** Internet of Things (IoT): no solo los ordenadores están conectados a la red, sino que máquinas, dispositivos y objetos cotidianos nos ofrecen información y datos relevantes para un análisis posterior.
- Robótica avanzada y la IA: máquinas creadas con el propósito de automatizar tareas, toma de decisiones e incluso aprendizaje, intentando emular el pensamiento lógico del ser humano.
- Sistemas para la integración vertical y horizontal: seleccionando cada empresa una implementación interna de un servicio o proceso (vertical) o integrándose en mecanismos de cooperación u outsourcing (horizontal).

 $\overline{a}$ 4 Véase[: https://www.cs.bham.ac.uk/research/projects/cogaff/misc/courses/IA-overview.html](https://www.cs.bham.ac.uk/research/projects/cogaff/misc/courses/ai-overview.html)

- Comunicación M2M (Machine to Machine): gracias a diversas tecnologías, las máquinas se comunican intercambiando información y pudiendo realizar acciones eficientes sin la intervención humana.
- Big Data: es el análisis masivo de datos, los cuales pueden ser procesados y almacenados para incógnitas y cuestiones que anteriormente no hubiera sido posible resolver en la empresa.
- Hiperconectividad: como modelo de sociedad conectada permanentemente a la información a través de diferentes dispositivos modificando la forma tradicional de relacionarnos con todo lo que nos rodea.
- Cloud Computing: un nuevo paradigma que consiste en un nuevo modelo de implementación de servicios de las TIC conectados a través de Internet.
- Ciberseguridad: Es la práctica de proteger los sistemas informáticos de las empresas de ataques malintencionados que pudieran poner en riesgo la adecuada actividad de dichos sistemas, utilizándolos o perturbando su funcionamiento.
- Fabricación digital (Impresión 3D/4D): cuando desde la impresión 3D (altura, anchura y profundidad) y capa a capa, pasa a transformarse en objetos inteligentes capaces de adaptarse e interactuar con el entorno o la demanda.
- Realidad virtual y aumentada: VR es una tecnología que nos permite sustituir nuestro entorno nos traslada a un mundo digital mediante unas gafas con una pantalla en cada ojo. En la realidad aumentada no obturamos nuestra vista, sino que incrementamos la información añadiendo conocimiento relevante, además de recibirla en tiempo real.

#### **4.2.2.1. La Industria 4.0 y la Universidad.**

Uno de los retos más importantes en esta revolución denominada Industria 4.0 está relacionado con el uso de programas basados en la IA; la mayoría de las veces estos parten de identificar nuestros patrones de comportamiento y pueden llegar a acumular un gran conocimiento sobre cada uno de nosotros. El potencial de la IA hace que pueda ser usada para moldear nuestros comportamientos e incidir en las relaciones sociales y las formas de organización. El Foro Económico Mundial reflexiona sobre el futuro de los empleos, las Naciones Unidas se plantea la necesidad de incrementar el capital de conocimiento de las naciones. En una sociedad en donde el cambio es la constante y los oficios y las profesiones se deben reinventar cada día, aparecen una serie de retos para la universidad. Muchos expertos en pedagogía indican que, en este nuevo contexto, la enseñanza debería dedicarse a desarrollar en los alumnos principalmente el pensamiento crítico, la capacidad de comunicación, el trabajo colaborativo y la creatividad; que, en lugar de desarrollar habilidades específicas, la universidad debe instruir en habilidades de uso general para la vida y sobre todo en la capacidad de adaptarse al cambio y a aprender nuevas cosas. Otra área fundamental para todas las profesiones son las competencias digitales, pues su adecuado uso las hace mucho más productivas; se sugiere entonces que todos los profesionales deberían tener capacidades para usarlas en sus labores como herramientas en el análisis y gestión de la información que manejan: La medicina en los diagnósticos clínicos, el derecho como apoyo análisis jurídicos, las ciencias sociales en al análisis del comportamiento humano, etcétera. Un dato curioso, es que países como Japón e Inglaterra ya se enseña algoritmia y programación a todos los estudiantes de secundaria. La universidad, debe trabajar con el desarrollo de nuevos escenarios y prácticas; escenarios en donde los alumnos de todas las profesiones adquieran competencias digitales avanzadas; tomen muchos de sus cursos de las plataformas internacionales más reconocidas y las horas de clase las dediquen a la discusión de los problemas de su campo de conocimiento, al trabajo interdisciplinario y en equipo, en donde se potencien las capacidades para imaginar nuevas soluciones y se incentiva el emprendimiento. En este nuevo marco, el profesor deja de ser el transmisor o quien todo lo sabe y asume un papel de asesor y coautor de las soluciones; su labor como "transmisor" de información pierde relevancia y su nuevo rol estará en formar habilidades en el alumno para discernir lo que es importante y válido en este mar de información no siempre confiable. Un último rol de la universidad tiene que ver con la formación continua y cómo lograr que el gran número de profesionales que pierden vigencia se reinventen y puedan de esta manera insertarse en las nuevas dinámicas productivas que la revolución industrial está generando [29].

#### **4.2.2.2. Tecnologías Emergentes**

El Informe "Hype Cycle for Artificial Intelligence" 5 (Gartner, 2019) analiza el flujo de innovaciones y tendencias en el sector de la Inteligencia Artificial (IA) y examina los planes en relación a ella. Aunque el informe presenta muchas nuevas tecnologías y aplicaciones, pocas tienen un valor o propósito que se pueda comprender en su totalidad y aún menos están siendo adoptadas de forma importante. Las más destacadas tienen que ver con inteligencia aumentada, chatbots, machine learning, gobernanza de la IA y aplicaciones inteligentes [30].

 5 Véase: <https://elderecho.com/informe-hype-cycle-for-emerging-technologies-2019-gartner>
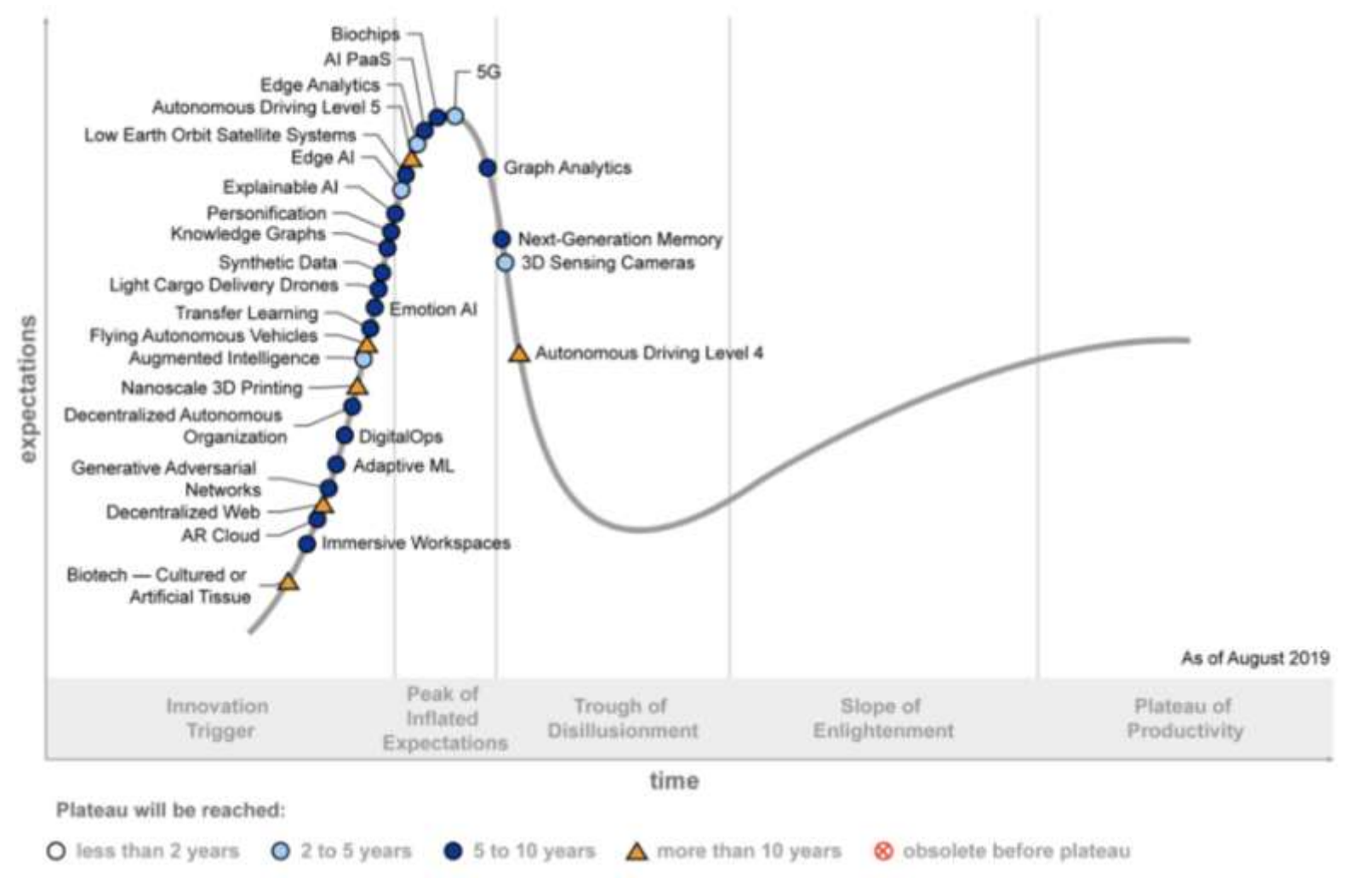

Figura 4. Hype Cicle para Inteligencia Artificial, 2019 (Gartner) (Tomado de [30]).

Con referencia a lo anterior, el Hype Cycle se enfoca específicamente en el conjunto de tecnologías que prometen ofrecer un alto grado de ventaja competitiva en los próximos cinco a 10 años (véase Figura 4). Resulta oportuno mencionar que el Hype Cicle para Tecnologías Emergentes es único entre la mayoría de los Gartner Hype Cycles porque reúne información de más de 2,000 tecnologías en un conjunto resumido de 29 tecnologías y tendencias emergentes, a continuación se muestra cinco tendencias tecnológicas emergentes; donde la IA es base fundamental para permitir que las organizaciones aprovechen los ecosistemas digitales emergentes [31]:

- Sensibilidad y movilidad: al combinar tecnologías de sensores con IA, las máquinas están adquiriendo una mejor comprensión del mundo que las rodea, permitiendo la movilidad y la manipulación de objetos. Las tecnologías de detección son un componente central de Internet de las cosas (IoT) y la gran cantidad de datos recopilados. La utilización de la IA permite obtener muchos tipos de información que se pueden aplicar a muchos escenarios. Por ejemplo, durante la próxima década, la nube AR creará un mapa 3D del mundo, permitiendo nuevos modelos de interacción y, a su vez, nuevos modelos de negocios que monetizarán el espacio físico.
- Humano Aumentado: las tecnologías emergentes enfocadas en extender a los humanos incluyen biochips, personificación, inteligencia aumentada, IA de emociones, espacios de trabajo inmersivos y biotecnología (tejido cultivado o artificial). Un ejemplo de esto es la capacidad de proporcionar capacidades sobrehumanas, como la creación de prótesis de extremidades con características que pueden superar el rendimiento humano natural más alto.
- Computación y comunicaciones posclásicas: las próximas generaciones de estas tecnologías adoptan arquitecturas completamente nuevas. Esta categoría incluye no solo enfoques completamente nuevos, sino también mejoras incrementales que tienen impactos potencialmente dramáticos. Por ejemplo, los satélites de órbita terrestre baja (LEO) pueden proporcionar conectividad a Internet de baja latencia a nivel mundial. Las empresas deben evaluar tecnologías como 5G, memoria de próxima generación, sistemas LEO e impresión 3D a nanoescala.
- Ecosistemas Digitales: los ecosistemas digitales aprovechan un grupo interdependiente de actores (empresas, personas y cosas) que comparten plataformas digitales para lograr un propósito mutuamente beneficioso. Las tecnologías críticas a considerar incluyen: digital Ops, gráficos de conocimiento,

Datos Sintéticos, Web Descentralizada y Organizaciones Autónomas Descentralizadas.

IA avanzada y análisis: la analítica avanzada comprende el examen autónomo o semiautónomo de datos o contenido utilizando técnicas y herramientas sofisticadas, generalmente más allá de las de la inteligencia empresarial (BI) tradicional. "La adopción de IA de borde está aumentando para aplicaciones sensibles a la latencia (por ejemplo, navegación autónoma), sujetas a interrupciones de la red (por ejemplo, monitoreo remoto, procesamiento de lenguaje natural [PNL], reconocimiento facial) y / o uso intensivo de datos (por ejemplo, análisis de video)", dijo el Sr. Burke. Cabe agregar, las tecnologías a seguir incluyen aprendizaje automático adaptativo (ML), plataforma de IA como servicio (PaaS), aprendizaje de transferencia, redes de confrontación generativas y análisis de gráficos.

Finalmente, este año, Gartner reorientó el Hype Cycle para que las tecnologías emergentes cambien hacia la introducción de nuevas tecnologías que no se han destacado previamente en las iteraciones anteriores de este Hype Cycle. Si bien esto requiere retirar la mayoría de las tecnologías que se destacaron en la versión<sup>6</sup> 2018, no significa que esas tecnologías hayan dejado de ser importantes.

# **4.3. Inteligencia Artificial en Instituciones de Educación Superior.**

#### **4.3.1. Países líderes en investigación de Inteligencia Artificial en el mundo.**

Un análisis de datos de Scopus Editor Elsevier llevado a cabo por el Times Higher Education<sup>7</sup>, muestra en términos de volúmenes de publicaciones sobre IA, a China como el líder mundial con más de 41.000 publicaciones, en segundo lugar, se encuentra Estados Unidos con casi 25.500 publicaciones, seguido por Japón con 11.700 y el Reino Unido con 10.100 artículos, publicados entre 2011 y 2015. Sin embargo, en términos de impacto de citas en el campo de la IA y las Industrias, el líder mundial es Suiza, con un impacto del 2.71, seguido por Singapur (2.24) y Hong Kong (2.00) (véase Tabla I).

 $\overline{a}$ 6 Véase: [https://www.gartner.com/en/newsroom/press-releases/2018-08-20-gartner-identifies-five-emerging-technology-trends-that-will-blur-the-lines-between](https://www.gartner.com/en/newsroom/press-releases/2018-08-20-gartner-identifies-five-emerging-technology-trends-that-will-blur-the-lines-between-human-and-machine)[human-and-machine](https://www.gartner.com/en/newsroom/press-releases/2018-08-20-gartner-identifies-five-emerging-technology-trends-that-will-blur-the-lines-between-human-and-machine)

<sup>7</sup> Véase: [https://www.timeshighereducation.com/data-bites/which-countries-and-universities-are-leading-IA-research](https://www.timeshighereducation.com/data-bites/which-countries-and-universities-are-leading-ai-research)

#### TABLA I.

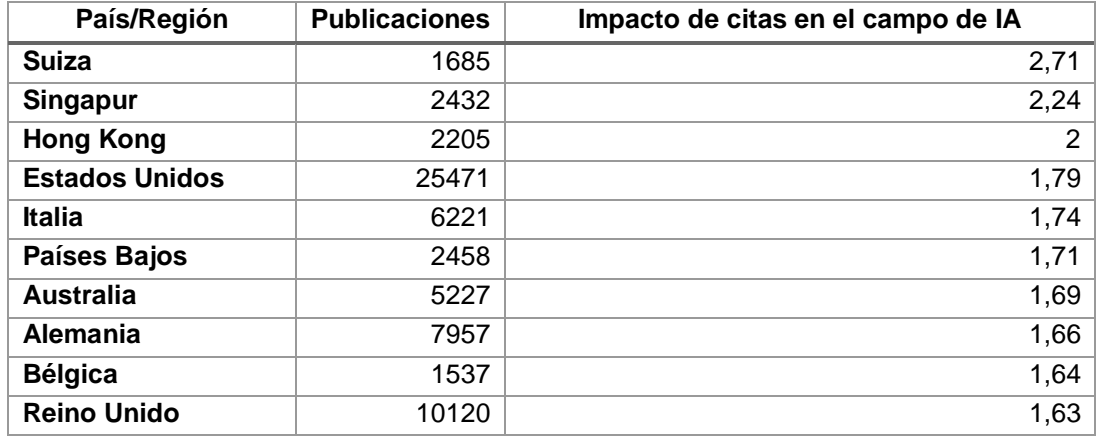

#### PAÍSES LÍDERES MUNDIAL EN INVESTIGACIÓN DE IA

Sobre la base de las consideraciones anteriores, se muestra que solo una Institución de Educación Superior (IES) en China (Instituto de Automatización Academia de Ciencias de China), obtuvo un impacto en las citas por encima del promedio mundial de 2. Hecha la observación anterior, la lista de IES clasificada por factor de impacto está encabezada por el Instituto de Tecnologías de Massachusetts (Estados Unidos), con un factor de impacto de 3.57 (véase Tabla II).

#### TABLA II.

#### CLASIFICACIÓN DE IES CON MAYOR FACTOR IMPACTO

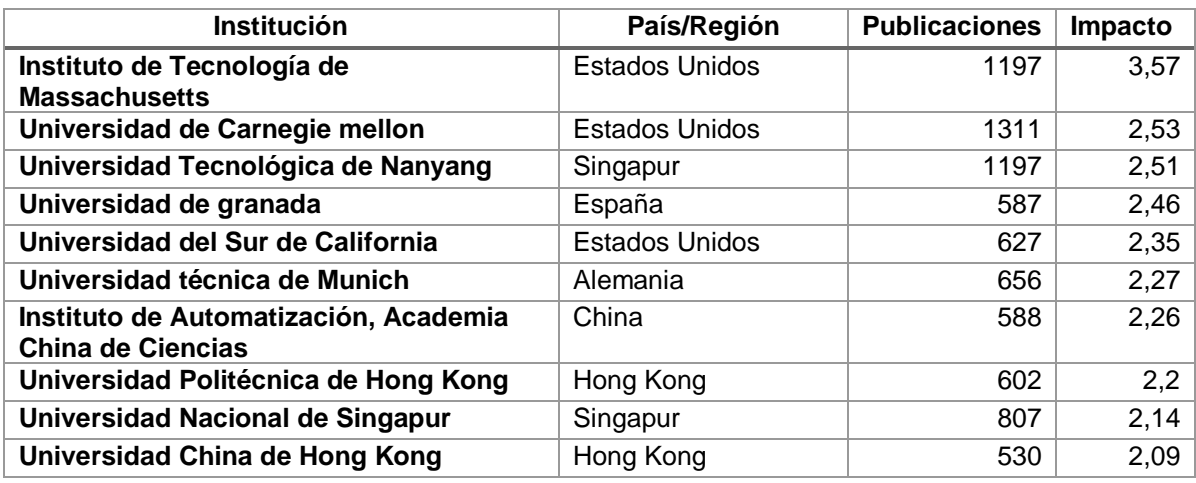

## **4.3.1.1. Indicadores bibliométricos Factor de Impacto y Número de Publicaciones.**

El factor de impacto<sup>8</sup> (FI) en una revista se puede definir como la media de veces que en un año determinado se citó los artículos científicos publicados por la revista en los dos años anteriores. Además, la forma de calcular el FI es:

> **Factor de impacto 2020** =  $\frac{a \log \arctan \ln \arctan \arctan 2018 \cdot 2019}{\ln \arctan \arctan \arctan \arctan \arctan 2010 + 2010 + 2010}$ Nro de citas en 2020 recibidas Total artículos publicados en 2018 + 2019

Por su parte, tanto las IES como los organismos de financiación de la ciencia están interesados en el FI de las revistas en las que publican sus investigadores. El JCR (Journal Citation report) utiliza las citas recogidas en la Web of Science (WOS), una de las principales bases de datos multidisciplinares a nivel mundial. De igual manera, el SJR SCimago Journal & Country Rank, utiliza las citas recogidas en Scopus, la otra gran base de datos multidisciplinar [32].

A continuación, se observa una comparativa entre los indicadores bibliométricos FI y el indicador número de citas (véase Tabla III).

#### TABLA III.

### COMPARATIVA ENTRE LOS INDICADORES BIBLIOMÉTRICOS FI Y NÚMERO DE CITAS

|                             | Factor de impacto         | Número de citas                  |
|-----------------------------|---------------------------|----------------------------------|
| Nivel de la métrica         | Revista.                  | Autor                            |
| del<br><b>Transparencia</b> | Metodología del artículo  | Metodología del artículo         |
| cálculo                     | publicada en una revista. | publicada en una revista.        |
| Nivel de respuesta          | Publicación<br>periódica  | el número<br>de<br>Recoge        |
|                             | anual, basada en datos de | veces que se han citado          |
|                             | dos años atrás.           | todas las publicaciones.         |
| Beneficios para el autor    | útil,<br>Muy<br>siendo    | Útil,<br>refleja<br>porque<br>la |
| seleccione<br>cuando<br>la  | reconocido<br>por         | utilización de un trabajo o      |
| revista para publicar       | Universidades<br>٧        | publicación científica.          |

 $\overline{a}$ 8 Véase: https://www.elsevier.com/es-es/connect/ciencia/revistas-cientificas-factor-impacto

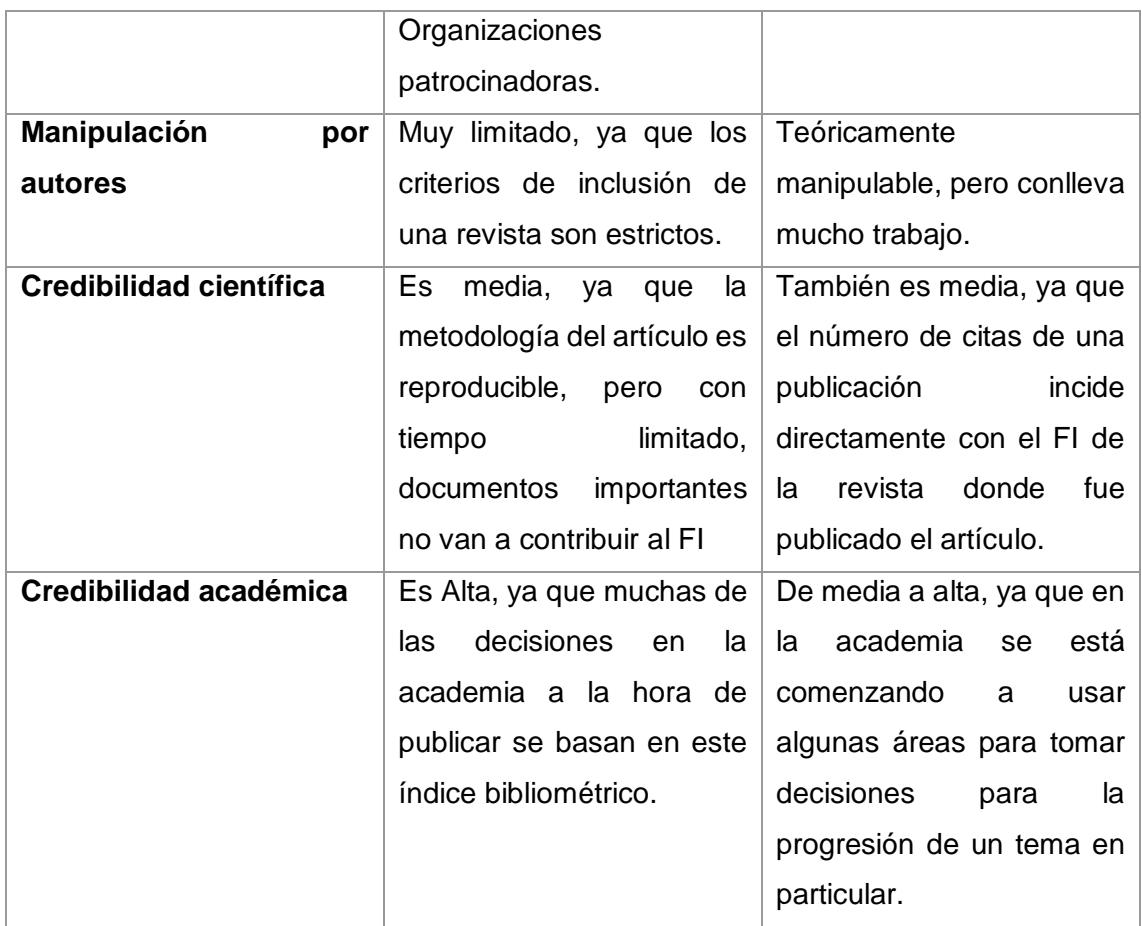

Significa entonces, que la cantidad de artículos producidos no siempre conlleva a una mayor calidad además de no reflejar el factor de impacto real en la producción científica. Significa entonces, que se debe incitar a los investigadores a publicar en revistas bien posicionadas; para ello el impacto de sus publicaciones debe ser relevante. En consecuencia, el indicador FI es más sobresaliente al momento de realizar una publicación científica.

## **4.3.2. Países líderes en investigación de Inteligencia Artificial en Latino América.**

La organización Oxford Insights International Development Research Centre<sup>9</sup> (IDRC), evaluó 194 países usando cuatro métricas: gobernanza, infraestructura y datos, habilidades y educación, y servicios públicos y gubernamentales. El reporte indica que en Latino América los países de Uruguay y México son los únicos que están desarrollando políticas y estrategias de Inteligencia Artificial (IA) (véase Tabla IV).

 $\overline{a}$ 9 Véase: https://www.oxfordinsights.com/ai-readiness2019

### TABLA IV .

# PAÍSES DE LATINO AMÉRICA CON MEJORES POLÍTICAS Y ESTRATEGIAS DE

 $(IA)$ 

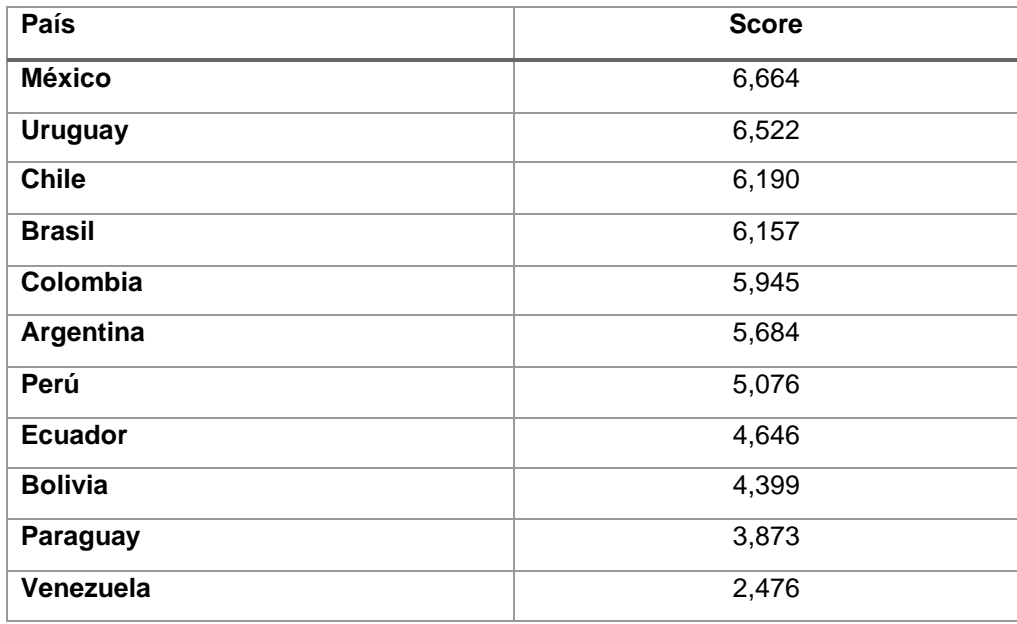

El propósito de evaluar y calificar la preparación de los gobiernos con los demás sectores como la educación, es para alentar a dichos gobiernos a mejorar el desarrollo de la IA a través de la vinculación de las IES.

Aunque gran parte de investigación y desarrollo en el campo de la IA está ocurriendo al norte del mundo; no se puede negar el gran potencial de la IA en investigación y desarrollo particularmente para América Latina. A continuación, se indica la vinculación directa entre Empresas e IES de Latino América (véase Tabla V).

#### **País/Región Institución IES Empresas/Instituciones vinculadas Brasil** Instituto Avanzado para la Inteligencia Artificial $10$ (AI2). Universidad de São Paulo (USP). Universidad Estatal Campinas (Unicamp). Universidad Estatal Paulista (UNESP). Universidad Federal do ABC (UFABC). Universidad Federal de São Paulo Intel. Petrobras. IBM [33].

## TABLA V. PAÍSES LIDERES EN IA EN LATINO AMÉRICA

(Unifesp).

 $\overline{a}$ 10 Véase: [https://advancedinstitute.IA/](https://advancedinstitute.ai/)

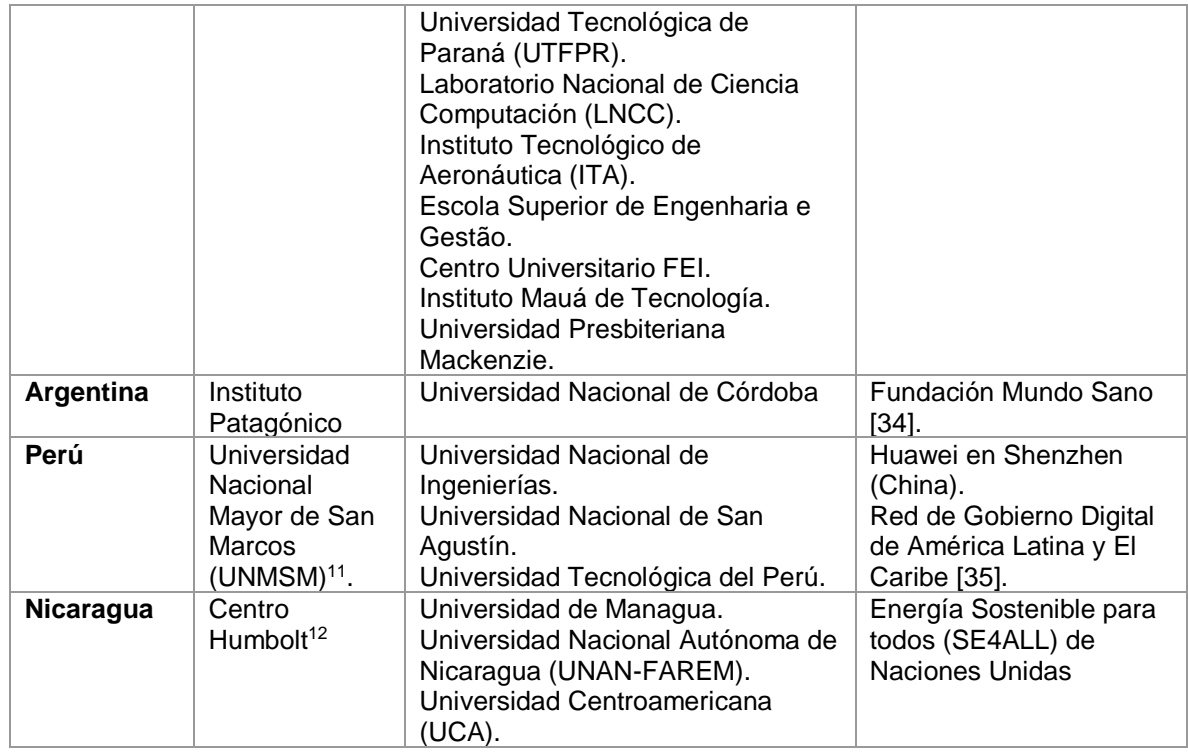

Cabe agregar, que existen IES que no se vinculan directamente con Empresas sin embargo existen IES como la Universidad de Columbia en Puerto Rico, está usando IA para medir la salud de los bosques dañados por tormentas y huracanes, y evaluar cuánto tiempo tardan en recuperarse. En México, por su parte, el Centro Intercultural para el Estudio de los Desiertos y Océanos se apoya en un modelo de IA para analizar los efectos de los medios de comunicación en la percepción pública sobre el cambio climático y, con ello, pretende ayudar a los gobiernos a crear estrategias de adaptación [33].

### **4.3.3. Instituciones de Educación Superior en Ecuador.**

En Ecuador el Consejo de Aseguramiento de la Calidad de la Educación Superior CACES<sup>13</sup> (antiguo CEAACES), es el organismo público técnico, con personería jurídica y patrimonio propio, con independencia administrativa, financiera y operativa que tiene a su cargo la regulación, planificación y coordinación del sistema de aseguramiento de la calidad de la Educación Superior. Resulta oportuno indicar que el CACES hizo público los resultados de la evaluación de las Instituciones de Educación Superior (IES)

 $\overline{a}$ 11 Véase[: http://unmsm.edu.pe/noticias/ver/Estudiantes-de-San-Marcos-ganan-concurso-mundial-de-inteligencia-artificial-en-China](http://unmsm.edu.pe/noticias/ver/Estudiantes-de-San-Marcos-ganan-concurso-mundial-de-inteligencia-artificial-en-China) 12 Véase: https://humboldt.org.ni/

<sup>13</sup> Véase: https://www.caces.gob.ec/web/ceaaces/quienes-somos

indicando un listado de 47 IES en el año 2016<sup>14</sup>. En relación con este último, en la Tabla VI, se muestra la clasificación de las IES del Ecuador en tres categorías A, B y C con su página Web correspondiente.

### TABLA VI.

## IES DEL ECUADOR EN CATEGORÍA A, B y C

| Núm.           | Categoría A                                         | Página Web                 |
|----------------|-----------------------------------------------------|----------------------------|
| 1              | Escuela Politécnica Nacional (EPN)                  | http://www.epn.edu.ec/     |
| $\overline{2}$ | Escuela Superior Politécnica del Litoral (ESPOL)    | http://www.espol.edu.ec/   |
| 3              | Universidad San Francisco de Quito                  | http://www.usfq.edu.ec/P   |
| $\overline{4}$ | Universidad de Cuenca                               | http://www.ucuenca.edu.    |
| $\overline{5}$ | Universidad de las Fuerzas Armadas (ESPE)           | http://www.espe.edu.ec/p   |
| 6              | Universidad de Especialidades Espíritu Santo        | http://uees.me/            |
| 7              | Facultad Latinoamericana de Ciencias Sociales       | https://www.flacso.edu.e   |
| 8              | Universidad Andina Simón Bolívar                    | http://www.uasb.edu.ec     |
|                | Categoría B                                         |                            |
| 9              | Escuela Superior Politécnica de Chimborazo          | https://www.espoch.edu.e   |
| 10             | Pontificia Universidad Católica del Ecuador         | http://www.puce.edu.ec/p   |
| 11             | Universidad Casa Grande                             | http://www.casagrande.e    |
| 12             | Universidad Católica de Santiago de Guayaquil       | http://www2.ucsg.edu.ec/   |
| 13             | Universidad Central del Ecuador                     | http://www.uce.edu.ec/     |
| 14             | Universidad del Azuay                               | http://www.uazuay.edu.e    |
| 15             | Universidad Estatal de Milagro                      | http://www.unemi.edu.ec    |
| 16             | Universidad Nacional de Loja (UNL)                  | http://unl.edu.ec          |
| 17             | Universidad Particular Internacional SEK            | https://www.uisek.edu.ec   |
| 18             | Universidad Politécnica Salesiana                   | http://www.ups.edu.ec/     |
| 19             | Universidad Técnica de Ambato                       | http://www.uta.edu.ec/v3.  |
| 20             | Universidad Técnica del Norte                       | http://www.utn.edu.ec/we   |
| 21             | Universidad Técnica Estatal de Quevedo              | http://www.uteq.edu.ec/    |
| 22             | Universidad Técnica Particular de Loja (UTPL)       | http://www.utpl.edu.ec/    |
| 23             | Universidad Tecnológica Empresarial de Guayaquil    | http://www.uteg.edu.ec/    |
| 24             | Universidad Tecnológica Equinoccial                 | http://www.ute.edu.ec/in   |
| 25             | Universidad Tecnológica Indoamérica                 | http://www.uti.edu.ec/     |
| 26             | Universidad de los Hemisferios                      | https://www.uhemisferios   |
| 27             | Universidad Estatal Amazónica                       | http://www.uea.edu.ec/     |
| 28             | Universidad Politécnica del Carchi                  | http://www.upec.edu.ec/    |
| 29             | Universidad Iberoamericana                          | http://www.unibe.edu.ec/   |
| 30             | Universidad Técnica de Manabí                       | http://www.utm.edu.ec/     |
| 31             | Universidad de las Américas                         | http://www.udla.edu.ec/    |
| 32             | Universidad Internacional del Ecuador               | http://uide.edu.ec/        |
| 33             | Instituto de Altos Estudios Nacionales              | http://www.iaen.edu.ec     |
|                | Categoría C                                         |                            |
| 34             | Escuela Superior Politécnica Agropecuaria de Manabí | http://espam.edu.ec        |
| 35             | Universidad de Especialidades Turísticas            | http://www.udet.edu.ec/i   |
| 36             | Universidad del Pacífico Escuela de Negocios        | http://upacifico.edu.ec/we |
| 37             | Universidad Estatal de Bolívar                      | http://www.ueb.edu.ec      |
| 38             | Universidad Laica Vicente Rocafuerte de Guayaquil   | http://www.ulvr.edu.ec     |

 14 https://www.caces.gob.ec/documents/20143/142848/CATEGORÍA+VIGENTE+DE+UNIVERSIDADES+Y+ESCUELAS+POLITÉCNICAS.pdf/2d63d320-c93ee86e-d02f-ce03acdfb820

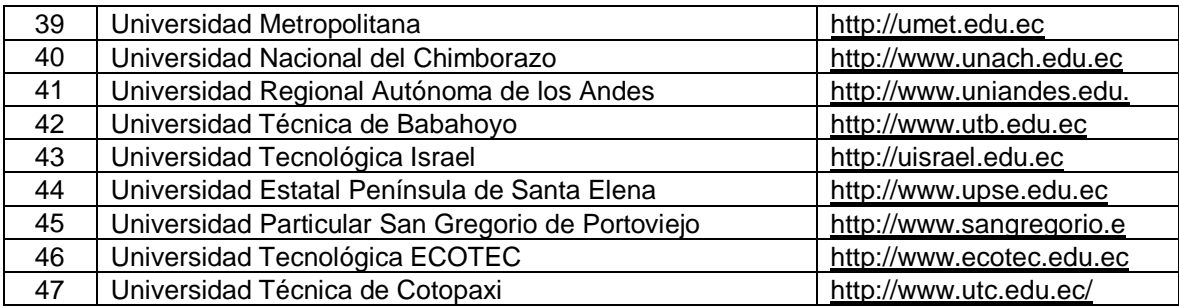

## **4.3.4. Trabajos relacionados en el campo de la Inteligencia Artificial en el mundo.**

Después de lo anterior expuesto a continuación, en la Tabla VII se sintetiza algunas SLRs vinculadas al desarrollo de producción científica en el campo de la IA; en los países de EE. UU, Canadá, China, Reino Unido, España, Bélgica y Ecuador. Cabe agregar, que dichas SLRs son trabajos relacionados específicamente en el campo de la IA, y que dos revistas donde fueron publicadas no tienen factor de impacto.

Sobre la base de las consideraciones anteriores, no se encuentra evidencia que indique que dichas SLRs hayan desarrollado propuestas sobre el tema de situación actual de la IA en IES en una región o país específico y mucho menos en Ecuador. Cabe agregar, que en Ecuador se encontró una SLR [36] que analizó e identificó la literatura sobre técnicas de minería de datos aplicadas a las bibliotecas académicas. También, se observó un estudio [26] que analiza la IA en la educación superior, exponiendo los principales avances y perspectivas de la IA en la educación superior.

### TABLA VII.

## SLRs RELACIONADAS EN EL CAMPO DE LA (IA)

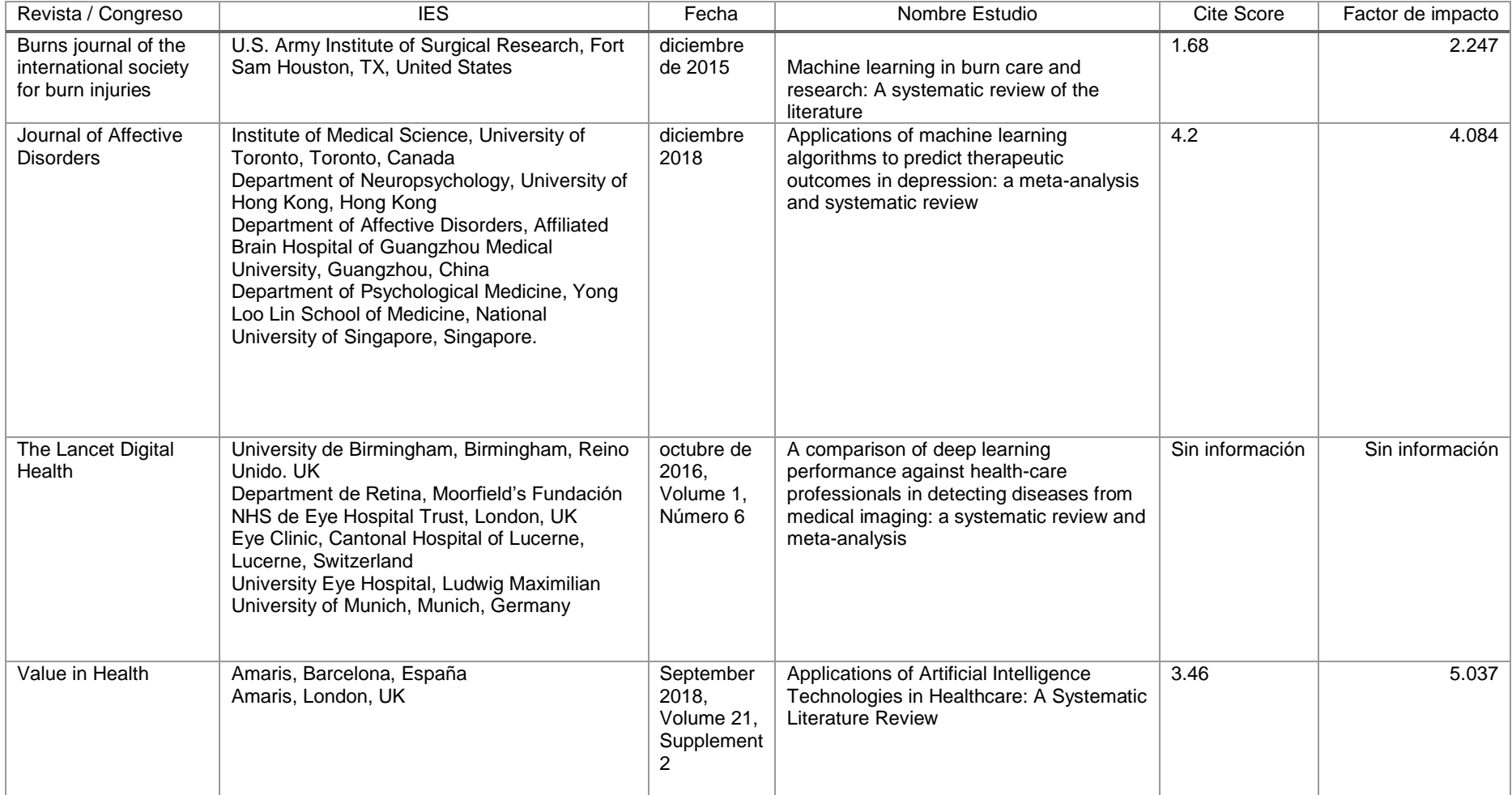

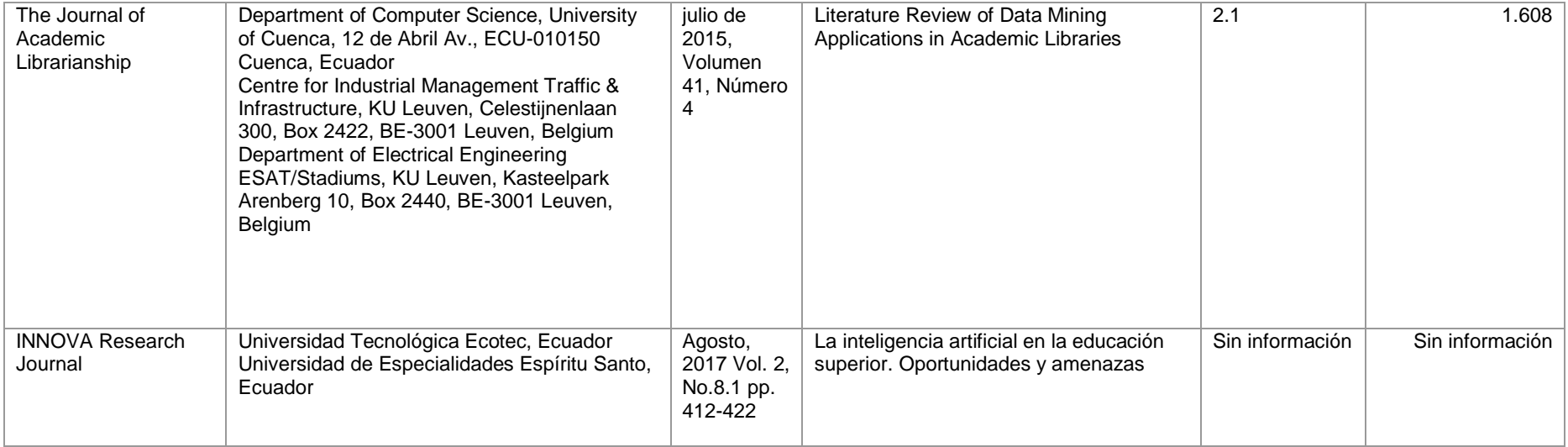

# **4.4. Trabajos relacionados de Inteligencia Artificial en las Instituciones de Educación Superior del Ecuador.**

La Universidad de las Fuerzas Armadas (ESPE), cuenta con el Grupo de Investigación de Ciberseguridad e Inteligencia Artificial<sup>15</sup>, bajo la responsabilidad del Asesor Coordinador Ing. Sang Guun Yoo, PhD. El objetivo del Grupo de investigación es crear nuevos conocimientos y tecnologías que permita mejorar la calidad de vida de los seres humanos a través de la convergencia de tres diferentes áreas de conocimiento de la TIC que son el ciberseguridad, cosas inteligentes e inteligencia artificial, mediante aplicación sinérgica de la de las áreas antes mencionadas en las industrias tradicionales y nuevas tecnologías emergentes como la Industria 4.0, Domótica, Ciudades Inteligentes, Tecnología Cognitiva e Internet de las Cosas (IoT). La Institución también cuenta con la línea de Investigación Automatización y Control<sup>16</sup>, donde se encuentran trabajos desarrollados y publicados; en áreas de la IA. Cabe agregar, que también cuenta con el Grupo de Investigación de Sistemas Distribuidos, Ciberseguridad y Contenidos<sup>17</sup>, bajo la responsabilidad del Coordinador Ing. Walter Marcelo Fuertes Díaz, PhD. El Grupo de Investigación aborda con profundidad y rigurosidad científica temas relacionados con plataformas y tecnologías de Virtualización, Web Semántica, análisis y propuesta de solución a los problemas que se generan por la desconexión de dispositivos móviles en redes Wi-fi en aplicaciones de videostreaming y aporta con propuestas para la creación de un clúster para la ESPE. Donde se desarrolla una importante cantidad de producción científica<sup>18</sup> a fines al área de la IA.

La Universidad Politécnica Salesiana (UPS), presentó los resultados del Grupo de Investigación en Inteligencia Artificial y Tecnologías de Asistencia GI-IATa, proyectos enfocados a mejorar la calidad de vida de las personas con habilidades diferentes, se presentaron proyectos como [37]:

- Sistema de inteligencia de soporte a la terapia de lenguaje.
- Primer observatorio de accesibilidad Web-Ecuador.
- Sistema ecuatoriano para el desarrollo de algoritmos de detección de plagio académico.

 15 Véase[: https://investigacion.espe.edu.ec/grupos/](https://investigacion.espe.edu.ec/grupos/)

<sup>16</sup> Véase[: https://cicte.espe.edu.ec/automatizacion-y-control/](https://cicte.espe.edu.ec/automatizacion-y-control/)

<sup>17</sup> Véase[: http://rackly.espe.edu.ec/rackly/?page\\_id=961](http://rackly.espe.edu.ec/rackly/?page_id=961)

<sup>18</sup> Véase[: http://rackly.espe.edu.ec/rackly/?page\\_id=1130](http://rackly.espe.edu.ec/rackly/?page_id=1130)

▪ Proyecto Buenas prácticas de las tecnologías aplicadas en el aprendizaje de niños con discapacidad auditiva.

La Universidad Técnica Particular de Loja (UTPL), tiene áreas de investigación que están integradas por departamentos responsables de la generación, transmisión y aplicación de conocimientos de una disciplina científica. Dentro del Departamento de Ciencias de la Computación y Electrónica, bajo responsabilidad de Armando Augusto Cabrera Silva Mg. Sc<sup>19</sup>, se encuentran grupos de investigación como: Interacción Persona Computador para atención a las personas con discapacidades (i+IPC), dicho grupo investiga en tecnologías para establecer ambientes de clase inteligentes, reconocimiento de emociones, chat de respuesta automática, personalización de recursos didácticos, y plataformas de interacción natural en 2D y 3D, como áreas emergentes para la educación<sup>20</sup>. La investigación del grupo de Sistemas Basados en el Conocimiento<sup>21</sup> (Knowledge-Based Systems, KBS) está enfocada en sistemas simbióticos hombre-máquina que usan técnicas, métodos y algoritmos basados en conocimiento (knowledge-based, KB) con el propósito de soportar la toma de decisiones, el aprendizaje y acciones humanas; se enfatiza la importancia práctica de estos sistemas KB; su desarrollo y uso; se cubre la implementación de tales sistemas KB: diseño, modelos y métodos, herramientas de software, mecanismos de apoyo a la toma de decisiones, interacciones de los usuarios, cuestiones de organización, adquisición y representación del conocimiento, sistemas recomendadores, interoperabilidad e integración de datos, arquitectura de sistemas, y gestión de conocimiento; los principales temas a investigar son técnicas y metodologías de Big Data, Smart Data, Minería de datos y razonamiento. Sistemas de inteligencia artificial y computacional y procesos de información inciertos. Sistemas basados en aprendizaje automático (machine-learning). Tecnologías de la Web Semántica & Linked Open Data, entre otros. Otro Grupo de investigación muy importante es Control, Automation and Intelligent Systems<sup>22</sup>. El objetivo del Grupo es contribuir al conocimiento científico, innovación y transferencia de tecnología en el campo de los sistemas de control, automatización e inteligencia artificial; y sus aplicaciones en la industria, energía, medio ambiente, agricultura y agua; la infraestructura con la que cuenta el Grupo para la

 $\overline{a}$ 19 Véase:

[https://www.utpl.edu.ec/directorio/index.php?ban=2&id\\_citte=1&id\\_dep=118&nom\\_dep=DEPARTAMENTO%20DE%20CIENCIAS%20DE%20LA%20COMPUT](https://www.utpl.edu.ec/directorio/index.php?ban=2&id_citte=1&id_dep=118&nom_dep=DEPARTAMENTO%20DE%20CIENCIAS%20DE%20LA%20COMPUTACION%20Y%20ELECTRONICA) [ACION%20Y%20ELECTRONICA](https://www.utpl.edu.ec/directorio/index.php?ban=2&id_citte=1&id_dep=118&nom_dep=DEPARTAMENTO%20DE%20CIENCIAS%20DE%20LA%20COMPUTACION%20Y%20ELECTRONICA)

<sup>20</sup> Véase: <https://culturacientifica.utpl.edu.ec/2018/05/inteligencia-artificial-al-servicio-del-aprendizaje/>

<sup>21</sup> Véase[: https://investigacion.utpl.edu.ec/grupos/kbs/about](https://investigacion.utpl.edu.ec/grupos/kbs/about)

<sup>22</sup> Véase[: https://investigacion.utpl.edu.ec/grupos/consys/about](https://investigacion.utpl.edu.ec/grupos/consys/about)

ejecución de sus proyectos de I+D+i, son los laboratorios de innovación y prototipado de: Electrónica y Robótica Aplicada; Ingeniería Industrial, y; Telecomunicaciones. En ese mismo sentido, la institución cuenta con el Laboratorio de Inteligencia Artificial<sup>23</sup> (LabIA), siendo este un espacio de trabajo interdisciplinario donde se combina proyectos de computación afectiva, visión artificial, procesamiento de lenguaje natural, minería de texto e interacción humano computador. Este innovador espacio está destinado para que estudiantes de la titulación de Ciencias de la Computación y Electrónica desarrollen sus habilidades y sus conocimientos trasciendan de la teoría a la práctica. A través del Laboratorio de Inteligencia Artificial, dichos estudiantes y docentes desarrollan algoritmos avanzados para ampliar capacidades en Machine Learning y razonamiento. Por otro lado, la Universidad de Cuenca tiene el Departamento de Ciencias de la Computación<sup>24</sup> (DCC) es una Unidad Académica, parte de la Facultad de Ingeniería, dedicada a la investigación que articula a académicos, centros de investigación y comunidades científicas. Con el propósito de dar cumplimiento a su misión, a nivel operativo el Departamento de Ciencias de la Computación ha organizado la actividad científica en varias disciplinas a través de algunos grupos de investigación, como Gestión del Conocimiento<sup>25</sup>, bajo la responsabilidad de la Directora de Grupo Ing. Lorena Catalina Sigüenza Guzmán, PhD. Donde se analizan e implementan mecanismos de representación de la información que sean entendidos por usuarios y máquinas. Se contempla la gestión y representación de grandes volúmenes de información para la toma de decisiones. Además, el objetivo de esta línea (Semántica) es buscar mecanismos adecuados para la integración de información en ambientes heterogéneos y distribuidos.

La Escuela Superior Politécnica del Litoral (ESPOL), cuenta con dos grupos de investigación que desarrollan trabajos relacionados al campo de la IA; siendo el primero el grupo de Big Data<sup>26</sup>, bajo la responsabilidad de la coordinadora de grupo Cristina Abad Robalino, PhD. El objetivo del grupo es aportar de manera significativa en los campos de educación e investigación en el área del procesamiento y análisis masivo de datos, mejorar los mecanismos de procesamiento masivo de datos, incluyendo los desafíos que surgen al modelar, evaluar, analizar, utilizar y construir estos sistemas. El trabajo del grupo combina experiencia en las áreas de: Análisis de datos de redes sociales, sistemas distribuidos, análisis semántico, modelamiento estocástico, manejo

 23 Véase[: https://investigacion.utpl.edu.ec/es/laboratorio-de-inteligencia-artificial](https://investigacion.utpl.edu.ec/es/laboratorio-de-inteligencia-artificial)

<sup>24</sup> Véase[: https://www.ucuenca.edu.ec/dcc](https://www.ucuenca.edu.ec/dcc)

<sup>25</sup> Véase[: https://www.ucuenca.edu.ec/dcc/grupos-o-centros-de-investigacion-dcc](https://www.ucuenca.edu.ec/dcc/grupos-o-centros-de-investigacion-dcc)

<sup>26</sup> Véase[: http://www.espol.edu.ec/es/ingestigacion/grupos-de-investigacion/big-data](http://www.espol.edu.ec/es/ingestigacion/grupos-de-investigacion/big-data)

de datos espaciales, procesamiento de datos, búsquedas de patrones, minería de datos, extracción de datos libres, sistemas computacionales y redes de datos. El segundo grupo de investigación se denomina Inteligencia Artificial<sup>27</sup>, bajo la responsabilidad de la coordinadora Ana Teresa Tapia Rosero, PhD. El objetivo del grupo es promover el desarrollo de proyectos de investigación en IA que permitan fortalecer los fundamentos teóricos/prácticos e incentivar el desarrollo de tecnologías con potencial de innovación, en temas relacionados a arquitecturas cognitivas, aprendizaje automatizado de las máquinas, manejo de la incertidumbre y los modelos de computación genética que soportan algunas de las características del "Comportamiento inteligente" en los procesos de toma de decisiones, reconocimiento de patrones y comportamiento de comunidades que priman en el desarrollo humano. Por otro lado, la institución cuenta con centros de investigación vinculados con facultades; destacándose el Centro de visión y robótica<sup>28</sup>, bajo la responsabilidad del Director Ing. Daniel Ochoa PhD. D. Dicho Centro se enfoca en I+D y servicios de consultoría en varios campos relacionados con Ciencias de la Computación y Automatización. La principal característica del CVR es su naturaleza multidisciplinaria y aplicada. Los proyectos actuales cubren una amplia gama de campos y aplicaciones: biotecnología, monitoreo ambiental, movilidad de personas, computación de alto rendimiento y automatización industrial. Dos grupos de investigación comparten la infraestructura y los recursos del centro: GIACI (Automatización y control) y BIGDATA (Procesamiento de datos). Finalmente, la institución cuenta con la Revista Tecnológica ESPOL – RTE, está indica un estudio sobre IA, el cual se denomina: Estimulación de sensopercepciones: Un enfoque educativo basado en inteligencia artificial. En este estudio se presenta la primera etapa de un ecosistema de estimulación de sensopercepciones que se fundamenta en tres módulos independientes y que emplea redes neuronales para estimar el porcentaje de trabajo que se debe realizar con el paciente (niños, jóvenes o adultos) en cada uno de ellos. A fin de iniciar el proceso de validación del modelo se empleó un corpus de 60 casos reales para entrenar la red neuronal. Los resultados iniciales obtenidos son prometedores y permiten establecer los aspectos a mejorar para la implementación del módulo inteligente [38].

En ese mismo sentido, desde el año 2014 la Escuela Politécnica Nacional (EPN) ha realizado trabajos muy importantes en IA, se inauguró con éxito el Congreso De Inteligencia Artificial 2014<sup>29</sup> (CODIA 2014), este evento contó con la organización de la

 27 Véase[: http://www.espol.edu.ec/es/ingestigacion/grupos-de-investigacion/inteligencia-artificial](http://www.espol.edu.ec/es/ingestigacion/grupos-de-investigacion/inteligencia-artificial)

<sup>28</sup> Véase[: http://www.espol.edu.ec/es/investigacion/unidades-de-investigacion/centros](http://www.espol.edu.ec/es/investigacion/unidades-de-investigacion/centros)

<sup>29</sup> Véase[: https://www.epn.edu.ec/congreso-de-inteligencia-artificial/](https://www.epn.edu.ec/congreso-de-inteligencia-artificial/)

Rama Estudiantil del Institute of Electrical and Electronics Engineers de la Escuela Politécnica Nacional (IEEE-EPN) y el capítulo técnico de Robotics and Automation Society (RAS); en colaboración con el Departamento de Automatización y Control Industrial (DACI), la Red Ecuatoriana De Universidades y Escuelas Politécnicas para Investigación y Postgrado (REDU), la Unidad de Apoyo al Politécnico Emprendedor (UAPE), y la Agencia Metropolitana de Promoción Económica (CONQUITO). Desde esa fecha hasta la actualidad, en la EPN se ha realizado: Presentación del Libro Inteligencia Artificial. Autor: Dr. Hugo A. Banda Gamboa [39], Conferencias de IA aplicada a procesos, seminarios sobre IA.

En la actualidad, se observó algunos trabajos relacionados desarrolladas en el campo del aprendizaje supervisado (Supervised Learning), siendo este uno de los principales algoritmos del Machine Learning. Por ejemplo, investigadores de la UPS presentaron dos algoritmos para la agrupación semisupervisada, siendo el primer algoritmo CSCLC basado en técnicas de optimización, mientras que el segundo algoritmo K-MedoidsSC es una variación del algoritmo K-Medoids que se usó para considerar las restricciones de tamaño en los clústeres [40]. Asimismo, en [41] se propone un nuevo algoritmo llamado ACARS para la agrupación de atributos basado en una estrategia no supervisada. El algoritmo se basa en las ideas principales de la clasificación basada en la distancia y la agrupación basada en prototipos. De igual manera, en [42] se desarrolló la propuesta de redes neurales profundas (DNN), que utilizan tres clasificadores, siendo el primero las Máquinas Deep Boltzmann (DBM), el segundo las redes de creencias profundas (DBN) y el tercero el autoencoders apilados (SAE), para el diagnóstico de fallas de rodamiento. Igualmente en [43] se propuso un nuevo método de extracción automática de características para evaluar la gravedad de los fallos. Consiste en un proceso de extracción de patrones siguiendo un enfoque no supervisado desde una representación en el dominio de la frecuencia temporal del tiempo, este nuevo método se valida utilizando un conjunto de datos con diferentes condiciones de gravedad en el modo de fallo en una caja de engranajes helicoidal.

De manera semejante, en la Universidad Técnica de Machala se observó la propuesta de aplicación de técnicas de selección de características y la determinación de la configuración óptima de los parámetros de un modelo de calibración quimiométrica basado en la regresión vectorial de soporte, una técnica comúnmente utilizada en el aprendizaje automático. En comparación con los modelos publicados, los modelos

 $\overline{a}$ 

propuestos aquí estimaron mejor las no linealidades causadas por la combinación de los espectros NIR de múltiples etapas del proceso de fabricación de la caña de azúcar [44].

De la misma manera, en la EPN se observó la vinculación directa con la Universidad de las Américas y otras IES internacionales para proponer un modelo que predice, con precisión, un rango de disposición a pagar a partir de evaluaciones subjetivas del ruido, un nivel de exposición al ruido modelado y condiciones demográficas y socioeconómicas [45]. De igual forma, se observó que la Universidad Técnica de Manabí se vincula directamente con la Universidad Yachay Tech y otras IES internacionales para proponer un enfoque de aprendizaje no supervisado, y categorizar automáticamente los posibles mensajes de suicidio en medios de comunicación social. Usando las similitudes semánticas de estos textos en conjunto con los algoritmos de agrupación permitidos llevados a cabo la agrupación de los mensajes en diversas categorías [46].

### 5. MATERIALES Y MÉTODOS

De acuerdo con el Reglamento de Régimen Académico que rige a las Instituciones de Educación Superior de Ecuador, RPC-SO-08-No. lll-2019, en el artículo 32, se define que la aprobación de la unidad de integración curricular de tercer nivel se realizará mediante el desarrollo de un trabajo de integración curricular antes llamado Trabajo de Titulación (TT) y en su artículo 72, se define también, que la investigación a nivel de grado es de carácter exploratorio y descriptivo, constituyéndose de esta manera en una propuesta innovadora, que como mínimo contiene una investigación diagnóstica y exploratoria [47]. De manera exploratoria, se desarrolló una Revisión Sistemática de la Literatura (SLR) que permite identificar el estado actual de la Inteligencia Artificial (IA) en las Instituciones de Educación Superior (IES) del Ecuador y que permite vincular la IA en las IES de Ecuador; identificando grupos de investigación, áreas más investigadas de la IA; brindando un aporte bibliográfico significativo a los lectores en general. En cuanto al ámbito descriptivo, se presenta el estado actual de las áreas con mayor y menor producción de la IA, los investigadores que realizan publicaciones en áreas de la IA, los grupos de investigación, las líneas de investigación, el ranking de investigadores. Esta sección explica los materiales y métodos utilizados durante el desarrollo del presente TT. En el apartado 5.1 se explica el contexto en donde se llevó a cabo el presente TT; en la sección 5.2 se indica el proceso para cumplir con cada objetivo, indicando cada una de sus tareas; la sección 5.3 presenta los recursos utilizados; finalmente en la sección 5.4 se detallan los participantes del TT.

### **5.1. Contexto**

El presente TT es de carácter investigativo se realizó en la Carrera de Ingeniería en Sistemas en la Facultad de la Energía los Recursos Naturales No Renovables de la Universidad Nacional de Loja. Los escenarios de experimentación y la selección de bases de datos académicas (SCOPUS, ACM, IEEE, Google Scholar) para la búsqueda de artículos académicos y la documentación.

### **5.2. Proceso**

Para alcanzar el objetivo general del presente TT, se utilizó el siguiente proceso:

- **1. Identificación de una metodología de Revisión Sistemática de Literatura, para su uso en el campo de la ingeniería.**
	- **1.1.** Métricas para la revisión y selección de la metodología de SLR (véase sección **Resultados, apartado 6.1.1**).
	- **1.2.** Búsqueda de información relacionada con la metodología de SLR (véase sección **Resultados, apartado 6.1.2**).
	- **1.3.** Analizar las metodologías de SLR seleccionadas en base a métricas planteadas (véase sección **Resultados, apartado 6.1.3**).
	- **1.4.** Elaborar una tabla comparativa de metodologías de SLR relacionados en el campo de la Ingeniería (véase **Resultados, apartado 6.1.4**).
	- **1.5.** Metodología de SLR para el uso en el campo de Ciencias de la Computación; utilizada en el presente trabajo de titulación. (véase **Anexo 1**).
- **2. Ejecución la Revisión Sistemática de Literatura con la metodología seleccionada**
	- **2.1.** Etapa 1: Planificación. (véase sección **Resultados, apartado 6.2.1**).
	- **2.2.** Etapa 2: Ejecución. (véase sección **Resultados, apartado 6.2.2**).
	- **2.3.** Etapa 3: Informe. (véase sección **Resultados, apartado 6.3.1**)

### **5.3. Recursos**

Para abordar las preguntas de investigación, se utilizó los siguientes recursos.

#### **1. Recursos Científicos.**

- **1.1.** Búsqueda exploratoria: esta técnica ayudó a incursionar o indagar sobre las SLR en el campo de Ciencias de la Computación, y en algunas ocasiones totalmente desconocido, por tal motivo se realizó esta clase de investigación para cubrir un terreno amplio en cuanto a argumentos sólidos [48].
- **1.2.** Estudio del estado del arte: esta técnica ayudó a buscar información bibliográfica existente, y así se levantó información útil acerca de la Inteligencia Artificial en las Instituciones de Educación Superior del Ecuador [49].
- **1.3.** Investigación Bibliográfica: con esta técnica se sustentó la base teórica de la realización del TT, mediante consultas a: fuentes bibliográficas confiables,

textos, revistas indexadas, artículos, casos de éxito, apuntes, documentos varios, entre otros [50].

- **1.4.** Observación Activa: esta técnica ayudó a obtener datos reales, con el motivo de conseguir la documentación [51], que sea sustento para una mejor comprensión de la SLR.
- **1.5.** Metodología de Revisión Sistemática (véase **Anexo 2**).
- **1.6.** Método científico: la utilización del método científico fue la base fundamental para el desarrollo del presente TT. Dando inicio, en el momento que se planteó la Propuesta de Trabajo de Titulación (PTT), hasta la culminación del presente TT. Esto se evidencia a través del desarrollo de las actividades realizadas por cada uno de los objetivos planteados (véase sección **Materiales y Métodos, apartado 5.2**); y los resultados obtenidos en cada una de sus fases (véase sección Resultados, Etapa I, II, y III), conjuntamente con la discusión (véase sección **Discusión**) y las conclusiones del TT (véase sección **Conclusiones**). Según la literatura el método científico<sup>30</sup>, consta de 6 pasos:
	- **Observación: Definición y planteamiento del problema.**

El presente paso, inició con la idea de un PTT; por parte del estudiante investigador. Se determinó la situación problemática y el problema de investigación; con el enunciado de una pregunta de investigación (véase **Anexo 4, sección A, Situación Problemática y sección B, Problema de Investigación**).

▪ **Investigación:**

En el presente paso, se reunió la información que ayudó a responder a la pregunta de investigación. Es muy importante para esta SLR, que la información obtenida sea objetiva y de fuentes fiables (véase: sección **Etapa II, apartado 2.2 y 2.3**).

▪ **Hipótesis: Formulación de la Hipótesis.**

La formulación de la hipótesis en el presente paso se estableció en base a un conocimiento previo para la realización del PTT (véase **Anexo 3, sección Justificación**), para dar respuesta a dicha hipótesis se estableció objetivos y alcance del PTT (véase **Anexo 3**, **sección D y E**).

▪ **Experimentación: Comprobación de la Hipótesis.**

 $\overline{a}$ 30 Véase[: https://www.ejemplos.co/que-es-el-metodo-cientifico-y-cuales-son-sus-pasos/](https://www.ejemplos.co/que-es-el-metodo-cientifico-y-cuales-son-sus-pasos/)

A continuación, se estableció los objetivos o fases como se las denomina en el presente TT; para dar respuesta a la hipótesis formulada. En el presente TT se estableció dos fases:

- o En la fase uno, se observó información pertinente sobre cinco metodologías de SLR en el campo de la ingeniería; lo cual permitió diseñar, documentar y desarrollar una metodología de SLR para su uso en el campo de Ciencias de la Computación (véase sección **Resultados, apartado Fase I**).
- o En la fase dos, se ejecutó la metodología de SLR (véase sección **Resultados, apartado Fase II**).
- **Análisis de datos:**

En el presente paso, se muestran los resultados del presente TT, y se decidió las próximas acciones a realizar como (véase sección **Resultados, apartado 2.4 Evaluación de la calidad de los estudios, 2.5 Extracción de datos**).

**Tesis o teoría: Comprobación.** 

En el presente paso, la comprobación de la hipótesis se estableció en cada una de las fases desarrolladas. En la fase uno, se identificó cinco metodologías de SLR en el campo de Ciencias de la Computación; sirviendo de base para el diseño y desarrollo de la metodología de SLR (véase sección **Conclusiones**).

En la fase dos, se muestra las actividades a desarrollar en la SLR; en tres etapas principales (véase sección **Resultados**).

#### **2. Recursos Técnicos:**

- **1.1.** Gestores bibliográficos: el gestor utilizado para el desarrollo del presente TT desde su inicio fue Mendeley<sup>31</sup>.
- **1.2.** Repositorio The Open Science Framework (OSF)<sup>32</sup>, esta herramienta proporciono el flujo de trabajo directo. La captura de diferentes aspectos y productos del ciclo de vida de la SLR, incluyendo el desarrollo de la idea del PTT en el noveno ciclo, hasta el diseño y desarrollo del TT en décimo ciclo.

 $\overline{a}$ 31 Véase: https://www.mendeley.com/library/

<sup>32</sup> Véase[: https://osf.io/m2t78/](https://osf.io/m2t78/)

También, para el almacenamiento y análisis de los estudios seleccionados, la escritura y publicación de informes o documentos pertinentes en esta SLR.

### **5.4. Participantes**

El presente TT de carácter investigativo fue desarrollado por los siguientes participantes:

- Miguel Antonio Cabrera Sarango, como estudiante investigador principal del presente TT. Sus actividades dieron inicio desde el planteamiento del tema del PTT, hasta el desarrollo y finalización de los objetivos planteados en el presente TT (véase sección **Materiales y Métodos, apartado Proceso y Recursos**).
- El Ing. Luis Antonio Chamba Eras Mg. Sc. PhD. Como Tutor académico y director del TT, supervisó los avances académicos y técnicos desarrollados por el estudiante investigador en el presente TT.

### 6. RESULTADOS

Para el desarrollo de la presenta Revisión Sistemática de la Literatura (SLR), se planteó dos objetivos las mismos cuentan con actividades y tareas que se realizó durante el proceso del presente TT. El resultado del primer objetivo es la identificación de metodologías de SLR en el campo de Ciencias de la Computación, para ello existe un proceso, en el cual se buscó metodologías de SLR específicamente en el área de Ciencias de la Computación; explorando e indagando estas metodologías se encontró fortalezas, debilidades, diferencias entre ellas; a continuación, se diseñó y documentó una metodología de SRL con base en las cinco metodologías seleccionadas anteriormente. El resultado de la segunda fase fue la ejecución de la metodología de SLR en el campo de Ciencias de la Computación.

# **6.1. OBJETIVO I: Identificación de una metodología de Revisión Sistemática de Literatura, para su uso en el campo de la ingeniería.**

## **6.1.1. Métricas para la revisión y selección de la metodología de Revisión Sistemática de la Literatura**

Es importante destacar las distintas metodologías de SLR que permitan realizar procesos de investigación de manera objetiva. La propuesta pionera en el área de la ingeniería es la presentada por la profesora Bárbara Kitchenham [52] que ha sido aplicada, con pocas modificaciones, en todos los procedimientos de SLR identificados en la literatura. Según se ha citado, esta propuesta recibe una influencia directa de los procedimientos de SLR utilizados en la medicina, especialmente el propuesto por [6]. Las métricas propuestas en el procedimiento de Bárbara Kitchenham son las siguientes:

#### **Planificación de la revisión**

Su objetivo es determinar si hay una verdadera necesidad de la revisión y desarrollar un plan para ejecutar la misma. Esta fase se divide en dos actividades:

**1.1.** Identificación de la necesidad de la revisión: su objetivo es evitar la duplicidad para que cada nueva revisión sea original. Si existen revisiones previas debería evaluarse su calidad con base en su objetivo, fuentes de búsqueda, criterios de inclusión/exclusión, criterios de evaluación de la calidad, métodos de extracción y síntesis de datos.

**1.2.** Desarrollo de un protocolo de revisión: este protocolo especifica los métodos a ser utilizados en la SLR. Se pretende evitar los sesgos producidos por cambios en la pregunta de investigación o por una selección subjetiva de los estudios primarios. Este protocolo contiene: los antecedentes de la revisión, las preguntas de investigación, la estrategia de búsqueda, los criterios y procedimientos para la selección de estudios y para la evaluación de su calidad, la estrategia de extracción de datos y los métodos para su síntesis.

#### **Realización de la revisión**

Esta fase presenta actividades muy similares a las propuestas por [6] y [9]. Consta de las siguientes actividades:

- **2.1.** Identificación de la investigación: consiste en la identificación de estudios primarios relevantes a través de una estrategia de búsqueda que debe ser exhaustiva y libre de sesgo.
- **2.2.** Selección de los estudios primarios: consiste en determinar la relevancia de cada estudio identificado, respecto a la pregunta de investigación planteada. Esta tarea se realiza con base en los criterios de inclusión/exclusión establecidos en el protocolo de revisión.
- **2.3.** Evaluación de la calidad de los estudios: su propósito es obtener información adicional acerca de los estudios seleccionados para refinar los criterios de inclusión/exclusión. En este contexto, la calidad es definida en relación con la manera en que cada estudio reduce la probabilidad de sesgos y maximiza la validez interna y externa de sus resultados. Para [52] la evaluación de la calidad se enfoca en asignar un peso a cada estudio y establecer si las diferencias en cuanto a la calidad de un estudio respecto a otro pueden explicar resultados diferentes entre ellos.
- **2.4.** Extracción de datos y monitoreo: el objetivo es diseñar formularios para realizar la recolección de datos a partir de los estudios primarios de manera precisa y libre de sesgo.
- **2.5.** Síntesis de datos: el propósito es resumir y agregar los datos que han sido extraídos de los estudios primarios seleccionados. Puede realizarse a través de la tabulación o descripción de las características de los estudios y sus resultados (síntesis no-cuantitativa) o de una síntesis cuantitativa a través de la aplicación de técnicas estadísticas.

#### **Reporte de la revisión:**

Como última fase de la SLR, se debe generar un reporte que permita a los investigadores y profesionales entender las implicaciones de los resultados de la SLR, al mismo tiempo que pueda valorar su validez. Para ello la profesora Bárbara Kitchenham [52] sugiere comunicar los resultados a través de diferentes medios: reportes técnicos, una sección en una tesis doctoral, artículos técnicos en revistas y conferencias, artículos no técnicos en revistas para profesionales, en notas de prensa, y en páginas Web. Las métricas o directrices del procedimiento proponen una estructura guiada por el protocolo de investigación donde se documenta información resumida de los componentes del protocolo y una discusión breve de resultados y conclusiones.

### **6.1.2. Búsqueda de información relacionada con la metodología de Revisión Sistemática de la Literatura para la Ingeniería.**

En los marcos de las observaciones anteriores, durante la búsqueda de información se encontraron algunos trabajos en esta área, que establece propuestas para la conducción de la SLR. A continuación, se muestra las SLR más destacadas y aplicadas en el campo de Ciencias de la Computación.

## **6.1.2.1. Información relacionada en el campo de la Ingeniería: Lineamientos para revisiones sistemáticas en Ingeniería de Software (LRSIS)-Universidad de Kéele.**

Según la literatura [53], la propuesta presentada por [52] estableció el primer acercamiento de Lineamientos Metodológicos para conducir una SLR en IS (LRSIS). Se observó que presenta un grado distinto e importante de adecuación de las prácticas utilizadas en Medicina, considerando las diferencias entre esa área de las ciencias y la IS.

## **6.1.2.2. Información relacionada en el campo de la Ingeniería: Enfoque para revisiones sistemáticas en Ingeniería de Software Universidad Federal de Río de Janeiro.**

El trabajo realizado en la Universidad Federal de Río de Janeiro (UFRJ) por [54] propuso una metodología inspirada en B. Kitchenham [52], pero enfocada en mejorar los aspectos referentes al protocolo de revisión. La metodología UFRJ propone dos hitos en los cuales se evalúan los resultados obtenidos para decidir la continuidad del proceso o una próxima iteración. De la misma manera, propone que algunas de las fases (por ejemplo la definición de los criterios de inclusión/exclusión, la extracción de datos, y la síntesis de datos) sean iterativas; esto quiere decir que las actividades son iniciadas durante el desarrollo del protocolo y revisadas mientras se conduce la SLR [53].

## **6.1.2.3. Información relacionada en el campo de la Ingeniería: Metodología para la revisión sistemática de la literatura aplicada a la Ingeniería y la educación.**

Según la literatura [55], una SLR científica en un área específica es importante para identificar preguntas de investigación, así como para justificar la investigación futura en dicha área. Este proceso es complejo para los principiantes en la investigación científica, especialmente si no han desarrollado habilidades para buscar y filtrar información, y no saben qué bases de datos de alto nivel son relevantes en su campo de estudio. El método propuesto lleva al investigador de "Mi" a "El" estado actual del problema; se propone una adaptación del método por B. Kitchenham y Bacca, que divide el proceso en tres partes: planificación, realización e información de los resultados. Del enfoque del problema de investigación en la fase preliminar se extraen preguntas de investigación (recomendadas entre 3 y 5) y se desarrolla el "mentecato conceptual"; esta última da originalidad al método y facilita el desarrollo del tesauro para búsquedas y criterios de inclusión y exclusión.

## **6.1.2.4. Información relacionada en el campo de la Ingeniería: Tendencias de Realidad Aumentada en la Educación: Una revisión sistemática de la investigación y las aplicaciones.**

En el campo de la Ingeniería, una de las tendencias sobresalientes actualmente es la realidad aumentada (RA), según la literatura [56], existe un gran volumen de estudios publicados que reportan ventajas, limitaciones, desafíos de efectividad, de la RA en la educación. Para esta revisión, se consideraron las guías propuestas por [52] y adaptadas a esta revisión de la literatura: Planificación, ejecución de la revisión, e informar sobre la revisión. Esta revisión también considera categorías para analizar el estado y las tendencias actuales de la RA, tales como los usos de la RA en los entornos educativos, así como sus ventajas, limitaciones, efectividad, la disponibilidad de adaptación y la disponibilidad de recursos para la educación, procesos de personalización en las aplicaciones educativas de la RA, así como el uso de la RA para atender las necesidades especiales de los estudiantes en diversos contextos.

## **6.1.2.5. Información relacionada en el campo de la Ingeniería: Revisión Sistemática y Mapeo.**

Según la literatura [57], Bárbara Kitchenham hizo hincapié en que un enfoque de la IS basado en la evidencia (EBSE) destaca la necesidad de encontrar y agregar evidencia sobre un tema específico utilizando estudios secundarios tales como SLR y estudios de mapeo como marco metodológico para identificar y agregar evidencia. En este contexto, el propósito principal de una SLR es identificar, evaluar e interpretar los estudios disponibles en la literatura considerando las preguntas de investigación. A través de una revisión sistemática, es posible recopilar evidencia para identificar vacíos y oportunidades de investigación en el área objetivo [58]. El mapeo sistemático es una forma de revisión sistemática de la literatura que tiene como objetivo proporcionar una visión general mediante la identificación y categorización de la investigación disponible sobre un tema amplio basado en las directrices propuestas por B. Kitchenham [58].

## **6.1.3. Analizar las metodologías de Revisión Sistemática de la Literatura seleccionadas en base a métricas planteadas.**

## **6.1.3.1. Lineamientos para revisiones sistemáticas en Ingeniería de Software (LRSIS)-Universidad de Kéele.**

Al analizar en profundidad la propuesta presentada por estos autores [53], donde su versión más reciente fue desarrollada en [59], se observó una marcada influencia de metodologías propuestas en el área de Medicina, aunque también se observó una influencia directa de los métodos sugeridos por la Cochrane Collaboration. Según la literatura [59] los autores establecen tres etapas en base a las métricas establecidas, estas son:

- 1. Planificación de la revisión
- 2. Conducción de la revisión y,
- 3. Reporte de los resultados de la revisión.

En la etapa I, se identifica el problema y define el protocolo de revisión, en la cual establece los métodos a utilizar durante la etapa II de Conducción. La etapa II incluye

todas las actividades necesarias para localizar la evidencia primaria, realizar la evaluación critica de la misma, extraer los datos y realizar la síntesis de estos. La última etapa tiene por objetivo documentar los resultados de la revisión. Más adelante se podrá observar la coincidencia de tales etapas y actividades con las etapas y actividades tradicionales en Medicina y otras ciencias, siendo de especial mención el uso del protocolo de revisión.

### **6.1.3.2. Enfoque para revisiones sistemáticas en Ingeniería de Software-Universidad Federal de Río de Janeiro.**

La metodología UFRJ basada en el trabajo realizado por [54], comienza con:

- 1. La planificación de la revisión, donde se genera y debe ser aprobado tal protocolo.
- 2. Posteriormente, se ejecuta la revisión (lo cual incluye la búsqueda, selección y evaluación de estudios, así como la extracción de los datos) y,
- 3. finalmente, se analizan los datos obtenidos a través de métodos de metaanálisis.

De manera concurrente, durante todo el proceso, los resultados que se obtienen son "empaquetados" en una base de datos. En su trabajo [54], además decreta algunas diferencias entre las SLR de estudios en Medicina y en IS. En primer lugar, los autores consideran que es imposible el enmascaramiento (blinding) en los estudios en IS, debido a que los métodos y técnicas utilizadas en esta área incluyen tareas con alta participación humana y requieren de profesionales experimentados que estén conscientes de las técnicas y métodos que están siendo aplicados. Por otra parte, afirmaron que el efecto de una técnica difícilmente puede ser aislado, debido a que la mayoría de los métodos y técnicas afectan una parte completa del ciclo de vida. De tal manera, las técnicas estudiadas interactúan con muchas otras técnicas y procedimientos. En general, establecen que es difícil determinar un enlace causal-lineal entre una técnica particular y un resultado esperado de un proyecto.

Por último, se plantea el hecho de que la evidencia disponible no se encuentra centralizada, como ocurre en Medicina. Al mismo tiempo, la evidencia disponible es fragmentada y limitada, no se encuentra apropiadamente integrada, y no está estandarizada. El principal aporte de este trabajo es que propone una plantilla para el desarrollo del protocolo de revisión, el cual establece la información que debe ser proporcionada en una fase temprana del proceso (formulación de la pregunta, selección de fuentes, selección de estudios, extracción de información, y resumen de resultados) [53].

### **6.1.3.3. Metodología para la revisión sistemática de la literatura aplicada a la Ingeniería y la educación.**

El método utilizado en la literatura [55], para una SLR realizado por Bárbara Kitchenham [52], [60], [61], luego adaptado por Bacca [62], que divide el proceso en tres fases principales: planificación, realización de la revisión e informe de la revisión. Añadió un proceso preliminar de análisis conceptual, que se desarrolla a partir de una aproximación temprana a la problemática general de la investigación; este análisis conceptual se realiza a partir de la propuesta de la mente conceptual, diseñada por De Zubiría [63], o del análisis y comprensión de un campo específico de estudio, a partir de un modelo gráfico; este recurso guiará todo el proceso de organización de la búsqueda y la discriminación a partir de los criterios de inclusión y exclusión. Con los cambios previamente discutidos, el procedimiento para la revisión sistemática tiene las siguientes etapas:

- 1. Planificación.
- 2. Realización de la revisión.
- 3. Presentación de informes sobre el examen.

El investigador parte de un estado temprano de conocimiento "personal/individual" del problema como "MI estado actual del problema" y, al final de todo el proceso, pasa a un estado universal: "El estado actual del problema". Además del conocimiento sobre el problema y el área de conocimiento para el cual se llevará a cabo la revisión de la literatura, el investigador debe al menos escribir las preguntas de la investigación y dibujar el concepto de mentefacto. A partir de esta base de conocimiento previa, se realiza la primera búsqueda sistemática S(), para determinar la existencia de revisiones sistemáticas realizadas sobre el tema en particular. Sólo, si el procedimiento de búsqueda sistemática S() requiere varias subetapas, se parte de un conjunto de palabras de búsqueda, obtenidas a partir del tesauro conceptual y científico de mentefacto, una estructura semántica de búsqueda, un guion de búsqueda adaptado a cada base de datos, un proceso específico de selección de estudios, y una lista con los resultados de la búsqueda como variable resultante de este procedimiento [64].

## **6.1.3.4. Tendencias de Realidad Aumentada en la Educación: Una revisión sistemática de la investigación y las aplicaciones.**

El método utilizado para esta revisión según [56] se consideró las guías propuestas por Bárbara Kitchenham [52] y adaptadas a esta SLR:

- 1. Planificación
	- a. Selección de revistas
	- b. Definición de los criterios de inclusión y exclusión de los estudios
	- c. Categorías de definición para el análisis
- 2. Ejecución la revisión
	- a. Selección de estudios
	- b. Extracción de datos (se aplicó el método de análisis de contenido)
	- c. Síntesis de datos
	- d. Codificación de datos
- 3. Informar sobre la revisión

En el paso 1a, se observa la selección de las revistas más relevantes para la revisión sistemática de forma consistente. Para mantener el proceso metodológicamente fuerte y científicamente consistente, en esta investigación se ha definido un método para la selección de revistas. En el paso 1b, teniendo en cuenta las preguntas de la investigación, se consideraron criterios generales que definen el marco temporal del estudio y el tipo de estudios que son relevantes. En el paso 1c, se define un grupo de categorías de análisis con sus correspondientes subcategorías de acuerdo con cada pregunta de investigación. Las categorías ayudan a agrupar los estudios según sus características compartidas, la lista de categorías para el análisis clasificadas por preguntas de investigación (RQ). En el paso 2a se realizaron búsquedas manuales en las revistas seleccionadas y se aplicaron los criterios de inclusión y exclusión para seleccionar los estudios para la revisión. En los pasos 2b y 2c se llevaron a cabo mediante la lectura completa de los documentos y el proceso de codificación de los datos se realizó teniendo en cuenta las categorías definidas en el paso 1c. Con respecto al paso tres, se incluye el análisis de los resultados, la discusión de los hallazgos, tendencias y conclusiones de la revisión.

#### **6.1.3.5. Estudios de Mapeo sistemático en Ingeniería de Software.**

Un estudio de mapeo sistemático tiene como objetivo evaluar e interpretar todo el conocimiento disponible relevante para una pregunta o tema de investigación en particular utilizando un método riguroso, auditable y reproducible [65], [66]. Además, su objetivo es sintetizar y divulgar los resultados de la investigación, identificar las partes faltantes o incompletas de la investigación y determinar la necesidad de una revisión sistemática completa [65], [66]. En la literatura [67], se desarrolló un estudio de mapeo sistemático mismo que sigue las directrices proporcionadas por [66], [14]. A continuación, se detalla el proceso que usó la literatura [66] para el desarrollo del Mapeo Sistemático:

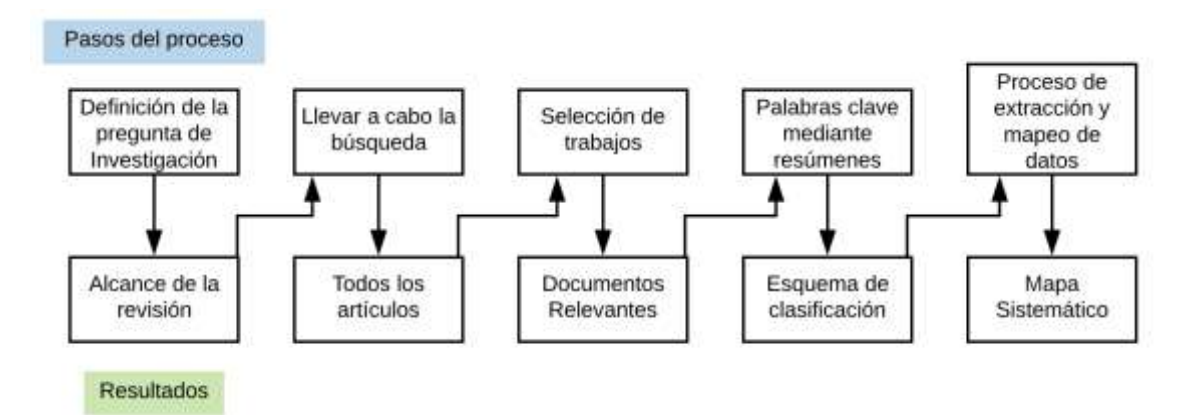

Figura 5. El proceso del Mapeo Sistemático (Tomada de [66])

Los pasos principales del estudio de Mapeo Sistemático son la definición de las preguntas de investigación, llevar a cabo la búsqueda de artículos relevantes, la selección de artículos, la redacción de resúmenes y datos extracción y cartografía (véase Figura 5) cada paso del proceso tiene un resultado, el resultado final del proceso siendo el mapa sistemático. El estudio de Mapeo Sistemático, desarrollado en la literatura [57], se organizó sobre la base de las principales actividades propuestas por Bárbara Kitchenham [68]:

- 1. Planificación
- 2. Realización, y
- 3. presentación de informes del estudio.

En la actividad de planificación se identifica los objetivos y define un protocolo. En el protocolo se especifica el método que se utilizará en la SLR y el mapeo para reducir el sesgo de los investigadores [69]. Además, la SLR y el Mapeo deben ser reproducibles y el protocolo tiene un papel importante que cumplir en este requisito. Basándose en las preguntas de la investigación, se toma en cuenta la estructuración de las preguntas de investigación en términos de PICOC [13]. (Población, Intervención, Comparación, Resultado y Contexto) para identificar las palabras clave, identificación de sinónimos

para cada una de las palabras clave, y construir la cadena de búsqueda basada en la combinación de los términos clave y sus sinónimos, utilizando los operadores OR y AND.

## **6.1.4. Elaborar una tabla comparativa de metodologías de Revisión Sistemática de la Literatura relacionados con el campo de la ingeniería.**

En esta subsección, se realizó la comparación entre cinco metodologías de SLR relacionadas en el campo de la ingeniería (véase Tabla VIII).

En lo que respecta a las actividades para desarrollar la propuesta de metodología de SLR para la Inteligencia Artificial (IA); considerando que las actividades mencionadas son las que recurrentemente aparecen en las metodologías que han sido analizadas, se consideró las características particulares de la IA en el ámbito de la educación superior en Ecuador.

Debido a aquello, se propuso un proceso de SLR que cumpla con las siguientes características:

- Sistemático: el proceso deberá determinar un conjunto de actividades y pasos a seguir para alcanzar el objetivo principal del TT.
- Documentado: también, deberá generar información suficiente a manera de informe de la SLR desarrollada. Lo que accederá tomar decisiones en relación a mejoras del protocolo, criterios de inclusión/exclusión, script de búsqueda, fecha de corte de las búsquedas, etcétera.
- Transparente: asimismo, deberá presentar información detallada que permita su ejecución tanto por revisores experimentados como por revisores principiantes.
- **Eficiente: adicionalmente, deberá desarrollar script de búsquedas que permitan** obtener mejores resultados con el menor esfuerzo posible.

### TABLA VIII.

## COMPARACIÓN ENTRE METODOLOGÍAS DE SLR EN EL CAMPO DE LA INGENIERÍA

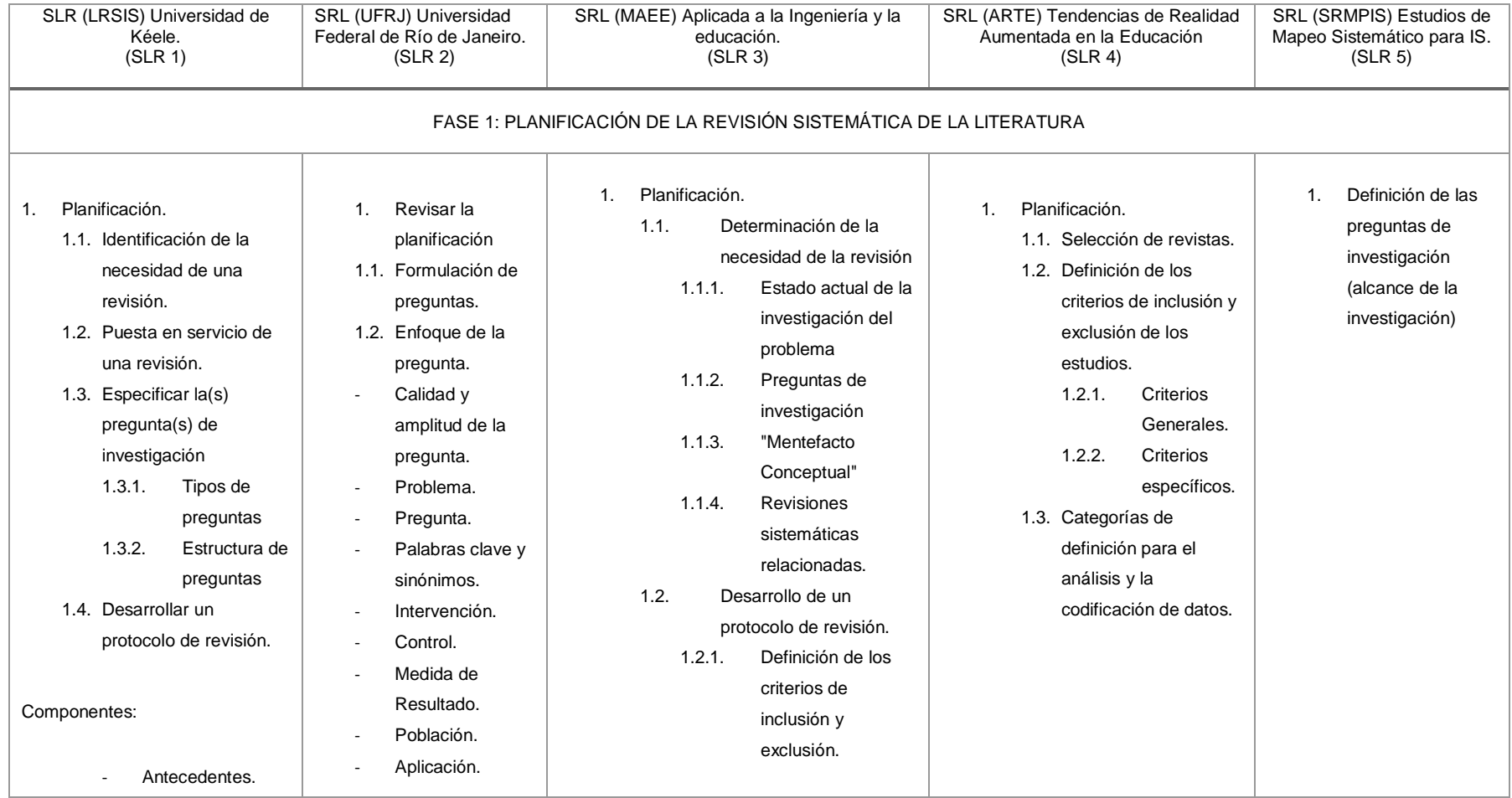

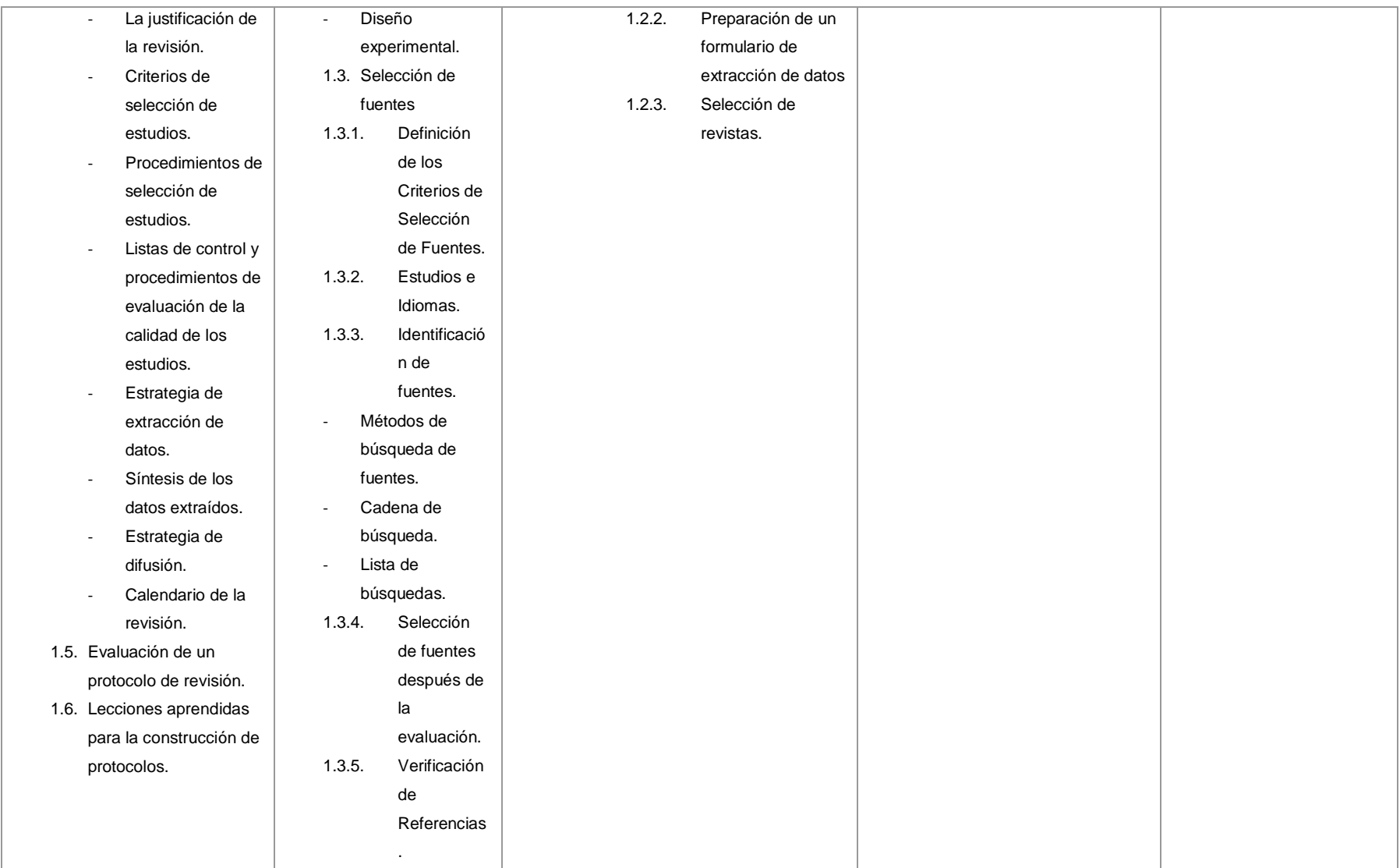

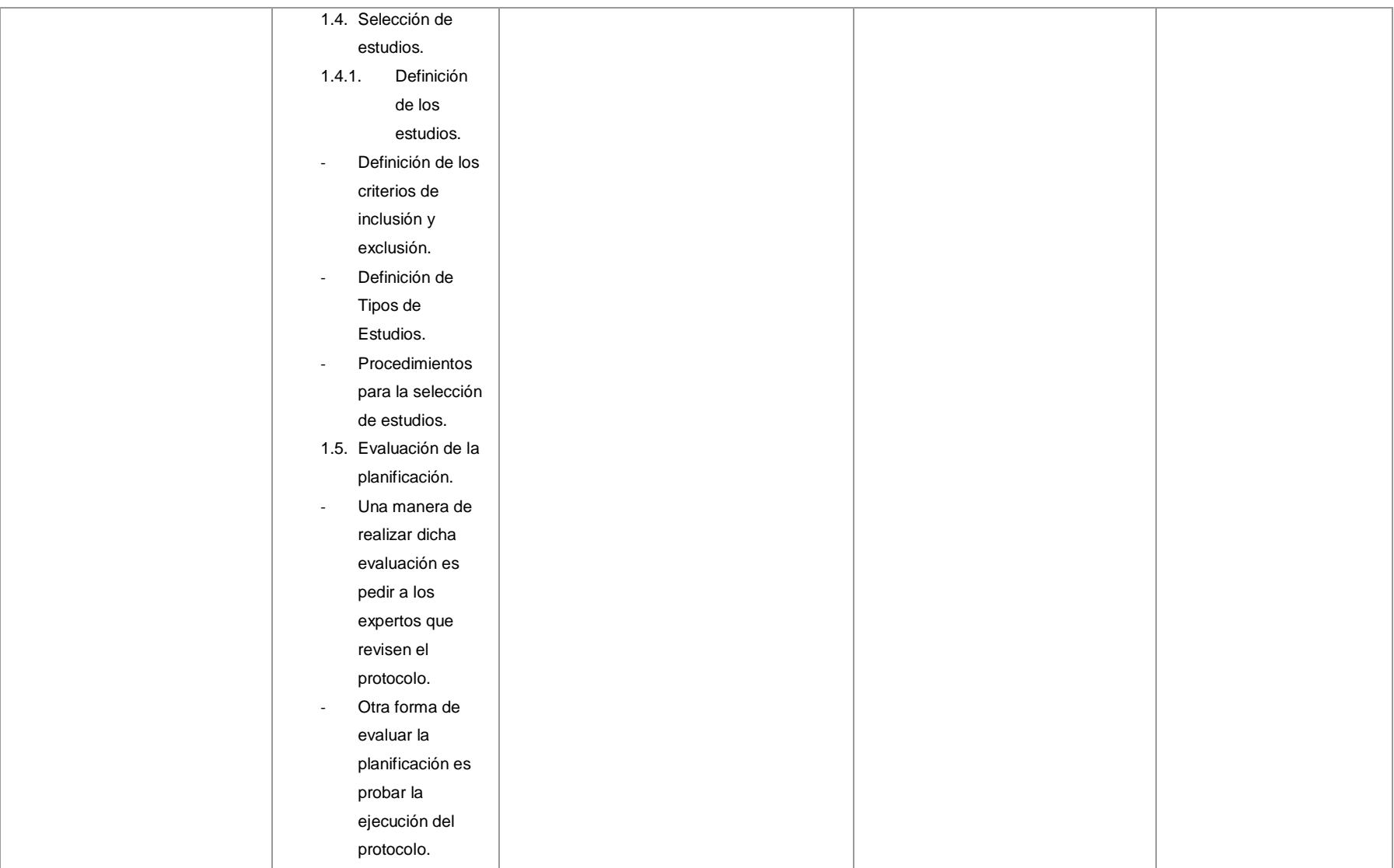
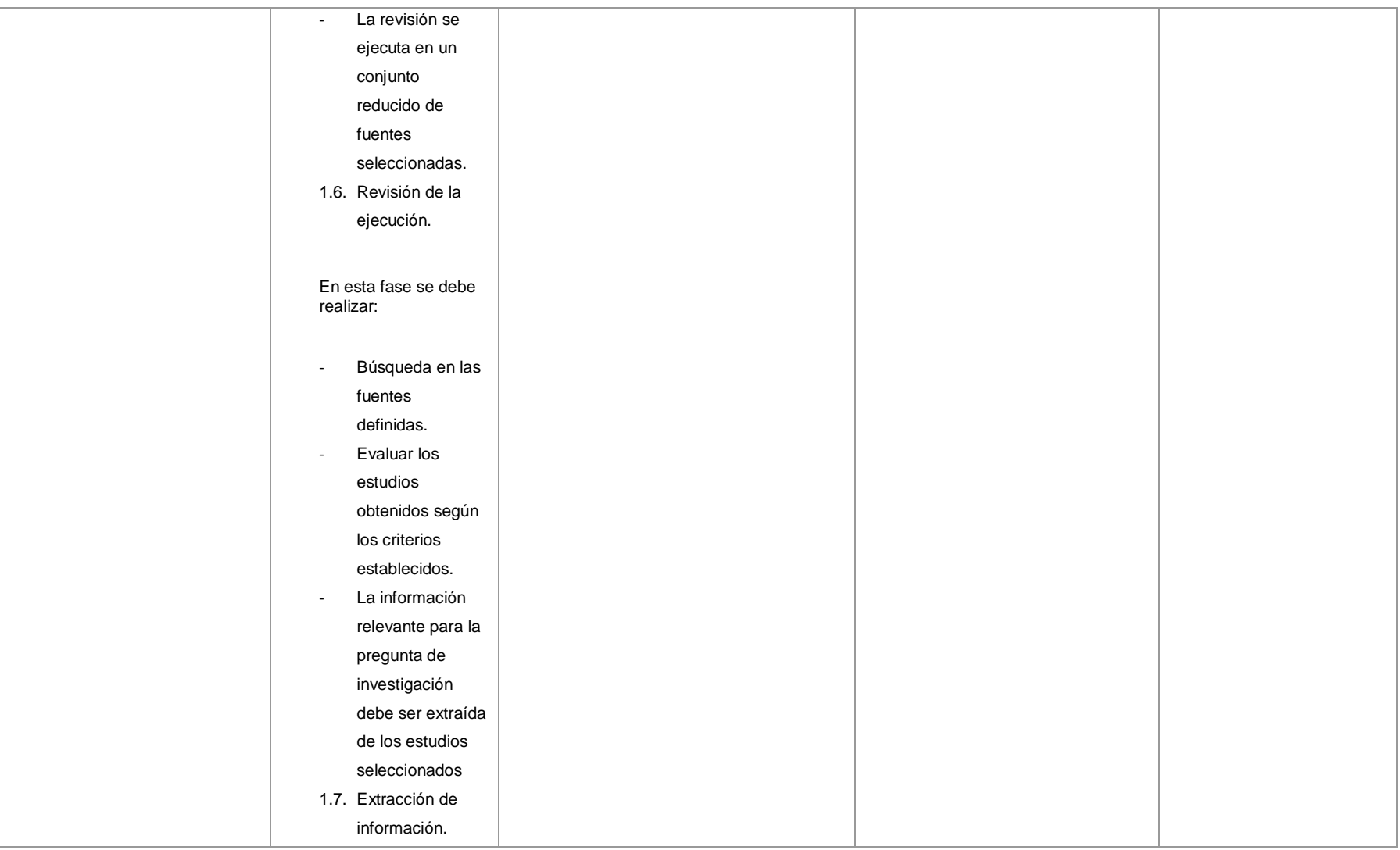

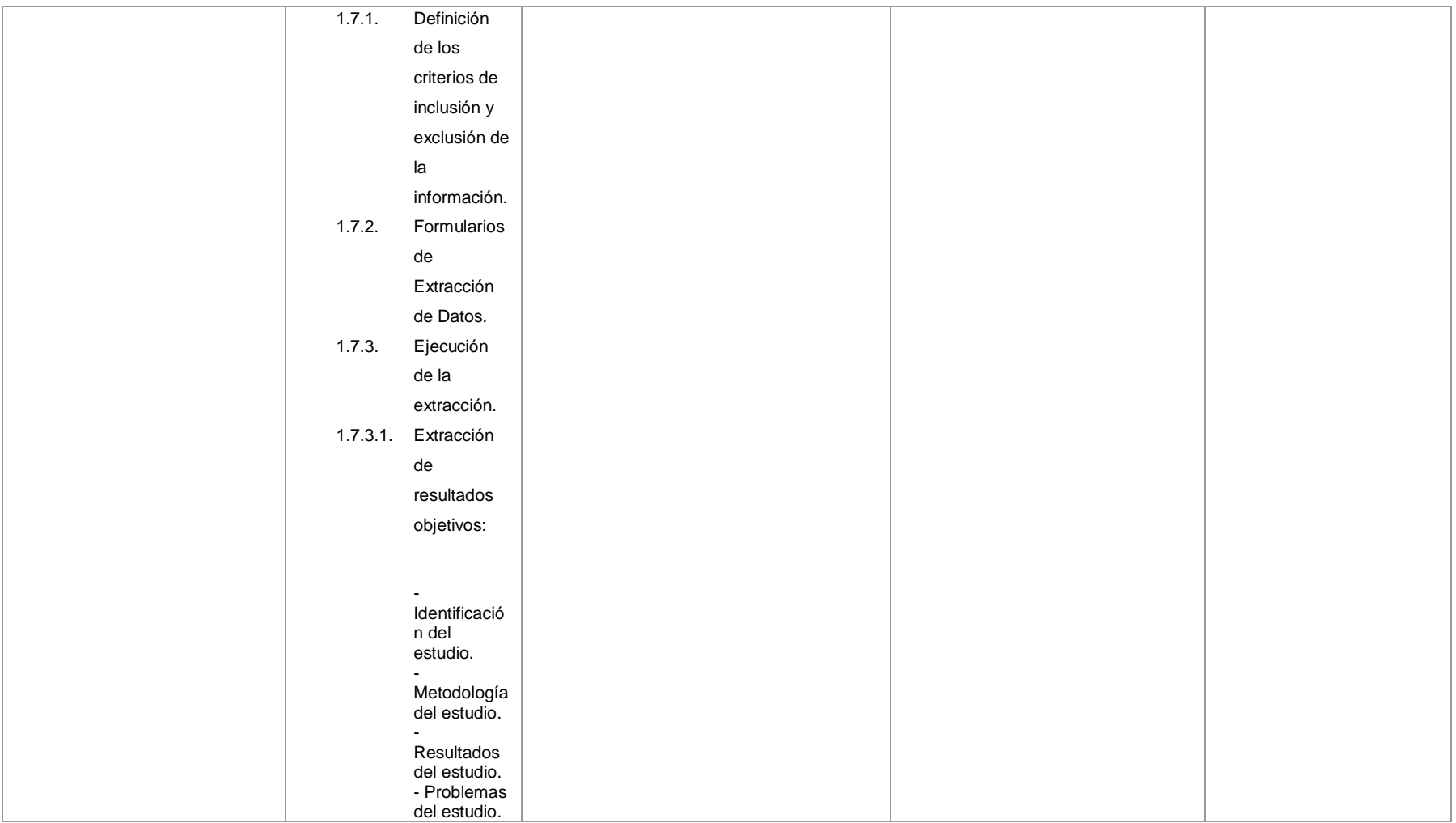

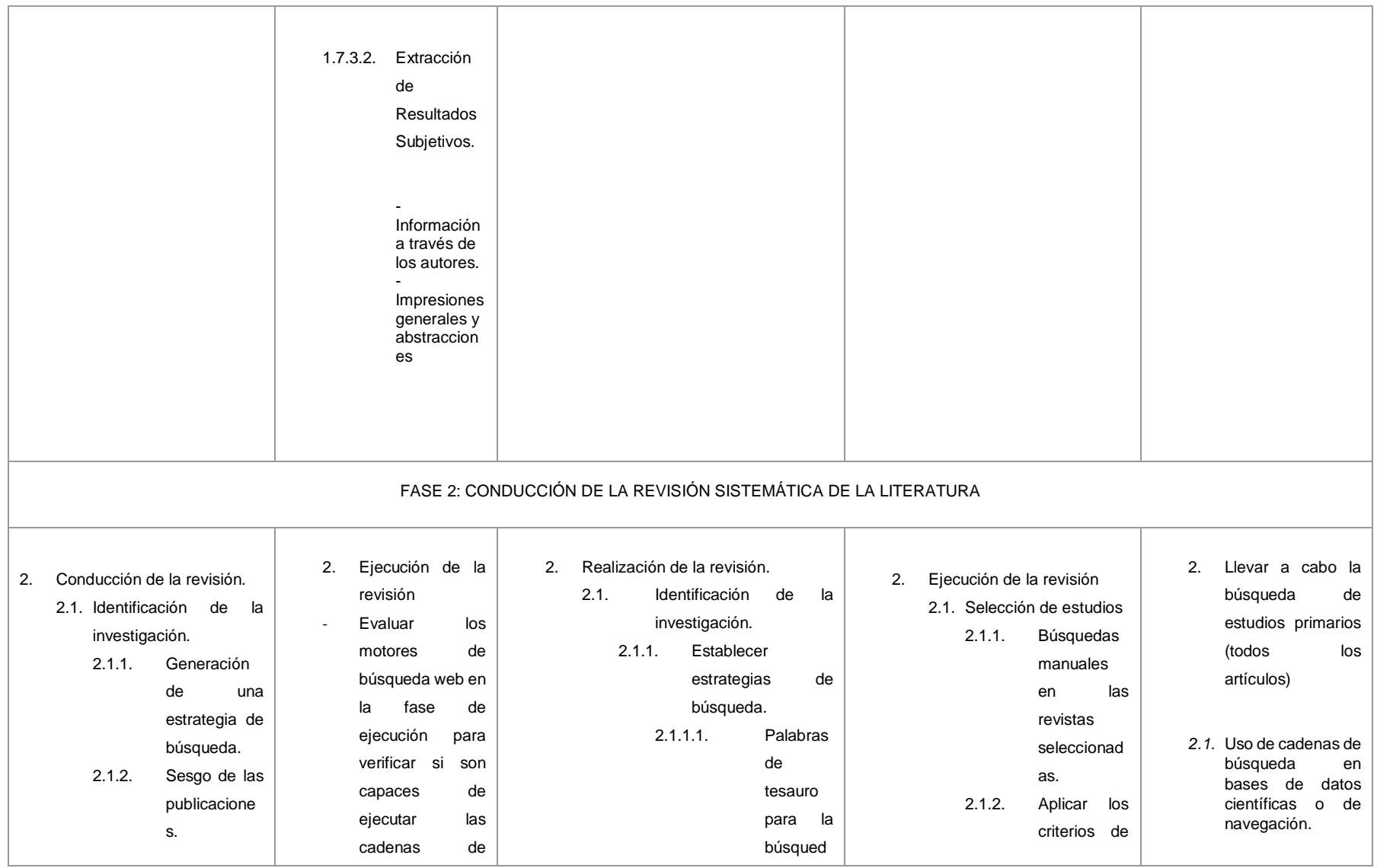

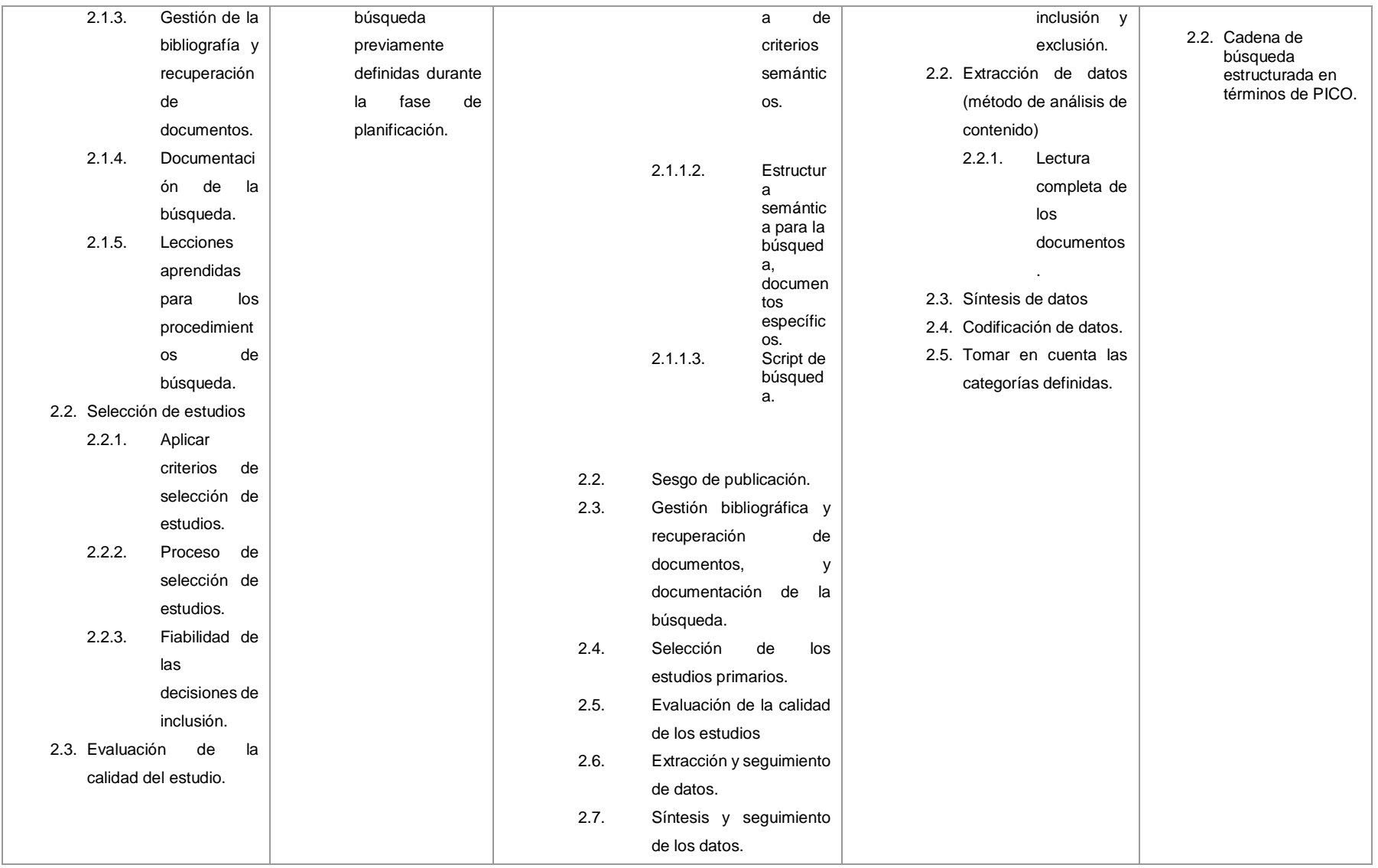

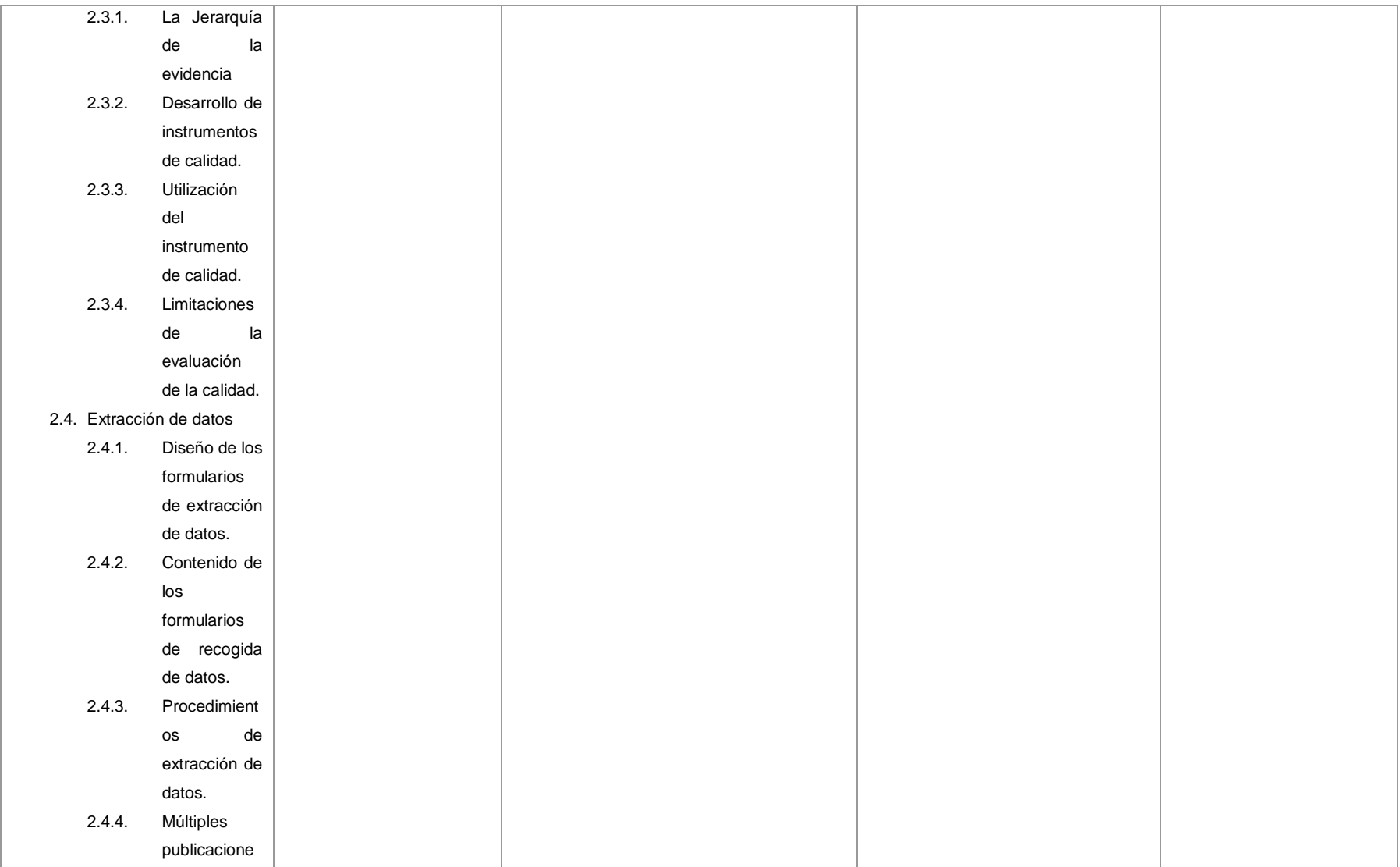

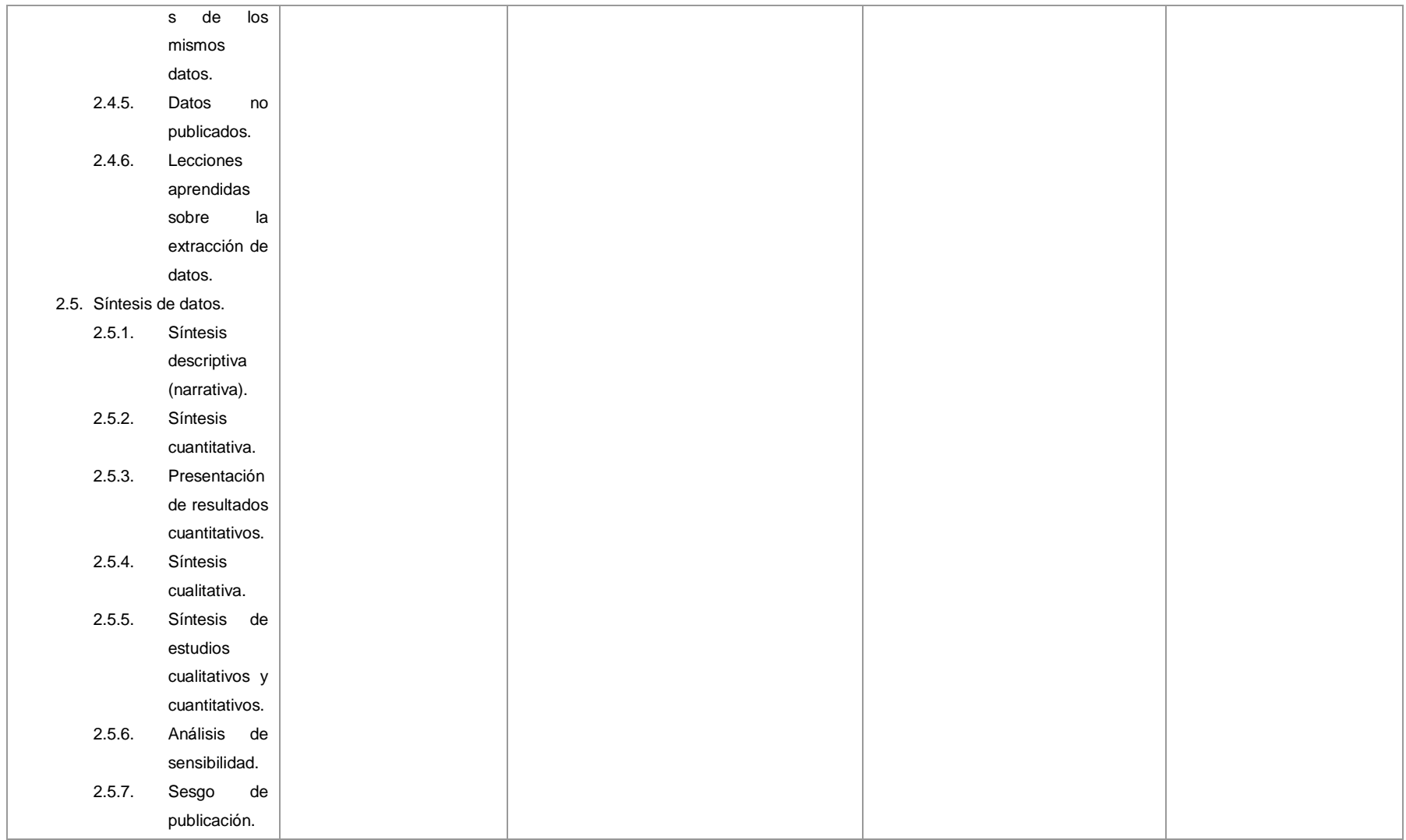

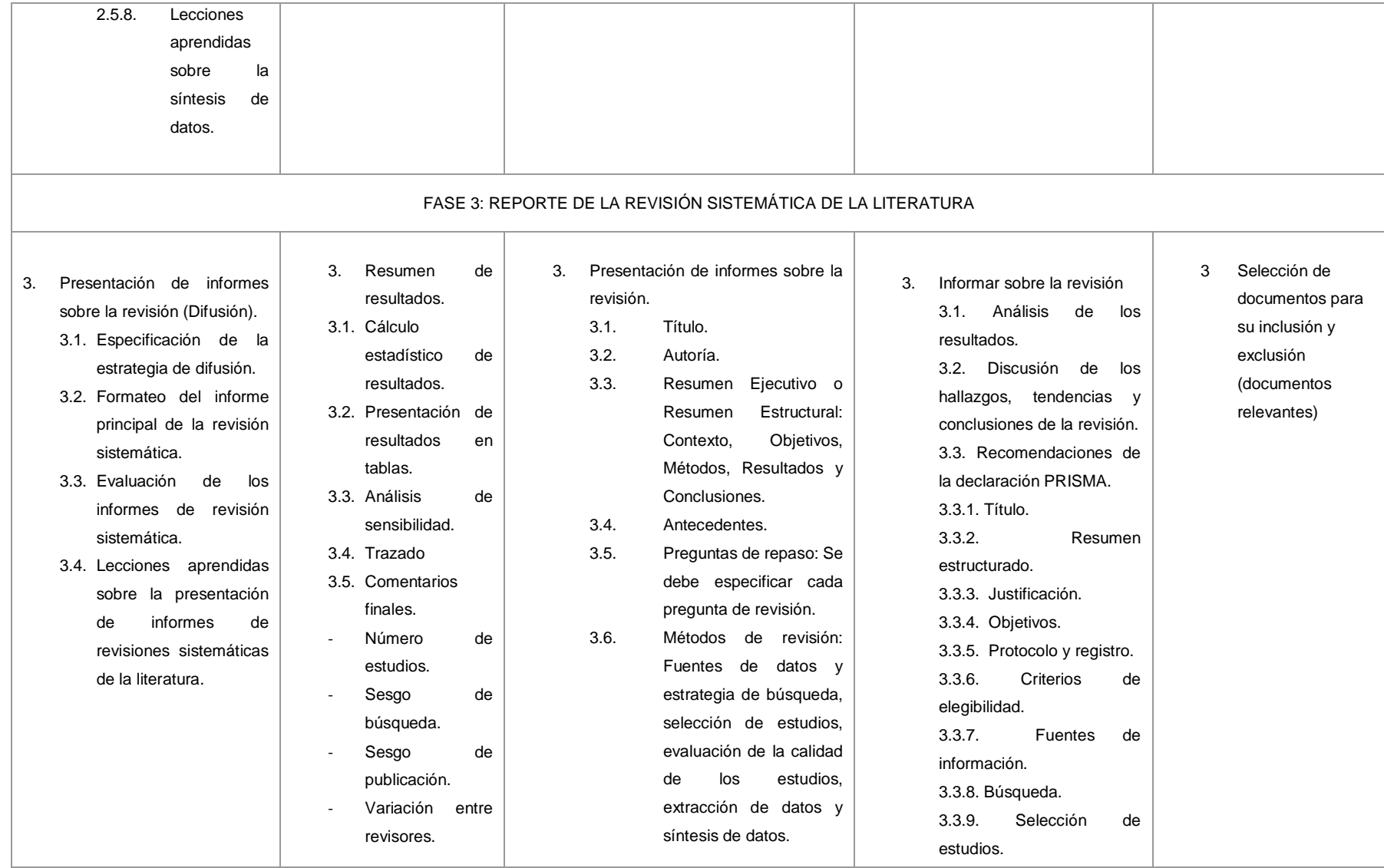

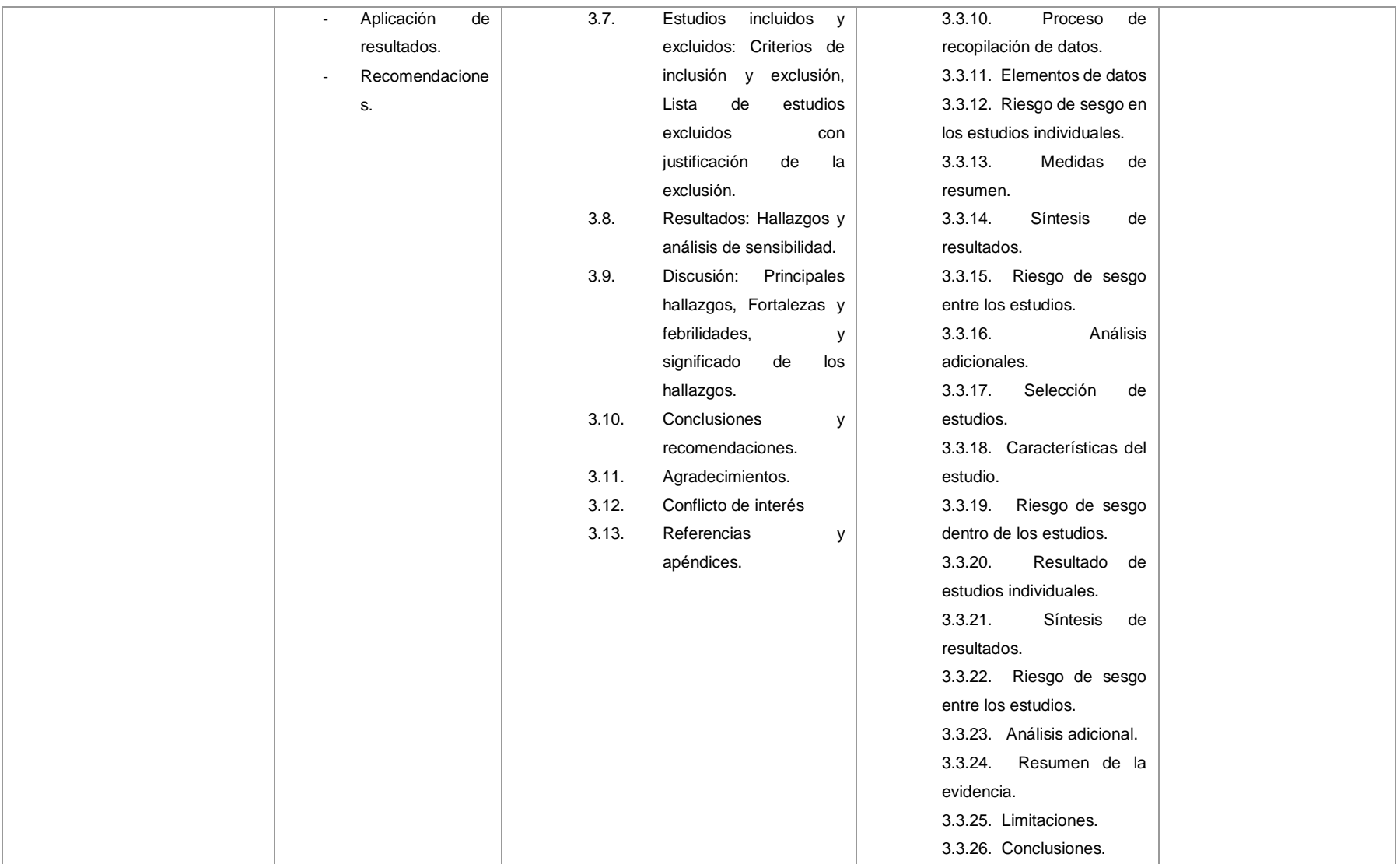

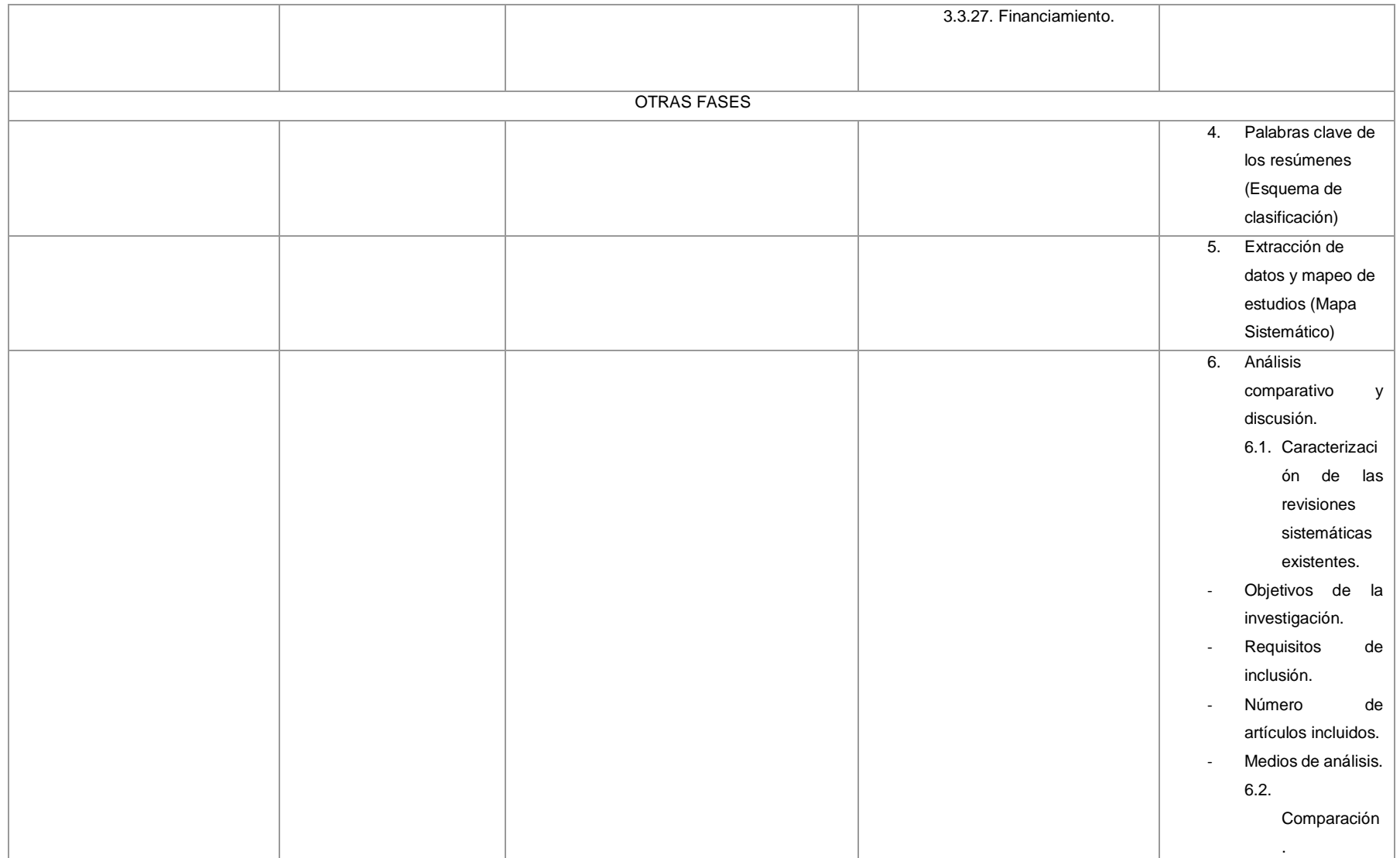

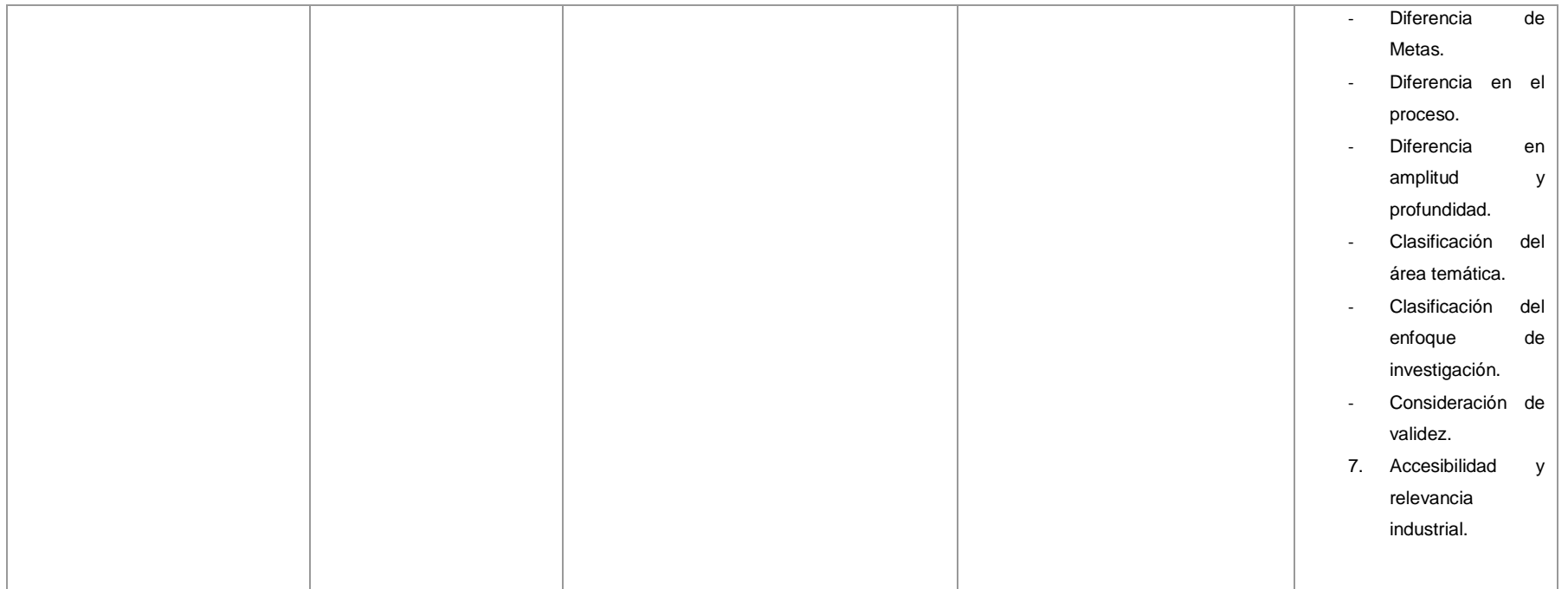

# **6.1.5. La mejor Revisión Sistemática de la Literatura para la Inteligencia Artificial.**

De los anteriores planteamientos se deduce que las metodologías de SLRs con mayor relevancia (que permitieron identificar documentos con mayor factor de impacto, escritos en inglés, publicados en las mejores bases de datos científicas) e importancia en el campo de la ingeniería son: "Methodology for Systematic Literature Review applied to Engineering and Education" [64], y "Augmented Reality Trends in Education: A Systematic review of Research and Aplications" [56]. Siendo estas las mejores metodologías para el desarrollo de una SLR en el campo de la ingeniería.

Asimismo, dichas SLRs sirven de base principal para el diseño y desarrollo de una propuesta de metodología de SLR en el campo de Ciencias de la Computación; específicamente en la Inteligencia Artificial (IA). Adicionalmente, se revelan las actividades en la propuesta de metodología de SLR para la IA, destacándose como actividades principales el desarrollo de un mentefacto conceptual para la IA vinculado con los criterios PICOC y la ayuda de un tesauro de la IEEE, también, se definió un grupo de categorías de análisis de acuerdo con cada pregunta de investigación (RQ) para agrupar los artículos según sus características compartidas. Adicionalmente, se incluye la actividad de codificación de los datos de cada uno de los artículos identificados con el desarrollo de la SLR. En consecuencia, se identificó que la mejor SLR para la búsqueda de información vinculada a la IA es la presentada como propuesta de SLR en el presente TT.

# **6.1.6. Diseñar y documentar la metodología de Revisión Sistemática de la Literatura para el uso en el campo de la Inteligencia Artificial.**

En esta subsección, se diseñó la propuesta de metodología de SLR del presente TT (véase Tabla IX), en la cual se desarrolló, por una parte (**columna A**) las actividades de la propuesta de SLR para su uso en el campo de Ciencias de la Computación; específicamente Inteligencia Artificial (IA). Por otra parte (**columna B**) se identificó el aporte de cada actividad de las metodologías de SLRs seleccionadas en el campo de la ingeniería. Cabe agregar, que el desarrollo de la documentación de la SLR se muestra en el **Anexo 1**. Es necesario indicar que, para abordar e identificar las actividades relevantes de entre las metodologías analizadas se aplicó algunas técnicas de investigación (Investigación Bibliográfica, Observación Activa, Estudio del estado del

arte y Búsqueda Exploratoria) para diseñar más adelante la propuesta de metodología de SLR para la IA (véase Tabla IX). Esto, se llevó a cabo desde el análisis de las metodologías mencionadas hasta la aplicación de las fases y actividades propuestas en la SLR desarrollada en el presente TT.

# TABLA IX. REVISIÓN SISTEMÁTICA DE LA LITERATURA PARA CIENCIAS DE LA COMPUTACIÓN ESPECIFICAMENTE (IA)

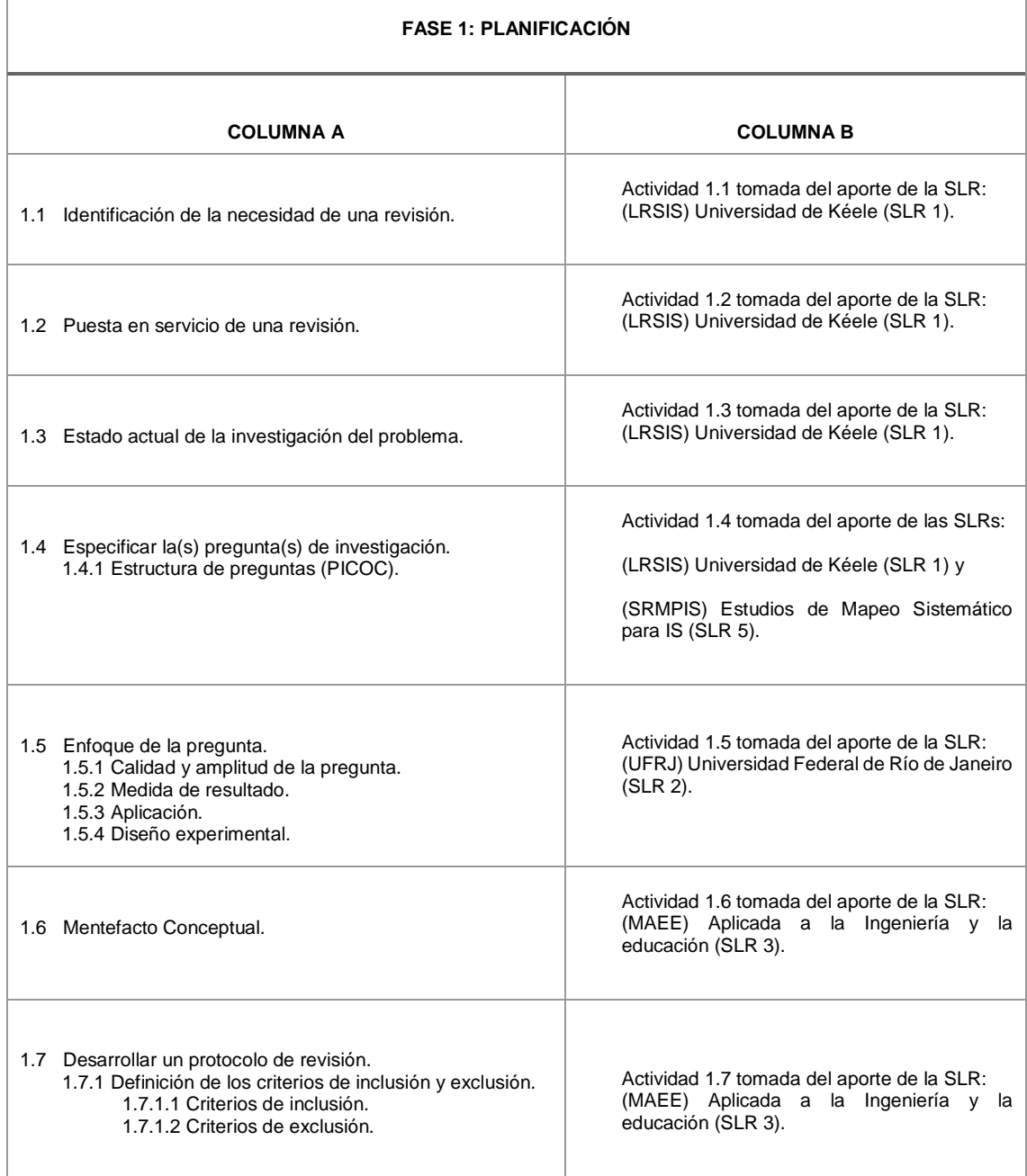

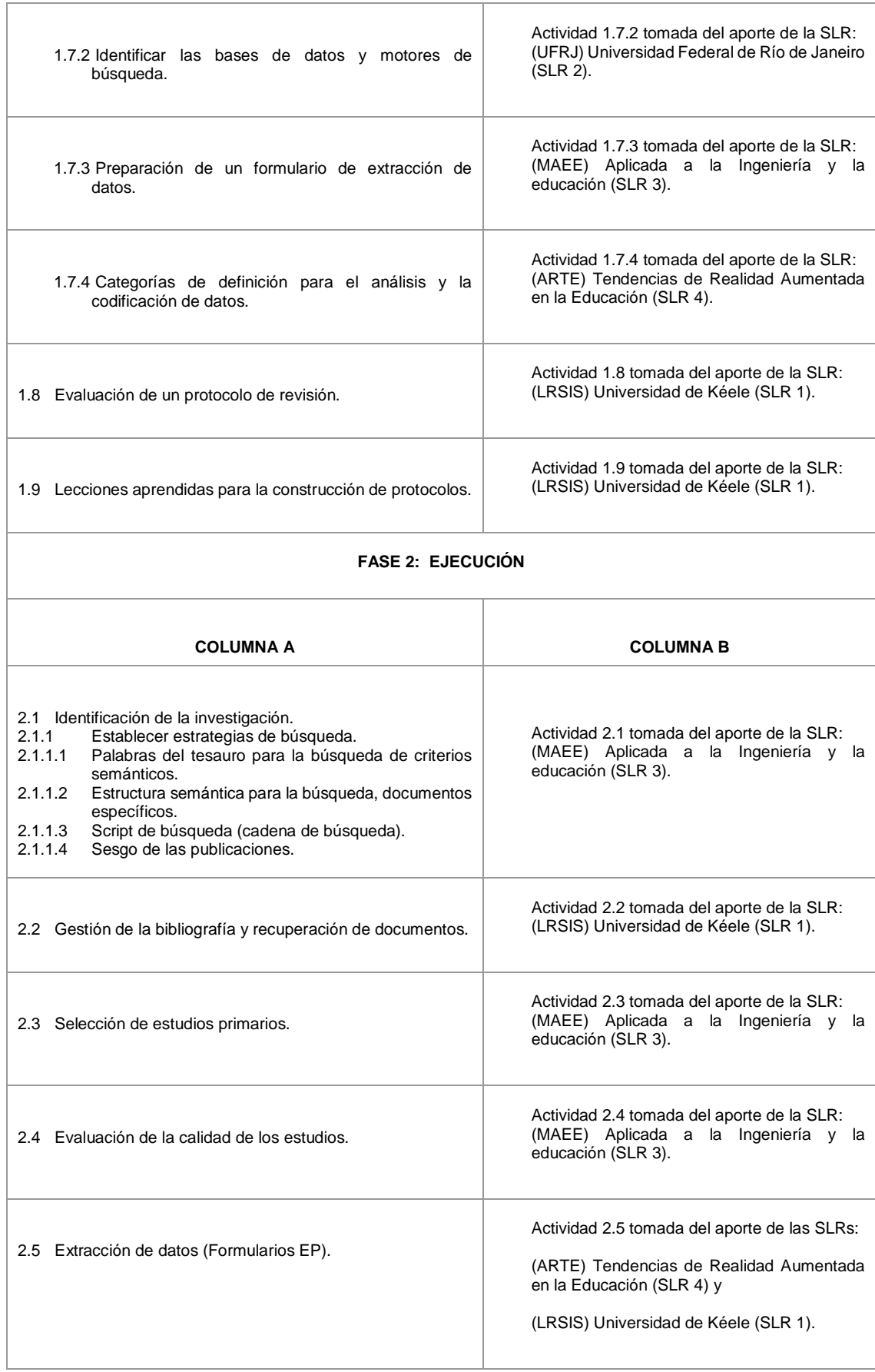

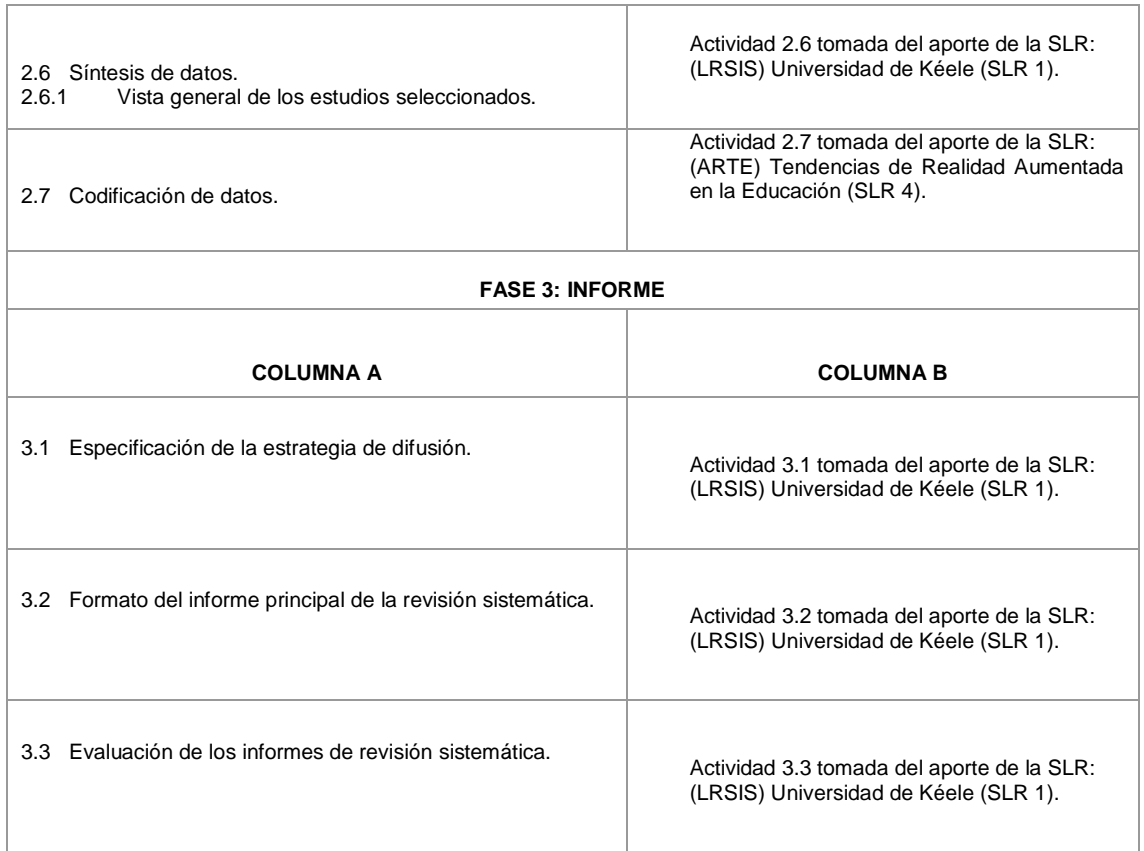

# **6.2. OBJETIVO II: Ejecución de Revisión Sistemática de literatura con la metodología seleccionada.**

El presente TT muestra directrices para elaborar SLR en el campo de Ciencias de la Computación, específicamente en la Inteligencia Artificial (IA). El propósito de esta SLR es introducir la metodología para realizar revisiones rigurosas de evidencia real, actual y sustentada. En ese propósito, a continuación, se indica las tres fases principales: Planificación, Ejecución, e Informe.

Las actividades asociadas con la planificación de la revisión son:

### **6.2.1. Etapa I: Planificación**

### **1. Planificación**

### **1.1. Identificación de la necesidad de una revisión**

El propósito de esta SLR surge de la necesidad de identificar el estado actual de la disciplina de Inteligencia Artificial en las Instituciones de Educación Superior en el Ecuador. Cabe agregar, que en Ecuador no existe una asociación de Inteligencia Artificial, que vincule el estado del arte de la investigación y los desarrollos en el área de Inteligencia Artificial con las Instituciones de Educación Superior. Como consecuencia de esto, es importante examinar el estado actual de la Inteligencia Artificial en las Instituciones de Educación Superior en el Ecuador. También es necesario conocer la producción científica, a su vez, medir y analizar su impacto a través de una serie de indicadores para conocer el alcance e importancia de cada trabajo, revista, organización, o investigadores.

#### **1.2. Puesta en servicio de una revisión**

El documento de puesta en servicio de una SLR puede utilizarse tanto para solicitar ofertas a los grupos de investigación dispuestos a llevar a cabo la SLR como para actuar como documento de orientación para el grupo asesor (sí lo hubiera) a fin de garantizar que la revisión se mantenga centrada y pertinente en el contexto [14]. A continuación, se consideró los siguientes puntos adaptados de las directrices de CRD's Guidance for those Carrying Out or Commissioning Reviews [15] (véase Tabla X).

### TABLA X.

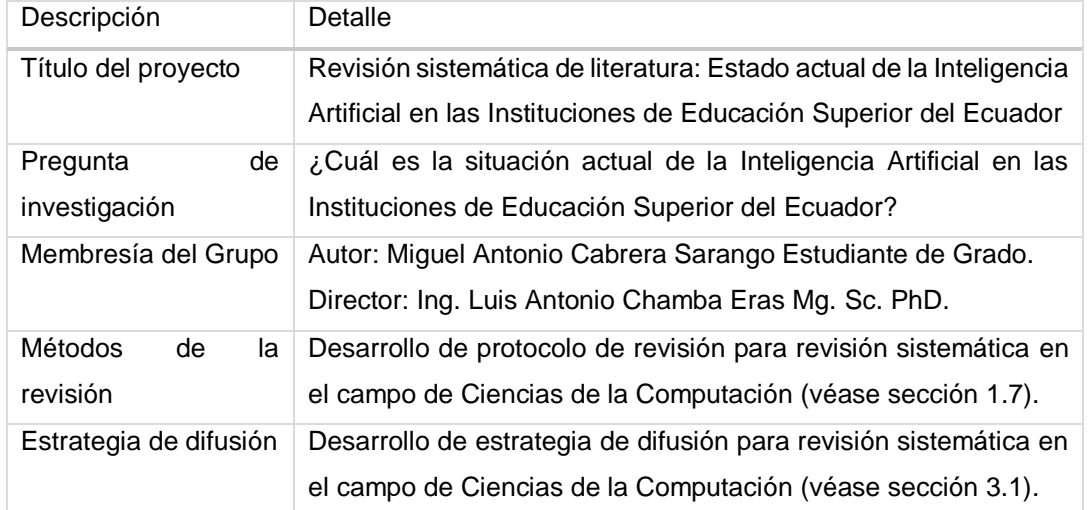

# PUNTOS DE PUESTA EN SERVICIO DE UNA REVISIÓN

#### **1.3. Estado actual de la investigación del problema**

El problema de la investigación es el punto de partida de todo proceso científico y, por esta razón, también es de la SLR. Según se ha visto, en Ecuador no existe una Asociación de IA que vincule el estado del arte de la investigación y los desarrollos en el área de IA con las Instituciones de Educación Superior. Resulta oportuno indicar, que existen capítulos técnicos de IEEE Sección Ecuador, es la comunidad más activa en el área de tecnología en el Ecuador, con más de 1000 miembros a nivel nacional distribuidos en capítulos técnicos y ramas estudiantiles en 22 Instituciones de Educación Superior del País<sup>33</sup>. En efecto, el capítulo técnico que mejor se vincula en el área de IA es, el Capítulo de Inteligencia Computacional (CIS) de la Sección IEEE Ecuador, y que se encuentra dentro de las líneas de trabajo del IEEE ETCM 2019. El CIS, ofrece la oportunidad de discutir el estado del arte de la investigación y los desarrollos en Inteligencia Computacional (Redes Neuronales, Lógica Difusa y Computación Evolutiva), así como compartir el conocimiento sobre Inteligencia Computacional mediante la presentación de algoritmos, modelos matemáticos y su aplicación en diferentes áreas, tales como reconocimiento de patrones, minería de datos, astronomía, ciencia e ingeniería biomédica, procesamiento de señales, inteligencia de negocios, entre otras. Es evidente entonces, explorar estos capítulos técnicos para identificar lo que realizan los miembros de estos capítulos y la producción científica realizada por los investigadores referentes, que publican con temas de IA. Según se ha visto a nivel de Instituciones de Educación Superior en Ecuador, algunos grupos de investigación e investigadores por propia iniciativa han explorado, descubriendo y trabajando en distintas áreas de investigación para relacionarlos con trabajos de IA. Lo anterior es reforzado por el impacto prometedor de la Inteligencia Artificial en un futuro cercano en las Instituciones de Educación Superior. Con referencia a lo anterior, luego de identificar la situación problemática sobre el tema en estudio, se cree conveniente realizar la "Revisión Sistemática de Literatura de la Situación Actual de la Inteligencia Artificial en las Instituciones de Educación Superior del Ecuador".

Por las consideraciones anteriores, se plantea abordar el siguiente problema de investigación:

# **¿Cuál es la situación actual de la Inteligencia Artificial en las Instituciones de Educación Superior del Ecuador?**

### **1.4. Especificar la(s) pregunta(s) de investigación**

La especificación de las preguntas de investigación es la parte más importante para el presente TT; dichas preguntas de investigación dirigen toda la metodología de la SLR.

 $\overline{a}$ 33 Véase[: https://site.ieee.org/ecuador/](https://site.ieee.org/ecuador/)

Con el fin de examinar la situación actual de la Inteligencia Artificial en las Instituciones de Educación Superior de Ecuador; se plantearon 4 preguntas de investigación:

- RQ 1. ¿Cuáles son las áreas de la Inteligencia Artificial en las Instituciones de Educación Superior del Ecuador?
- RQ 2. ¿Cuáles son las líneas de investigación, en las áreas de Inteligencia Artificial de las Instituciones de Educación Superior del Ecuador?
- RQ 3. ¿Qué investigadores desarrollan publicaciones científicas en áreas de Inteligencia Artificial en Instituciones de Educación Superior del Ecuador?
- RQ 4. ¿En qué bases de datos de contenido científico, los investigadores realizan publicaciones sobre Inteligencia Artificial en Instituciones de Educación Superior del Ecuador?

### **1.4.1. Estructura de las preguntas**

Petticrew y Roberts sugieren el uso de los criterios PICOC (Población, Intervención, Comparación, Resultado, Contexto) para enmarcar las preguntas de la investigación [70]. Para formular la(s) pregunta(s) de investigación, esta SLR utiliza el criterio PICOC y define los elementos de la(s) pregunta(s) de la siguiente manera:

### ▪ **Población**

La población para analizar se compone de los artículos académicos de investigadores de Instituciones de Educación Superior del Ecuador, que están publicados en las bases de datos académicas seleccionadas.

### ▪ **Intervención**

Los elementos de búsqueda en la intervención son las áreas, campos, disciplinas, técnicas; que se identificó en varias publicaciones sobre Inteligencia Artificial, observando, analizando y seleccionando los artículos posteriormente.

### ▪ **Comparación**

Existe cuando hay más de una intervención, para la presente SLR no se realizó esta subsección.

### ▪ **Resultados**

Los resultados esperados en la presente SLR permitirán identificar las áreas de la Inteligencia Artificial, las líneas de investigación de los IES de Ecuador, mostrar un listado (ranking) de investigadores con su filiación e indicadores cienciométricos; para evaluar la calidad de los artículos académicos publicados en Congresos/Revistas.

### ▪ **Contexto**

Revisar la evidencia científica en ámbito educativo, vinculando la publicación científica de Inteligencia Artificial con investigadores de Instituciones de Educación Superior del Ecuador.

### **1.5. Enfoque de la pregunta.**

La presente SLR, buscó establecer la vinculación directa entre la Inteligencia Artificial con la producción científica realizada por investigadores en las Instituciones de Educación Superior del Ecuador.

### **1.5.1. Calidad y amplitud de la pregunta.**

Para establecer la calidad y la amplitud de las preguntas planteadas, se tomó en cuenta las respuestas que arrojaron las diferentes publicaciones, una vez definido los parámetros de búsqueda y las palabras claves que se utilizan en dichas búsquedas.

### **1.5.2. Medida de resultado**

Para medir los resultados obtenidos en esta SLR, se desarrolló una bitácora de trabajo<sup>34</sup>, en la cual se anexó las cadenas de búsqueda en cada una de las bases de datos académicas; desarrollando categorías para la posterior clasificación de los estudios seleccionados.

### **1.5.3. Aplicación**

Los principales beneficiarios de esta SLR son las personas (académicos, investigadores, estudiantes de grado, posgrado, etcétera.) de IES. Las personas que trabajen en las Empresas (públicas o privadas), los funcionarios que trabajen en los Ministerios u otras Organizaciones de un Estado, las personas que producen en la Industria de un Estado. En efecto, estas personas e Instituciones u Organizaciones serán beneficiadas, al conocer la producción científica relevante y existente actualmente en el campo de Inteligencia Artificial en IES de Ecuador. Por ejemplo, prototipos,

 34 Véase[: https://drive.google.com/file/d/1YnfguB0B-ncKLd5t1M1sm1n4dVHXO08D/view?usp=sharing](https://drive.google.com/file/d/1YnfguB0B-ncKLd5t1M1sm1n4dVHXO08D/view?usp=sharing)

proyectos, estudios primarios, trabajos de titulación de grado, de posgrado, tesis de doctorado, reporte técnico, enciclopedias, libros, etcétera.

### **1.5.4. Diseño experimental.**

El diseño experimental desarrollado en esta SLR, está enfocado a la evaluación de la calidad de los artículos o revistas científicas realizadas por los investigadores en áreas de la IA en IES del Ecuador. Para conocer la situación actual de la IA, analizando las áreas de interés más destacadas y seleccionando los artículos más significativos mediante una serie de indicadores cienciométricos, lo cual dio una visión general del panorama actual de la IA en IES del Ecuador.

#### **1.6. Mentefacto conceptual.**

Un Mentefacto es un diagrama jerárquico cognitivo que organiza y preserva el conocimiento, en él se plasman las ideas fundamentales y se desechan las secundarias. Los mentefactos conceptuales realizan dos funciones: organizan las proposiciones y preservan los conceptos así almacenados, mediante un diagrama simple jerárquico [71]. Esta acción requiere responder a cuatro preguntas: ¿Qué la caracteriza, en esencia? ¿En qué grupo de cosas lo incluye? ¿Cuáles son sus diferencias con objetos similares? y, ¿hay subtipos suyos? A partir de estas preguntas, se ensambla el andamiaje de los conceptos, dando como resultado cuatro grupos de pensamientos.

La Figura 6 describe el Mentefacto conceptual desarrollado en esta SLR. También, el vocabulario del Mentefacto conceptual utiliza ortografía americana con referencias cruzadas a ortografía variante británica, gracias a la complementación del instrumento de control terminológico Tesauro IEEE<sup>35</sup>. Cabe agregar, que el desarrollo de dicho mentefacto conceptual permitió robustecer los elementos utilizados en los criterios PICOC; para establecer con mayor énfasis las palabras claves (Keywords) y los criterios de inclusión/exclusión.

 $\overline{a}$ 

<sup>35</sup> Véase[: https://www.ieee.org/publications/services/thesaurus-access-page.html](https://www.ieee.org/publications/services/thesaurus-access-page.html)

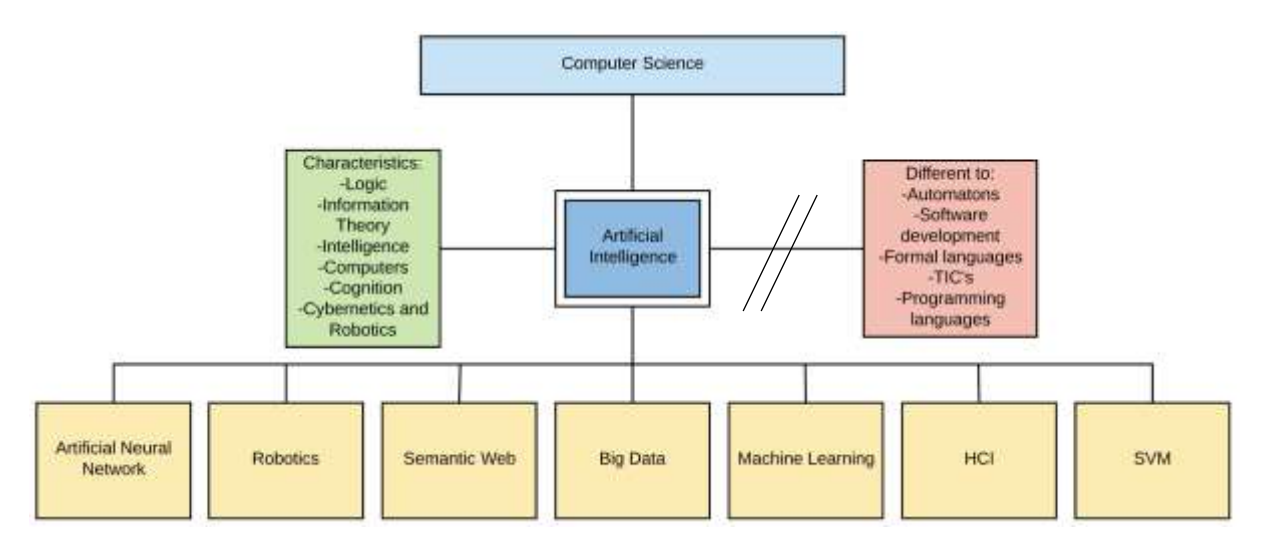

Figura 6. Mentefacto conceptual "Artificial Intelligence" (Fuente propia)

A continuación, se explica de manera detallada la elaboración del Mentefacto conceptual en esta SLR. La "Artificial Intelligence" es una subclase de "Computer Science". Además, es diferente de algunas ramas de la Informática, tales como: "Automatons", "Software development", "Formal languages", "TIC's", "Programming languages". En el campo de estudio, la "Artificial Intelligence" permite que una máquina sea capaz de aprender por sí misma y tomar decisiones a través de: "Logic", "Information Theory", "Intelligence, Computers", "Cognition", "Cybernetics and Robotics". Finalmente, algunas de las áreas de la Artificial Intelligence seleccionadas en este Mentefacto Conceptual son: "Artificial Neural Network", "Robotics", "Semantic Web", "Big Data", "Machine Learning", HCI, SVM. De este Mentefacto conceptual se obtuvo las palabras de búsqueda (Keywords) para la SLR, que normalmente se encuentran en el lado izquierdo (Iso ordinación). Las subclases (Infra ordinación) también se consideran para las palabras de búsqueda de esta SLR. Los datos disponibles en Exclusión y Supra ordinación son considerados para el detalle de los criterios de inclusión y exclusión de esta SLR.

#### **1.7. Desarrollar un protocolo de revisión**

#### **1.7.1. Definición de los criterios de inclusión y de exclusión.**

A efectos de investigación, en esta SLR fue necesario definir criterios de selección de artículos relacionados con los objetivos planteados en este trabajo de titulación. A continuación, se detalla los criterios de inclusión y exclusión teniendo en cuenta la (s) pregunta (s) de investigación. Para este procedimiento, se consideró las clases

excluyentes y las clases altas (Supra ordinación) del Mentefacto conceptual (véase Figura 6).

### **1.7.1.1. Criterios de inclusión**

Para el desarrollo de los criterios de inclusión, se analizó la estructura del Mentefacto conceptual; se observó la clase alta (Supra ordinación).

- Artículos cuya filiación sea de Ecuador.
- Artículos que utilicen métodos, técnicas, herramientas que propongan soluciones para resolver problemas de "Artificial Intelligence".
- Artículos que sean del área de Computer Science.
- Las soluciones propuestas son implementadas en áreas de la "Artificial Intelligence".
- Artículos que hayan sido revisados por pares externos.
- Artículos que estén escritos en inglés.
- Artículos cuyo título tenga relación con el objeto de investigación de este trabajo de titulación.
- Artículos cuyo Abstract contenga las palabras claves.
- Artículos publicados a partir del 2010.

### **1.7.1.2. Criterios de exclusión**

Para el desarrollo de los criterios de exclusión, se analizó la estructura del Mentefacto conceptual; se observó la clase (Exclusión).

- Artículos que mencionan y solo conceptualicen el término "Artificial Intelligence".
- Artículos que no propongan soluciones en áreas de la "Artificial Intelligence".
- Artículos que el tema de investigación aparece sólo en la sección de referencias.
- No serán consideradas publicaciones informales, que no contengan una metodología científica, o que ayuden a responder las preguntas de investigación.
- Artículos duplicados.
- Y, todos los artículos que no cumplan los criterios de inclusión.

### **1.7.2. Identificar las bases de datos y motores de búsqueda.**

En la Tabla XI, se muestra las bases de datos académicas utilizadas en esta SLR con su dirección Web correspondiente.

#### TABLA XI.

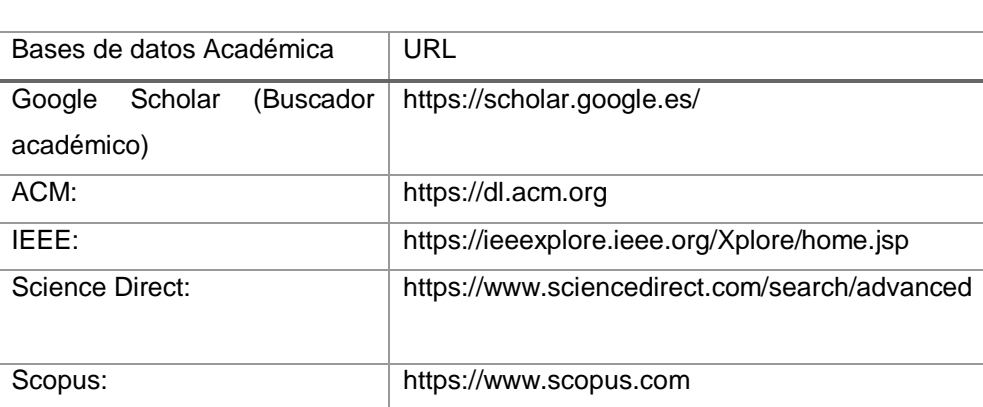

### BASES DE DATOS ACADÉMICAS

### **1.7.3. Preparación de un formulario de extracción de datos.**

En este apartado de la SLR, el estudiante investigador especificó y configuró herramientas y espacios de organización de resultados, como hojas de cálculo y aplicaciones de gestión de bibliografía, específicamente Mendeley<sup>36</sup>. Después de lo anterior expuesto, se aplicó el proceso de búsqueda a los artículos, los resultados fueron clasificados y codificados uno a uno. Para organizar y facilitar el análisis, se especificó protocolos para la identificación de los artículos según la pregunta de investigación, el autor y el año. Se utilizó la plataforma OSF Home<sup>37</sup> la cual permitió tener un control de versiones y un trabajo colaborativo de contingencia.

### **1.7.4. Categorías de definición para el análisis y la codificación de datos.**

En esta sección, se definió un grupo de categorías de análisis con sus correspondientes subcategorías de acuerdo con cada pregunta de investigación. Las categorías ayudan a agrupar los artículos según sus características compartidas. En el desarrollo de esta SLR, surgieron algunas subcategorías y otras fueron refinadas para cubrir toda la información emergente. La lista de categorías para el análisis clasificadas por preguntas de investigación es la siguiente:

 $\overline{a}$ 36 Véase[: https://www.mendeley.com/library/](https://www.mendeley.com/library/)

<sup>37</sup> Véase[: https://osf.io/m2t78/](https://osf.io/m2t78/)

RQ 1 – ¿Cuáles son las áreas de la Inteligencia Artificial en las Instituciones de Educación Superior del Ecuador?

- Ámbito de la educación: Basado en el CES (Consejo de Educación Superior) Quito – Ecuador 2019.
- Identificar las áreas de la Inteligencia Artificial, en las Instituciones de Educación Superior del Ecuador, con mayor y menor impacto en investigación y trabajos desarrollados en el campo de la Inteligencia Artificial.

RQ 2 – ¿Cuáles son las líneas de investigación, en las áreas de Inteligencia Artificial de las Instituciones de Educación Superior del Ecuador?

▪ Líneas de investigación:

Basado en el Libro Blanco de la Sociedad de Líneas de Investigación, Desarrollo e innovación y Transferencia del Conocimiento en TIC (Versión 1.1) por Ministerio de Telecomunicaciones y Sociedad de la Información (MINTEL), y la Secretaría de Educación Superior, Ciencia, Tecnología e Innovación (SENESCYT).

- Identificar las áreas de investigación priorizadas en las Instituciones de Educación Superior del Ecuador.
- Identificar las Líneas de Investigación priorizadas en las Instituciones de Educación Superior del Ecuador.
- Identificar la vinculación directa de la Inteligencia Artificial en dichas áreas y líneas de investigación priorizadas en las Instituciones de Educación Superior del Ecuador.

RQ 3 – ¿Qué investigadores desarrollan publicaciones científicas en áreas de Inteligencia Artificial en Instituciones de Educación Superior del Ecuador?

- **■** Grupo objetivo:
	- Basado en el CES (Consejo de Educación Superior) Quito Ecuador 2019.
- Identificar un listado de investigadores que desarrollen producción científica en el campo de la Inteligencia Artificial en las Instituciones de Educación Superior del Ecuador.
- Clasificar las Instituciones de Educación Superior del Ecuador de acuerdo con la producción científica desarrollada en el campo de la Inteligencia Artificial.
- Identificar los grupos de investigación en el campo de la inteligencia artificial en las Instituciones de Educación Superior del Ecuador.

 $RQ$  4 – ¿En qué bases de datos de contenido científico, los investigadores realizan publicaciones sobre Inteligencia Artificial en Instituciones de Educación Superior del Ecuador?

- Grupo objetivo de bases de datos se contenido científico: Basado en las principales bases de datos académicas mundiales de referencias bibliográficas y citas de publicaciones periódicas.
- Identificar las bases de datos académicas, donde publican los investigadores de IES del Ecuador.
- Identificar las bases de datos académicas donde publican más los investigadores de las IES de Ecuador.
- Identificar los Congresos/Revistas donde publican más los investigadores de las IES de Ecuador.
- Utilizar los indicadores Índice H e indicador SJR para identificar el impacto de los Congresos/Revistas donde publican más los investigadores de las IES de Ecuador.

### **1.8. Evaluación de un protocolo de revisión.**

El protocolo de revisión es un elemento crítico de esta SLR, el estudiante investigador determinó un procedimiento para evaluar el protocolo. Posteriormente se pidió revisar el informe con un experto. El estudiante investigador presentó el protocolo al director del trabajo de titulación para su revisión y crítica. Las preguntas de investigación especificadas en la sección 1.4 fueron categorizadas para agrupar ciertos artículos según sus características compartidas y para ayudar a la evaluación del protocolo de revisión en la SLR.

Además, se comprobó la coherencia interna del protocolo de revisión, indicando los siguientes aspectos más destacados:

- Las cadenas de búsqueda se derivan adecuadamente de las preguntas de investigación y del mentefacto conceptual.
- Los artículos identificados, abordaron el problema de investigación de la SLR.
- El procedimiento de análisis de artículos fue el indicado para responder a las preguntas de la investigación de la SLR.

### **1.9. Lecciones aprendidas para la construcción de protocolos**

De acuerdo a la literatura de Brereton [14], identifica una serie de problemas que los investigadores deben anticipar durante la construcción del protocolo, en ese sentido, en el desarrollo de la SLR el estudiante investigador tomó en cuenta los siguientes asuntos:

- Realizar un estudio previo a la SLR, esto ayudó a determinar el alcance de las preguntas de investigación.
- Revisar las preguntas de investigación durante el desarrollo del protocolo de revisión, a medida que aumente la comprensión del problema.
- Los miembros del equipo de SLR (estudiante investigador y director del TT) tuvieron parte activa en el desarrollo del protocolo de revisión, para entender cómo realizar el proceso de extracción de datos.
- Es fundamental conocer y aplicar el protocolo de revisión una y otra vez; hasta mejorarlo y optimizarlo. Esto ayudó a encontrar errores en los procedimientos de recopilación y agregación de datos.

### **6.2.2. Etapa II: Ejecución de la Revisión Sistemática de la Literatura.**

#### **2. Realización de la Revisión Sistemática.**

#### **2.1. Identificación de la revisión**

En esta subsección se complementó de alguna manera el protocolo de revisión expuesto en la fase anterior, implicando actividades tales como:

#### **2.1.1. Establecer estrategias de búsqueda**

Las estrategias de búsqueda para la SLR, se aplicaron las tres primeras etapas del procedimiento de búsqueda sistemática S() propuesto en la literatura [55], en la Figura 7 se indica el procedimiento aplicado:

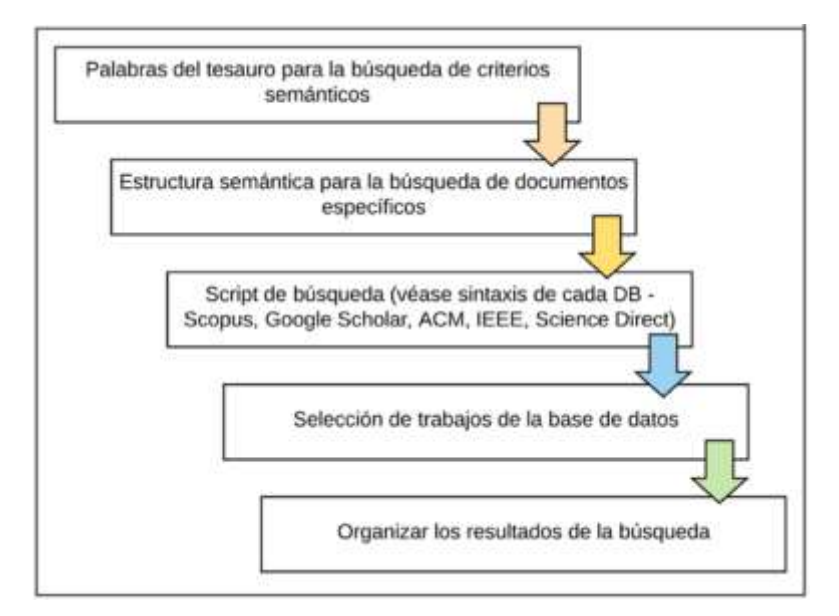

Figura 7. Procedimiento de búsqueda sistemática, SLR (tomada de [55])

# **2.1.1.1. Palabras del tesauro para la búsqueda de criterios semánticos**

Para el desarrollo de los criterios semánticos en la SLR, se utilizó el instrumento de control terminológico denominado Thesaurus IEEE<sup>38</sup>. A continuación, la Tabla XII, indica detalladamente la lista de términos utilizados en la presente SLR.

# TABLA XII. TÉRMINOS USADOS EN SLR CON THESAURUS IEEE

| Definición                              |                                         | Función                                              |  |  |  |  |
|-----------------------------------------|-----------------------------------------|------------------------------------------------------|--|--|--|--|
|                                         | El Tesauro IEEE es un instrumento de    | El Tesauro IEEE también proporciona un mapa          |  |  |  |  |
|                                         | control terminológico, normalizando y   | conceptual a través del uso de relaciones semánticas |  |  |  |  |
|                                         | controlando el vocabulario. También, el | tales como:                                          |  |  |  |  |
|                                         | Tesauro IEEE proporciona así un         | BT: Término más amplio.                              |  |  |  |  |
|                                         | vocabulario controlado de títulos de    | NT: Término más restringido.                         |  |  |  |  |
|                                         | materias para ayudar a las personas a   | RT: Término relacionado.                             |  |  |  |  |
|                                         | categorizar o buscar conceptos de       | USE/UF: Relaciones usadas "para".                    |  |  |  |  |
| ingeniería y computación, especialmente |                                         | El texto en cursiva denota términos no preferidos.   |  |  |  |  |
| el contenido publicado por el IEEE.     |                                         | El texto en negrita se utiliza para los encabezados  |  |  |  |  |
|                                         |                                         | preferidos.                                          |  |  |  |  |
|                                         | Abreviaturas utilizadas en el Tesauro   | Relaciones semánticas, equivalencia                  |  |  |  |  |
| para SLR                                |                                         |                                                      |  |  |  |  |
|                                         |                                         |                                                      |  |  |  |  |
| Término                                 | Descriptor                              | USE, en inglés UF: precediendo al término descriptor |  |  |  |  |
|                                         | BT:<br>Computer                         | o preferente.                                        |  |  |  |  |
|                                         | Science                                 | TG, en inglés BT: término genérico que corresponde   |  |  |  |  |
|                                         | <b>BT: Computational</b>                | al término superordinado (Supra ordinación).         |  |  |  |  |
|                                         | artificial<br>and                       | TE, en inglés NT: término específico que corresponde |  |  |  |  |
|                                         | intelligence                            | al término subordinado                               |  |  |  |  |
|                                         | UF: IA                                  |                                                      |  |  |  |  |
|                                         | RT: Artificial neural                   |                                                      |  |  |  |  |
|                                         | networks                                |                                                      |  |  |  |  |
| Artificial                              | RT: Robotics                            |                                                      |  |  |  |  |
| Intelligence                            | RT: Semantic Web                        |                                                      |  |  |  |  |
|                                         | RT: Big data                            |                                                      |  |  |  |  |

 38 Véase[: https://www.ieee.org/publications/services/thesaurus-access-page.html](https://www.ieee.org/publications/services/thesaurus-access-page.html)

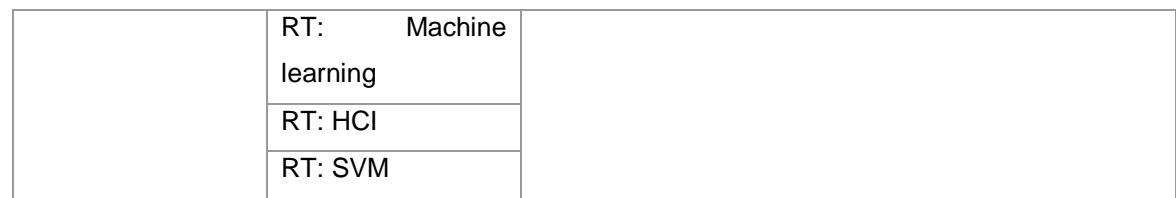

## **2.1.1.2. Estructura semántica para la búsqueda, documentos específicos.**

La estructura semántica de las búsquedas en esta SLR se realizó siguiendo los principios de búsqueda estructurada, comunes en el lenguaje SQL; para enriquecer la búsqueda se usó los operadores booleanos (palabra proveniente del Álgebra de Boole), que ofrecen, en mayor o menor medida, todas las bases de datos científicas. La Tabla XIII, identifica los tipos de operadores utilizados en el desarrollo de la estructura semántica para las búsquedas de la presente SLR.

# TABLA XIII. TIPOS DE OPERADORES

Definición de operadores lógicos: permiten la combinación de palabras dentro de un mismo campo; por ejemplo, el título, como en varios campos entre sí; por ejemplo, título y autor. Suelen escribirse en inglés, y los más importantes son: AND (Y), OR (O), NOT (NO)

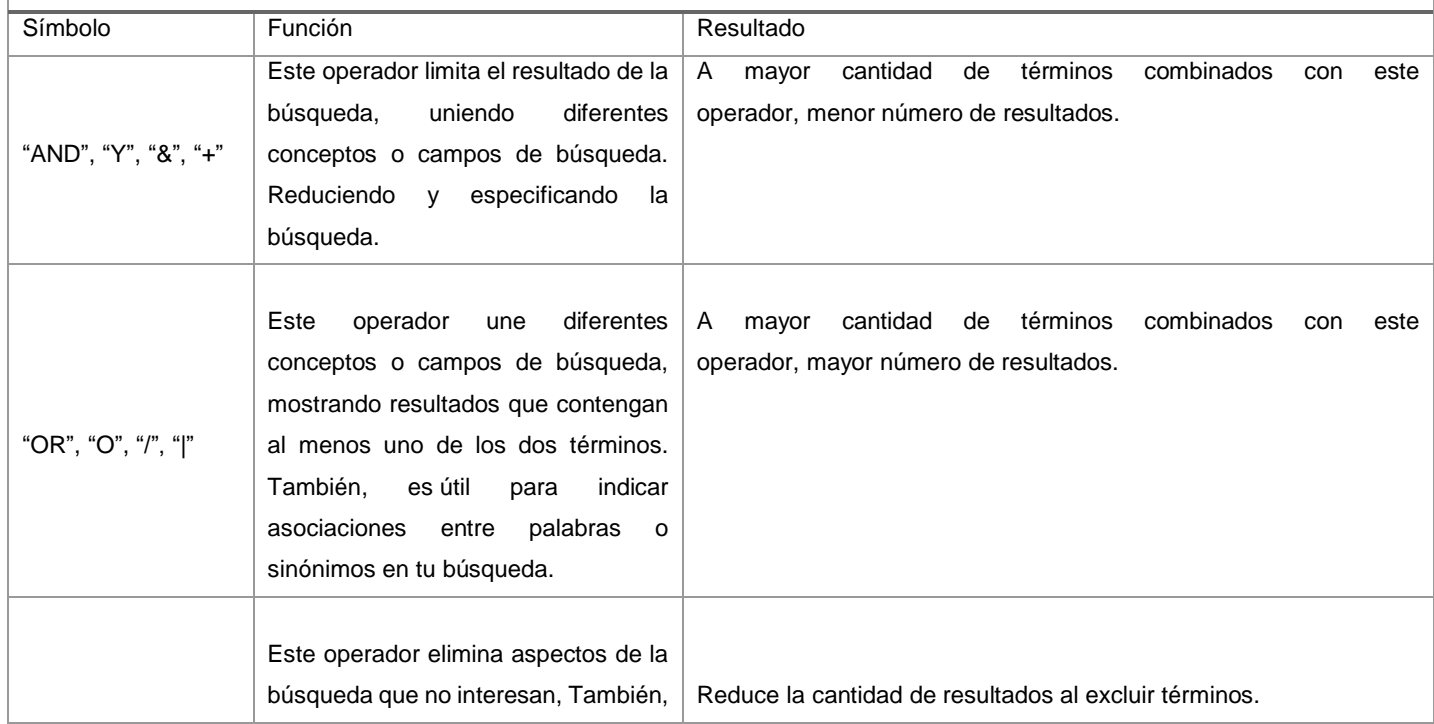

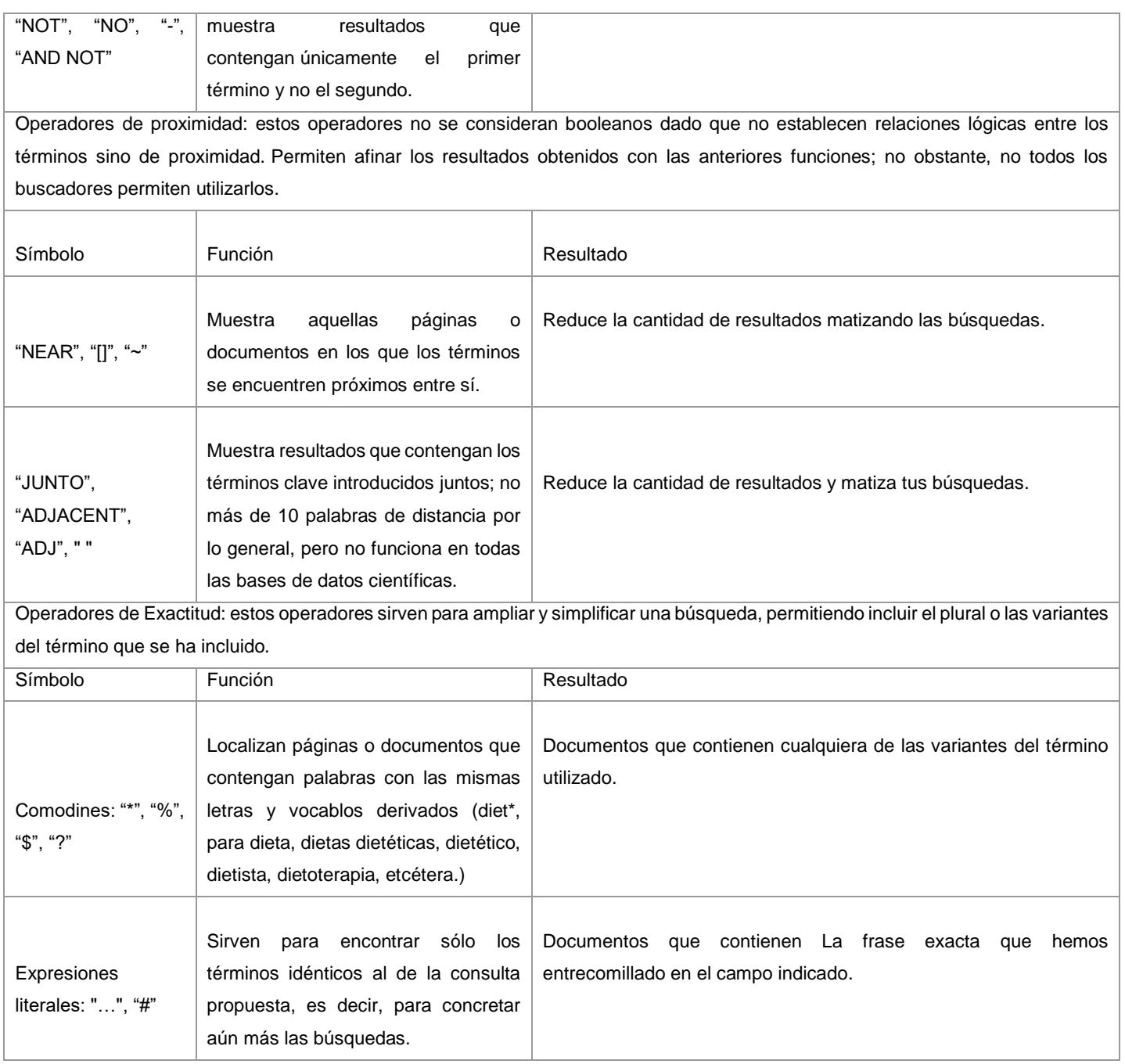

Como se explica en la Figura 7 el Procedimiento de búsqueda sistemática S(), dio inicio a la elaboración de una lista de criterios semánticos con la ayuda del instrumento de control terminológico denominado Thesaurus IEEE.

#### **2.1.1.3. Script de búsqueda (cadena de búsqueda)**

Antes de formular un script o ecuación de búsqueda se estableció, de manera clara y precisa, los términos de búsqueda para, a continuación, establecer las relaciones lógicas entre ellos. Aplicando algunos de los operadores descritos en la Tabla X, y los criterios semánticos desarrollados en el Mentefacto conceptual; se obtuvo veinte ecuaciones de búsqueda (véase Tabla XII) para la Inteligencia Artificial (IA) en las Instituciones de Educación Superior (IES) de Ecuador, la primera de las cuales fue:

**(("artificial intelligence" OR "IA" OR "artificial-intelligence" OR "artificial neural network" OR "robotics" OR "semantic web" OR "big data" OR "machine learning" OR "HCI" OR "SVM") AND ("educational institutions" OR "universities") AND ("Ecuador" OR "Equator"))**

Resulta oportuno especificar que se diseñó una búsqueda general sistemática, para trabajar con las bases de datos académicas mostradas en la Tabla VIII. Además, se utilizó una sintaxis o ecuación de búsqueda lo más similar posible en las cinco bases de datos académicas y se adhiere las reglas establecidas para cada una de ellas.

#### **2.1.1.4. Sesgo de las publicaciones**

Fue necesario basarse en estudios que han sido avalados académicos con un historial reconocido, y que generalmente se encuentran detrás de revistas de alto impacto, en los índices JCR y SJR en el primer cuartil [55]. También se consideró que los elementos del criterio PICOC sean reforzados con el desarrollo de un mentefacto conceptual y la utilización del Thesaurus IEEE para el desarrollo de los criterios de inclusión y exclusión. Cabe agregar, que más adelante se desarrolló los criterios de calidad para cada artículo seleccionado en el desarrollo de la presente SLR (véase sección 2.4 Evaluación de la calidad de los estudios).

#### **2.2. Gestión de la bibliografía y recuperación de documentos.**

Al finalizar con la selección de estudios resultantes de la presente SLR, fue necesario obtener cada estudio completo de los estudios potencialmente útiles. Para la presente

SLR, se utilizó el gestor bibliográfico Mendeley<sup>39</sup>. En la Figura 8 se indica los estudios seleccionados y almacenados en Mendeley. Cabe agregar, que los estudios primarios seleccionados y codificados; también, se encuentran almacenados en el repositorio GitHub<sup>40</sup>, con otros archivos necesarios en el desarrollo del presente trabajo de titulación.

| CO <sub>1</sub><br>Hete |   |                                                       |                                                                                                    |      |                                 |               | Q+Smanth.<br><b>Akierani</b>                                                                         |   |
|-------------------------|---|-------------------------------------------------------|----------------------------------------------------------------------------------------------------|------|---------------------------------|---------------|----------------------------------------------------------------------------------------------------|---|
|                         |   | SLR-Hybrid-Results<br><b>Earl Garmen</b>              |                                                                                                    |      |                                 |               |                                                                                                    |   |
|                         | × | Authoris                                              | TTEM                                                                                                    |      | Year: Published In              | Aibleti       | <b>Contains</b><br><b>Hotes</b>                                                                      |   |
|                         | s | Vetrornille-reyns Jarrie:<br>Cisnams, Felipe, Vaneq., | Artificial Naural Natworks acceled to flow<br>prediction A use case for the Tomebombs river             |      | 1010 Procedia<br>Engineering    | Aug 21        | Type: Journal Article                                                                                |   |
|                         |   | Vargas martinez.<br>Adriana: Ismael, Luis: Av         | Model-Based Fault-Tolerant Control to Guarantee<br>the Performance of a Hybrid Wind-Diesel Power        |      | 2018 Propedia -<br>Procedia Co. | Aug 21        | Artificial Neural Networks applied to flow                                                           |   |
|                         |   | Yacchirama, Diana                                     | ScienceDirect ScienceDirect ScienceDirect Fall<br>Fall detection detection system system for for et     |      | 2018 Procedia<br>Computer Sci   | Aug 21        | prediction : A use case for the Tomebamba<br>Authors: J. Veintimilla-reyes, F. Cisneros, P. Vanegas. |   |
|                         |   | Villa-parra, A.C; Deltale-<br>rochiquez, D; López-del | Towards a robotic knew excakateton control based<br>on human motion intention through EEO and sEM       | 2015 |                                 | Aug 21        | AN View research catalog entry for this paper.                                                       |   |
|                         |   | Annualo marin, Pedro:<br>Cabrera-ciedra, Yonder:      | Minería de datos educativa para identificar la<br>relación entre cociente intelectual, estiba de spr    | 2019 |                                 | Aug 21        | Journal: Procedia Engineering.                                                                       |   |
|                         |   | Granda, Jose-Iula;<br>Chambe-enes, Luis: Lab          | OpenChabBotUNL: Proposal for the association<br>platform of conversational agents OpenChatBot           | 2019 |                                 | Aug 21        | <b>Your</b><br>2016<br>Volume: 162                                                                   |   |
|                         |   | Requel, G; Real-evil.<br>Karina                       | A Cloud-Based Architecture for Robotics Virtual<br>Laboratories                                         |      |                                 | Aug 21        | <b>familie:</b><br>Pages:<br>153-161                                                                 |   |
|                         |   | Reyes, Nelson Salgado;<br>Morsies, Jefferson Bettr    | Modelo para predecir el rendimiento académico<br>basado en redes neuronales y analitica de apren        | 2018 |                                 | Aug 21        | <b>Abstract:</b>                                                                                     |   |
|                         |   | Quezada-sarmiento.<br>Pablo Alejandro: Andres         | Principios de la Web Semántica y Computación<br>Afectiva en un Ecolurismo Sustentable mediante          | 2018 |                                 | Aug 21        |                                                                                                    |   |
|                         |   | Arciniegas, Mona; Luna,<br><b>Gladys Tenesaca</b>     | un portal de servicios ecadémicos para nivel-                                                           | 2036 |                                 | Aug 21        | Тади:                                                                                                |   |
|                         |   | Morales, Germania<br>Rodriguez: Tornes-cant           | improving the Design of Virtual Learning<br>Environments from a Usability Study                         | 2019 |                                 | Aug 21        | Author Keywords:                                                                                     |   |
|                         |   | Tovar, Edmundo: Pledra,<br>Nelson: Chicatza, Jenne    | OER Development and Promotion . Outcomes of<br>an International Research Project on the OpenCo          | 2012 |                                 | Aug 21        |                                                                                                    |   |
|                         |   | Pel. Enrique                                          | Characterizing influential Leaders of Ecuador on<br>Twitter Using Computational Intelligence            |      |                                 | Aug 21        | Publisher:                                                                                           |   |
|                         |   | Lapo, C Mineya; Pérez-<br>garcía, Rafael; Izquiendo   | Hybrid optimization proposal for the design of<br>collective on-rotation operating intigation networks. | 2017 | Procedia<br>Engineering         | Aug 21        | The Authorist<br>LIBL:                                                                               |   |
|                         |   | Kuczenski, Brandorc<br>Davis, Christopher B. III      | Semantic cataloge for itle cycle assessment data                                                        | 3016 | Journal of<br>Cleaner Prod      | Aug 21        | http://dr.doi.org/10.1016/j.proeng.2016.11.031<br>Add UBL-                                           | Ö |
|                         |   | Lara-cueva, R A: Benhez,<br>D.S. Carrera, E.V. Rulz,  | Feature selection of aeterric waveforms for long<br>period event detection at Cotopaxi Volcano          |      | 2016 Journal of<br>Volcanology  | Aug 21        | <b>Catalog IDs</b>                                                                                   |   |
|                         |   | Li, Chuan; Senchez,<br>René-vinicio: Zurita, Gro      | Neurocomputing Multimodal deep support vector<br>classi fi cation with homologous features and its      | 2015 | Neurocomput                     | Aug 21        | ArlOw ID:<br>DOH<br>10.1016/j.proeng.2016.11.031                                                     | p |
|                         |   | LL Chuan; Sanchez,<br>René-vinicio; Zurita, Gro       | Gearbox fault diagnosis based on deep random<br>forest fusion of acoustic and vibratory signals.        | 2016 | Mechanical<br>Systems and       | Aug 21        | 888 B.A. S.Y<br><b>ISSN</b><br>1877-7058                                                             |   |
|                         |   |                                                       | Author 's Accepted Manuscript                                                                           |      | 2014 Neurocomput                | <b>Aug 21</b> | <b>DWID:</b>                                                                                         |   |

Figura 8. Estudios seleccionados en SLR almacenados en Mendeley (Fuente propia).

### **2.3. Selección de estudios primarios**

El protocolo de la presente SLR y la selección de estudios primarios, fue elaborado siguiendo el siguiente diagrama de flujo (algoritmo) (véase Figura 9).

 $\overline{a}$ 39 Véase: https://www.mendeley.com/library/

<sup>40</sup> Véase: <https://github.com/macabreras/Thesis-1>

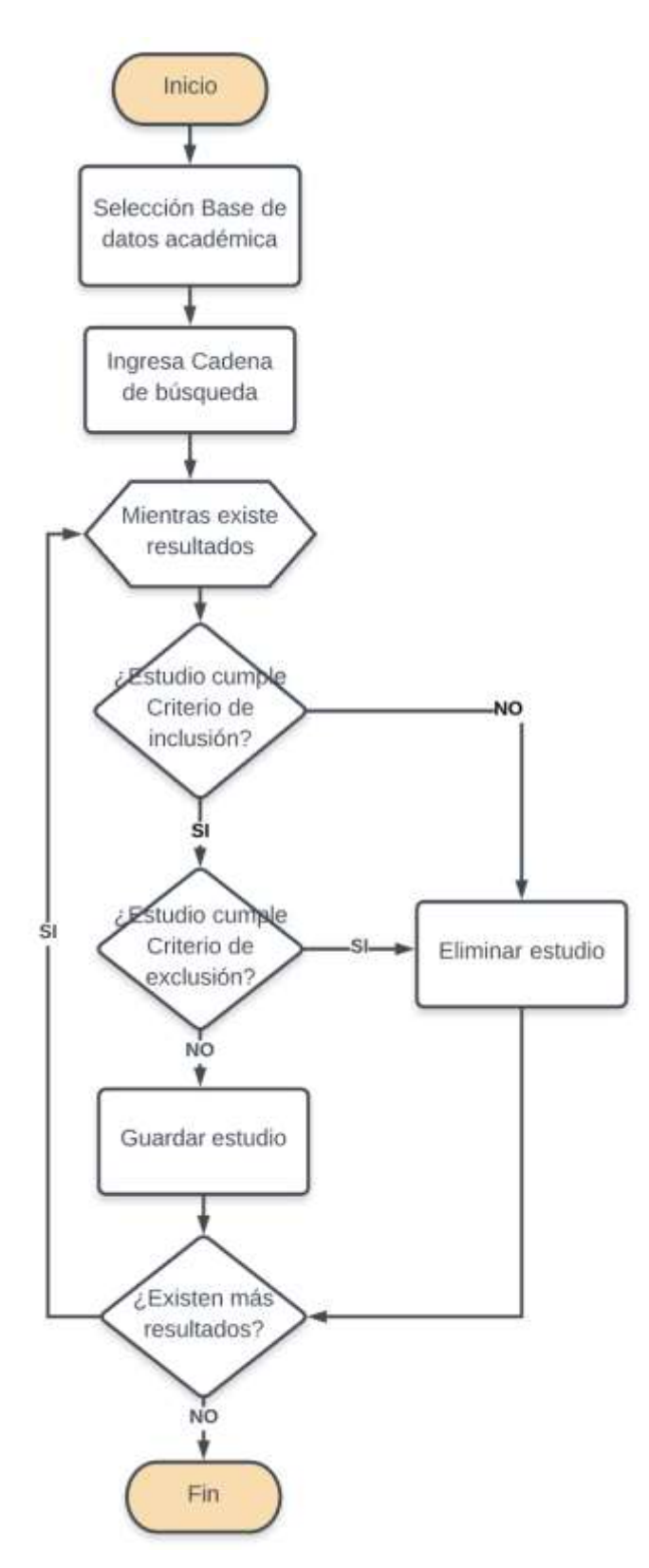

Figura 9. Diagrama de flujo para el proceso de selección de estudios primarios (Fuente propia)

Como resultado de este proceso, una primera búsqueda general en las bases de datos académicas seleccionadas (Google Scholar, ACM, IEEE, Science Direct y Scopus) (véase Tabla XIV), arrojó 4598 estudios relacionados con el tema sobre IA en la IES; luego refinando la búsqueda, se realizó una revisión cualitativa de títulos y resúmenes de cada estudio sobre temas específicos con las áreas de la IA en IES de Ecuador, esto dio una lista de 218 estudios seleccionados y clasificados en la sección de referencias, indicando el 5% (218/4598 = 4.74%), finalmente, aplicando una revisión sistemática final sobre los estudios en la sección de referencias arrojó 191 estudios seleccionados y clasificados en la sección válidos, indicando el 4% (191/4598 = 4.15%) (véase Tabla XIV, Tabla XV y Figura 10). Es importante señalar que, en la Tabla XI, el año 2019\* indica los estudios publicados desde el año 2010 hasta el 2019; dando por finalizada las búsquedas de esta SLR el martes 16 de julio de 2019.

# TABLA XIV. CLASIFICACIÓN DE LOS ARTÍCULOS RESULTANTES

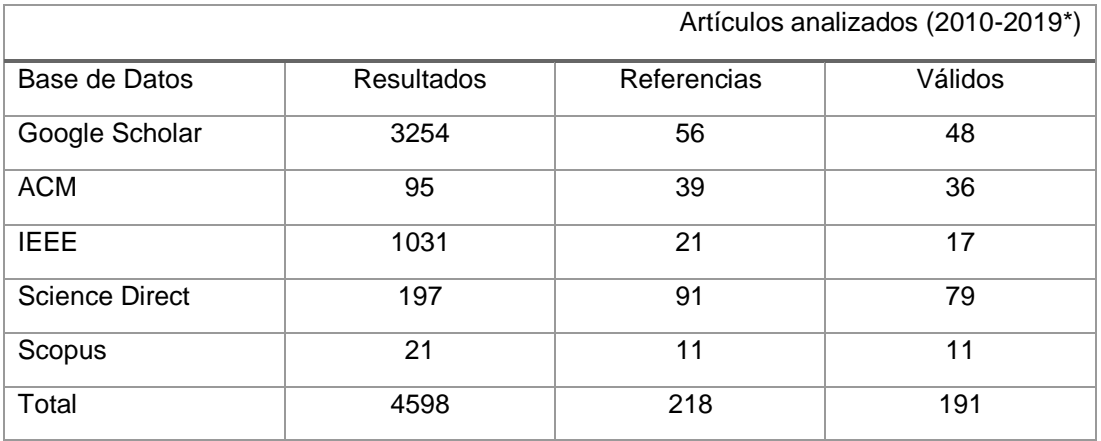

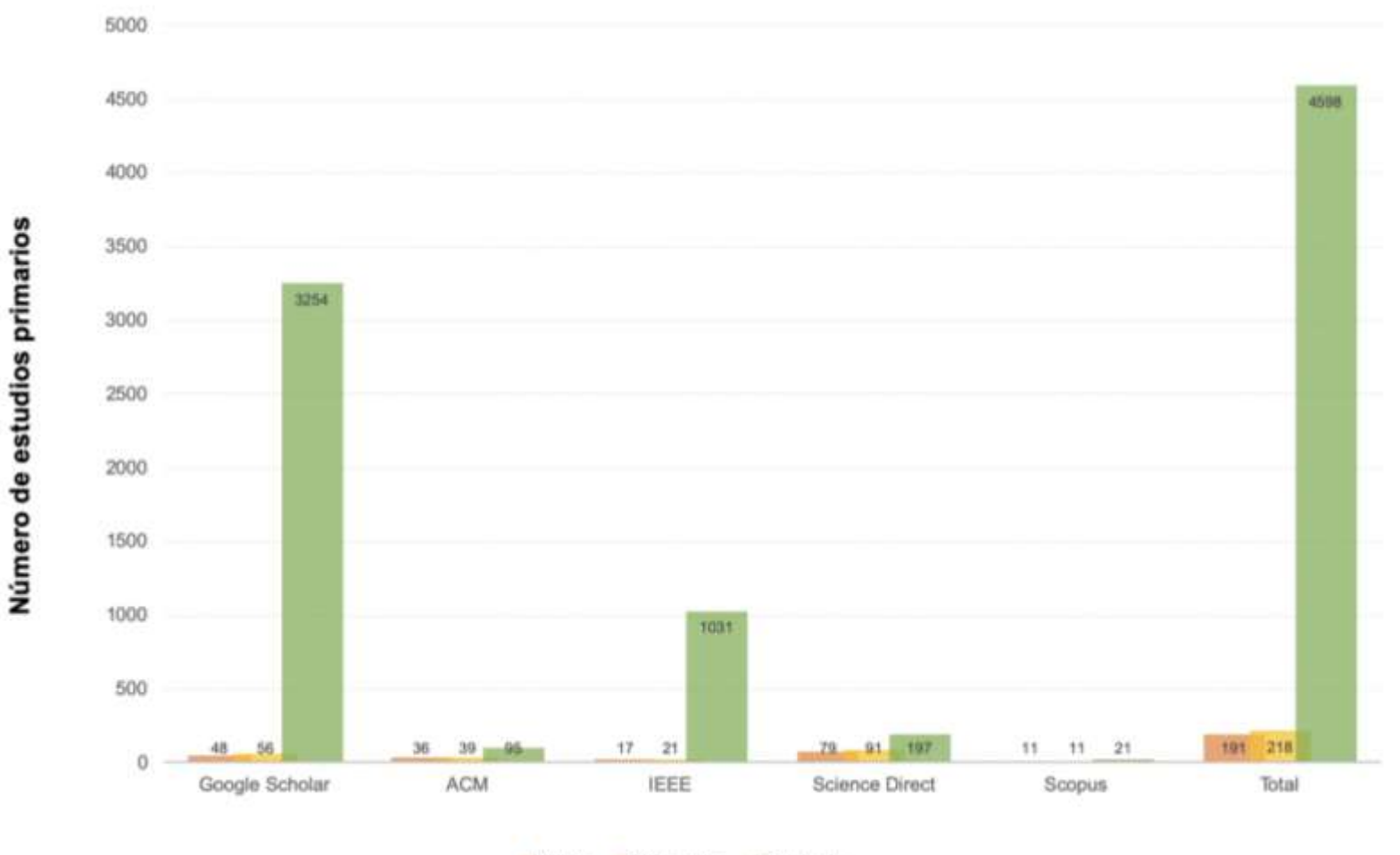

wVälidos - Referencias - Resultados

Figura 10. Estudios primarios seleccionados en cada Base de Datos científica (Fuente propia)

Todos los estudios primarios seleccionados al desarrollar la presente SLR, fueron publicados durante los últimos nueve años (año: 2010 - 2019). Los estudios resultantes se clasificaron en tres categorías:

- Estudios primarios Válidos
- Estudios primarios Referencias
- Estudios primarios Resultados (val/ref/res) (véase Tabla XIV y Tabla XV).

## TABLA XV.

# SINTÁXIS DE BÚSQUEDA INICIAL PARA ESTUDIOS DE ARTIFICIAL INTELLIGENCE EN IES EN ECUADOR

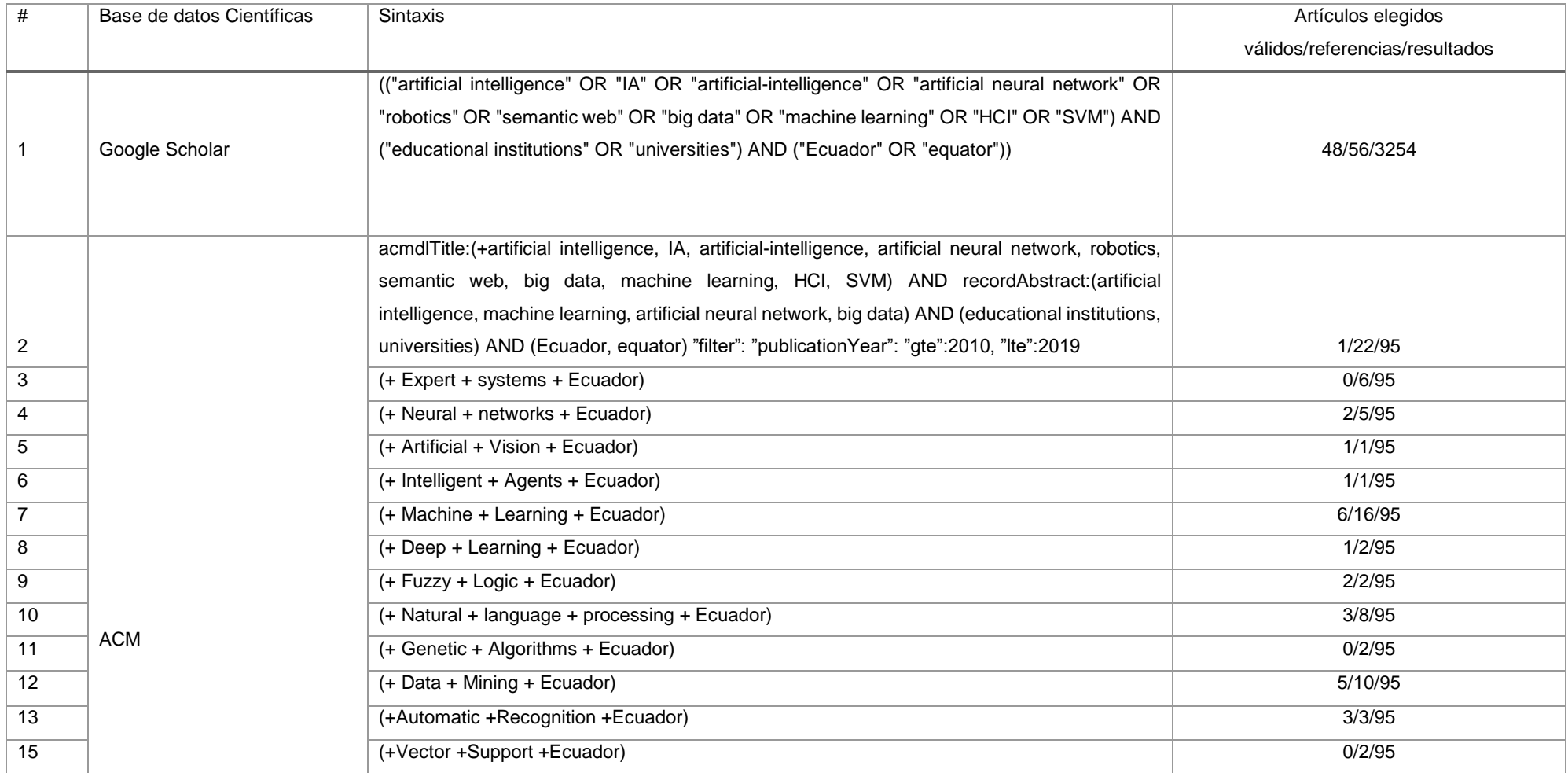

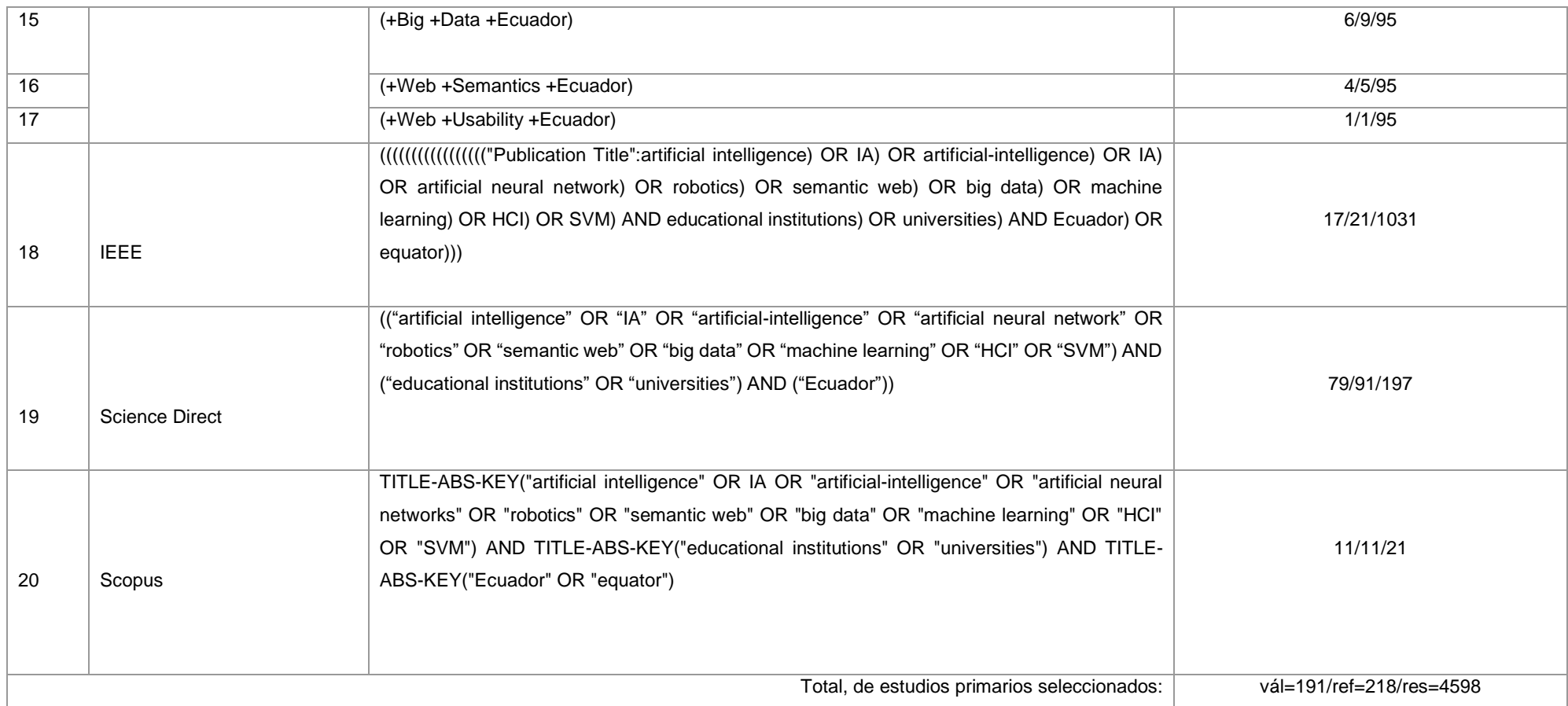
Después de finalizar la selección y categorización de cada estudio primario, fue necesario obtener los estudios completos y se procedió a la codificación uno por uno de los estudios seleccionados. Cabe agregar, que la categorización y selección de los estudios primarios; también, se encuentran alojados en el repositorio GitHub<sup>41</sup> creado para el presente TT.

La sintaxis sugerida para organizar los artículos con un autor es la siguiente: **[apellido Autor1](año\_4\_dígitos) [Título-artículo]**

Ejemplo:

▪ Sappa(2016)Incremental-scenario-representations-for-autonomous-drivingusing-geometric-polygonal-primitives.pdf

Donde:

Sappa: significa apellido del autor.

2016: significa, año de publicación del artículo.

[Título-artículo]: significa, que el título del artículo se lo va a separar con guion medio, evitando cualquier carácter que no sea inglés (ñ, tildes).

La sintaxis sugerida para organizar los artículos con un o dos autores es la siguiente:

# **[apellido Autor1]\_&\_[apellido Autor2](año\_4\_dígitos)[Título-artículo]**

Ejemplo:

▪ Andrade&Yoo(2019)Cognitive-security-A-comprehensive-study-of-cognitivescience-in-cybersecurity.pdf

Donde:

Andrade&Yoo: significa apellido del autor 1 & autor 2.

2019: significa, año de publicación del artículo.

[Título-artículo]: significa, que el título del artículo se lo va a separar con guion medio, evitando cualquier carácter que no sea inglés (ñ, tildes).

La sintaxis sugerida para organizar los artículos con más de dos autores es la siguiente:

**[apellido Autor1]\_&\_[EtAl]\_[año\_4\_dígitos]\_[Título-artículo]**

 41 Véase: https://github.com/macabreras/Thesis-1/tree/master/clasificacion\_articulos\_191/EP%20validos

Ejemplo:

▪ Nugra\_&\_EtAl(2016)A-Low-cost-IoT-Application-for-the-urban-traffic-ofvehicles-based-on-wireless-sensors-using-GSM-technology.pdf

Donde:

Nugra\_&\_EtAl: significa apellido del autor 1 & varios autores más. 2016: significa, año de publicación del artículo.

[Título-artículo]: significa, que el título del artículo se lo va a separar con guion medio, evitando cualquier carácter que no sea inglés (ñ, tildes).

### **2.4. Evaluación de la calidad de los estudios**

Esta subsección es complementaria a la anterior. Además de los criterios de exclusión e inclusión más el desarrollo del Mentefacto conceptual, se consideró de mucha importancia evaluar la calidad de los estudios primarios [72]. Estas consideraciones se apoyan en los criterios de inclusión y exclusión, añadiendo aspectos de calidad representados en la relevancia del estudio, calidad de las fuentes bibliográficas, relevancia y prestigio académico de los autores, impacto de la revista en la que se publica, entre otros. Cabe agregar, que tanto las Directrices para la CRD como el Manual Cochrane de Revisores [5], sugieren que la calidad se relaciona con el grado en que el estudio minimiza el sesgo y maximiza la validez interna y externa.

En este propósito, se consideró dichos criterios de evaluación expuestos en la lista de verificación (véase Tabla XVI) para la selección de estudios primarios en la presente SLR.

### TABLA XVI.

## LISTA DE VERIFICACIÓN DE EVALUACIÓN DE CALIDAD

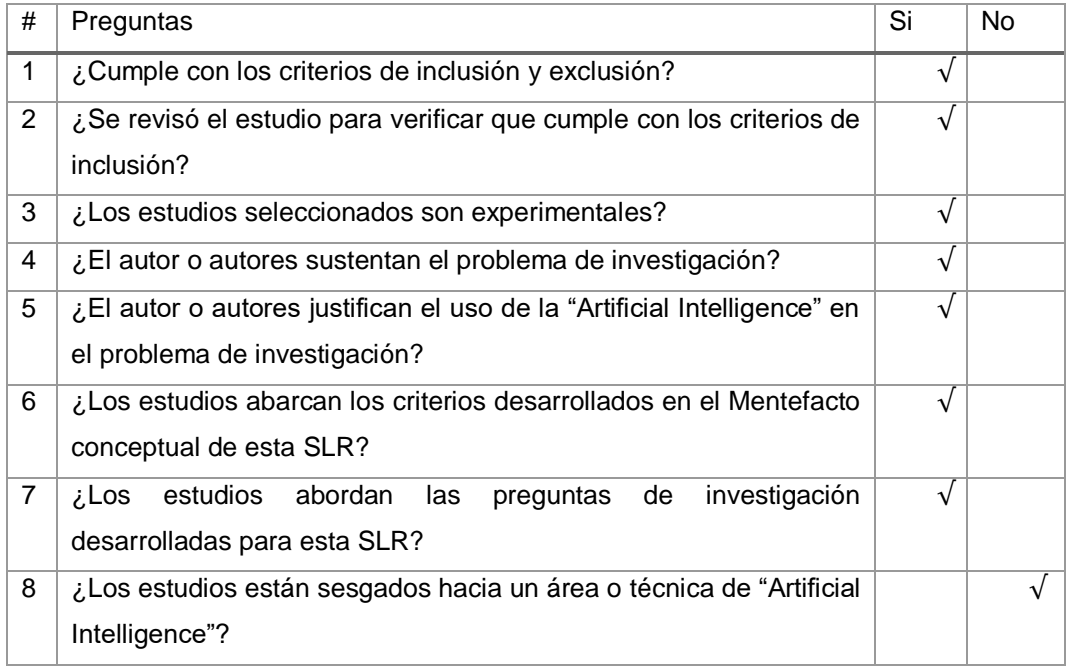

## **2.5. Extracción de datos (Formularios EP)**

En esta subsección, se realizó las búsquedas manuales de los estudios seleccionados, aplicando los criterios de inclusión y exclusión desarrollados en el mentefacto conceptual para seleccionar los estudios validos de esta SLR. En relación con esto último, fue necesario obtener los estudios completos de los estudios seleccionados (véase Figura 7). También, fue necesario que el equipo de investigación (estudiante y director) implicado en esta SLR estén registrado en un sistema de administración de bibliografía, para este caso se consideró el gestor bibliográfico Mendeley y se guardó un respaldo de bibliografía en el repositorio The Open Science Framework OSF<sup>42</sup>, para acceder a la administración y selección conjunta de trabajos.

Al desarrollar el protocolo de revisión de la presente SLR, se seleccionó un total de 191 estudios primarios. A continuación, en la Tabla XVII se indica el diseño del modelo de extracción de datos, dicho modelo incluye datos generales del estudio (título, nombre autor, año de publicación). Los resultados se ordenaron por el área de "Artificial

 42 Véase[: https://osf.io/.](https://osf.io/) The Open Science Framework (OSF)

Intelligence" y se identifican mediante las iniciales EP (estudio primario), seguido del número correspondiente.

### TABLA XVII.

## FORMULARIO PARA EXTRACCIÓN DE DATOS

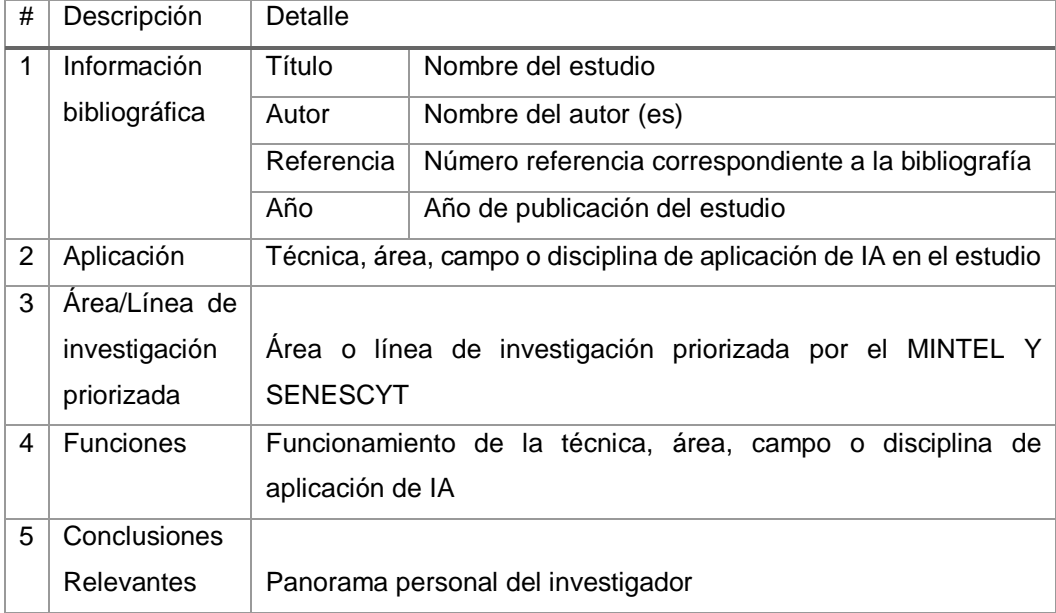

Los resultados de esta subsección se muestran en el **Anexo 2** desde la Tabla XL hasta la Tabla CCXXX.

### **2.6. Síntesis de datos**

La síntesis de los datos incluye la recopilación y el resumen de los resultados de los estudios primarios incluidos en la presente SLR de manera más precisa contestando así las cuatro preguntas de investigación con el objetivo de que dichos resultados sean legibles y comprensibles para los demás. Como ya se ha aclarado, para esta SLR se desarrolló una sección denominada codificación de datos; esto se realizó teniendo en cuenta las categorías definidas en (véase sección 1.7.3). En la sección codificación de datos, se muestra de manera más detallada el desarrollo de las cuatro preguntas de investigación de la presente SLR.

### **2.6.1. Vista general de los estudios seleccionados**

En la Figura 11, se sintetizó el proceso de selección de estudios primarios desarrollado para la presente SLR. Indicando los resultados obtenidos en el protocolo de revisión, y finalizando con los estudios primarios seleccionados para la valoración.

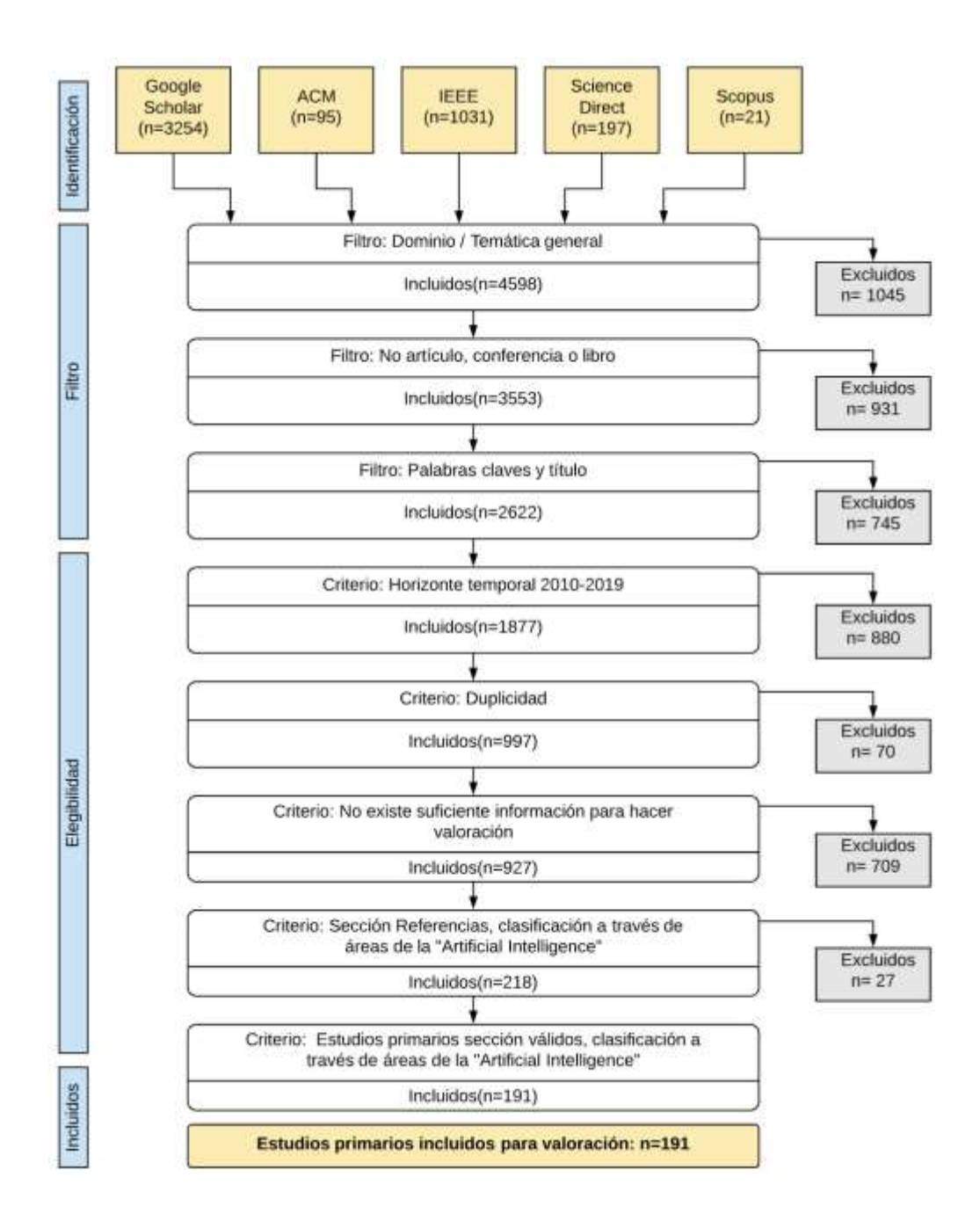

Figura 11. Síntesis del proceso de selección de estudios primarios (EP) (Fuente propia).

### **2.7. Codificación de datos**

A continuación, se realizó la lectura completa de los artículos, y el proceso de codificación de los datos se realizó teniendo en cuenta las categorías definidas; en total se analizó 191 artículos seleccionados de la sección válidos de la clasificación de estudios resultantes de la presente SLR. Para el desarrollo de esta sección, se utilizó la Tabla periódica de los indicadores cienciométricos<sup>43</sup> (véase Figura 12), específicamente:

- **·** Indicadores básicos. C: "Total Citations". P: "Numbers of Publications".
- Indicadores basados en el Índice H. h: "h-index".

GSh: "Google Scholar h-index".

■ Indicadores bibliométricos. SJR: "Simago Journal Rank".

 43 Véase: <https://www.julianmarquina.es/la-tabla-periodica-de-los-indicadores-cienciometricos/>

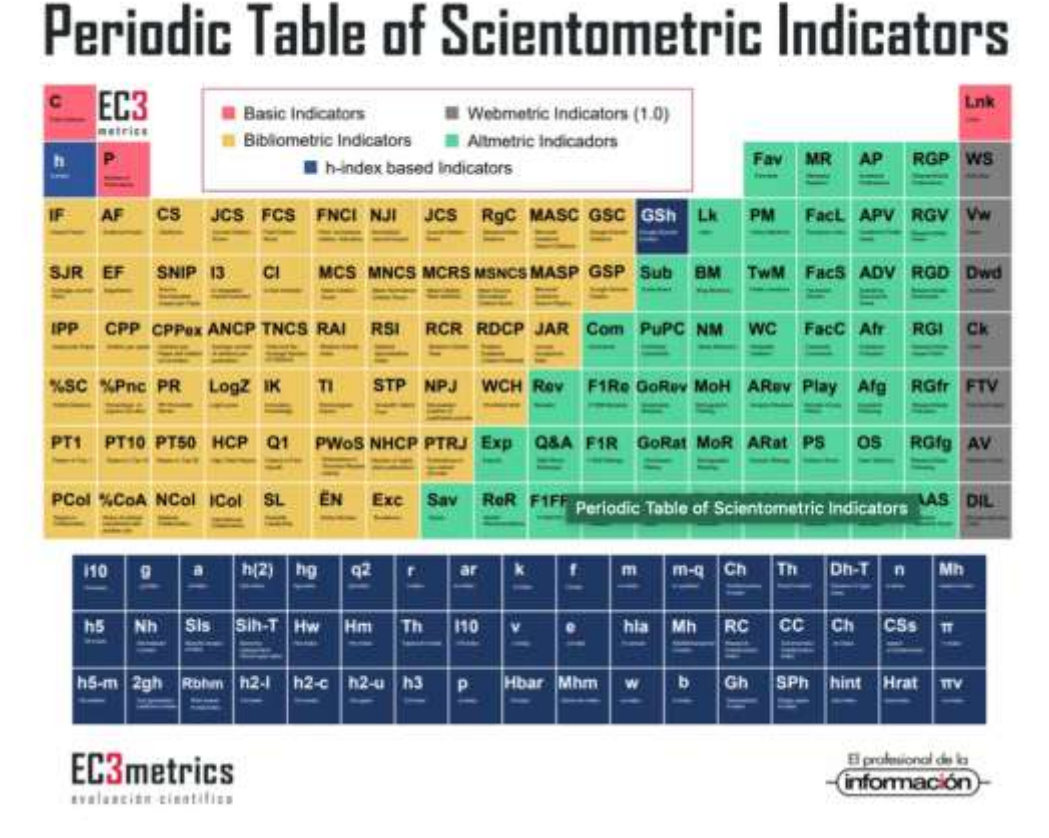

Figura 12. Tabla periódica de los indicadores cienciométricos (Tomado de [73])

En la Tabla XVIII, se identifica el indicador cienciométrico de tipo bibliométrico<sup>44</sup>. Denominado Scimago Journal and Country Rank<sup>45</sup> (SJR). Siendo este, una plataforma que realiza ranking de revistas y países en base a los datos ingresados en la base de datos Scopus, Este ranking esta ordenado en base al indicador SJR, un indicador desarrollado a partir de un algoritmo conocido como Google PageRank<sup>46</sup> que valora el número de citas que recibe cada publicación, teniendo en cuenta el número de artículos que publica cada revista y el origen de las citas. Los rankings pueden ordenarse en función a diversos indicadores bibliométricos como el indicador Índice H o el Indicador SJR.

A continuación, se muestra el proceso del ranking SJR usando el Índice H, analizando el año de publicación de los estudios considerados en la Tabla XV, se observó que el número de estudios publicados sobre "Artificial Intelligence" en el área de "Computer Science" en la región de Ecuador, ha ido aumentando año a año específicamente los

 $\overline{a}$ 

<sup>44</sup> Véase[: https://ec3metrics.com/](https://ec3metrics.com/)

<sup>45</sup> Véase[: https://www.scimagojr.com/aboutus.php](https://www.scimagojr.com/aboutus.php)

<sup>46</sup> Véase[: https://en.wikipedia.org/wiki/PageRank](https://en.wikipedia.org/wiki/PageRank)

últimos 4 años $47$  (2015 - 2018), a excepción del año 2011, donde se observó que Ecuador desciende una posición en el Ranking; esto significa que muchos investigadores están interesados en explorar, conocer y divulgar trabajos sobre IA en las IES del Ecuador. Es importante señalar que la Tabla XV el año 2018\* incluye indicadores hasta el año 2018, y a manera de resumen histórico; también incluye indicadores desde 1996 hasta 2018.

#### TABLA XVIII.

### INDICADOR BIBLIOMÉTRICO SCIMAGO JOURNAL AND COUNTRY RANK

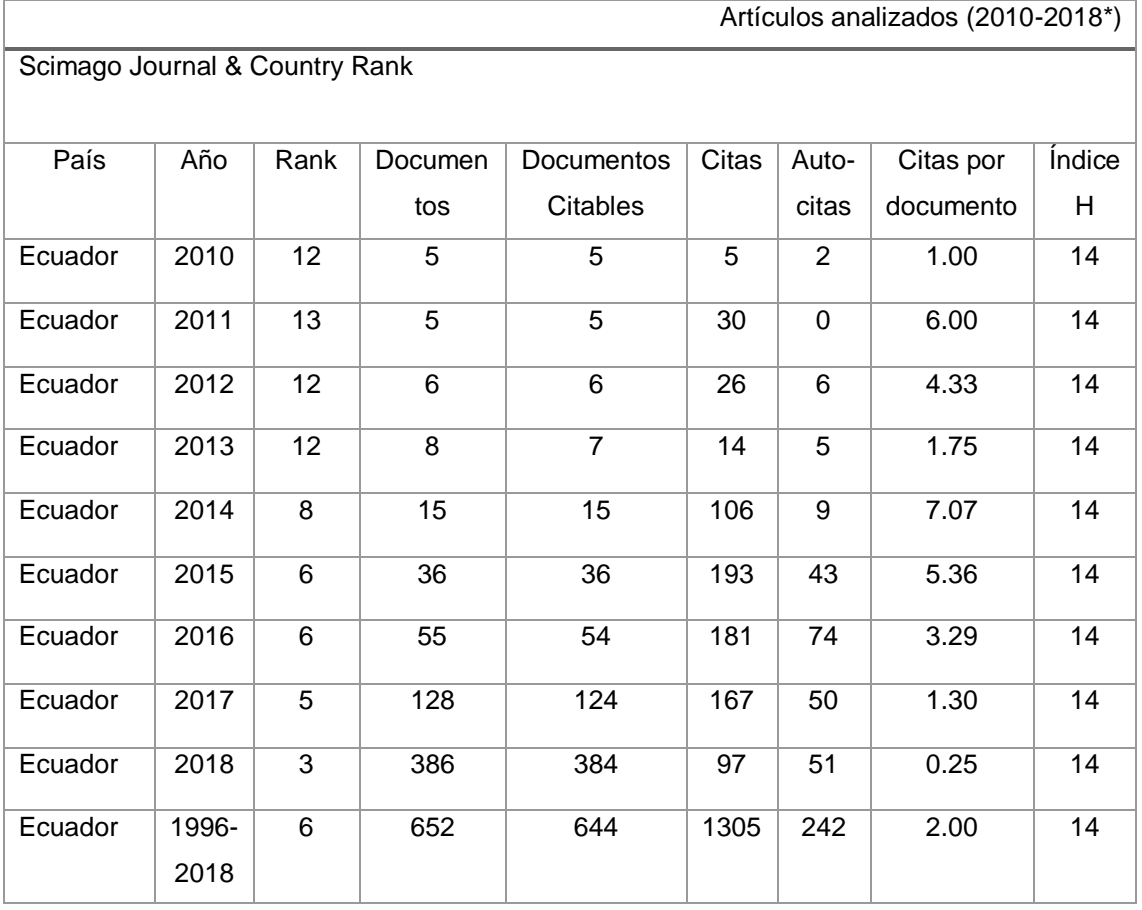

En la Figura 13 se observa claramente el proceso del ranking SJR usando el Índice H, indicando el horizonte temporal desde el año 2010 hasta 2018, destacando la posición 3, 5 y 6 de Ecuador en los años 2016, 2017, 2018 respectivamente. Además, la Tabla XIX identificó la cantidad de documentos que se han publicado en el campo de la IA en Ecuador (véase también Figura 13 y Figura 14).

 47 Véase[: https://www.scimagojr.com/countryrank.php?category=1702&area=1700&region=Latin%20America&year=2010](https://www.scimagojr.com/countryrank.php?category=1702&area=1700®ion=Latin%20America&year=2010)

# TABLA XIX. CANTIDAD DE DOCUMENTOS PUBLICADOS EN ECUADOR 2010-2018

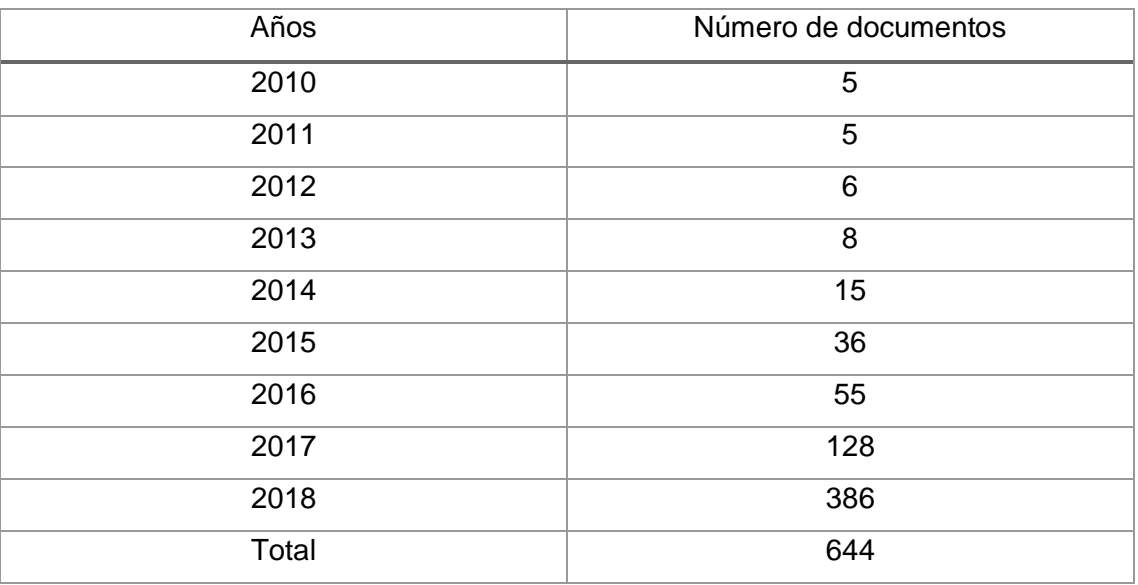

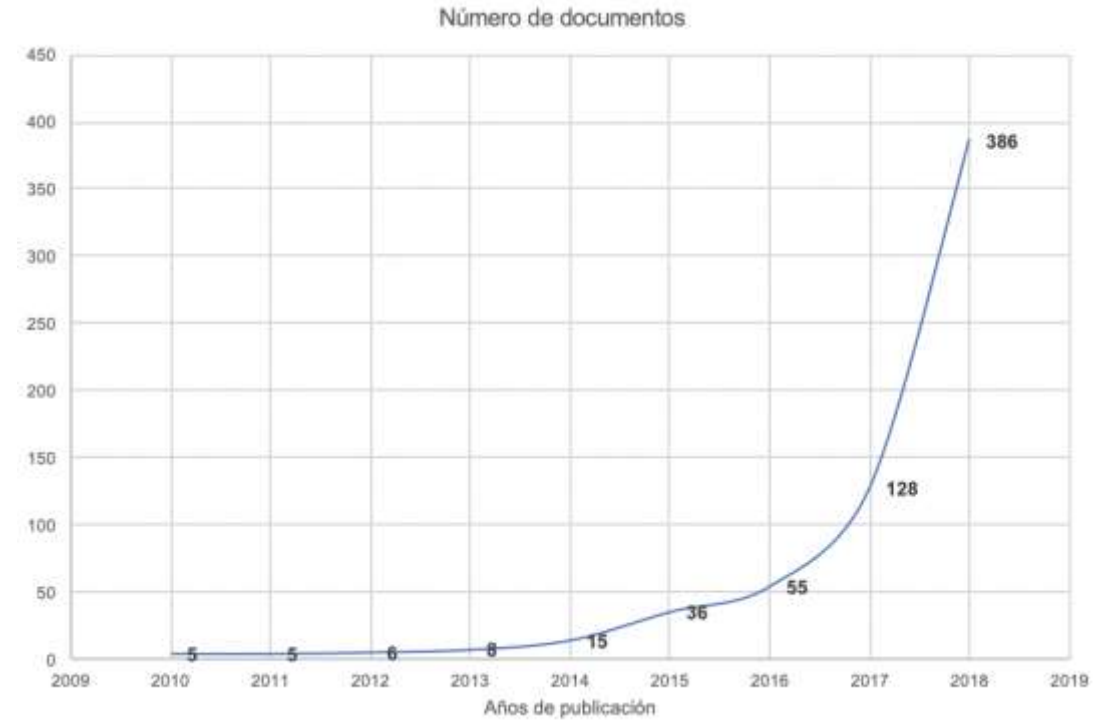

Figura 13. Cantidad de documentos publicados en Ecuador 2010-2018

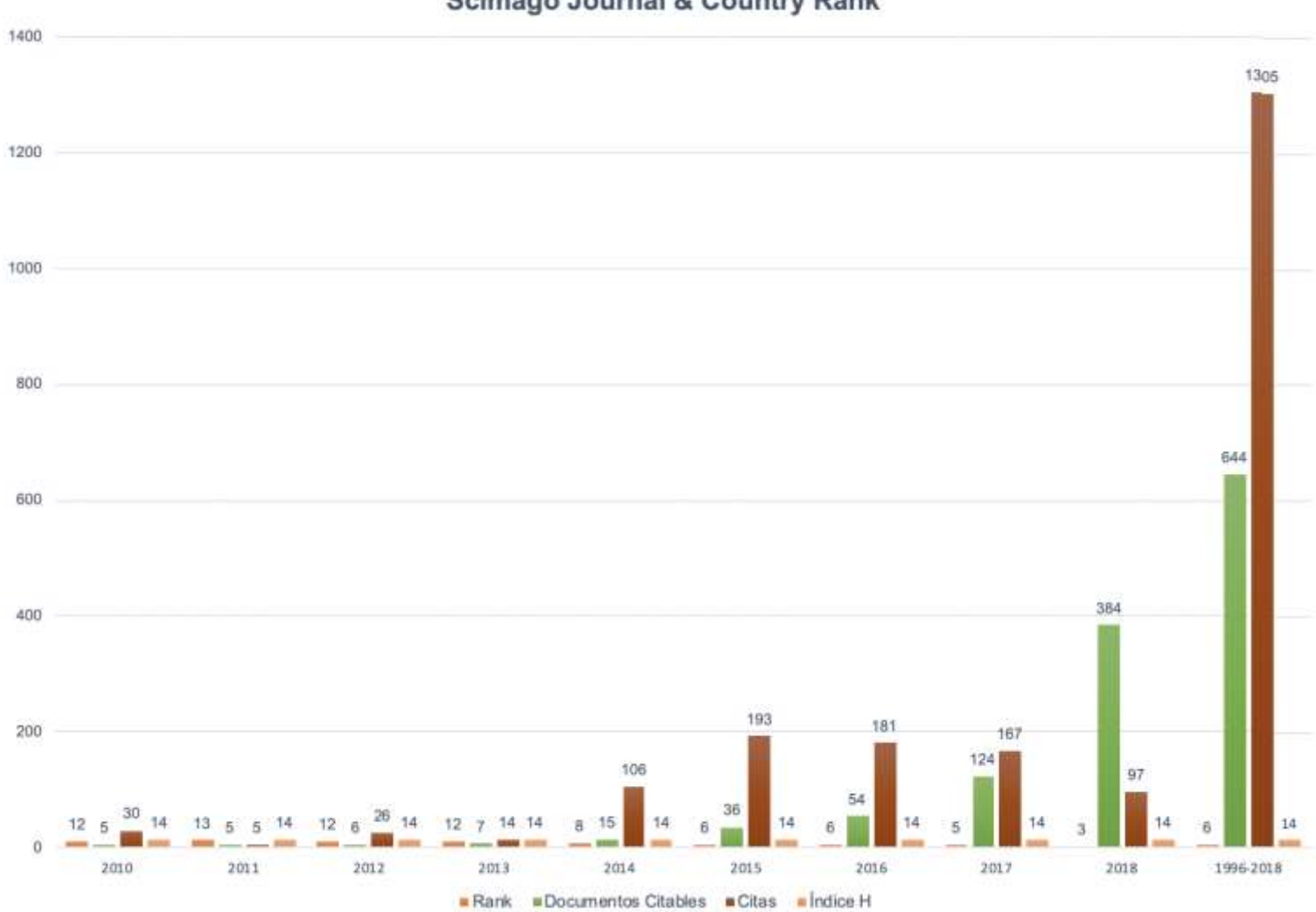

# **Scimago Journal & Country Rank**

Figura 14. Scimago Journal & Country Rank (Fuente propia)

A continuación, en la Figura 15 se muestra el proceso del ranking de revistas, en la línea de investigación "Artificial Intelligence". Se identificó 30 revistas vinculadas al área de investigación "Computer Science", en la categoría de "Artificial Intelligence", se seleccionó todas las regiones y que son de acceso libre<sup>48</sup> "Only Open Access Journals" para todos los usuarios; estos pueden acceder sin restricciones a las mismas y probablemente los artículos publicados tengan una mayor visibilidad e impacto para investigadores y demás. También se observó que existen 2 revistas de habla hispana en la categoría "Artificial Intelligence" (España, Uruguay), en la posición 28, 30 respectivamente en el Ranking.

| <b>SJR</b> | Scimago Journal & Country Runk                                                |                         |                                      |                         |                   |                           |                                                    |                           |                            |                              |                             | Eitter Journal Title; II         |       |
|------------|-------------------------------------------------------------------------------|-------------------------|--------------------------------------|-------------------------|-------------------|---------------------------|----------------------------------------------------|---------------------------|----------------------------|------------------------------|-----------------------------|----------------------------------|-------|
|            |                                                                               | Home                    | Journal Rankings<br>Country Rankings |                         |                   | Viz Tools                 | Help                                               | About Us                  |                            |                              |                             |                                  |       |
|            | Computer Science<br>×                                                         | Artificial Intelligence | w                                    | All regions / countries |                   |                           | All types<br>v<br>Display journals with at least a |                           |                            | u                            | $-2018$                     |                                  | w     |
|            | C drip Oper Access Journals (C Only StatED Journals (C) Only Wed Journals (C) |                         |                                      |                         |                   |                           |                                                    |                           |                            | Citable Doce, (3years)       |                             |                                  | haply |
|            |                                                                               |                         |                                      |                         |                   |                           |                                                    |                           |                            |                              |                             | # Download data                  |       |
|            |                                                                               |                         |                                      |                         |                   |                           |                                                    |                           |                            |                              |                             | $1 - 30$ of 30 $\leftarrow$ )    |       |
|            | Title                                                                         |                         | Type                                 | ă.                      | H<br>S.R. Inter   | Tirtai<br>Docs.<br>(2019) | <b>Tistul</b><br>Docs.<br>(Synani)                 | Trini<br>itefs:<br>CODIRI | Total<br>Cites:<br>(Sysan) | Citatie<br>Docs.<br>(Pyears) | Chini /<br>Doc.<br>(Zysani) | <b>Ball</b> X<br>their<br>(2018) |       |
|            | Journal of Machine Learning Research &<br>÷,                                  |                         | journal.                             | 1.426                   | 173               | 169                       | 726                                                | 7961                      | 3440                       | 722                          | 5.31                        | 47.11                            | ÷     |
|            | Journal of Artificial Interoperior Research 25<br>$\mathbf{2}$                |                         | journal                              | 0.754                   | 103               | 69                        | 181                                                | 4769                      | 582                        | tist                         | 3.40                        | 69.12                            |       |
|            | Frantiers in Neurombotice (E)<br>$\overline{\mathbf{3}}$                      |                         | journal                              | 0.603                   | $_{23}$           | 64                        | 91                                                 | 3088                      | 317                        | 87.                          | 3.79                        | 48.25                            | œ     |
|            | 4 iPwrightin B                                                                |                         | journal                              | 0.509                   | $\dot{\text{22}}$ | $\pm a$                   | 218                                                | 3077                      | 281                        | 201                          | $+42$                       | 35.78                            | FS.   |
|            | Promises Robotics AI &<br>ч                                                   |                         | journal                              | 0.327                   | 14                | 135                       | $\dot{171}$<br>96                                  | 7088                      | 569.                       | 166                          | 3:31                        | 52.50                            | Œ     |
|            | <b>Computational Visual Media &amp;</b><br>ñ                                  |                         | journal                              | 0.477                   | ¥                 | ń                         | 95                                                 | <b>CONS</b><br>1098       | esse<br>174                | -33<br>72                    | 1.82                        | 33.27                            |       |

Figura 15. Journals Ranking, línea de investigación "Artificial Intelligence" (Tomada de Scimago Journal & Country Rank).

En la Tabla XX, se indica un listado de revistas aplicando el indicador bibliográfico SJR. Se observó que existen 2 revistas que están categorizadas en el primer cuartil (Q1) en la base de datos académica Scopus. Dichas revistas se relacionan directamente con los 191 estudios seleccionados en el desarrollo de la presente SLR, a través de la producción científica realizada por investigadores vinculados al área de la IA o afines a

 48 Véase[: https://www.scimagojr.com/journalrank.php?area=1700&openaccess=true&category=1702](https://www.scimagojr.com/journalrank.php?area=1700&openaccess=true&category=1702)

"Computer Science"; los cuales realizaron sus publicaciones en algunas de estas prestigiosas revistas.

## TABLA XX.

## LISTADO DE REVISTAS EN EL SJR

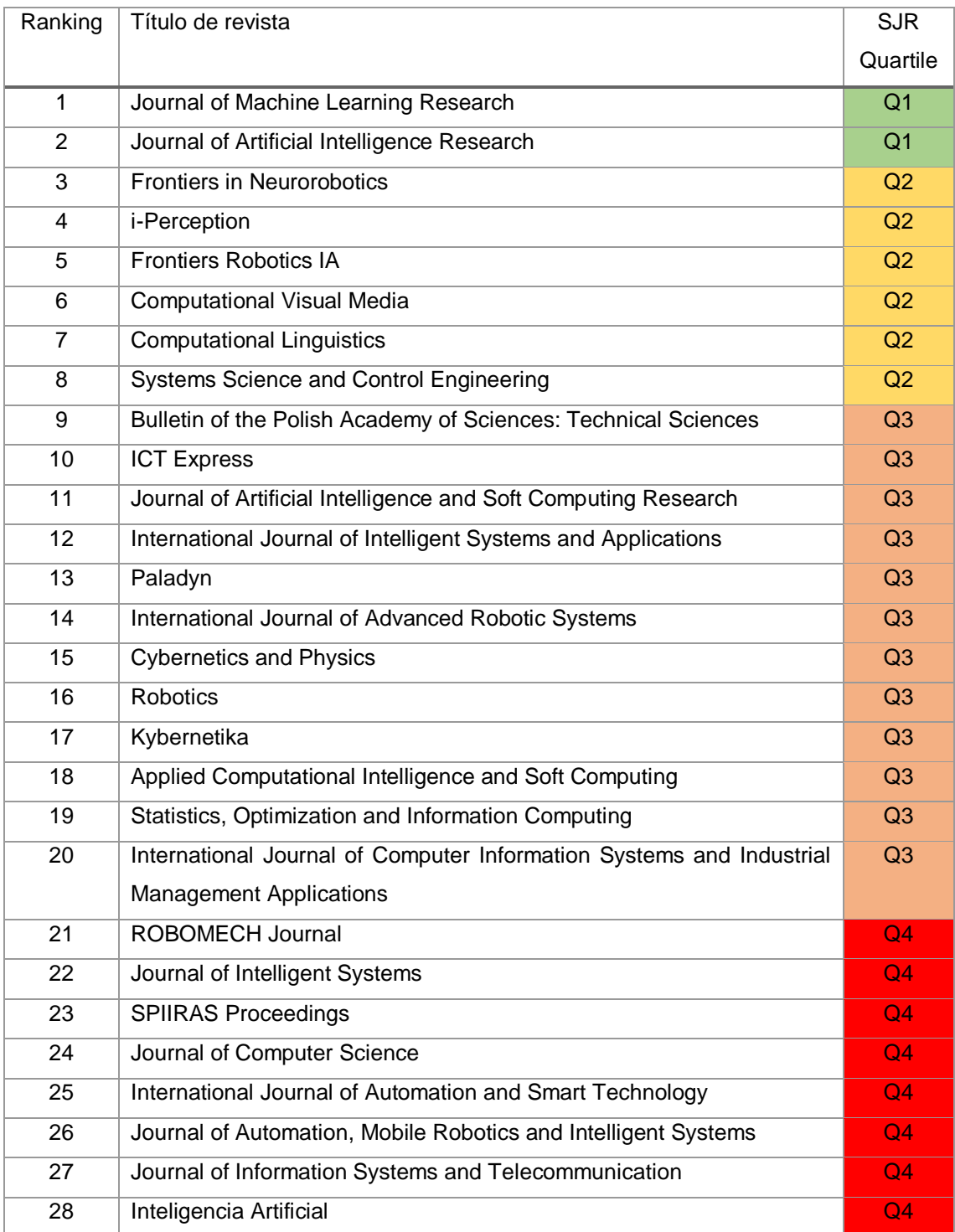

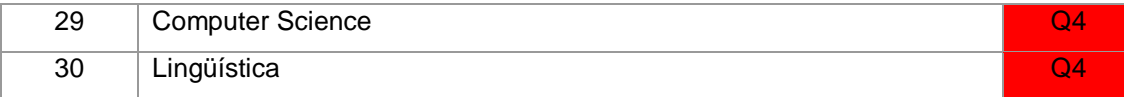

A continuación, en la Tabla XXI se muestra un listado de resultados, en el cual se observó las categorías indizadas de las revistas, también se observó la vinculación en áreas de "Artificial Intelligence" o afines a "Computer Science". Interpretando, se observó que las revistas no son exclusivas a una categoría en específico, sino que algunas son disciplinarias o multidisciplinarias, esto es de mucha importancia para varios investigadores al tener un nicho por explotar y motivarse a publicar en dichos temas en particular.

#### TABLA XXI.

# LISTADO DE LAS CATEGORÍAS POR CADA UNA DE LAS REVISTAS DE LA LÍNEA DE INVESTIGACIÓN

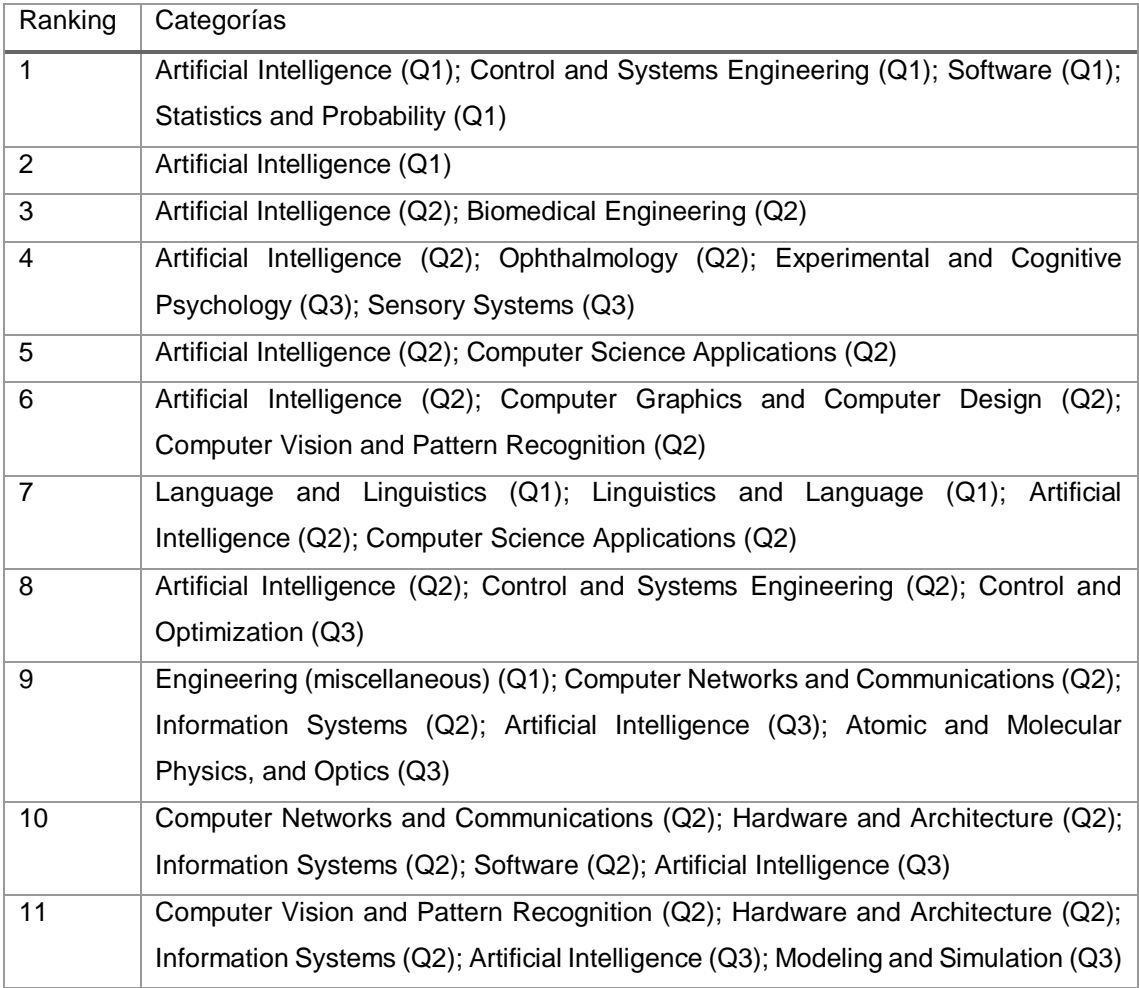

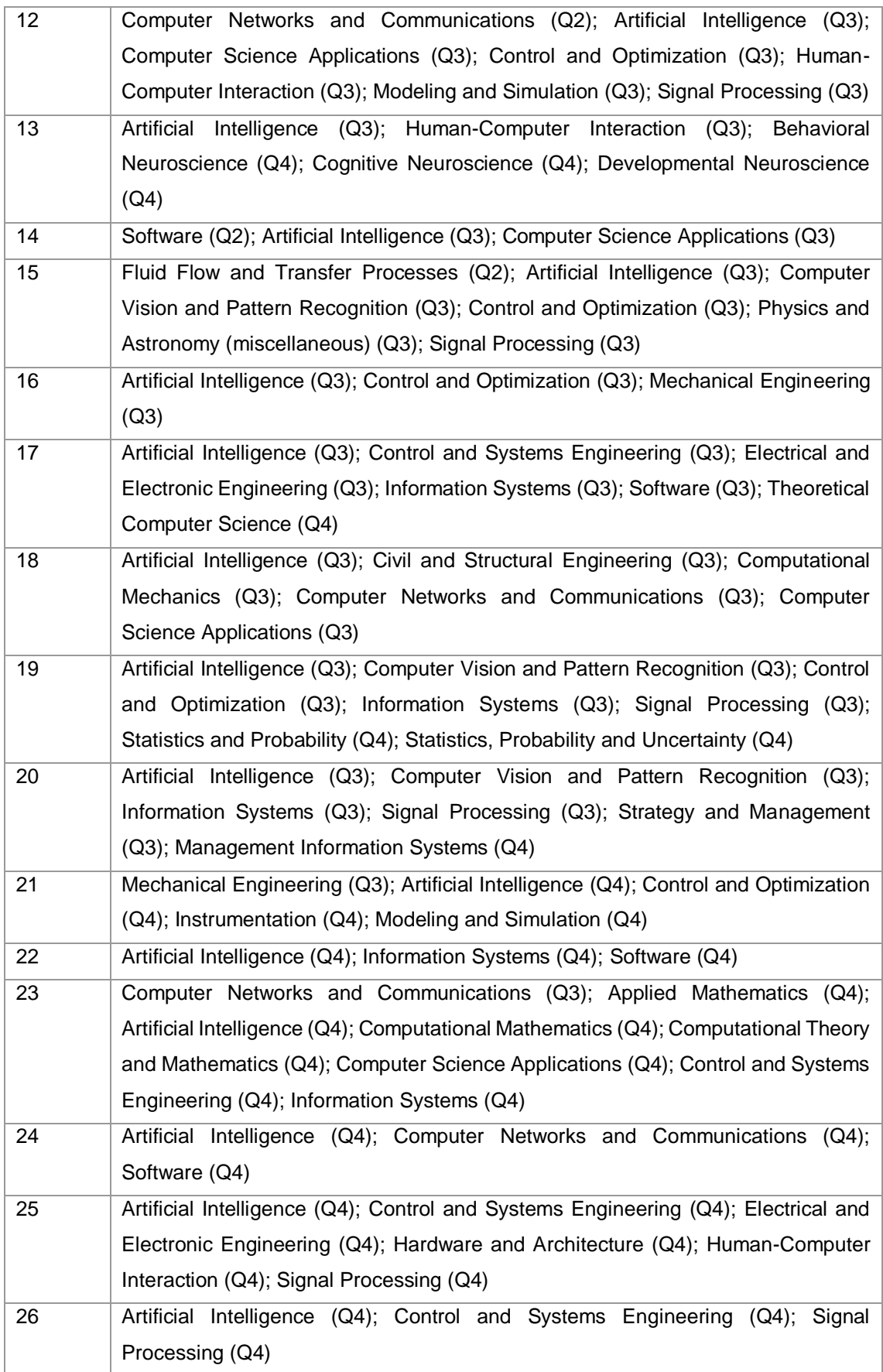

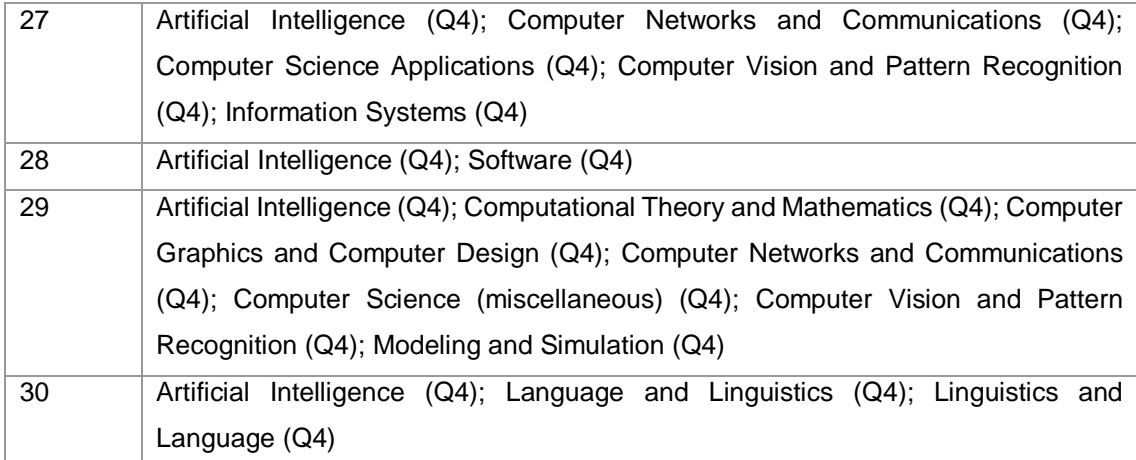

En las siguientes subsecciones se presentan los hallazgos principales de la presente SLR, para dar respuesta a las preguntas de investigación con ayuda de las 4 categorías definidas en la presente SLR (véase sección 1.7.4).

#### **Categoría 1:**

RQ 1 – ¿Cuáles son las áreas de la Inteligencia Artificial en las Instituciones de Educación Superior del Ecuador?

Con respecto a las áreas de la Inteligencia Artificial en las Instituciones de Educación Superior del Ecuador, en la Tabla XXII se muestra los resultados obtenidos del proceso de codificación de datos en la Categoría 1. Se observó que el hallazgo más significativo es el "Machine Learning", siendo el área más investigada y con mayor producción vinculada a la Inteligencia Artificial en las IES de Ecuador, indicando el 20.94% (40/191=20.94%). El área de "Artificial Neural Network" fue la segunda área con mayor producción e investigación, indicando el 16.75% (32/191=16.75%). El área de "Data Mining", es un hallazgo significativo dentro de esta SLR, ya que fue un área fuera en el desarrollo del Mentefacto conceptual; y al ejecutar la SLR, esta indica el 11.51% (22/191=11.51%), de producción e investigación vinculada a la "Artificial Intelligence". Tomando en consideración estos tres principales hallazgos vinculados al área de la "Artificial Intelligence", también, se observó la destacable producción e investigación en el área "Big Data", indicando el 9.94% (19/191=9.94%). En el área de "Semantic Web", indicó el 8.37% (16/191=8.37%). El área de "Computer Vision", también indicó el 8.37% (16/191=8.37%). El área de "Support Vector Machine", indicó el 5.23% (10/191=5.23%). El área de "Fuzzy Logic", también indicó el 5.23% (10/191=5.23%). El área de "Robotics", indicó el 4.18% (8/191=4.18%). El área de "Human Computer Iteración",

indicó el 3.14% (6/191=3.14%). El área de "Natural Lenguaje Processesing", indicó el 2.61% (5/191=2.61%). El área de "Genetic Algorithms", indicó el 2.09% (4/191=2.09%). Y, por último, pero no menos importante el área de "Experts System", indicó el 1.57% (3/191=1.57%).

Interpretando estos últimos hallazgos encontrados, se observó que las áreas con menos producción científica e investigación son:

- Área de "Robotics"
- Área de "Human Computer Iteración".
- Área de "Natural Lenguaje Processesing".
- Área de "Genetic Algorithms".
- Área de "Experts System".

# TABLA XXII.

# ÁREAS DE LA INTELIGENCIA ARTIFICIAL EN LAS IES DEL ECUADOR

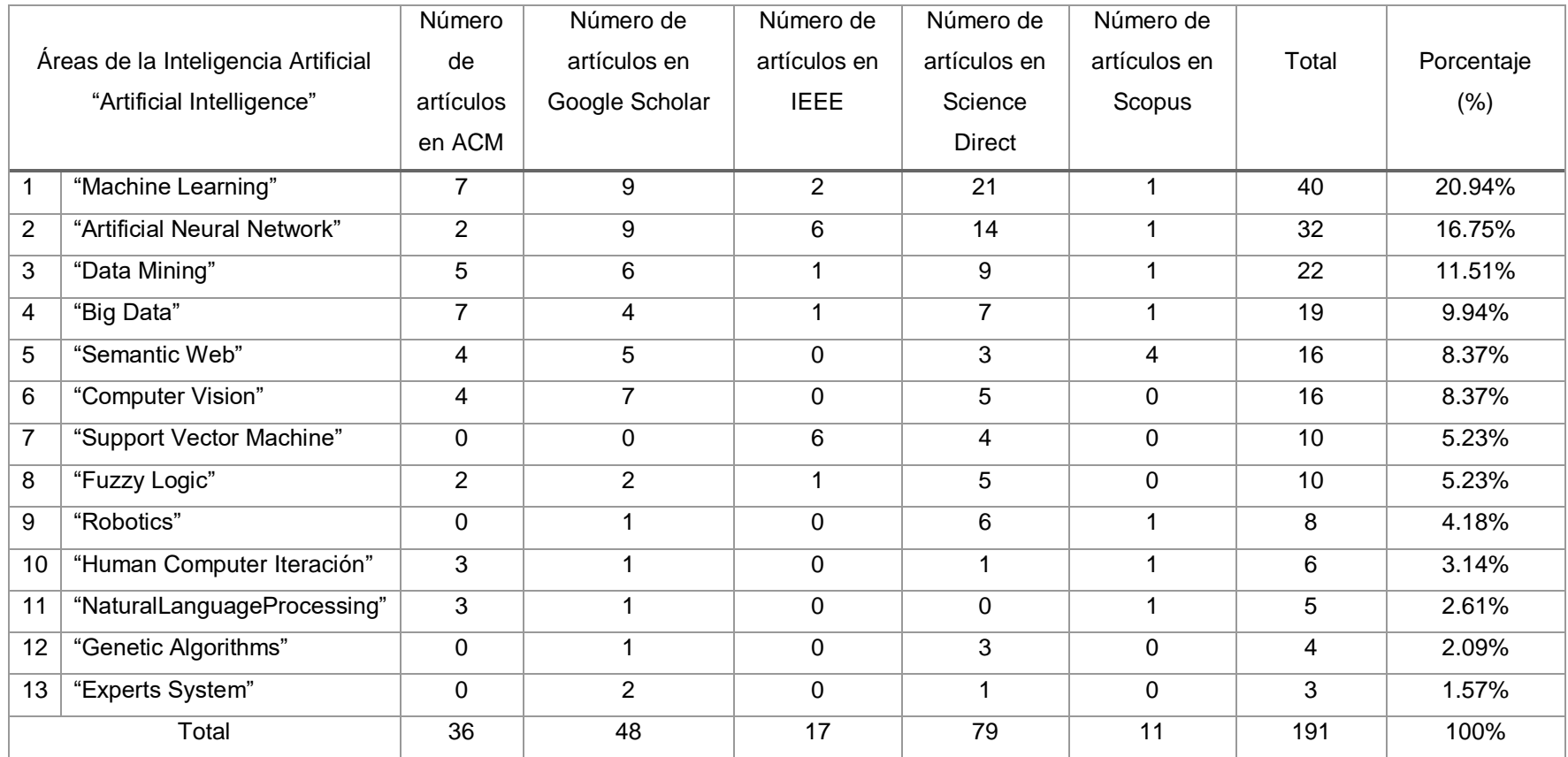

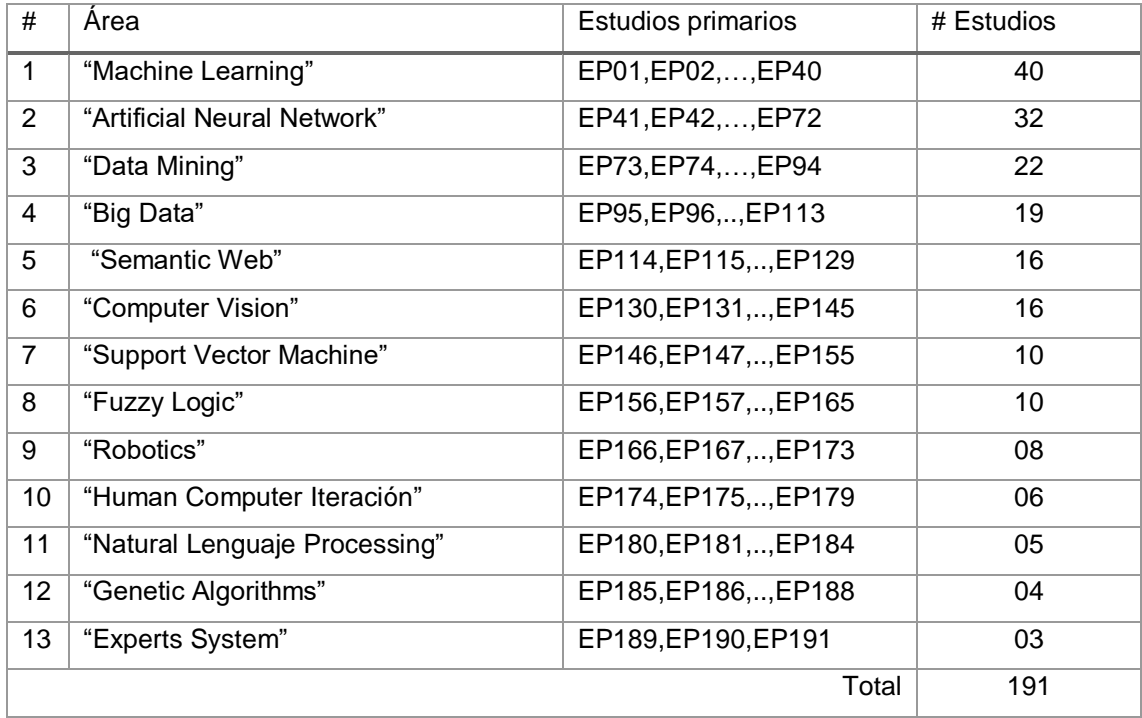

# TABLA XXIII. ESTUDIOS SELECCIONADOS POR CADA ÁREA DE LA IA

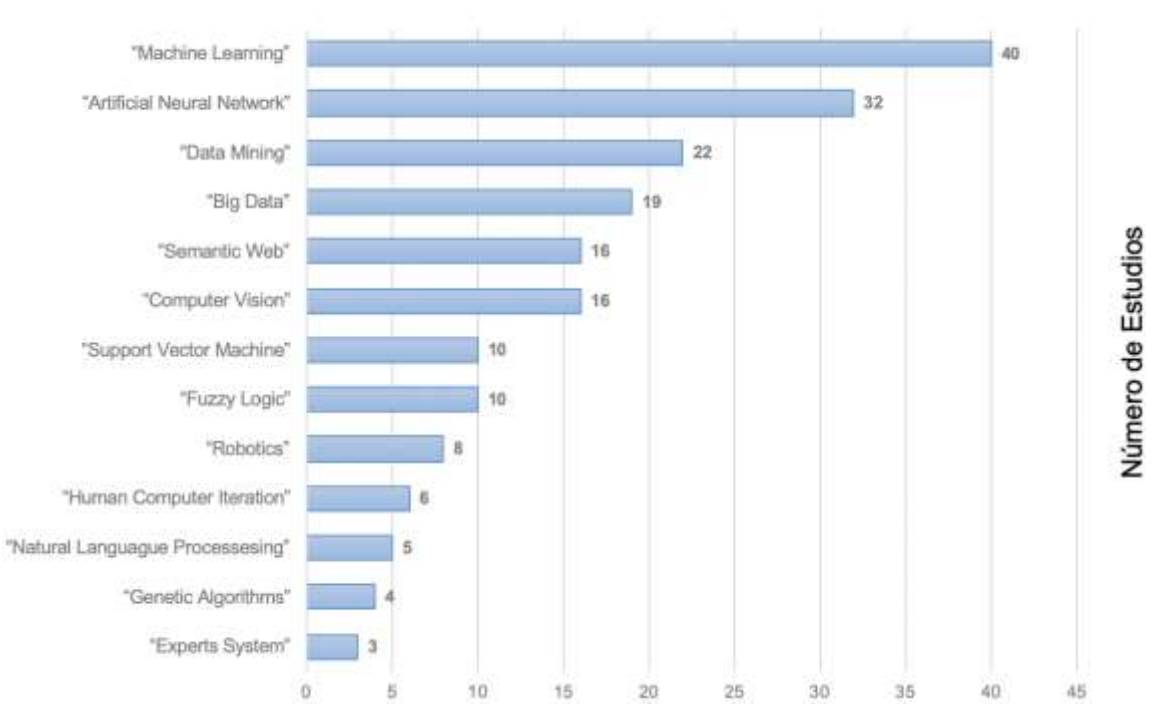

### Estudios por Área de Al

Figura 16. Resultados de estudios seleccionados por áreas de la IA (Fuente propia).

Cabe agregar, que en las Tabla XXII, Tabla XXIII y Figura 16, se indica el área de mayor investigación en las IES de Ecuador, siendo en primer lugar el "Machine Learning" (ML), dejando en segundo lugar el área de "Artificial neural networks" (ANN), en tercer lugar, el área de "Data Mining" (DM), en cuarto lugar, el área "Big Data" (BD). Estas son las áreas con mayor relevancia en IA, en el ámbito de divulgación e investigación científica por parte de investigadores en las IES del Ecuador.

#### **Categoría 2:**

 $\overline{a}$ 

RQ 2 – ¿Cuáles son áreas y líneas de investigación priorizadas por el SENESCYT, vinculadas a la Inteligencia Artificial en las Instituciones de Educación Superior del Ecuador?

El Ministerio de Telecomunicaciones y de la Sociedad de la Información<sup>49</sup> (MINTEL), desarrolla y ejecuta trabajos relacionados principalmente en el sector de las Tecnologías de la Información y Comunicación (TIC) y Energía Eléctrica vinculando directamente con sus proyectos y accionistas.

Mientras que la Secretaría de Educación Superior, Ciencia, Tecnología e Innovación<sup>50</sup> (SENESCYT), es el órgano que tiene por objeto ejercer la rectoría de la política pública de Educación Superior y coordinar acciones entre la Función Ejecutiva y las Instituciones del Sistema de Educación Superior. En este orden de ideas se puede citar a estas dos Instituciones en el desarrollo del Libro Blanco de Líneas de Investigación, Desarrollo e Innovación y Transferencia del Conocimiento en TIC; este documento fue producido con la participación de científicos, catedráticos de las Universidades y Escuelas Politécnicas del país y personas involucradas en el desarrollo de las TIC, quienes como expertos conocedores de temas relacionados con la Investigación, Innovación y Transferencia Tecnológica, a través de las TIC, desarrollaron diferentes propuestas desde varios ambientes académicos enfocados a mejorar y desarrollar herramientas tecnológicas, que contribuirán en la construcción de un Ecuador Digital [74].

Con referencia a lo anterior, una Línea de Investigación se entiende como un eje temático mono o interdisciplinario que incluye un conjunto de objetivos, políticas y metodologías científico técnicas encaminados a la solución de uno o varios problemas identificados en las áreas y que permite generar nuevo conocimiento. Las Líneas de

<sup>49</sup> Véase[: https://www.bnamericas.com/es/perfil-empresa/ministerio-de-telecomunicaciones-y-sociedad-de-la-informacion-de-la-republica-del-ecuador](https://www.bnamericas.com/es/perfil-empresa/ministerio-de-telecomunicaciones-y-sociedad-de-la-informacion-de-la-republica-del-ecuador) 50 Véase[: https://www.educacionsuperior.gob.ec/secretario/](https://www.educacionsuperior.gob.ec/secretario/)

investigación pueden contener varias sub líneas y pueden modificarse, fortalecerse o eliminarse luego de un proceso evaluativo periódico y pertinente, dado que no son necesariamente permanentes [75]. En efecto, para las IES de Ecuador cada Línea de Investigación debe contar al menos con un profesor titular a tiempo completo, como responsable de la misma, así como profesores colaboradores, que pueden ser titulares o no titulares. Además, alrededor de una o varias líneas de investigación se vinculan a un grupo de investigación disciplinario o interdisciplinario. Cabe agregar, que un área de investigación está compuesta por varias líneas de investigación, que abarcan un conjunto amplio de problemas científico técnicos relacionados o afines, de interés nacional, regional e institucional, y que constituye una parte de la realidad física que puede ser objeto general de estudio a través del método científico. Es importante considerar que la base y punto de partida del investigador es la realidad, y que mediante la investigación científica puede construir la ciencia [75]. La definición de un área de investigación, además de estar asociada con la disciplina académica de un departamento, requiere de la preexistencia de una práctica investigativa y de un posicionamiento académico de la universidad en el contexto nacional e internacional. De hecho, son los departamentos y universidades con mayor trayectoria en investigación las que cuentan con mayores oportunidades para continuar organizando sus actividades académicas alrededor de un área de investigación [76]. En la Figura 18, se indica a través de un esquema de colores (solo para diferenciar entre sí) las principales áreas y líneas de investigación priorizadas del MINTEL Y SENESCYT para las IES del Ecuador. A los efectos de este, también se analizó otras líneas de investigación complementarias, destacando la vinculación directa de la IA en dos líneas de investigación priorizadas denominadas Internet de las Cosas (IoT) y Gobierno electrónico. En el contexto de esta SLR, se enfatizó el análisis en la línea de investigación priorizada denominada Tecnologías de la Información y Comunicación (TIC), teniendo a su vez dicha área de investigación; diez líneas de investigación priorizadas (véase Figura 17).

Finalmente, se muestra la vinculación directa de la "Artificial Intelligence" en cada una de las áreas o líneas de investigación priorizadas del MINTEL y SENESCYT (véase Figura 18 y Tabla XXIV). En este propósito, se diseñó una paleta de colores y una barra de progreso para cada área o línea de investigación; destacando el color azul, el cual indica mayor impacto y vinculación de áreas, técnicas, disciplinas de "Artificial Intelligence". Es decir, la "Artificial Intelligence" se vinculó en la línea priorizada denominada Software Aplicado (SA) con el 20.14% (54/268). Otra línea de investigación priorizada destacada es TIC para educación e inclusión social (TEIS) con el 17.53% (47/268). La línea priorizada denominada Big data (BD), indica el 7.46% (20/268). El área de investigación priorizada del MINTEL y SENESCYT denominada Desarrollo Industrial indica el 8.95% (24/268). Finalmente, el área de investigación Salud y bienestar se vincula con la Inteligencia Artificial con el 8.20% (22/268).

El color verde indica el impacto y vinculación usual de áreas, técnicas, disciplinas de IA, Sin embargo, el color rojo indica menor impacto y producción científica vinculada a áreas, técnicas, disciplinas de "Artificial Intelligence", alertando y mostrando un indicador significativo; para desarrollar mayor producción científica en estas tres áreas de investigación priorizadas del MINTEL Y SENESCYT. Cabe agregar, que la IA es una ciencia trasversal y se vinculó directamente en todas las áreas y líneas de investigación priorizadas del MINTEL Y SENESCYT.

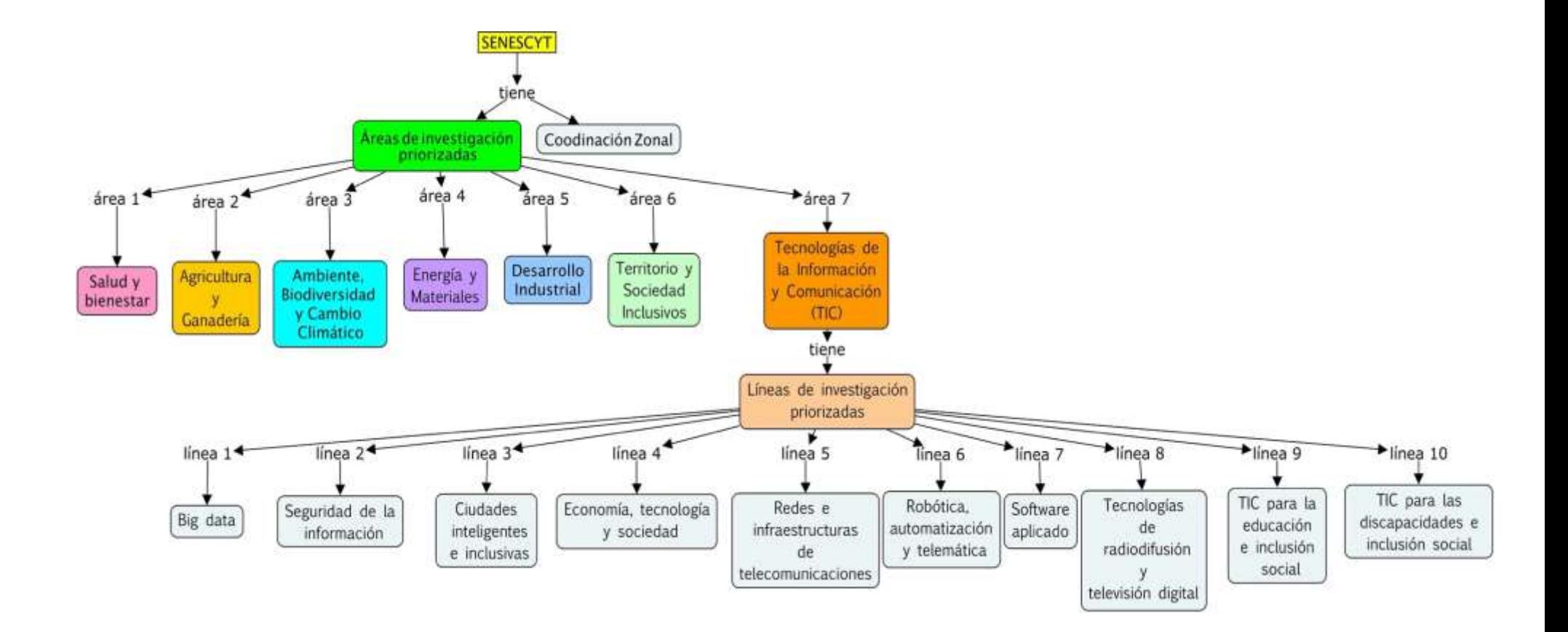

Figura 17. Esquema de áreas priorizadas de acuerdo con el MINTEL y SENESCYT (Fuente propia).

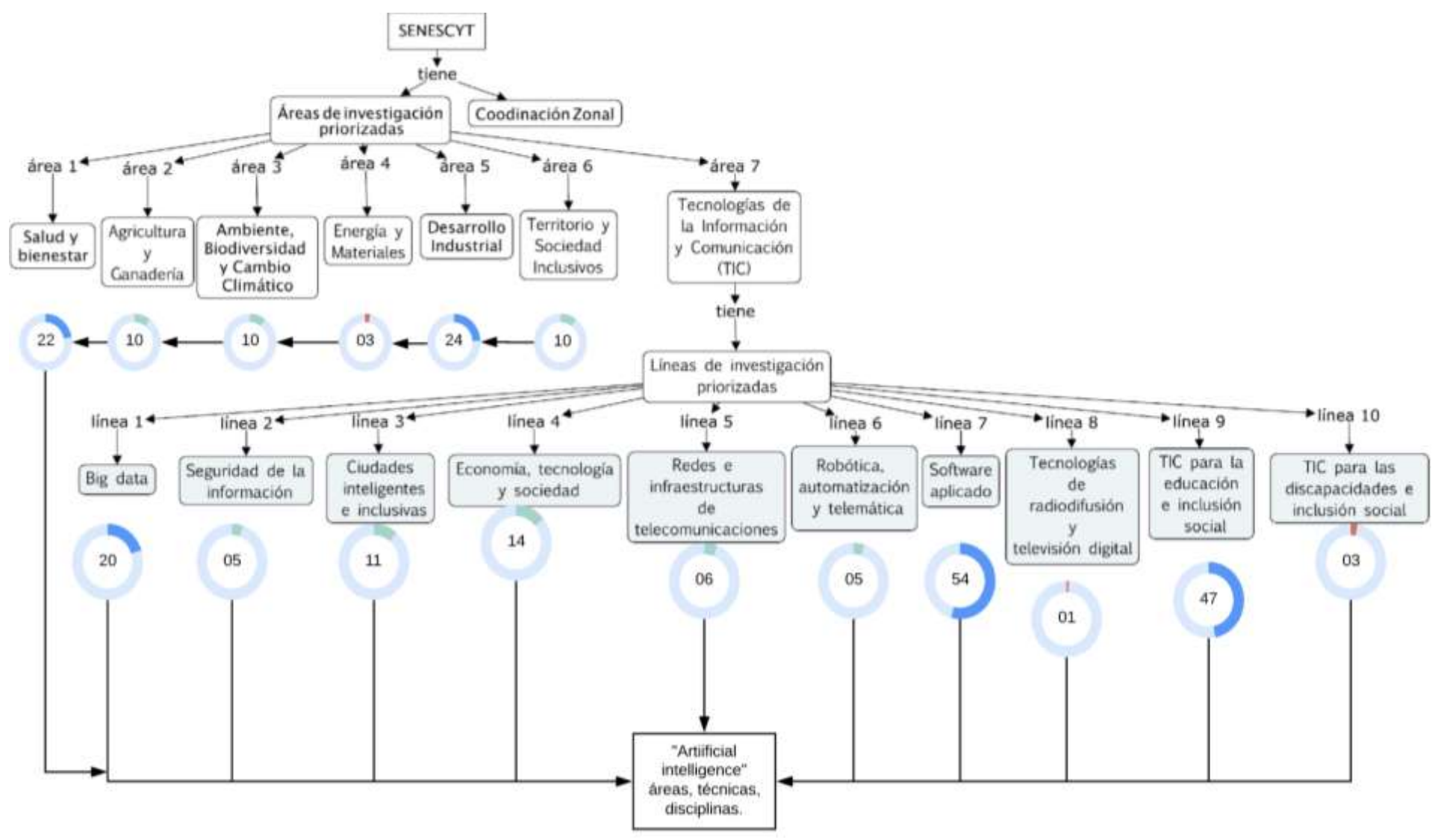

Figura 18. Esquema de IA vinculada con áreas y líneas de investigación priorizadas del MINTEL y SENESCYT (Fuente propia).

# TABLA XXIV.

# "INTELIGENCIA ARTIFICIAL" VINCULADA CON LAS ÁREAS Y LÍNEAS DE INVESTIGACIÓN PRIORIZADAS DEL MINTEL Y SENESCYT

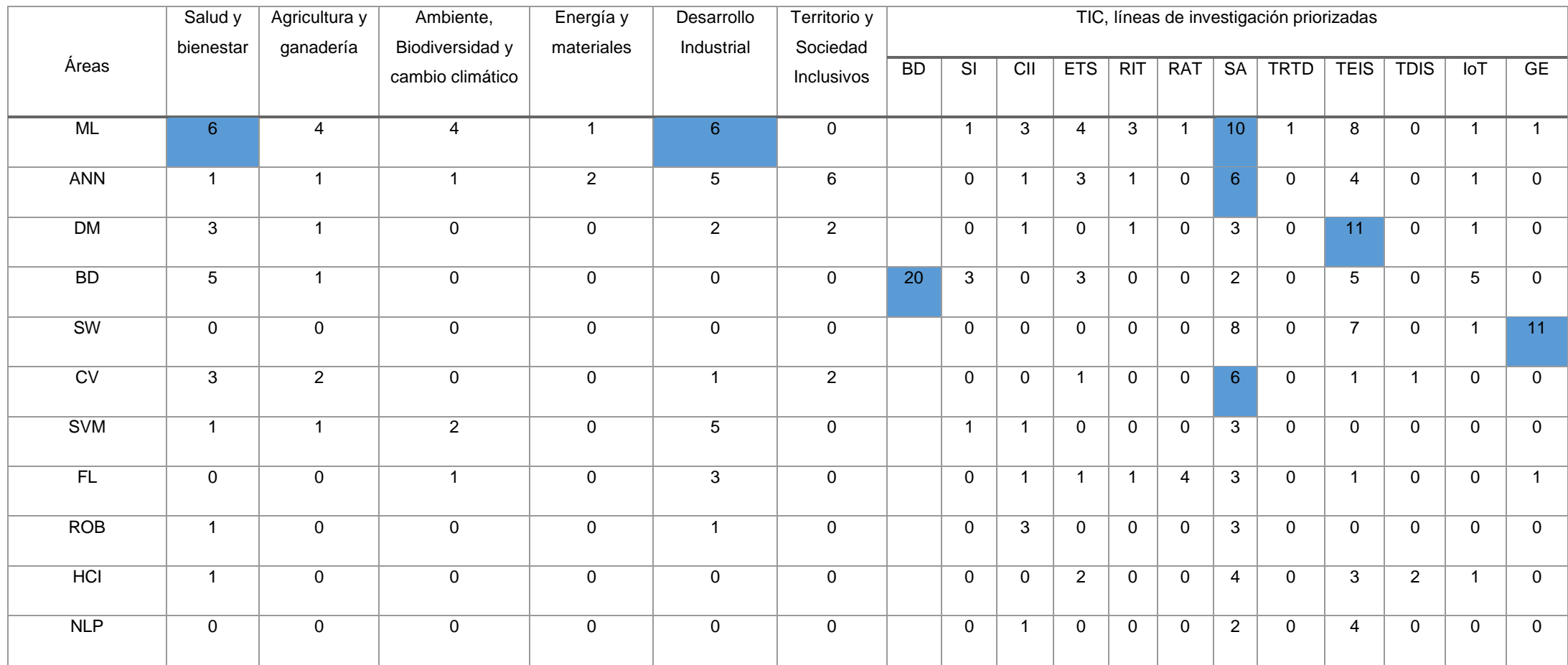

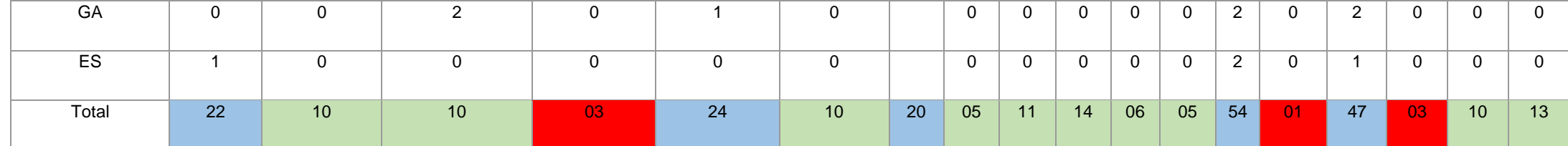

### **Categoría 3:**

RQ 3 – ¿Qué investigadores desarrollan publicaciones científicas en áreas de Inteligencia Artificial en Instituciones de Educación Superior del Ecuador?

Con respecto a los investigadores que desarrollan publicaciones científicas en áreas de la Inteligencia Artificial en las Instituciones de Educación Superior del Ecuador, en la Tabla XXV se muestra los hallazgos obtenidos en el proceso de codificación de datos en la Categoría 3. En este propósito, se creó un perfil de investigador en Google Scholar (Google Académico) [77], [78] (véase Figura 19), el cual tiene varias ventajas, tanto para el investigador como para su institución. También, permitió seguir a otros investigadores y recibir alertas por citas nuevas o nuevos trabajos encontrados (véase Figura 20).

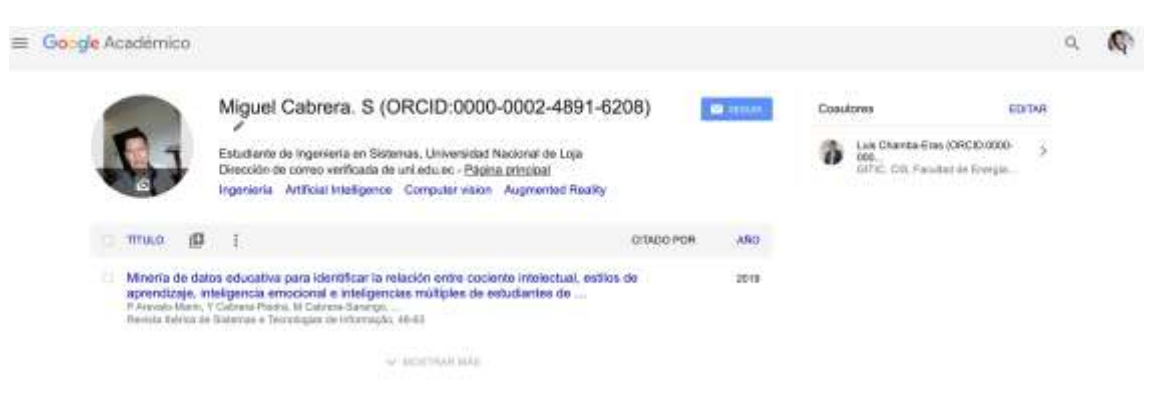

Figura 19. Perfil en Google Académico, investigador Miguel Cabrera. S (Fuente propia).

| <b>Giriall</b>                 | <b>Macar donno</b>                                                                                             | O.    | Ħ                      |
|--------------------------------|----------------------------------------------------------------------------------------------------|-------|------------------------|
|                                | $-0.1114 + 0.14$                                                                                               |       |                        |
| EI.<br>Alertas de Google A.    | Andres Roseles: Hanke investigación relecterada - Entorbird System for Hand Gestury Recognition (III).         | 30(3) |                        |
| α<br>Alertas de Geogle A.      | Katherine Chilaira Garola: narvas zitas · OSECITEHENE SALUMIENNOTO HHISCPMALING/64CTO BILA.                    | 13:37 | <b>V Eleanor Green</b> |
| Alertas de Google A.           | Marco Alexander Carpio Aleman: realva Investigación  - Witration Repubblic of Kinamatoully Constrai.           | 59:27 |                        |
| Alettas de Google A.           | Daniel Alejandre Guarnan Coronel: manuak cRay - (HTML) GRUPO DE RIVERTIGACION V DESARREDLER TE                 | 10.27 |                        |
| o.<br>Alertas de Geogle A.     | ROSALEA MARIANELA RODROUSE REYES: Norves (Res : 347ML) (in a malection of hydroids (England                    | 18.37 |                        |
| 百官<br>Alertas de Google A.     | Witten Agila G.: names investigación relacionada - PGFI Devolupment uni Current et Grany tremue Pan.           | 19:27 |                        |
| Alertas de Google A.<br>Dirê   | Yuri Merizable: naeve investigazion relacionada (HTML) Channel Johnan Kong Jose Drivel, C. Gundo.              | 10:37 |                        |
| Alertas de Geogle A.<br>÷<br>u | Ricardo Cajo: rearva kivestigación relacionada - (PDF) Uni Proce of Amerche Controllant veressi Chilinthal     | 10.27 |                        |
| σ<br>Alertas de Google A.      | Bavid Valencia Redroven: name investigación relacionada - PDF Segmenters of electromyconomy e.                 | 18:37 |                        |
| Alertas de Google A.           | Ménica Karel Haerta: nuevas citas - (HTML) Systematic revevi di research on artificial intelligence and il     | 10.22 |                        |
| о<br>Alertas de Geogle A.      | Reardo Capo neeves chas - Periodeshe hiziyiin spanishiin natyroalise president regulaculatorisme pre           | 10.27 |                        |
| D.<br>Alertas de Google A.     | Rodriguez M. Germania: suevas citas - IFOFI Toyustis a Concernas Mudaf to Evolusia Unability of Digital        | 10.27 |                        |
| DH 6<br>Alertas de Google A.   | ETrain R. Forronce C .: reservan citae - Giao between arasisting and industry, a case of emparical exakation - | 19.37 |                        |
| Alertas de Geogle A.           | Nelson Pledra' Haeva Investigation relacionada - PUF) Dicuting information Dativery Specifications cant.       | 10.27 |                        |
| Alertas de Google A.           | Barnanta Patricia Cueva Carrida: reaevas oltas (FCF) Tinvants a Conventual Musiel to Evaluare (Izatility       | 10.07 |                        |

Figura 20. Alertas de nuevas publicaciones de investigadores de IES de Ecuador (Fuente propia).

En ese mismo sentido, de acuerdo con los 191 estudios primarios seleccionados en la ejecución de la presente SLR; se identificó un listado y se desarrolló un ranking de 173 investigadores de IES de Ecuador (autores), a través de sus perfiles en Google Académico; aplicando los indicadores bibliométricos Índice H y las citaciones realizadas en sus publicaciones. Resulta oportuno aclarar que algunos de los investigadores identificados pertenecen a otras áreas del conocimiento [79] (Ciencias, Ciencias Sociales, Ingeniería, Industria, agricultura, Salud, etcétera). Significa entonces, que dichos investigadores se vincularon directamente con la producción de publicaciones o trabajos relacionados en el campo de la IA (véase Tabla XXV). Cabe agregar, que algunos de los investigadores identificados en los estudios primarios seleccionados ya no pertenecen a dichas Instituciones de Educación Superior del Ecuador. Además, se observa claramente en el ranking que los tres primeros investigadores ecuatorianos con mayor "índice h" y mayor número total de citaciones en sus publicaciones pertenecen a las siguientes IES Universidad de las Fuerzas Armadas (ESPE), Universidad Politécnica Salesiana (UPS) y Universidad Técnica Particular de Loja (UTPL) respectivamente.

### TABLA XXV.

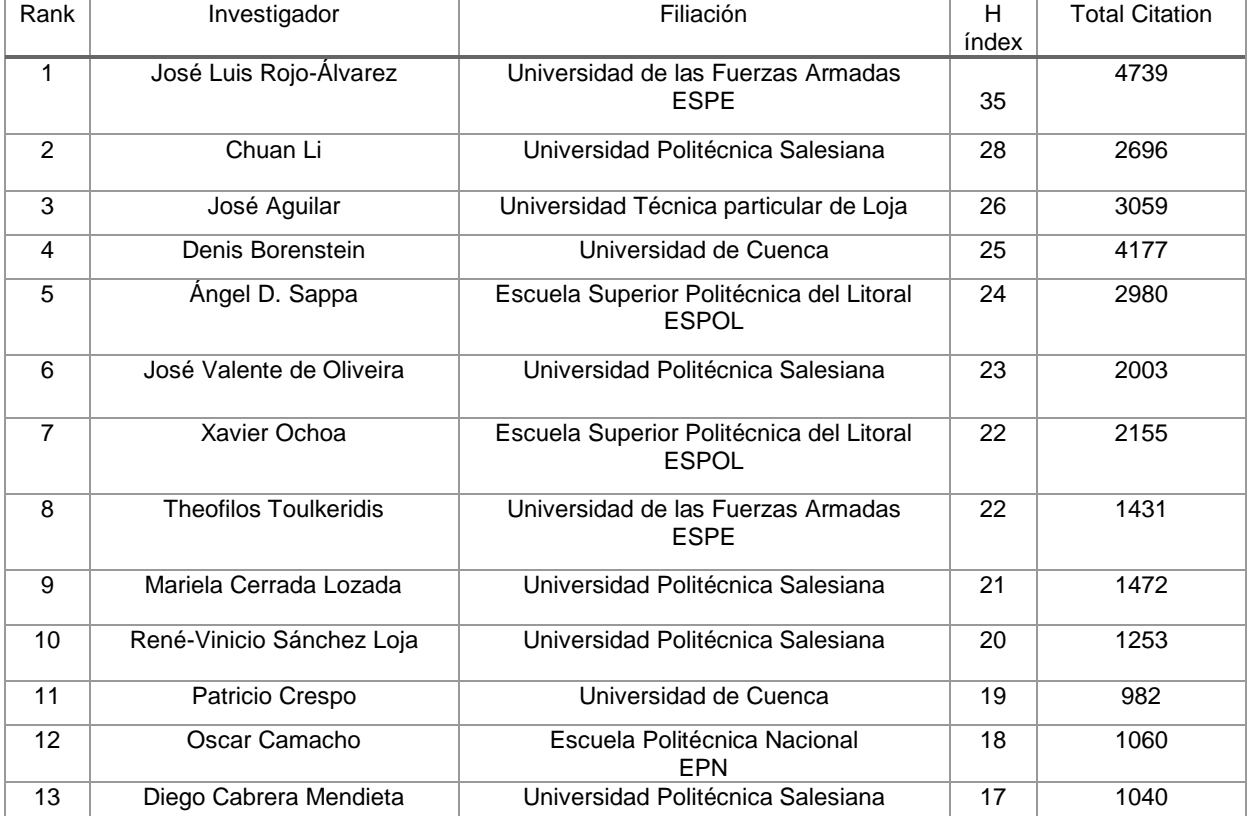

### RANKING DE INVESTIGADORES DE LAS IES DE ECUADOR

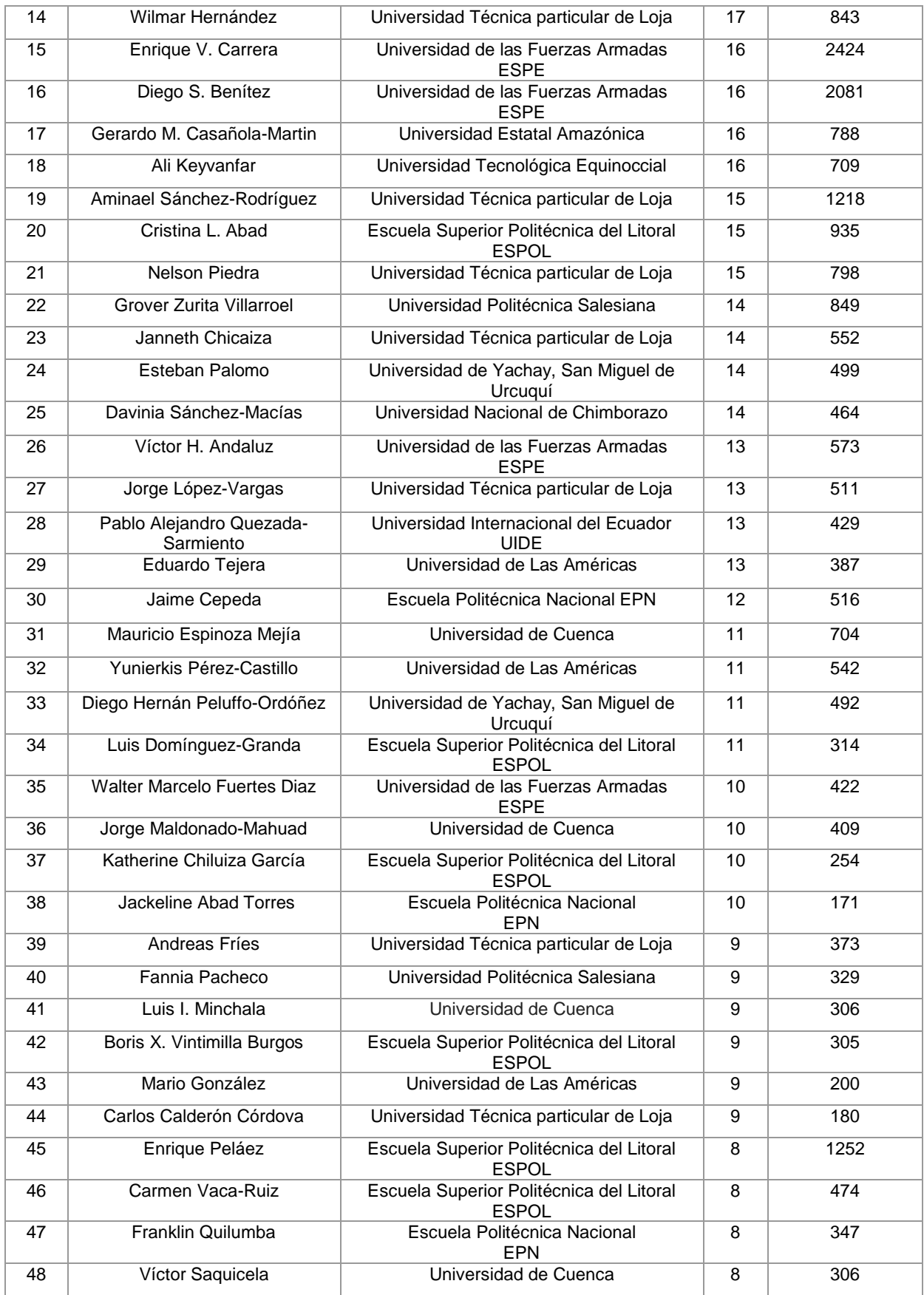

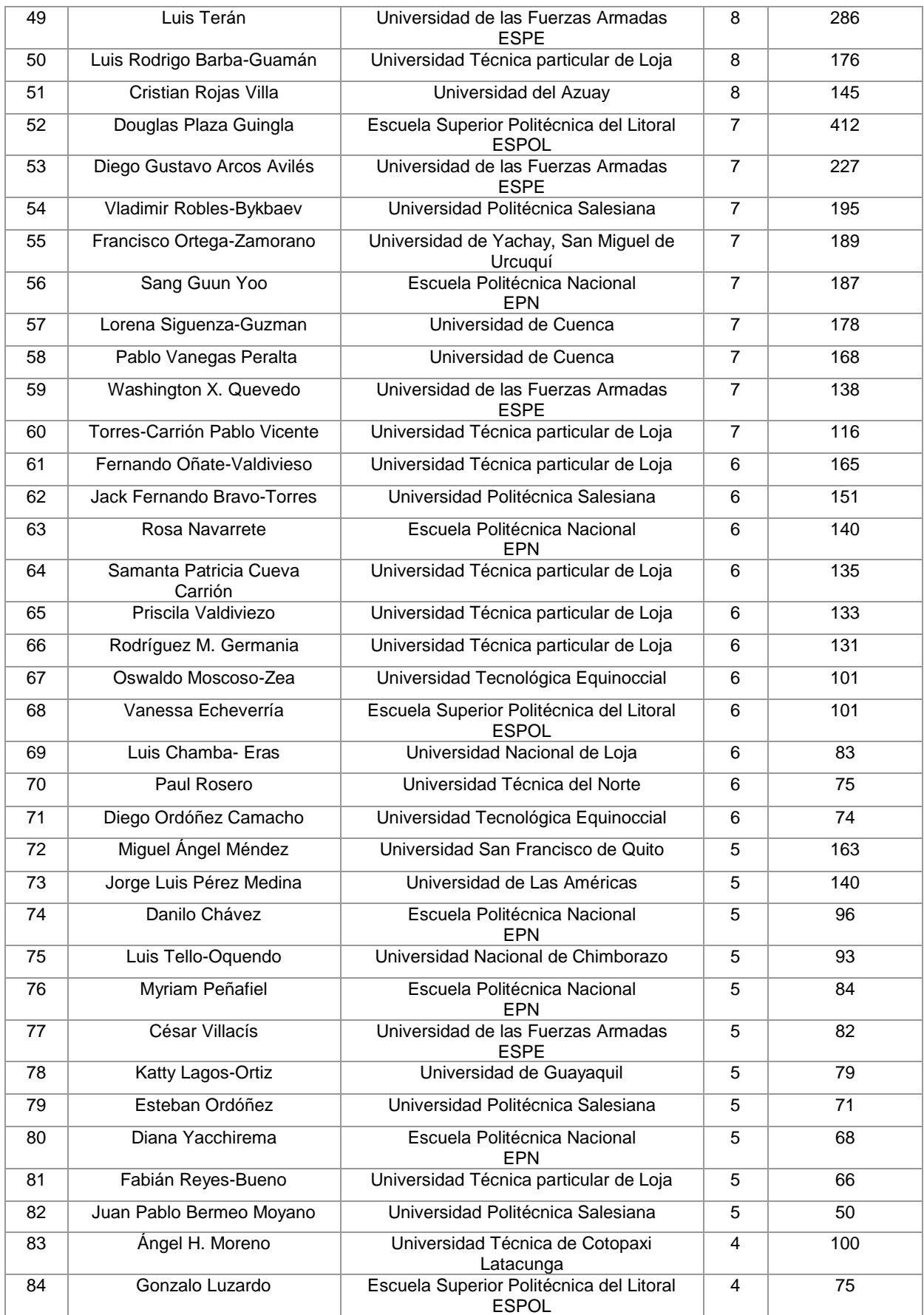

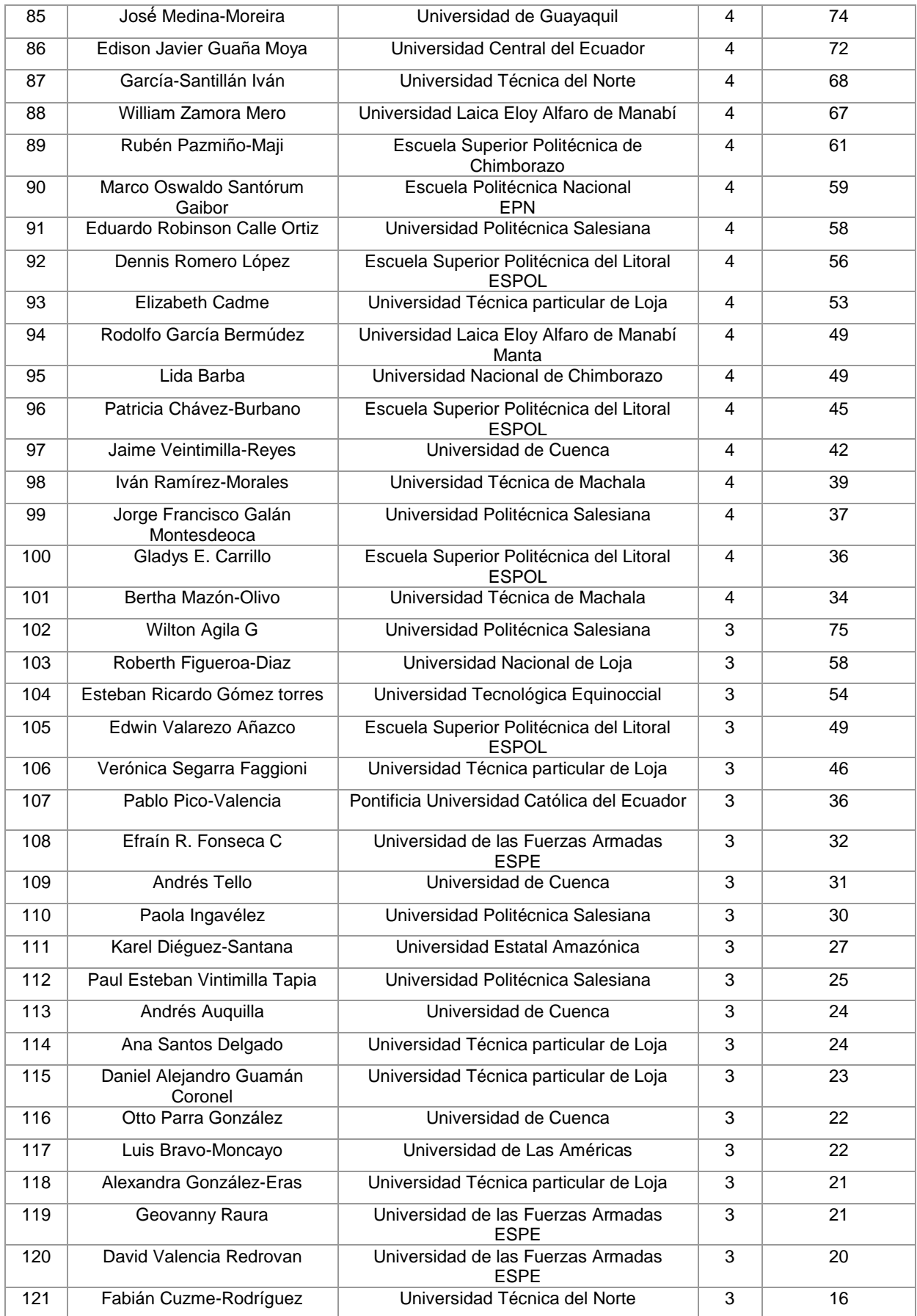

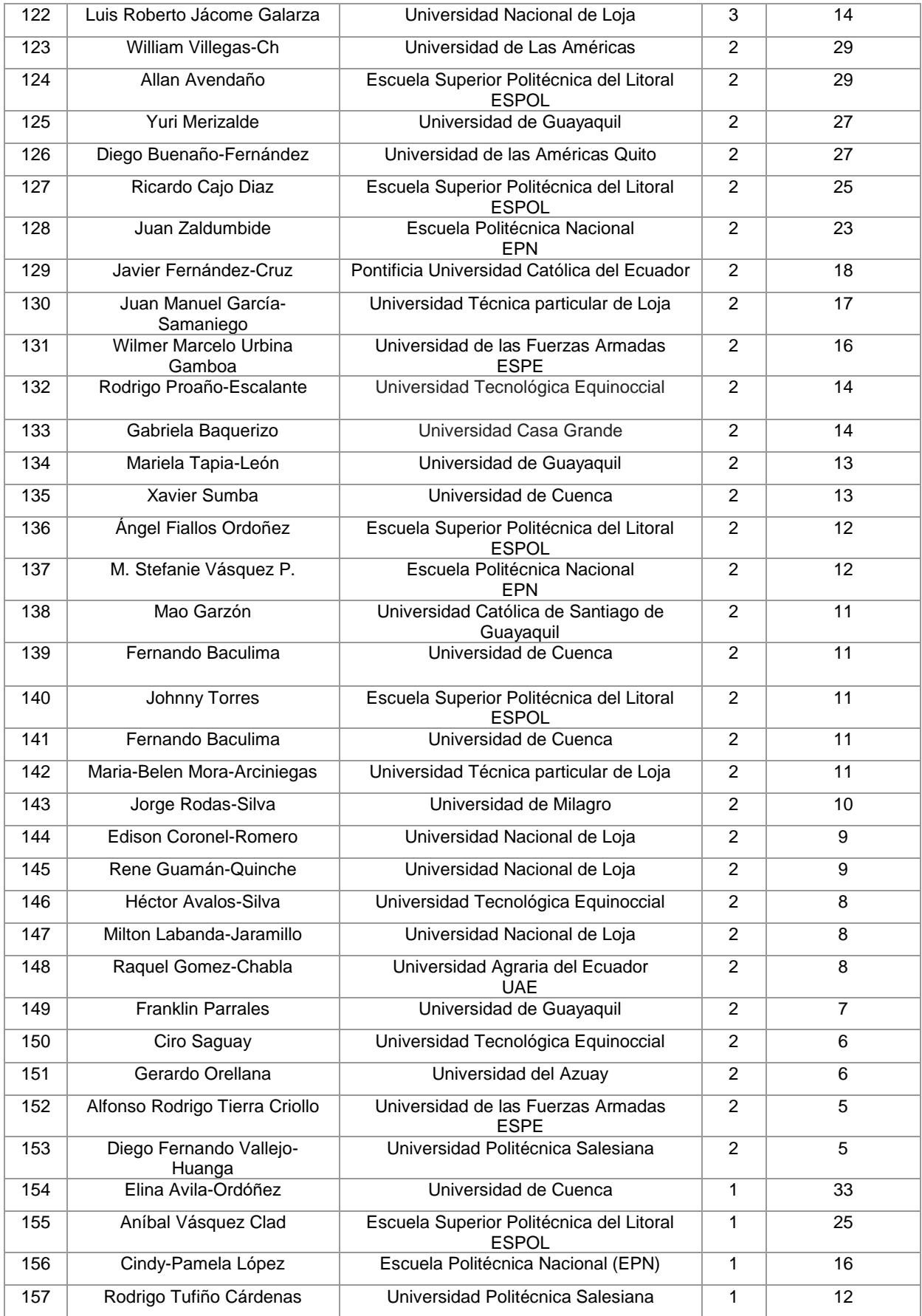

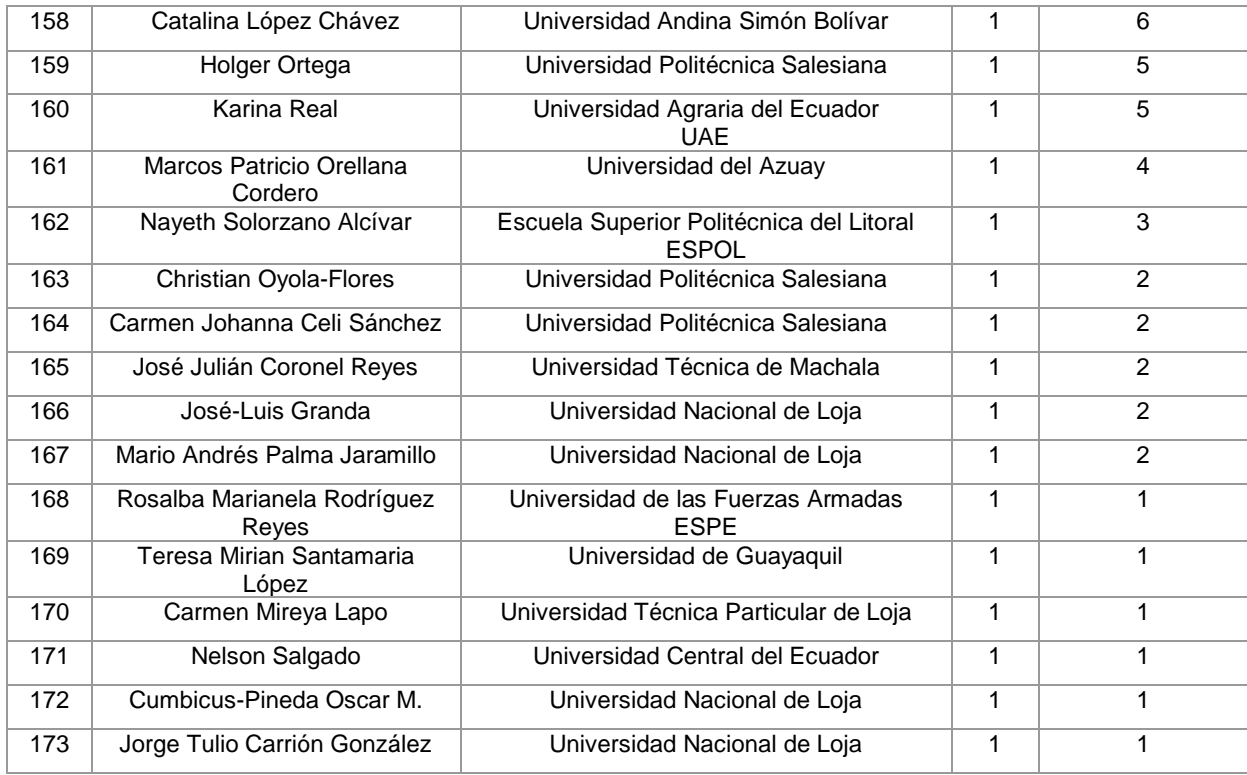

Después de lo anterior expuesto a continuación, se identificó el top 10 de investigadores con mayor producción científica en el campo de IA en las IES de Ecuador (véase Tabla XXVI, y Figura 21). Resulta oportuno indicar que, para desarrollar el top 10 se identificó a los investigadores de las IES de Ecuador a través de los indicadores cienciométricos "h-índex" y "total Citation" en sus perfiles de "Google Scholar".

### TABLA XXVI.

# TOP 10 INVESTIGADORES CON MAYOR PRODUCCIÓN CIENTÍFICA EN EL CAMPO DE LA IA EN LAS IES DE ECUADOR

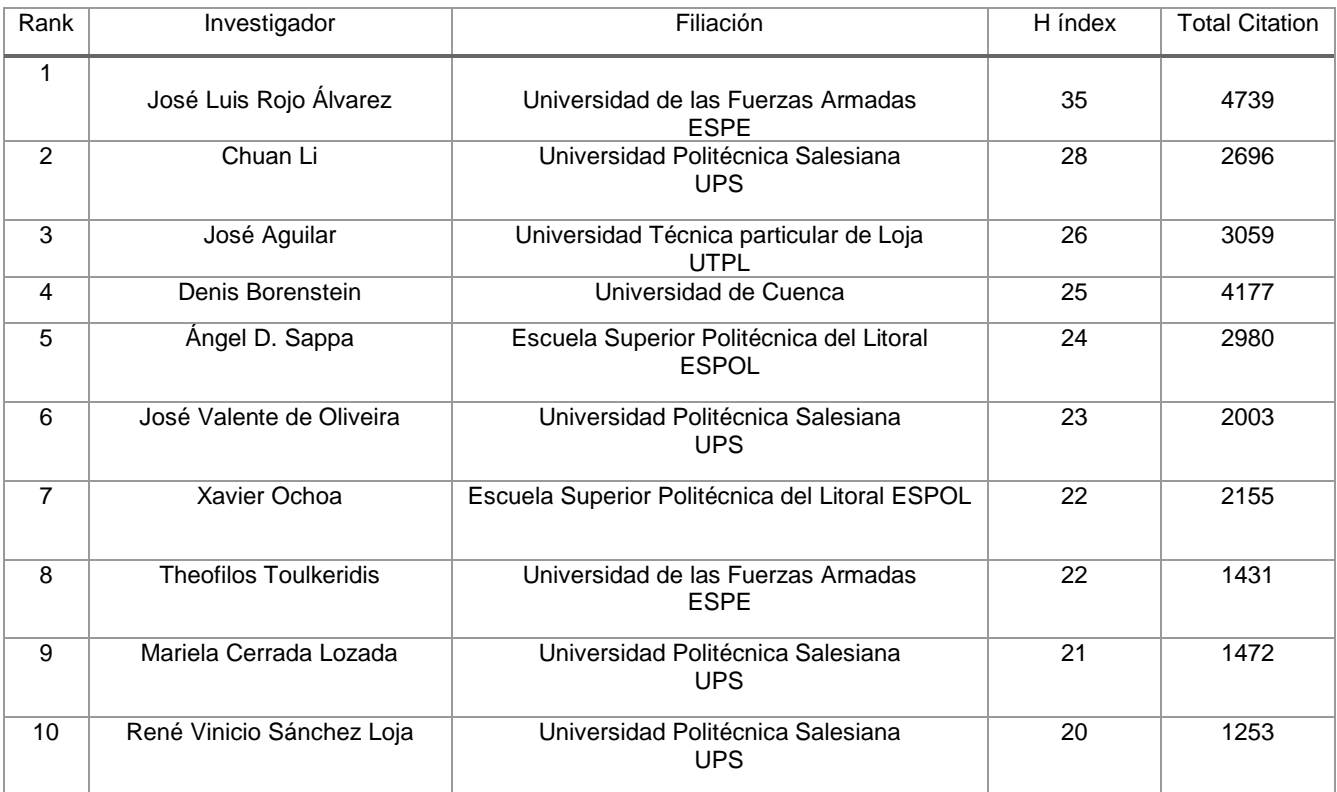

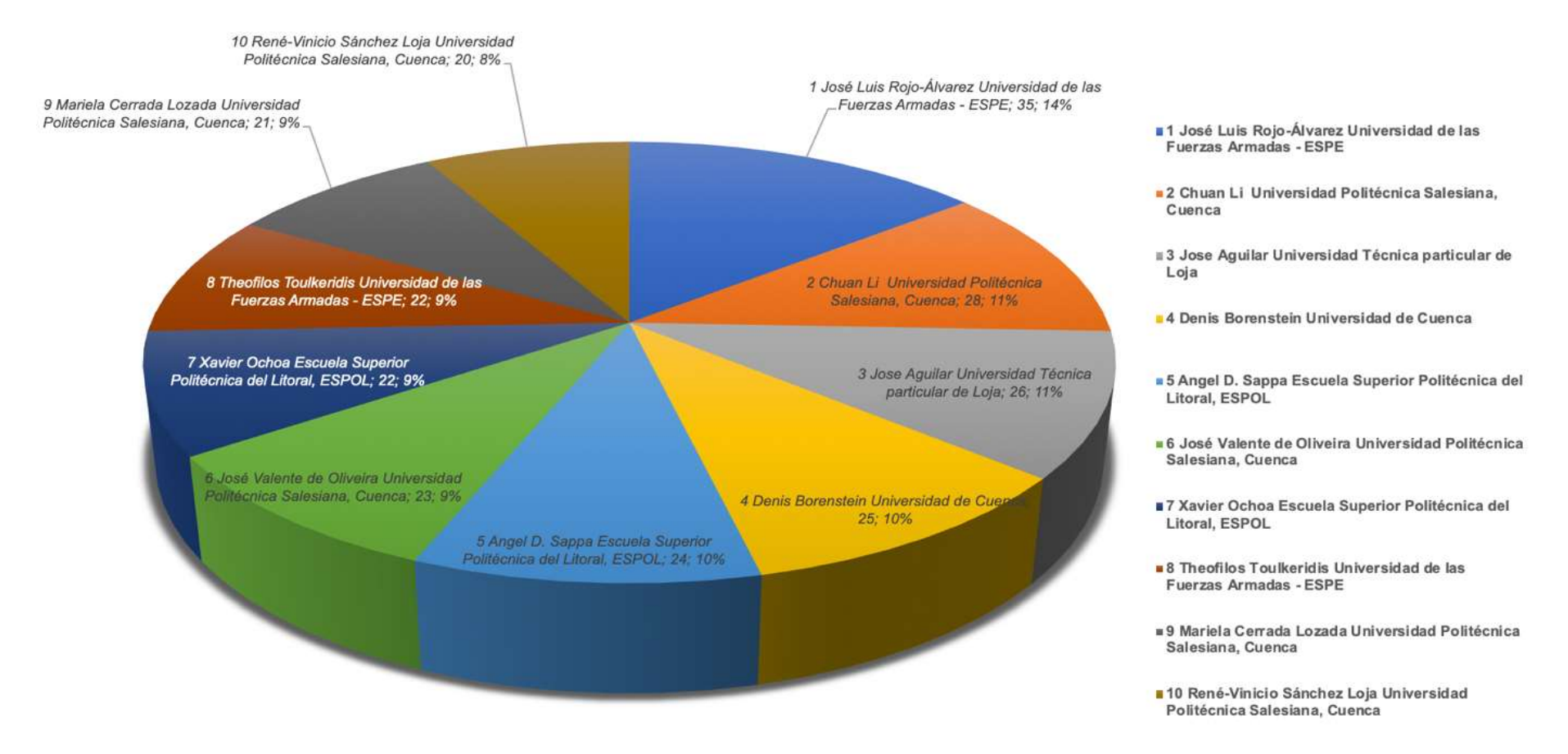

Figura 21. Top 10 investigadores en el campo de la IA en las IES del Ecuador (Fuente propia).

A continuación, se explica la relación entre los investigadores (co-autoría) de las IES. Para establecer la relación, se aplica el método de normalización de la fuerza de asociación en el Software libre VOSviewer [80]. En la Figura 22 se identificó varios clústeres, donde el tamaño representa el número de citas, y relaciona la relación en las citas entre los investigadores; destacan los investigadores Mariela Cerrada, Diego Cabrera, René Vinicio Sánchez y Chuan Li, que pertenecen al clúster (color rojo) con filiación en la Universidad politécnica Salesiana (UPS). En el clúster (color turqués) destaca el investigador José Luis Rojo Álvarez, con filiación en la Universidad de las Fuerzas Armadas (ESPE). En el clúster (color verde) destaca el investigador Sergio Luján Mora en co-autoría con investigadores de la Universidad Técnica Particular de Loja. Finalmente, en el clúster (color morado) destaca el investigador Xavier Ochoa con filiación en la Escuela Politécnica de Litoral (ESPOL). Esto explica la relación entre la co-autoría, el número de documentos publicados y el número de citas, agrupadas entre los clústeres.

En ese mismo sentido, en la Figura 23, se identificó varios clústeres que representan el número de palabras claves relacionadas en las publicaciones desarrolladas en el campo de la IA. Destacándose los clústeres (color rojo) una mayor cantidad en el área de machine learning y artificial neural networks. También, se destaca el clúster (color azul) con el área de Data mMning. Finalmente, el clúster (color verde) pertenece al área de Big Data.

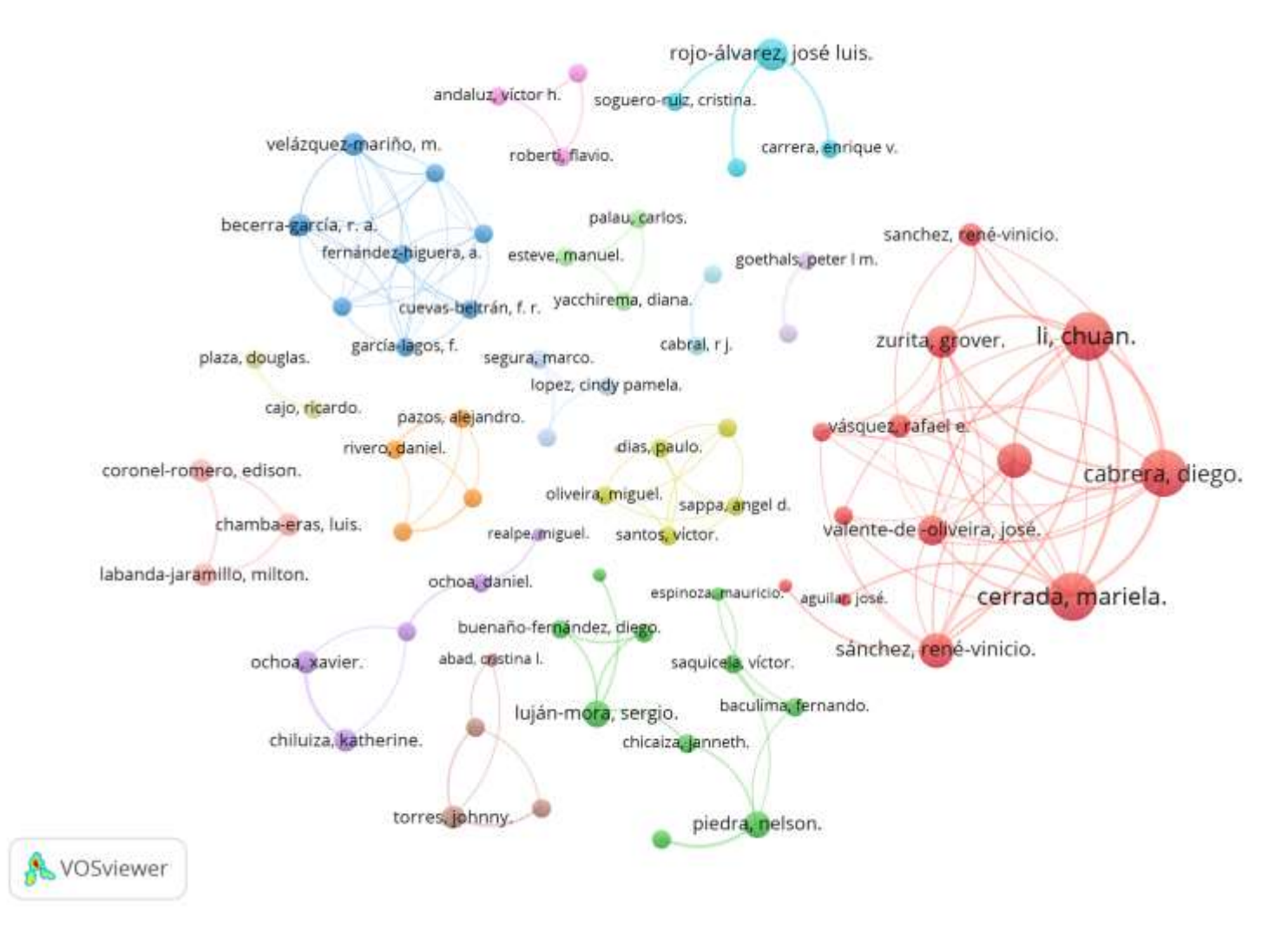

Figura 22. Relación entre los investigadores (co-autoría) de las IES (Fuente propia).
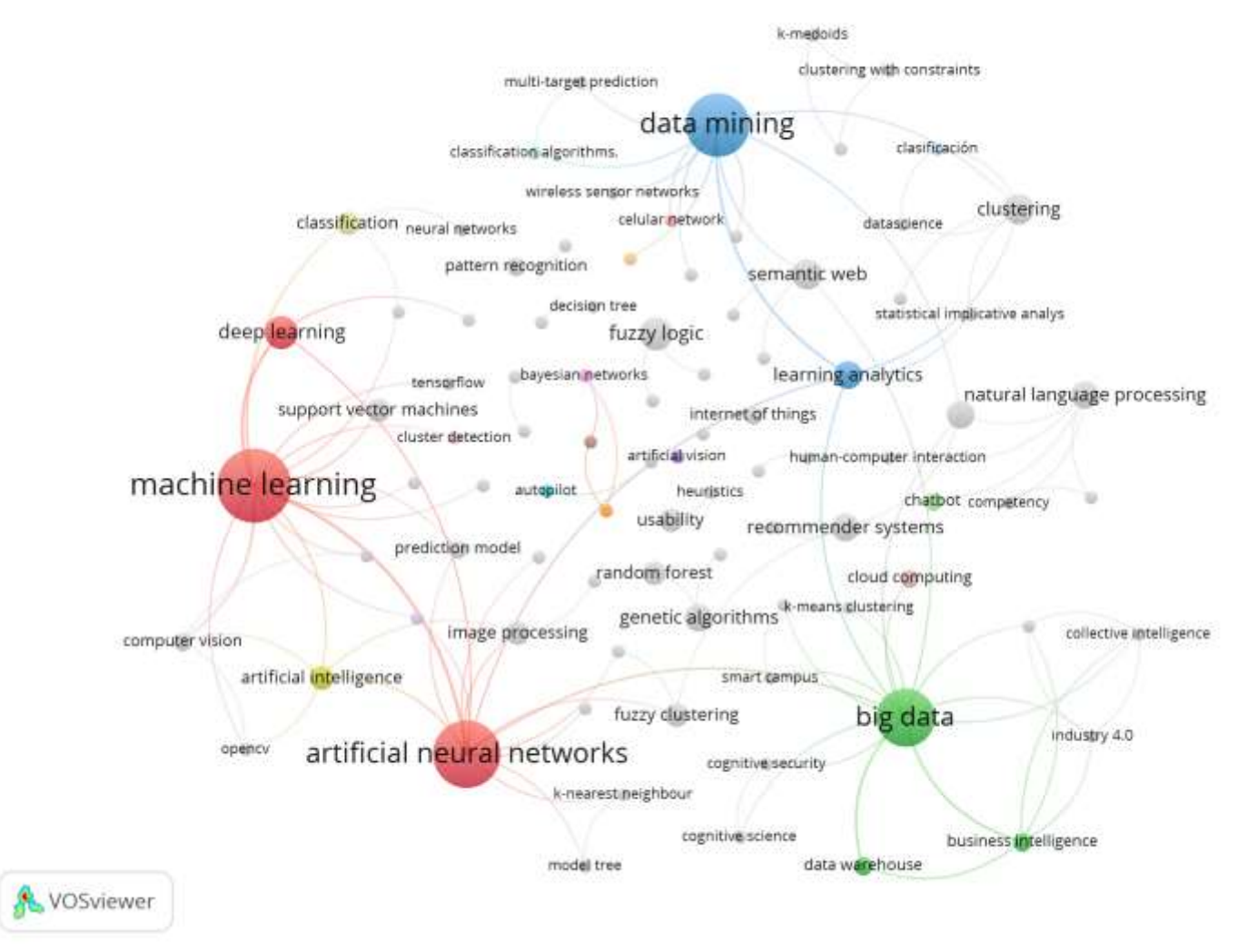

Figura 23. Palabras claves en los estudios seleccionados en la presente SLR (Fuente propia).

A continuación, en la Tabla XXVII se identificó la producción científica en el campo de la IA desarrollada en las IES del Ecuador a través de sus investigadores. Asimismo, se observó que las tres IES que aportan más en Ecuador de acuerdo con el número de estudios publicados en el campo de la IA, son: la Universidad Politécnica Salesiana (UPS) con veinte y cinco artículos publicados, la Universidad Técnica Particular de Loja (UTPL) con veinte y tres artículos publicados y la Escuela Superior Politécnica del Litoral (ESPOL) con veinte y tres artículos publicados (véase Figura 24).

#### TABLA XXVII .

### PRODUCCIÓN CIENTÍFICA IDENTIFICADA DE ACUERDO CON EL NÚMERO DE ESTUDIOS PUBLICADOS EN LAS IES DE ECUADOR

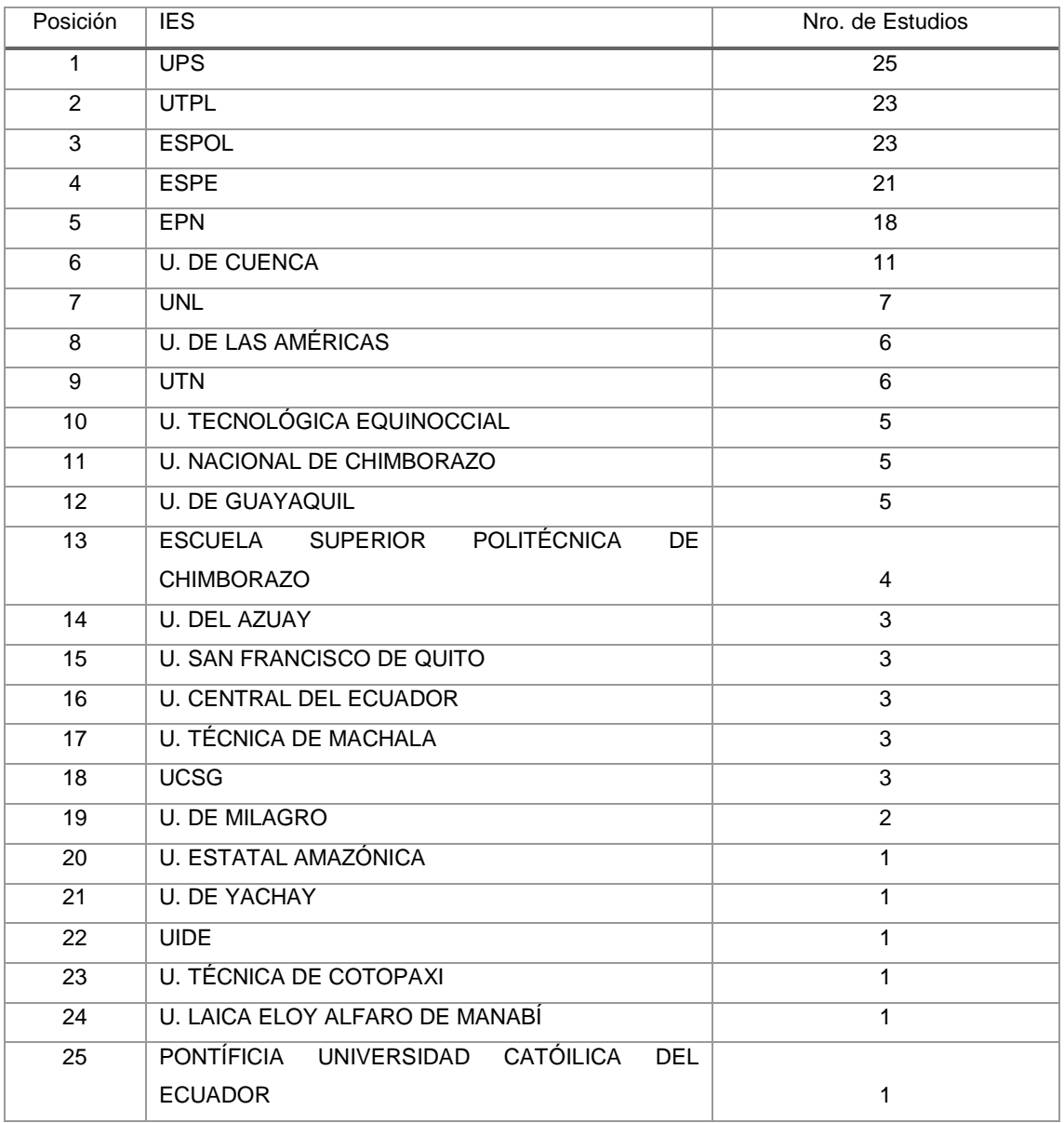

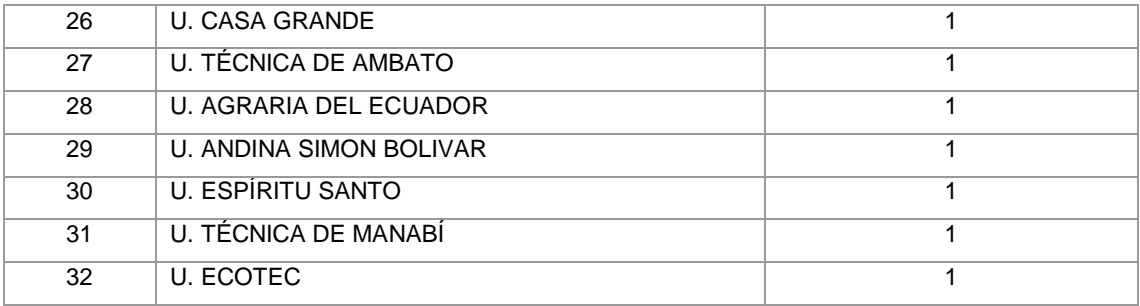

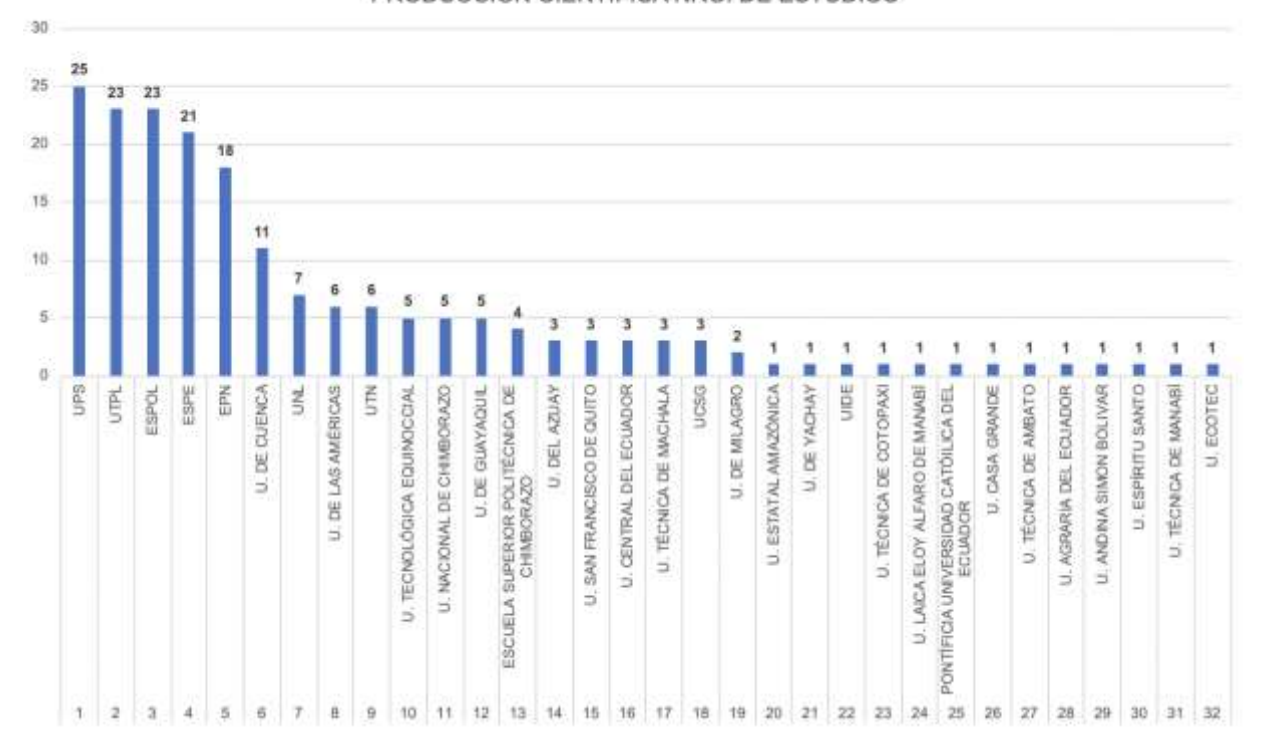

#### PRODUCCIÓN CIENTÍFICA NRO. DE ESTUDIOS

Figura 24. Producción científica identificada de acuerdo con el número de estudios publicados en las IES de Ecuador (Fuente propia).

Además, en la Tabla XXVIII se identificó las Universidades que aportan más con la producción científica en el campo de la IA de acuerdo al indicador bibliométrico índice H. Asimismo, se observó que las tres IES que lideran la producción científica en el campo de la IA en Ecuador son: la Universidad de las Fuerzas Armadas (ESPE) con índice H = 35. La Universidad Politécnica Salesiana (UPS) con índice H = 28. Y la Universidad Técnica Particular de Loja (UTPL) con índice H = 26 (véase Figura 25).

#### TABLA XXVIII .

## PRODUCCIÓN CIENTÍFICA IDENTIFICADA DE ACUERDO CON EL ÍNDICE H EN LAS PUBLICACIONES DE LAS IES DE ECUADOR

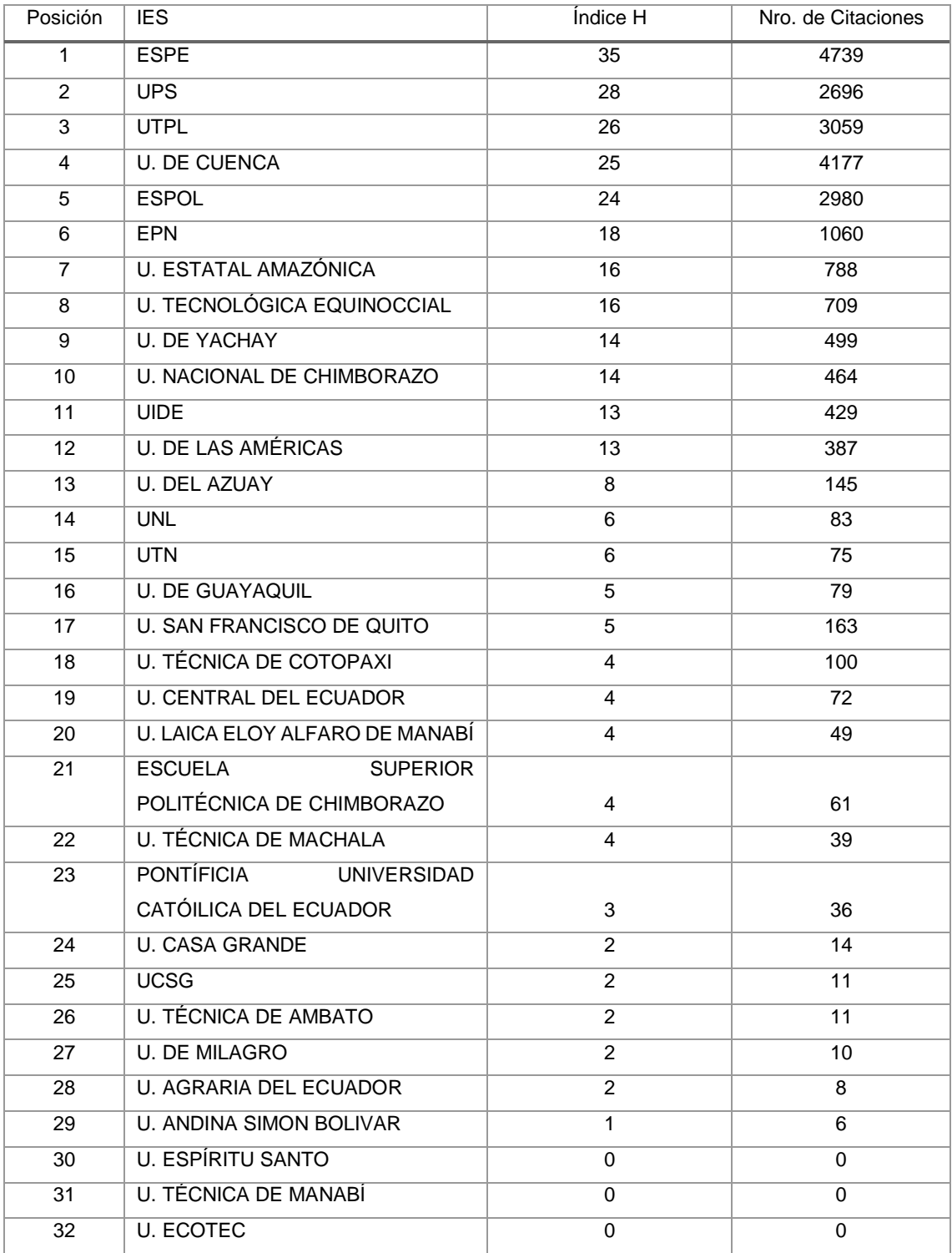

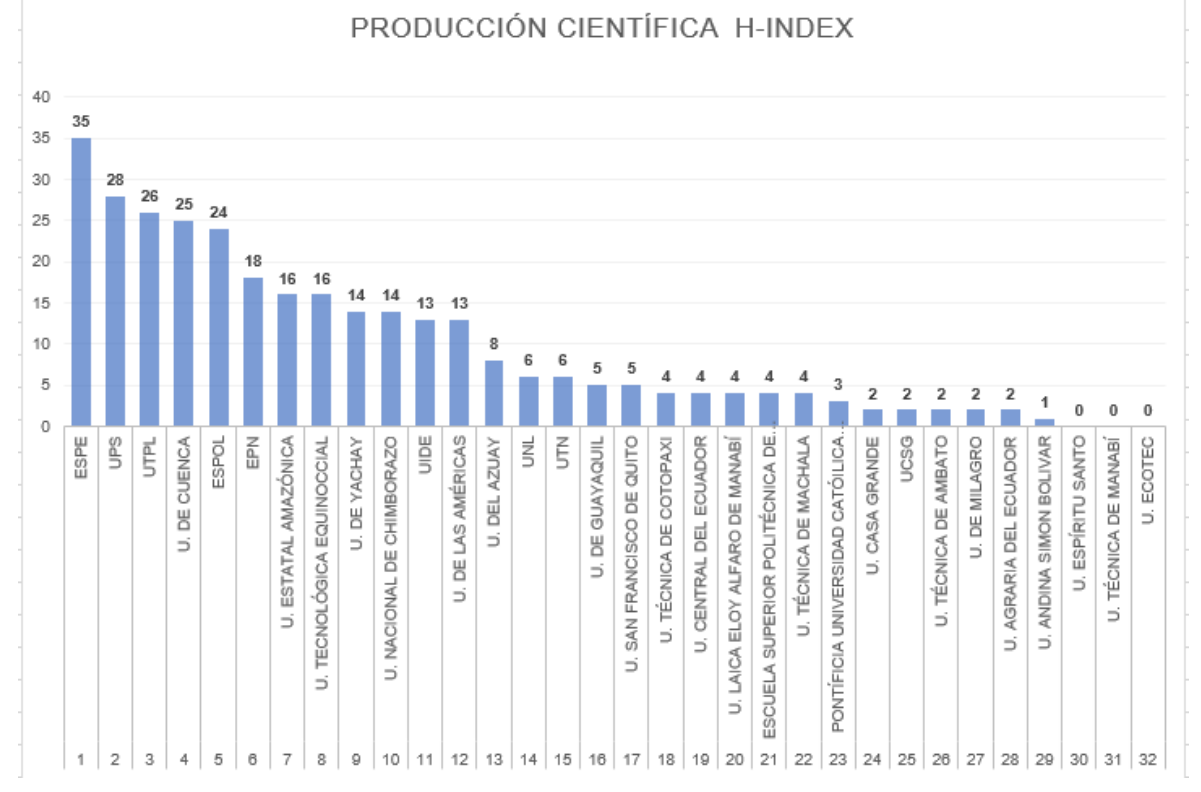

Figura 25. Producción científica identificada de acuerdo con el índice H en las publicaciones de las IES de Ecuador (Fuente propia).

Cabe agregar, que las IES de Ecuador con mayor aporte en las distintas áreas de la IA se detallan a continuación (véase Tabla XXIX).

En el área de Machine Learning (ML), las IES líderes en Ecuador son:

- La Universidad Politécnica Salesiana (UPS), con ocho artículos publicados.
- Y la Escuela Superior Politécnica de Litoral (ESPOL), con seis artículos publicados.

En el área de Artificial Neural Network (ANN), las IES líderes en Ecuador son:

- La Universidad Politécnica Salesiana (UPS), con seis artículos publicados.
- La Universidad de las Fuerzas Armadas (ESPE), con seis artículos publicados.
- Y la Escuela Politécnica Nacional (EPN), con seis artículos publicados.

En el área de Data Mining (DM), la IES líder en Ecuador es:

▪ La Universidad de las Fuerzas Armadas (ESPE), con cuatro artículos publicados.

En el área de Big Data (BD), la IES líder en Ecuador es:

■ La Escuela Politécnica Nacional (EPN), con cinco artículos publicados.

#### TABLA XXIX.

# ÁREAS DE LA IA DONDE LAS IES DE ECUADOR APORTAN MÁS A LA PRODUCCIÓN CIENTÍFICA

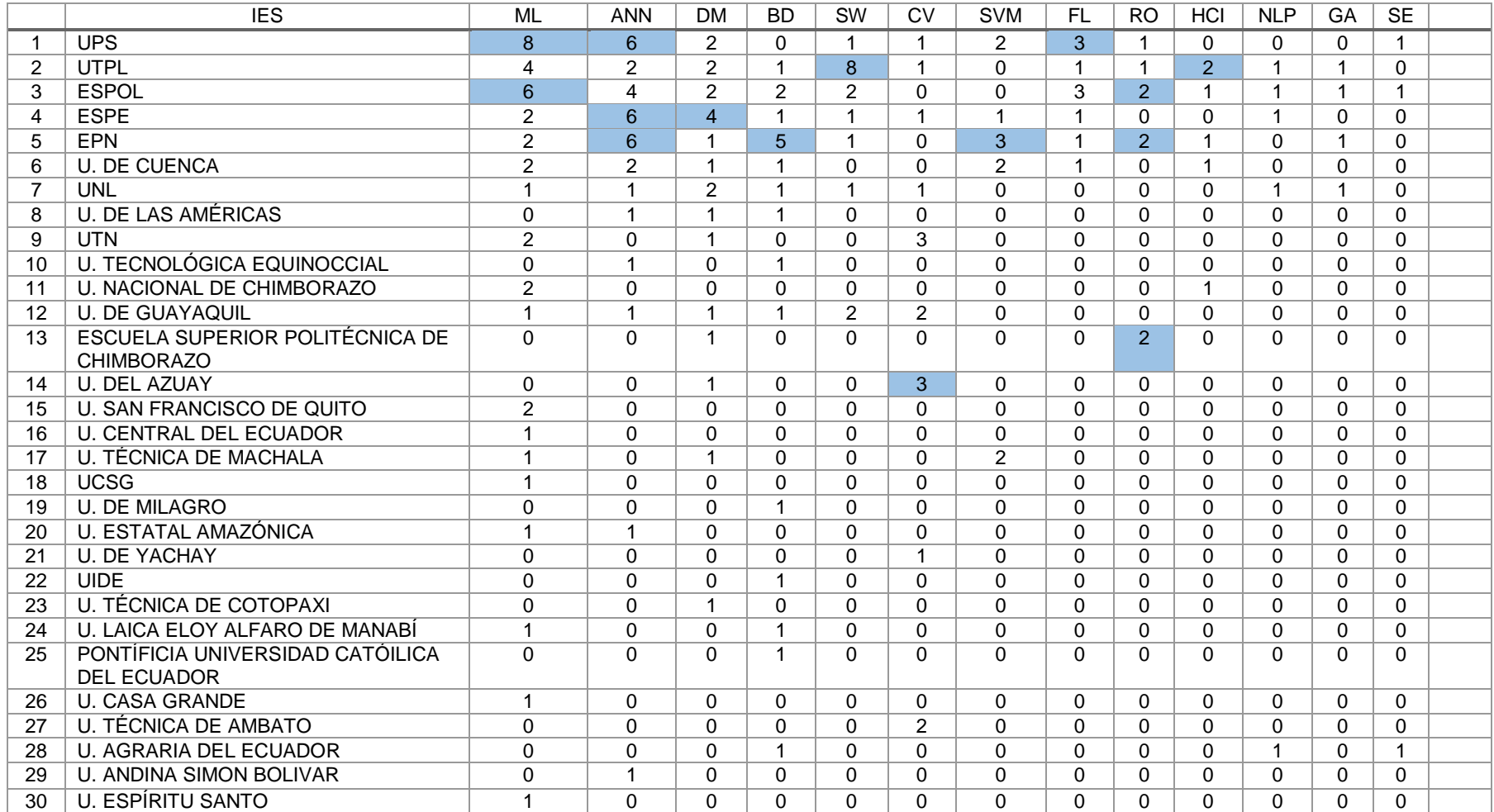

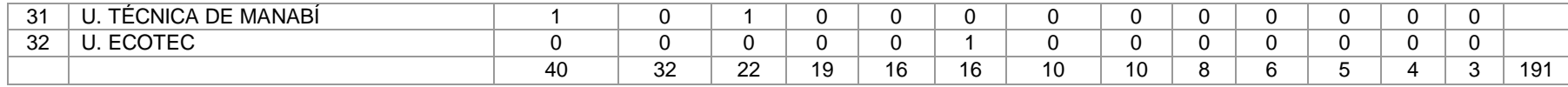

A continuación, se presenta dos ejemplos para explicar el proceso de cálculo del factor de cercanía [81], denominado (C), basado en las fuentes de información (FI) y el número de iteraciones realizadas (I). Cabe agregar, que los ejemplos calculan el factor C en 2 ámbitos (nacional e internacional), para las publicaciones vinculadas en el campo de la IA.

Donde:

- C: cuantas relaciones se tiene entre IES.
- **·** FI: los investigadores de las IES.
- I: el número de iteraciones de la FI para evaluar la C.

Ejemplo uno (ámbito nacional):

En la Tabla XXX se muestra la matriz de incidencia para el cálculo del factor de cercanía (C).

Donde:

- 1: presencia (relación entre IES).
- 0: ausencia (no existe relación entre IES).

Ejemplo dos (ámbito internacional):

En la Tabla XXXI se indica la matriz de incidencia para el cálculo del factor de cercanía (C).

Donde:

- 1: presencia (relación entre IES).
- 0: ausencia (no existe relación entre IES).

### TABLA XXX.

### MATRIZ DE INCIDENCIA CON FACTOR DE CERCANÍA ÁMBITO NACIONAL

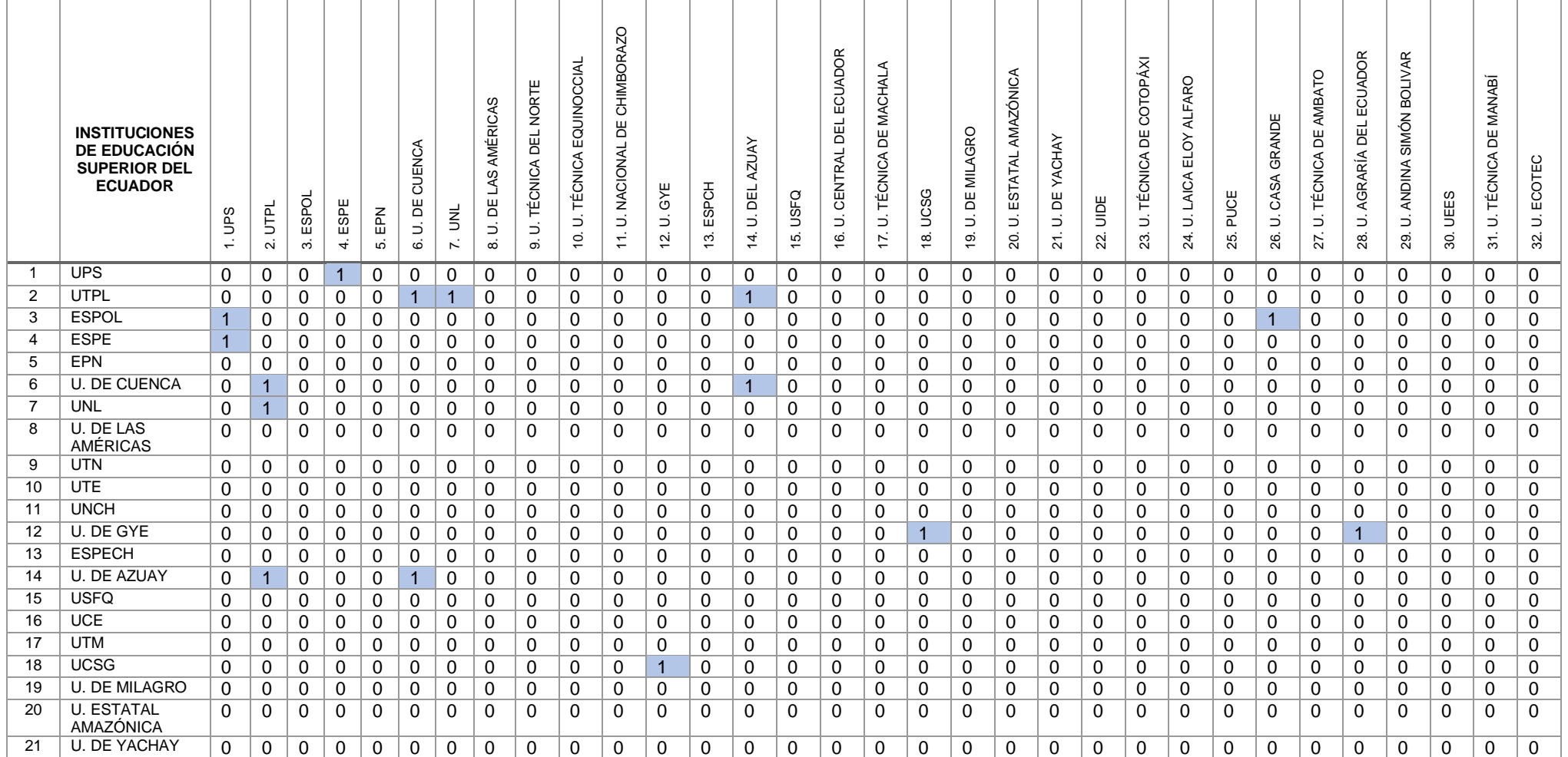

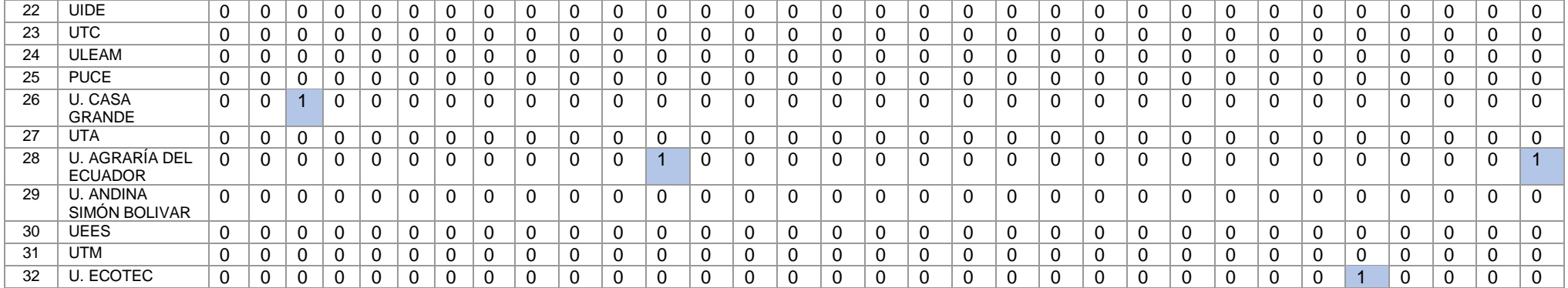

### TABLA XXXI.

# MATRIZ DE INCIDENCIA CON FACTOR DE CERCANÍA ÁMBITO INTERNACIONAL

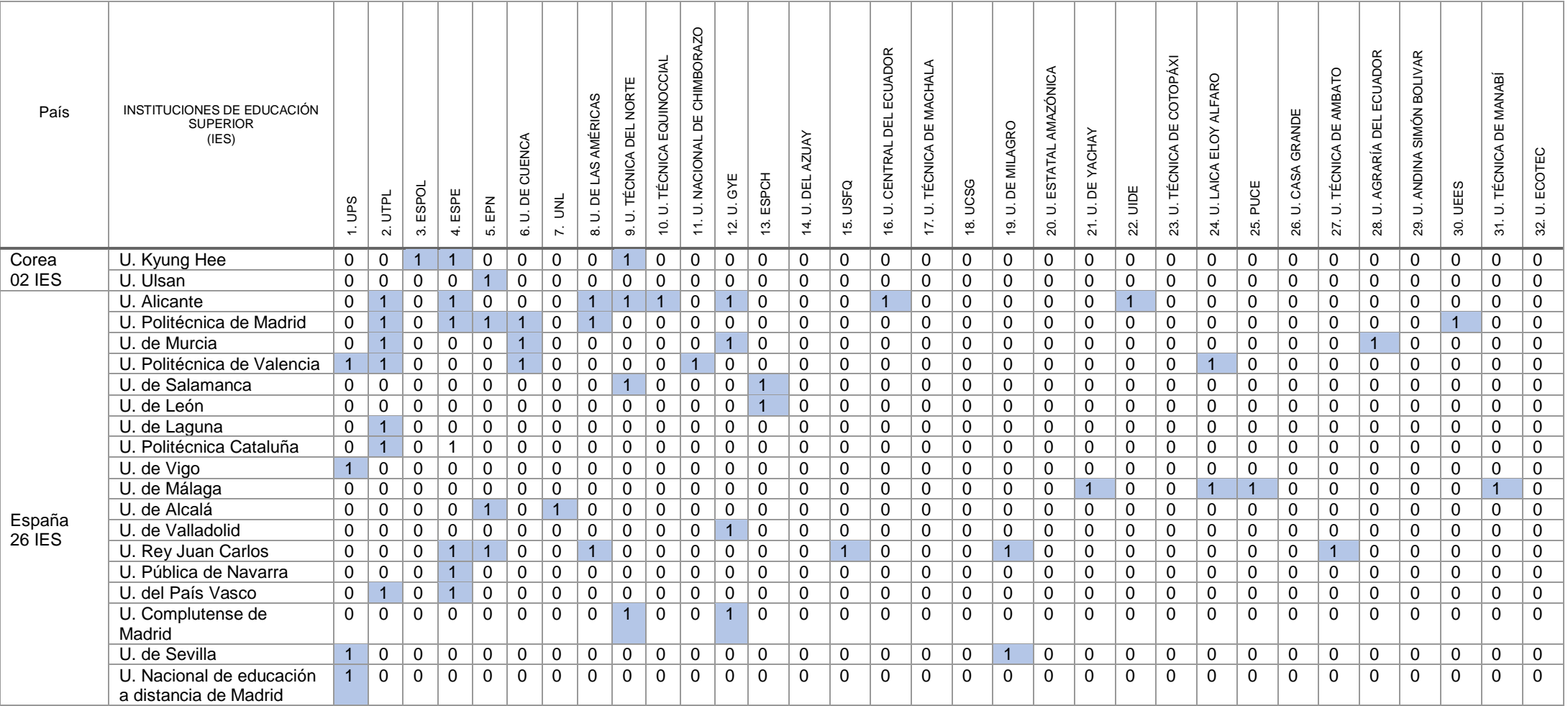

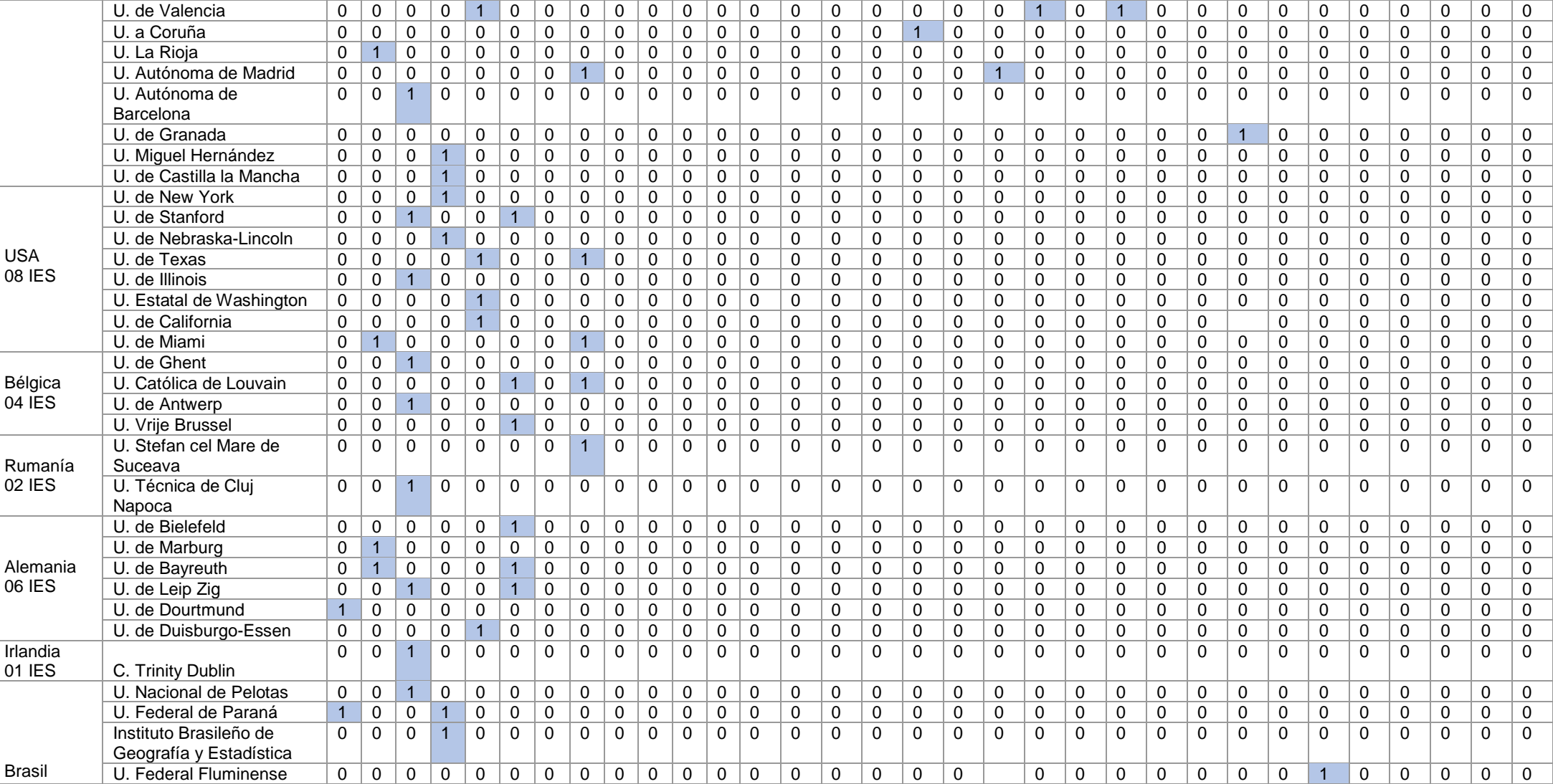

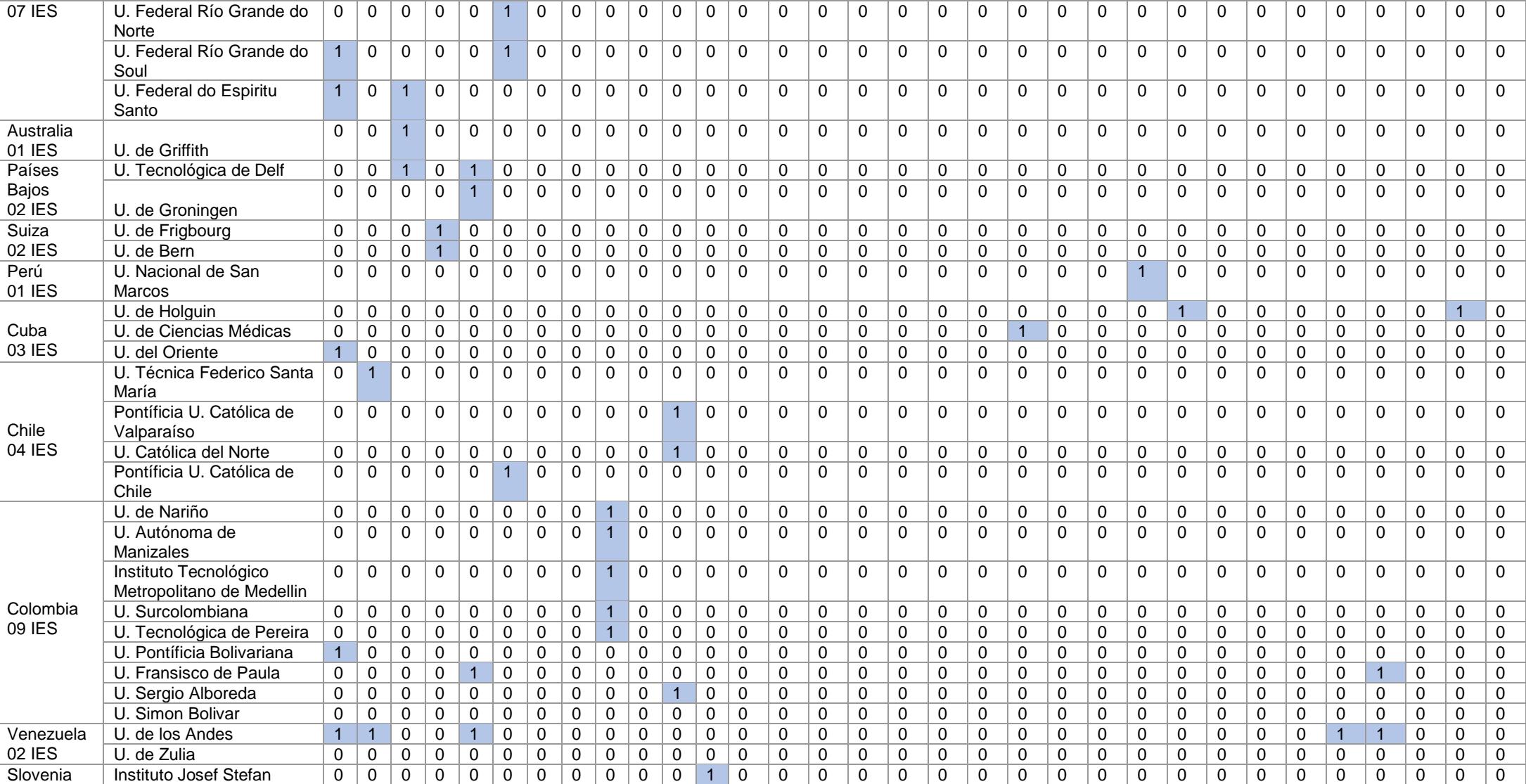

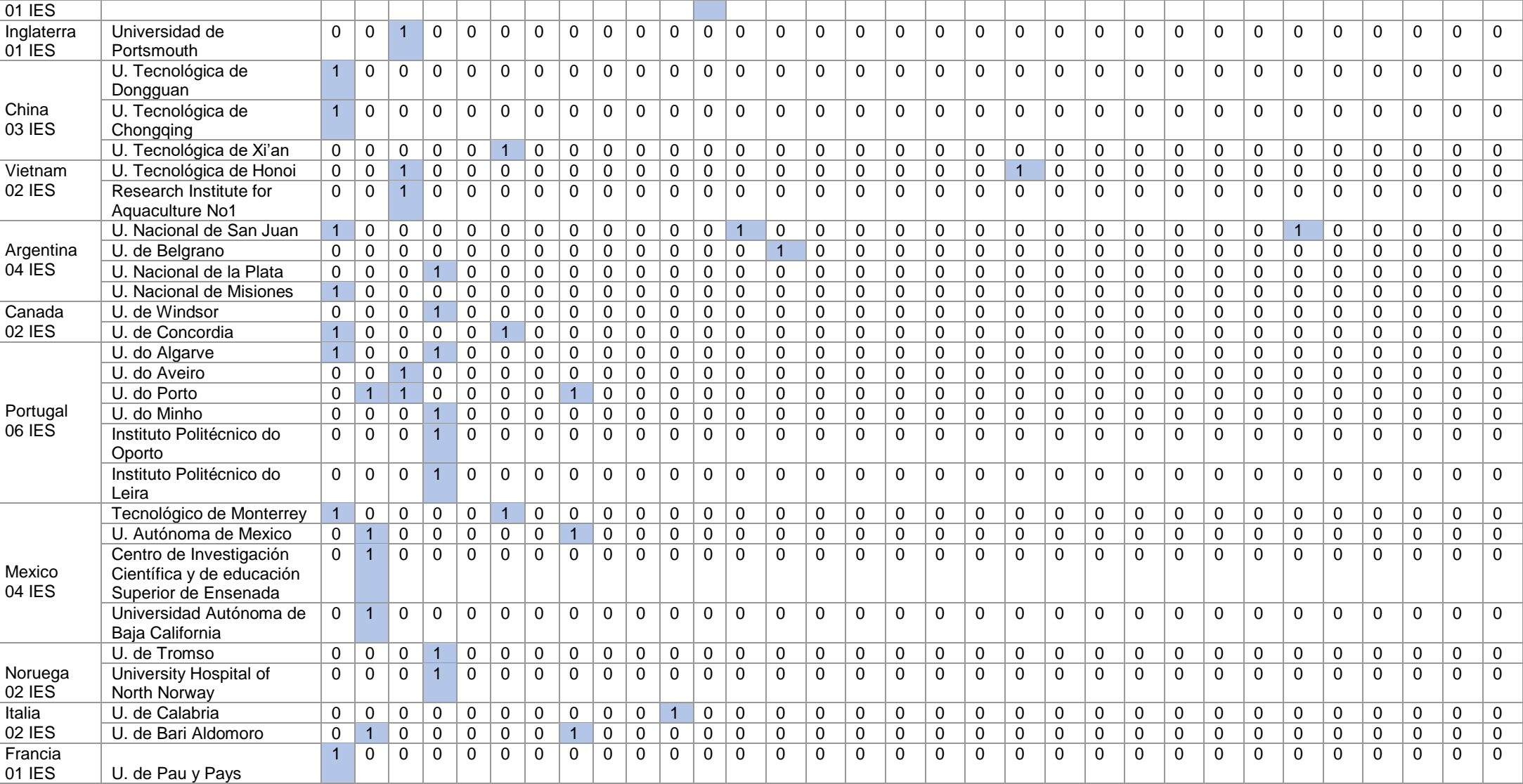

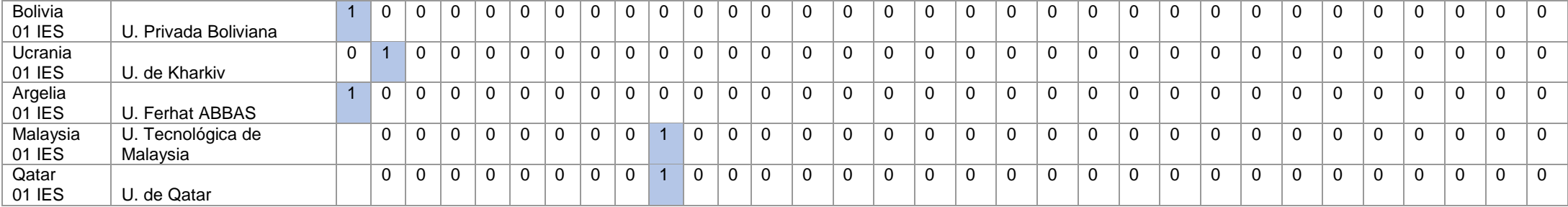

Después de lo anterior expuesto a continuación, se identificó la distribución geográfica de los investigadores para cada uno de los 32 países donde existe vinculación con las IES del Ecuador. Los vínculos de co-autoría con dichos países se seleccionaron y organizaron en grupos; identificando 113 IES en el mundo que realizan co-autoría con los investigadores de IES del Ecuador (véase Figura 26).

Se pueden observar 4 países destacados: el primer país es España con 67 estudios publicados, el segundo es Estados Unidos con 11estudios publicados, el tercer y cuarto país son Brasil y Colombia con 10 estudios publicados en co-autoría con investigadores de las IES de Ecuador.

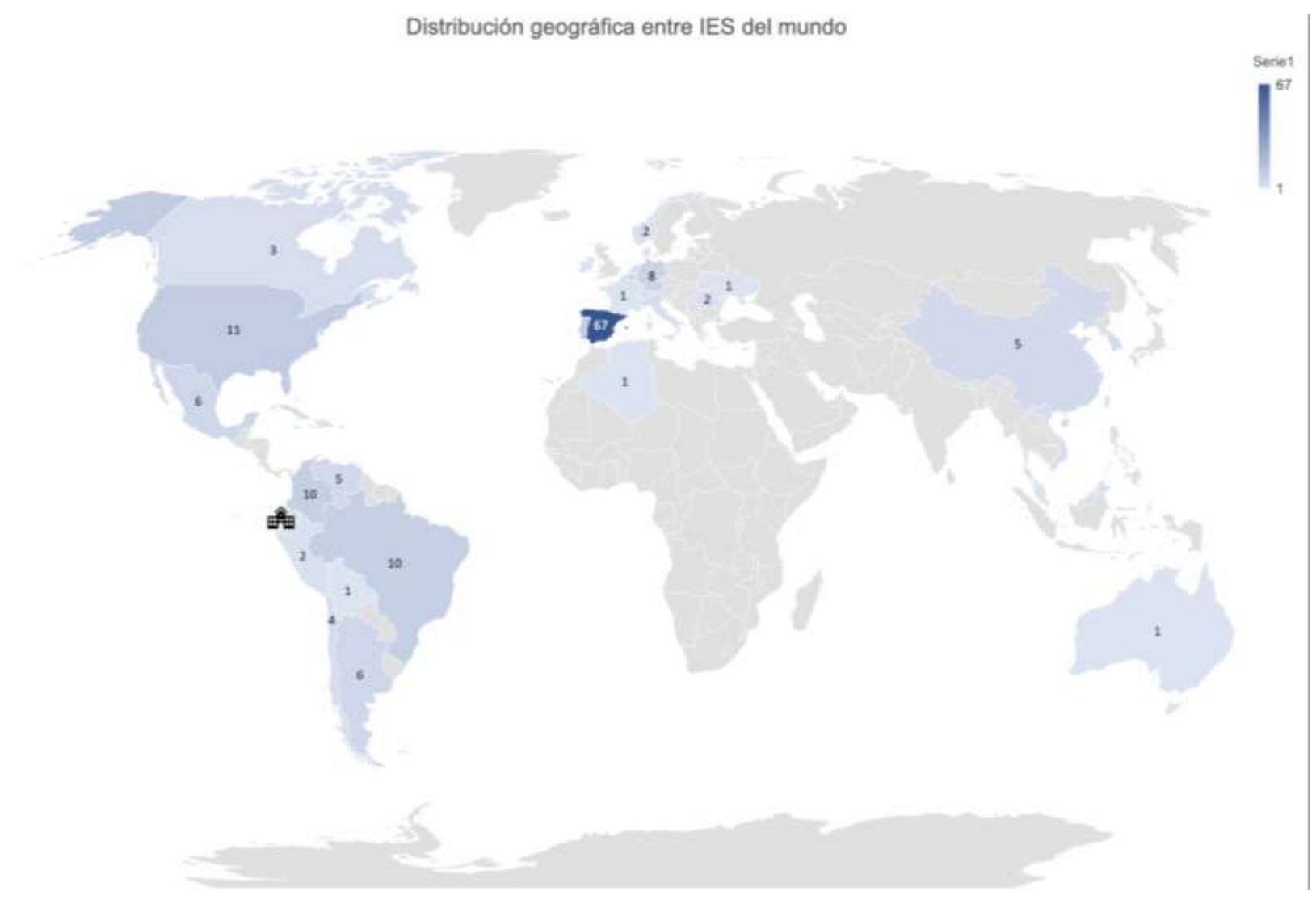

Figura 26. Distribución geográfica y cantidad de artículos publicados entre IES del Ecuador y el Mundo (Fuente propia).

A continuación, en la Tabla XXXII se identificó 48 grupos de investigación que desarrollan producción científica en el campo de la IA en 32 IES del Ecuador.

#### TABLA XXXII.

### GRUPOS DE INVESTIGACIÓN DE IES DE ECUADOR

| Nro.           | <b>IES</b>                                             | Nombre Grupo                                                                                             | Integrantes                                                                                                    |
|----------------|--------------------------------------------------------|----------------------------------------------------------------------------------------------------|----------------------------------------------------------------------------------------------------|
| 1              | UNIVERSIDAD DE LAS FUERZAS ARMADAS<br>(ESPE)           | Ciberseguridad e Inteligencia<br>Artificial <sup>51</sup> .                                              | Asesor Coordinador Ing. Sang Guun Yoo, PhD.                                                                                                    |
|                | 2 Grupos                                               | Sistemas Distribuidos,<br>Ciberseguridad y Contenidos <sup>52</sup> .                                    | Coordinador Ing. Walter Marcelo Fuertes Díaz, PHD.                                                                                                    |
| $\overline{2}$ | UNIVERSIDAD POLITÉCNICA SALESIANA<br>(UPS)<br>5 Grupos | Inteligencia Artificial y<br>Tecnologías de Asistencia GI-<br>$IATa53$ .                                 | Coordinador:<br>Ing. Vladimir Robles Bykbaev, Ph.D<br>Docentes investigadores:<br>Ing. Paola Ingavélez Guerra, Mg. Sc<br>Ing. Vladimir Robles Bykbaev, Ph.D<br>Ing. Eduardo Pinos Vélez. Mg, Sc<br>Ing. Fernando Pesántez Avilés, Ph.D<br>Ing. Luis Serpa Andrade, Mg. Sc<br>Ing. Cristian Timbi Sisalima, Mg. Sc<br>Ing. Luis González Delgado, Mg. Sc<br>Ing. Rodolfo Borjorque Chasi, Mg. Sc<br>Ing. Diana Monje Ortega<br>Ing. Diego Quisi Peralta, Mg. Sc<br>Ing. Mauricio Ortiz Ochoa, Mg. Sc<br>Ing. Remigio Hurtado Ortiz, Mg. Sc<br>Ing. Roberto García Vélez, Mg. Sc<br>Ing. Edy Ayala Cruz, Mg. Sc<br>Ing. Andrea Plaza Cordero, Mg. Sc |
|                |                                                        | Grupo De Investigación En Cloud<br>Computing Smart Cities & High<br>Perfomance Computing <sup>54</sup> . | Coordinador:<br>Ing. Gabriel A. León-Paredes, Ph.D<br>Integrantes:                                                                                                    |
|                |                                                        |                                                                                                    | Ing. Pablo Gallegos Segovia, Ph.D<br>Ing. Jennifer Yépez Alulema, Mg. Sc<br>Ing. Walter Verdugo Romero, Mg.Sc                                                                                                    |

 $\overline{a}$ 51 Véase[: https://investigacion.espe.edu.ec/grupos/](https://investigacion.espe.edu.ec/grupos/)

<sup>52</sup> Véase[: http://rackly.espe.edu.ec/rackly/?page\\_id=961](http://rackly.espe.edu.ec/rackly/?page_id=961)

<sup>53</sup> Véase[: https://giiata.blog.ups.edu.ec/](https://giiata.blog.ups.edu.ec/)

<sup>54</sup> Véase[: https://www.ups.edu.ec/es/web/guest/gihp4c](https://www.ups.edu.ec/es/web/guest/gihp4c)

|  |                                                                                                    | Ing. Jairo Sacoto Cabrera, Mg, Sc<br>Ing. Rommel Carpio Cordero.<br>Ing. Quintuña Padilla Wilson Patricio. Mg, Sc<br>Ing. Gustavo Bravo Quezada, Ph.D<br>Ing. Roberto García Vélez, Mg. Sc                                                                                                    |
|--|----------------------------------------------------------------------------------------------------|----------------------------------------------------------------------------------------------------|
|  | Grupo De Investigación En<br>Interacción Robótica Y<br>Automática <sup>55</sup> .                                                                | Investigadores Docentes:<br>Ing. Christian Salamea Palacios<br>Ing. Walter Orozco Ing. Marco Carpio, Ph.D<br>Ing. Iván Escandón<br>Ing. Julio Zambrano<br>Ing. Eduardo Calle Profesores asociados<br>Ing. Marco Amaya<br>Ing. Diego Chacón<br>Ing. Julio Montesdeoca<br>Lcda. Psi. Trabajo. Carolina Zúñiga<br>Psi. Clínica. María Eugenia Barros<br>Asistentes de investigación:<br>Ing. Melissa Montalvo<br>Ing. Fernando Chica<br>Asistente de Vinculación con la Colectividad: |
|  |                                                                                                    | Ing. Luis Calle Arévalo                                                                                                    |
|  | Grupo De Investigación En<br>Sistemas De Control Y<br>Robótica <sup>56</sup> .                                                                   | Coordinador:<br>Ing. Mónica Miranda Ramos, Mg. Sc<br>Integrantes:<br>Ing. Gary Ampuño<br>Ing. Byron Lima<br>Ing. Ricardo Cajo Díaz<br>Ing. Wilton Agila, Ph.D<br>Ing. Mónica Miranda, Mg, Sc<br>Ing. Víctor Huilcapi. Mg, Sc                                                                                                    |
|  | Grupo De Investigación<br>Infraestructura De Datos<br>Espaciales, Inteligencia Artificial<br>Geoportales Y Computación<br>Aplicada <sup>57</sup> | Coordinador:<br>Ing. Navas Ruilova Gustavo Ernesto, Mg. Sc<br>Integrantes:<br>Ing. Arévalo Campos Alonso Rene, Mg. Sc<br>Ing. Espinosa González José Ramon<br>Ing. Llerena Paz Robinson Dimitri                                                                                                    |

 55 Véase[: https://www.ups.edu.ec/es/web/guest/giira](https://www.ups.edu.ec/es/web/guest/giira)

<sup>56</sup> Véase[: https://www.ups.edu.ec/web/guest/giscor](https://www.ups.edu.ec/web/guest/giscor)

<sup>57</sup> Véase[: https://www.ups.edu.ec/web/guest/ideiageoca](https://www.ups.edu.ec/web/guest/ideiageoca)

|   |                                                              |                                                                                                    | Ing. López Mosquera Adriana Magaly, Mg. Sc<br>Ing. Ortega Martínez Holger Raúl, Mg. Sc<br>Ing. Padilla Arias Washington Raúl, Mg. Sc<br>Ing. Prieto Vélez Patsy Malena, Mg. Sc<br>Ing. Tufiño Cárdenas Rodrigo Efraín, Mg. Sc<br>Ing. Villarreal Chuga Edwin Marcelo, Mg. Sc                                                                                                    |
|---|--------------------------------------------------------------|----------------------------------------------------------------------------------------------------|----------------------------------------------------------------------------------------------------|
| 3 | UNIVERSIDAD TÉCNICA PARTICULAR DE LOJA<br>(UTPL)<br>4 Grupos | Interacción Persona Computador<br>para atención a las personas con<br>discapacidades <sup>58</sup> (i+IPC). | Coordinador:<br>Ing. Pablo Vicente Torres Carrión, Ph.D<br>Integrantes:<br>Ing. Germania del Rocío Rodríguez Morales, Mg. Sc<br>Ing. Carlos Alberto Calderón Córdova, Mg. Sc<br>Ing. Silvia Libertad Vaca Gallegos, Ph.D<br>Ing. Luis Rodrigo Barba Guamán, Mg. Sc<br>Lic. Diego Baltazar Espinosa León<br>Ing. María Magdalena Guajala Michay, Ph.D.<br>Ing. Byron Fernando Bustamante Granda, Ph.D.<br>Ing. Carlos Ortiz León, Ph.D.<br>Ing. Katy Maricela Chamba Leiva, Mgs. |
|   |                                                              | Sistemas Basados en el<br>Conocimiento <sup>59</sup> .                                                      | Coordinador:<br>Ing. Nelson Oswaldo Piedra Pullaguari, Ph.D.<br>Integrantes:<br>Fabiola Lucía Puertas Bravo, Ph.D.<br>Janneth Alexandra Chicaiza Espinosa, Ph.D.<br>María Del Carmen Cabrera Loayza, Mg. Sc<br>Diana Alexandra Torres Guarnizo, Mgs.<br>Jorge Afranio López Vargas, Ph.D.<br>Irma Elizabeth Cadme Samaniego, Mg. Sc<br>René Rolando Elizalde Solano, Mgs.<br>Juan Carlos Morocho Yunga, Mgs.                                                                    |
|   |                                                              | Control, Automation and<br>Intelligent Systems <sup>60</sup> .                                              | Coordinador:<br>Ing. Carlos Alberto Calderón Córdova, Mgs.<br>Integrantes:<br>David Coleman Parsons, Mgs.<br>Omar Alexander Ruiz Vivanco, Mgs.                                                                                                    |

 58 Véase: https://investigacion.utpl.edu.ec/grupos/ihci

<sup>59</sup> Véase[: https://investigacion.utpl.edu.ec/grupos/kbs/about](https://investigacion.utpl.edu.ec/grupos/kbs/about)

<sup>60</sup> Véase[: https://investigacion.utpl.edu.ec/grupos/consys/about](https://investigacion.utpl.edu.ec/grupos/consys/about)

|   |                                                       |                                                                  | Tuesman Daniel Castillo Calvas, Mgs.<br>Ing. Darwin Patricio Castillo Malla                                                                                                    |
|---|-------------------------------------------------------|------------------------------------------------------------------|----------------------------------------------------------------------------------------------------|
|   |                                                       | Laboratorio de Inteligencia<br>Artificial <sup>61</sup> (LabIA). | Responsable:<br>Ing. Luis Rodrigo Barba Guamán, Mg. Sc                                                                                                    |
| 4 | UNIVERSIDAD DE CUENCA<br>2 Grupos                     | Gestión Del Conocimiento <sup>62</sup> .                         | Director del grupo:<br>Ing. Lorena Sigüenza Guzmán, PhD.<br>Investigadores:<br>Ing. Andrés Vinicio Auquilla Sangolquí<br>Ing. Ángel Oswaldo Vázquez Patiño.<br>Ing. Elina María Ávila Ordoñez.<br>Ing. Jaime Eduardo Veintimilla Reyes.<br>Ing. Jorge Mauricio Espinoza Mejía, PhD.<br>Ing. Pablo Fernando Vanegas Peralta, PhD.<br>Ing. Víctor Hugo Saquicela Galarza, PhD.                                                                                                    |
|   |                                                       | Ingeniería de Software <sup>63</sup> .                           | Director del grupo:<br>Ing. Luis Otto Parra González, PhD.<br>Investigadores:<br>Ing. Carlos Villie Morocho Zurita, PhD.<br>Ing. Diego Arturo Ponce Vásquez, PhD.<br>Ing. Diego Teodoro Montero Banegas, PhD.<br>Ing. Fernanda Mabel Méndez Rojas.<br>Ing. Irene Priscila Cedillo Orellana, PhD.<br>Ing. Jorge Javier Maldonado Mahuad.<br>Ing. María Fernanda Granda Juca, PhD.<br>Ing. Paola Gabriela Pesantez Cabrera, PhD.<br>Ing. Piedad Magali Mejía Pesantez.<br>Ing. Raúl Marcelo Ortiz Gaona. |
| 5 | ESCUELA POLITÉCNICA DE LITORAL<br>(ESPOL)<br>3 Grupos | Grupo de investigación de Big<br>Data <sup>64</sup> .            | Coordinador Grupo:<br>Ing. Cristina Abad Robalino, Ph.D.<br>Integrantes:<br>Ing. Carmen Vaca Ruiz, Ph.D.<br>Ing. Boris Ramos Sánchez, Ph.D.<br>Ing. Daniel Ochoa Donoso, Ph.D.<br>Ing. Mónica Villavicencio Cabezas, Ph.D.                                                                                                    |

 61 Véase: <https://investigacion.utpl.edu.ec/es/laboratorio-de-inteligencia-artificial>

<sup>62</sup> Véase[: https://www.ucuenca.edu.ec/dcc/grupos-o-centros-de-investigacion-dcc](https://www.ucuenca.edu.ec/dcc/grupos-o-centros-de-investigacion-dcc)

<sup>63</sup> Véase[: https://www.ucuenca.edu.ec/dcc/grupos-o-centros-de-investigacion-dcc](https://www.ucuenca.edu.ec/dcc/grupos-o-centros-de-investigacion-dcc)

<sup>64</sup> Véase[: http://www.espol.edu.ec/es/ingestigacion/grupos-de-investigacion/big-data](http://www.espol.edu.ec/es/ingestigacion/grupos-de-investigacion/big-data)

|   |                                                   |                                                                                        | Ing. Andrés Guillermo Abad Robalino, Ph.D                                                                                                    |
|---|---------------------------------------------------|----------------------------------------------------------------------------------------|----------------------------------------------------------------------------------------------------|
|   |                                                   | Grupo de investigación de<br>Inteligencia Artificial <sup>65</sup> .                   | Coordinador Grupo<br>Ana Teresa Tapia Rosero, Ph.D.<br>Integrantes:<br>Ing. Colón Enrique Peláez Jarrin, Ph.D.<br>Ing. Sixto García, Ph.D.<br>Ing. Víctor Manuel Asanza Armijos, MS.c.<br>Ing. Johnny Torres, MSc.<br>Ing. Kleber Loayza, M.Sc.                                                                                                    |
|   |                                                   | Centro de Visión y Robótica <sup>66</sup> .                                            | <b>Director</b><br>Ing. Daniel Ochoa Ph. D.                                                                                                    |
| 6 | ESCUELA POLITÉCNICA NACIONAL<br>(EPN)<br>3 Grupos | Grupo de Aprendizaje de máquina<br>y visión por computador GI-<br>AMVC <sup>67</sup> . | Coordinador:<br>Ing. Benalcázar Palacios Marco Enrique Mg. Sc<br>Miembros:<br>Ing. Pérez Hernández María Gabriela<br>Ing. Lucio Naranjo José Francisco<br>Ing. Aguiar Pontes Josafá De Jesús<br>Ing. Intriago Pazmiño María Monserrate<br>Ing. Paz Arias Henry Patricio<br>Ing. Álvarez Rueda Robin Gerardo<br>Ing. Cela Rosero Andrés Fernando<br>Ing. Hernández Álvarez Myriam Beatriz<br>Ing. Barona López Lorena Isabel<br>Ing. Valdivieso Caraguay Ángel Leonardo<br>Colaboradores:<br>Ing. Zambrano Rodríguez Patricio Xavier<br>Ing. Uquillas Andrade Adriana |
|   |                                                   | Optimización No Suave y<br>Aplicaciones GI-ONSA <sup>68</sup> .                        | Coordinador:<br>Ing. González Andrade Sergio Alejandro<br>Miembros:<br>Ing. Juan Carlos Bueno de los Reyes<br>Ing. Merino Rosero Pedro Martin<br>Ing. Valkonen Tuomo Jukka Markus<br>Ing. Portilla Yandun Segundo Jesús                                                                                                    |

<sup>65</sup> Véase[: http://www.espol.edu.ec/es/ingestigacion/grupos-de-investigacion/inteligencia-artificial](http://www.espol.edu.ec/es/ingestigacion/grupos-de-investigacion/inteligencia-artificial)

 $\overline{a}$ 

<sup>66</sup> Véase[: http://www.espol.edu.ec/es/investigacion/unidades-de-investigacion/centros](http://www.espol.edu.ec/es/investigacion/unidades-de-investigacion/centros)

<sup>67</sup> Véase[: https://www.epn.edu.ec/estructuras-de-investigacion-2/#1568411789617-bf064b92-30b5](https://www.epn.edu.ec/estructuras-de-investigacion-2/#1568411789617-bf064b92-30b5)

<sup>68</sup> Véase[: https://www.epn.edu.ec/estructuras-de-investigacion-2/#1568411789617-bf064b92-30b5](https://www.epn.edu.ec/estructuras-de-investigacion-2/#1568411789617-bf064b92-30b5)

|    |                                                          | Estrategias de Control Avanzado<br>y Robótica GI-ECAR <sup>69</sup> .                                                                                             | Coordinador:<br>Ing. Camacho Quintero Oscar Eduardo<br>Miembros:<br>Ing. Leica Arteaga Paulo Cesar<br>Ing. Rosales Acosta Jorge Andrés<br>Ing. Herrera Garzón Marco Antonio<br>Ing. Morales Escobar Luis Alberto<br>Colaboradores:<br>Ing. Scaglia Gustavo Juan Eduardo<br>Ing. Rivadeneira Pablo<br>Ing. Rossomando Francisco<br>Ing. Leiva Hugo<br>Ing. Aboukheir Hernandez Hanna |
|----|----------------------------------------------------------|----------------------------------------------------------------------------------------------------|----------------------------------------------------------------------------------------------------|
| 7  | UNIVERSIDAD ESTATAL AMAZÓNICA<br>(UEA)<br>1 Grupo        | Dirección de Investigación <sup>70</sup> .                                                                                                    | Director:<br>Ing. Reinaldo Alemán, Ph.D<br>Investigador:<br>Ing. Héctor Reyes                                                                                                    |
| 8  | UNIVERSIDAD TECNOLÓGICA EQUINOCCIAL<br>(UTE)             | Sin información                                                                                                    | Sin información                                                                                                    |
| 9  | UNIVERSIDAD DE YACHAY<br>2 Grupos                        | Computer Vision, Image<br>Processing, Computational<br>Geometry <sup>71</sup> .<br>Aprendizaje Automático,<br>Inteligencia Artificial, Análisis de<br>$datos72$ . | Sin información<br>Motivo, se encuentran en desarrollo.                                                                                                    |
| 10 | UNIVERSIDAD NACIONAL DE CHIMBORAZO<br>(UNACH)<br>1 Grupo | Grupo de Telecomunicaciones,<br>Informática, Industria y<br>Construcción TEIIC73                                                                                  | Líder:<br>Ing. Ciro Diego Radicelli García, Ph.D<br>Integrantes:<br>Ing. Gonzalo Nicolay Samaniego Erazo, Ph.D<br>Ing. Edison Patricio Villacrés Cevallos, Ph.D                                                                                                    |

 69 Véase[: https://www.epn.edu.ec/estructuras-de-investigacion-2/#1568411789617-bf064b92-30b5](https://www.epn.edu.ec/estructuras-de-investigacion-2/#1568411789617-bf064b92-30b5)

<sup>70</sup> Véase[: https://www.uea.edu.ec/?page\\_id=4789](https://www.uea.edu.ec/?page_id=4789)

<sup>71</sup> Véase[: https://www.yachaytech.edu.ec/investigacion/lineas-investigacion-matematicas/#popup-1942](https://www.yachaytech.edu.ec/investigacion/lineas-investigacion-matematicas/#popup-1942)

<sup>72</sup> Véase[: https://www.yachaytech.edu.ec/investigacion/lineas-investigacion-matematicas/#popup-1942](https://www.yachaytech.edu.ec/investigacion/lineas-investigacion-matematicas/#popup-1942)

<sup>73</sup> Véase[: http://investigacion.unach.edu.ec/gruposinvestigacion.php#collapse14](http://investigacion.unach.edu.ec/gruposinvestigacion.php#collapse14)

| 11 | UNIVERSIDAD INTERNACIONAL DEL ECUADOR<br>(UIDE)<br>1 Grupo | Investigación <sup>74</sup> .                         | María Isabel Uvidia Fassler, Mg. Sc<br>Andrés Santiago Cisneros Barahona, Mg. Sc<br>Pablo Martí Méndez Naranjo, Mg. Sc<br>Édison Patricio Palacios Trujillo, Mg. Sc<br>Directora general:<br>Dra. Anne Gael Bilhaut                                                                                                    |
|----|------------------------------------------------------------|-------------------------------------------------------|----------------------------------------------------------------------------------------------------|
| 12 | UNIVERSIDAD DE LAS AMÉRICAS<br>(UDLA)<br>2 Grupos          | Sistemas Inteligentes e<br>Iterativos <sup>75</sup> . | Director:<br>Ing. Yves Rybarczyk, Ph.D<br>Miembros:<br>Ing. Mario Gonzales, Ph.D<br>Ing. Jorge Pérez, Ph.D<br>Ing. Patricia Acosta, Ph.D<br>Ing. Santiago Villareal, Mg. Sc<br>Ing. Karina Jiménez, Mg. SC<br>Alianzas:<br>Alianzas Estratégicas<br>- Rasa Zalakeviciute, PhD. (Universidad de Las Américas) -<br>Senior Researcher in Environmental Science<br>- Danilo Esparza, PhD. (Pontificia Universidad Católica del<br>Ecuador) - Senior Researcher in Physiotherapy<br>- Sandra Sánchez-Gordon, PhD. (Escuela Politécnica<br>Nacional) - Senior Researcher in Computer Science<br>- Janio Jadán, PhD. (Universidad Tecnológica Indoamérica)<br>Senior Researcher in Computer Science<br>- Isabel Nunes, PhD. (Universida de Nova de Lisboa /<br>Portugal) – Senior Researcher in Ergonomics<br>- Gilbert Pradel, PhD. (INSERM U1129, Hôpital R. Poincaré /<br>France) - Senior Researcher in Electronics<br>- Jean Vanderdonckt, PhD. (Université Catholique de<br>Louvain / Belgium) - Senior Researcher in Computer<br>Science<br>- David Dominguez, PhD. (Universidad Autónoma de Madrid<br>Spain) – Senior Researcher in Computer Science |

 74 Véase[: https://www.uide.edu.ec/contactos/name/investigacion/](https://www.uide.edu.ec/contactos/name/investigacion/)

<sup>75</sup> Vease[: http://investigacion.udla.edu.ec/grupos-de-investigacion/si2-lab/](http://investigacion.udla.edu.ec/grupos-de-investigacion/si2-lab/)

|    |                                   |                                        | - Angel Sánchez Calle, PhD. (Universidad Rey Juan Carlos /<br>Spain) - Senior Researcher in Computer Science<br>- Sergio Luján, PhD. (Universidad de Alicante / Spain) -<br>Senior Researcher in Computer Science                                                                                                    |
|----|-----------------------------------|----------------------------------------|----------------------------------------------------------------------------------------------------|
|    |                                   | Bio-Quimio Informática <sup>76</sup> . | Director:<br>Eduardo Tejera, Ph.D<br>Yunierkis Pérez, Ph.D<br>Vinicio Armijos, Ph.D<br>Raúl Alejandro Cabrera, Ph.D<br>Alianzas:<br>Universidad Técnica Particular de Loja<br>Universidad do Porto, Portugal<br>KU Leuven, Bélgica<br>Universidad Central "Marta Abreu" de Las Villas, Cuba<br>West Coast University, Miami<br>Universidad del País Vasco, Bilbao                    |
| 13 | UNIVERSIDAD DEL AZUAY<br>7 Grupos | Investigación Perfiles <sup>77</sup> . | María Inés Acosta, Mg. Sc<br>Interés académico: interacción humano-computadora Uso<br>del software Aplicaciones y entorno de gobierno electrónico<br>y comercio electrónico.<br>Omar Santiago Alvarado, Mg. Sc<br>Interés académico: tecnología de asistencia Seguimiento<br>ocular Ingeniería humana Procesamiento de señales<br>biomédicas.<br>Catalina Verónica Astudillo, Mg. Sc |

 76 Véase[: http://investigacion.udla.edu.ec/grupos-de-investigacion/bio-quimio-informatica/](http://investigacion.udla.edu.ec/grupos-de-investigacion/bio-quimio-informatica/)

<sup>77</sup> Véase[: https://irene.uazuay.edu.ec/scholar](https://irene.uazuay.edu.ec/scholar)

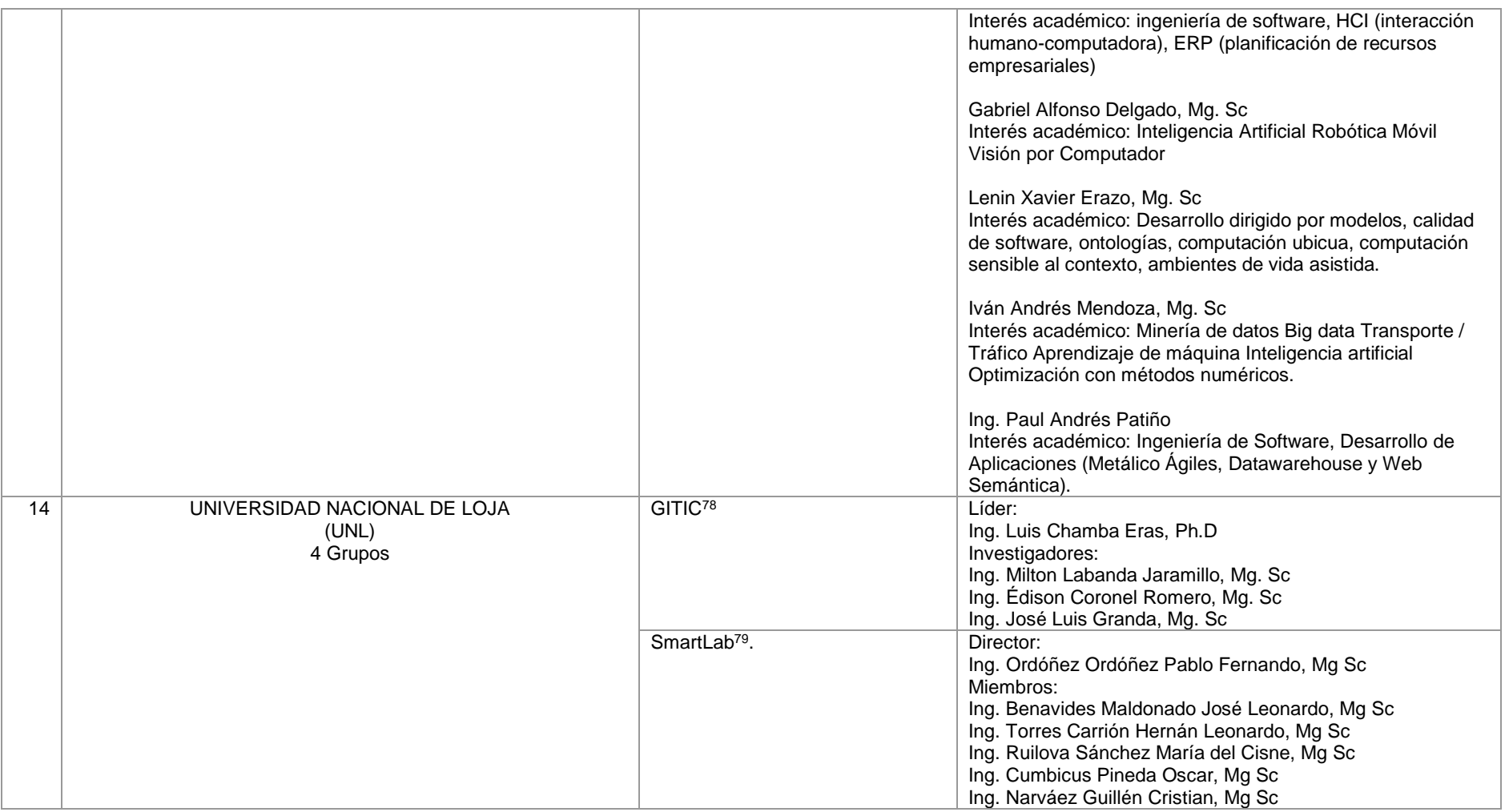

78 Véase[: http://www.gitic.org/cms/#miembros](http://www.gitic.org/cms/#miembros)

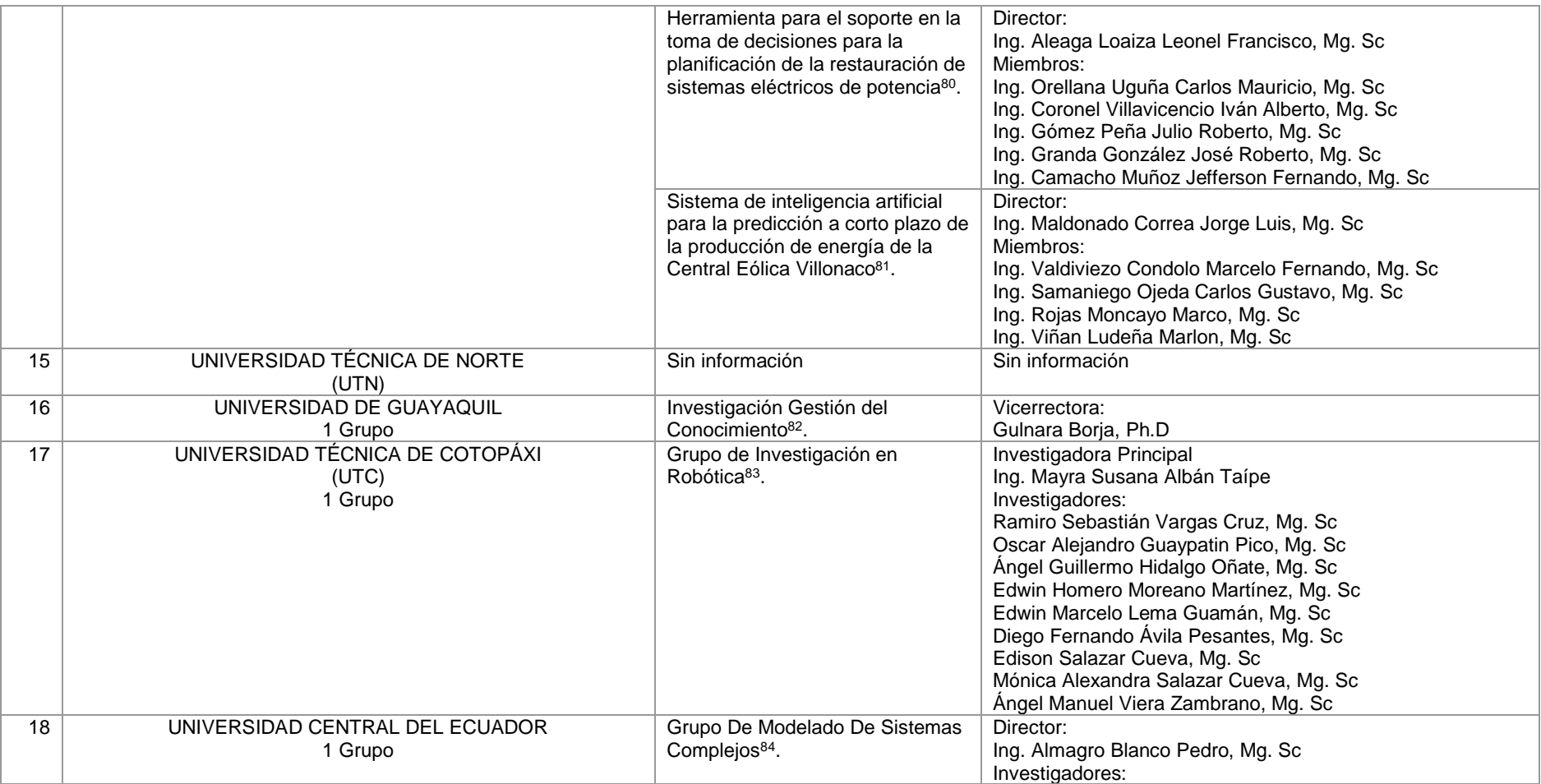

80 Véase[: https://unl.edu.ec/node/723](https://unl.edu.ec/node/723)

81 Véase[: https://unl.edu.ec/node/727](https://unl.edu.ec/node/727)

82 Véase[: http://www.vigcyp.ug.edu.ec/informacion/](http://www.vigcyp.ug.edu.ec/informacion/)

83 Véase[: http://www.utc.edu.ec/INVESTIGACI%C3%93N/Grupos-de-Investigaci%C3%B3n](http://www.utc.edu.ec/INVESTIGACI%C3%93N/Grupos-de-Investigaci%C3%B3n)

84 Véase[: https://www.uce.edu.ec/web/di](https://www.uce.edu.ec/web/di)

|    |                                                        |                                                                                                    | Regalado Bolaños Sonia Elizabeth, Mg. Sc<br>Fustillos Antonela, Mg. Sc<br>Sancho Caparrini Fernando, Investigador Externo<br>Medina Carranco Edgar Iván, Investigador Externo<br>Lara Guatemal Oscar Adrián, Mg. Sc<br>Páez Oscullo Danny Santiago, Mg. Sc<br>Torres Bonilla Pablo Sebastián, Mg. Sc<br>Oña Jativa Martín Patricio, Mg. Sc                                                                                                    |
|----|--------------------------------------------------------|----------------------------------------------------------------------------------------------------|----------------------------------------------------------------------------------------------------|
| 19 | UNIVERSIDAD LAICA ELOY ALFARO DE MANABÍ<br>(ULEAM)     | Sin información.                                                                                        | Sin información.                                                                                                    |
| 20 | ESCUELA SUPERIOR POLITÉCNICA DE CHIMBORAZO<br>2 Grupos | Grupo de Investigación e<br>Innovación Tecnológica en<br>Ciencias Electrónicas<br>GITCE <sup>85</sup> . | Coordinador:<br>Verónica Elizabeth Mora Chunllo, Mg. Sc<br>Wilson Oswaldo Baldeón López, Mg. Sc<br>Investigadores:<br>Jorge Vicente Yuquilema Illapa, Mg. Sc<br>Franklin Marcelo Coronel Maji, Mg. Sc<br>Luis Enrique Sánchez Crespo, Mg. Sc<br>Rosario Del Pilar Freire Rosero, Mg. Sc                                                                                                    |
|    |                                                        | Grupo De Investigación En<br>Tecnologías De La Electrónica Y<br>Automática. GITEA <sup>86</sup> .       | Coordinador:<br>Jorge Luis Hernández Ambato, Mg. Sc<br>Freddy Enrique Chávez Vásquez, Mg. Sc<br>Investigadores:<br>Wilson Armando Zúñiga Vinueza, Mg. Sc<br>Diego Ramiro Ñacato Estrella, Mg. Sc<br>Fabricio Javier Santacruz Sulca, Mg. Sc<br>Fausto Ramiro Cabrera Aguayo, Mg. Sc<br>Pablo Eduardo Lozada Yánez, Mg. Sc<br>José Luis Morales Gordon, Mg. Sc<br>Andrés Fernando Morocho Caiza, Mg. Sc<br>Víctor Isaac Herrera Pérez, Mg. Sc<br>Danny José Zea Orellana, Mg. Sc<br>Mercedes Leticia Lara Freire, Mg. Sc<br>Sandra Gabriela Barrazueta Rojas, Mg. Sc |
| 21 | UNIVERSIDAD TÉCNICA DE MACHALA<br>(UTMACH)             | Sin información.                                                                                        | Sin información.                                                                                                    |

 85 Véase[: http://cimogsys.espoch.edu.ec/idi/public/grupo/FIE](http://cimogsys.espoch.edu.ec/idi/public/grupo/FIE)

<sup>86</sup> Véase[: http://cimogsys.espoch.edu.ec/idi/public/grupo/FIE](http://cimogsys.espoch.edu.ec/idi/public/grupo/FIE)

| 22 | PONTÍFICIA UNIVERSIDAD CATÓLICA DEL ECUADOR<br>(PUCE)<br>1 Grupo | Ciencias Exactas y Naturales <sup>87</sup> .                                       | Director:<br>Ing. Hugo Navarrete Zambrano, Ph.D<br>Coordinadora de Propiedad Intelectual y Transferencia<br>Tecnológica:<br>Vanessa Saltos Cisneros, Mg. Sc<br>Coordinadora de Administración de Procesos:<br>Ginny Valladares Sandoval, Mg. Sc<br>Coordinadora de Investigación Formativa:<br>Verónica Idrovo González, Ph.D<br>Coordinadora de Proyectos de Investigación:<br>Cristina Balseca Chávez, Mg. Sc |
|----|------------------------------------------------------------------|------------------------------------------------------------------------------------|----------------------------------------------------------------------------------------------------|
| 23 | UNIVERSIDAD CASA GRANDE                                          | Sin información.                                                                   | Sin información.                                                                                                    |
| 24 | UNIVERSIDAD CATÓLICA SANTIAGO DE GUAYAQUIL<br>(UCSG)<br>1 Grupo  | Inteligencia Artificial, Aprendizaje<br>Automático y Robótica. IAR <sup>88</sup> . | Coordinador:<br>Ing. Roberto García Sánchez, Mgs.<br>Miembros:<br>Ing. Roberto García Sánchez, Mgs.<br>Ing. Roberto García Vacacela, Mgs.<br>Ing. Pedro Piñeros, PhD. (Universidad de Ciencias<br>Informáticas - Cuba)<br>Lcdo. Wellington Villota Oyarvide, PhD.<br>Ing. Nicolás Villavicencio Bermúdez, Mgs.                                                                                                  |
| 25 | UNIVERSIDAD TÉCNICA DE AMBATO<br>(UTA)<br>1 Grupo                | Sistemas, Electrónica e<br>Industria $189$ .                                       | Director:<br>Carlos Diego Gordon Gallegos, Ph.D                                                                                                    |
| 26 | UNIVERSIDAD DE MILAGRO<br>(UNEMI)<br>1 Grupo                     | Robótica <sup>90</sup> .                                                           | Director:<br>Ing. Raúl Sánchez Hernández, Mg. Sc                                                                                                    |

 $\overline{a}$ 87 Véase[: https://www.puce.edu.ec/investigacion/comites.php](https://www.puce.edu.ec/investigacion/comites.php)

<sup>88</sup> Véase[: https://www.ucsg.edu.ec/investigacion/itp/](https://www.ucsg.edu.ec/investigacion/itp/)

<sup>89</sup> Véase[: https://investigacion.uta.edu.ec/investigacion.html](https://investigacion.uta.edu.ec/investigacion.html)

<sup>90</sup> Véase[: http://www.unemi.edu.ec/index.php/grupos-de-investigacion/robotica/](http://www.unemi.edu.ec/index.php/grupos-de-investigacion/robotica/)

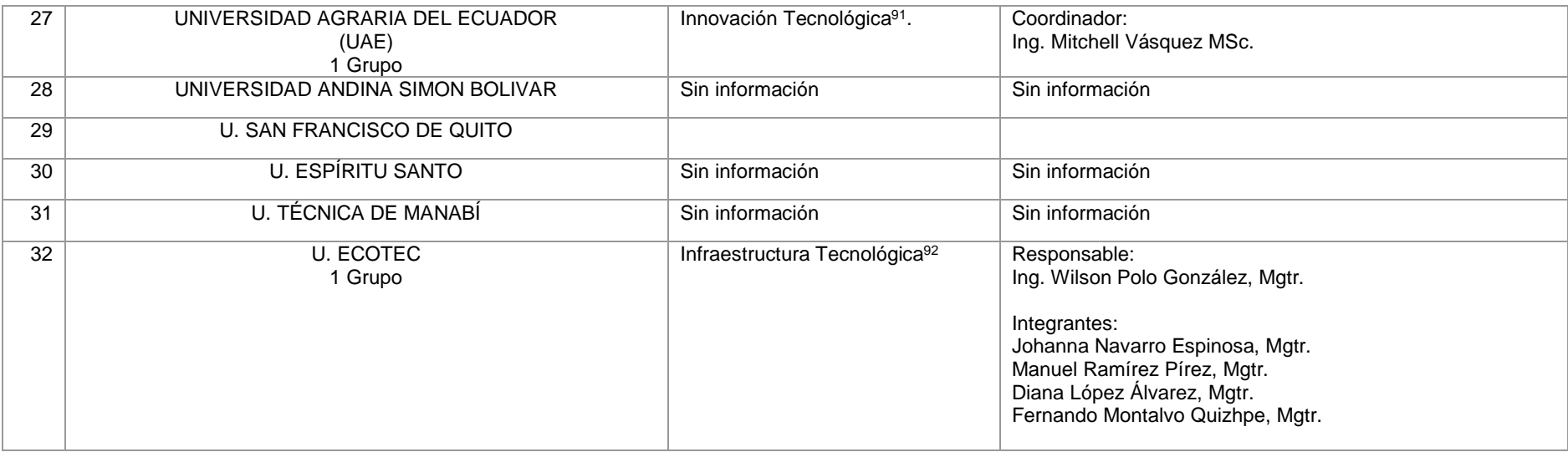

 91 Véase[: http://www.uagraria.edu.ec/investigaciones.html](http://www.uagraria.edu.ec/investigaciones.html)

<sup>92</sup> Véase[: https://www.ecotec.edu.ec/lineas-de-investigacion/](https://www.ecotec.edu.ec/lineas-de-investigacion/)

#### **Categoría 4:**

RQ  $4 - i$ En qué bases de datos de contenido científico, los investigadores realizan publicaciones sobre Inteligencia Artificial en Instituciones de Educación Superior del Ecuador?

Con respecto a las bases de datos académicas de contenido científico, en la Tabla XXXIII se identifica los hallazgos obtenidos de los estudios primarios, se plasma el tipo de estudio, el año de publicación, el nombre del Congreso/Revista, el Índice H, el índice SJR, el Cuartil (si lo hubiese), y el número DOI (si lo hubiese).

Tal como se observan, se analizó la información de 191 estudios escogidos del proceso de selección de la presente SLR, identificando 54 revistas que están categorizadas en el primer cuartil (Q1), también existen 13 revistas categorizadas en el segundo cuartil (Q2), 3 revistas están categorizadas en el tercer cuartil (Q3), finalmente existe una revista categorizada en el cuarto cuartil (Q4). Cabe agregar que existen algunas revistas que no son categorizadas en ningún cuartil (véase Tabla XXXIII y Figura 27).

#### TABLA XXXIII.

### BASES DE DATOS CIENTÍFICAS DONDE PUBLICAN INVESTIGADORES DE LAS IES DE ECUADOR

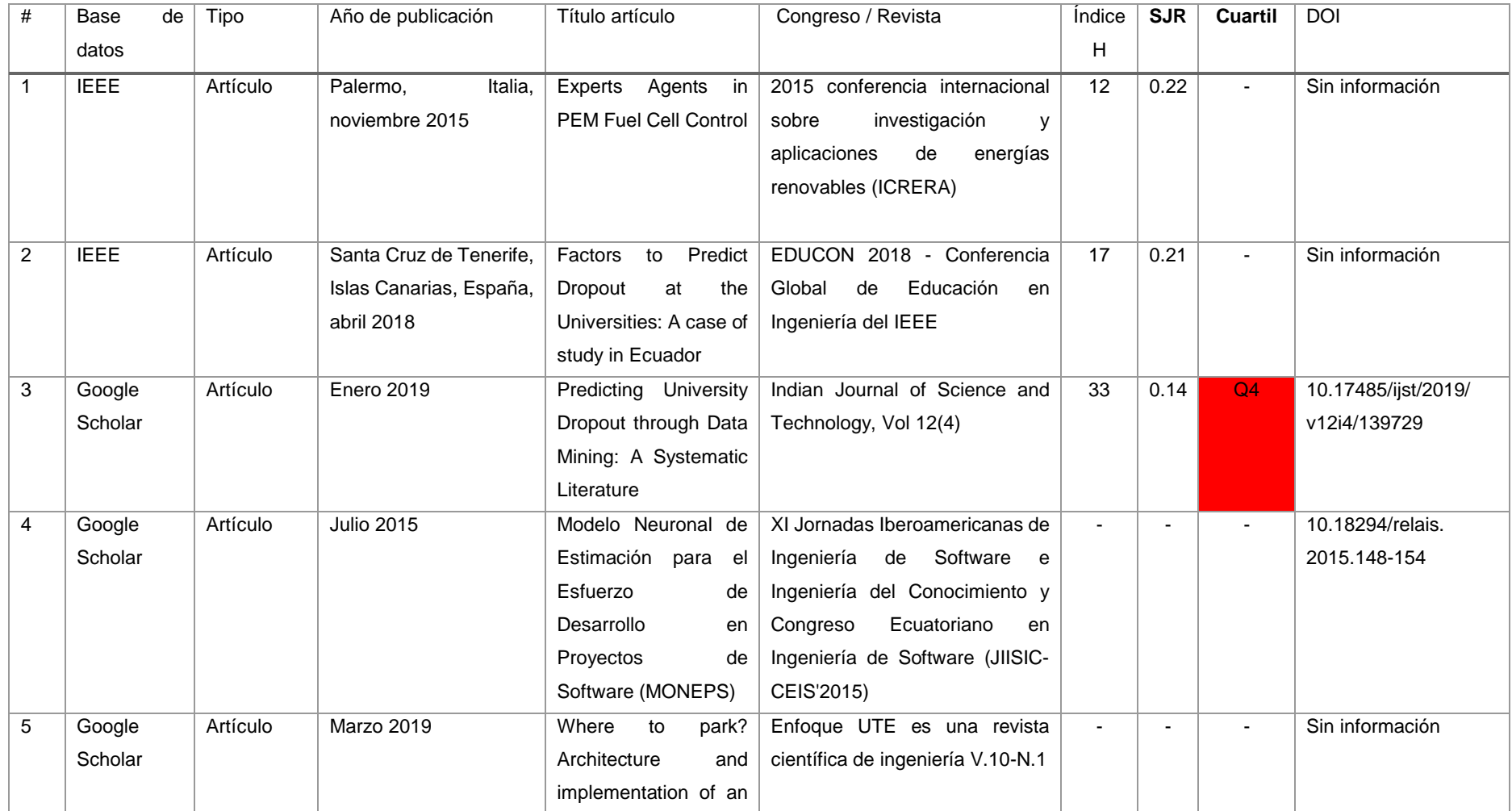

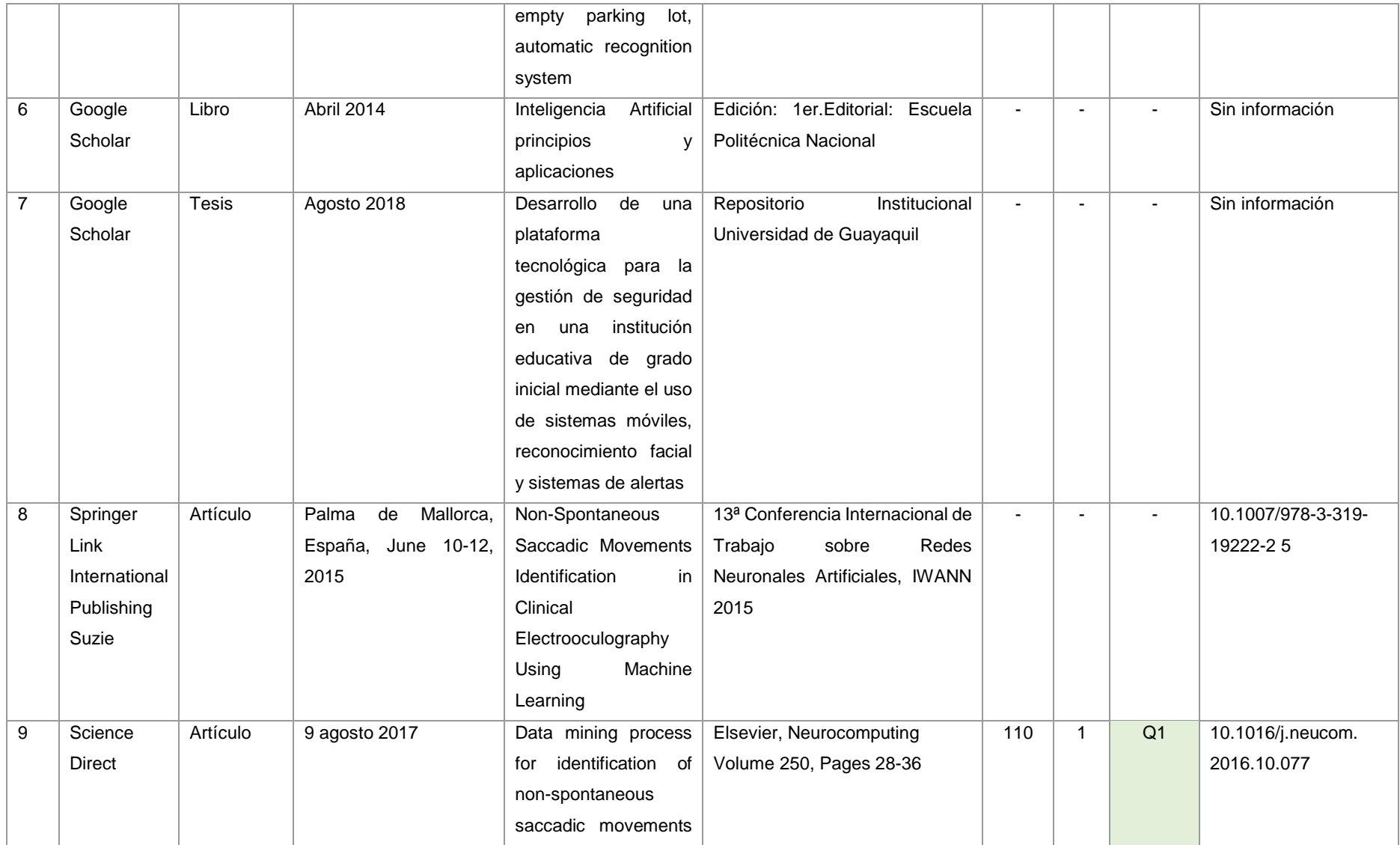

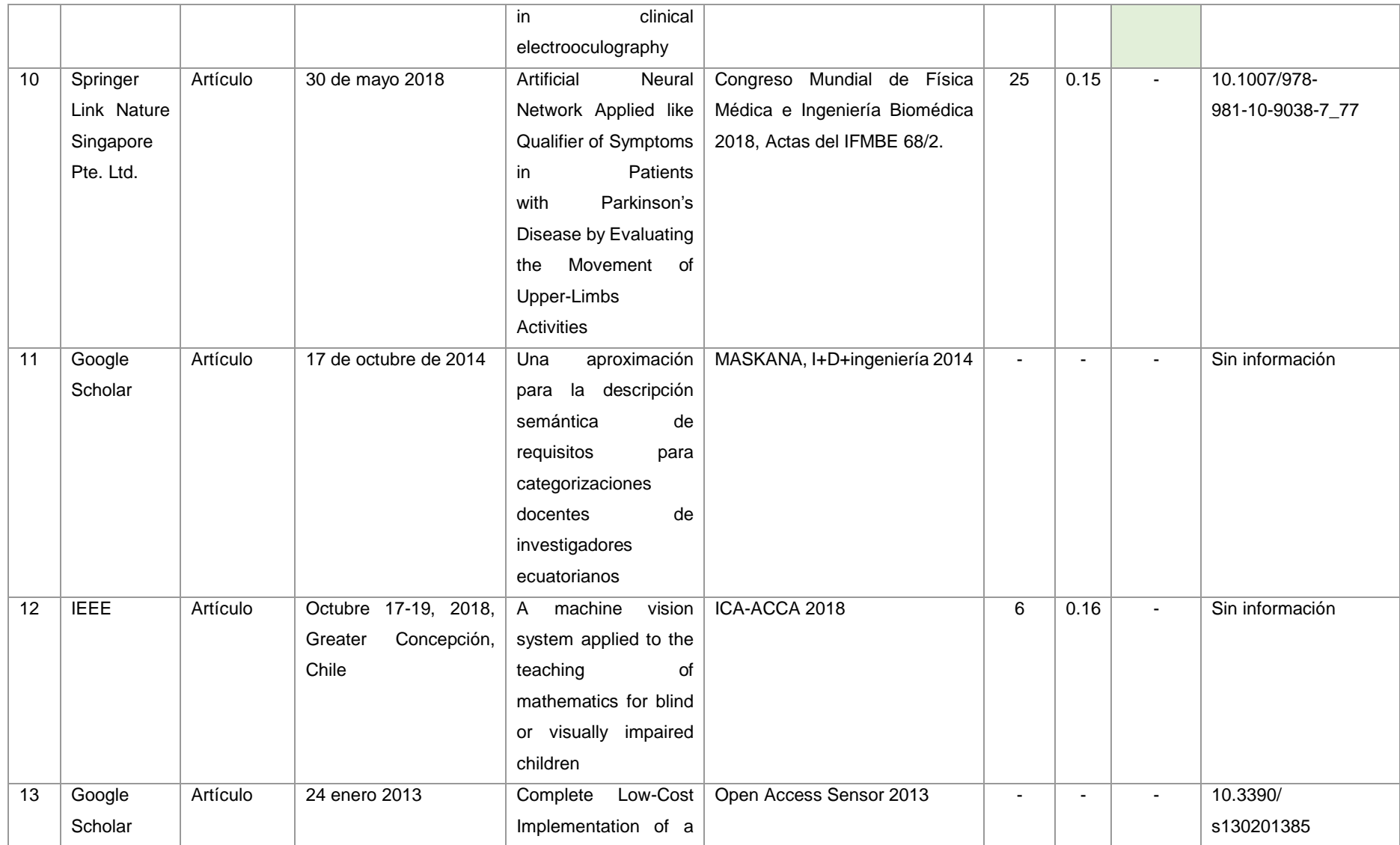

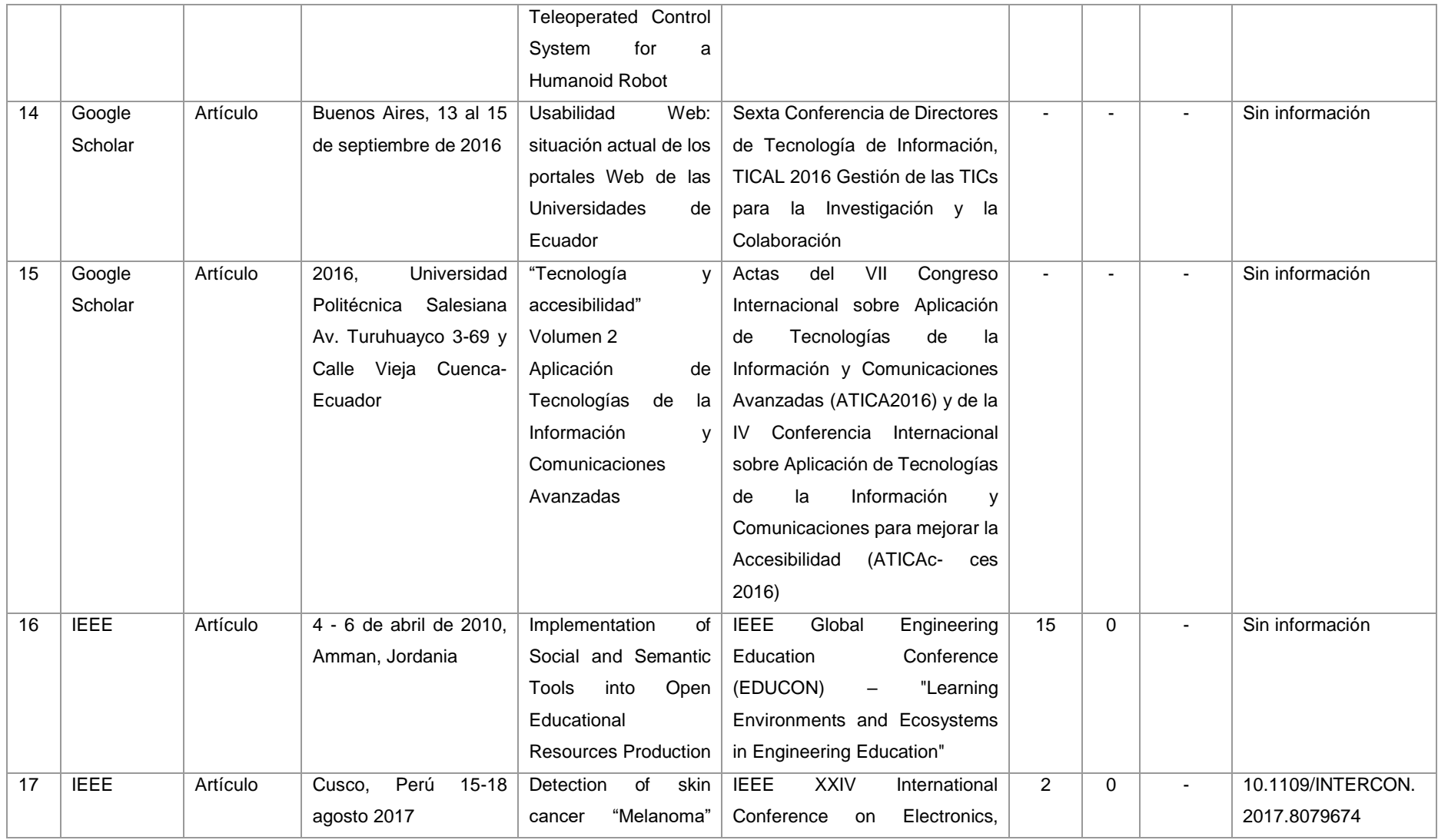
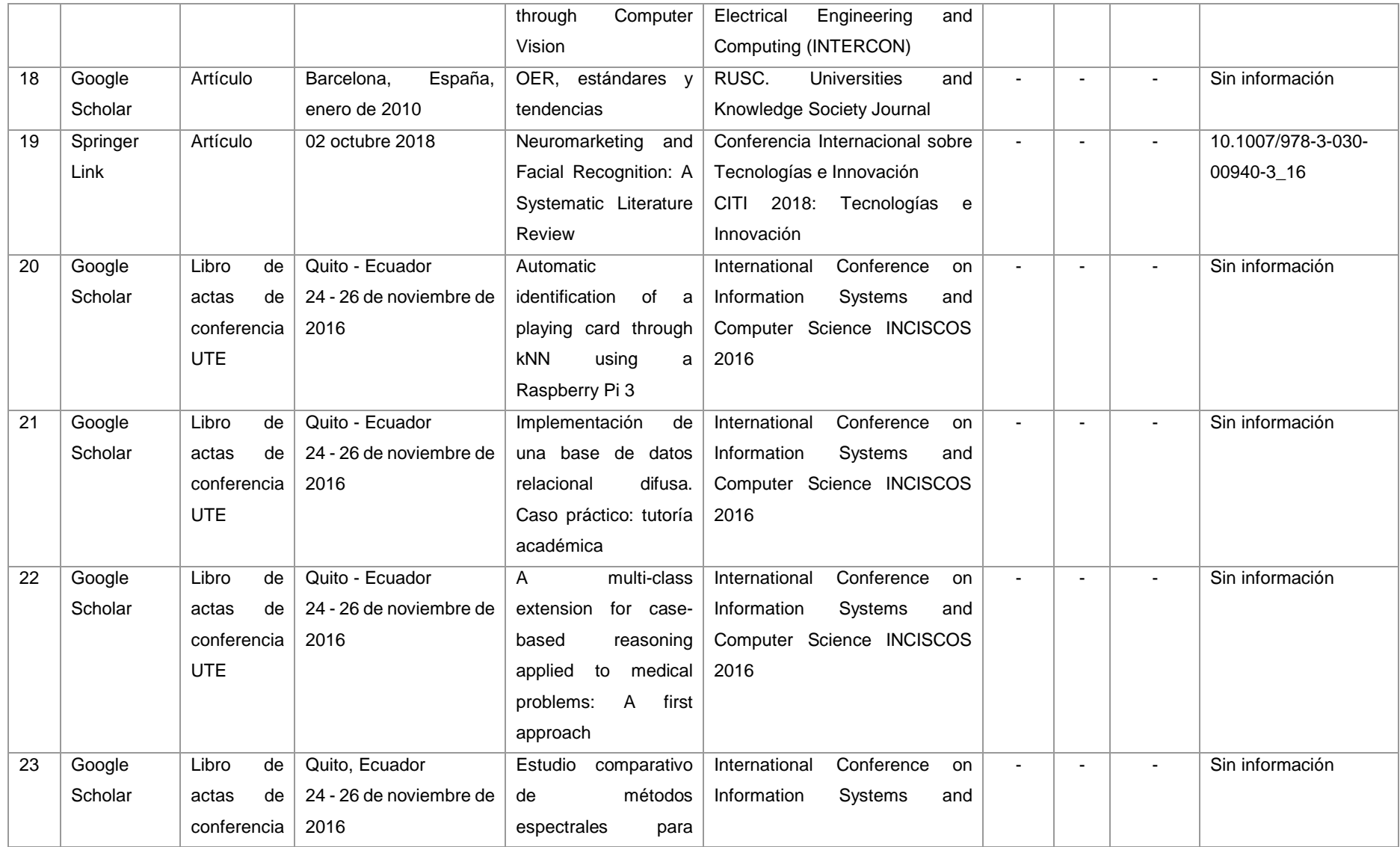

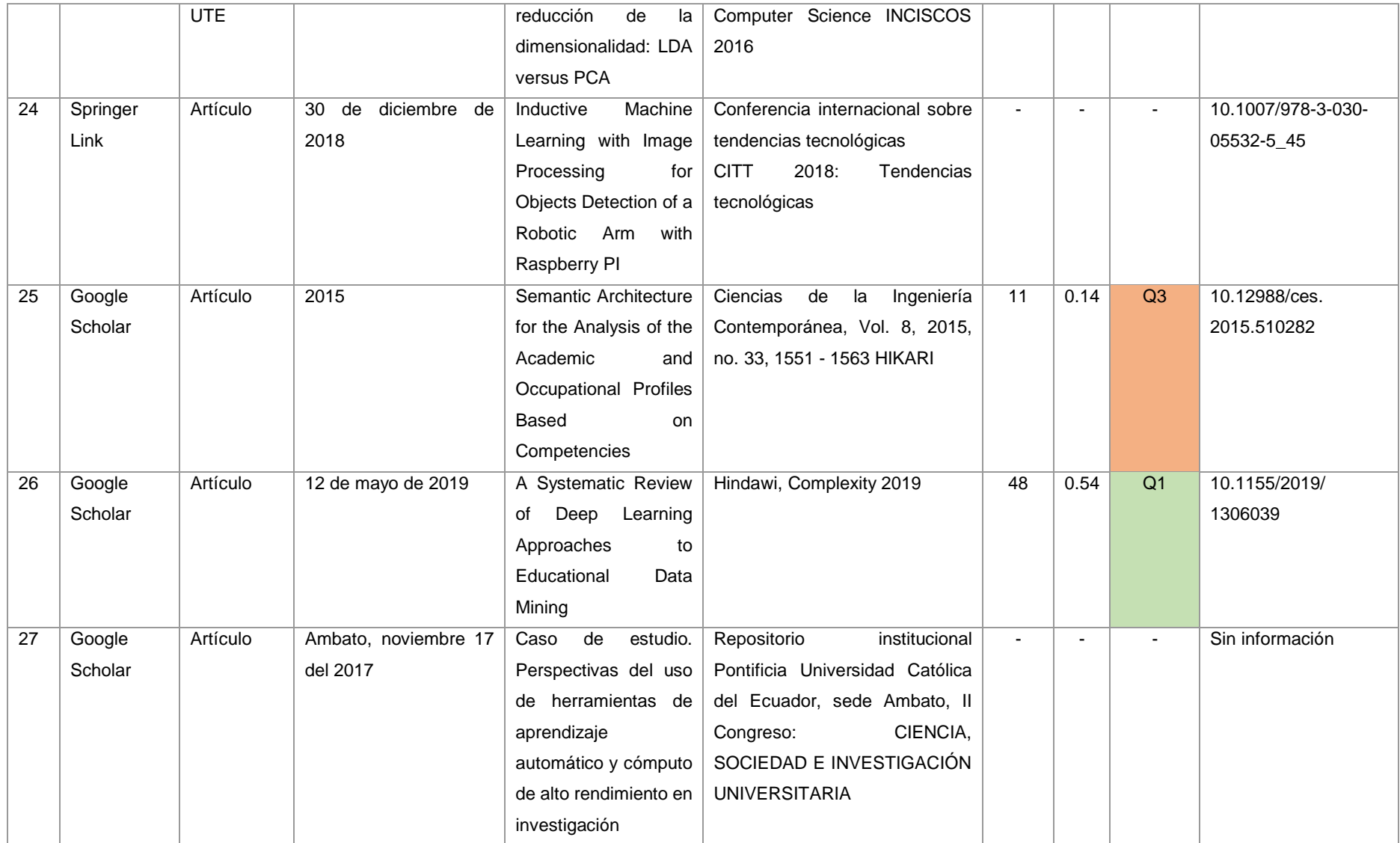

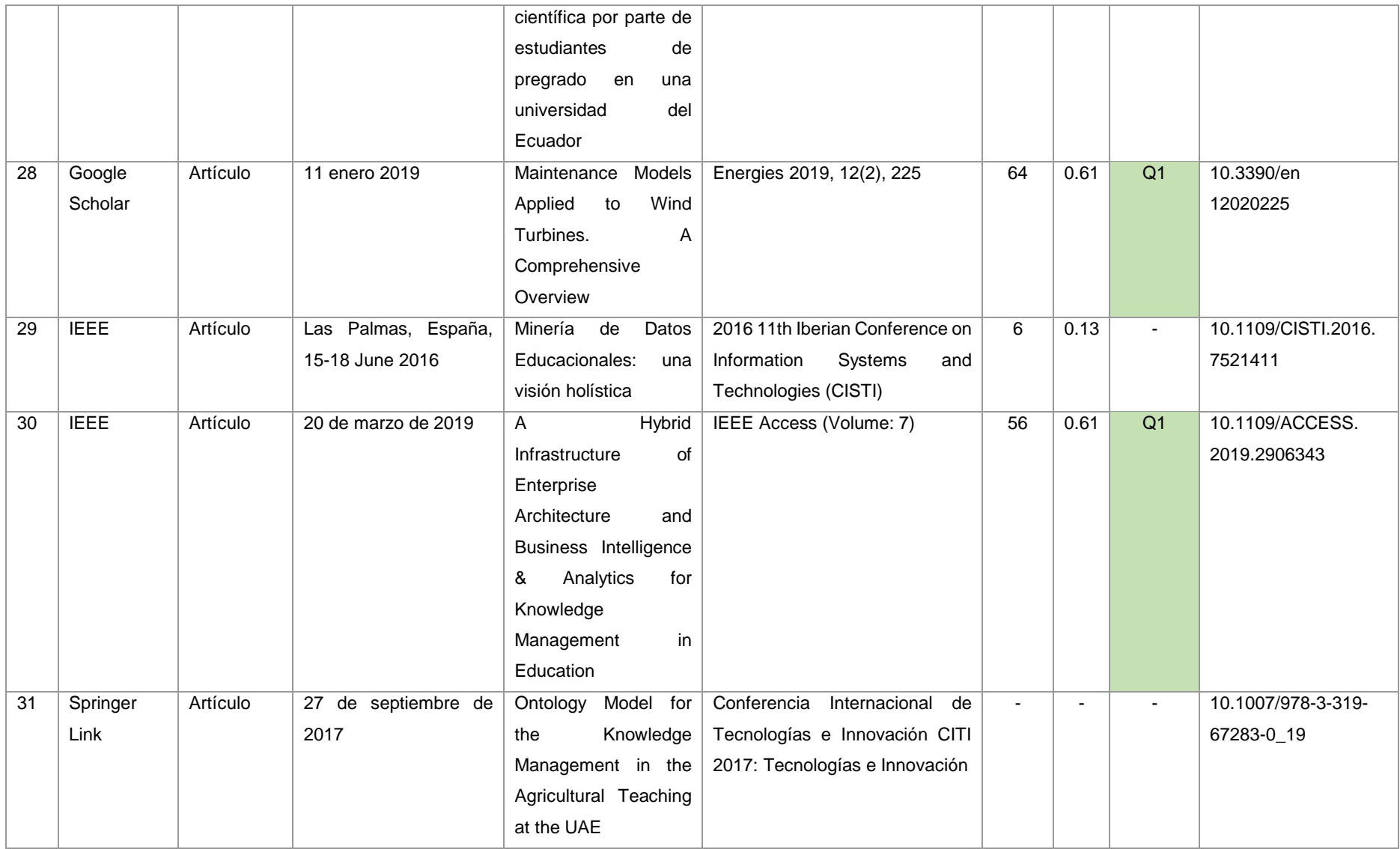

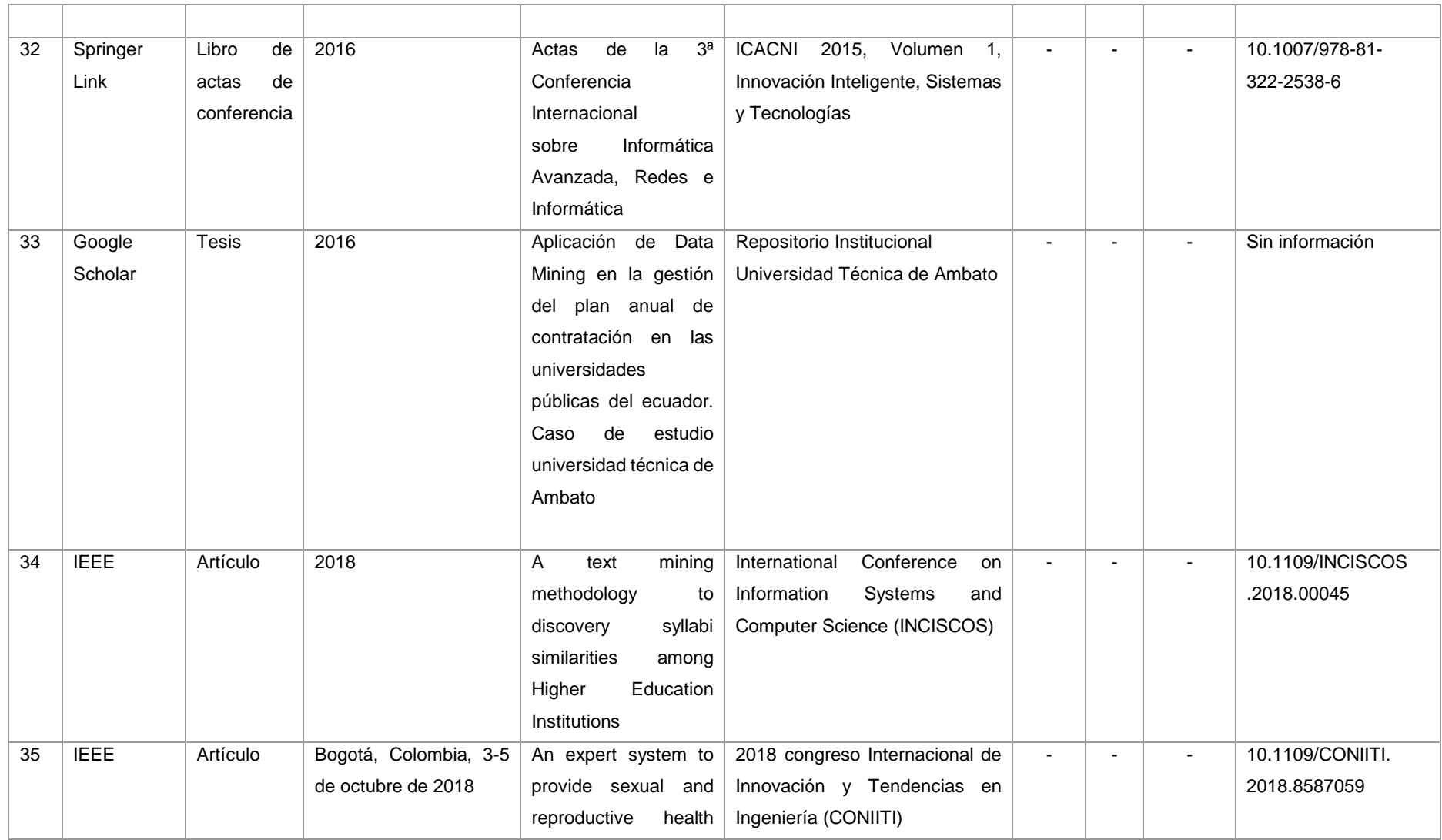

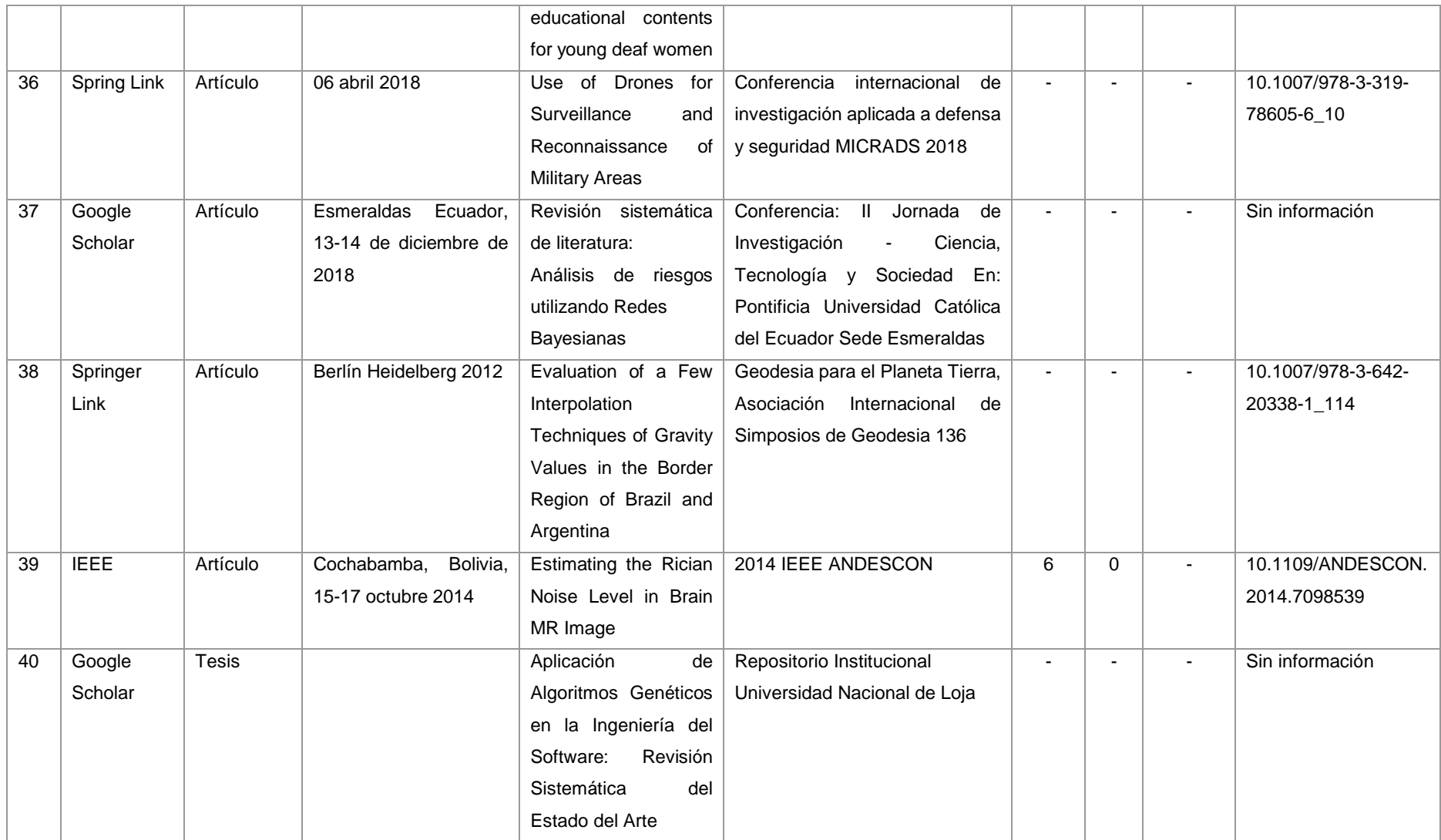

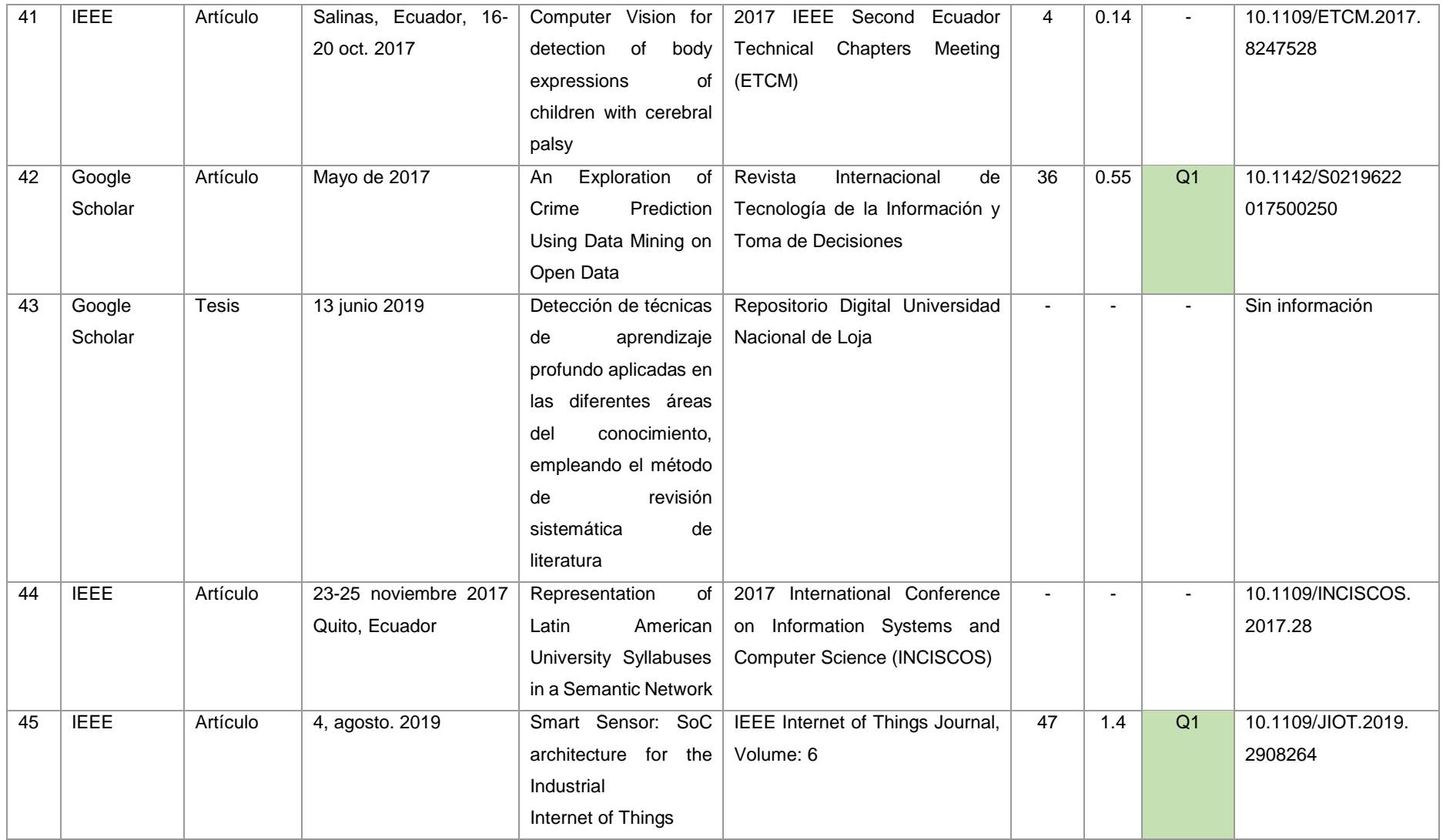

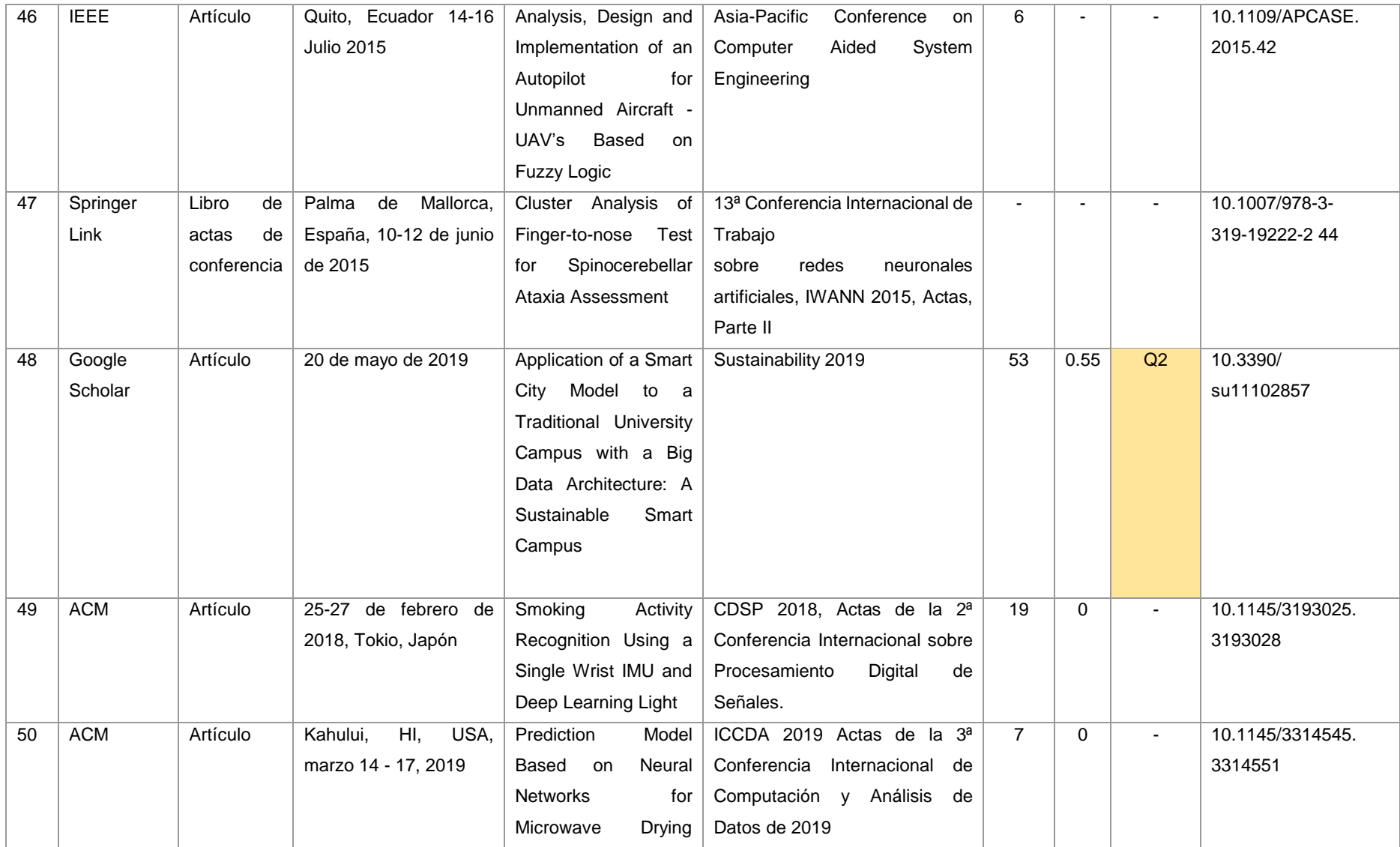

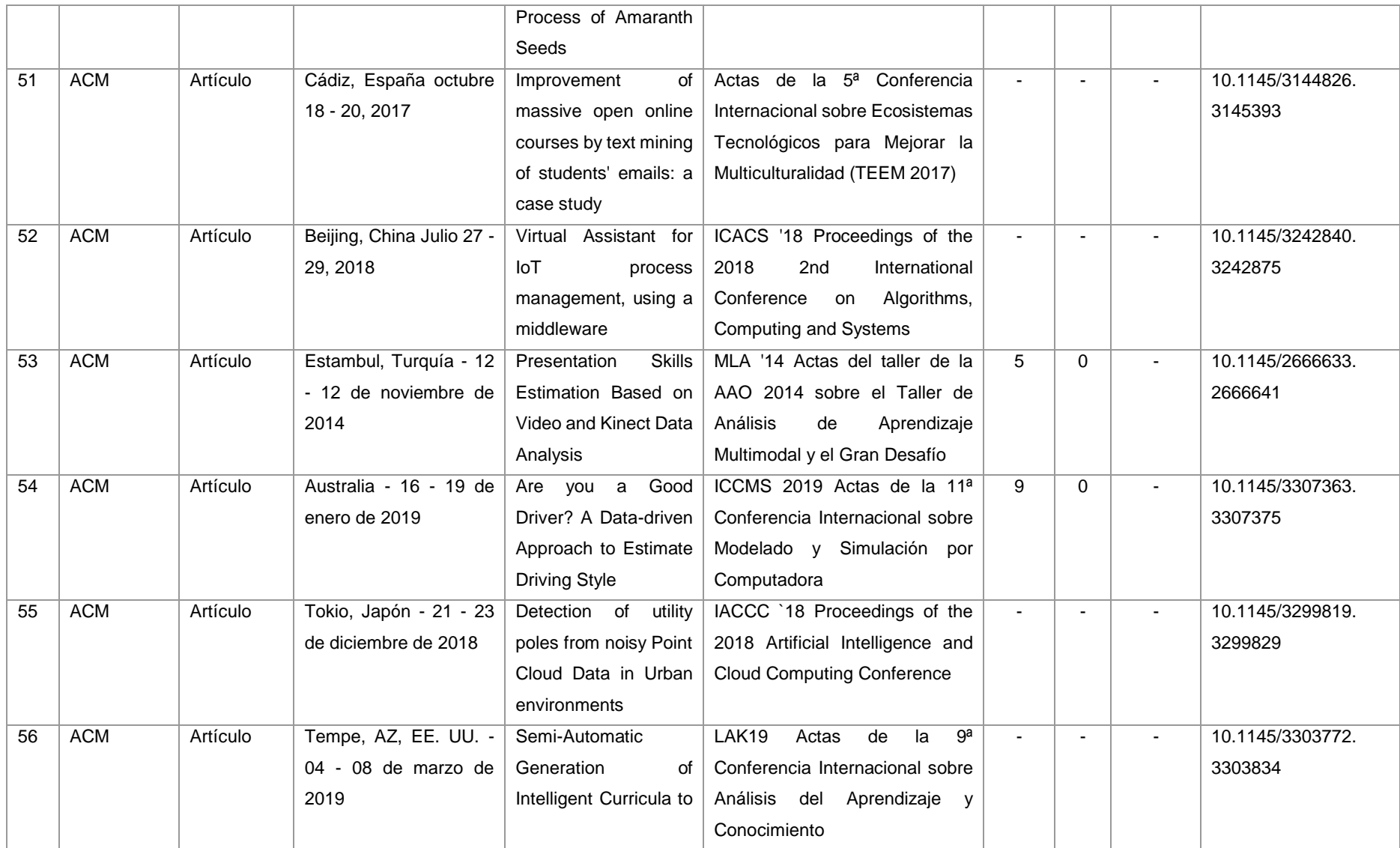

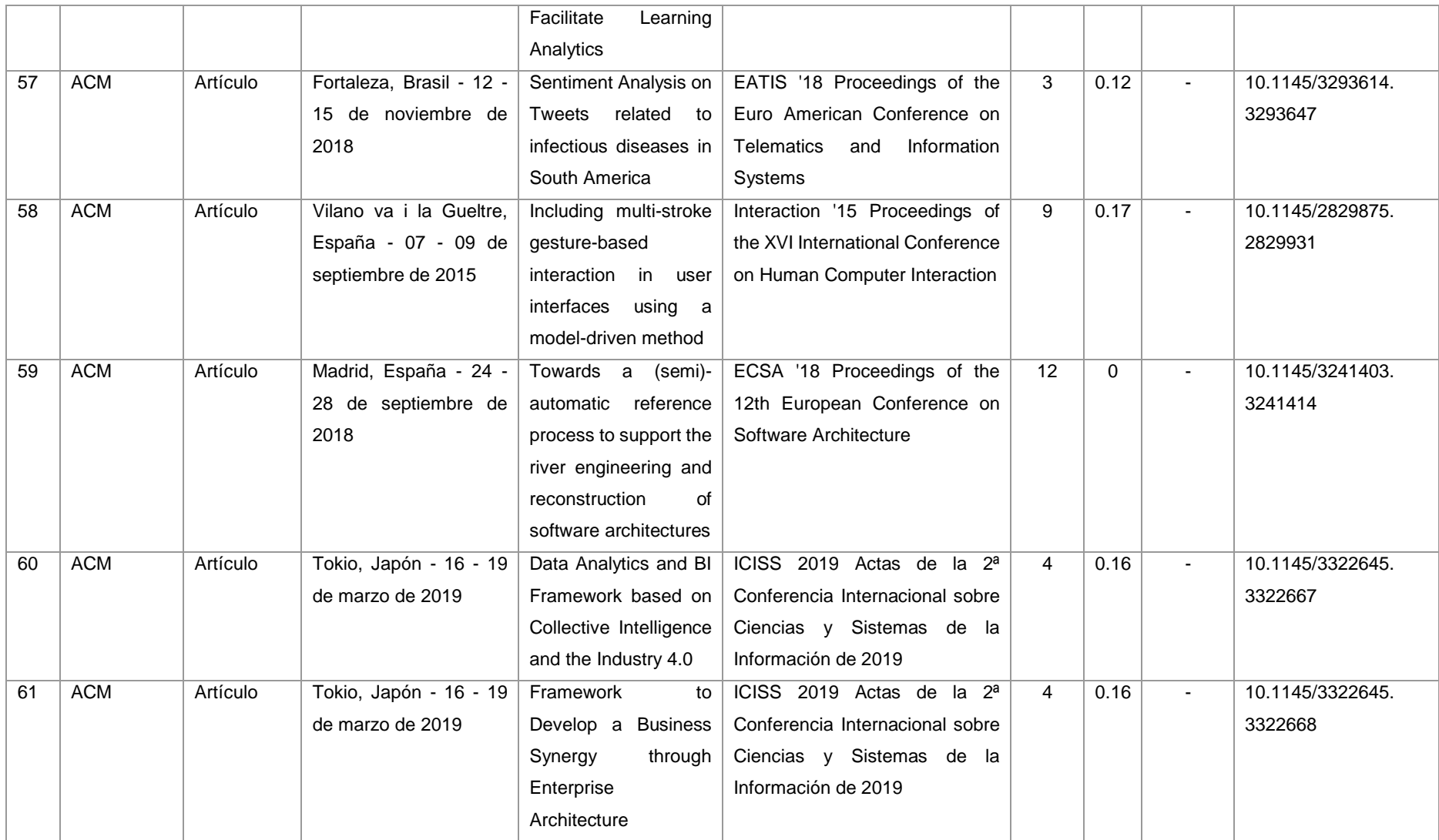

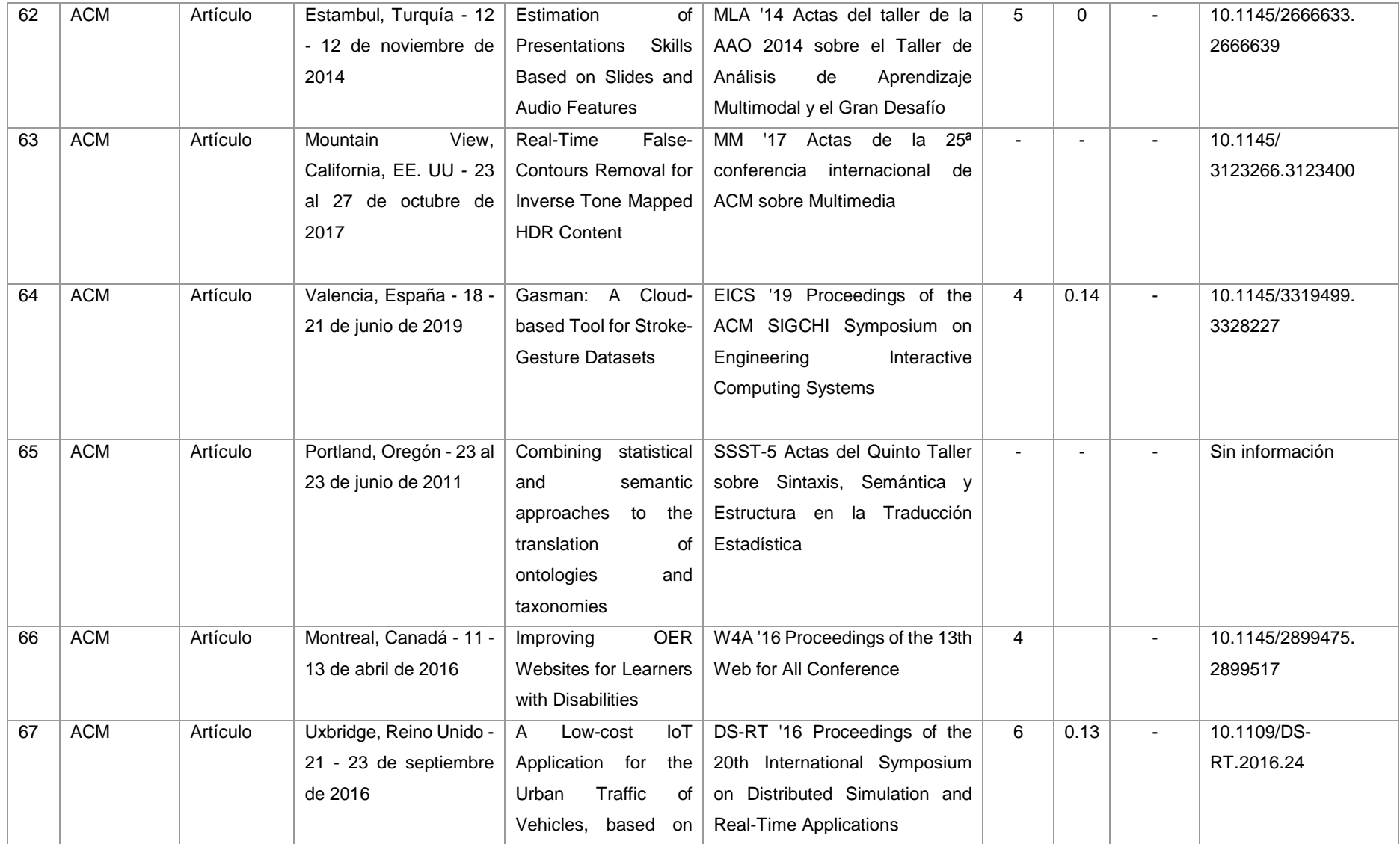

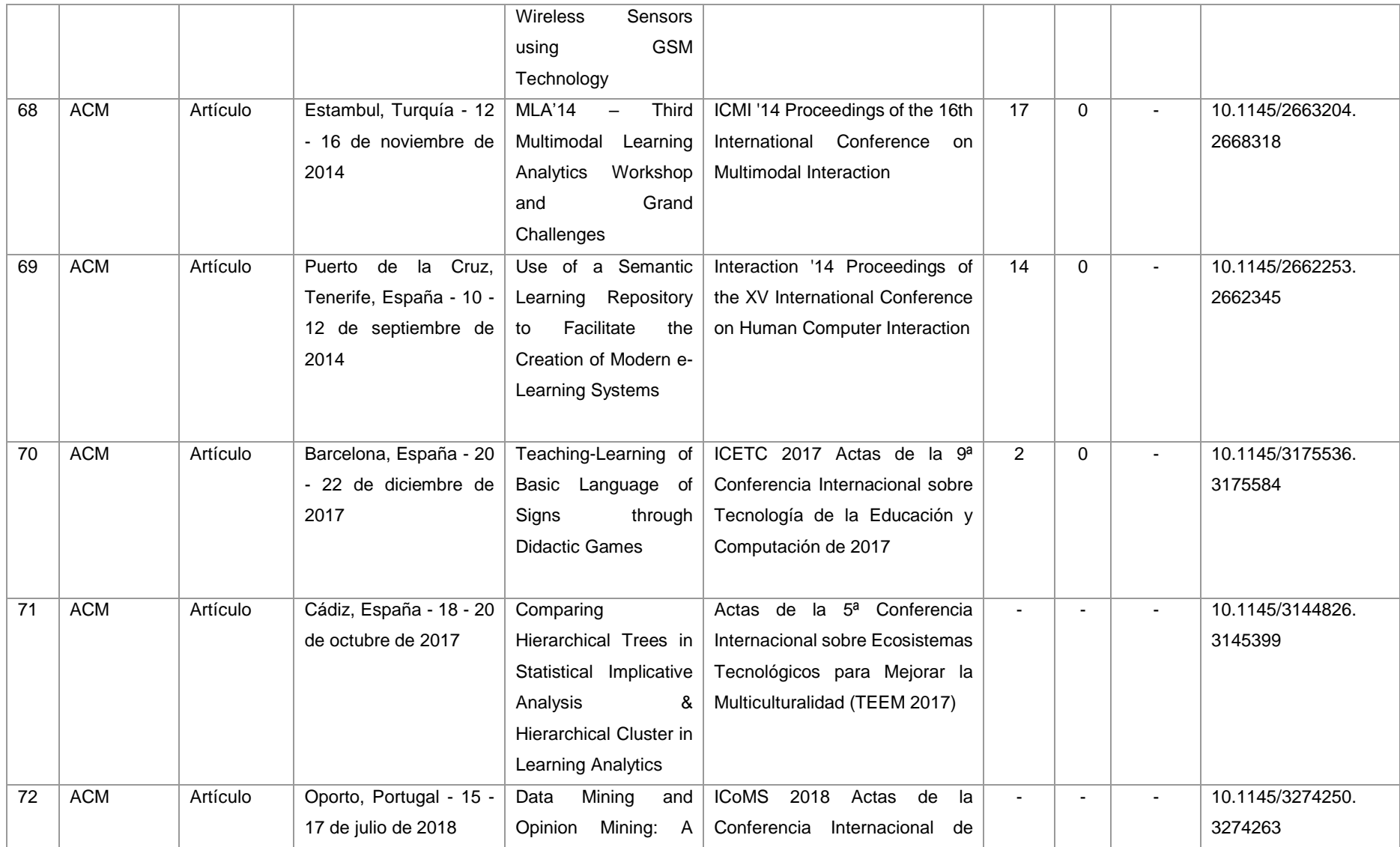

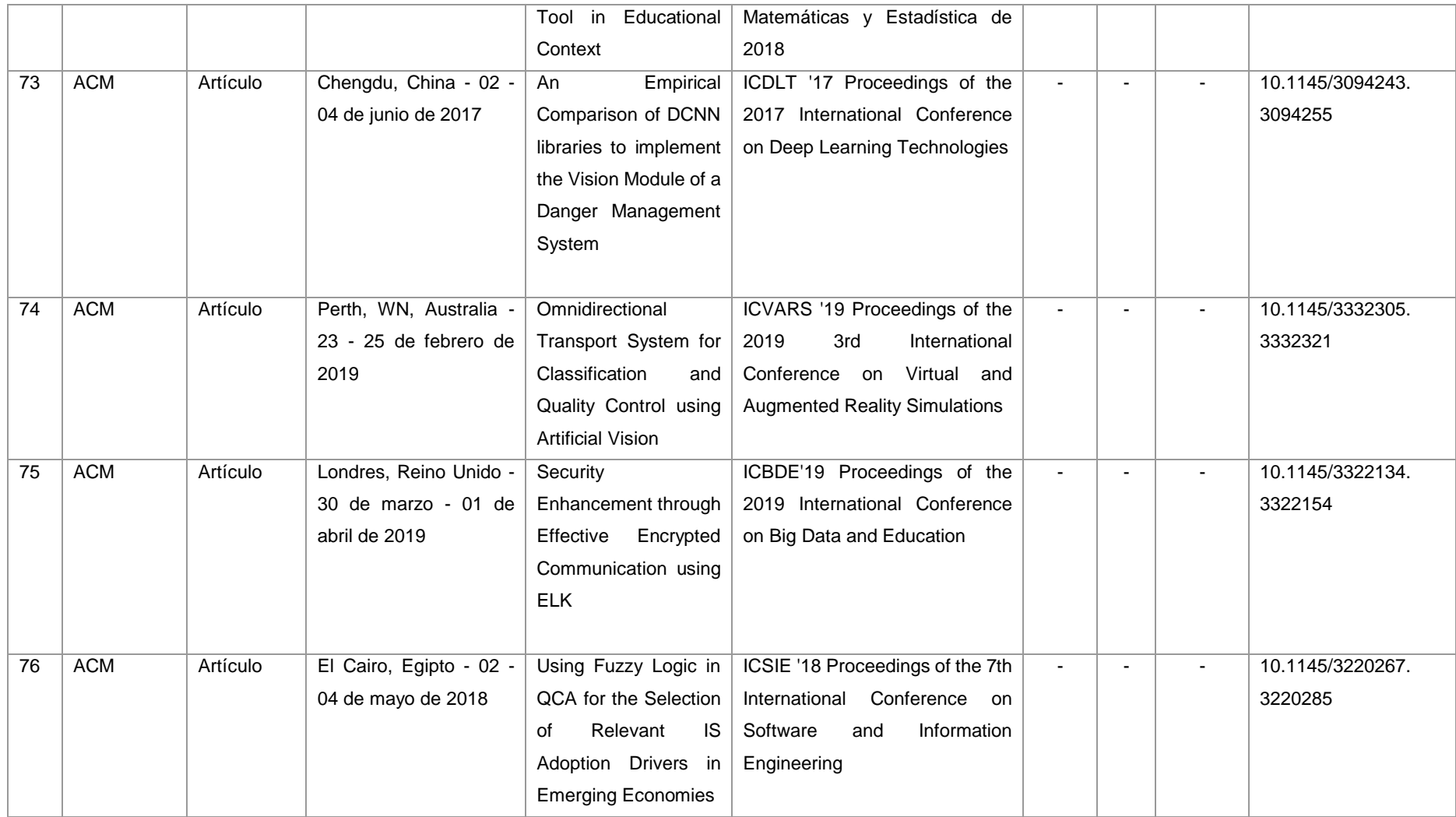

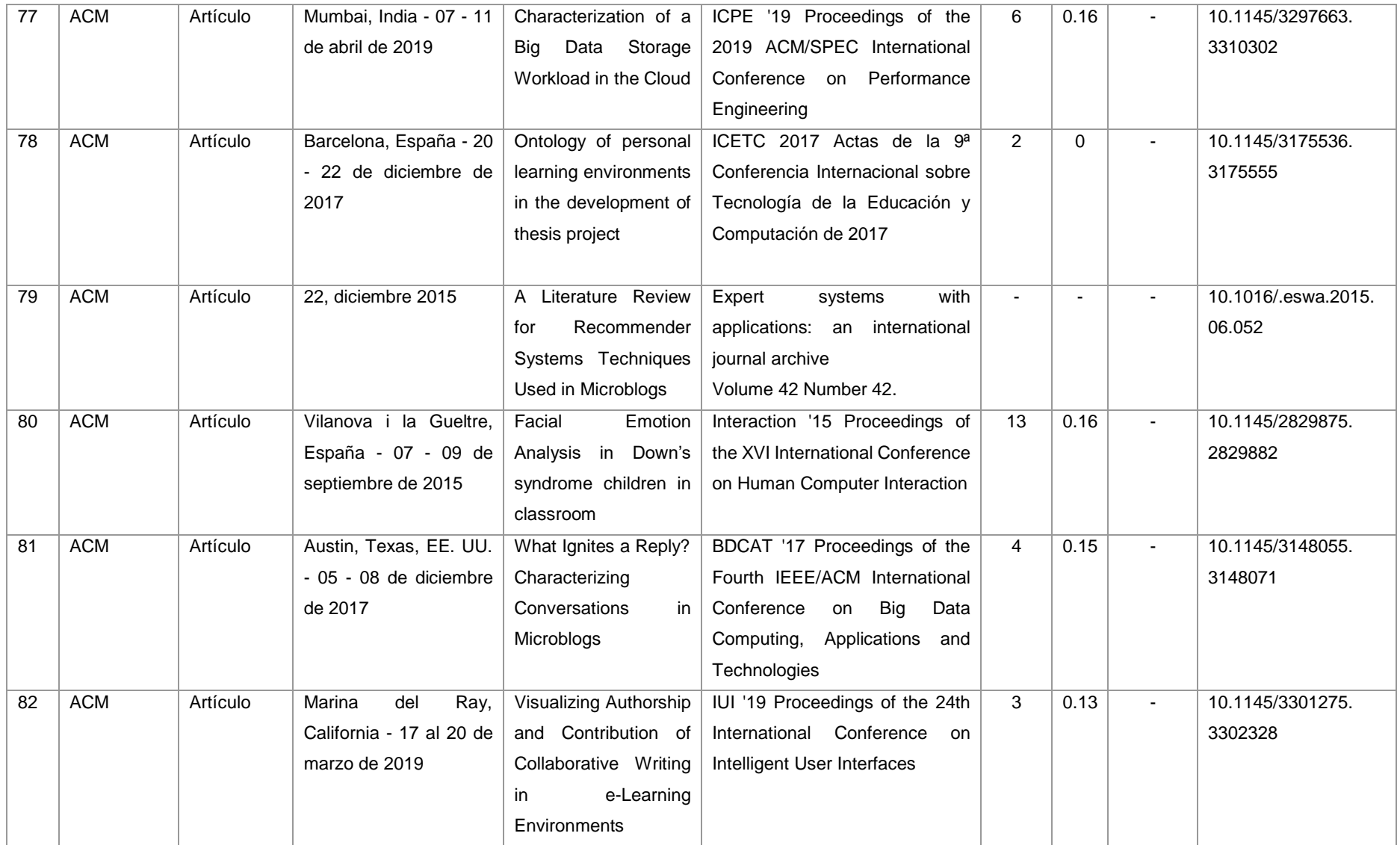

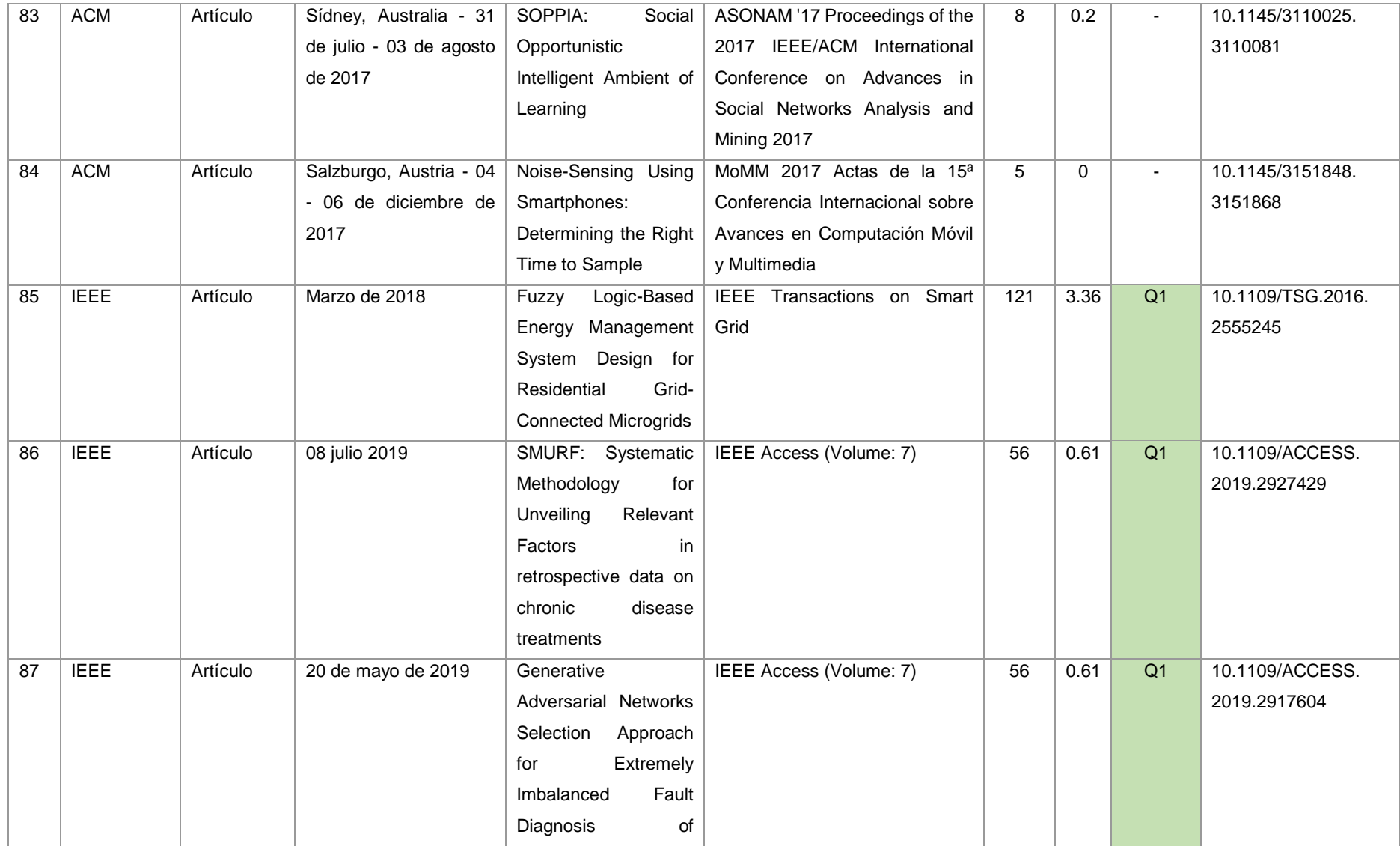

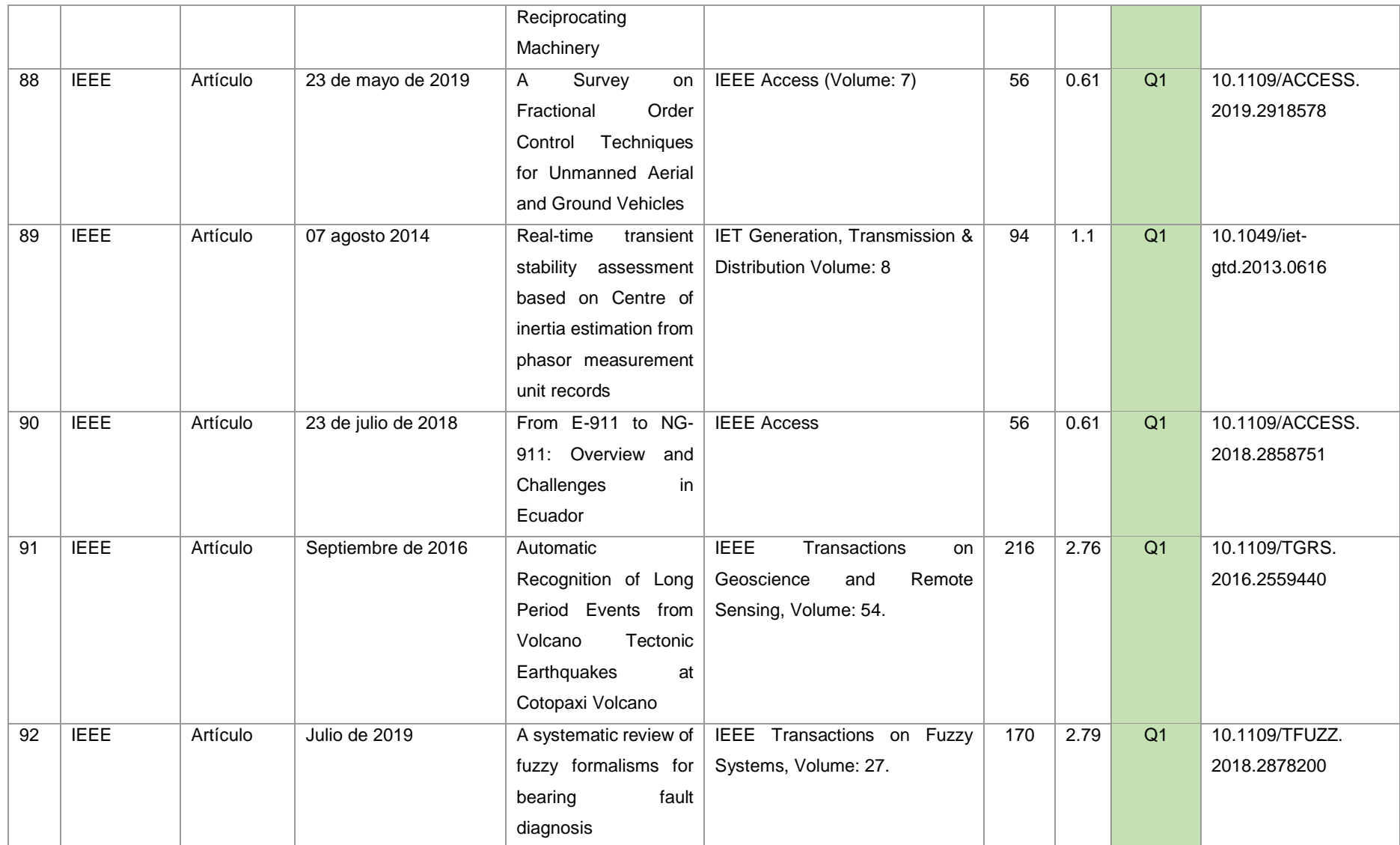

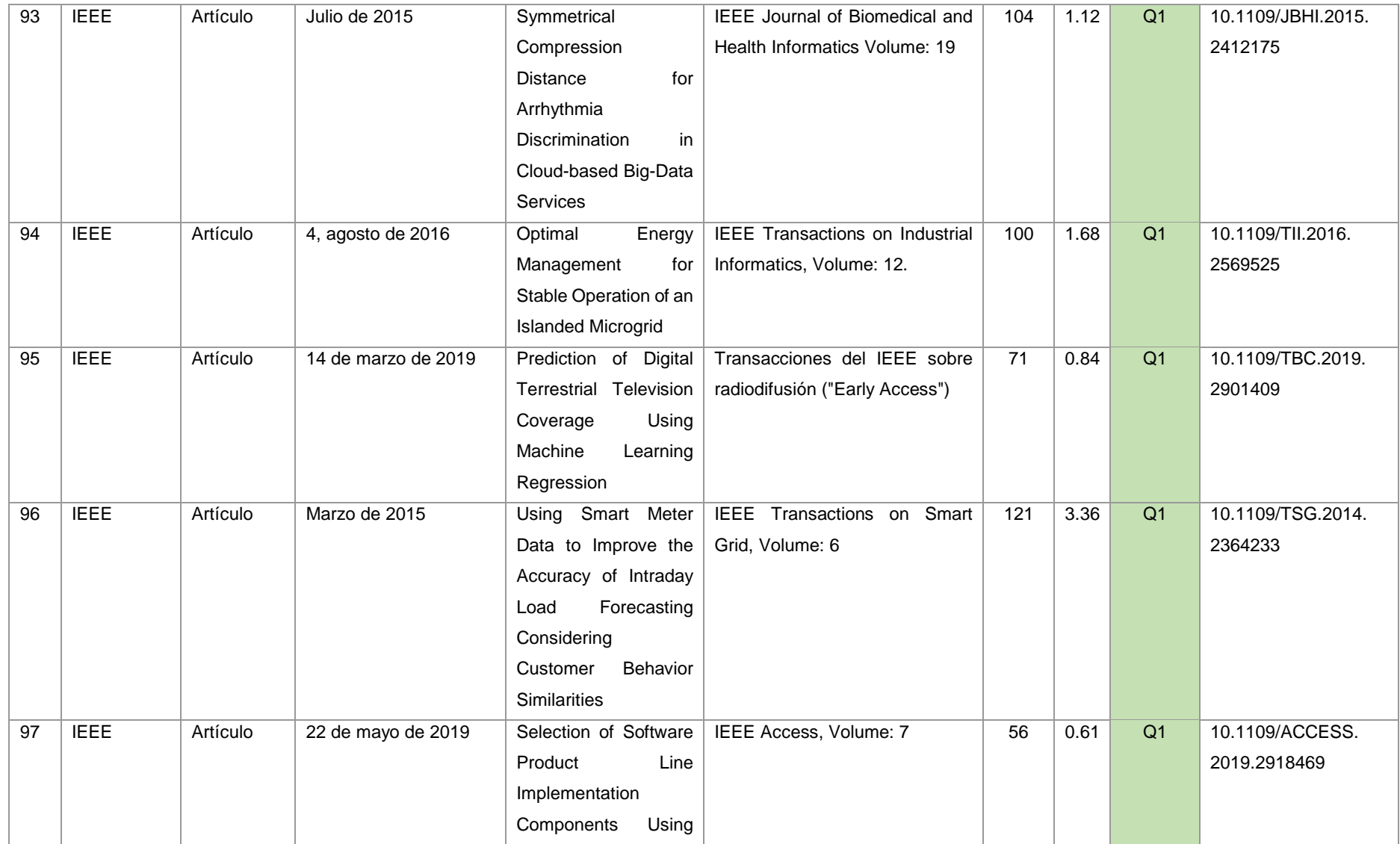

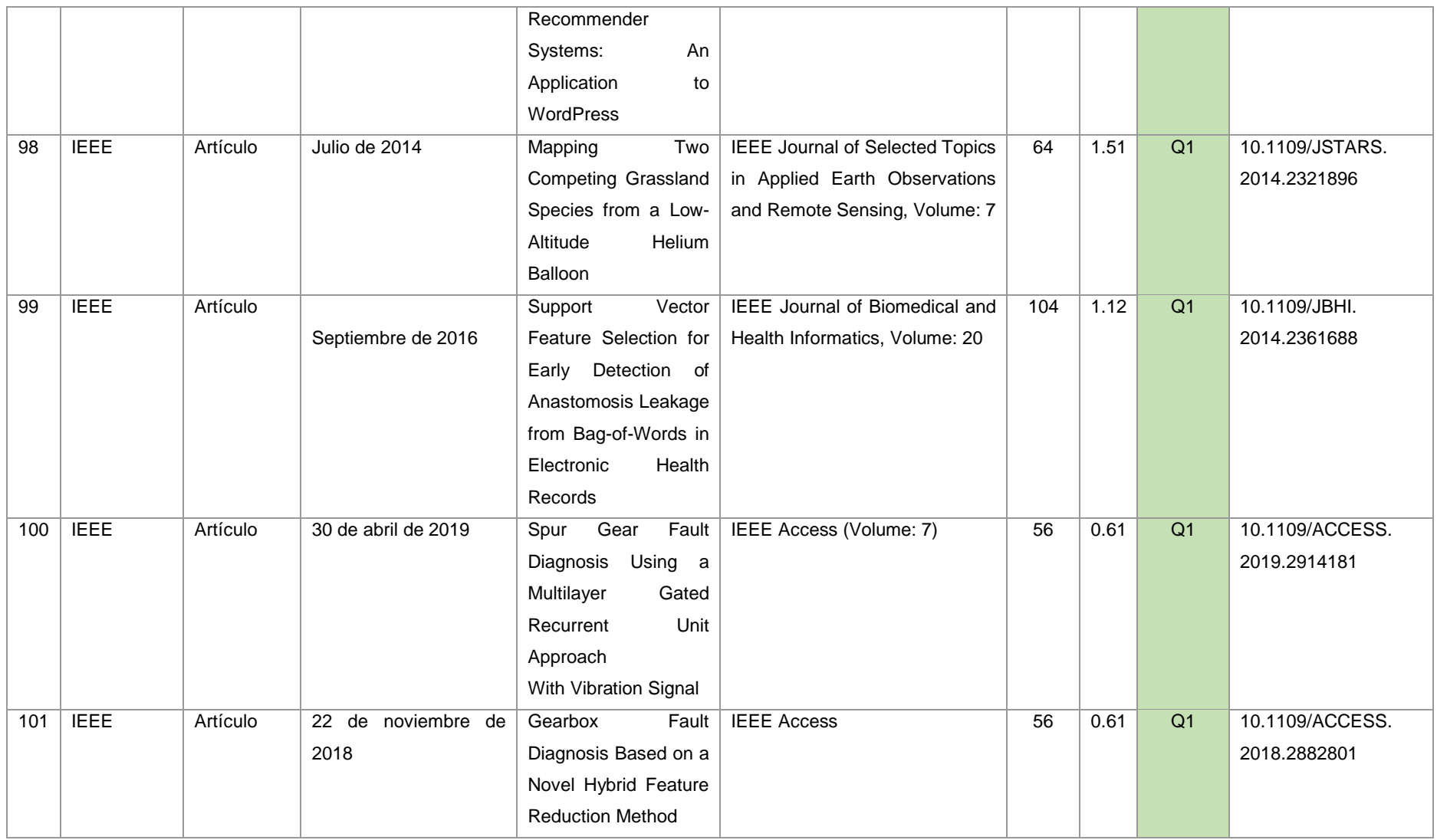

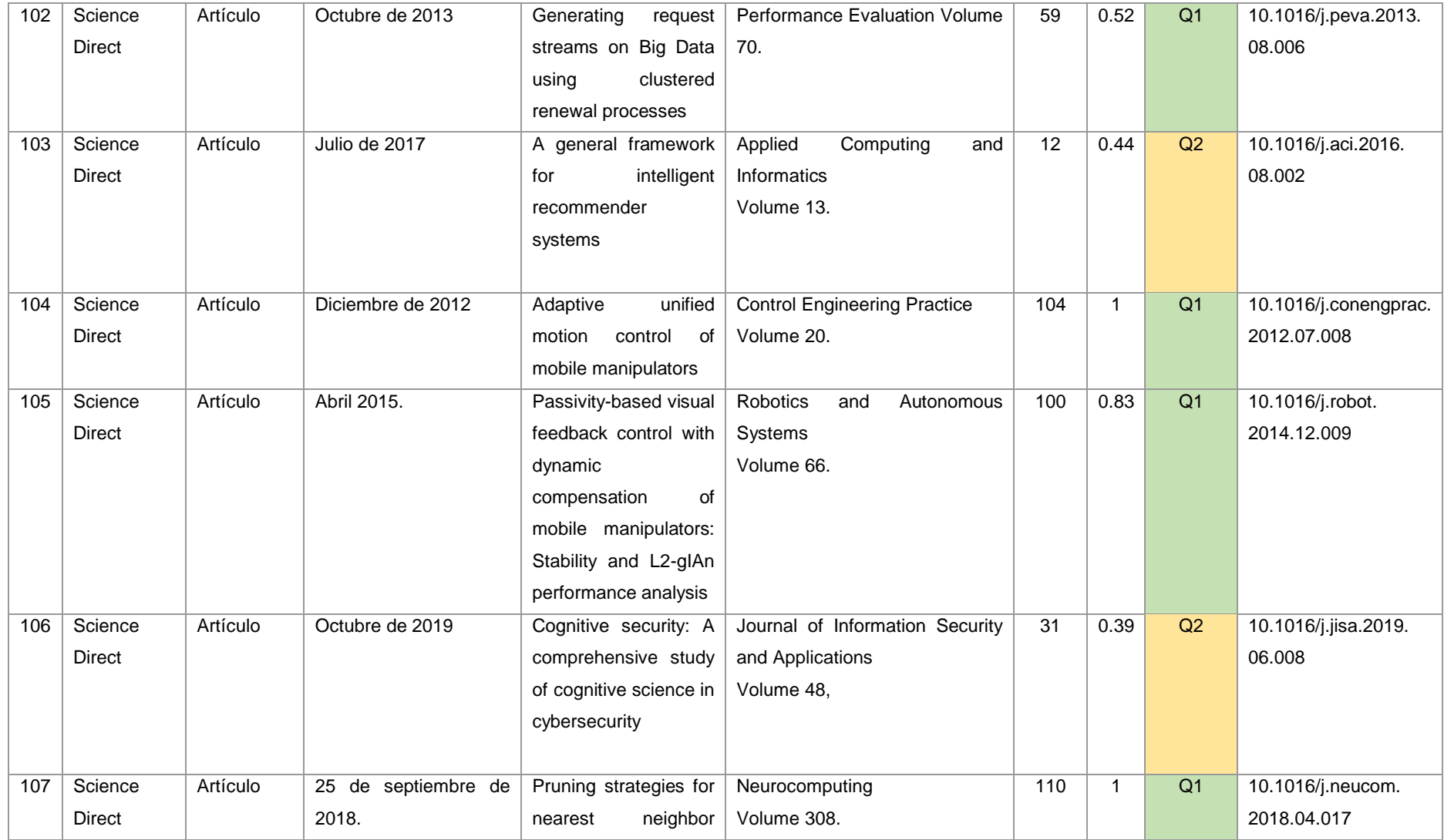

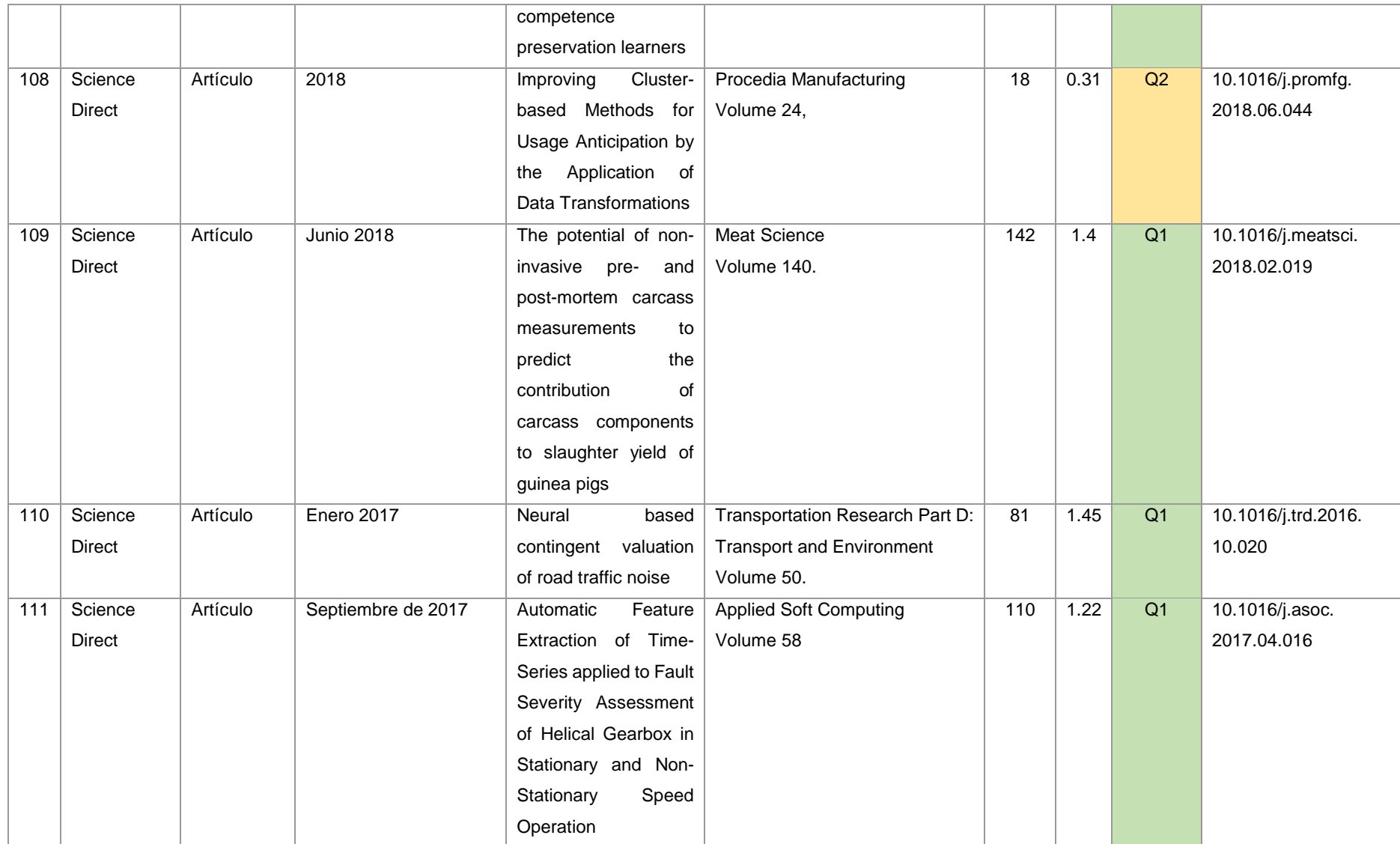

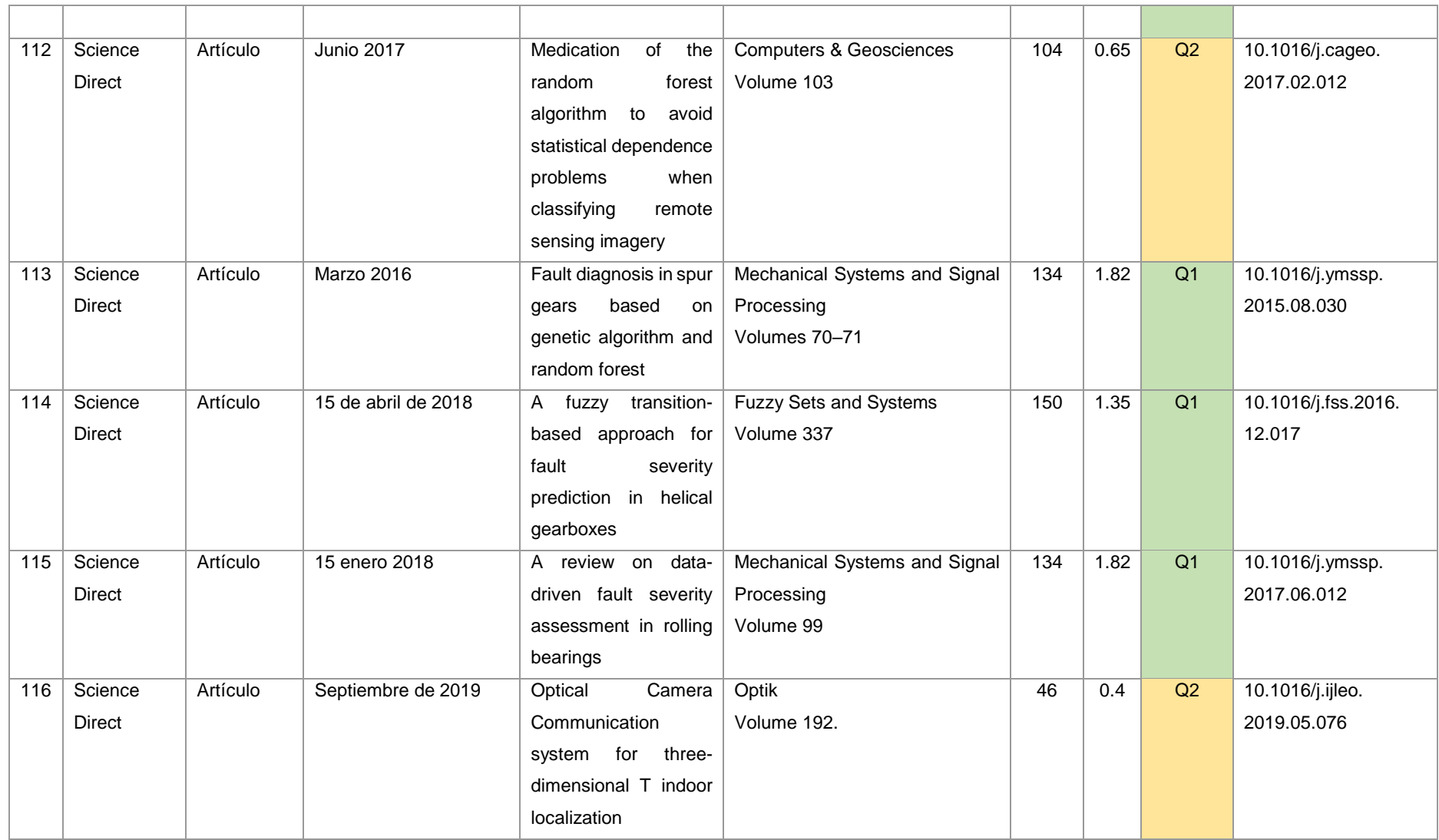

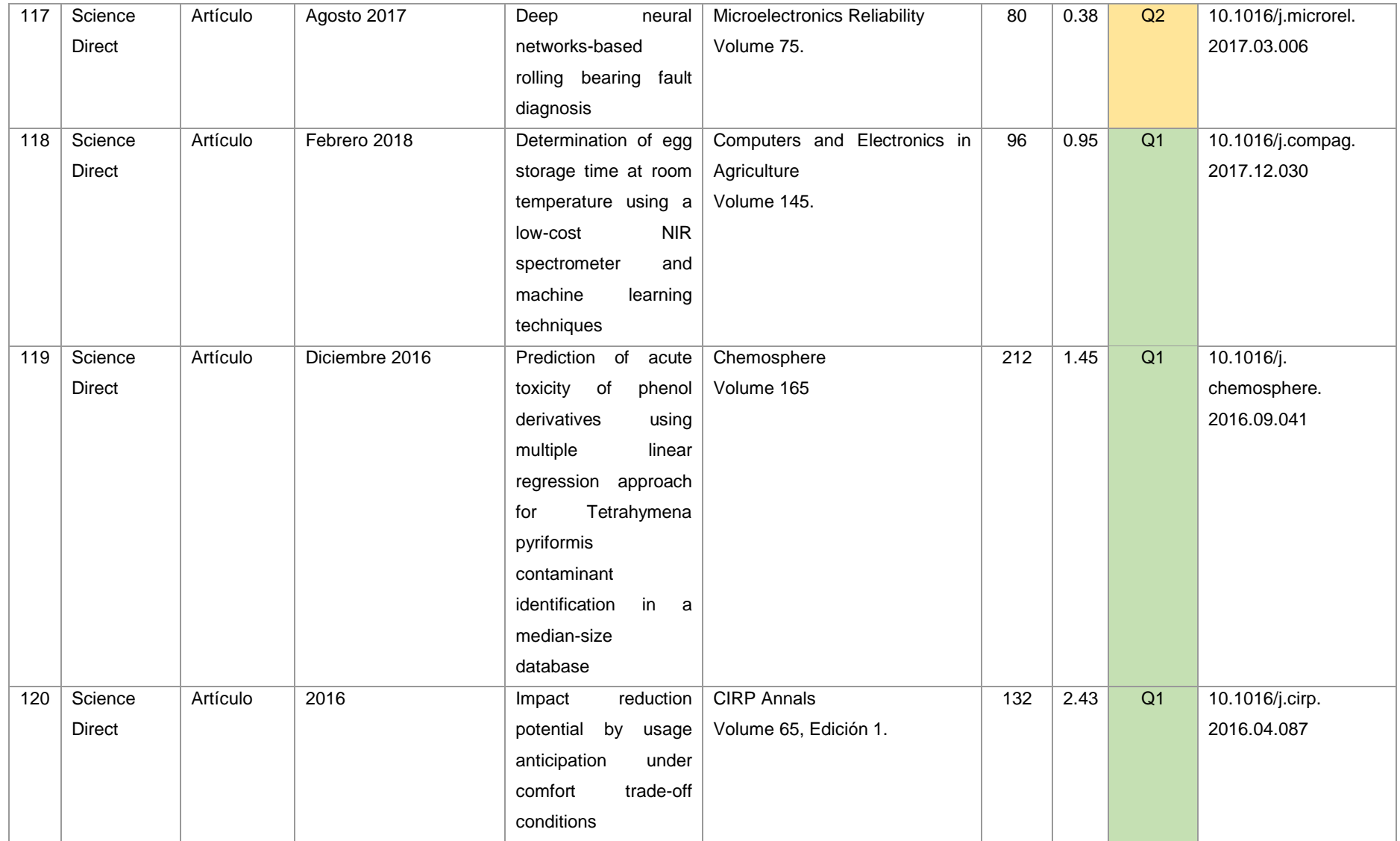

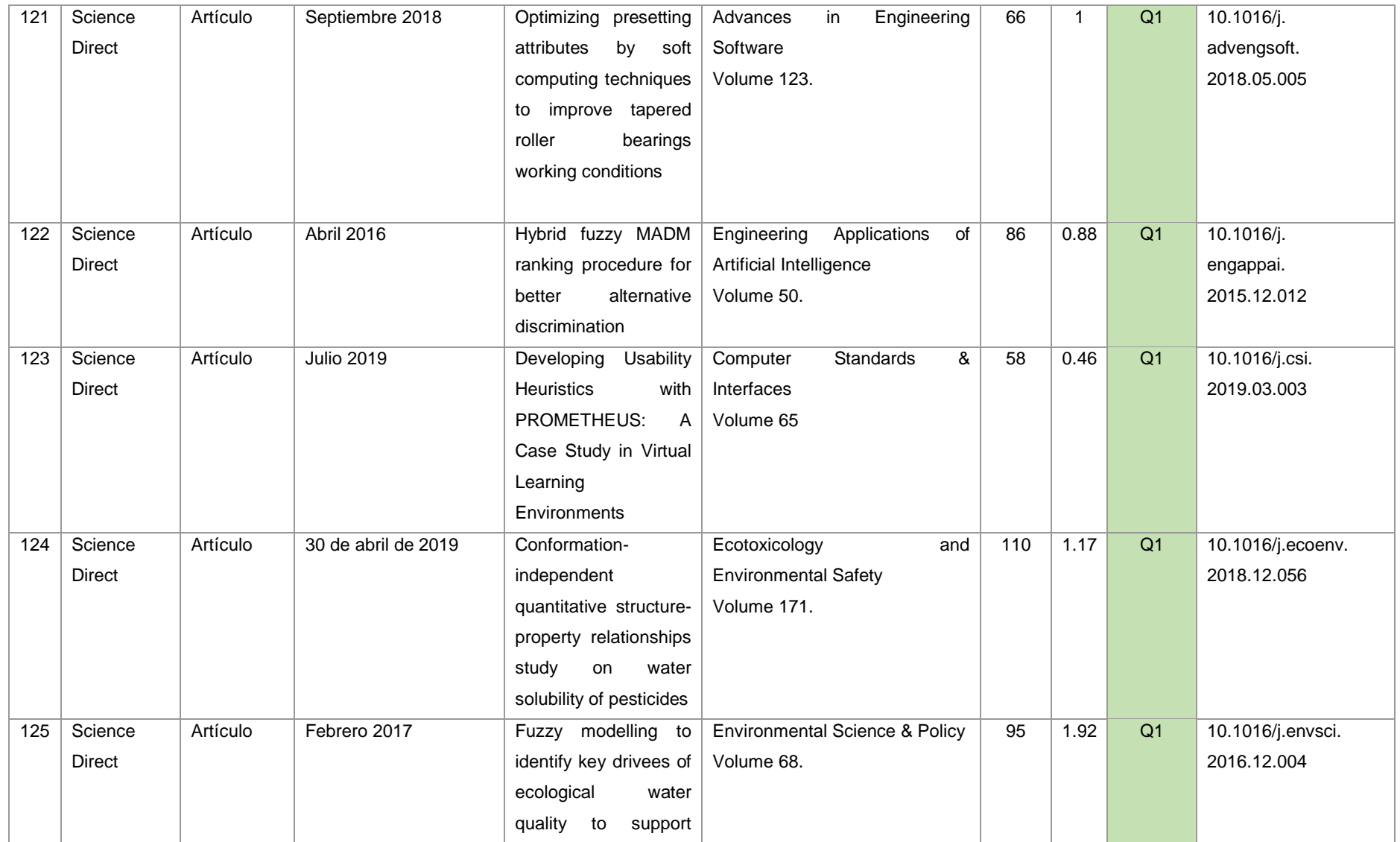

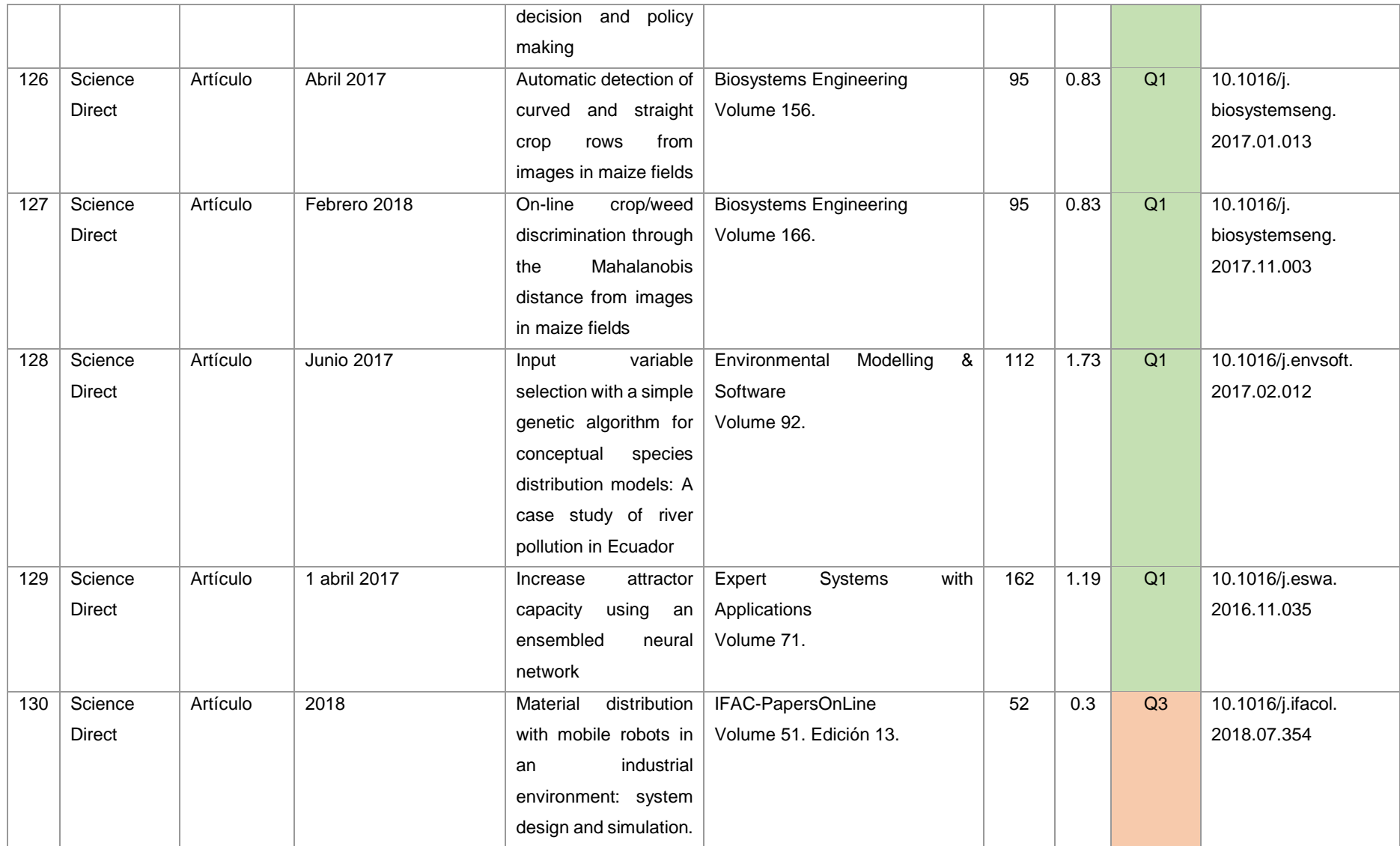

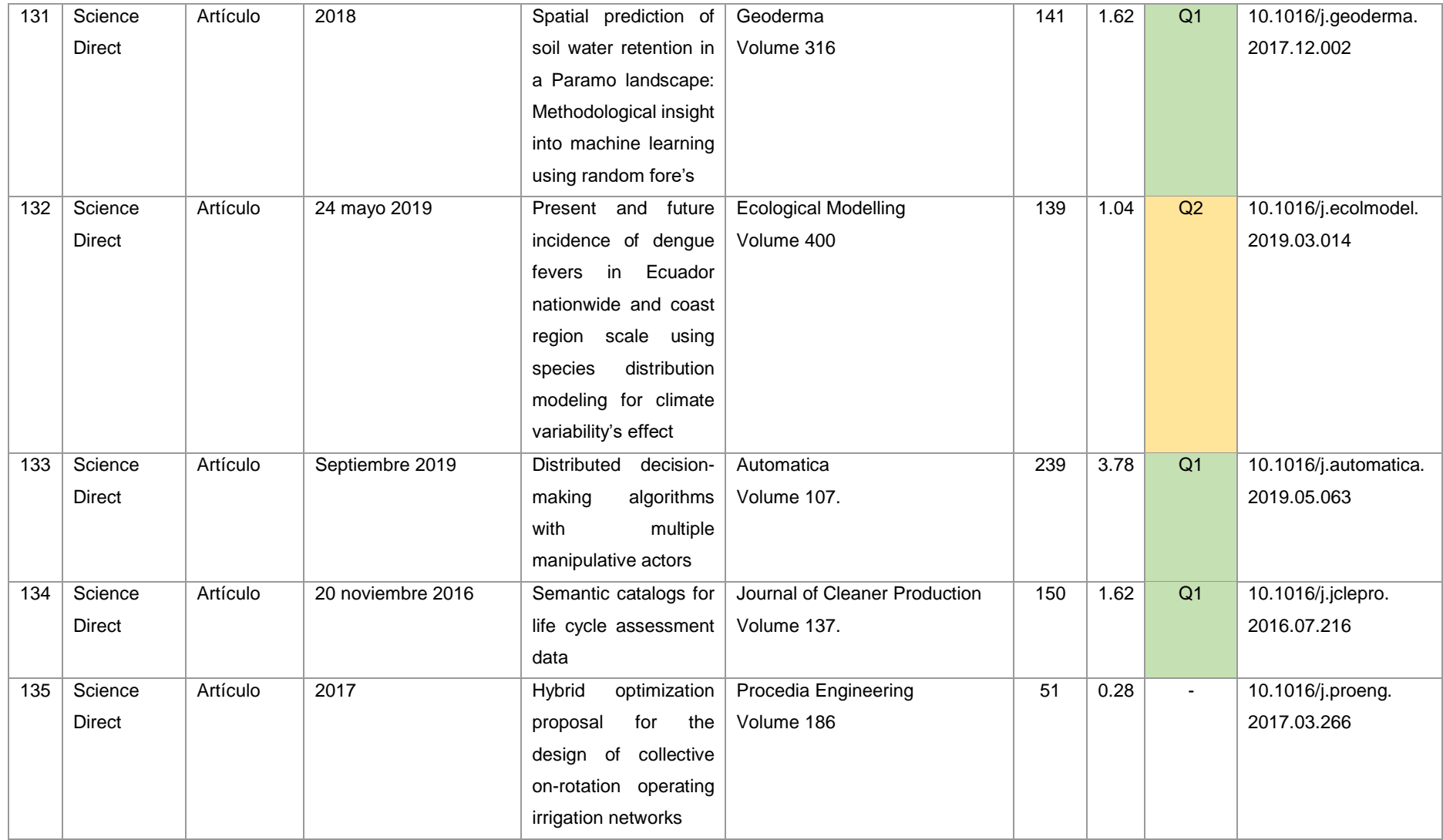

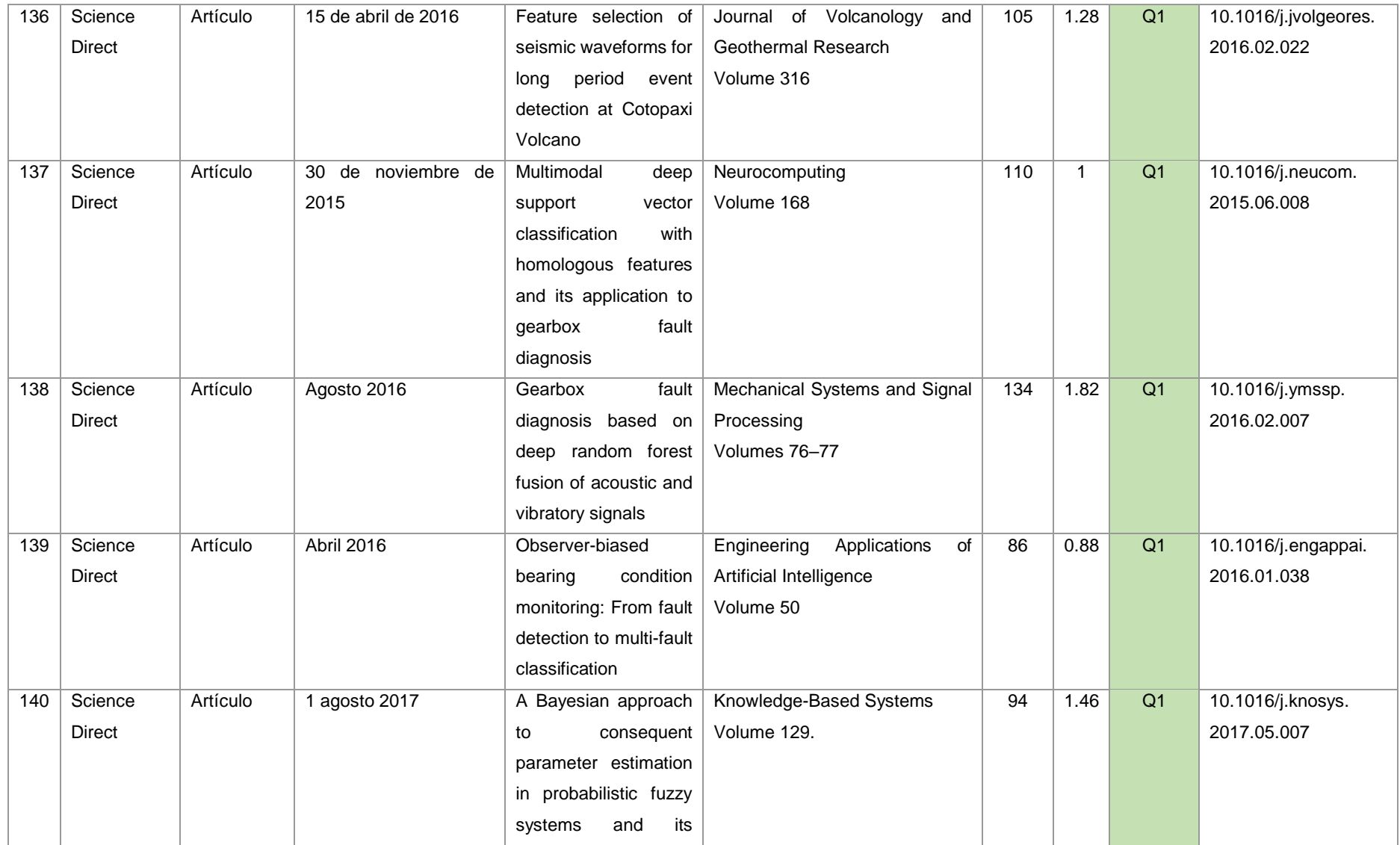

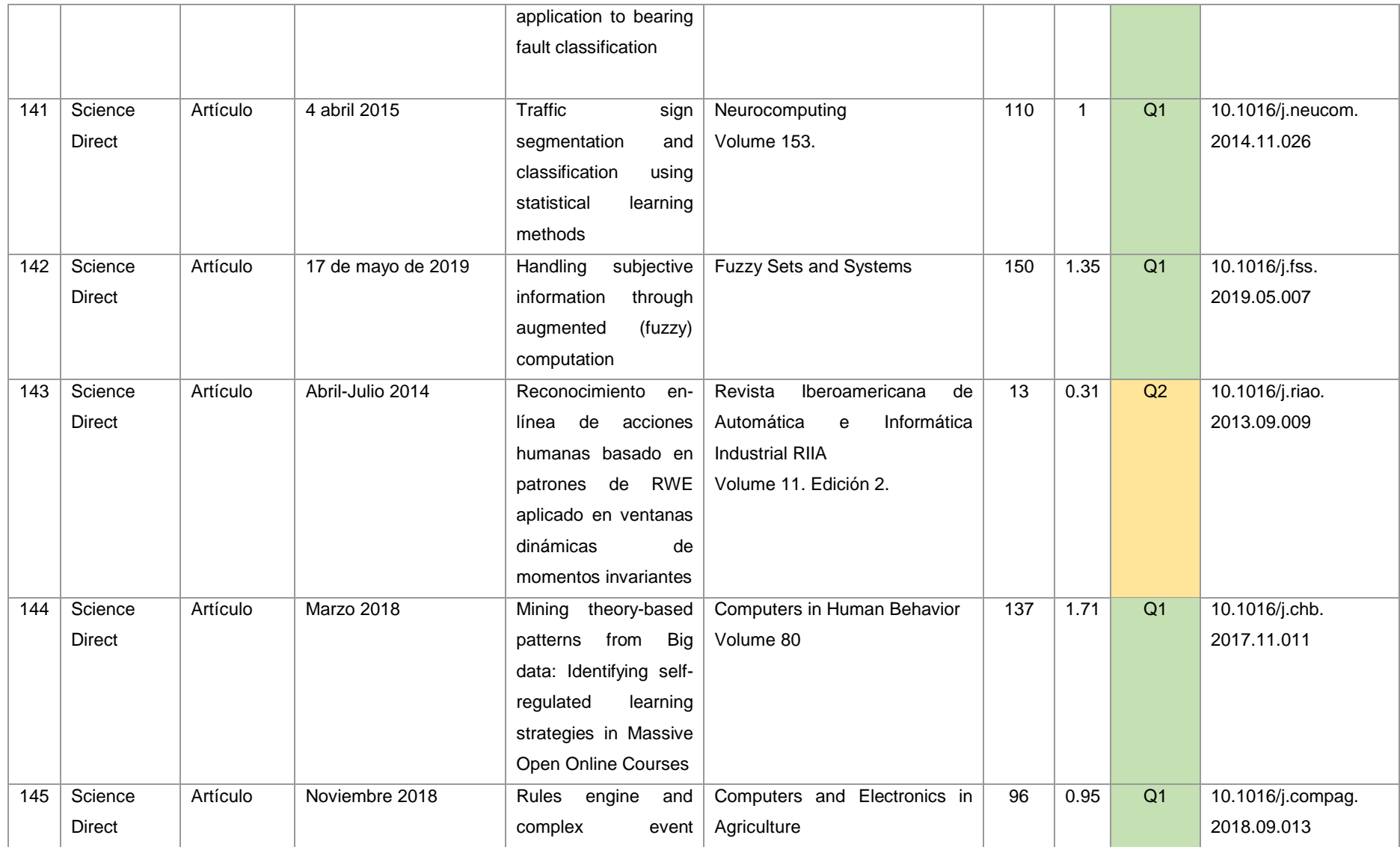

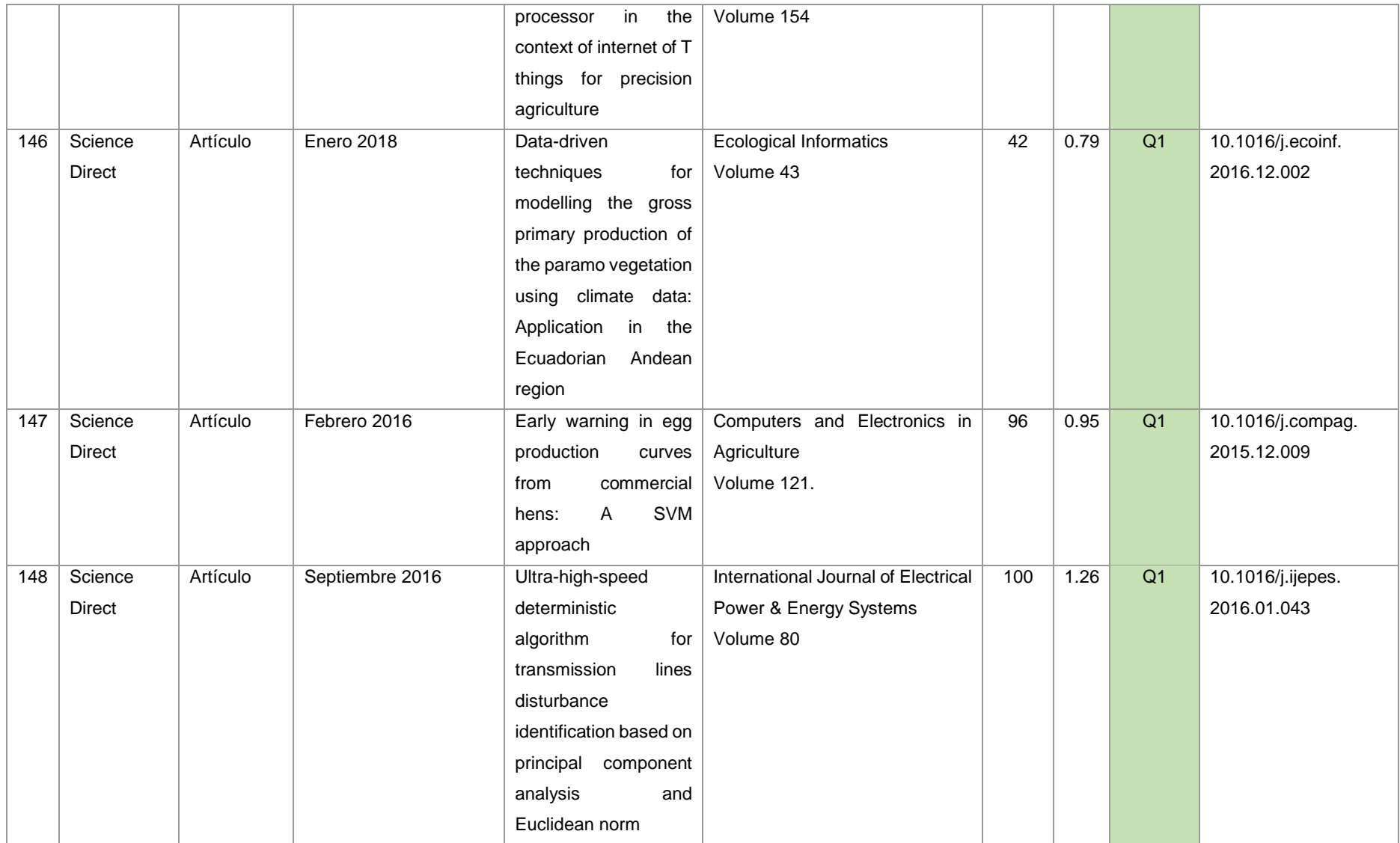

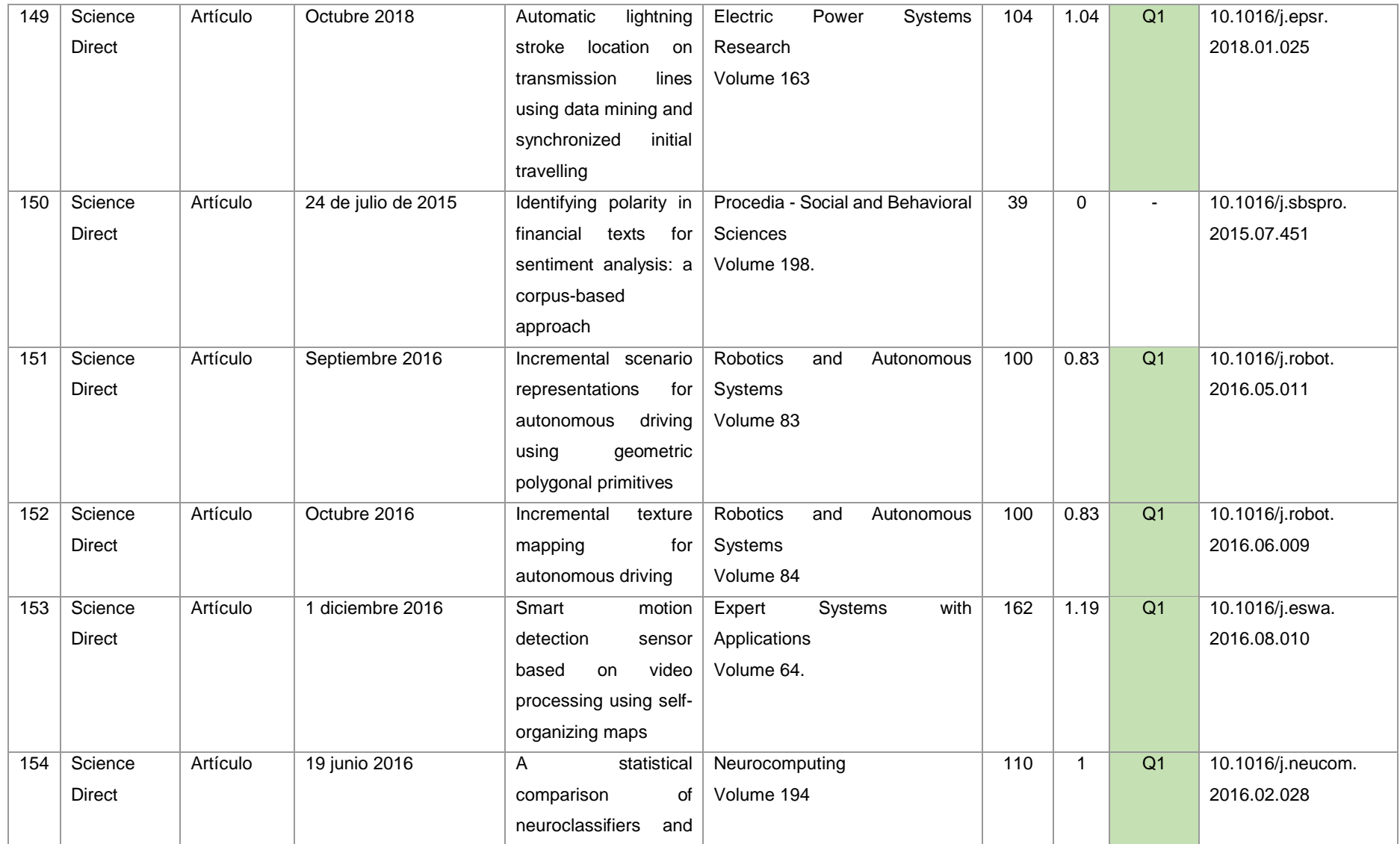

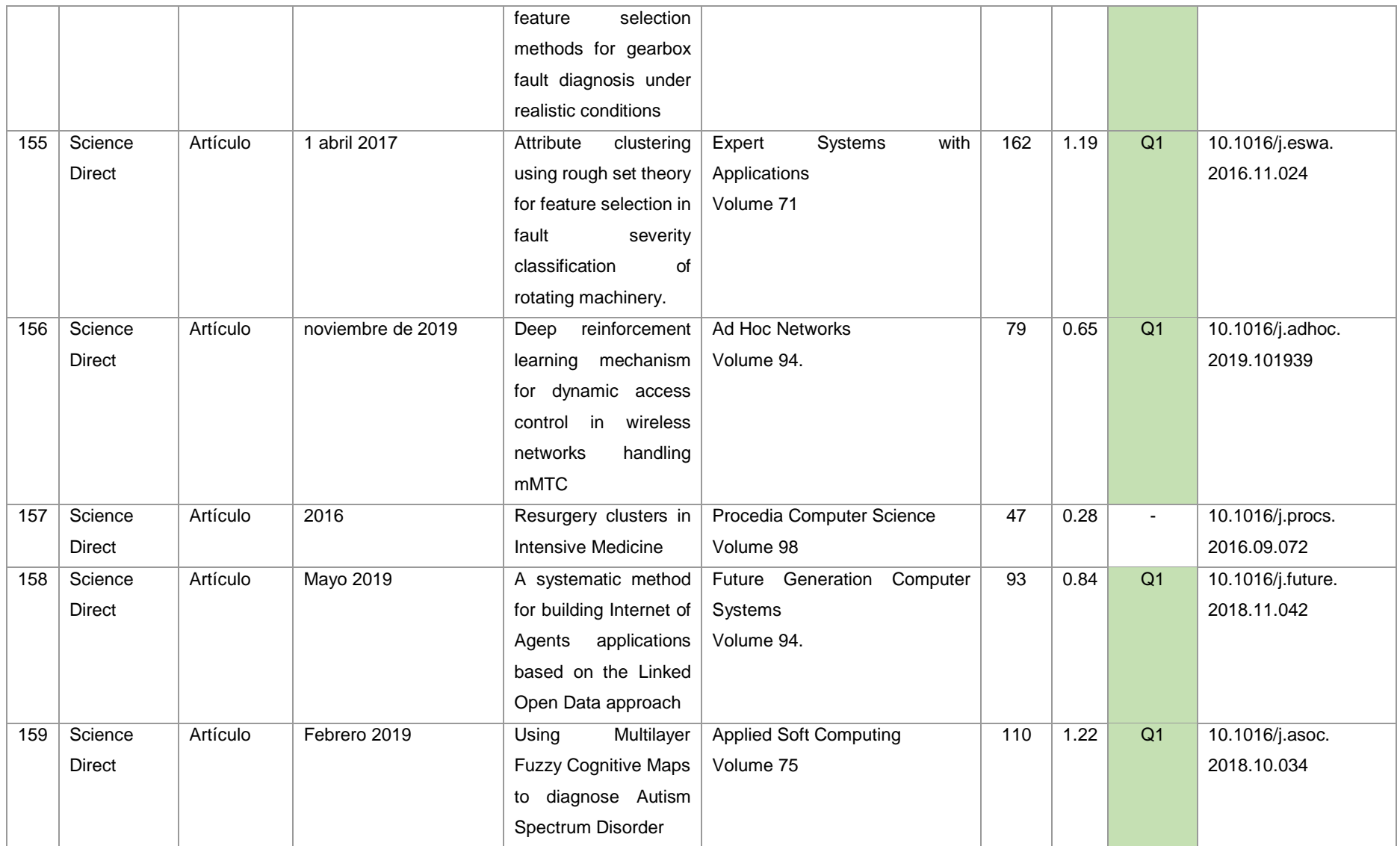

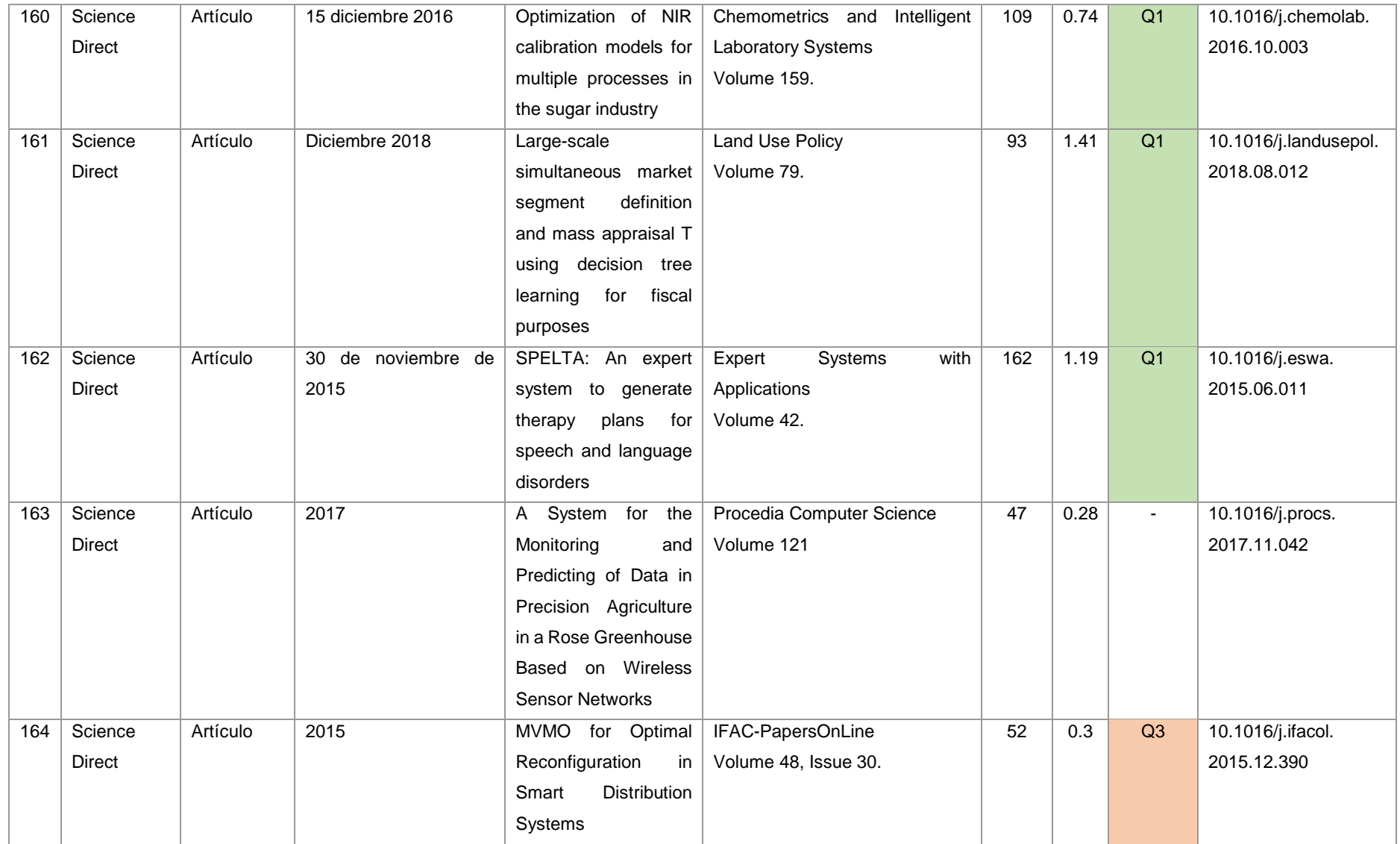

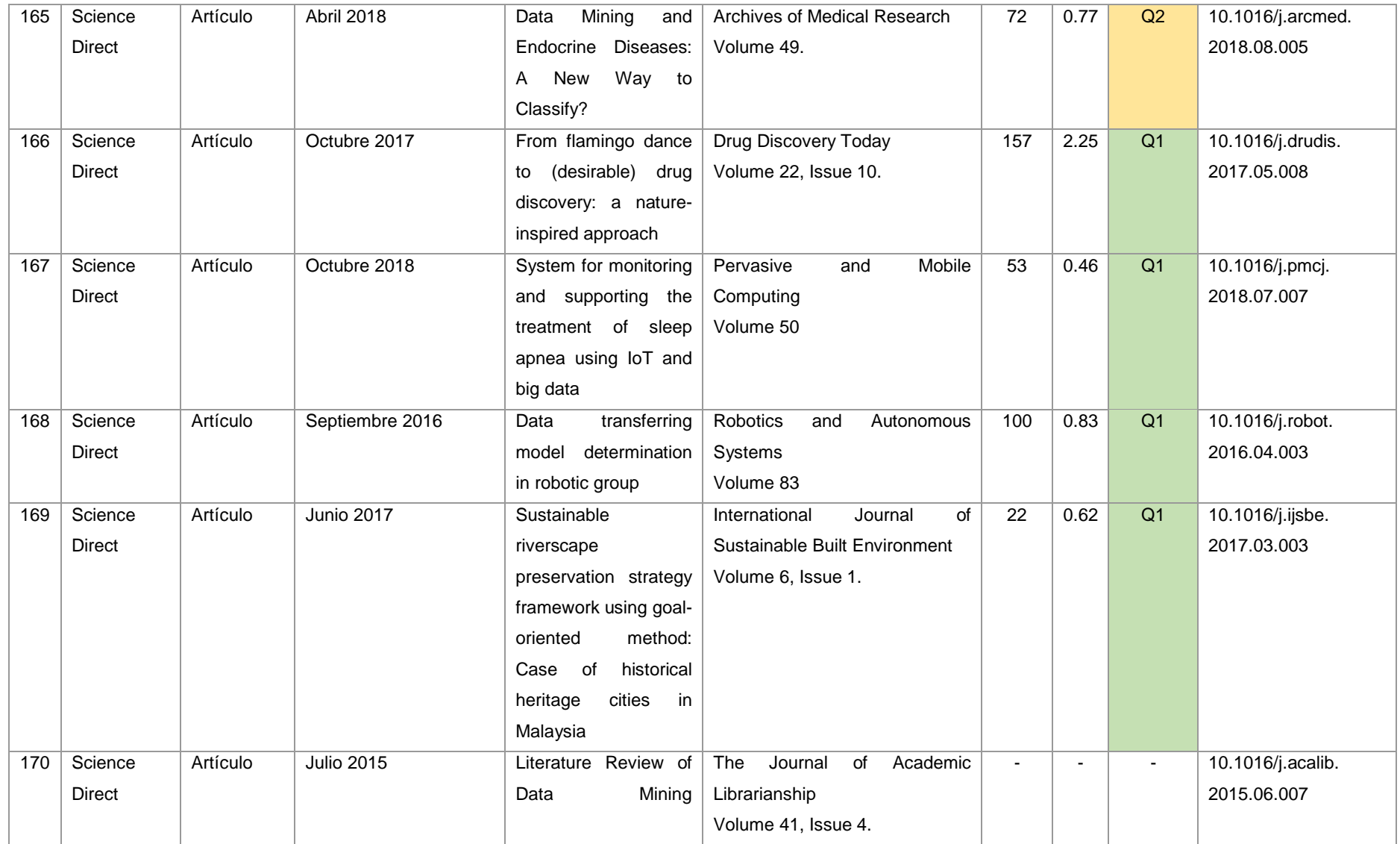

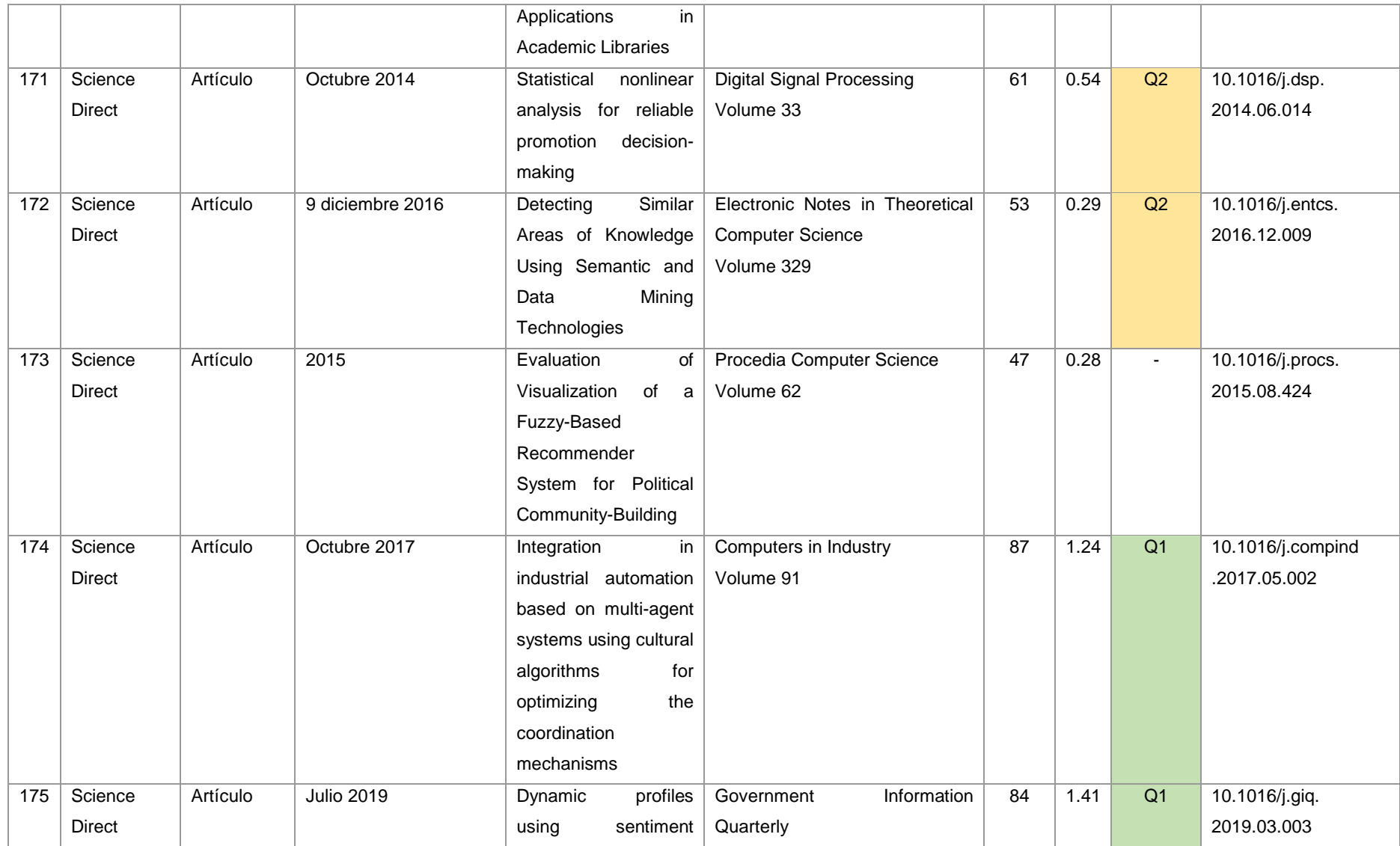

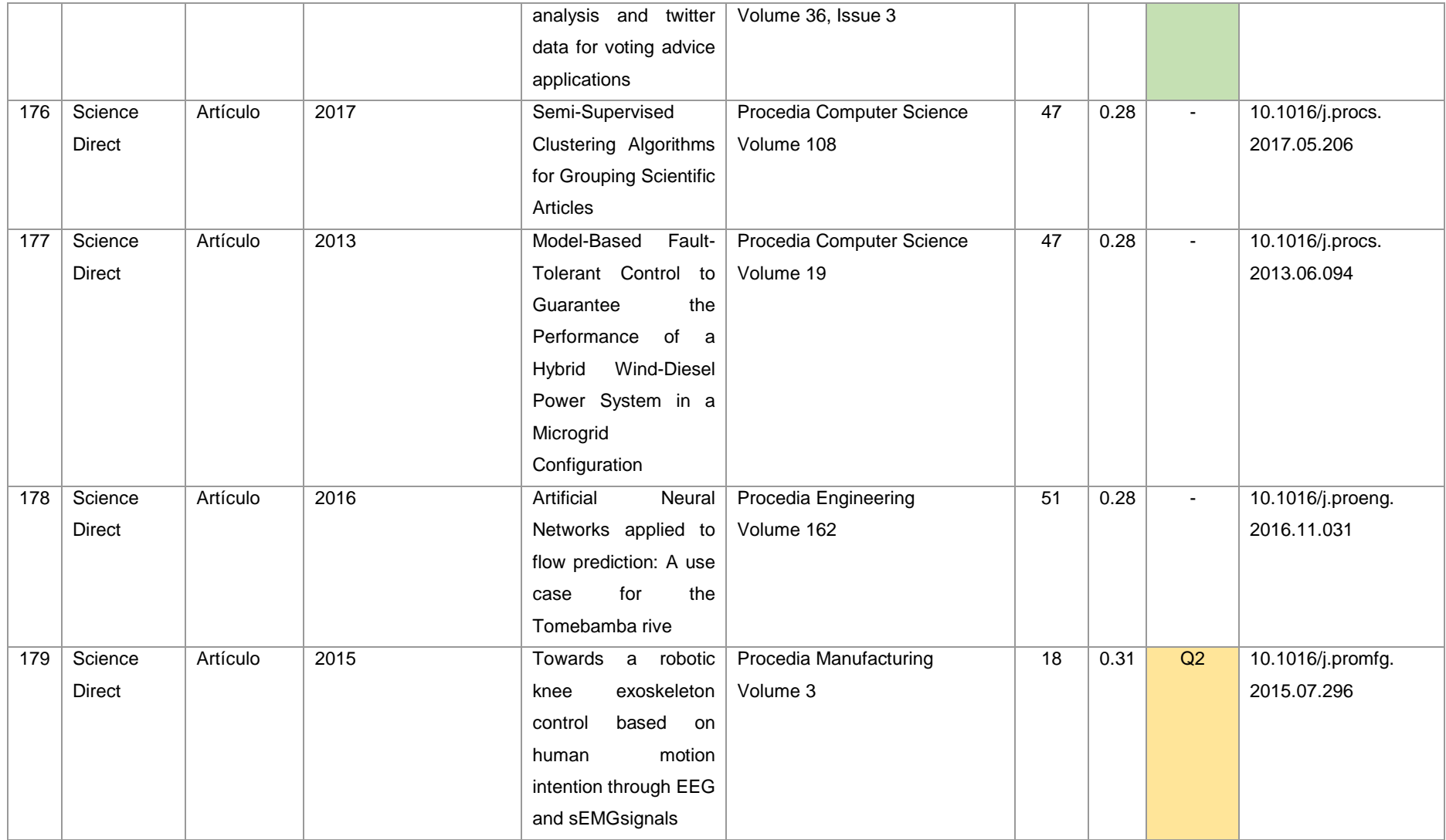

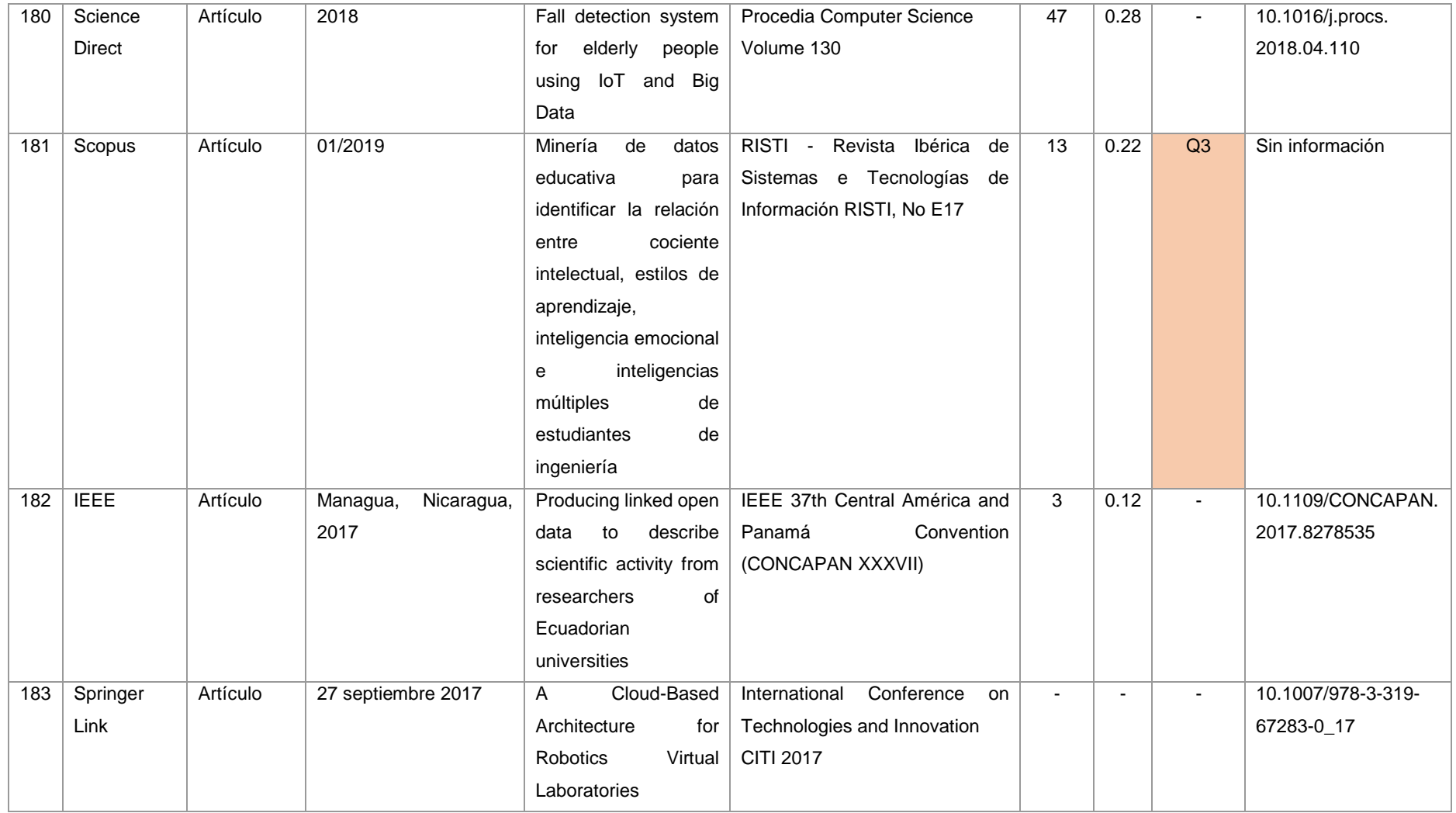

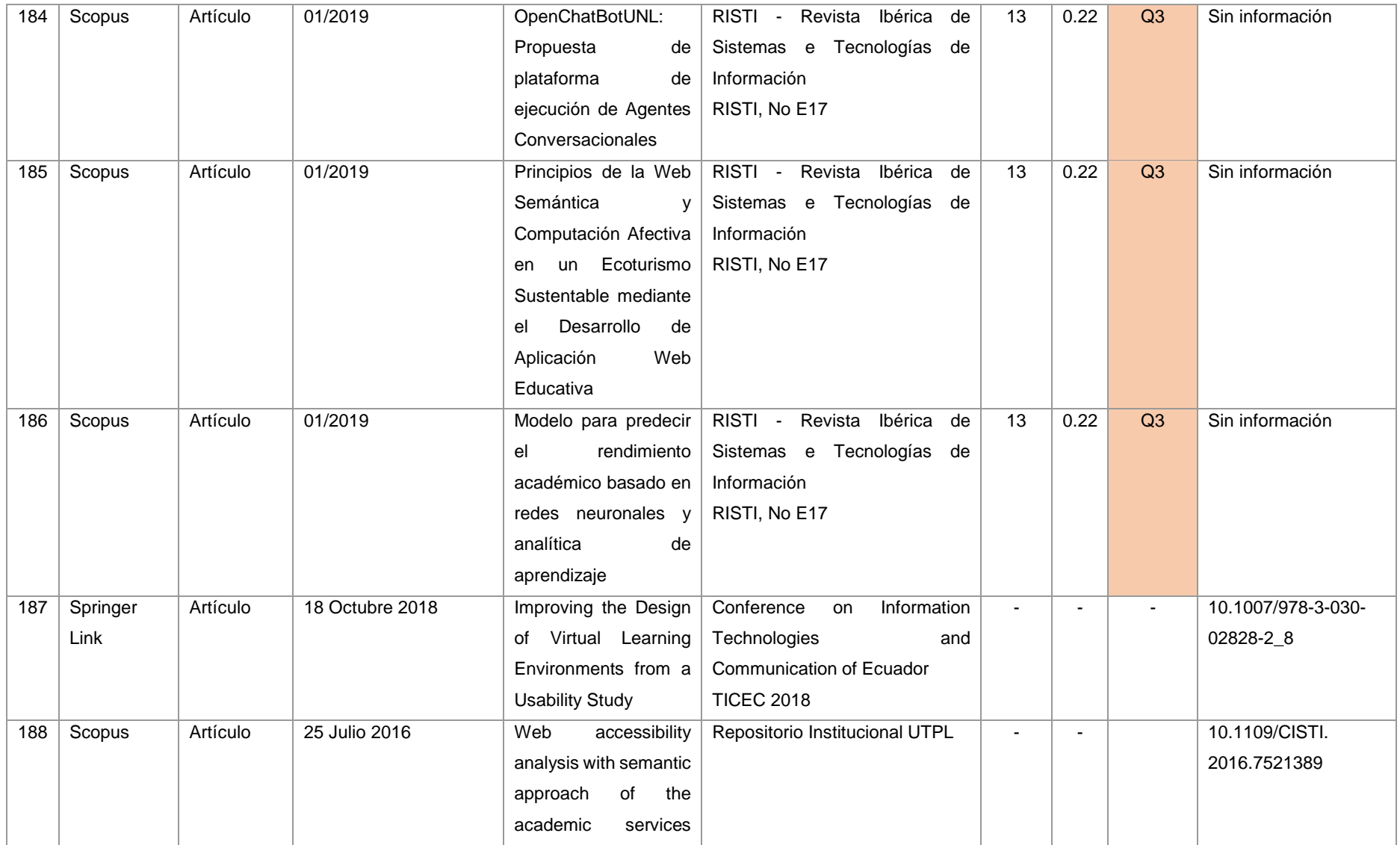

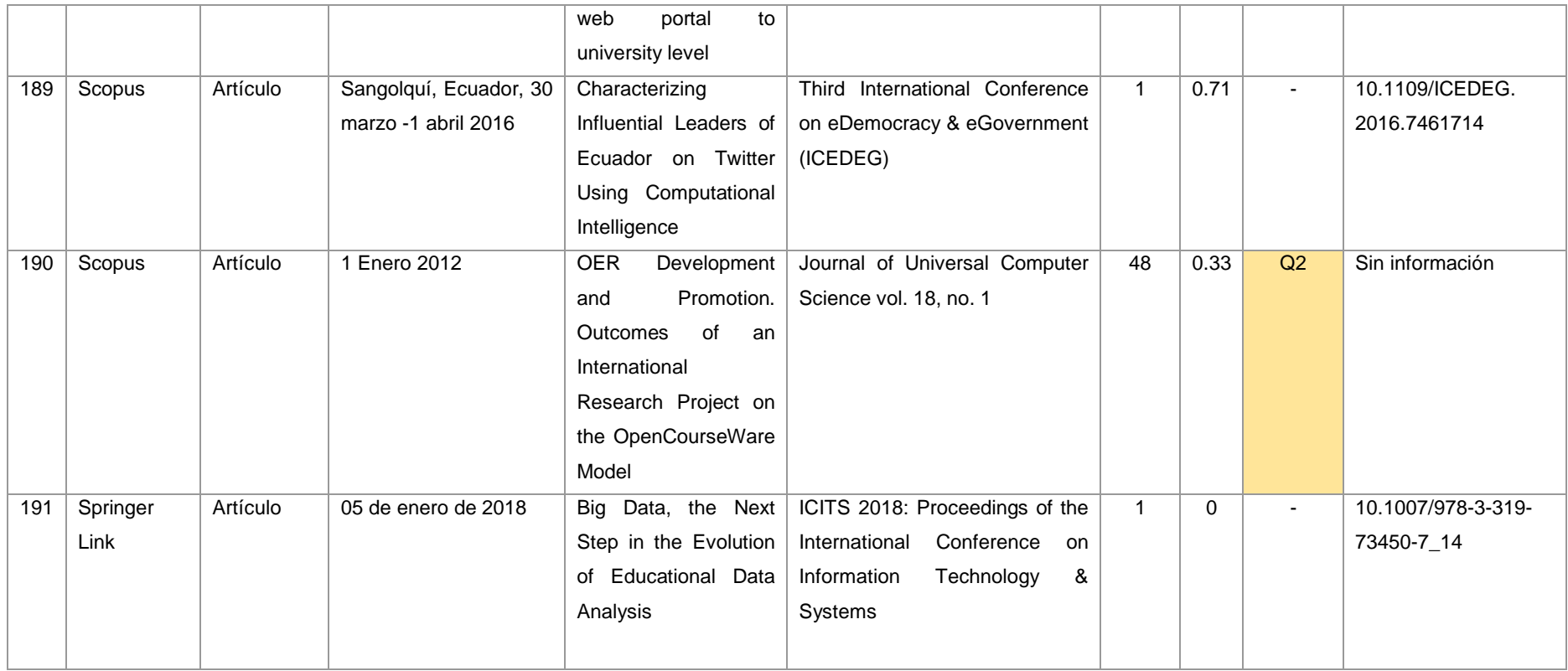
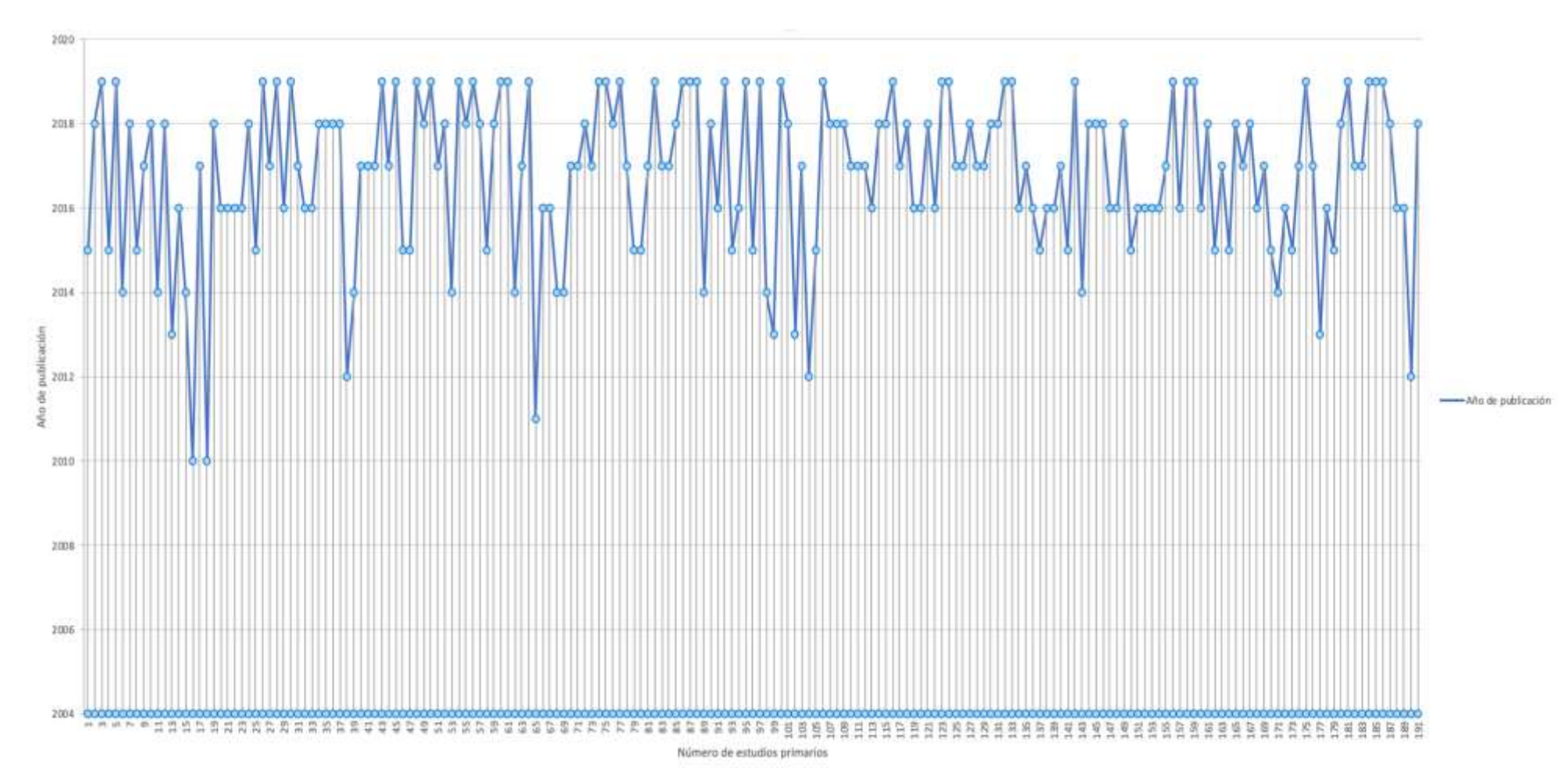

Figura 27. Número de estudios primarios seleccionados en la SLR (Fuente propia).

Según se ha visto, en la Figura 28 se especifica los 191 estudios primarios seleccionados en la ejecución de la presente SLR. Cabe agregar, que las bases de datos académicas de mayor impacto en publicaciones de IA por parte de los investigadores de las IES de Ecuador son: Science Direct con el 41.36%. Google Scholar con el 25.13 y ACM con 18.84%.

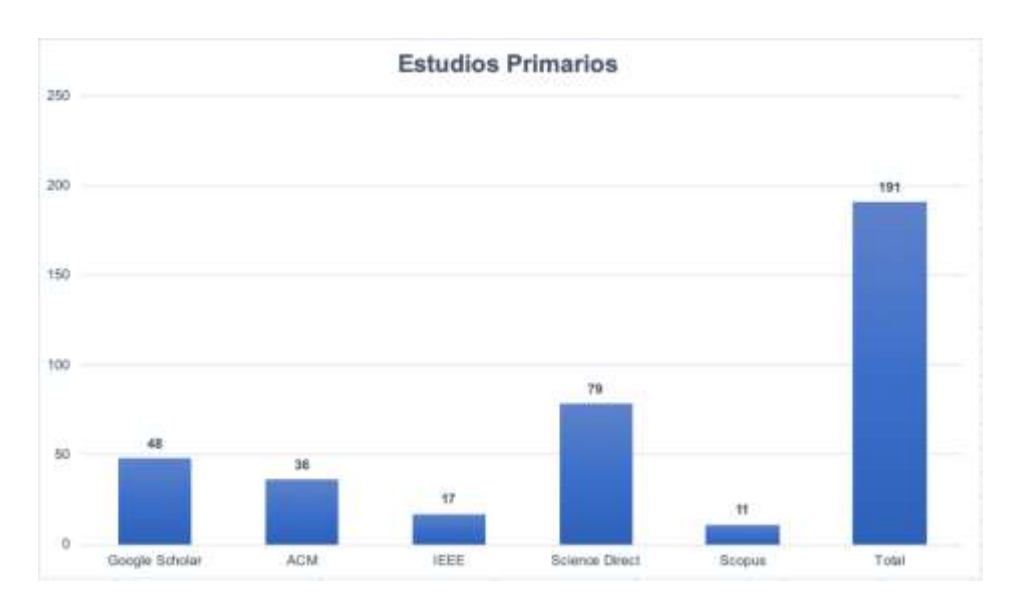

Figura 28. Número de estudios primarios en bases de datos académicas (Fuente propia).

Resulta oportuno indicar que, en la Figura 29 se identificó el patrón de producción científica en los resultados del Scimago Journal & Country Rank (SJR) para Ecuador, y en los resultados de la ejecución de la presente SLR.

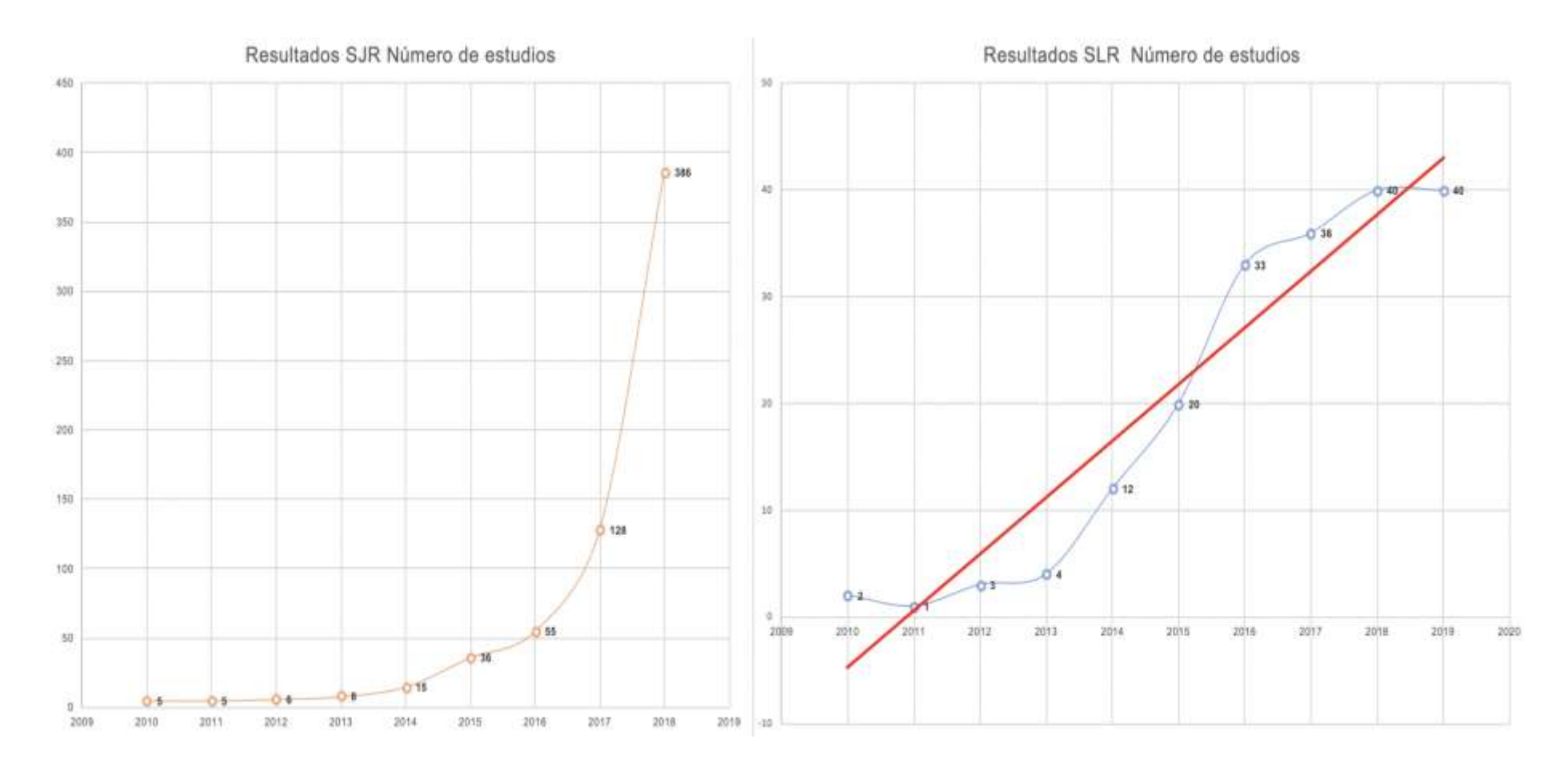

Figura 29. Resultados de SJR en Ecuador y resultados SLR IES del Ecuador (Fuente propia).

#### **6.2.3. Etapa III: Informe**

Con respecto a esta última etapa de la presente SLR, se consideró oportuno realizar la redacción de los resultados de la revisión para informar a los demás.

#### **3.1 Especificación de la estrategia de difusión**

Es muy importante comunicar o difundir los resultados de la presente SLR, por esta razón, se planificó y diseñó una estrategia de difusión. En el campo académico, generalmente se asume que la difusión trata de informar sobre los resultados en revistas académicas y/o conferencias. Sin embargo, los resultados de la presente SLR tienen la intención de influir en los profesionales, estudiantes de grado, posgrado, estudiantes de doctorado, y demás investigadores o lectores en general.

#### **3.2 Formato del informe principal de la revisión sistemática**

Por lo general, varias directrices de revisiones sistemáticas de la literatura presentan al menos dos formatos:

- En un informe técnico o en una sección de una tesis doctoral.
- En una revista o ponencia de conferencia.

Para asegurar que los lectores en general puedan evaluar adecuadamente el rigor y la validez de esta SLR, se realizó un informe técnico el cual referenció los detalles necesarios en el desarrollo de la SLR. También, se tomó en consideración la estructura y el contenido de los informes sugeridos en la literatura CRD's Guidance for those Carrying Out or Commissioning Reviews [6], esta estructura es apropiada para informes técnicos y revistas. A continuación, en la Tabla XXXIV, se indica el informe técnico desarrollado en la presente SLR.

# TABLA XXXIV.

# INFORME TÉCNICO

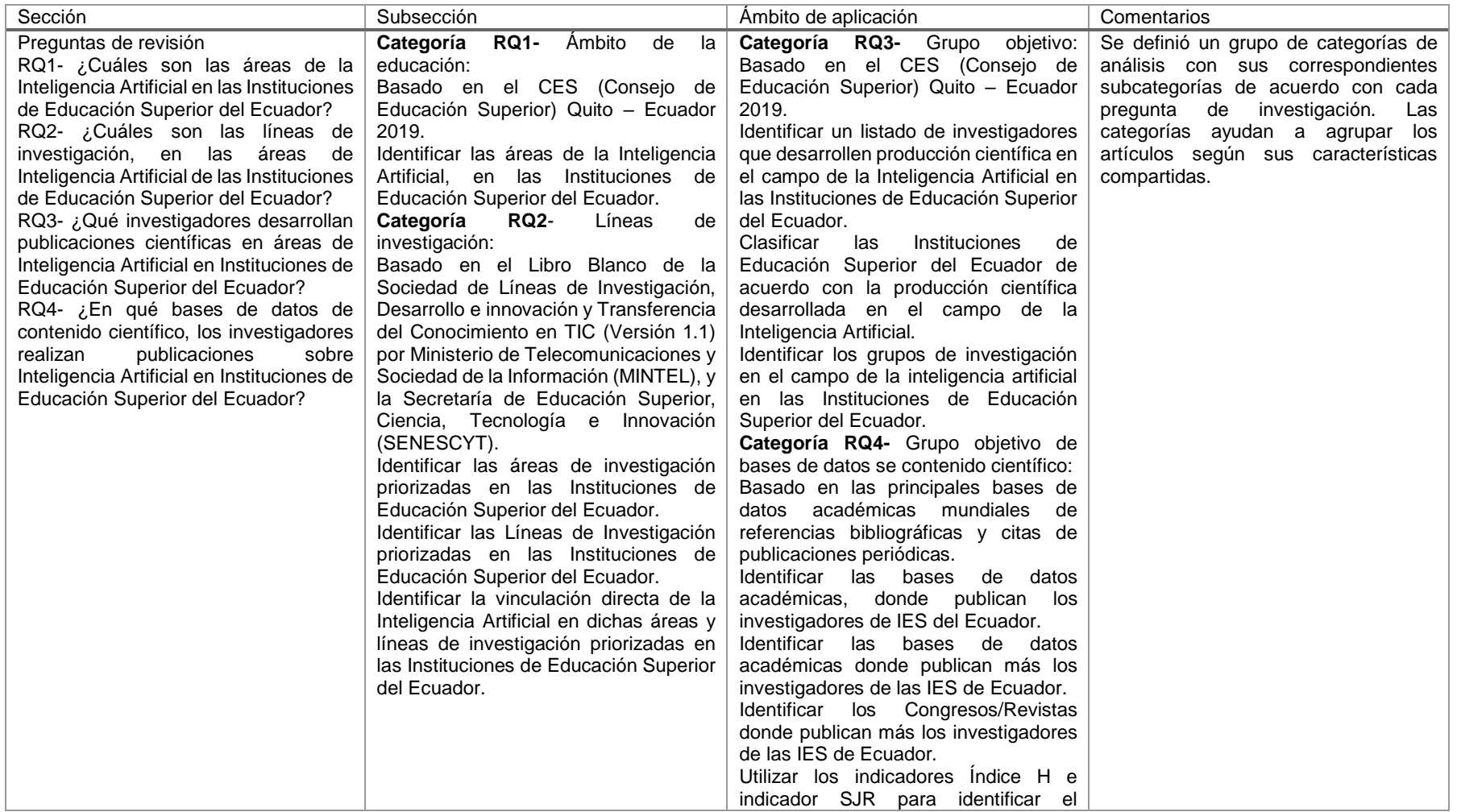

|                                         |                                                     | impacto de los Congresos/Revistas     |                        |            |  |
|-----------------------------------------|-----------------------------------------------------|---------------------------------------|------------------------|------------|--|
|                                         |                                                     | donde publican más los investigadores |                        |            |  |
|                                         |                                                     | de las IES de Ecuador.                |                        |            |  |
|                                         |                                                     |                                       |                        |            |  |
| Evaluación de un protocolo de revisión  | Bases de datos científicas                          |                                       | Esta subsección se     | basó en el |  |
|                                         | Google Scholar (Buscador académico)                 |                                       | protocolo de revisión. |            |  |
| El protocolo de revisión es un elemento | <b>ACM</b>                                          |                                       |                        |            |  |
| crítico de esta SLR, el estudiante      | <b>IEEE</b>                                         |                                       |                        |            |  |
| investigador<br>determinó<br>un.        | <b>Science Direct</b>                               |                                       |                        |            |  |
| procedimiento<br>para<br>evaluar<br>el  | Scopus                                              |                                       |                        |            |  |
| protocolo. Posteriormente se pidió      | Selección de estudios                               |                                       |                        |            |  |
| revisar el informe con un experto. El   | Una primera búsqueda general en las                 |                                       |                        |            |  |
| estudiante investigador presentó el     | de<br>datos<br>científicas<br>bases                 |                                       |                        |            |  |
| protocolo al director del Trabajo de    | seleccionadas, arrojó 4598 estudios                 |                                       |                        |            |  |
| Titulación para su revisión y crítica.  | relacionados con el objeto de estudio.              |                                       |                        |            |  |
|                                         | Para refinar la búsqueda, se realizó una            |                                       |                        |            |  |
|                                         | revisión cualitativa de títulos<br>$\mathsf{v}$     |                                       |                        |            |  |
|                                         | resúmenes de cada estudio de 218                    |                                       |                        |            |  |
|                                         | estudios seleccionados y clasificados               |                                       |                        |            |  |
|                                         | en la sección de referencias, indicando             |                                       |                        |            |  |
|                                         | el 5% $(218/4598 = 5%)$ , finalmente,               |                                       |                        |            |  |
|                                         | aplicando una revisión sistemática final            |                                       |                        |            |  |
|                                         | sobre los estudios en la sección de                 |                                       |                        |            |  |
|                                         | referencias<br>arrojó<br>191<br>estudios            |                                       |                        |            |  |
|                                         | seleccionados y clasificados en la                  |                                       |                        |            |  |
|                                         | sección válidos, indicando el 4%                    |                                       |                        |            |  |
|                                         | $(191/4598 = 4.15\%)$ . Es importante               |                                       |                        |            |  |
|                                         | señalar que los estudios fueron                     |                                       |                        |            |  |
|                                         | seleccionados desde el año 2010 hasta               |                                       |                        |            |  |
|                                         | el 16 de julio de 2019.                             |                                       |                        |            |  |
|                                         | Evaluación de la calidad de los                     |                                       |                        |            |  |
|                                         | estudios y Formulario de extracción                 |                                       |                        |            |  |
|                                         | de datos                                            |                                       |                        |            |  |
|                                         | Se desarrolló criterios de evaluación <sup>93</sup> |                                       |                        |            |  |
|                                         | expuestos en una lista de verificación              |                                       |                        |            |  |
|                                         | para la selección de estudios primarios             |                                       |                        |            |  |
|                                         | en la presente SLR. También, se diseñó              |                                       |                        |            |  |
|                                         | un modelo de extracción de datos.                   |                                       |                        |            |  |
|                                         | dicho modelo incluye datos generales                |                                       |                        |            |  |

 93 Véase: https://drive.google.com/file/d/1IW3NHx8kvT6fC713DU7HaeoQidiomukr/view?usp=sharing

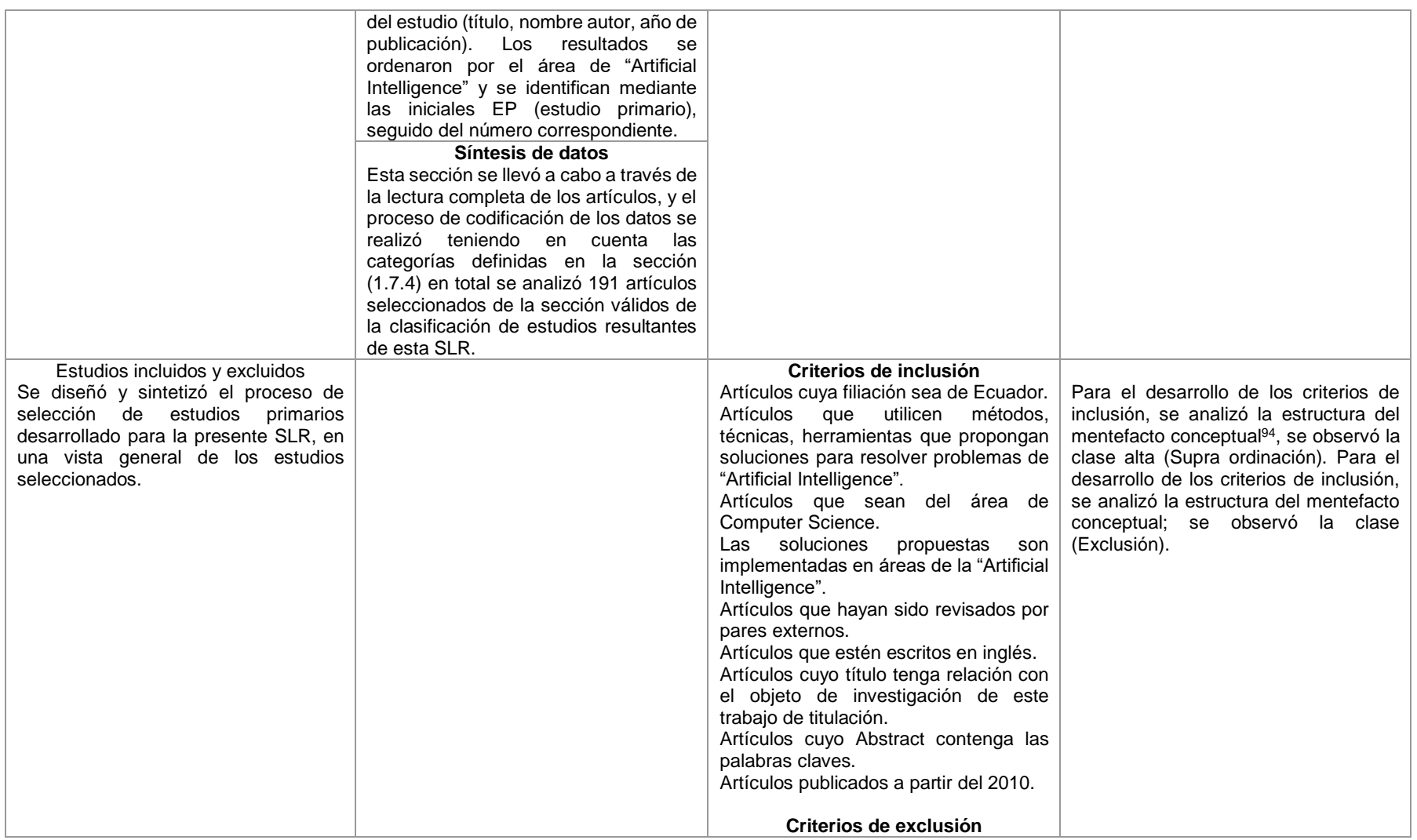

94 Véase: https://drive.google.com/file/d/1EHAIWzZVCWuppug4cehza7KWRwioT5LS/view?usp=sharing

|            |                                                                                                    | Artículos que mencionan y solo<br>conceptualicen el término "Artificial<br>Intelligence".<br>Artículos que no propongan soluciones<br>en áreas de la "Artificial Intelligence".<br>Artículos que el tema de investigación<br>aparece sólo en la sección de<br>referencias.<br>No serán consideradas publicaciones<br>informales, que no contengan una<br>metodología científica, o que ayuden a<br>responder<br>las<br>preguntas<br>de<br>investigación.<br>Artículos duplicados.<br>Y, todos los artículos que no cumplan<br>los criterios de inclusión. |  |
|------------|----------------------------------------------------------------------------------------------------|----------------------------------------------------------------------------------------------------|--|
| Resultados | <b>Hallazgos</b><br>Se presentó los hallazgos principales<br>de la presente SLR, para dar respuesta<br>a las preguntas de investigación con<br>ayuda de las cuatro categorías<br>definidas (véase sección 1.7.4).<br>Además, se identificó:<br>-Las áreas en el campo de la<br>Inteligencia Artificial con mayor y menor<br>producción científica <sup>95</sup><br>las<br>en<br>Instituciones de Educación Superior del<br>Ecuador.<br>-Listado de investigadores de las<br>Instituciones de Educación Superior del<br>$Ecuador96$ .<br>-La clasificación de las Instituciones de<br>Educación Superior del Ecuador <sup>97</sup> , que<br>realizan producción científica en el<br>campo de la Inteligencia Artificial. |                                                                                                    |  |

 95 Véase: https://drive.google.com/file/d/1jS0ivwwt2cEOZrjkPsJZHHH0YZt4p\_DJ/view?usp=sharing

<sup>96</sup> Véase: https://drive.google.com/file/d/1C-Lx2yupDkvcPRrDKPDJznaAbdyrT6Al/view?usp=sharing

<sup>97</sup> Véase: https://drive.google.com/file/d/1KnR4T6SoLHY8bDQZln936J-c7bRABUc4/view?usp=sharing

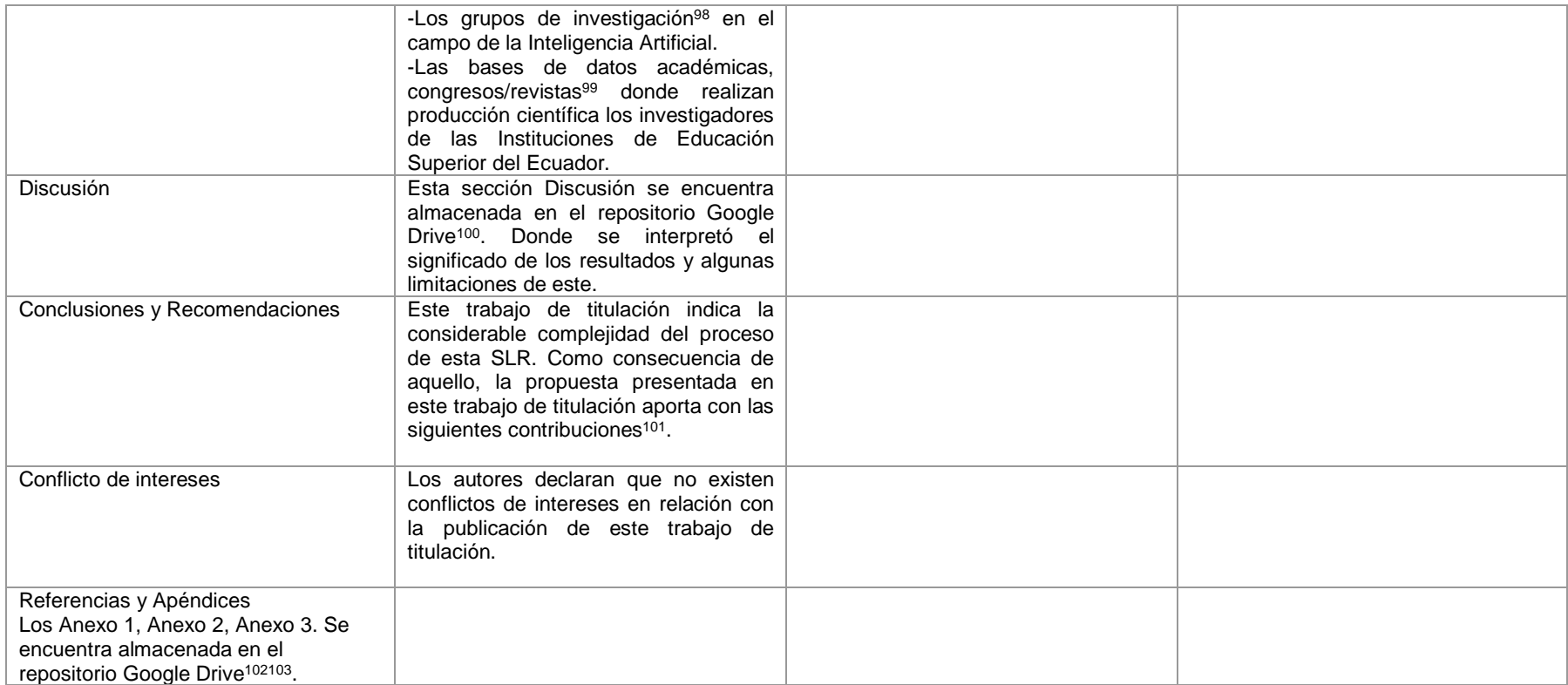

 98 Véase: https://drive.google.com/file/d/1lHuvnn8jNB3vUPRtOgWcGhZRFZWfJU1T/view?usp=sharing 99 Véase: https://drive.google.com/file/d/1ron2Yxp53LUy6tK6R7jlPH49ZxfzJXNb/view?usp=sharing 100 Véase: https://drive.google.com/file/d/1wJO9jQ5ERWnaO8lGzZp3cFVGQapg64LX/view?usp=sharing 101 Véase: https://drive.google.com/file/d/1fjOanBs6a3E2yTOtgm7HlNAl1zedgj-G/view?usp=sharing 102 Véase: https://drive.google.com/file/d/1EC34CHDWOomcgYbi00sRdBVdCmasrCAP/view?usp=sharing 103 Véase: https://drive.google.com/file/d/1Sz5f7Pr\_8bQOk331JUZhUNjUnUTYQ9mo/view?usp=sharing

#### **3.3 Evaluación de los informes de revisión sistemática**

El informe técnico desarrollado en la presente SLR está disponible en el repositorio GitHub<sup>104</sup> en visibilidad público para que los resultados de dicho informe este disponibles rápidamente y los lectores e investigadores puedan explorar, analizar y evaluar (se recomienda descargar el archivo). Al reunir un grupo de investigadores o expertos, para que revisen el protocolo del objeto de estudio de la presente SLR, este mismo grupo de investigadores serán capaces de llegar a un conjunto de estudios iguales o muy parecidos a que se llegó en la presente SLR.

 104 Véase: https://github.com/macabreras/Thesis-1/blob/master/archivos\_thesis/Informe%20tecnico%20SLR.pdf

## 7. DISCUSIÓN

La situación actual de la Inteligencia Artificial (IA) en las Instituciones de Educación Superior (IES) del Ecuador es que, existe un amplio rango de IES de Ecuador que realizan producción científica en varias áreas o disciplinas vinculadas al campo de la IA. Según se observa en la ejecución de la presente SLR se identifica un listado de investigadores, grupos de investigación, Instituciones de Educación Superior, Congresos/Revistas, áreas con mayor y menor producción científica vinculadas al campo de la IA.

El desarrollo del presente TT, se basó en la realización de dos objetivos específicos, encaminados a cumplir el objetivo general. A continuación, se detalla la sección discusión por cada objetivo planteado. La sección 7.1 explica la discusión de los resultados contrastándolos con la literatura relacionada del objeto de estudio; la sección 7.2 presenta la valoración científica, técnica, económica y ambiental del trabajo de titulación.

#### **7.1. Desarrollo de la propuesta alternativa**

# **7.1.1. Identificar una metodología de revisión sistemática de literatura, para su uso en el campo de Ciencias de la Computación.**

Los resultados del presente objetivo permitieron identificar que, dentro del campo de Ciencias de la Computación, las metodologías de Revisión Sistemática de Literatura (SLR) son utilizadas en diversas áreas y subáreas del conocimiento (por ejemplo, Ingeniería de Software, Ingeniería, Realidad Aumentada). Estos resultados son útiles para conocer y entender las fases, protocolos y directrices de dichas metodologías de SLR; además, de identificar las adaptaciones que se realizaron a la metodología de SLR tradicional (metodología de SLR propuesta por la Profesora Bárbara Kitchenham).

Todo lo anterior, guarda relación con lo que sostiene la base del diseño, documentación y ejecución de una metodología de SLR para su uso en el campo de Ciencias de la Computación, específicamente en la IA propuesta en el presente TT. Con referencia a lo anterior, la presente SLR ayuda a desarrollar el protocolo de revisión; documentando las decisiones tomadas; además, con la ayuda de un mentefacto conceptual y el Thesaurus IEEE se permite robustecer el criterio PICOC; el cual ayuda a construir los criterios de inclusión, criterios de exclusión y las cadenas de búsqueda permitiendo ser más eficientes y recuperando la mayor cantidad posible de artículos. Finalmente, se definen 4 categorías de análisis con sus correspondientes subcategorías de acuerdo con las preguntas de investigación (RQ); lo cual ayuda a aglomerar los artículos según sus características. En este propósito, el desarrollo de la presente SLR ayudará a lectores en general, investigadores, académicos, estudiantes de grado, posgrado, doctorado, etcétera. Cabe agregar que, la metodología de SLR propuesta en el presente TT puede ser extrapolada a otras áreas y subáreas del conocimiento, por ejemplo, en la Salud, la Industria, la Educación, etcétera; tomando en consideración las características particulares del objeto de estudio de la investigación. Después de lo anterior expuesto se da cumplimiento con el desarrollo del presente objetivo.

# **7.1.2. Ejecutar la Revisión Sistemática de Literatura con la metodología seleccionada.**

Los resultados del presente objetivo permitieron diseñar, documentar y ejecutar la metodología de SLR para su uso en el campo de Ciencias de la Computación; considerando que dichas fases son las que reiteradamente aparecen en los procesos que han sido analizados previamente en [14], [54], [56], [66], [64]. Sin embargo, para el diseño y ejecución de cada una de estas fases y actividades de la SLR, se analizó las características del objeto de estudio (Inteligencia Artificial); para desarrollar un proceso sistemático, documentado, repetible y eficiente.

Estos resultados guardan relación con lo que sostiene la literatura [82], en su investigación de tesis doctoral. Esta autora se plantea, desarrollar un proceso de revisión sistemática adaptada a la Ingeniería de Software; considerando las características que la hacen particular para la aplicación de los procesos propuestos en otras disciplinas. Esto es acorde con lo que en este TT se desarrolló.

Después de todo lo anterior expuesto, se observa que de los 191 artículos seleccionados el "Machine Learning" (ML), es el área con mayor producción científica vinculada al campo de la Inteligencia Artificial en las Instituciones de Educación Superior del Ecuador. Además, se detecta que la Línea de investigación priorizada donde más se vincula la Inteligencia Artificial es el Software Aplicado (SA), donde se identifica el desarrollo y la utilización de varios algoritmos y técnicas de ML aplicados a las fases de construcción y mantenimiento dentro de metodologías ágiles y procesos. Además, se observa que, de los 191 estudios primarios seleccionados, existen 2 estudios publicados por investigadores ecuatorianos que pertenecen a otras instituciones, estas son el Hospital General Provincial de Latacunga del Ministerio de Salud Pública (Cotopaxi) y el Centro Nacional de Control de Energía (CENACE). En este orden de ideas, se puede

citar el informe "Hype Cycle for Artificial Intelligence" <sup>105</sup> (Gartner, 2019); el cual revela 5 tendencias tecnológicas emergentes que crean y permiten nuevas experiencias, aprovechando la Inteligencia Artificial. Cabe agregar que, dicho informe resume más de 2000 tecnologías en un grupo de 29 tecnologías y tendencias emergentes. En efecto, dicho informe identifica entre las 5 tendencias emergentes a el área de "Machine Learning" (ML) como una tecnología a seguir en varias áreas del conocimiento, y en especial en la investigación; ayudando a las organizaciones a identificar oportunidades que permitan la creación de nuevos modelos operativos.

Otra percepción importante es la valoración del número de citas que recibe cada publicación, de acuerdo con Scimago Journal & Country Rank (SJR) se observa por país (Ecuador) el número de documentos publicados en el campo de la Inteligencia Artificial (véase Tabla XIX y Figura 13). Con referencia a lo anterior, con la ejecución de la presente SLR se observa un patrón en los años 2017, 2018 y 2019 de mayor producción científica en las IES del Ecuador; esto es acorde con los resultados del SJR para Ecuador, identificando los años de mayor producción científica son 2017 y 2018 (véase Figura 29). En este propósito, se observa que el número de estudios publicados en el campo de la Inteligencia Artificial en el área de "Computer Science" en la región de Ecuador, ha ido incrementando año a año, de acuerdo con los 191 estudios identificados en la ejecución de la presente SLR, se observa que existen 54 revistas que están categorizadas en el primer cuartil (Q1) y que existen 13 revistas que están categorizadas en el segundo cuartil (Q2) (véase Tabla XXXIII).

Con respecto a los investigadores que realizan producción científica vinculada al campo de Inteligencia Artificial, se observa claramente un investigador que está a la cabeza del ranking con un alto valor en su perfil de "Google Scholar" (véase Tabla XXVI), cabe agregar que, dicho investigador realizó sus publicaciones con la filiación en la Universidad de las Fuerzas Armadas (ESPE). También se observa en el top 10 de investigadores, a varios investigadores que pertenecen a una misma Institución de Educación Superior del Ecuador. (Universidad Politécnica Salesiana, Universidad Técnica Particular de Loja y Universidad de las Fuerzas Armadas) (véase Tabla XXVII); identificando estas 3 Instituciones de Educación Superior como las líderes en producción científica en el campo de la IA en Ecuador.

Por las consideraciones anteriores, se utiliza el software VOSviewer para visualizar las redes bibliométricas, en este caso, se puede visualizar las relaciones de co-autoría entre

 $\overline{a}$ 105 Véase: <https://elderecho.com/informe-hype-cycle-for-emerging-technologies-2019-gartner>

investigadores, y el uso de palabras claves en las publicaciones realizadas por investigadores ecuatorianos. Como puede observarse en la Figura 22 y Figura 23.

Con respecto a los grupos de investigación que se vinculan al campo de la Inteligencia Artificial, se observa claramente que, solo en 23 IES del Ecuador existen grupos de investigación; mientras que en 9 IES del Ecuador no existen formalmente grupos de investigación en el campo de la IA. Resulta oportuno aclarar que, algunos de los investigadores identificados en dichos grupos de investigación actúan como colaboradores o asesores de otras IES del Ecuador.

En el orden de las ideas anteriores, una clasificación de Instituciones de Educación Superior en el mundo (véase sección 4.3.1 y Tabla II) identifica que Estados Unidos y China están a la cabeza en mayor impacto de citas en volúmenes de publicaciones sobre Inteligencia Artificial. Con referencia a lo anterior, los estudios [83], [84], sostienen que la aplicación de técnicas de Inteligencia Artificial (Machine Learning, Deep Learning) solo se dan en un campo determinado como es la medicina; destacando la aplicación de la Inteligencia Artificial en una sola área del conocimiento. En relación con este último, en el desarrollo del presente TT se observa claramente la producción científica de la Inteligencia Artificial en el campo de Ciencias de la Computación.

Finalmente, el presente TT expone algunas limitaciones, en la ejecución de la presente SLR no se analiza la relación directa entre cada área de la Inteligencia Artificial con todas las áreas o subáreas del conocimiento. Es decir, solo se desarrolló la presente SLR en el campo de Ciencias de la Computación específicamente Inteligencia Artificial. Además, otra limitación importante es la fecha de corte de la ejecución de las búsquedas de la presente SLR (16 de julio del 2019); exponiendo que luego de dicha fecha la producción científica en el campo de la Inteligencia Artificial por parte de los investigadores en las Instituciones de Educación Superior del Ecuador se incrementará significativamente.

# **7.2. Valoración técnica económica ambiental**

El desarrollo del presente Trabajo de Titulación se expresa detallando los beneficios prestados desde tres aspectos.

#### **7.2.1. Valoración Técnica**

Los recursos técnicos permitieron el desarrollo de la presente SLR a través de diversas herramientas como:

- e-book "Proceso metodológico en la investigación<sup>106</sup>", para la guía y aprendizaje del diseño de una investigación; desde el punto de vista general como estudiante investigador.
- e-book "Lista de verbos, enlaces oracionales, anotaciones gramaticales, conectores y relacionantes [85]". En efecto, se utilizó dicha lista para la escritura de la memoria del proyecto de trabajo de titulación y el trabajo de titulación.
- Gestor Bibliográfico Mendeley, para la recolección de todas las fuentes bibliográficas y estudios primarios que se usó en este trabajo de titulación.
- Repositorio y página web SciHub<sup>107</sup> (fines académicos), para la recolección de artículos académicos de acceso restringido (de pago).
- **Repositorio The Open Science Framework, para monitorear el ciclo de vida del** trabajo de titulación, también para el almacenamiento de documentos importantes que se utilizó.
- **EXECTS** Repositorio GitHub, para almacenar los documentos pertinentes y necesarios para el desarrollo del presente trabajo de titulación; en formato doc. y pdf.
- Translator DeepL, para la traducción adecuada de los artículos académicos (en inglés) al lenguaje español; utilizados en el desarrollo de este trabajo de titulación.
- Google Académico/Mi Perfil, para conocer, tomar contacto y seguir la pista a través de alertas; de los investigadores de Instituciones de Educación Superior de Ecuador que desarrollan y realizan producción científica en el campo de la Inteligencia Artificial.
- Herramienta de diagramación Lucidchart<sup>108</sup>, para el desarrollo de todos los diagramas y esquemas del presente Trabajo de Titulación.
- Tabla periódica de indicadores cienciométricos<sup>109</sup>, para el conocimiento de la cienciometría y el uso de indicadores para medir y analizar el impacto de la producción científica de los investigadores de las Instituciones de Educación Superior de Ecuador.

 $\overline{a}$ 106 <https://gsosa61.files.wordpress.com/2015/11/proceso-metodologico-en-la-investigacion-bavaresco-reduc.pdf> 107 <https://sci-hub.tw/>

<sup>108</sup> Véase: https://www.lucidchart.com/invitations/accept/431fc21b-654f-4884-96ab-4a505cbeb045

<sup>109</sup> Véase:<https://www.julianmarquina.es/la-tabla-periodica-de-los-indicadores-cienciometricos/>

### **7.2.2. Valoración Económica**

En el desarrollo del presente trabajo de titulación, fue necesaria la inversión de talento humano, recursos de hardware y software, servicios, imprevistos.

### **7.2.2.1. Talento Humano**

El presente trabajo de titulación involucra al estudiante investigador y la asesoría de un docente de la Carrera de Ingeniería en Sistemas – Computación; cuyo costo es asumido por la Universidad Nacional de Loja. En la Tabla XXXV, detalla en valor económico de talento humano.

#### TABLA XXXV.

# VALORACIÓN ECONÓMICA TALENTO HUMANO

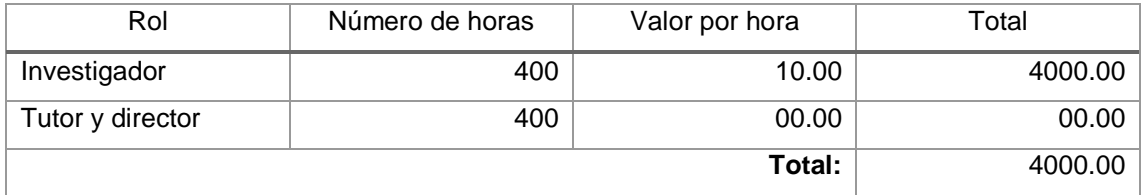

# **7.2.2.2. Recursos de hardware y software**

En la tabla XXXVI se detalla el valor económico que fue necesario adquirir para el desarrollo del Trabajo de Titulación.

# TABLA XXXVI.

# VALORACIÓN ECONÓMICA RECURSOS DE HARDWARE Y SOFTWARE

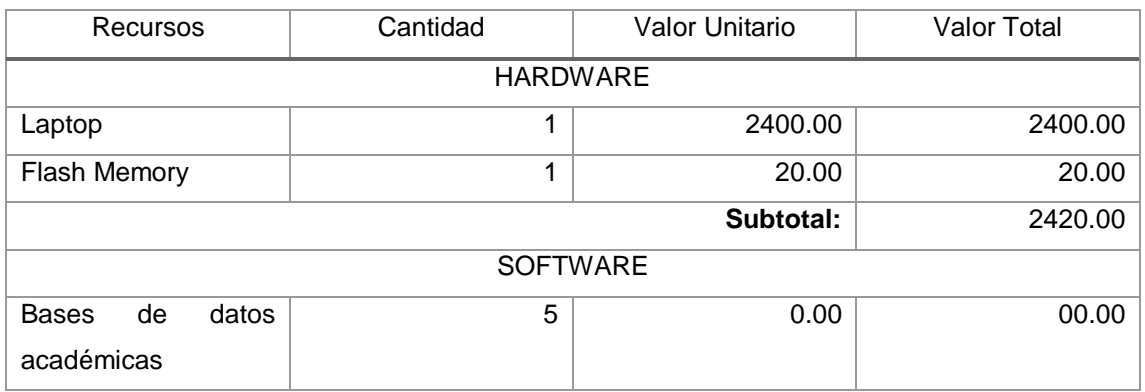

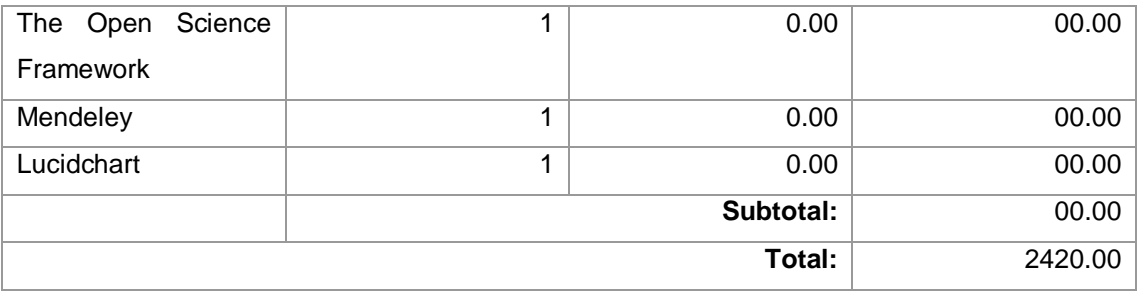

#### **7.2.2.3. Servicios**

En la Tabla XXXVII se detalla el valor económico de los servicios que fue necesario adquirir para el desarrollo del Trabajo de Titulación.

#### TABLA XXXVII.

#### VALORACIÓN ECONÓMICA SERVICIOS

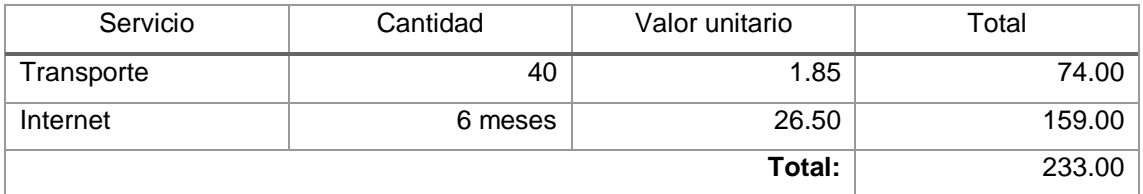

### **7.2.2.4. Materiales de oficina**

En la Tabla XXXVIII se detalla el valor económico de los materiales de oficina que fue necesario adquirir para el desarrollo del Trabajo de Titulación.

### TABLA XXXVIII.

#### VALORACIÓN ECONÓMICA MATERIALES DE OFICINA

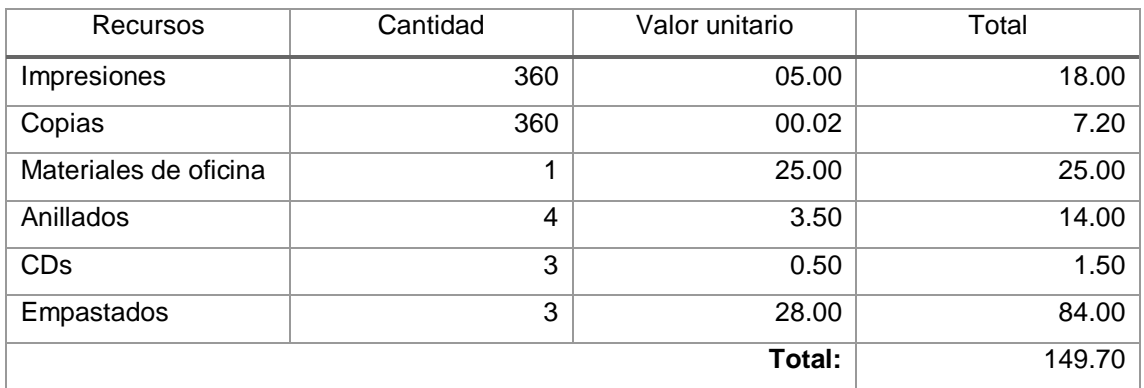

#### **7.2.2.5. Presupuesto Final**

El valor de imprevistos fue tomado del valor total de presupuesto del Trabajo de Titulación, este es, 10%. Todo esto, se agregó al valor total del Trabajo de Titulación; en la Tabla XXXIX se muestra dichos valores.

# TABLA XXXIX. PRESUPUESTO TOTAL

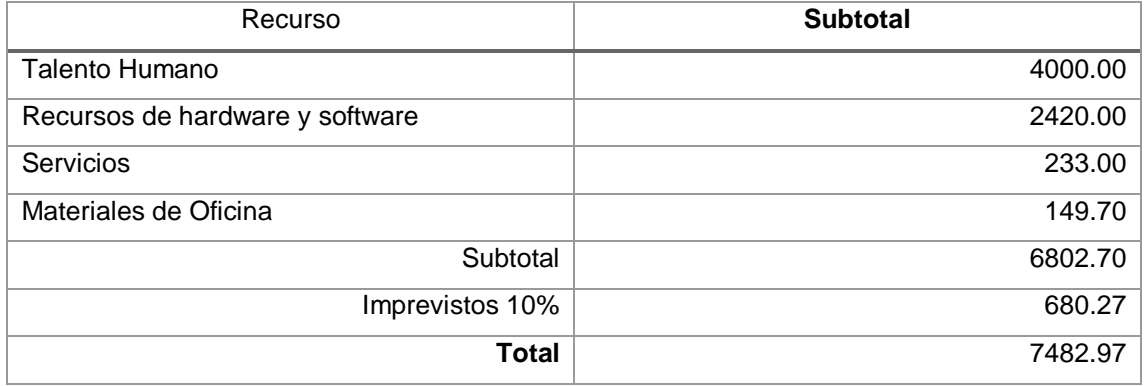

#### **7.2.3. Valoración Ambiental**

En el aspecto ambiental se contribuye de forma positiva al medio ambiento, a través del desarrollo de la presente SLR; se aporta a los lectores (estudiantes, servidores públicos y demás investigadores) una gran variedad de literatura científica e investigación en distintas áreas y campos del conocimiento. En ese mismo sentido, es relevante la selección de estudios de la presente SLR, dejando constancia del protocolo de revisión seguido y la documentación pertinente en los distintos repositorios citados.

# 8. CONCLUSIONES

El desarrollo de una SLR es un proceso metodológico que requiere de práctica y soporte amplio para investigadores poco expertos. El presente TT indica la considerable complejidad de dicho proceso. Como consecuencia de aquello, la propuesta presentada en este TT aporta con las siguientes contribuciones:

- Se identificó dos metodologías de SLR con mayor relevancia e importancia en el campo de la ingeniería siendo estas: "Methodology for Systematic Literature Review applied to Engineering and Education" [64] y "Augmented Reality Trends in Education: A Systematic review of Research and Aplications" [56]. Siendo las mejores metodologías para el desarrollo de una SLR en el campo de la ingeniería. Asimismo, dichas SLR sirven de base principal para el diseño y desarrollo de una propuesta de metodología de SLR en el campo de Ciencias de la Computación; específicamente en la Inteligencia Artificial.
- Se determinó las fases y actividades en la propuesta de metodología de SLR para la IA, destacándose como actividades principales el desarrollo de un mentefacto conceptual para la IA vinculado con los criterios PICOC y la ayuda de un tesauro de la IEEE, también, se definió un grupo de categorías de análisis de acuerdo con cada pregunta de investigación (RQ) para agrupar los artículos según sus características compartidas. Adicionalmente, se incorporó la actividad de codificación de los datos para cada uno de los artículos identificados con el desarrollo de la SLR.
- Se identificó que la mejor SLR para la búsqueda de información vinculada a la IA es la presentada como propuesta de SLR en el presente TT.
- Por medio de la presente SLR se clarificó el estado del arte de la Inteligencia Artificial en las Instituciones de Educación Superior del Ecuador, ya que se identificó las áreas de mayor producción científica en el campo de la Inteligencia Artificial: el "Machine Learning" (ML) con el 20.94 %, el "Artificial Neural Network" (ANN) con el 16.75 % y el "Data Mining" (DM) con el 11.51 %.
- Se identificó 32 Instituciones de Educación Superior del Ecuador donde sus investigadores desarrollan producción científica en el campo de la Inteligencia Artificial.
- Se identificó que las Instituciones de Educación Superior del Ecuador con mayor aporte en el área de Machine Learning (ML) son: La Universidad Politécnica

Salesiana (UPS), con ocho artículos publicados. Y la Escuela Superior Politécnica de Litoral (ESPOL), con seis artículos publicados.

- Se identificó que las Instituciones de Educación Superior del Ecuador con mayor aporte en el área de Artificial Neural Network (ANN) son: La Universidad Politécnica Salesiana (UPS), con seis artículos publicados, la Universidad de las Fuerzas Armadas (ESPE), con seis artículos publicados y la Escuela Politécnica Nacional (EPN), con seis artículos publicados.
- Se identificó que la Institución de Educación Superior del Ecuador con mayor aporte en el área de Data Mining (DM) es: La Universidad de las Fuerzas Armadas (ESPE), con cuatro artículos publicados.
- Se identificó 113 Instituciones de Educación Superior en 32 países, que desarrollaron artículos publicados en co-autoría con investigadores ecuatorianos. Además, se identificó a España, Estados Unidos, Brasil realizar mayor vinculación con investigadores ecuatorianos.
- Se identificó 54 revistas que están categorizadas en el primer cuartil (Q1), también, se identificó 13 revistas categorizadas en el segundo cuartil (Q2), asimismo se identificó 3 revistas están categorizadas en el tercer cuartil (Q3).
- Finalmente, se identificó a los miembros de 48 grupos de investigación en 23 Instituciones de Educación Superior del Ecuador. Cabe agregar, que las Instituciones de Educación Superior líderes en el campo de la Inteligencia Artificial cuentan con mayor cantidad de grupos de investigación y mejor infraestructura para el desarrollo de trabajos de Inteligencia Artificial.

# 9. RECOMENDACIONES

El presente TT aporta con las siguientes recomendaciones:

- Se debe documentar el protocolo de revisión al final de cada proceso, en lugar de solo establecerlo al inicio sin haber explorado todas sus actividades. Posteriormente, permitirá tomar decisiones en relación a las mejoras del proceso, criterios, script de búsqueda, etcétera.
- Construir script de búsqueda eficientes, que permitan recuperar la mayor cantidad de artículos, con el menor esfuerzo necesario para el descarte de artículos irrelevantes.
- Desarrollar un mentefacto conceptual con el uso de un Thesaurus, para robustecer los elementos utilizados en los criterios PICOC estableciendo mayor énfasis en las palabras claves (keywords).
- Reforzar el protocolo de revisión, incluyendo más bases de datos científicas aparte de las principales, para abordar una mayor cantidad de artículos publicados.
- Actualizar los scripts de búsqueda para generar nuevas búsquedas en las bases de datos académicas seleccionadas.
- Con respecto a las Instituciones de Educación Superior del Ecuador es necesario impulsar el desarrollo e implementación de trabajos en el campo de la Inteligencia Artificial; ya que dichos trabajos representan un crecimiento significativo en su producción científica.
- Los investigadores en general, deben gestionar su perfil y mantenerlo actualizado (perfiles en repositorios, en redes académicas, en Google Scholar); para mejorar su visibilidad e impacto, difundir sus publicaciones, seguir a científicos relevantes a su tema, estar al día mediante la configuración de alertas, conocer quien lo cita, etcétera.
- Conocer y dominar la literatura de su campo, buscando temas en tendencia e internacionales que en su mayoría sean en Revistas de alto impacto y que estén escritos en inglés. Además, deben manejar a un nivel experto las bases de datos científicas (por ejemplo, Scopus, Web of Science, ACM, etcétera).
- **EXP** Desarrollar SLR en cualquier campo del conocimiento, ya que estas permiten crear estados del arte mucho más robustos sobre los que sustentar una investigación o un trabajo académico.
- Al momento de utilizar el gestor de bibliográfico Mendeley, validar y confirmar los metadatos manualmente de los documentos descargados.
- Finalmente, utilizar y gestionar la herramienta de software libre VOSviewer, para construir y visualizar redes bibliométricas en los trabajos de SLR.

# **9.1. Trabajos Futuros**

Una vez concluido el presente TT se plantea algunos trabajos futuros que pueden realizarse:

- Investigar a profundidad la vinculación de cada una de las áreas de la Inteligencia Artificial con las líneas de investigación priorizadas. Además, profundizar la investigación en distintas áreas de conocimiento por ejemplo en la Salud, la Agricultura, la Industria, etcétera.
- Desarrollar un estudio sobre la importancia que tiene la inserción de la investigación en las Instituciones de Educación Superior del Ecuador, y con ello fomentar una cultura investigativa. Además, impulsar la investigación formativa y la práctica investigativa.
- Desarrollar y analizar un estudio sobre la repercusión académica de la producción y divulgación científica en las Instituciones de Educación Superior del Ecuador. Además, el estudio podría vincular investigadores de Universidades internacionales.
- Analizar las las tendencias y tecnologías emergentes en la actualidad, la Industria 4.0 y el Internet de las Cosas (IoT) a través de la práctica investigativa.
- Finalmente, desarrollar una comparación utilizando la metodología propuesta en el presente TT para observar si mejoran los resultados; en relación con la metodología clásica de Bárbara Kitchenham.

# 10. BIBLIOGRAFÍA

- [1] J. Haugeland, *Mind Design II*. Cambridge, Massachusetts London, England, 1997.
- [2] D. Taraborrelli and R. Gala, "Génesis y actualidad de la inteligencia artificial ( IA ) en las instituciones públicas de la Argentina , una mirada desde," pp. 0–15, 2015.
- [3] G. de la C. León Rodriguez and S. M. Viña Brito, "La inteligencia artificial en la educacion superior. Oportunidades y amenazas.," *INNOVA Res. J.*, vol. 2, no. 8.1, pp. 412–422, 2017, doi: 10.33890/innova.v2.n8.1.2017.399.
- [4] R. Luckin, W. Holmes, M. Griffiths, and Laurie B. Forcier., *Intelligence Unleashed : An argument for AI in Education*. 2016.
- [5] Julian PT Higgins y Sally Green, *Manual Cochrane de revisiones sistemáticas de intervenciones*, Version 5. 2011.
- [6] K. Khan, Khalid, S, ter Riet, Gerben, Glanville, Julia, Sowden, Amanda J, *Systematic Reviews: CRD`s guidance for undertaking reviews in health care*. CRD, University of York, 2009.
- [7] G. Urru and I. F. Gonza, "Revisiones sistemáticas y meta análisis: bases conceptuales e interpretación," vol. 64, no. 8, pp. 688–696, 2011, doi: 10.1016/j.recesp.2011.03.029.
- [8] G. V Glass and K. White, "Primary, Secondary, and Meta-Analysis of Research," pp. 3–8, 1974.
- [9] Julian PT Higgins y Sally Green, *Cochrane Handbook for Systematic Reviews of Interventions*. 2008.
- [10] S. Meca *et al.*, "La colaboración Campbell y la práctica basada en la evidencia," 2002.
- [11] B. Kitchenham, "Source: " Guidelines for performing Systematic Literature Reviews in SE", Kitchenham et al Guidelines for performing Systematic Literature Reviews in Software Engineering," 2007. Accessed: Jul. 26, 2018. [Online]. Available: https://userpages.unikoblenz.de/~laemmel/esecourse/slides/slr.pdf.
- [12] Sorrell and Steve, "Improving the evidence base for energy policy: The role of systematic reviews," *Energy Policy*, vol. 35, no. 3, pp. 1858–1871, 2007, Accessed: Aug. 10, 2018. [Online]. Available: https://ideas.repec.org/a/eee/enepol/v35y2007i3p1858-1871.html.
- [13] D. Tranfield, D. Denyer, and P. Smart, "Towards a Methodology for Developing Evidence-Informed Management Knowledge by Means of Systematic Review\*," 2003. Accessed: Aug. 10, 2018. [Online]. Available: https://www.cebma.org/wpcontent/uploads/Tranfield-et-al-Towards-a-Methodology-for-Developing-Evidence-Informed-Management.pdf.
- [14] B. Kitchenham and Stuart Charters., "Guidelines for performing Systematic Literature Reviews in Software Engineering," 2007. Accessed: Jul. 26, 2018. [Online]. Available: https://userpages.unikoblenz.de/~laemmel/esecourse/slides/slr.pdf.
- [15] U. of Y. Centre for Reviews and Dissemination, "Undertaking systematic reviews of research on effectiveness: CRD's guidance for carrying out or commissioning reviews," 2001, Accessed: Aug. 10, 2018. [Online]. Available: http://eprints.whiterose.ac.uk/1139/.
- [16] H. Koleoso, M. Omirin, Y. Adewunmi, and G. Babawale, "Applicability of existing performance evaluation tools and concepts to the nigerian facilities management practice," *Int. J. Strateg. Prop. Manag.*, vol. 17, no. 4, pp. 361–376, Dec. 2013, doi: 10.3846/1648715X.2013.861367.
- [17] U. Yogesh K. Dwivedi, Swansea University, U. Michael D. Williams, Swansea University, U. Banita Lal, Nottingham Trent University, and U. Navonil Mustafee, Swansea University, "An Analysis of literature on consumer Adoption and diffusion of Information system/Information technology/Information and communication technology," 2010, doi: 10.4018/jegr.2010100105.
- [18] L. F. Rodríguez, J. D. Velásquez, and C. J. Franco, "A scientific research about the progress of computational intelligence ensemble methods for economic and financial time series prediction," Estudiante, Maestría en Ingeniería, 2008.
- [19] N. J. Nilsson, *Artificial Intelligence : a new synthesis*. Morgan Kaufmann Publishers, 1998.
- [20] J. Soto and E. Resumen, "Turing: El hombre que sabía demasiado," vol. 19, pp. 110–116, 2009.
- [21] A. M. Turing, "Computing Machinery and Intelligence," *Mind*, vol. 49, pp. 433– 460, 1950.
- [22] C. M. Soto, "Teoría de Sistemas Expertos."
- [23] B. Javier, "Qué es la Inteligencia Artificial, cuál es su historia y cuáles son sus aplicaciones en una completa infografía." .
- [24] M. P. & P. Daugherty, "Inteligencia Artificial, el futuro del crecimiento," *Accenture*, 2016.
- [25] H. A. Banda, *Inteligencia artificial: Principios y aplicaciones*. 2014.
- [26] G. de la C. León-Rodriguez and S. M. Viña-Brito, "La inteligencia artificial en la educacion superior. Oportunidades y amenazas.," *INNOVA Res. J.*, vol. 2, no. 8.1, pp. 412–422, 2017, doi: 10.33890/innova.v2.n8.1.2017.399.
- [27] Consulting informático, "Industria 4.0: Nuevos retos para la Transformación Digital," 2019. .
- [28] G. G. I. Solutions, "¿Qué es y qué aporta la Industria 4.0?," 2018. .
- [29] J. Duitama, "La industria 4.0 y la Universidad," 2018.
- [30] J. M. Roca, "Informe 'Hype Cycle for Artificial Intelligence, 2019' (Gartner)," 2019. .
- [31] M. Rimol and Gartner, "Gartner identifica cinco tendencias tecnológicas emergentes con impacto transformador," 2019. .
- [32] K. Wai, P. D. Thompson, and T. E. Kimber, "Article metrics: measuring the impact and importance papers," *J. Neurol. Neurosurg. Psychiatry*, vol. 87, no. 7, p. 782, 2016, doi: 10.1136/jnnp-2015-310628.
- [33] C. Almeida, "Radar latinoamericano: la región en la era de la inteligencia artificial," 2019. .
- [34] M. de Ambrosio, "Argentina: Usan inteligencia artificial contra el dengue," 2018. https://www.scidev.net/america-latina/salud/noticias/argentina-usan-inteligenciaartificial-contra-eldengue.html?\_\_cf\_chl\_jschl\_tk\_\_=0c77db19de2ffcfb018346dfdcb90e545a60db9 f-1594956531-0-Acl3N3-G\_yeRF5W6\_0cxytAZHKBSaGV-9pTQJNsrNAlVt1NdIlfJAtb27W\_EDKiFwsq.
- [35] R. EC, "X-Ray Inteligencia Artificial," 2019. .
- [36] L. Siguenza-Guzman, V. Saquicela, E. Avila-ordóñez, J. Vandewalle, and D.

Cattrysse, "Literature Review of Data Mining Applications in Academic Libraries," in *The Journal of Academic Librarianship*, 2015, doi: 10.1016/j.acalib.2015.06.007.

- [37] "Grupo de Investigación en Inteligencia Artificial y Tecnologías de Asistencia presenta los resultados de su trabajo - UPS." https://www.ups.edu.ec.
- [38] T. M. Zapata, F. Q. Barbecho, V. R. Bykbaev, and P. I. Guerra, *Revista tecnológica.*, vol. 28, no. 4. Escuela Superior Politécnica del Litoral (ESPOL), 2015.
- [39] E. Polit, "Especial de la EPN," 2014.
- [40] D. Vallejo-Huanga, P. Morillo, and C. Ferri, "Semi-Supervised Clustering Algorithms for Grouping Scientific Articles," *Procedia Comput. Sci.*, vol. 108, pp. 325–334, 2017, doi: 10.1016/j.procs.2017.05.206.
- [41] F. Pacheco, M. Cerrada, D. Cabrera, C. Li, and J. Valente-de -Oliveira, "Attribute clustering using rough set theory for feature selection in fault severity classification of rotating machinery," in *Expert Systems With Applications*, 2016, doi: 10.1016/j.eswa.2016.11.024.
- [42] Z. Chen, S. Deng, X. Chen, C. Li, R. Sanchez, and H. Qin, "Deep neural networks-based rolling bearing fault diagnosis," in *Microelectronics Reliability*, 2017, doi: 10.1016/j.microrel.2017.03.006.
- [43] D. Cabrera *et al.*, "Automatic Feature Extraction of Time-Series applied to Fault Severity Assessment of Helical Gearbox in Stationary and Non-Stationary Speed Operation," in *Applied Soft Computing Journal*, 2017, doi: 10.1016/j.asoc.2017.04.016.
- [44] I. Ramírez-morales, D. Rivero, A. Pazos, and E. Fernández-Blanco, "Optimization of NIR calibration models for multiple processes in the sugar industry," in *Chemometrics and Intelligent Laboratory Systems*, 2016, doi: 10.1016/j.chemolab.2016.10.003.
- [45] L. Bravo-moncayo, J. L. Naranjo, I. Pavón-Garcia, and R. Mosquera, "Neural based contingent valuation of road traffic noise," in *Transportation Research Part D*, 2017, vol. 50, pp. 26–39, doi: 10.1016/j.trd.2016.10.020.
- [46] J. Parraga-Alava, R. A. Caicedo, J. M. Gomez, and M. Inostroza-Ponta, "An Unsupervised Learning Approach for Automatically to Categorize Potential Suicide Messages in Social Media," *Proc. - Int. Conf. Chil. Comput. Sci. Soc. SCCC*, vol. 2019-Novem, 2019, doi: 10.1109/SCCC49216.2019.8966443.
- [47] Consejo de Educación Superior., "Reglamento De Regimen Academico (Codificacion)," *Cons. Educ. Super.*, no. 051, pp. 1–51, 2017, [Online]. Available: http://www.ces.gob.ec/lotaip/Anexos Generales/a3/Anexo-lit-a3-R-Rég-Académico.pdf.
- [48] M. G. Bocco, J. A. Cruz-Lemus, and M. G. P. Velthuis, *Métodos de investigación en ingeniería del software*. .
- [49] Ragnhild Guevara Patiño, "El estado del arte en la investigación: ¿análisis de los conocimientos acumulados o indagación por nuevos sentidos?" Accessed: Jul. 27, 2018. [Online]. Available: http://www.scielo.org.co/pdf/folios/n44/n44a11.pdf.
- [50] R. Hernández Sampieri, C. Fernández Collado, and M. del Pilar Baptista Lucio, "Metodología de la investigación, 5ta Ed." Accessed: Aug. 24, 2018. [Online]. Available: www.FreeLibros.com.
- [51] D. B. van. Dalen, W. J. Meyer, O. Muslera, and C. Moyano, *Manual de técnica*

*de la investigación educacional*. Paidós, 1981.

- [52] B. Kitchenham, "Procedures for Performing Systematic Reviews," 2004. Accessed: Oct. 23, 2018. [Online]. Available: http://www.inf.ufsc.br/~aldo.vw/kitchenham.pdf.
- [53] G. P. Anna, "Proceso de revisión sistemática de experimentos de ingeniería de software," 2017, [Online]. Available: http://oa.upm.es/48641/1/ANNA\_GRIMAN\_PADUA.pdf.
- [54] J. Biolchini, P. Gomes Mian, A. Candida Cruz Natali, and G. Horta Travassos, "Systematic Review in Software Engineering," 2005.
- [55] P. V. Torres-Carrion, C. S. Gonzalez-Gonzalez, S. Aciar, and G. Rodriguez-Morales, "Methodology for systematic literature review applied to engineering and education," in *2018 IEEE Global Engineering Education Conference (EDUCON)*, Apr. 2018, pp. 1364–1373, doi: 10.1109/EDUCON.2018.8363388.
- [56] Bacca jorge, S. Baldiris, F. Ramon, G. Sabine, and Kinshuk, "Augmented Reality Trends in Education: A Systematic Review of Research and Applications.," *J. Educ. Technol. Soc.*, vol. 17, no. 4, pp. 133–149, 2014.
- [57] M. Planning, "1 Systematic Review and Mapping," no. i, pp. 4–6.
- [58] "Guidelines for performing Systematic Literature Reviews in Software Engineering," 2007.
- [59] Kitchenham, "Guidelines for performing Systematic Literature Reviews in Software Engineering," 2007, [Online]. Available: https://www.elsevier.com/\_\_data/promis\_misc/525444systematicreviewsguide.pd f.
- [60] R. I. H. John Concato, "Beyond randomised versus observational studies," *Rev. Clin. Esp.*, vol. 157, no. 3, pp. 197–199, 1980, doi: 10.1016/S0140- 6736(04)16285-5.
- [61] T. Greenhalgh, "How to read a paper: Papers that summarise other papers (systematic reviews and meta-analyses)," 1997. Accessed: Nov. 07, 2018. [Online]. Available: http://www.vhpharmsci.com/decisionmaking/Therapeutic\_Decision\_Making/Inte rmediate\_files/How to read a paper-Papers that summarise other paperssystematic reviews and meta-analyses-BMJ.pdf.
- [62] D. Moher, A. Liberati, J. Tetzlaff, D. G. Altman, and the P. Group, "Preferred Reporting Items for Systematic Reviews and Meta-Analyses : The PRISMA Statement," *Ann. Intern. Med.*, vol. 151, no. 4, pp. 264–269, 2009, doi: 10.1371/journal.pmed1000097.
- [63] T. C. Collaboration, "Cochrane reviewers' handbook," *Cochrane Libr.*, no. 1, p. 241, 2004, doi: 10.1038/sj.ijo.0801229.
- [64] P. V. Torres-Carrion, C. S. Gonzalez-Gonzalez, S. Aciar, and G. Rodriguez-Morales, "Methodology for systematic literature review applied to engineering and education," *IEEE Glob. Eng. Educ. Conf. EDUCON*, vol. 2018-April, no. April, pp. 1364–1373, 2018, doi: 10.1109/EDUCON.2018.8363388.
- [65] D. Budgen, M. Turner, P. Brereton, and B. Kitchenham, "Using mapping studies in software engineering," *Ppig*, vol. 8, pp. 195–204, 2008, doi: 10.1007/978-3- 642-02152-7\_36.
- [66] K. Peterson, R. Feldt, S. Mujtaba, and M. Mattsson, "Systematic Mapping Studies in Software Engineering," *Pediatr. Neonatol.*, vol. 58, no. 6, pp. 484– 489, 2017, doi: 10.1016/j.pedneo.2016.08.011.
- [67] C. Costa and L. Murta, "Version control in Distributed Software Development: A systematic mapping study," *Proc. - IEEE 8th Int. Conf. Glob. Softw. Eng. ICGSE 2013*, pp. 90–99, 2013, doi: 10.1109/ICGSE.2013.19.
- [68] S. of C. S. and M. K. U. Keele and U. Department of Computer Science University of Durham Durham, "Guidelines for performing Systematic Literature Reviews in Software Engineering," 2007, Accessed: Jun. 28, 2018. [Online]. Available: https://www.elsevier.com/\_\_data/promis\_misc/525444systematicreviewsguide.pd f.
- [69] I. Steinmacher, A. P. Chaves, and M. A. Gerosa, "Awareness support in distributed software development: A systematic review and mapping of the literature," *Comput. Support. Coop. Work*, vol. 22, no. 2–3, pp. 113–158, 2013, doi: 10.1007/s10606-012-9164-4.
- [70] Beelmann and R. Petticrew, *Systematic reviews in the social sciences. A practical guide.* 2006.
- [71] D. Strategy and B. Concepts, "Mentefactos conceptuales como estrategia didáctico- pedagógica de los conceptos básicos de la teoría de muestreo aplicados en investigación en salud," vol. 4, pp. 62–72, 2006.
- [72] B. Kitchenham, O. Pearl Brereton, D. Budgen, M. Turner, J. Bailey, and S. Linkman, "Systematic literature reviews in software engineering – A systematic literature review," *Inf. Softw. Technol.*, vol. 51, pp. 7–15, 2008, doi: 10.1016/j.infsof.2008.09.009.
- [73] El Profesional de la Información y EC3metrics, "Periodic Table of Scientometric Indicators Impact per Paper," p. 1, 2018, [Online]. Available: https://ec3metrics.com/wp-content/uploads/2018/06/tablaper3.pdf.
- [74] M. de T. y S. de la Información and T. e I. (SENESCYT) Seretaría De Educación Superior, Ciencia, *Libro Blanco Líneas de Investigación, Desarrollo e Innovación y Transferencia del Conocimiento en TIC.* .
- [75] E. P. Nacional, "Líneas y Áreas de Investigación de la Escuela Politécnica Nacional," 2018.
- [76] Oscar H. Arcila Niño, "Las líneas de investigación como elemento articulador de los procesos académicos en la universidad," *Nómadas (Colombia)*, vol. 3, no. 2, pp. 139–145, 1996.
- [77] D. Torres-Salinas, R. Ruiz-Pérez, and E. Delgado-López-Cózar, "Google Scholar como herramienta para la evaluación científica," *Prof. la Inf.*, vol. 18, no. 5, pp. 501–510, 2009, doi: 10.3145/epi.2009.sep.03.
- [78] E. Delgado López-Cózar and E. Orduna-Malea, "Cómo crear y mantener un perfil en Google Scholar Citations," *[Presentation]*, 2016.
- [79] F. Unesco, C. Internacional, N. De, and E. Cine, "Areas Y Subáreas Del Conocimiento Unesco," 1997.
- [80] N. J. van Eck and L. Waltman, "VOSviewer manual," 2013. [Online]. Available: http://www.vosviewer.com/documentation/Manual\_VOSviewer\_1.6.1.pdf.
- [81] L. A. C. Eras, "Propuesta de un Modelo de Confianza para Comunidades Virtuales de Aprendizaje," 2017.
- [82] G. P. Anna, "Proceso de Revisión Sistemática de experimentos en ingeniería del software," 2017.
- [83] N. T. Liu and J. Salinas, "Machine learning in burn care and research: A systematic review of the literature," *Burns*, vol. 41, no. 8, pp. 1636–1641, 2015,

doi: 10.1016/j.burns.2015.07.001.

- [84] Y. Lee *et al.*, "Applications of machine learning algorithms to predict therapeutic outcomes in depression: A meta-analysis and systematic review," *J. Affect. Disord.*, vol. 241, pp. 519–532, 2018, doi: 10.1016/j.jad.2018.08.073.
- [85] M. Balestrini, A. Bavaresco, and C. Jesús, *Verbos que pueden ser utilizados en la redacción de objetivos*. 1997.
- [86] E. Ander-Egg, R. Baxter, N. Hastings, A. Law, and E. J. . Glass, *Aprender a investigar*, vol. 39, no. 5. 2008.
- [87] M. Roqué, "Organización de una Revisión Sistemática para un Grupo Cochrane de Revisiones," 2001.
- [88] D. Guamán, J. Pérez, and J. Díaz, "Towards a (semi)-automatic reference process to support the reverse engineering and reconstruction of software architectures," in *ACM International Conference Proceeding Series*, 2018, doi: 10.1145/3241403.3241414.
- [89] V. Echeverría, A. Avendaño, K. Chiluiza, A. Vásquez, and X. Ochoa, "Presentation skills estimation based on video and kinect data analysis," in *MLA 2014 - Proceedings of the 2014 ACM Multimodal Learning Analytics Workshop and Grand Challenge, Co-located with ICMI 2014*, 2014, pp. 53–60, doi: 10.1145/2666633.2666641.
- [90] G. Luzardo, B. Guamán, K. Chiluiza, J. Castells, and X. Ochoa, "Estimation of presentations skills based on slides and audio features," in *MLA 2014 - Proceedings of the 2014 ACM Multimodal Learning Analytics Workshop and Grand Challenge, Co-located with ICMI 2014*, 2014, pp. 37–44, doi: 10.1145/2666633.2666639.
- [91] S. Puente-C, C. E. Madrid, M. Realpe, and B. X. Vintimilla, "An empirical comparison of DCNN libraries to implement the vision module of a Danger Management System," in *ACM International Conference Proceeding Series*, 2017, pp. 60–65, doi: 10.1145/3094243.3094255.
- [92] J. Torres, C. Vaca, and C. L. Abad, "What ignites a reply? Characterizing conversations in microblogs," in *BDCAT 2017 - Proceedings of the 4th IEEE/ACM International Conference on Big Data Computing, Applications and Technologies*, 2017, pp. 149–156, doi: 10.1145/3148055.3148071.
- [93] E. Valarezo-Añazco, P. Rivera-Lopez, K. Byun, S. Lee, and T. S. Kim, "Smoking activity recognition using a single wrist IMU and deep learning light," in *ACM International Conference Proceeding Series*, 2018, pp. 6–11, doi: 10.1145/3193025.3193028.
- [94] H. Ávalos, E. Gómez, D. Guzmán, D. Ordóñez-Camacho, J. Román, and O. Taipe, "Where to park? Architecture and implementation of an empty parking lot, automatic recognition system," in *Enfoque UTE*, 2019, vol. 10, no. 1, pp. 54–64, doi: 10.29019/enfoqueute.v10n1.445.
- [95] R. A. Becerra-García *et al.*, "Data Mining process for identification of nonspontaneous saccadic movements in clinical electrooculography," in *Neurocomputing*, 2017, vol. 250, pp. 28–36, doi: 10.1016/j.neucom.2016.10.077.
- [96] L. D. E. Actas, "Inciscos 2016," 2016.
- [97] M. Q. Garzón-Quiroz, "Inductive Machine Learning with Image Processing for Objects Detection of a Robotic Arm with Raspberry PI," in *Conferencia internacional sobre tendencias tecnológicas*, 2019, vol. 895, pp. 590–604, doi: 10.1007/978-3-030-05532-5.
- [98] M. Méndez, S. Oña, and S. Ayala, "Caso de estudio. Perspectivas del uso de herramientas de aprendizaje automático y cómputo de alto rendimiento en investigación científica por parte de estudiantes de pregrado en una universidad del Ecuador," 2017.
- [99] A. Muñoz-García, F. Del-Cioppo-Morstadt, and M. Bucaram-Leverone, "Ontology Model for the Knowledge Management in the Agricultural Teaching at the UAE," in *Communications in Computer and Information Science*, 2017, vol. 749, no. January 2019, pp. 0–15, doi: 10.1007/978-3-319-67283-0.
- [100] A. Hernández-Blanco, B. Herrera-Flores, D. Tomás, and B. Navarro-Colorado, "A Systematic Review of Deep Learning Approaches to Educational Data Mining," in *Complexity Hindawi*, 2019, pp. 1–22, doi: 10.1155/2019/1306039.
- [101] Suntaxi Sarango Martha Cristina, "Aplicaciones del Aprendizaje Profundo en Intermediación Financiera: Una revisión sistemática de la literatura," pp. 1–38, 2019.
- [102] C. E. Garcia-Moreta, M. R. Camana-Acosta, and I. Koo, "Prediction of Digital Terrestrial Television Coverage Using Machine Learning Regression," in *IEEE Transactions on Broadcasting*, 2019, pp. 1–11, doi: 10.1109/TBC.2019.2901409.
- [103] B. Silva *et al.*, "Mapping Two Competing Grassland Species from a Low-Altitude Helium Balloon," in *IEEE Journal of Selected Topics in Applied Earth Observations and Remote Sensing (IEEE J-STARS)*, 2014, vol. 7, no. 7, pp. 3038–3049.
- [104] J. Aguilar, P. Valdiviezo-Díaz, and G. Riofrio, "A general framework for intelligent recommender systems," in *Appied Computing and Informatics*, 2017, pp. 147–160, doi: 10.1016/j.aci.2016.08.002.
- [105] F. Angiulli and E. Narvaez, "Pruning strategies for nearest neighbor competence preservation learners," in *Neurocomputing*, 2018, pp. 1–13, doi: 10.1016/j.neucom.2018.04.017.
- [106] A. Auquilla, Y. De-Book, and J. R. Duflou, "Improving Cluster-based Methods for Usage Anticipation by the Application of Data Transformations," in *Procedia Manufacturing*, 2018, vol. 24, pp. 166–172, doi: 10.1016/j.promfg.2018.06.044.
- [107] L. Barba, D. Sánchez-macías, I. Barba, and N. Rodríguez, "The potential of noninvasive pre- and post-mortem carcass measurements to predict the contribution of carcass components to slaughter yield of guinea pigs," in *Meat Science*, 2018, vol. 140, pp. 59–65, doi: 10.1016/j.meatsci.2018.02.019.
- [108] J. Coronel-reyes, I. Ramirez-morales, E. Fernandez-blanco, D. Rivero, and A. Pazos, "Determination of egg storage time at room temperature using a low-cost NIR spectrometer and machine learning techniques," in *Computers and Electronics in Agriculture*, 2018, vol. 145, pp. 1–10, doi: 10.1016/j.compag.2017.12.030.
- [109] F. Cánovas-garcía, F. Alonso-Sarría, F. Gomariz-castillo, and F. Oñate-Valdivieso, "Modication of the random forest algorithm to avoid statistical dependence problems when classifying remote sensing imagery," in *Computers and Geosciences*, 2017, doi: 10.1016/j.cageo.2017.02.012.
- [110] P. Chavez-burbano, V. Guerra, J. Rabadan, and R. Perez-jimenez, "Optical Camera Communication system for three-dimensional T indoor localization," in *Optik - International Journal for Light and Electron Optics*, 2019, vol. 192, doi: 10.1016/j.ijleo.2019.05.076.
- [111] C. M. Guio Blanco, V. M. Brito Gomez, P. Crespo, and M. Ließ, "Spatial

prediction of soil water retention in a Páramo landscape: Methodological insight into machine learning using random forest," in *Geoderma*, 2018, vol. 316, no. July 2017, pp. 100–114, doi: 10.1016/j.geoderma.2017.12.002.

- [112] R. A. Lara-cueva, D. S. Benítez, E. V. Carrera, M. Ruiz, and J. L. Rojo-Álvarez, "Feature selection of seismic waveforms for long period event detection at Cotopaxi Volcano," in *Journal of Volcanology and Geothermal Research*, 2016, vol. 316, pp. 34–49, doi: 10.1016/j.jvolgeores.2016.02.022.
- [113] C. Li, R. Sanchez, G. Zurita, M. Cerrada, D. Cabrera, and R. E. Vásquez, "Multimodal deep support vector classification with homologous features and its application to gearbox fault diagnosis," in *Neurocomputing*, 2015, vol. 168, pp. 119–127, doi: 10.1016/j.neucom.2015.06.008.
- [114] C. Li, R. Sanchez, G. Zurita, M. Cerrada, D. Cabrera, and R. E. Vásquez, "Gearbox fault diagnosis based on deep random forest fusion of acoustic and vibratory signals," in *Mechanical Systems and Signal Processing*, 2016, pp. 1– 11, doi: 10.1016/j.ymssp.2016.02.007.
- [115] J. M. Lillo-Castellano, I. Mora-Jiménez, C. Figuera-Pozuelo, and J. L. Rojo-Álvarez, "Traffic sign segmentation and classification using statistical learning methods," in *Neurocomputing*, 2014, doi: 10.1016/j.neucom.2014.11.026.
- [116] J. A. Morales, E. Orduña, C. Rehtanzc, R. J. Cabrald, and A. S. Bretas., "Comparison between Principal Component Analysis and Wavelet Transform 'Filtering Methods for Lightning Stroke Classification on Transmission Lines," 2014, doi: 10.1016/j.epsr.2014.05.018.
- [117] A. Mozo, J. L. López-presa, and A. Fernández, "A distributed and quiescent max-min fair algorithm for network congestion control," *Expert Syst. Appl.*, vol. 91, pp. 492–512, 2018, doi: 10.1016/j.eswa.2017.09.015.
- [118] R. Santiago-mozos *et al.*, "On feature extraction for noninvasive kernel estimation of left ventricular chamber function indices from echocardiographic images," *Digit. Signal Process.*, vol. 39, pp. 63–79, 2015, doi: 10.1016/j.dsp.2014.12.012.
- [119] F. Pacheco *et al.*, "A statistical comparison of neuroclassifiers and feature selection methods for gearbox fault diagnosis under realistic conditions," in *Neurocomputing*, 2016, vol. 194, pp. 192–206, doi: 10.1016/j.neucom.2016.02.028.
- [120] E. Puerto, J. Aguilar, C. López, and D. Chávez, "Using Multilayer Fuzzy Cognitive Maps to diagnose Autism Spectrum Disorder," in *Applied Soft Computing Journal*, 2018, doi: 10.1016/j.asoc.2018.10.034.
- [121] A. Sánchez-Rodríguez *et al.*, "From flamingo dance to ( desirable ) drug discovery : a nature-inspired approach," in *Drug Discovery Today*, 2017, vol. 6446, no. 17, doi: 10.1016/j.drudis.2017.05.008.
- [122] D. Vallejo-Huanga, P. Morillo, and C. Ferri, "Semi-Supervised Clustering Algorithms for Grouping Scientific Articles," in *Procedia Computer Science*, 2017, pp. 325–334, doi: 10.1016/j.procs.2017.05.206.
- [123] J. Torres, G. Baquerizo, C. Vaca, and E. Peláez, "Characterizing Influential Leaders of Ecuador on Twitter Using Computational Intelligence," in *Third International Conference on eDemocracy & eGovéasenment (ICEDEG)*, 2016, pp. 159–163.
- [124] W. Zamora, C. T. Calafate, J. C. Cano, and P. Manzoni, "Noise-sensing using smartphones: Determining the right time to sample," in *ACM International*

*Conference Proceeding Series*, 2017, pp. 196–200, doi: 10.1145/3151848.3151868.

- [125] L. Terán, A. O. Mensah, and A. Estorelli, "A Literature Review for Recommender Systems Techniques Used in Microblogs," in *Expert Systems with Applications*, 2018, vol. 103, pp. 63–73, doi: 10.1016/j.eswa.2018.03.006.
- [126] S. Bravo and Á. H. Moreno, "Prediction model based on neural networks for microwave drying process of amaranth seeds," in *ACM International Conference Proceeding Series*, 2019, pp. 88–93, doi: 10.1145/3314545.3314551.
- [127] A. Ferrin, J. Larrea, M. Realpe, and D. Ochoa, "Detection of utility poles from noisy Point Cloud Data in Urban environments," in *ACM International Conference Proceeding Series*, 2018, no. Figure 1, pp. 53–57, doi: 10.1145/3299819.3299829.
- [128] G. Luzardo, J. Aelterman, H. Luong, W. Philips, and D. Ochoa, "Real-time falsecontours removal for inverse tone mapped HDR content," in *MM 2017 - Proceedings of the 2017 ACM Multimedia Conference*, 2017, pp. 1472–1479, doi: 10.1145/3123266.3123400.
- [129] M. A. Parreño, C. J. Celi, W. X. Quevedo, D. Rivas, and V. H. Andaluz, "Teaching-learning of basic language of signs through didactic games," in *ACM International Conference Proceeding Series*, 2017, pp. 46–51, doi: 10.1145/3175536.3175584.
- [130] M. G. Almache-C, J. A. Ruiz-R, G. Raura, and E. R. Fonseca-C, "Modelo" Neuronal de Estimación para el Esfuerzo de Desarrollo en Proyectos de Software (MONEPS)," in *XI Jornadas Iberoamericanas de Ingenieria de Software e Ingenieria del Conocimiento, JIISIC 2015*, 2015, pp. 133–146.
- [131] J. P. Bermeo, M. Huerta, M. Bravo, and A. Bermeo, "Artificial Neural Network Applied like Qualifier of Symptoms in Patients with Parkinson's Disease by Evaluating the Movement of Upper-Limbs Activities," in *Biomedizinische Technik*, 2018, vol. 27, no. 10, pp. 226–228, doi: 10.1515/bmte.1982.27.10.226.
- [132] Y. Merizalde, L. Hernández-Callejo, O. Duque-Perez, and V. Alonso-Gómez, "Maintenance models applied to wind turbines. A comprehensive overview," in *Energies*, 2019, vol. 12, no. 2, pp. 1–41, doi: 10.3390/en12020225.
- [133] A. Nagar, D. Prasad-Mohapatra, N. Chaki, and R. Herrera-Lara, "SmartInnovation, Systems and Technologies," in *3rd International Conference on Advanced Computing, Networking and Informatics*, 2016, vol. 43.
- [134] C. P. Pereira-Paredes and O. M. Cumbicus-Pineda, "Revisión sistemática de literatura: Análisis de riesgos utilizando Redes Bayesianas," in *Conferencia: II Jornada de Investigación - Ciencia, Tecnología y SociedadEn: Pontificia Universidad Católica del Ecuador Sede Esmeraldas*, 2017.
- [135] R. A. D. Pereira et al., "Evaluation of a Few Interpolation Techniques of Gravity Values in the Border Region of Brazil and Argentina," in *International Association of Geodesy Symposia*, 2012, vol. 136, doi: 10.1007/978-3-642- 20338-1.
- [136] P. Ingavélez, J. R. Hilera, C. Timbi, and L. Bengochea, *Aplicación de tecnologías de la información y comunicaciones avanzadas*. 2016.
- [137] M. A. Espinoza Mina and D. D. P. Gallegos Barzola, "Neuromarketing and facial recognition: A systematic literature review," in *Communications in Computer and Information Science*, 2018, vol. 883, pp. 214–228, doi: 10.1007/978-3-030- 00940-3\_16.
- [138] D. Cabrera *et al.*, "Generative Adversarial Networks Selection Approach for Extremely Imbalanced Fault Diagnosis of Reciprocating Machinery," in *IEEE Access*, 2019, pp. 70643–70653, doi: 10.1109/ACCESS.2019.2917604.
- [139] R. Cajo, T. H. I. T. Mac, D. Plaza, C. Copot, R. De-Keyser, and C. Ionescu, "A Survey on Fractional Order Control Techniques for Unmanned Aerial and Ground Vehicles," in *IEEE Access*, 2016, vol. 4, pp. 1–16, doi: 10.1109/ACCESS.2019.2918578.
- [140] D. Corral-de-witt, E. V. Carrera, J. A. Matamoros-Vargas, S. Muñoz-Romero, and J. L. Rojo-Álvarez, "From E-911 to NG-911 : Overview and Challenges in Ecuador," in *IEEE Access*, 2018, vol. 6, pp. 42578–42591, doi: 10.1109/ACCESS.2018.2858751.
- [141] L. I. Minchala, L. Garza-Castanñón, Y. Zhang, and H. J. Altuve-Ferrer, "Optimal Energy Management for Stable Operation of an Islanded Microgrid," in *IEEE Transactions on Industrial Informatics*, 2016, vol. 3203, pp. 1–9, doi: 10.1109/TII.2016.2569525.
- [142] F. L. Quilumba, W. Lee, H. Huang, D. Y. Wang, and R. L. Szabados, "Using Smart Meter Data to Improve the Accuracy of Intraday Load Forecasting Considering Customer Behavior Similarities," in *IEEE Transactions on Smart Grid*, 2014, pp. 1–8.
- [143] J. Rodas-silva, J. A. Galindo, J. García-Gutiérrez, and D. Benavides, "Selection of Software Product Line Implementation Components Using Recommender Systems : An Application to Wordpress," in *IEEE Access*, 2019, vol. 7.
- [144] M. González, D. Dominguez, Á. Sánchez, and F. B. Rodríguez, "Increase" attractor capacity using an ensembled neural network," in *Expert Systems With Applications*, 2017, vol. 71, pp. 206–215, doi: 10.1016/j.eswa.2016.11.035.
- [145] V. Minaya, G. A. Corzo, D. P. Solomatine, and A. E. Mynett, "Data-driven" techniques for modelling the gross primary production of the páramo vegetation using climate data: Application in the Ecuadorian Andean region," in *Ecological Informatics*, 2016, doi: 10.1016/j.ecoinf.2016.12.002.
- [146] J. A. Morales, E. Orduña, C. Rehtanz, R. J. Cabral, and A. S. Bretas, "Ultra highspeed deterministic algorithm for transmission lines disturbance identification based on principal component analysis and Euclidean norm," in *INTERNATIONAL JOURNAL OF ELECTRICAL POWER AND ENERGY SYSTEMS*, 2016, vol. 80, pp. 312–324, doi: 10.1016/j.ijepes.2016.01.043.
- [147] D. Pacheco-paramo, L. Tello-oquendo, V. Pla, and J. Martinez-bauset, "Deep reinforcement learning mechanism for dynamic access control in wireless networks handling mMTC," in *Ad Hoc Networks*, 2019, vol. 94, doi: 10.1016/j.adhoc.2019.101939.
- [148] C. Soguero-Ruiz, F. J. Gimeno-Blanes, I. Mora-jiménez, P. Martínez-ruiz, and J. L. Rojo-álvarez, "Statistical nonlinear analysis for reliable promotion decisionmaking," in *Digital Signal Processing*, 2014, vol. 33, pp. 156–168, doi: 10.1016/j.dsp.2014.06.014.
- [149] A. Vargas-martínez, L. I. Minchala-Avila, Y. Zhang, L. E. Garza-castañón, and R. E. Calle-Ortiz, "Model-Based Fault-Tolerant Control to Guarantee the Performance of a Hybrid Wind-Diesel Power System in a Microgrid Configuration," in *Procedia - Procedia Computer Science*, 2013, vol. 19, no. Seit, pp. 712–719, doi: 10.1016/j.procs.2013.06.094.
- [150] A. Shafaghat, M. Mir-Ghasemi, A. Keyvanfar, H. Lamit, and M. Salim-Ferwati,

"Sustainable riverscape preservation strategy framework using goal-oriented method : Case of historical heritage cities in Malaysia," in *International Journal of Sustainable Built Environment*, 2017, vol. 6, no. 1, pp. 143–159, doi: 10.1016/j.ijsbe.2017.03.003.

- [151] J. Veintimilla-Reyes, F. Cisneros, and P. Vanegas, "Artificial Neural Networks applied to flow prediction : A use case for the Tomebamba river," in *Procedia Engineering*, 2016, vol. 162, pp. 153–161, doi: 10.1016/j.proeng.2016.11.031.
- [152] K. Dieguez-santana, H. Pham-the, P. J. Villegas-aguilar, H. Le-thi-thu, J. A. Castillo-garit, and G. M. Casañola-Martin, "Prediction of acute toxicity of phenol derivatives using multiple linear regression approach for Tetrahymena pyriformis contaminant identification in a median-size database," in *Chemosphere*, 2016, vol. 165, pp. 434–441, doi: 10.1016/j.chemosphere.2016.09.041.
- [153] K. Koorehdavoudi, S. Roy, M. Xue, and J. Abad-Torres, "Distributed decisionmaking algorithms with multiple manipulative actors," in *Automatica*, 2019, vol. 107, pp. 317–326, doi: 10.1016/j.automatica.2019.05.063.
- [154] J. Terán, J. Aguilar, and M. Cerrada, "Integration in industrial automation based on multi-agent systems using cultural algorithms for optimizing the coordination mechanisms," in *Computers in Industry*, 2017, vol. 91, pp. 11–23, doi: 10.1016/j.compind.2017.05.002.
- [155] N. Salgado-Reyes, J. Beltrán-Morales, J. Guaña-Mora, C. Escobar-Teran, D. Nicolalde-Rodriguez, and G. Chafla-Altamirano, "Modelo para predecir el rendimiento académico basado en redes neuronales y analítica de aprendizaje," in *RISTI - Revista Ibérica de Sistemas e Tecnologias de Informação*, 2018, pp. 258– 267.
- [156] H. Nugra *et al.*, "A Low-Cost IoT Application for the Urban Traffic of Vehicles, Based on Wireless Sensors Using GSM Technology," in *Proceedings - IEEE International Symposium on Distributed Simulation and Real-Time Applications, DS-RT*, 2016, pp. 161–169, doi: 10.1109/DS-RT.2016.24.
- [157] M. Worsley, "Multimodal learning analytics' past, present, and, potential futures," in *CEUR Workshop Proceedings*, 2018, vol. 2163, no. 2016, pp. 1–16.
- [158] R. A. Pazmiño-Maji, F. J. García-Peñalvo, and M. A. Conde-González, "Comparing Hierarchical Trees in Statistical Implicative Analysis & Hierarchical Cluster in Learning Analytics," in *Actas de la 5<sup>a</sup> Conferencia Internacional sobre Ecosistemas Tecnológicos para Mejorar la Multiculturalidad.*, 2017, pp. 1–7, doi: 10.1145/3144826.3145399.
- [159] M. Peñafiel, S. Vásquez, D. Vásquez, J. Zaldumbide, and S. Luján-Mora, "Data mining and opinion mining: A tool in educational context," in *ACM International Conference Proceeding Series*, 2018, pp. 74–78, doi: 10.1145/3274250.3274263.
- [160] A. Mayra and D. Mauricio, "Factors to predict dropout at the Universities: A case of study in Ecuador," in *IEEE Global Engineering Education Conference, EDUCON*, 2018, pp. 1238–1242, doi: 10.1109/EDUCON.2018.8363371.
- [161] M. Alban-Taipe and D. Mauricio, "Predicting University Dropout trough Data Mining: A systematic Literature," in *Indian Journal of Science and Technology*, 2019, vol. 12, no. 4, pp. 1–12, doi: 10.17485/ijst/2019/v12i4/139729.
- [162] O. Moscoso-Zea and S. Lujan-Mora, "Minería de Datos Educacionales: una visión holística," in *Iberian Conference on Information Systems and Technologies, CISTI*, 2016, vol. 2016-July, doi: 10.1109/CISTI.2016.7521411.
- [163] L. Nieto-Mora and F. Mayorga, "Aplicación de data mining en la gestión del plan

anual de contratación en las universidades públicas del ecuador. Caso de estudio universidad técnica de ambato," 2016.

- [164] G. V. Saltos-Bernal and M. Cocea, "Predicting Crime Using Data Mining," 2014.
- [165] F. Parrales-Bravo et al., "SMURF : Systematic Methodology for Unveiling Relevant Factors in retrospective data on chronic disease treatments," in *IEEE Access*, 2019, pp. 1–16, doi: 10.1109/ACCESS.2019.2927429.
- [166] R. Fernandez, R. Lostado, A. A. Santos, and N. O. Piedra, "Optimizing presetting attributes by softcomputing techniques to improve tapered roller bearings working conditions," in *Advances in Engineering Software*, 2018, vol. 123, pp. 13–24, doi: 10.1016/j.advengsoft.2018.05.005.
- [167] J. A. Morales, Z. Anane, and R. J. Cabral, "Automatic lightning stroke location on transmission lines using data mining and synchronized initial travelling," in *Electric Power Systems Research*, 2018, pp. 1–12, doi: 10.1016/j.epsr.2018.01.025.
- [168] R. Peixoto *et al.*, "Resurgery clusters in Intensive Medicine," in *Procedia - Procedia Computer Science*, 2016, vol. 98, pp. 528–533, doi: 10.1016/j.procs.2016.09.072.
- [169] F. Reyes-bueno, J. M. García-samaniego, and A. Sánchez-rodríguez, "Largescale simultaneous market segment definition and mass appraisal T using decision tree learning for fiscal purposes," in *Land Use Policy*, 2018, vol. 79, pp. 116–122, doi: 10.1016/j.landusepol.2018.08.012.
- [170] S. Rodríguez, T. Gualotuña, and C. Grilo, "A System for the Monitoring and Predicting of Data in Precision Agriculture in a Rose Greenhouse Based on Wireless Sensor Networks," in *Procedia Computer Science*, 2017, vol. 121, pp. 306–313, doi: 10.1016/j.procs.2017.11.042.
- [171] J. Salazar, C. Espinoza, A. Mindiola, and V. Bermudez, "Data Mining and Endocrine Diseases : A New Way to Classify ?," in *Archives of Medical Research*, 2018, pp. 8–10, doi: 10.1016/j.arcmed.2018.08.005.
- [172] X. Sumba, F. Sumba, A. Tello, F. Baculima, M. Espinoza, and V. Saquicela, "Detecting Similar Areas of Knowledge Using Semantic and Data Mining Technologies," in *Electronic Notes in Theoretical Computer Science*, 2016, vol. 329, pp. 149–167, doi: 10.1016/j.entcs.2016.12.009.
- [173] P. Arevalo-Marin *et al.*, "Minería de datos educativa para identificar la relación entre cociente intelectual , estilos de aprendizaje , inteligencia emocional e inteligencias múltiples de estudiantes de ingeniería," in *RISTI - Revista Ibérica de Sistemas e Tecnologias de Informação RISTI, N.o E17*, 2019, pp. 48–64.
- [174] C. P. Lopez, M. Segura, and M. Santórum, "Data analytics and BI framework based on collective intelligence and the Industry 4.0," in *ACM International Conference Proceeding Series*, 2019, pp. 93–98, doi: 10.1145/3322645.3322667.
- [175] C. P. Lopez, M. Segura, and M. Santórum, "Framework to develop a business synergy through enterprise architecture," in *ACM International Conference Proceeding Series*, 2019, vol. Part F1483, pp. 125–129, doi: 10.1145/3322645.3322668.
- [176] M. Sánchez and L. Urquiza, "Security enhancement through effective encrypted communication using ELK," in *ACM International Conference Proceeding Series*, 2019, pp. 88–92, doi: 10.1145/3322134.3322154.
- [177] S. Talluri, C. L. Abad, A. Łuszczak, and A. Iosup, "Characterization of a big data storage workload in the cloud," in *ICPE 2019 - Proceedings of the 2019*

*ACM/SPEC International Conference on Performance Engineering*, 2019, pp. 33–44, doi: 10.1145/3297663.3310302.

- [178] D. Buenaño-Fernández, S. Luján-Mora, and W. Villegas-Ch, "Improvement of massive open online courses by text mining of students' emails: A case study," in *ACM International Conference Proceeding Series*, 2017, vol. Part F1322, pp. 1– 7, doi: 10.1145/3144826.3145393.
- [179] J. A. García-Díaz, O. Apolinario-Arzube, J. Medina-Moreira, H. Luna-Aveiga, K. Lagos-Ortiz, and R. Valencia-García, "Sentiment analysis on tweets related to infectious diseases in South America," in *ACM International Conference Proceeding Series*, 2018, doi: 10.1145/3293614.3293647.
- [180] O. Moscoso-Zea, J. Castro, J. Paredes-Gualtor, and S. Lujan-Mora, "A Hybrid Infrastructure of Enterprise Architecture and Business Intelligence Analytics for Knowledge Management in Education," *IEEE Access*, vol. 7, pp. 38778–38788, 2019, doi: 10.1109/ACCESS.2019.2906343.
- [181] M. Urbina, T. Acosta, J. Lazaro, A. Astarloa, and B. Unai, "Smart Sensor : SoC architecture for the Industrial Internet of Things," in *IEEE Internet of Things Journal*, 2019, pp. 1–11, doi: 10.1109/JIOT.2019.2908264.
- [182] W. Villegas-ch, X. Palacios-pacheco, and S. Luján-Mora, "Application of a Smart City Model to a Traditional University Campus with a Big Data Architecture : A Sustainable Smart Campus," in *Sustainnability*, 2019, pp. 1–28.
- [183] I. Rojas *et al.*, *Advances in Computational Intelligence, Cluster Analysis of Finger-to-nose Test for Spinocerebellar Ataxia Assessment*. 2015.
- [184] J. M. Lillo-Castellano *et al.*, "Symmetrical Compression Distance for Arrhythmia Discrimination in Cloud-based Big-Data Services," in *IEEE Journal of Biomedical and Health Informatics*, 2015, no. March, pp. 1–11, doi: 10.1109/JBHI.2015.2412175.
- [185] C. L. Abad, M. Yuan, C. X. Cai, Y. Lu, N. Roberts, and R. H. Campbell, "Generating request streams on Big Data using clustered renewal processes," in *Performance Evaluation*, 2013, vol. 70, pp. 704–719, doi: 10.1016/j.peva.2013.08.006.
- [186] R. O. Andrade and S. G. Yoo, "Cognitive security: A comprehensive study of cognitive science in cybersecurity," in *Journal of Information Security and Aplications*, 2019, vol. 48, doi: 10.1016/j.jisa.2019.06.008.
- [187] J. Maldonado-mahauad, M. Pérez-sanagustín, R. F. Kizilcec, and J. Munozgama, "Mining theory-based patterns from Big data: Identifying self-regulated learning strategies in Massive Open Online Courses," in *Computers in Human Behavior*, 2017, vol. 80, doi: 10.1016/j.chb.2017.11.011.
- [188] B. Mazon-Olivo, D. Hernández-Rojas, J. Maza-Salinas, and A. Pan, "Rules" engine and complex event processor in the context of internet of T things for precision agriculture," in *Computers and Electronics in Agriculture*, 2018, vol. 154, pp. 347–360, doi: 10.1016/j.compag.2018.09.013.
- [189] D. Sarabia-jácome, D. Yacchirema, C. Palau, and M. Esteve, "System for monitoring and supporting the treatment of sleep apnea using IoT and big data," in *Pervasive and Mobile Computing*, 2018, doi: 10.1016/j.pmcj.2018.07.007.
- [190] D. Yacchirema, J. Suárez-de-Puga, C. Palau, and M. Esteve, "Fall detection system for elderly people using IoT and Big Data," in *Procedia Computer Science*, 2018, vol. 130, pp. 603–610, doi: 10.1016/j.procs.2018.04.110.
- [191] W. Villegas-Ch, S. Luján-Mora, D. Buenaño-Fernández, and X. Palacios-

Pacheco, "Big Data , the Next Step in the Evolution of Educational Data Analysis," in *ICITS 2018: Proceedings of the International Conference on Information Technology & Systems*, 2018, vol. 1, doi: 10.1007/978-3-319-73450- 7.

- [192] J. C. Cepeda, J. L. Rueda, D. G. Colomé, and D. E. Echeverría, "Real-time transient stability assessment based on centre-of-inertia estimation from phasor measurement unit records," in *IET Generation, Transmission & Distribution Volume: 8*, 2014, no. December 2013, doi: 10.1049/iet-gtd.2013.0616.
- [193] R. A. Lara-cueva, D. S. Benítez, E. V. Carrera, M. Ruiz, and J. L. Rojo-Álvarez, "Automatic Recognition of Long Period Events From Volcano Tectonic Earthquakes at Cotopaxi Volcano," in *IEEE Transactions on Geoscience and Remote Sensing, Volumen: 54.*, 2016, pp. 1–11.
- [194] C. Soguero-ruiz *et al.*, "Support Vector Feature Selection for Early Detection of Anastomosis Leakage from Bag-of-Words in Electronic Health Records," in *IEEE Journal of Biomedical and Health Informatics*, 2014, pp. 1–12, doi: 10.1109/JBHI.2014.2361688.
- [195] Y. Tao, X. Wang, R. Sánchez, S. Yang, and Y. Bai, "Spur Gear Fault Diagnosis Using a Multilayer Gated Recurrent Unit Approach With Vibration Signal," in *IEEE Access*, 2019, vol. 7, doi: 10.1109/ACCESS.2019.2914181.
- [196] Y. Wang, S. Yang, and R. Sánchez, "Gearbox Fault Diagnosis Based on a Novel Hybrid Feature Reduction Method," in *IEEE Access*, 2018, pp. 75813–75823, doi: 10.1109/ACCESS.2018.2882801.
- [197] C. Li, J. Valente-de -Oliveira, M. Cerrada, D. Cabrera, R. V. Sánchez, and G. Zurita, "A systematic review of fuzzy formalisms for bearing fault diagnosis," in *IEEE Transactions on Fuzzy Systems, Volumen: 27.*, 2018, pp. 1–21, doi: 10.1109/TFUZZ.2018.2878200.
- [198] M. Cerrada *et al.*, "A review on data-driven fault severity assessment in rolling bearings," in *Mechanical Systems and Signal Processing*, 2018, vol. 99, pp. 169– 196, doi: 10.1016/j.ymssp.2017.06.012.
- [199] M. Loor and G. D. Tré, "Handling subjective information through augmented ( fuzzy ) computation," in *Fuzzy Sets and Systems*, 2019, vol. 1, pp. 1–25, doi: 10.1016/j.fss.2019.05.007.
- [200] I. Ramírez-Morales, D. Rivero-Cebrián, E. Fernández-Blanco, and A. Pazos-Sierra, "Early warning in egg production curves from commercial hens : A SVM approach," in *Computers and Electronics in Agriculture*, 2016, vol. 121, pp. 169– 179, doi: 10.1016/j.compag.2015.12.009.
- [201] M. Cerrada, C. Li, R. Sánchez, F. Pacheco, D. Cabrera, and J. V. D. Oliveira, "A fuzzy transition based approach for fault severity prediction in helical gearboxes," in *Fuzzy Sets and Systems*, 2016, doi: 10.1016/j.fss.2016.12.017.
- [202] S. E. Fioressi, D. E. Bacelo, C. Rojas, J. F. Aranda, and P. R. Duchowicz, "Conformation-independent quantitative structure-property relationships study on water solubility of pesticides," in *Ecotoxicology and Environmental Safety*, 2019, vol. 171, pp. 47–53, doi: 10.1016/j.ecoenv.2018.12.056.
- [203] I. D. García-Santillan, M. Montalvo, J. M. Guerrero, and G. Pajares, "Automatic detection of curved and straight crop rows from images in maize fields," in *Biosystem Engineering*, 2017, vol. 6, doi: 10.1016/j.biosystemseng.2017.01.013.
- [204] I. . García Santillan and G. Pajares, "ScienceDirect On-line crop / weed discrimination through the Mahalanobis distance from images in maize fields," in
*Biosystem Engineering*, 2017, vol. 166, pp. 28–43, doi: 10.1016/j.biosystemseng.2017.11.003.

- [205] C. Li *et al.*, "Observer-biased bearing condition monitoring: From fault detection to multi-fault classification," in *Engineering Applications of Artificial Intelligence*, 2016, vol. 50, pp. 287–301, doi: 10.1016/j.engappai.2016.01.038.
- [206] C. Li *et al.*, "A Bayesian approach to consequent parameter estimation in probabilistic fuzzy systems and its application to bearing fault classification," in *Knowledge-Based Systems*, 2017, doi: 10.1016/j.knosys.2017.05.007.
- [207] L. Terán, "Evaluation of Visualization of a Fuzzy-Based Recommender System for Political Community-Building," in *Procedia - Procedia Computer Science*, 2015, vol. 62, pp. 116–125, doi: 10.1016/j.procs.2015.08.424.
- [208] J. McCrae, M. Espinoza, E. Montiel-Ponsoda, G. Aguado-de-Cea, and P. Cimiano, "Combining statistical and semantic approaches to the translation of ontologies and taxonomies," in *Acl Hlt 2011*, 2011, no. June, p. 116, [Online]. Available: http://aclweb.org/anthology-new/W/W11/W11-10.pdf#page=130.
- [209] X. Ochoa, G. Carrillo, and C. Cechinel, "Use of a semantic learning repository to facilitate the creation of modern e-learning systems," in *ACM International Conference Proceeding Series*, 2014, doi: 10.1145/2662253.2662345.
- [210] M. Tapia-León, T. Santamaría, J. Chicaiza, and S. Luján-Mora, "Ontology of personal learning environments in the development of thesis projects," in *ICETC 2017 Actas de la 9<sup>a</sup> Conferencia Internacional sobre Tecnología de la Educación y Computación de 2017*, 2017, pp. 183–187.
- [211] P. E. Vintimilla-Tapia, J. F. Bravo-Torres, P. L. Gallegos-Segovia, E. F. Ordóñez-Morales, M. López-Nores, and Y. Blanco-Fernández, "SOPPIA: Social opportunistic intelligent ambient of learning.," in *Proceedings of the 2017 IEEE/ACM International Conference on Advances in Social Networks Analysis and Mining, ASONAM 2017*, 2017, pp. 782–789, doi: 10.1145/3110025.3110081.
- [212] E. Cadme and N. Piedra, "Una aproximación para la descripción semántica de requisitos para categorización docentes de investigadores Ecuatorianos," in *MASKANA, I+D+ingeniería 2014*, 2014, no. 2006, pp. 97–110.
- [213] S. Cueva Carrión, G. Rodríguez Morales, and E. Tóvar Caro, "Implementation of social and semantic tools into open educational resources production," in *2011 IEEE Global Engineering Education Conference, EDUCON 2011*, 2011, pp. 712–720, doi: 10.1109/EDUCON.2011.5773217.
- [214] S. Cueva and G. Rodríguez, "OER, estándares y tendencias," in *RUSC. Universities and Knowledge Society Journal*, 2010, vol. 7, no. 1.
- [215] G. Orellana, N. Piedra, M. Orellana, V. Saquicela, and F. Baculima, "A text mining methodology to discovery syllabi similarities among Higher Education Institutions," in *2018 International Conference on Information Systems and Computer Science (INCISCOS)*, 2018, pp. 261–268, doi: 10.1109/INCISCOS.2018.00045.
- [216] M. Tapia-León, J. Chicaiza-Espinoza, A. Carrera-Rivera, and S. Luján-Mora, "Representation of Latin American University Syllabuses in a Semantic Network," in *International Conference on Information Systems and Computer Science Representation*, 2017, pp. 295–301, doi: 10.1109/INCISCOS.2017.28.
- [217] A. Moreno-Ortiz and J. Fernández-Cruz, "Identifying polarity in financial texts for sentiment analysis : a corpus-based approach," in *Procedia Social and Behavioral Sciences*, 2015, vol. 198, pp. 330–338, doi:

10.1016/j.sbspro.2015.07.451.

- [218] P. Pico-Talencia, J. A. Holgado-Terriza, and P. Paderewski, "A systematic method for building Internet of Agents applications based on the Linked Open Data approach," in *Future Generation Computer Systems*, 2019, vol. 94, pp. 250– 271, doi: 10.1016/j.future.2018.11.042.
- [219] E. Cadme and N. Piedra, "Producing linked open data to describe scientific activity from researchers of Ecuadorian universities," in *IEEE 37th Central America and Panama Convention (CONCAPAN XXXVII)*, 2017.
- [220] P. A. Quezada-sarmiento and S. M. Andres, "Principios de la Web Semántica y Computación Afectiva en un Ecoturismo Sustentable mediante el Desarrollo de Aplicación Web Educativa," in *Revista Ibérica de Sistemas de Tecnologías de Informacao*, 2018, pp. 212–222.
- [221] V. Segarra-Faggioni, M. Mora-Arciniegas, and G. Tenesaca-Luna, "Análisis de la accesibilidad con enfoque semántico de un portal de servicios académicos para nivel universitario," in *2016 11th Iberian Conference on Information Systems and Technologies (CISTI)*, 2016.
- [222] E. Tovar, N. Piedra, J. Chicaiza, J. López, and O. Martinez-Bonastre, "OER Development and Promotion . Outcomes of an International Research Project on the OpenCourseWare Model," in *Journal of Univéasesal Computer Science vol. 18, no. 1*, 2012, vol. 18, no. 1, pp. 123–141.
- [223] P. Nathan-Magrofuoco, J. V. Roselli, J. L. Pérez-Medina, and R.-D. Vatavu, "GestMan: A Cloud-based Tool for Stroke-Gesture Datasets," in *Proceedings of the ACM SIGCHI Symposium on Engineering Interactive Computing Systems - EICS '19*, 2019, vol. 2019, pp. 1–6, doi: 10.1145/3319499.3328227.
- [224] E. Barrionuevo-Salazar, B. Navas-Escudero, and S. N. Rea-Minango, "Omnidirectional Transport System for Classification and Quality Control using Artificial Vision," in *ICVARS '19 Proceedings of the 2019 3rd International Conference on Virtual and Augmented Reality Simulations*, 2019, pp. 62–66, doi: 10.1145/3332305.3332321.
- [225] N. Basantes-Verdugo and P. Moncada-Romero, "Desarrollo de una plataforma tecnológica para la gestión de seguridad en una institución educativa de grado inicial mediante el uso de sistemas móviles, Reconocimiento facial y sistemas de alertas," 2018.
- [226] C. A. Calderon, M. Guajala, J. Lanchi, L. Barba-Guaman, C. Bermeo, and F. Rivas-Echeverria, "A machine vision system applied to the teaching of mathematics for blind or visually impaired children," in *IEEE International Conference on Automation/23rd Congress of the Chilean Association of Automatic Control: Towards an Industry 4.0 - Proceedings*, 2019, pp. 1–7, doi: 10.1109/ICA-ACCA.2018.8609818.
- [227] W. F. Cueva, F. Munoz, G. Vasquez, and G. Delgado, "Detection of skin cancer 'Melanoma' through computer vision," in *Proceedings of the 2017 IEEE 24th International Congress on Electronics, Electrical Engineering and Computing, INTERCON 2017*, 2017, pp. 1–4, doi: 10.1109/INTERCON.2017.8079674.
- [228] C. Paucar *et al.*, "Use of Drones for Surveillance and Reconnaissance of Military Areas," in *Conferencia internacional de investigación aplicada a defensa y seguridad MICRADS 2018*, 2018, vol. 152, pp. 119–132, doi: 10.1007/978-981- 13-9155-2.
- [229] C. Rosales, L. Jácome, J. Carrión, C. Jaramillo, and M. Palma, "Computer Vision

for detection of body expressions of children with cerebral palsy," in *2017 IEEE 2nd Ecuador Technical Chapters Meeting, ETCM 2017*, 2017, pp. 1–6, doi: 10.1109/ETCM.2017.8247528.

- [230] M. G. Perez, A. Conci, A. B. Moreno, V. H. Andaluz, and J. A. Hernandez, "Estimating the Rician noise level in brain MR image," in *2014 IEEE ANDESCON*, 2015, pp. 1–1, doi: 10.1109/andescon.2014.7098539.
- [231] K. Kellens, J. R. Duflou, A. Auquilla, Y. D. Bock, and A. Nowe, "Impact" reduction potential by usage anticipation under comfort trade-off conditions," in *CIRP Annals Manufacturing Technology*, 2016, vol. 65, pp. 33–36, doi: 10.1016/j.cirp.2016.04.087.
- [232] D. Romero-López, A. Frizera-Neto, and T. Freire-Bastos, "Reconocimiento enlínea de acciones humanas basado en patrones de RWE aplicado en ventanas dinámicas de momentos invariantes," in *Revista Iberoamericana de Automática e Informática Industrial RIAI*, 2014, vol. 11, pp. 202–211, doi: 10.1016/j.riai.2013.09.009.
- [233] F. Ortega-zamorano, M. A. Molina-cabello, E. López-rubio, and E. J. Palomo, "Smart motion detection sensor based on video processing using self-organizing maps," in *Expert Systems With Applications*, 2016, vol. 64, pp. 476–489, doi: 10.1016/j.eswa.2016.08.010.
- [234] I. Silva-Feraud and J. E. Naranjo, "Are you a Good Driver? A Data-driven Approach to Estimate Driving Style," in *ICCMS 2019 Actas de la 11<sup>a</sup> Conferencia Internacional sobre Modelado y Simulación por Computadora*, 2019, pp. 1–7.
- [235] N. I. Solorzano Alcivar, L. Houghton, and L. Sanzogni, "Using fuzzy logic in QCA for the selection of relevant is adoption drivers in emerging economies," in *ACM International Conference Proceeding Series*, 2018, pp. 38–43, doi: 10.1145/3220267.3220285.
- [236] D. Valencia-redrován, O. Guijarro-rubio, D. Basantes-montero, and V. Enríquezchamputiz, "Analysis , Design and Implementation of an Autopilot for Unmanned Aircraft - UAV ' s Based on Fuzzy Logic," in *2015 Asia-Pacific Conference on Computer Aided System Engineering Analysis,* 2015, pp. 196– 201, doi: 10.1109/APCASE.2015.42.
- [237] D. Arcos-aviles, J. Pascual, L. Marroyo, P. Sanchis, and F. Guinjoan, "Fuzzy Logic-Based Energy Management System Design for Residential Grid-Connected Microgrids," in *IEEE Transactions on Smart Grid*, 2016, vol. 3053, pp. 1–14, doi: 10.1109/TSG.2016.2555245.
- [238] M. A. . Eurie-Forio *et al.*, "Fuzzy modelling to identify key drivers of ecological water quality to support decision and policy making," in *Environmental Science and Policy*, 2016, doi: 10.1016/j.envsci.2016.12.004.
- [239] O. Y. Sergiyenko *et al.*, "Data transferring model determination in robotic group," in *Robotics and Autonomous Systems*, 2016, doi: 10.1016/j.robot.2016.04.003.
- [240] A. Cela, J. Yebes, R. Arroyo, L. M. Bergasa, R. Barea, and E. López, "Complete low-cost implementation of a teleoperated control system for a humanoid robot," in *Sensors (Switzerland)*, 2013, vol. 13, no. 2, pp. 1385–1401, doi: 10.3390/s130201385.
- [241] V. H. Andaluz, F. Roberti, J. Marcos, and R. Carelli, "Adaptive unified motion control of mobile manipulators," in *Control Engineering Practice*, 2012, vol. 20,

pp. 1337–1352, doi: 10.1016/j.conengprac.2012.07.008.

- [242] V. H. Andaluz, F. Roberti, L. Salinas, J. M. Toibero, and R. Carelli, "Passivitybased visual feedback control with dynamic compensation of mobile manipulators: Stability and L2-gain performance analysis," in *Robotics and Autonomous Systems*, 2014, doi: 10.1016/j.robot.2014.12.009.
- [243] G. Grijalva, D. Chávez, and O. Camacho, "Material distribution with mobile robots in an industrial environment: System design and simulation," in *IFAC-PapersOnLine*, 2018, vol. 51, no. 13, pp. 650–655, doi: 10.1016/j.ifacol.2018.07.354.
- [244] M. Oliveira, V. Santos, A. D. Sappa, P. Dias, and A. P. Moreira, "Incremental scenario representations for autonomous driving using geometric polygonal primitives," in *Robotics and Autonomous Systems*, 2016, doi: 10.1016/j.robot.2016.05.011.
- [245] M. Oliveira, V. Santos, A. D. Sappa, P. Dias, and A. P. Moreira, "Incremental texture mapping for autonomous driving," in *Robotics and Autonomous Systems*, 2016, doi: 10.1016/j.robot.2016.06.009.
- [246] A. C. Villa-parra, D. Delisle-rodríguez, A. López-delis, T. Bastos-filho, R. Sagaró, and A. Frizera-Neto, "Towards a robotic knee exoskeleton control based on human motion intention through EEG and sEMGsignals," in *Procedia Manufacturing*, 2015, vol. 3, no. Ahfe, pp. 1379–1386, doi: 10.1016/j.promfg.2015.07.296.
- [247] R. Gómez-Chabla, K. Real-avillés, and J. Hidalgo, "A Cloud-Based Architecture for Robotics Virtual Laboratories," in *International Conference on Technologies and Innovation*, 2017, vol. 1, pp. 227–238, doi: 10.1007/978-3-319-67283-0.
- [248] D. Chilcañán, P. Navas, and M. Escobar, "Virtual assistant for IoT process management, using a middleware," in *ACM International Conference Proceeding Series*, 2018, pp. 209–213, doi: 10.1145/3242840.3242875.
- [249] O. Parra-González, S. España, and O. Pastor, "Including multi-stroke gesturebased interaction in user interfaces using a model-driven method," in *ACM International Conference Proceeding Series*, 2015, doi: 10.1145/2829875.2829931.
- [250] R. Navarrete and S. Luján-Mora, "Improving OER websites for learners with disabilities," in *W4A 2016 - 13th Web for All Conference*, 2016, vol. 18, no. 1, doi: 10.1145/2899475.2899517.
- [251] P. Torres-Carrión, C. González-González, and A. Mora-Carreño, "Facial emotion analysis in Down's syndrome children in classroom," in *ACM International Conference Proceeding Series*, 2015, doi: 10.1145/2829875.2829882.
- [252] L. Chamba-eras, E. Coronel-romero, and M. Labanda-jaramillo, "Usabilidad Web : situación actual de los portales Web de las Universidades de Ecuador," in *Sexta Conferencia de Directores de Tecnología de Información, TICAL 2016 Gestión de las TICs para la Investigación y la Colaboración*, 2016.
- [253] I. Figueroa, C. Jim, H. Allende-cid, and P. Leger, "Developing Usability Heuristics with PROMETHEUS: A Case Study in Virtual Learning Environments," in *Computer Standards & Interfaces*, 2019, doi: 10.1016/j.csi.2019.03.003.
- [254] G. Morales-Rodriguez, P. Torres-carrion, J. Pérez, and L. Peñafiel, "Improving the Design of Virtual Learning Environments from a Usability Study," in *Conference on Information Technologies and Communication of Ecuador*, 2019,

vol. 1, pp. 100–115, doi: 10.1007/978-3-030-02828-2.

- [255] A. Fiallos and X. Ochoa, "Semi-automatic generation of intelligent curricula to facilitate learning analytics," in *ACM International Conference Proceeding Series*, 2019, pp. 46–50, doi: 10.1145/3303772.3303834.
- [256] J. Torres, S. García, and E. Peláez, "Visualizing authorship and contribution of collaborative writing in e-learning environments," in *International Conference on Intelligent User Interfaces, Proceedings IUI*, 2019, pp. 324–328, doi: 10.1145/3301275.3302328.
- [257] A. González-Eras and J. Aguilar, "Semantic architecture for the analysis of the academic and occupational profiles based on competencies," in *Contemporary Engineering Sciences*, 2015, vol. 8, no. 33–36, pp. 1551–1563, doi: 10.12988/ces.2015.510282.
- [258] J. Granda, L. Chamba-Eras, M. Labanda-Jaramillo, E. Coronel-Romero, R. Guaman-Quinche, and C. Maldonado-Ortega, "OpenChatBotUNL : Proposal for the execution platform of conversational agents," in *RISTI - Revista Ibérica de Sistemas e Tecnologias de Informação*, 2019, no. January.
- [259] W. Agila, R. Cajo, and D. Plaza, "Experts agents in PEM fuel cell control," in *International Conference on Renewable Energy Research and Applications, ICRERA 2015*, 2015, vol. 5, no. Nafion 115, pp. 896–900, doi: 10.1109/ICRERA.2015.7418539.
- [260] C. Oyola-Flores, Y. Robles-Bykbaev, V. Robles-Bykbaev, P. Ingavelez-Guerra, and J. Galan-Montesdeoca, "An Expert System to Provide Sexual and Reproductive Health Educational Contents for Young Deaf Women," in *Congreso Internacional de Innovacion y Tendencias en Ingenieria, CONIITI 2018*, 2018, doi: 10.1109/CONIITI.2018.8587059.
- [261] V. E. Robles-Nykbaev, M. López-Nores, J. J. Pazos-Arias, and D. Arévalo-Lucero, "SPELTA: An expert system to generate therapy plans for speech and language disorders," in *EXPERT SYSTEMS WITH APPLICATIONS*, 2015, vol. 42, no. 21, pp. 7641–7651, doi: 10.1016/j.eswa.2015.06.011.
- [262] L. Terán and J. Mancera, "Dynamic profiles using sentiment analysis and twitter data for voting advice applications," in *Government Information Quarterly*, 2019, no. March, pp. 1–16, doi: 10.1016/j.giq.2019.03.003.
- [263] M. D. Quizhpe-Villavicencio and P. F. Ordoñez-Ordoñez, "Aplicación de Algoritmos Genéticos en la Ingeniería del Software: Revisión Sistemática del Estado del Arte," 2017.
- [264] M. Cerrada, G. Zurita, D. Cabrera, R. Sánchez, M. Artés, and C. Li, "Fault" diagnosis in spur gears based on genetic algorithm and random forest," in *Mechanical Systems and Signal Processing*, 2015, pp. 1–17, doi: 10.1016/j.ymssp.2015.08.030.
- [265] S. Gobeyn, M. Volk, L. Dominguez-granda, and P. L. M. Goethals, "Input variable selection with a simple genetic algorithm for conceptual species distribution models: A case study of river pollution in Ecuador," in *Environmental Modelling and Software*, 2017, vol. 92, pp. 269–316, doi: 10.1016/j.envsoft.2017.02.012.
- [266] C. M. Lapo, R. Pérez-García, J. Izquierdo, and D. Ayala-Cabrera, "Hybrid optimization proposal for the design of collective on-rotation operating irrigation networks," in *Procedia Engineering*, 2017, vol. 186, pp. 530–536, doi: 10.1016/j.proeng.2017.03.266.
- [267] A. Becker and H. Giesinger, "RESUMEN INFORME HORIZON Edición 2017 Educación Superior The NMC Horizon Report: 2017 Higher Education Edition Contenidos," 2017, Accessed: Jul. 04, 2018. [Online]. Available: http://educalab.es/intef.
- [268] "Evolutionary Linguistics | Vub Artificial Intelligence Lab." https://ai.vub.ac.be/research/topics/evolutionary-linguistics.
- [269] "Horizon Report > 2017 Higher Education Edition," Accessed: Jul. 05, 2018. [Online]. Available: https://www.sconul.ac.uk/sites/default/files/documents/2017-nmc-horizon-reporthe-EN.pdf.
- [270] F. Almaraz, A. Maz Machado, and C. López Esteban, *Edmetic revista de educación mediática y TIC*, vol. 6, no. 1. Verónica Marín Díaz, 2012.
- [271] G. W. Suter, "Review papers are important and worth writing," *Environ. Toxicol. Chem.*, vol. 32, no. 9, pp. 1929–1930, Sep. 2013, doi: 10.1002/etc.2316.
- [272] A. Bolderston, "Writing an Effective Literature Review," *J. Med. Imaging Radiat. Sci.*, vol. 39, no. 2, pp. 86–92, Jun. 2008, doi: 10.1016/j.jmir.2008.04.009.
- [273] K. Jaidka, C. S. G. Khoo, and J. Na, "Literature review writing: how information is selected and transformed," *Aslib Proc.*, vol. 65, no. 3, pp. 303–325, Mar. 2013, doi: 10.1108/00012531311330665.
- [274] G. de Trabajo, de D. TI, and C.- Tic, "Tic 360° Transformación Digital en la Universidad," 2017. Accessed: Aug. 24, 2018. [Online]. Available: http://tic.crue.org/wp-content/uploads/2016/03/transformacion-digital-univ.pdf.
- [275] A. T. Peter Stone, Rodney Brooks, Erik Brynjolfsson, Ryan Calo, Oren Etzioni, Greg Hager, Julia Hirschberg, Shivaram Kalyanakrishnan, Ece Kamar, Sarit Kraus, Kevin Leyton-Brown, David Parkes, William Press, AnnaLee Saxenian, Julie Shah, Milind Tambe, "Artificial intelligence and life in 2030, estudio de cien Años sobre Inteligencia Artificial: Informe del Panel de Estudio 2015- 2016," 2016. [Online]. Available: https://ai100.stanford.edu.
- [276] I. Arroyo Almaraz, "Metodología de la investigación científica en Creatividad publicitaria." Accessed: Aug. 24, 2018. [Online]. Available: http://www.cesfelipesegundo.com/revista/articulos2005b/humanidades4.pdf.
- [277] C. Dawson and G. Martín, "El proyecto fin de carrera en ingeniería informática: una guía para el estudiante." p. 169, 2002.

#### 11. ANEXOS

# **ANEXO 1: DOCUMENTACIÓN DE LA REVISIÓN SISTEMÁTICA DE LITERATURA PARA EL USO EN EL CAMPO DE CIENCIAS DE LA COMPUTACIÓN.**

La presente documentación resume las etapas de esta SRL en tres fases principales:

#### **FASE I: PLANIFICACIÓN**

1.1 Identificación de la necesidad de una revisión.

Una revisión sistemática de la literatura (SLR) surge de la necesidad de los investigadores de resumir la información existente sobre alguna área, temática o asunto de una manera completa, objetiva e imparcial. Esto es con el fin de deducir conclusiones más generales sobre algún asunto; que las que se pueda extraer de estudios individuales, o como comienzo de otras actividades de investigación.

1.2 Puesta en servicio de una revisión.

Según la literatura [9], recomienda ciertas directrices. Un documento de puesta de servicio contendrá o considerará los siguientes puntos:

- Título del proyecto
- Antecedentes
- Preguntas de revisión
- Membresía del Grupo Asesor/Dirigente (Investigadores, Profesionales, Miembros Laicos, Responsables de Políticas, etc.)
- Métodos de la revisión
- Calendario del proyecto
- Estrategia de difusión
- Infraestructura de apoyo
- Presupuesto
- 1.3 Estado actual de la investigación del problema.

El problema de la investigación es el punto de partida de todo proceso científico y, en consecuencia, también es la revisión sistemática. La literatura [86], indica recomendaciones para el abordaje del problema, tales:

- Objetivos: guías de estudio.
- Preguntas de investigación.
- Justificación del estudio: ¿Por qué? ¿Y para qué? Del estudio.
- Viabilidad del estudio.
- Disponibilidad de recursos.
- Alcances del estudio.
- Implicaciones y consecuencias del estudio.
- Deficiencias en el conocimiento del problema.
- Estado del conocimiento.
- Nuevas perspectivas para estudiar.

De éstos, elementos algunos se obtienen como resultado de la revisión sistemática; sin embargo, el primero debe ser claro para iniciar el proceso.

1.4 Especificar la(s) pregunta(s) de investigación.

La especificación de las preguntas de investigación es la parte más importante de cualquier revisión sistemática; estas preguntas de investigación dirigen toda la metodología de la revisión sistemática [68].

- El proceso de búsqueda debe identificar los estudios primarios que abordan las preguntas de la investigación.
- El proceso de extracción de datos debe extraer los elementos de datos necesarios para responder a las preguntas.
- El proceso de análisis de datos debe sintetizar los datos de tal manera que las preguntas puedan ser contestadas.
- 1.4.1 Estructura de preguntas.

Petticrew y Roberts [70], sugieren el uso de los criterios PICOC (Población, Intervención, Comparación, Resultado, Contexto) para enmarcar las preguntas de la investigación.

• Comparación:

Es decir, cuál es la intervención que se compara con el contexto: es decir, cuál es el contexto en el que se realiza la intervención. Además, se pueden identificar los diseños de los estudios apropiados para responder a las preguntas de revisión y utilizarlos para guiar la selección de los estudios primarios.

• Población:

y Una pregunta puede referirse a grupos de población muy específicos, por ejemplo, un área de aplicación, sistemas informáticos, sistemas de mando y control. En la ingeniería, es posible que sea necesario evitar cualquier restricción en la población hasta que lleguemos a considerar las implicaciones prácticas de la revisión sistemática.

• Intervención:

La intervención es la metodología, herramienta, tecnología, procedimiento que aborda un tema específico, por ejemplo, las tecnologías para realizar tareas específicas como la especificación de requisitos, las pruebas de sistemas o la estimación de costes.

• Comparación:

Esta es la metodología, herramienta, tecnología, procedimiento de un área de la ingeniería con la que se está comparando la intervención.

• Contexto:

En el campo de la ingeniería, este es el contexto en el que tiene lugar la comparación (por ejemplo, el mundo académico o la industria), los participantes que participan en el estudio (por ejemplo, profesionales, académicos, consultores, estudiantes) y las tareas que se realizan (por ejemplo, a pequeña o gran escala).

1.5 Enfoque de la pregunta

Define el enfoque sistemático de la revisión de interés, es decir, los objetivos de la investigación de la revisión. Aquí, el investigador debe decidir qué espera que se conteste al final de la revisión sistemática.

1.5.1 Calidad y amplitud de la pregunta

Esta sección tiene por objeto definir la sintaxis de la pregunta de investigación (el contexto en el que se aplica la revisión y la pregunta a la que debe responder el estudio) y su especificidad semántica (o rango de preguntas).

1.5.2 Medida de resultado

Son las métricas utilizadas para medir el efecto.

1.5.3 Aplicación

Son los roles, tipos profesionales o áreas de aplicación que se beneficiarán de los resultados de la revisión sistemática.

1.5.4 Diseño experimental

Describe cómo se llevará a cabo el diseño experimental, también se define qué métodos de análisis estadístico se aplicarán a los datos recogidos para interpretar los resultados.

1.6 Mentefacto conceptual

El mentefacto conceptual es una herramienta creada por la Pedagogía Conceptual para representar conceptos. Esta acción requiere responder a cuatro preguntas: ¿Qué la caracteriza, en esencia? ¿En qué grupo de cosas lo incluye? ¿Cuáles son sus diferencias con objetos similares? y, ¿hay subtipos suyos? A partir de estas preguntas, se ensambla el andamiaje de los conceptos, dando como resultado cuatro grupos de pensamientos: 1) Iso ordinada, 2) superior, 3) excluida y 4) infra ordinada, como se muestra en la Figura 30. El grupo de pensamiento Iso ordinadas muestran esencialidades; los súper ordinados (superior), el grupo que incluye a los excluidos, señalan las nociones más cercanas al concepto; y, los infra ordenados, especifican las clases y subtipos del concepto.

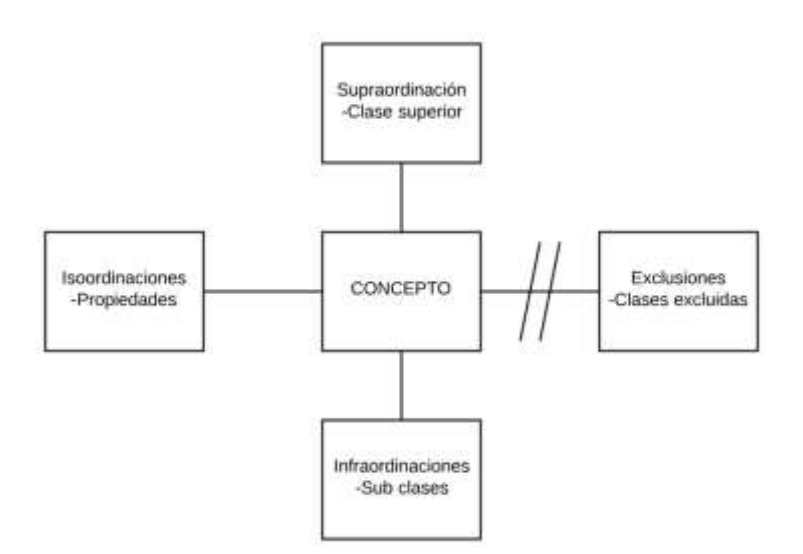

Figura 30. Mentefacto conceptual

De este ideograma se obtendrán las palabras de búsqueda, que normalmente se encuentran en el lado izquierdo en las Iso ordinaciones. Las subclases Infra ordinaciones, también se consideran para las palabras de búsqueda, teniendo en cuenta que un estudio realizado sobre un subconjunto del concepto también le pertenecería. Los datos disponibles en exclusión y supra ordenación, son considerados para el detalle de los criterios de inclusión y exclusión [55].

1.7 Desarrollar un protocolo de revisión

Un protocolo de revisión especifica los métodos que se utilizarán para realizar una revisión sistemática específica. Se necesita un protocolo predefinido para reducir la posibilidad de sesgo de los investigadores. Por ejemplo, sin un protocolo, es posible que la selección de los estudios individuales o el análisis puedan ser impulsados por las expectativas de los investigadores. Los protocolos de revisión se someten generalmente a revisión por pares.

Los componentes de un protocolo incluyen todos los elementos de la revisión más alguna información adicional de planificación [68]:

1.7.1 Definición de los criterios de inclusión y exclusión

Como parte de la planificación del proceso de búsqueda, se definen varios criterios generales y específicos de inclusión y exclusión, junto con algunos parámetros complementarios de inclusión y exclusión (ignorar editoriales, reseñas de libros, informes técnicos y conjuntos de datos; considerar sólo los artículos publicados en los últimos cinco a diez años). Se establecen variables de investigación teórica, normas internacionales y métodos de investigación adaptables a cada tema con el fin de orientar las respuestas a las preguntas de investigación. Como resultado de esta sub fase, se debe preparar una lista de los criterios específicos de inclusión y exclusión aplicables a todos los trabajos resultantes [55]. Como ya se aclarado, tomando en cuenta las preguntas de la investigación, se consideraron criterios generales que definen el marco temporal del estudio y el tipo de estudios que son relevantes. En consecuencia, definimos los siguientes criterios [56]:

1.7.1.1 Criterios generales (Inclusión)

Como base para los criterios de inclusión pueden exponerse los siguientes aspectos relevantes [87]:

- Tamaño de muestra/número de sujetos incluidos
- Variables de estudio/resultado
- El tipo de diseño metodológico del estudio (por ejemplo, sólo incluir estudios controlados y aleatorizados)
- Idioma.
- El tamaño de las muestras de cada estudio.
- El año de publicación del estudio.
- 1.7.1.2 Criterios específicos (Exclusión)

Son los estudios que no serán considerados para la revisión sistemática.

- Los estudios que no contengan información relevante a la pregunta de investigación.
- Tipo de editoriales.
- Opiniones de expertos.
- Comunicaciones a congresos.
- Casos únicos.
- Aquellos estudios que cumpliendo los criterios de inclusión serán descartados.
- 1.7.2 Identificar las bases de datos y motores de búsqueda.

Se selecciona las bases de datos académicas, así como revistas pueden accederse manualmente, y consultar los términos de búsqueda. Cabe agregar, que se debe ingresar a la búsqueda avanzada de dichas bases de datos académicas; para enriquecer las búsquedas.

1.7.3 Preparación de un formulario de extracción de datos

Es necesario que el investigador prepare las plataformas para la organización de los resultados que se obtendrán; se debe especificar y configurar herramientas y espacios de organización de resultados. Por ejemplo: hojas de cálculo y aplicaciones de gestión de bibliografía. Al aplicar el proceso de búsqueda a los artículos, los resultados deben ser clasificados, siendo aconsejable utilizar una herramienta de gestión bibliográfica, como Mendeley, Zotero u otra que el investigador considere.

Para organizar y facilitar el análisis, se especifican protocolos para la identificación de los trabajos según la pregunta de investigación, el autor y el año. Si la investigación es compartida; se debe realizar la creación de documentos en la nube, con la posibilidad de editar a todos los miembros del grupo de investigación [55].

1.7.4 Categorías de definición para el análisis y la codificación de datos.

Se define un grupo de categorías de análisis con sus correspondientes subcategorías de acuerdo con la pregunta de investigación. Las categorías ayudaran a agrupar los estudios según sus características compartidas. En el proceso de la SRL, puede surgir subcategorías; estas, serán refinadas para cubrir toda la información.

1.8 Evaluación de un protocolo de revisión.

El protocolo es un elemento crítico de cualquier revisión sistemática. El investigador debe acordar un procedimiento para evaluar el protocolo. Si se dispone de fondos adecuados, se debería pedir a un grupo de expertos independientes que revise el protocolo. Posteriormente, se puede pedir a los mismos expertos que revisen el informe final.

1.9 Lecciones aprendidas para la construcción de protocolos.

De acuerdo a la literatura de Brereton [14], identifica una serie de problemas que los investigadores deben anticipar durante la construcción del protocolo, en ese sentido,

en el desarrollo de la SLR el estudiante investigador debe tomar en consideración algunos puntos de dicha literatura antes mencionada.

#### **FASE II: EJECUCIÓN.**

2.1 Identificación de la investigación

El objetivo de una revisión sistemática es encontrar el mayor número posible de estudios primarios relacionados con la pregunta de investigación mediante una estrategia de búsqueda imparcial. El rigor del proceso de búsqueda es un factor que distingue las revisiones sistemáticas de las revisiones tradicionales [68].

2.1.1 Establecer estrategias de búsqueda

Como estrategias de búsqueda se aplican las tres primeras etapas del procedimiento de búsqueda sistemática S() [55].

2.1.1.1 Palabras del tesauro para la búsqueda de criterios semánticos

La búsqueda fuerte se realiza en las bases de datos seleccionadas; se sugiere hacerlo en WoS, Scopus y Google Scholar teniendo como filtro la lista de revistas (artículos) previamente obtenidas.

El proceso en la literatura "Knowledge Discovery in Data bases" (KDD) citar, se recomienda para realizar una búsqueda continua en cada uno de los artículos y ordenar los resultados en función de la estructura de las variables de las preguntas de investigación.

2.1.1.2 Estructura semántica para la búsqueda documentos específicos

La estructura semántica de las búsquedas se realiza siguiendo los principios de para consultar bases de datos a través de lenguajes de consulta estructurados (SQL). Las puertas lógicas AND, OR, NOT, entre otras, ayudan a que el filtrado sea eficiente. El conector AND, se utiliza para unificar los niveles de búsqueda y el conector OR para la secuencia de sinónimos según el tesauro previamente elaborado, el conector NOT se utiliza para limitar ciertas palabras que están malogrando la búsqueda.

2.1.1.3 Script de búsqueda

La búsqueda en las bases de datos científicas académicas, ayuda de alguna manera a limitar el sesgo; sin embargo, la realización de un estado del arte de alto nivel es necesario basarse en estudios que han sido avalados por investigadores académicos con un historial reconocido, y que generalmente se encuentran detrás de revistas de alto impacto, en los índices JCR y SJR en el primer cuartil.

2.1.1.4 Sesgo de publicación

En cuanto al sesgo de publicación, se refiere al problema de que es más probable que se publiquen resultados positivos que negativos; el concepto de resultados positivos o negativos a veces depende del punto de vista del investigador [72].

La búsqueda en Google Scholar, ayuda de alguna manera a limitar el sesgo; sin embargo, debe mencionarse que para la realización de un estado del arte de alto nivel, es necesario basarse en estudios que han sido avalados por colegas académicos con un historial reconocido, y que generalmente se encuentran detrás de revistas de alto impacto, en los índices JCR y SJR en el primer cuartil [55].

2.2 Gestión de la bibliografía y recuperación de documentos

Al aplicar el proceso de búsqueda a las bases de datos científicas, los resultados deben ser clasificados y codificados, siendo aconsejable utilizar una herramienta de gestión bibliográfica como Mendeley<sup>110</sup>, Zotero<sup>111</sup>, Endnote<sup>112</sup> u otra que el investigador considere conveniente. Una vez que se haya finalizado la clasificación de referencias, será necesario obtener los artículos completos de los estudios potencialmente útiles. Se necesita un sistema de registro para asegurar que se obtengan todos los estudios relevantes.

2.3 Selección de los estudios primarios

Una vez que se hayan finalizado las listas de referencias, será necesario obtener los artículos completos de los estudios seleccionados. Es necesario que todo el grupo de investigación esté registrado en el sistema de administración de bibliografía, para acceder a la administración y selección conjunta de trabajos. Los criterios de selección de estudios tienen por objeto identificar aquellos estudios primarios que proporcionan evidencia directa sobre la pregunta de investigación [7].

Cada trabajo debe ser etiquetado, descargado y colocado en el repositorio previamente creado para este fin.

2.4 Evaluación de la calidad de los estudios

Esta subetapa es complementaria a la anterior. Además de los criterios generales de exclusión de la inclusión, generalmente se considera importante evaluar la "calidad" de los trabajos primarios [7].

 $\overline{a}$ 

 $110$  Véase[: https://www.mendeley.com/?interaction\\_required=true](https://www.mendeley.com/?interaction_required=true)

<sup>111</sup> Véase[: https://www.zotero.org](https://www.zotero.org/)

<sup>112</sup> Véase[: https://access.clarivate.com/login?app=endnote](https://access.clarivate.com/login?app=endnote)

Estas consideraciones se apoyan en los criterios de inclusión y exclusión, añadiendo aspectos de calidad representados en la relevancia del estudio, calidad de las fuentes bibliográficas, relevancia y prestigio académico de los autores, factor de impacto de la revista en la que se publica, entre otros.

2.5 Extracción de los datos.

Se aplica el método de análisis de contenido, el objetivo de esta etapa es diseñar formularios de extracción de datos para registrar con precisión la información que los investigadores obtienen de los estudios primarios. Para reducir la posibilidad de sesgo, los formularios de extracción de datos deben definirse y probarse cuando se define el protocolo del estudio.

2.6 Síntesis de datos.

La síntesis de los datos incluye la recopilación y el resumen de los resultados de los estudios primarios incluidos. La síntesis puede ser descriptiva (no cuantitativa). Sin embargo, a veces es posible complementar una síntesis descriptiva con un resumen cuantitativo. El uso de técnicas estadísticas para obtener una síntesis cuantitativa se denomina meta análisis. La descripción de los métodos de meta-análisis está fuera del alcance de este documento, aunque se describirán técnicas para mostrar los resultados cuantitativos.

2.7 Codificación de datos.

Esta sección, se llevará a cabo a través de la lectura completa de los artículos, y el proceso de codificación de los datos se realizó teniendo en cuenta las categorías definidas en la Fase I.

#### **FASE III: INFORME**

3.1 Especificación de la estrategia de difusión.

Se planifica y diseña una estrategia de difusión para comunicar o difundir los resultados de la SLR.

3.2 Formato del informe principal de la revisión sistemática.

Para la evaluación adecuada con rigor y la validez de esta SLR, se realiza un informe técnico el cual contiene los detalles necesarios de cada estudio seleccionado.

3.3 Evaluación de los informes de revisión sistemática.

El informe técnico desarrollado en esta SLR estará disponible en un repositorio.

## **ANEXO 2: FORMULARIOS DE EXTRACCIÓN DE DATOS**

#### TABLA XL.

#### RESULTADO DEL ARTÍCULO EP01

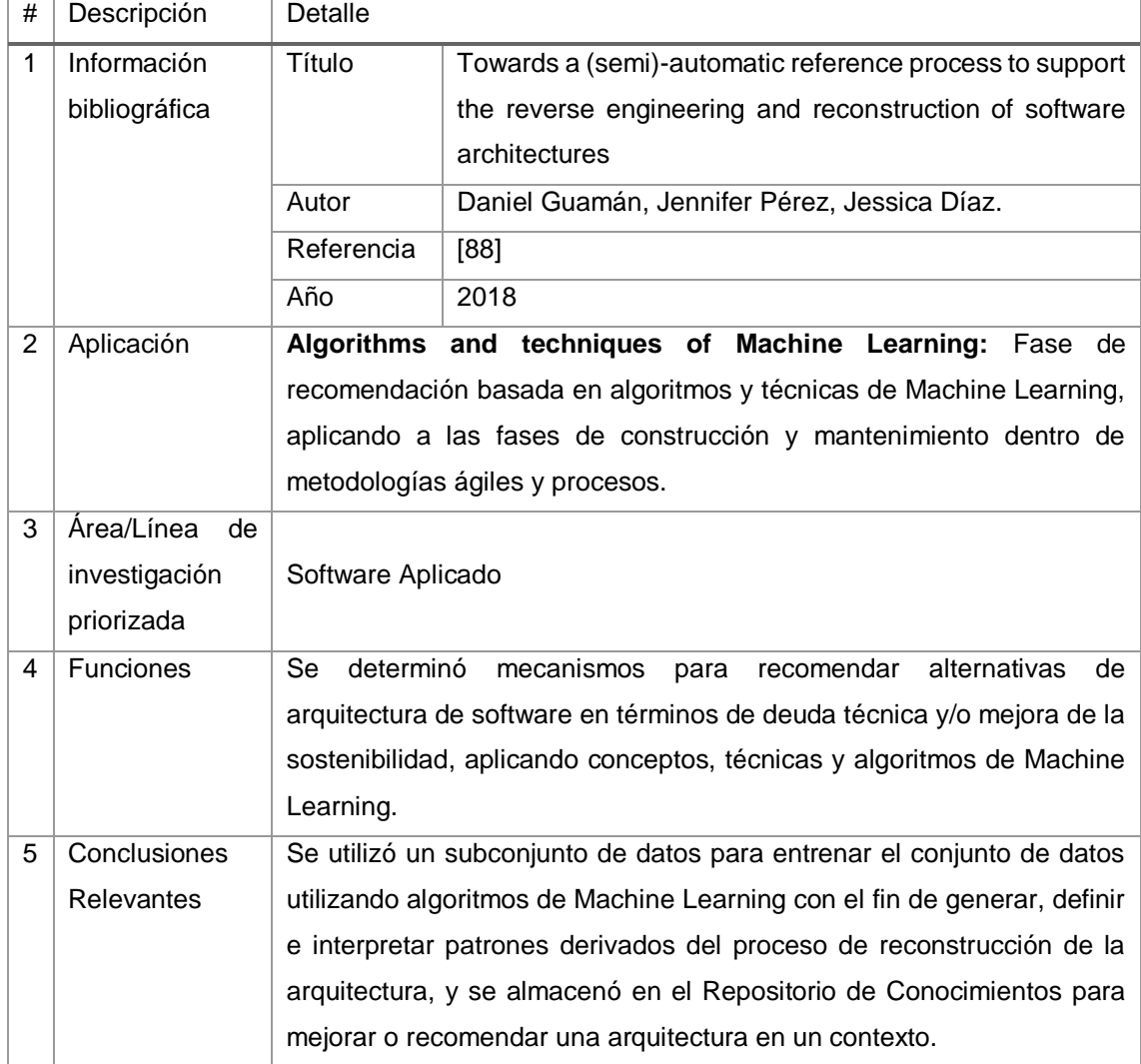

## TABLA XLI. RESULTADO DEL ARTÍCULO EP02

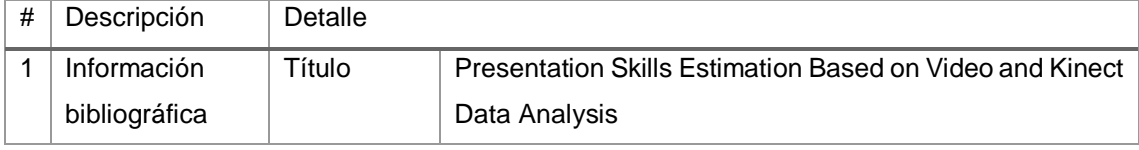

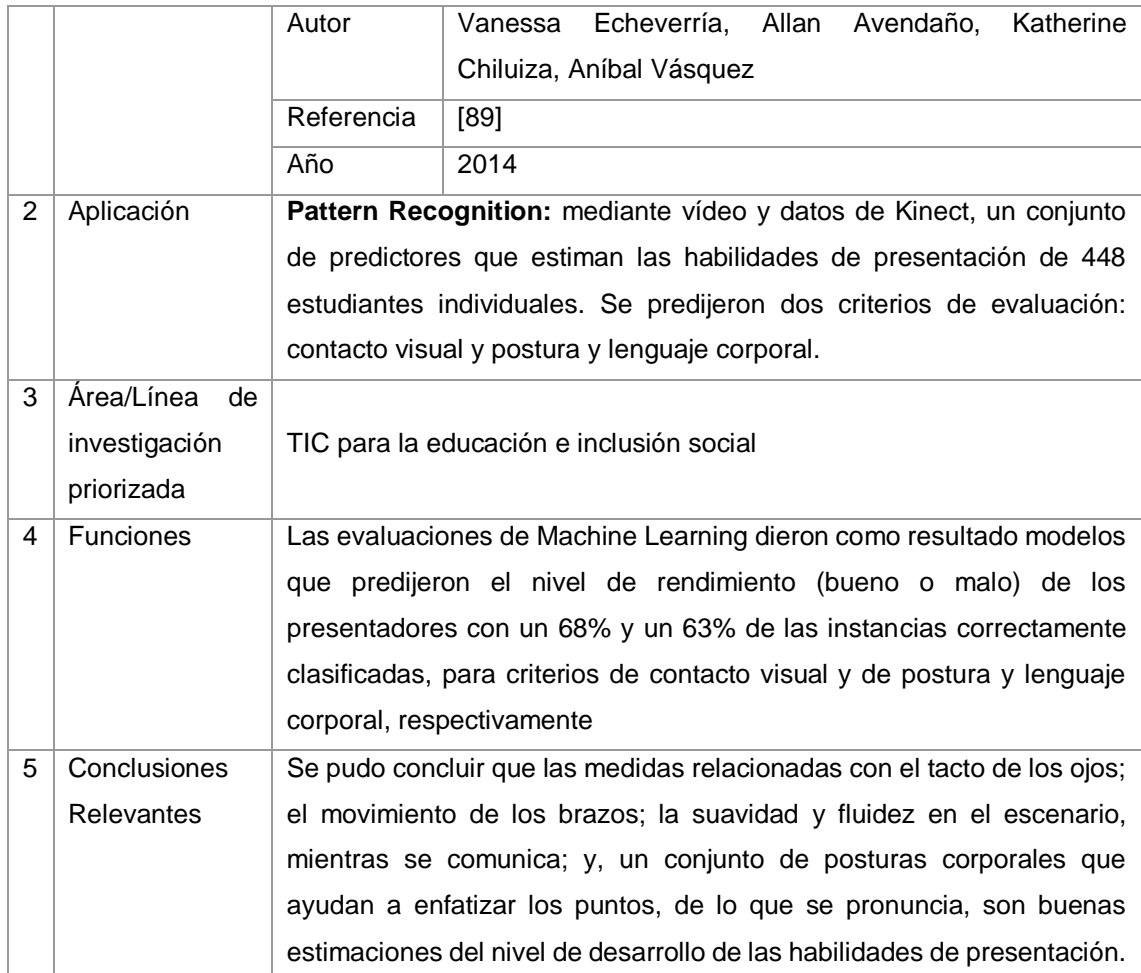

#### TABLA XLII.

## RESULTADO DEL ARTÍCULO EP03

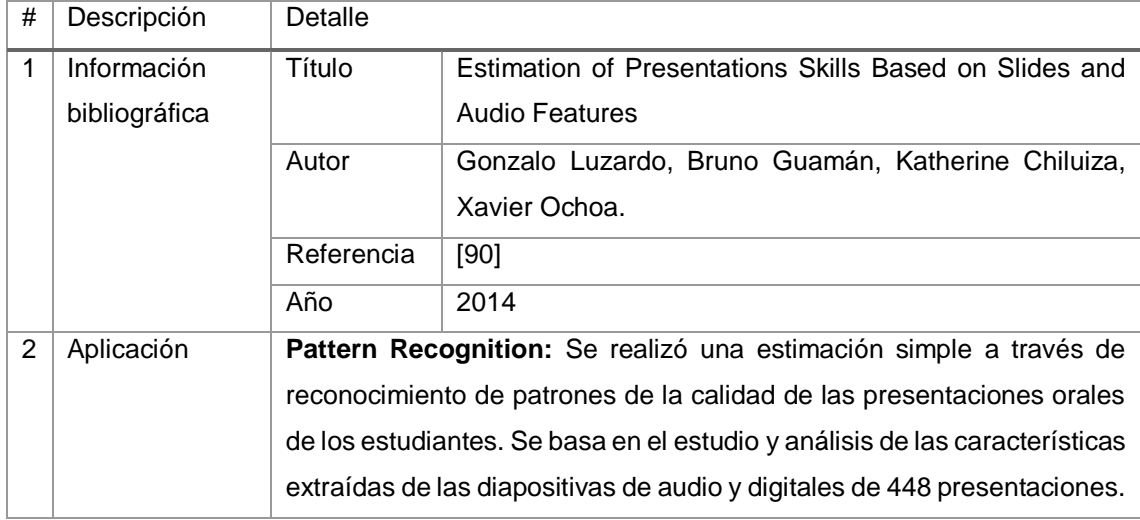

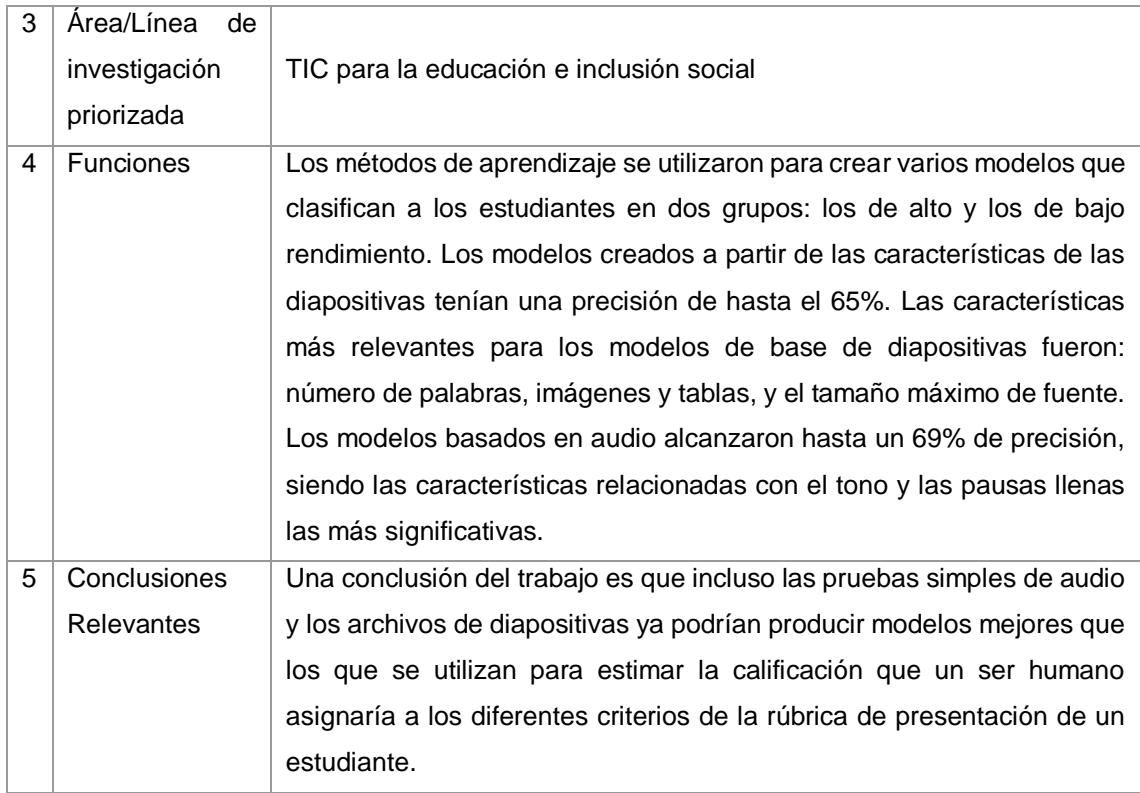

#### TABLA XLIII. RESULTADO DEL ARTÍCULO EP04

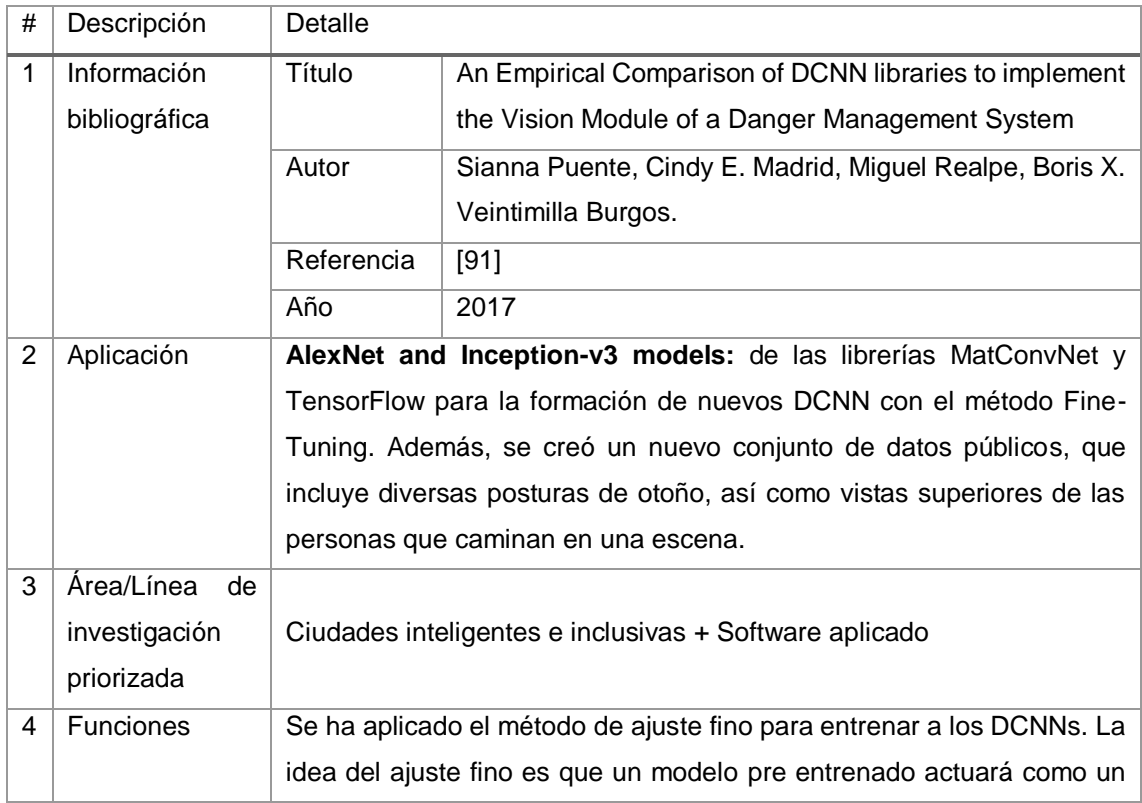

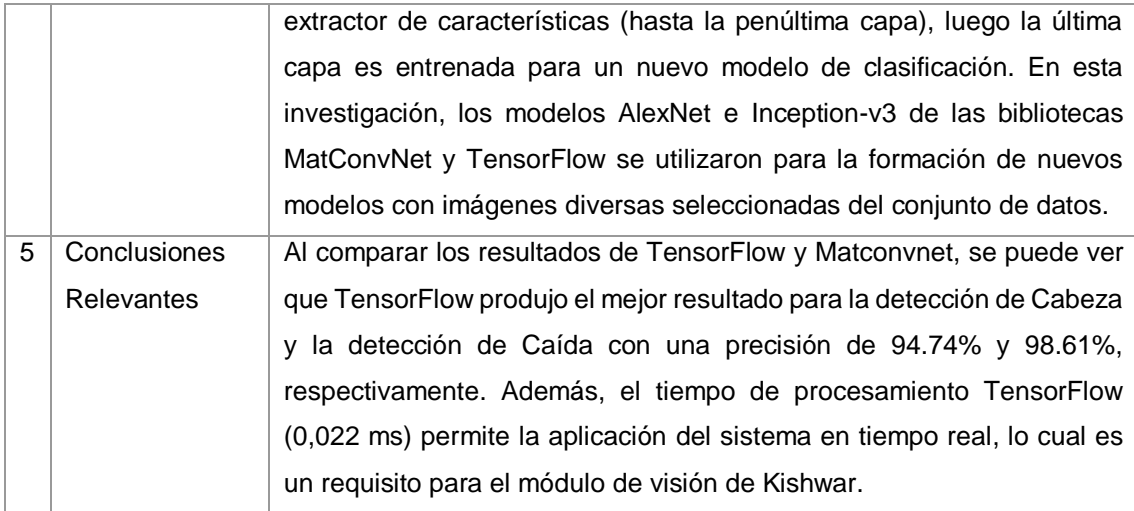

#### TABLA XLIV. RESULTADO DEL ARTÍCULO EP05

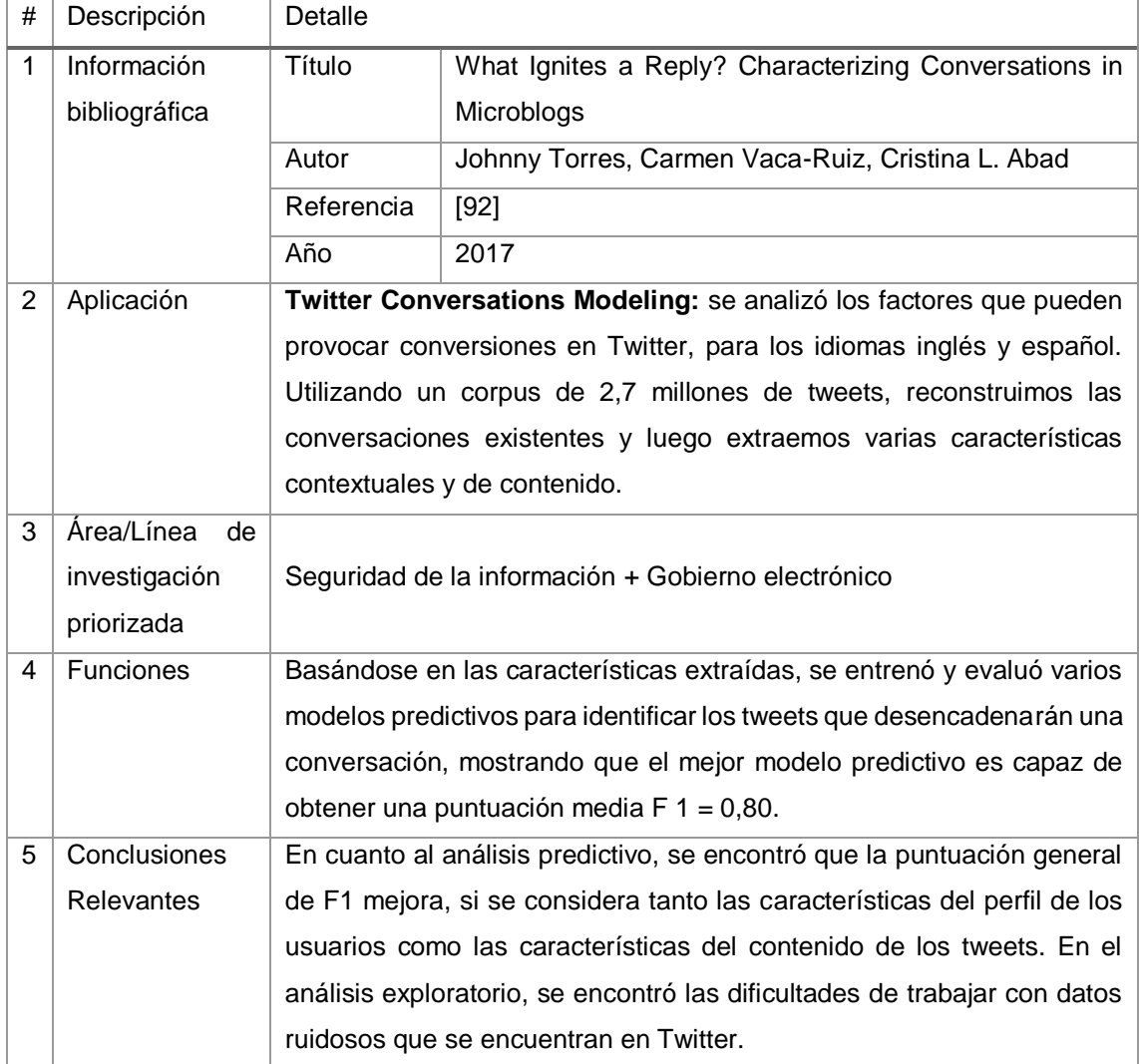

## TABLA XLV. RESULTADO DEL ARTÍCULO EP06

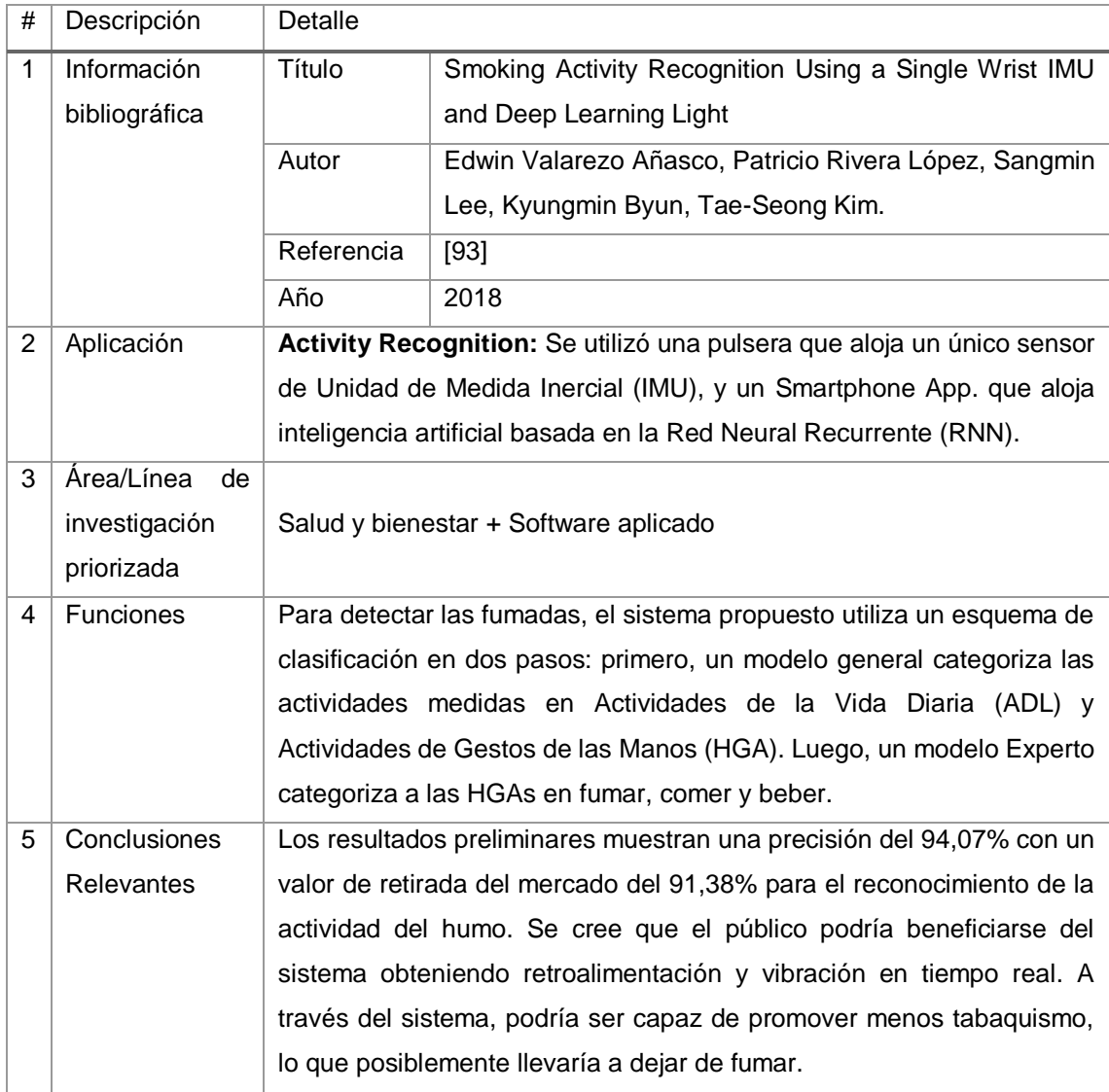

## TABLA XLVI. RESULTADO DEL ARTÍCULO EP07

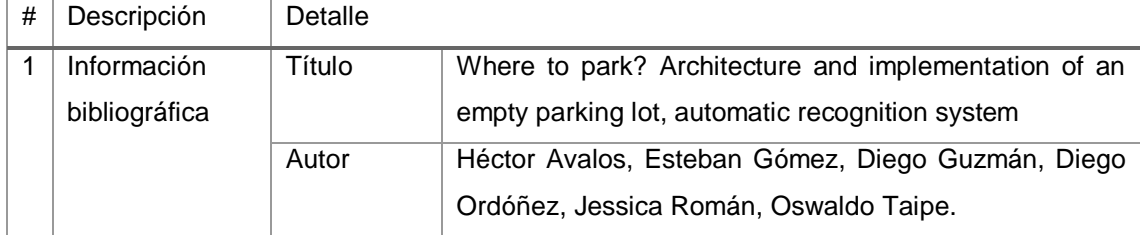

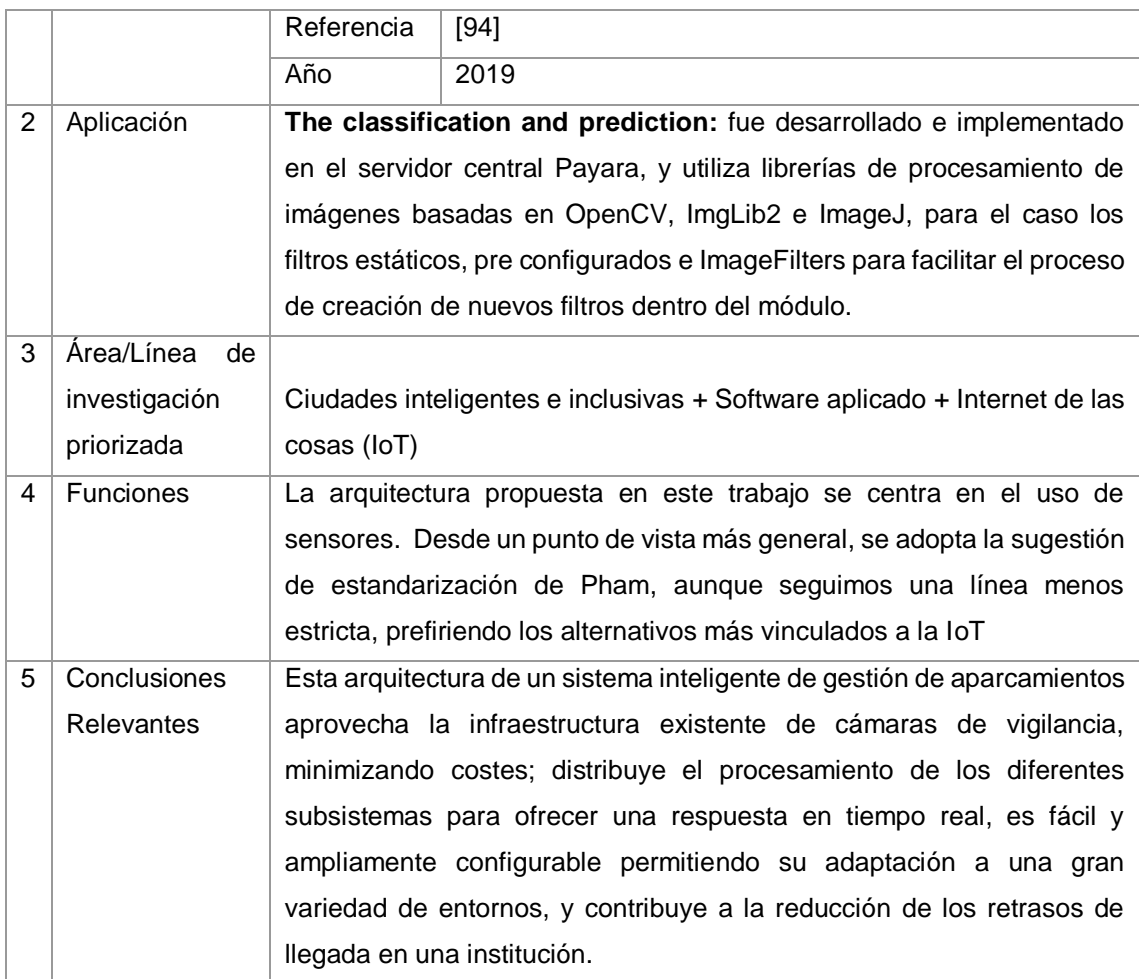

#### TABLA XLVII. RESULTADO DEL ARTÍCULO EP08

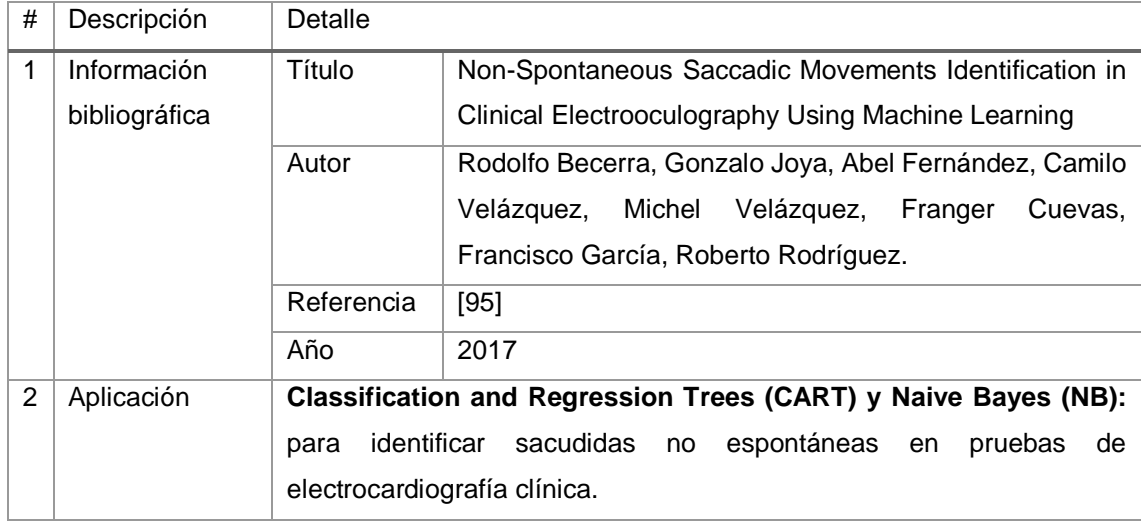

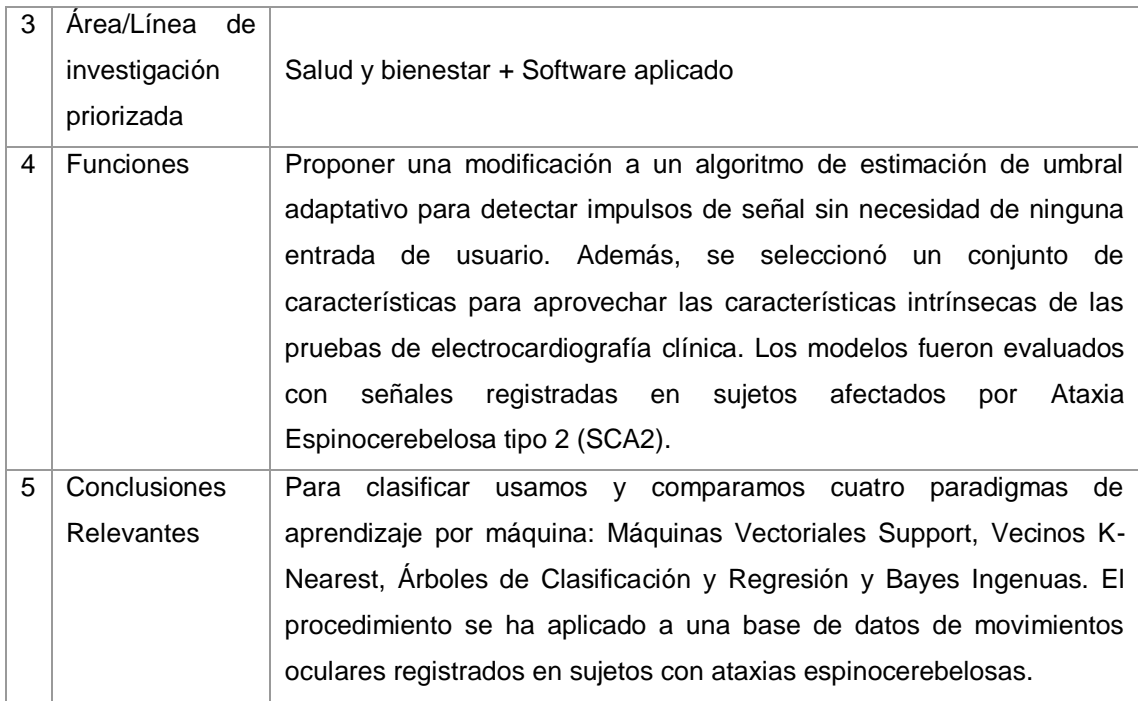

## TABLA XLVIII. RESULTADO DEL ARTÍCULO EP09

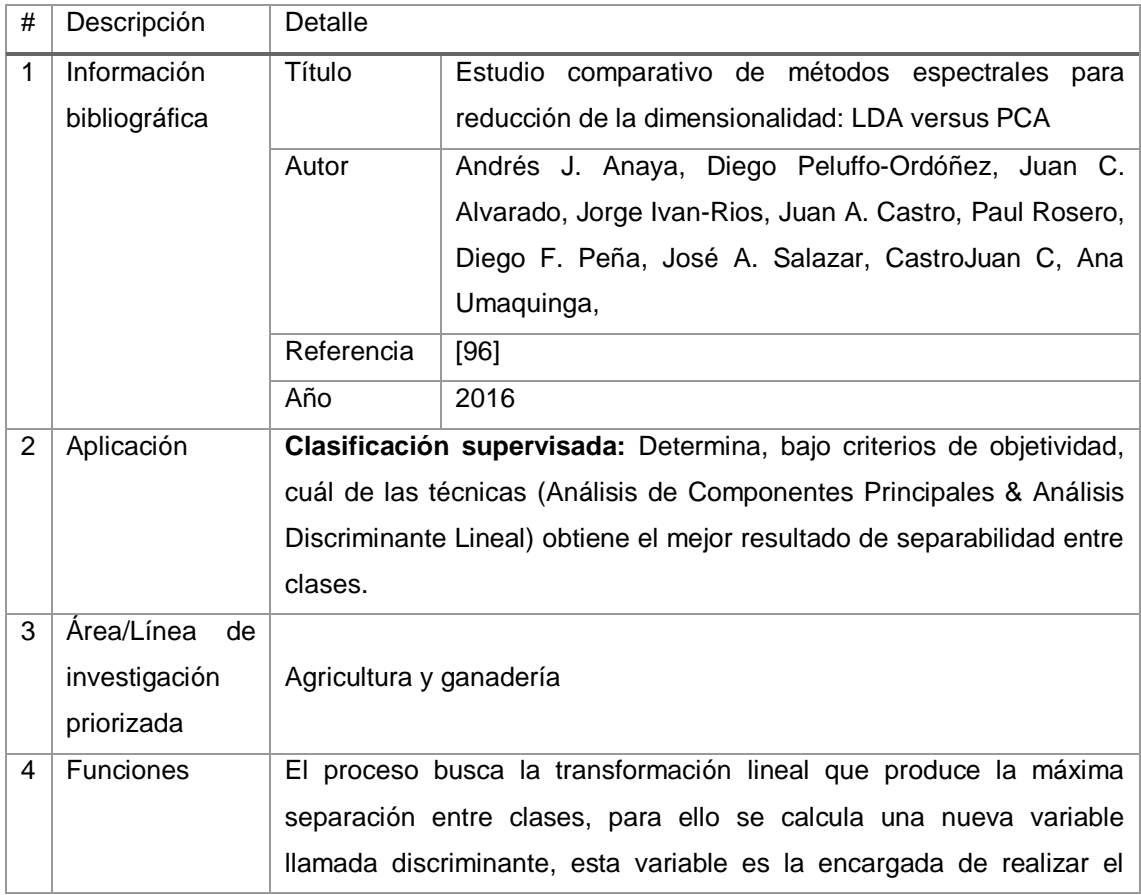

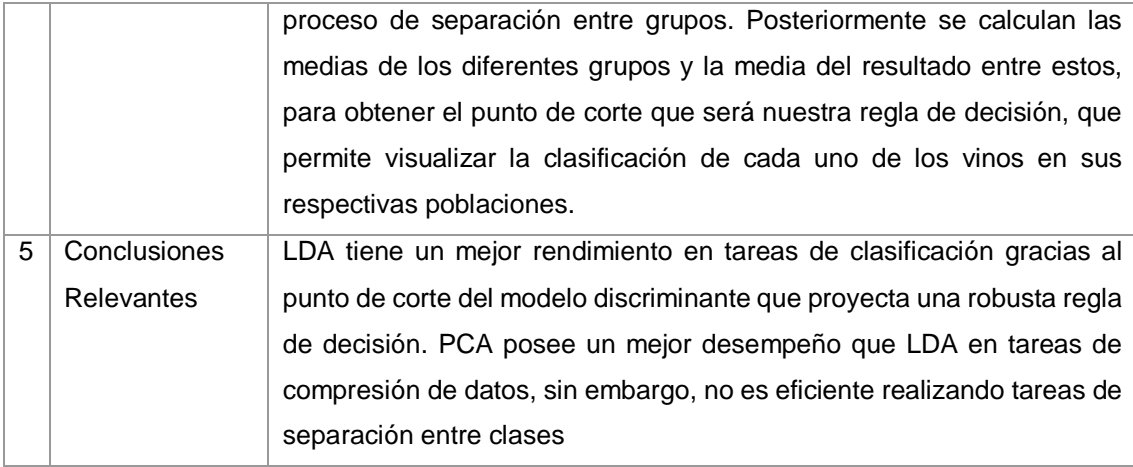

## TABLA XLIX. RESULTADO DEL ARTÍCULO EP10

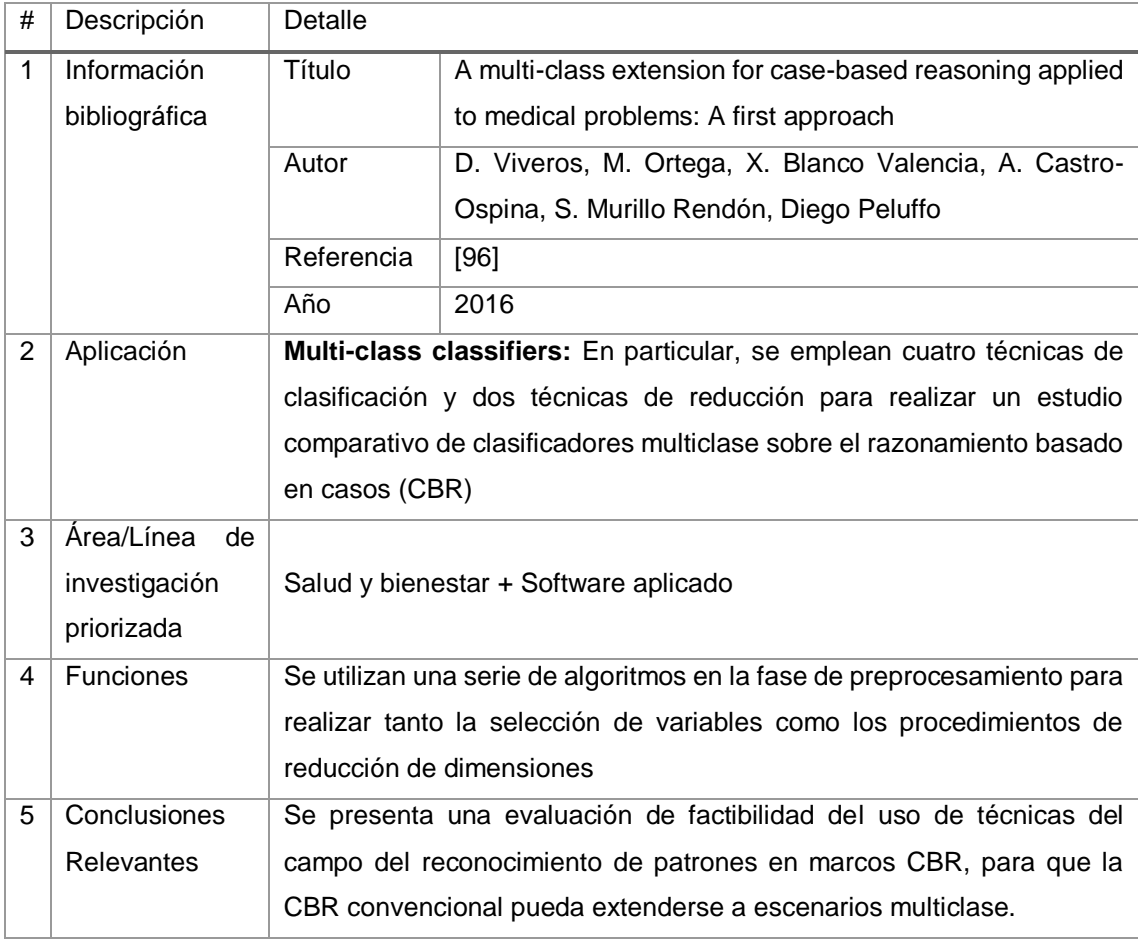

## TABLA L. RESULTADO DEL ARTÍCULO EP11

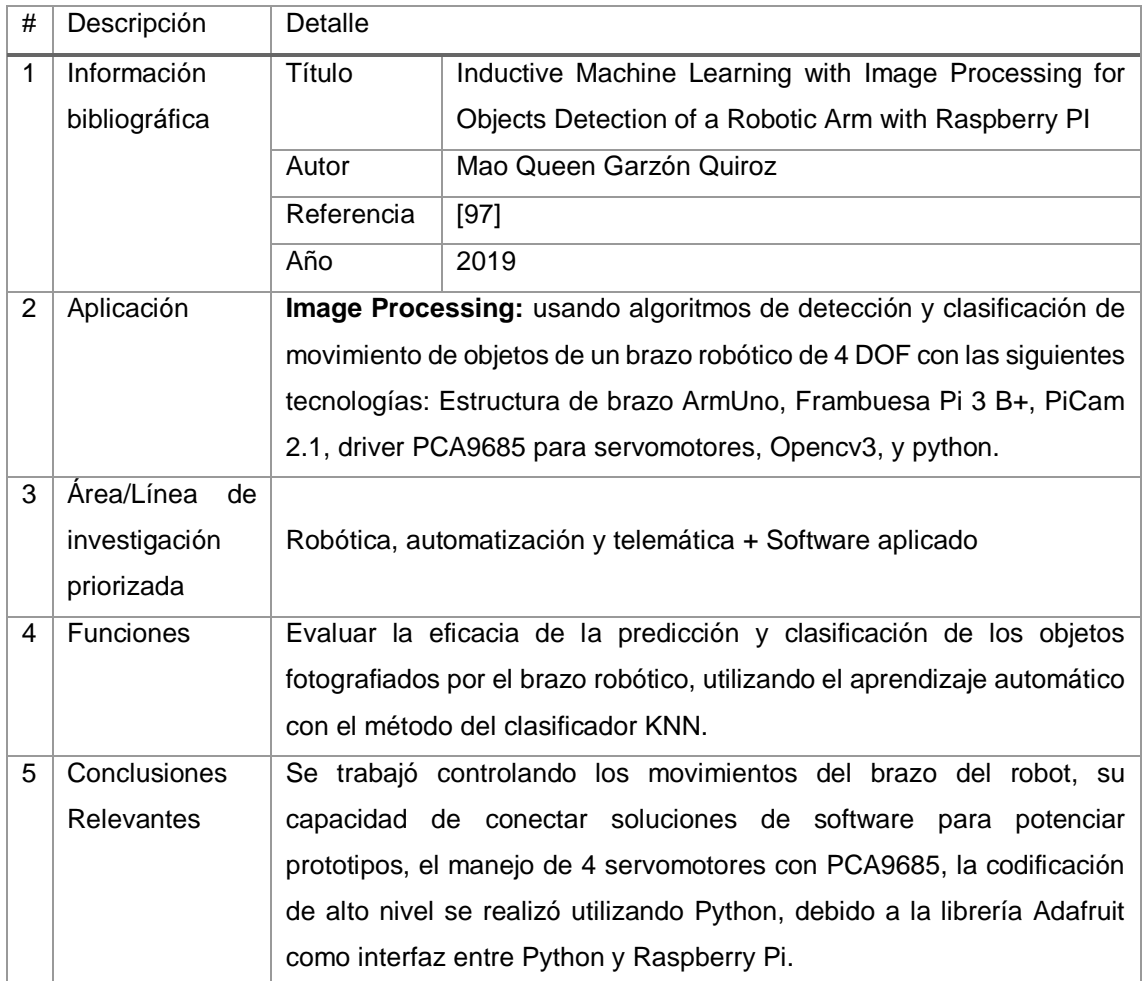

#### TABLA LI. RESULTADO DEL ARTÍCULO EP12

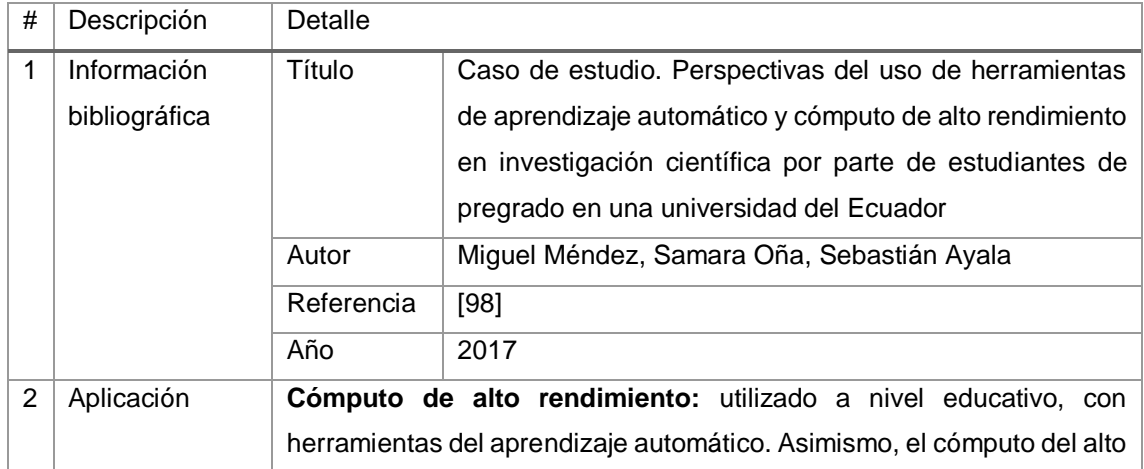

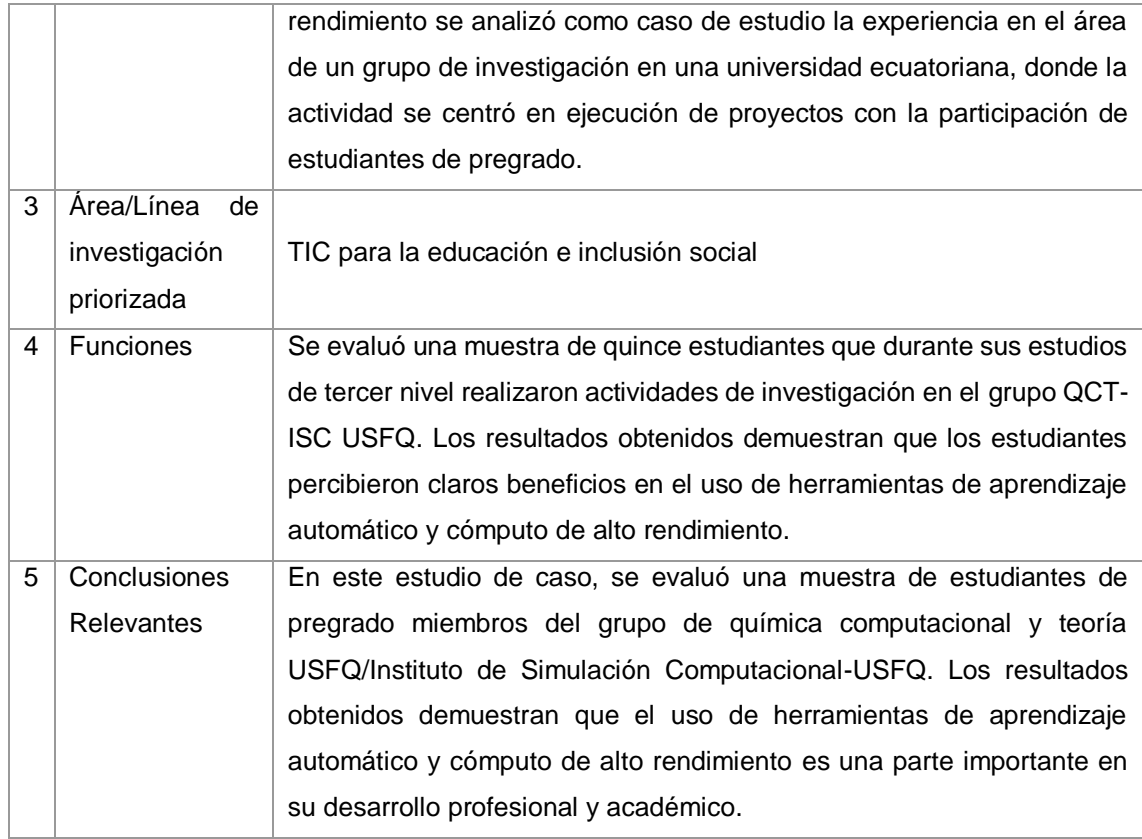

#### TABLA LII. RESULTADO DEL ARTÍCULO EP13

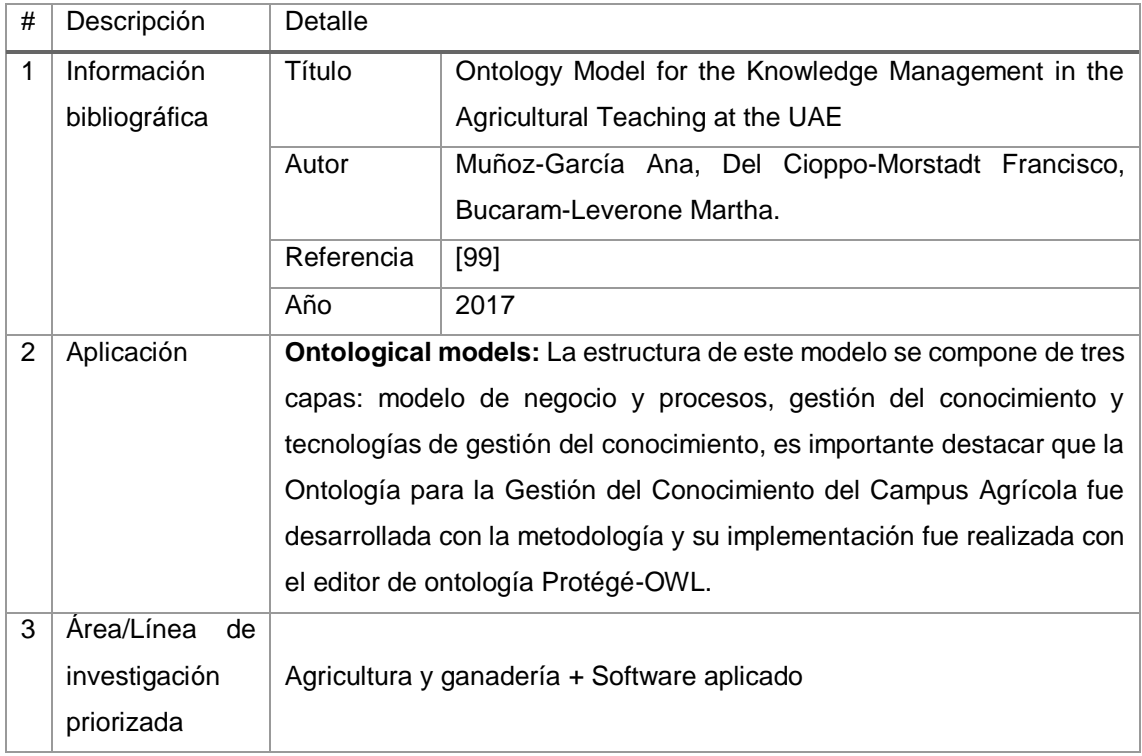

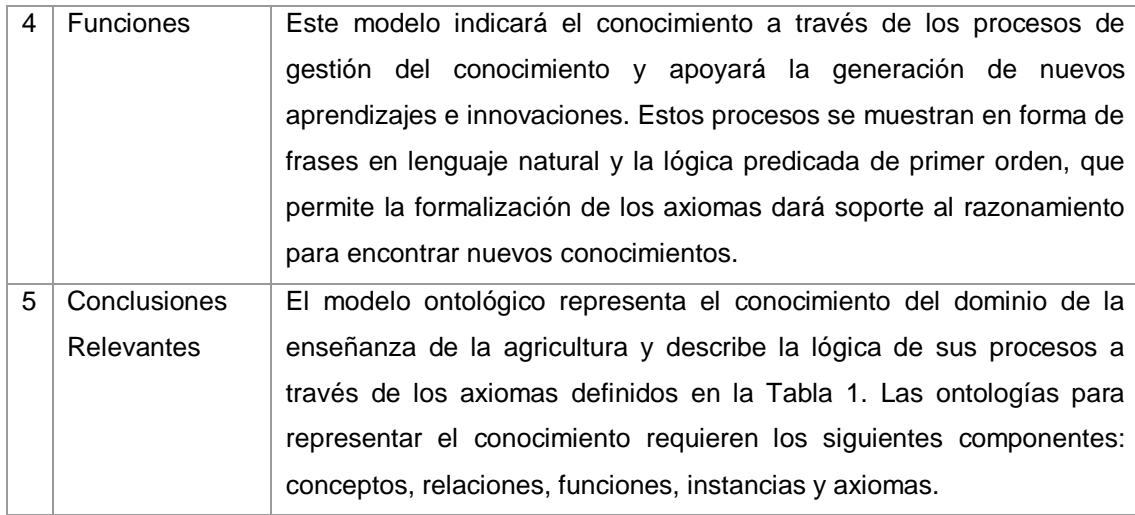

## TABLA LIII. RESULTADO DEL ARTÍCULO EP14

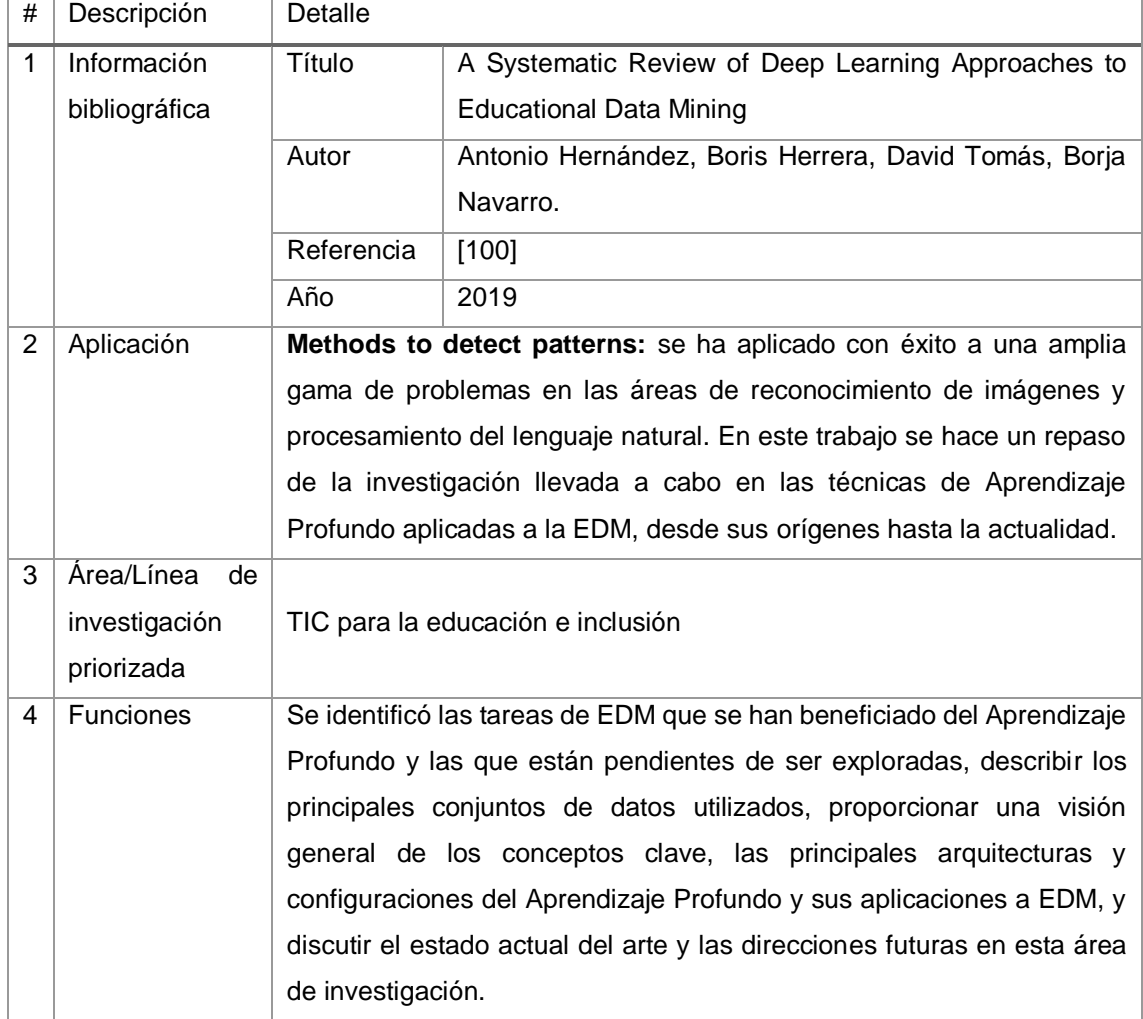

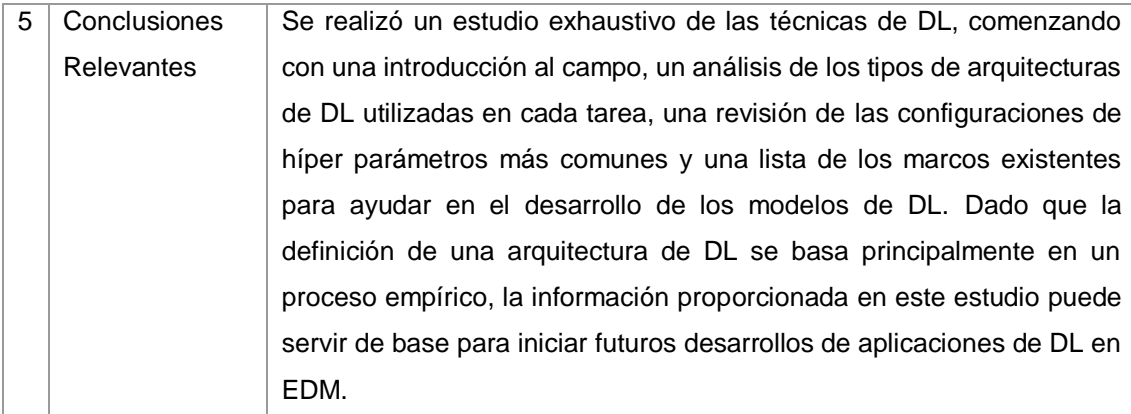

#### TABLA LIV. RESULTADO DEL ARTÍCULO EP15

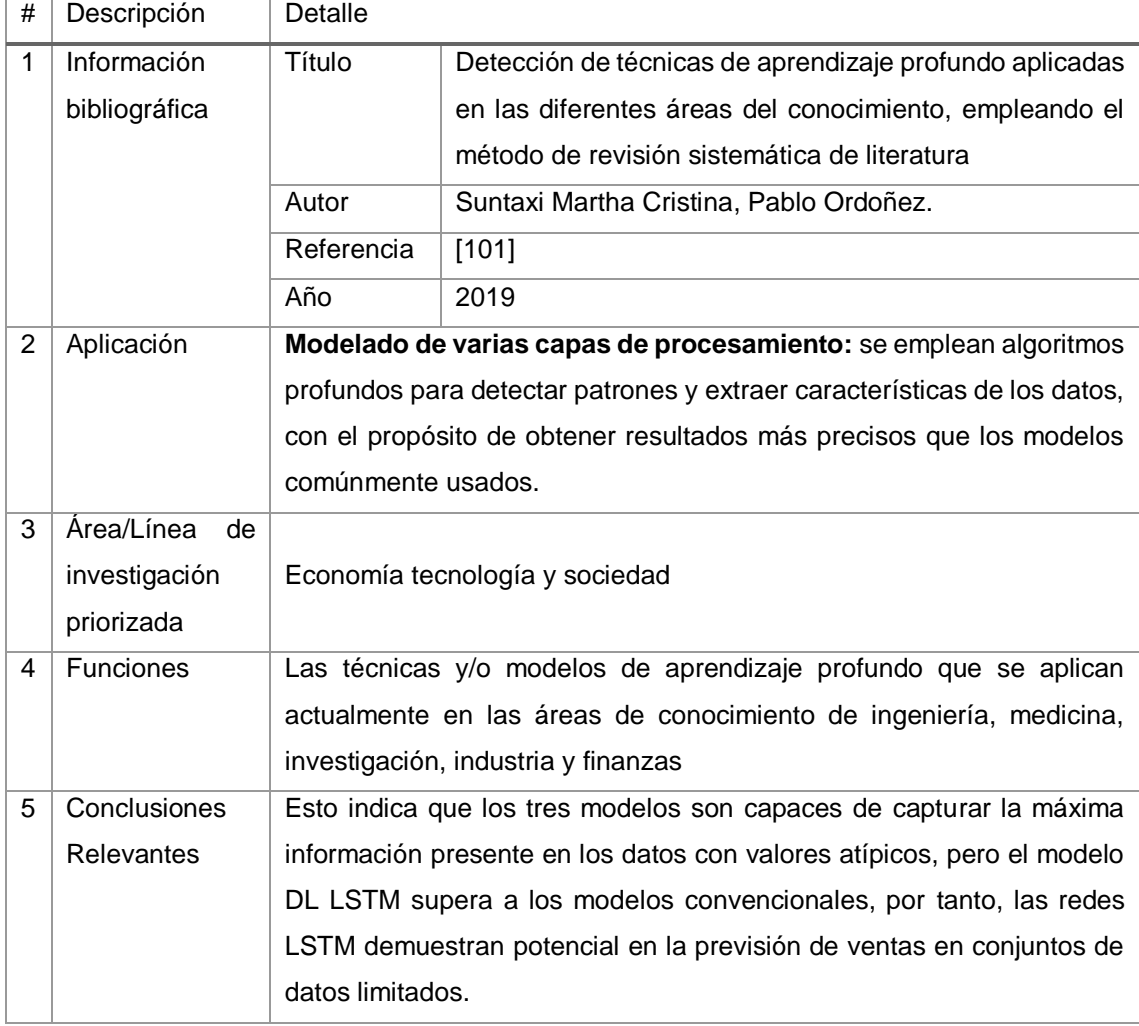

## TABLA LV. RESULTADO DEL ARTÍCULO EP16

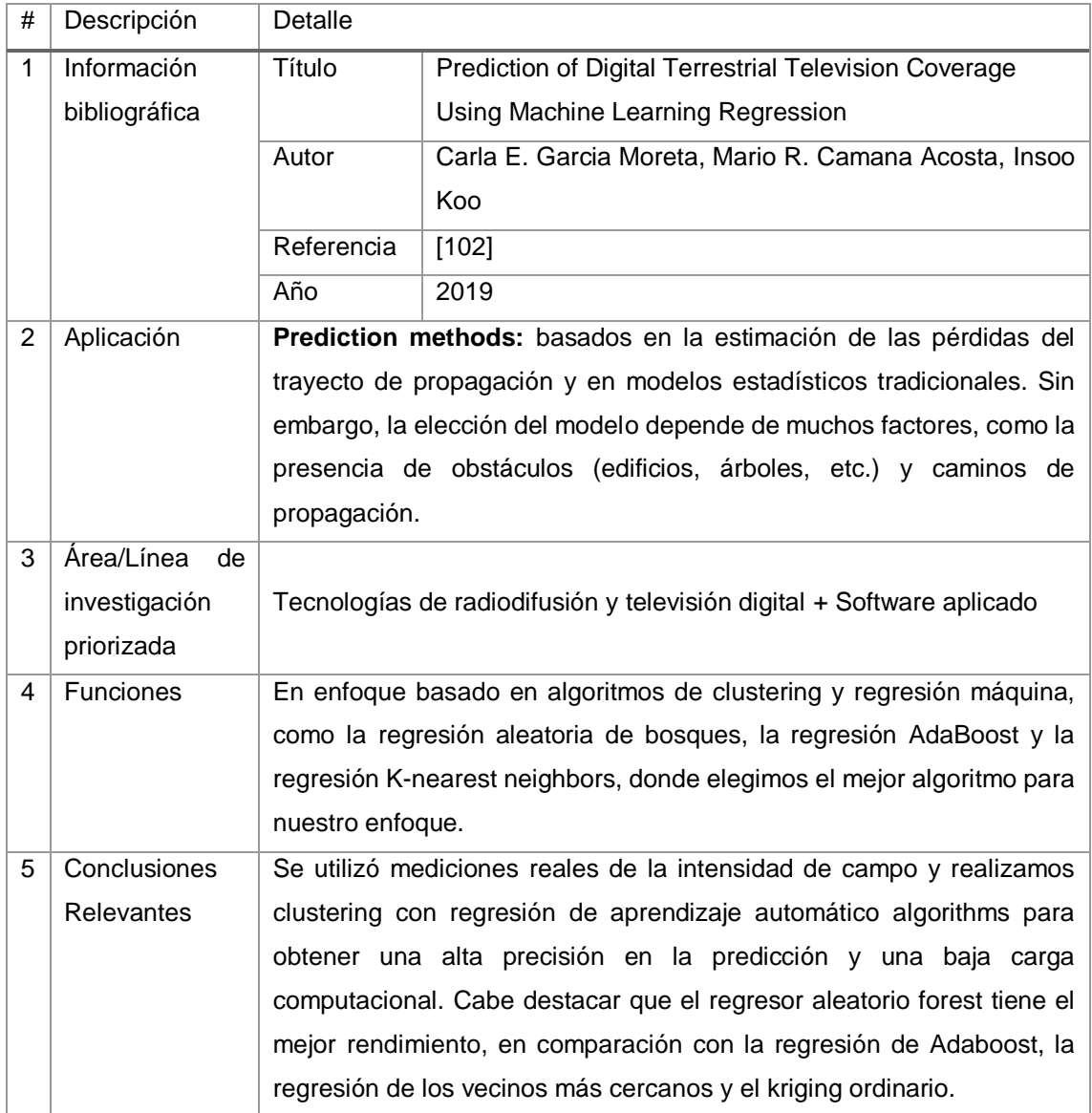

# TABLA LVI.

## RESULTADO DEL ARTÍCULO EP17

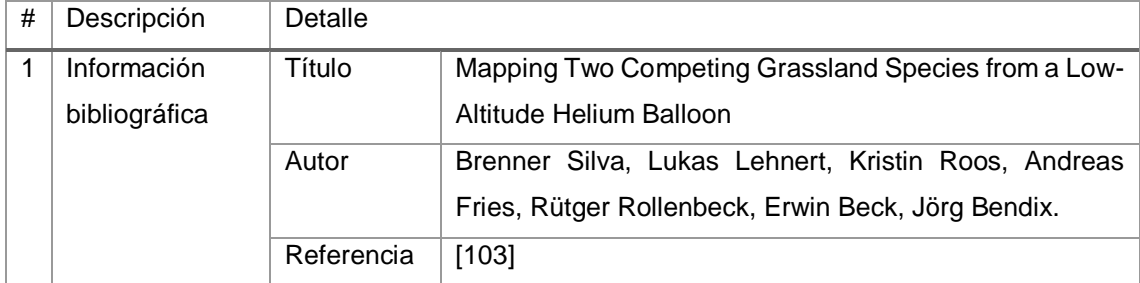

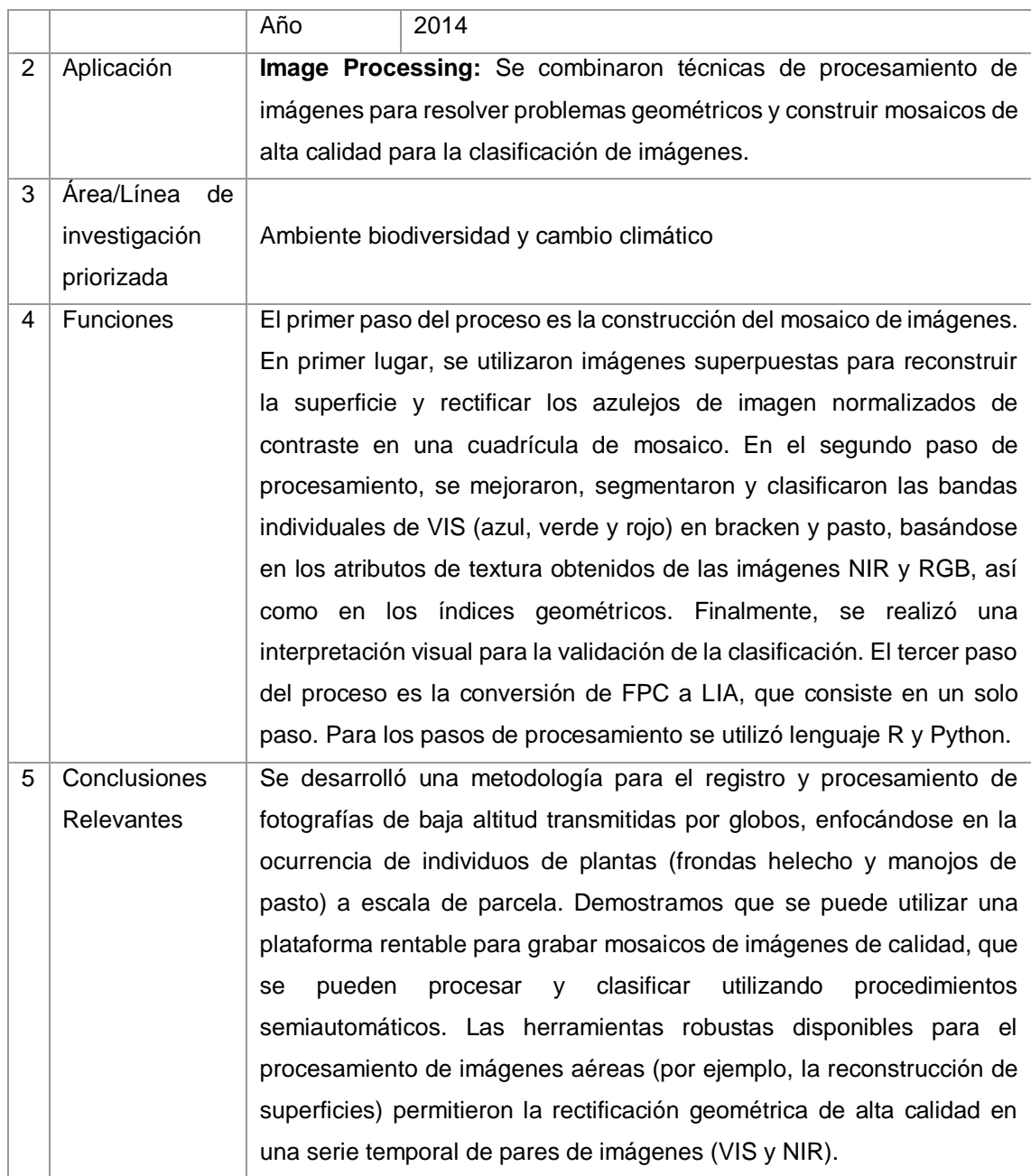

## TABLA LVII. RESULTADO DEL ARTÍCULO EP18

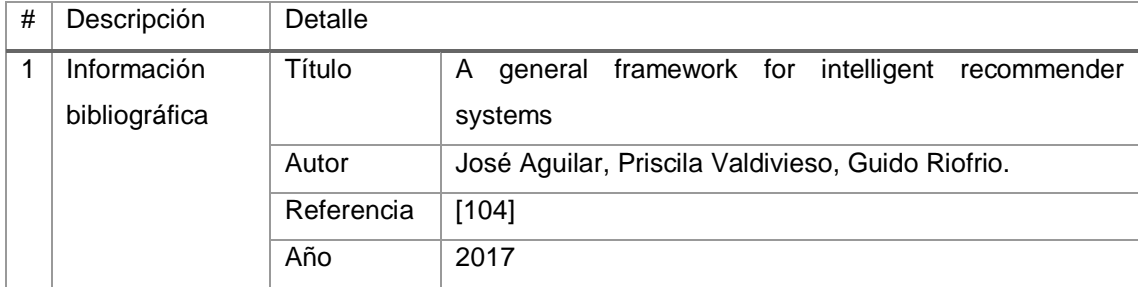

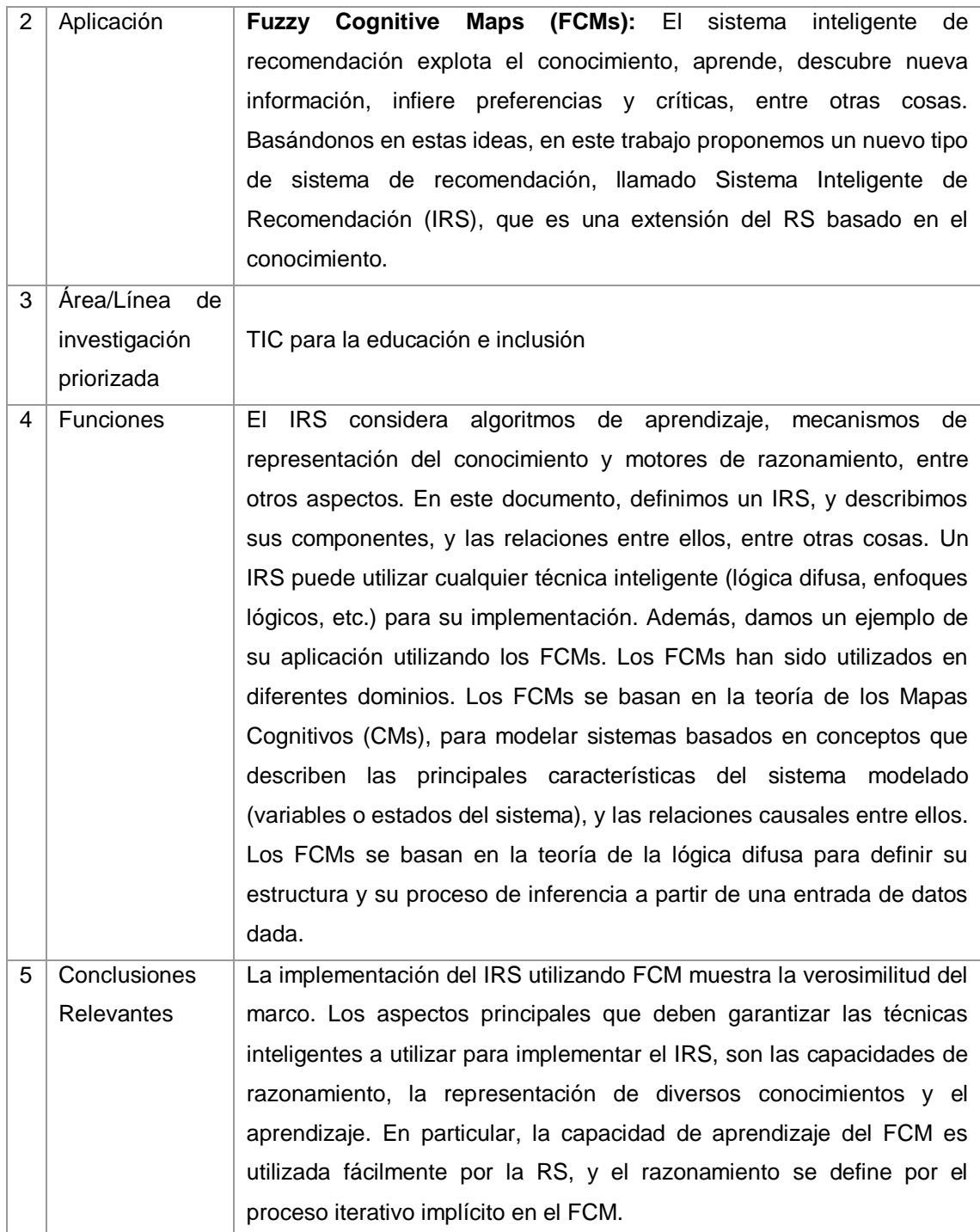

#### TABLA LVIII.

#### RESULTADO DEL ARTÍCULO EP19

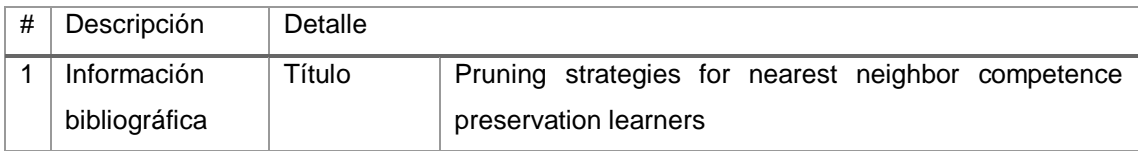

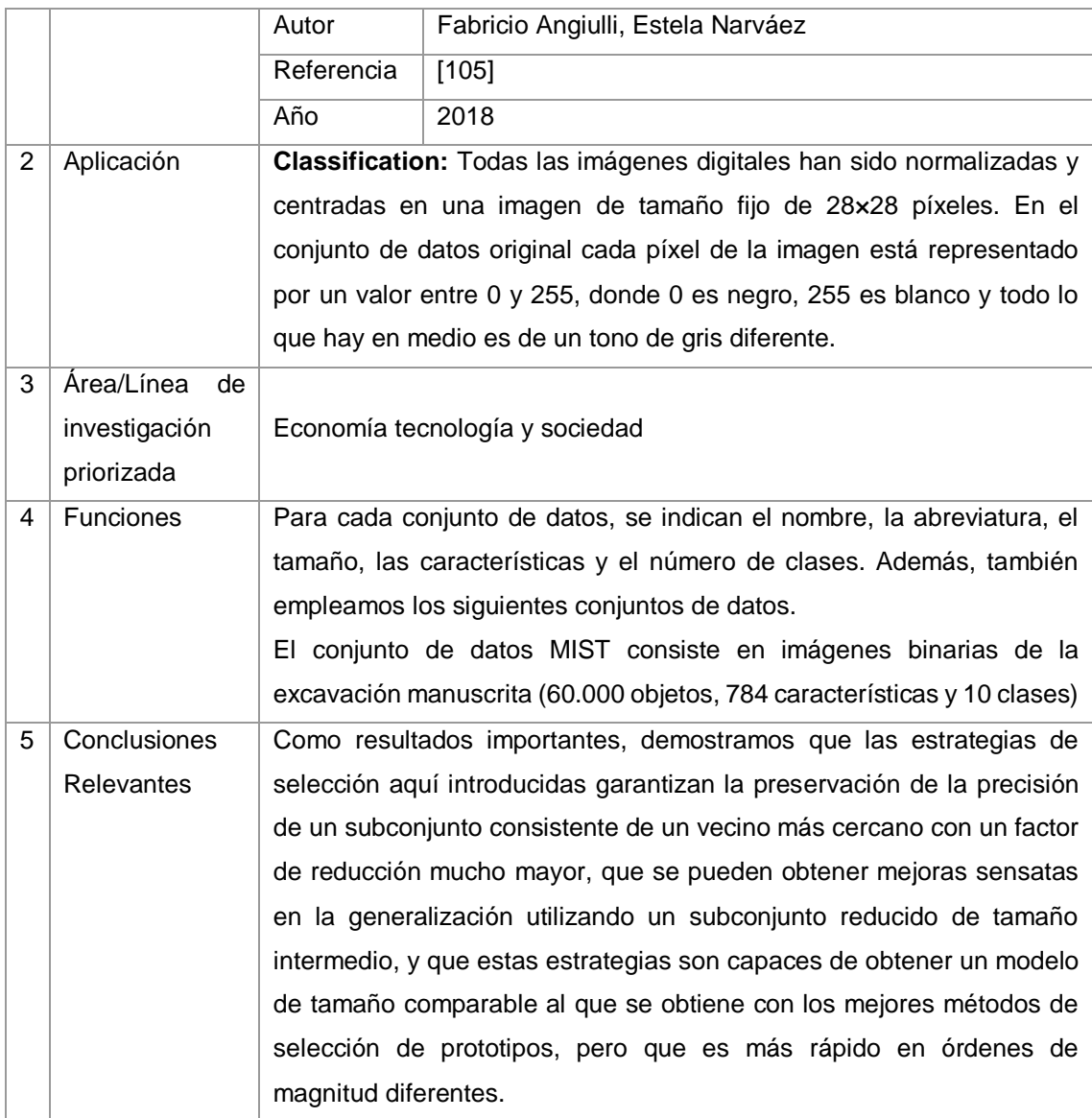

#### TABLA LIX. RESULTADO DEL ARTÍCULO EP20

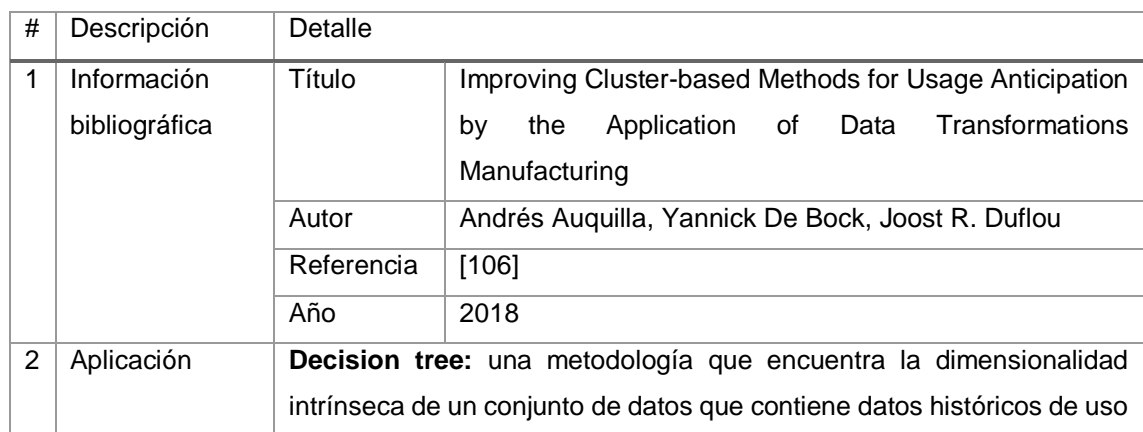

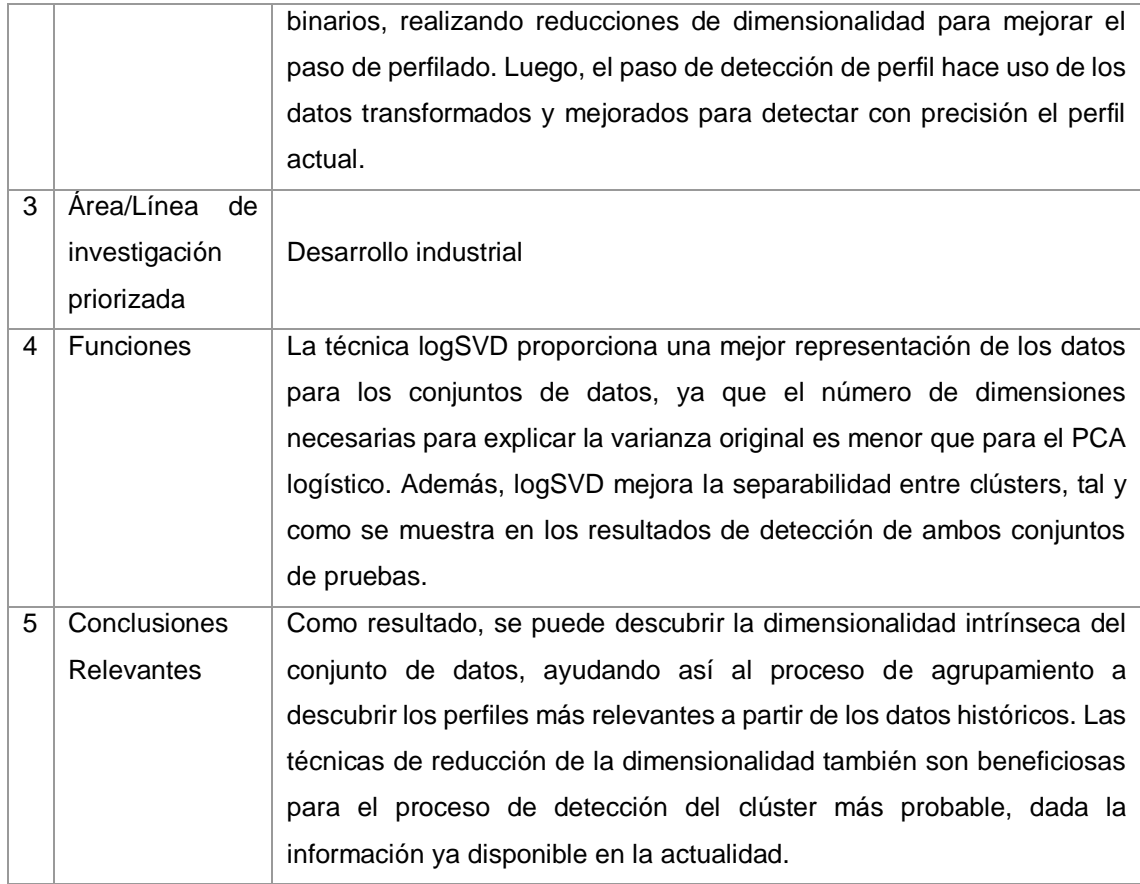

#### TABLA LX.

#### RESULTADO DEL ARTÍCULO EP21

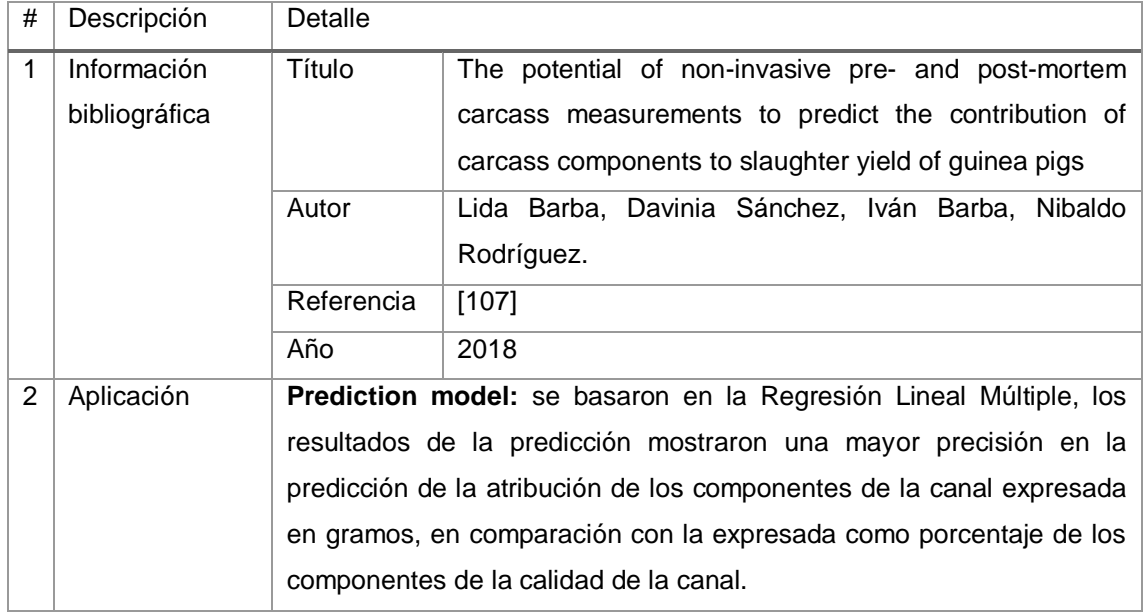

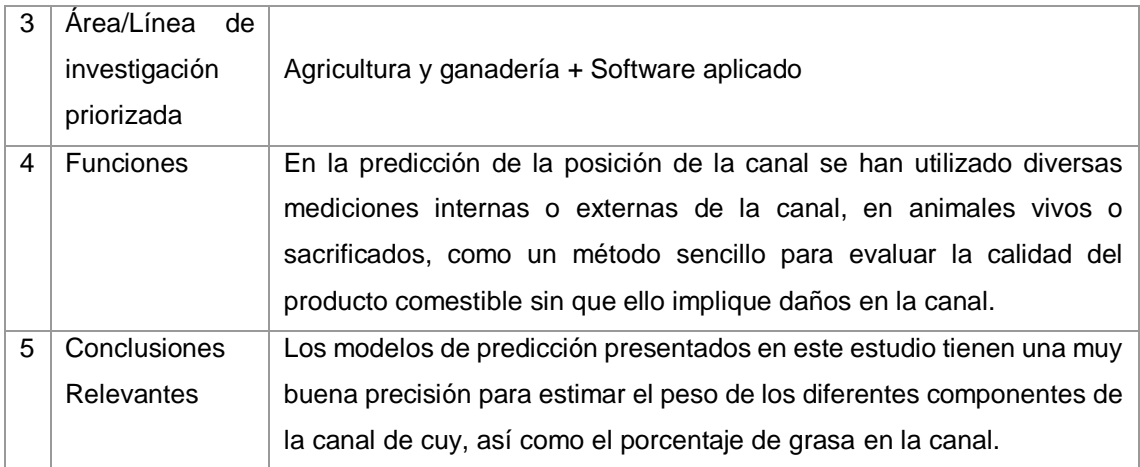

#### TABLA LXI. RESULTADO DEL ARTÍCULO EP22

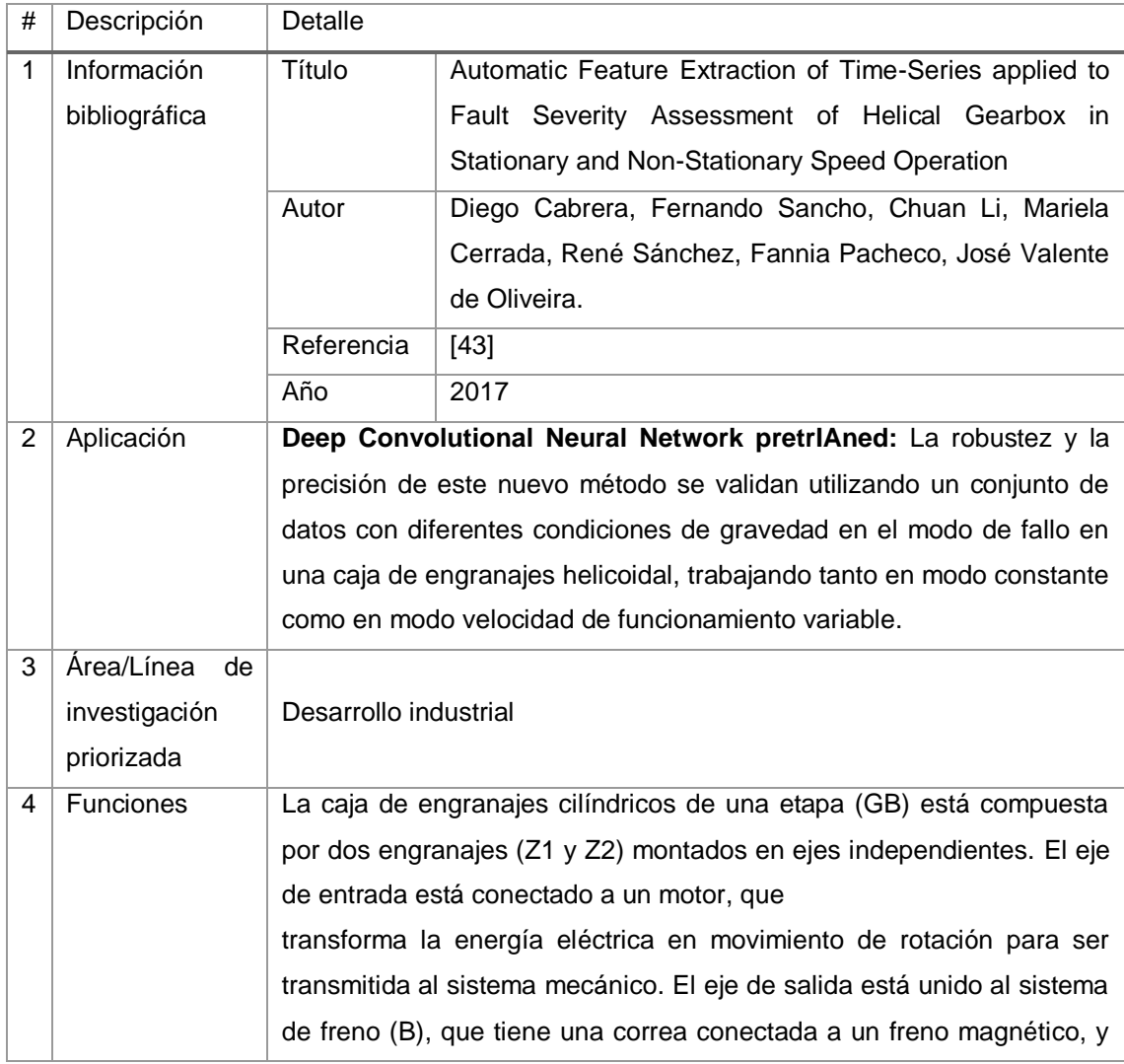

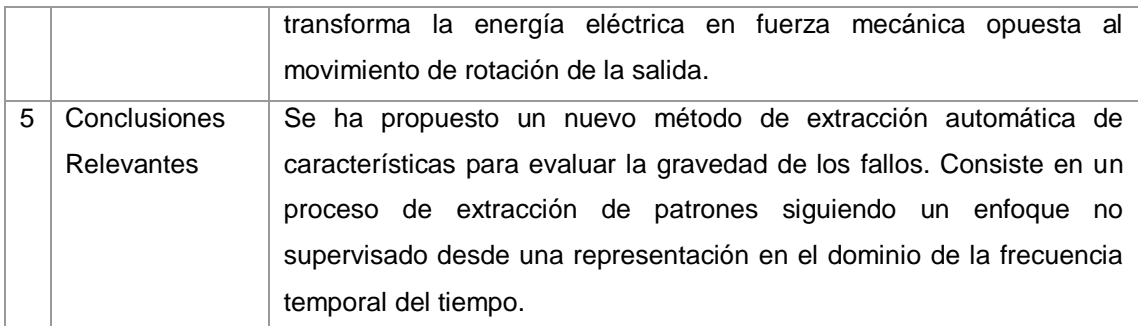

## TABLA LXII. RESULTADO DEL ARTÍCULO EP23

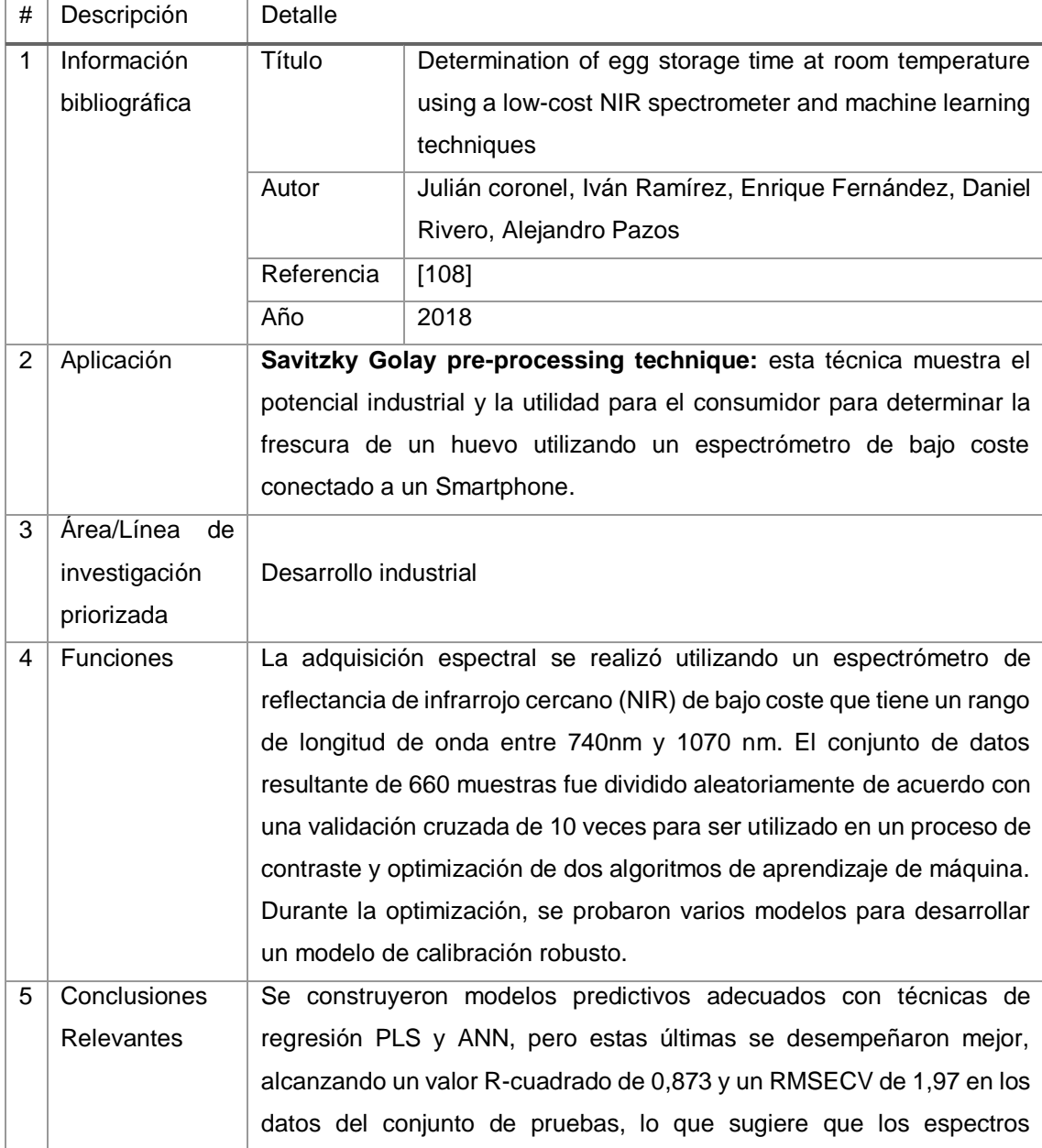

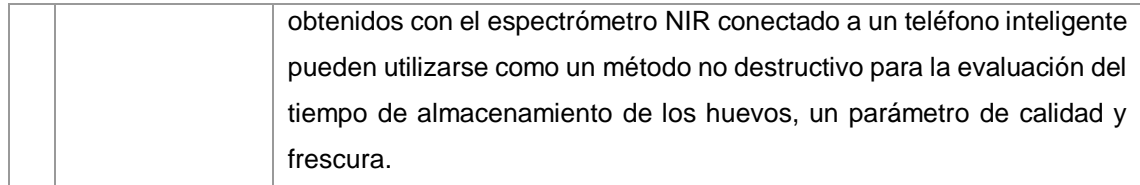

#### TABLA LXIII.

#### RESULTADO DEL ARTÍCULO EP24

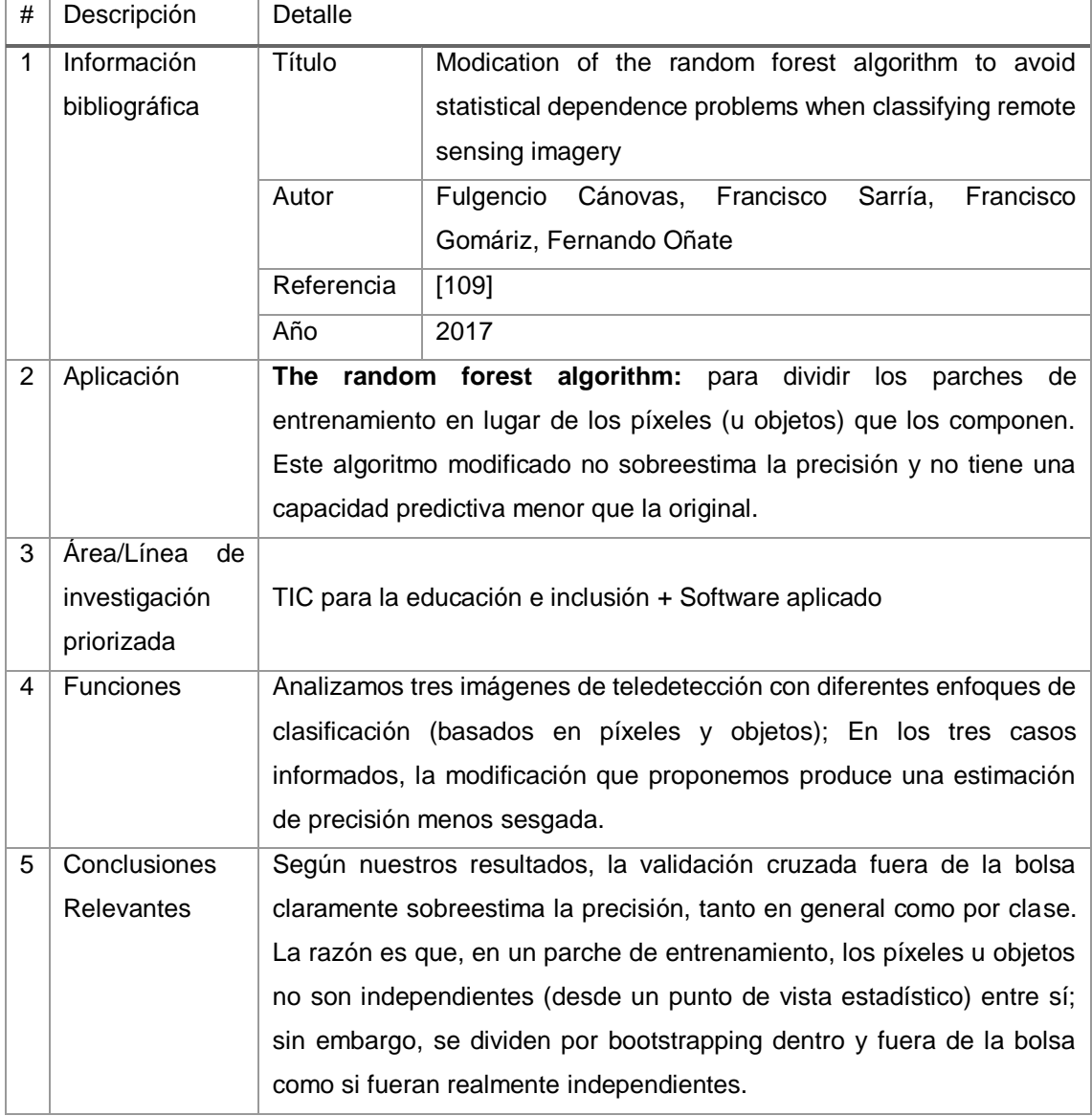

#### TABLA LXIV. RESULTADO DEL ARTÍCULO EP25

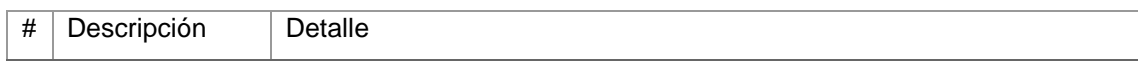

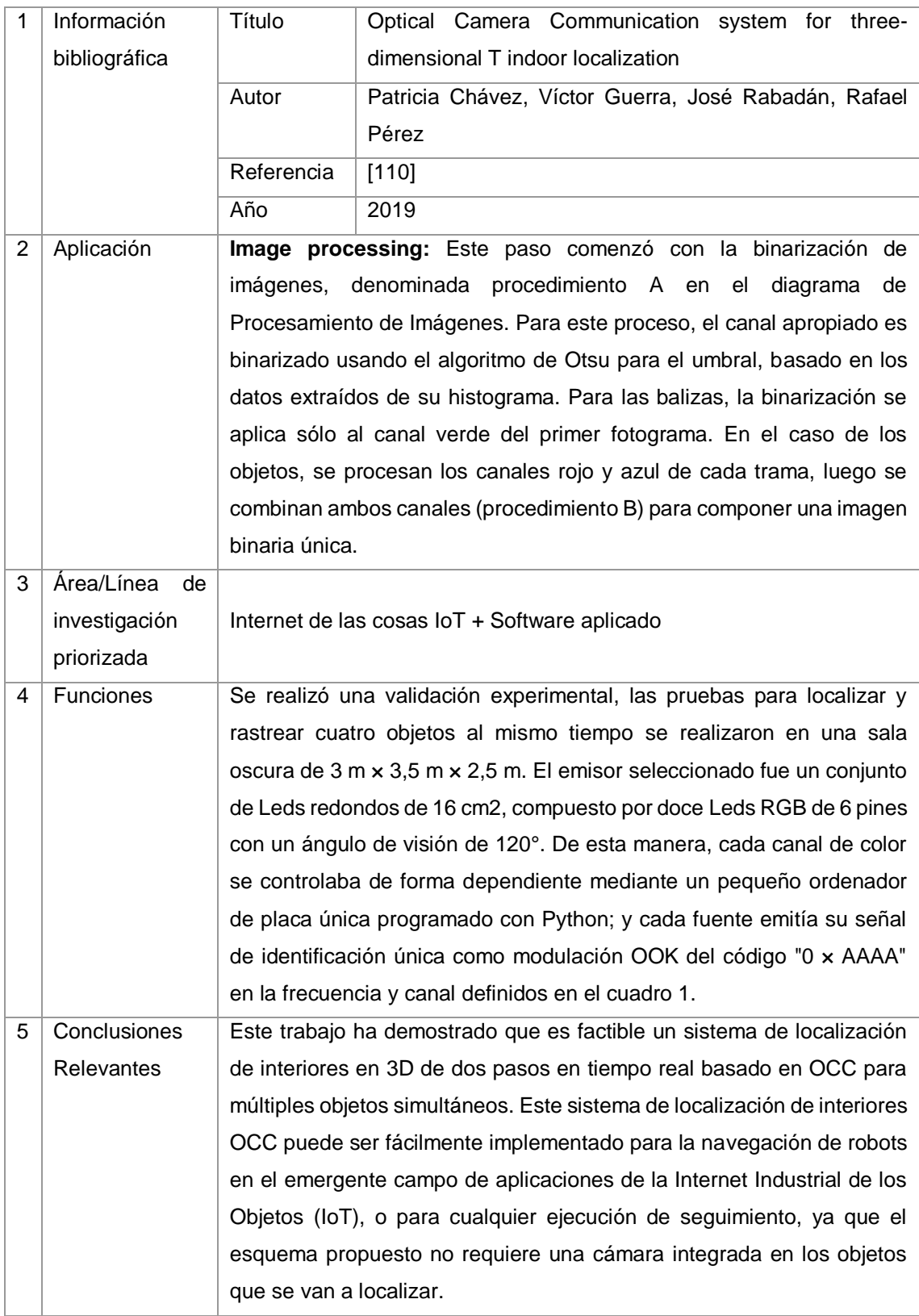
# TABLA LXV. RESULTADO DEL ARTÍCULO EP26

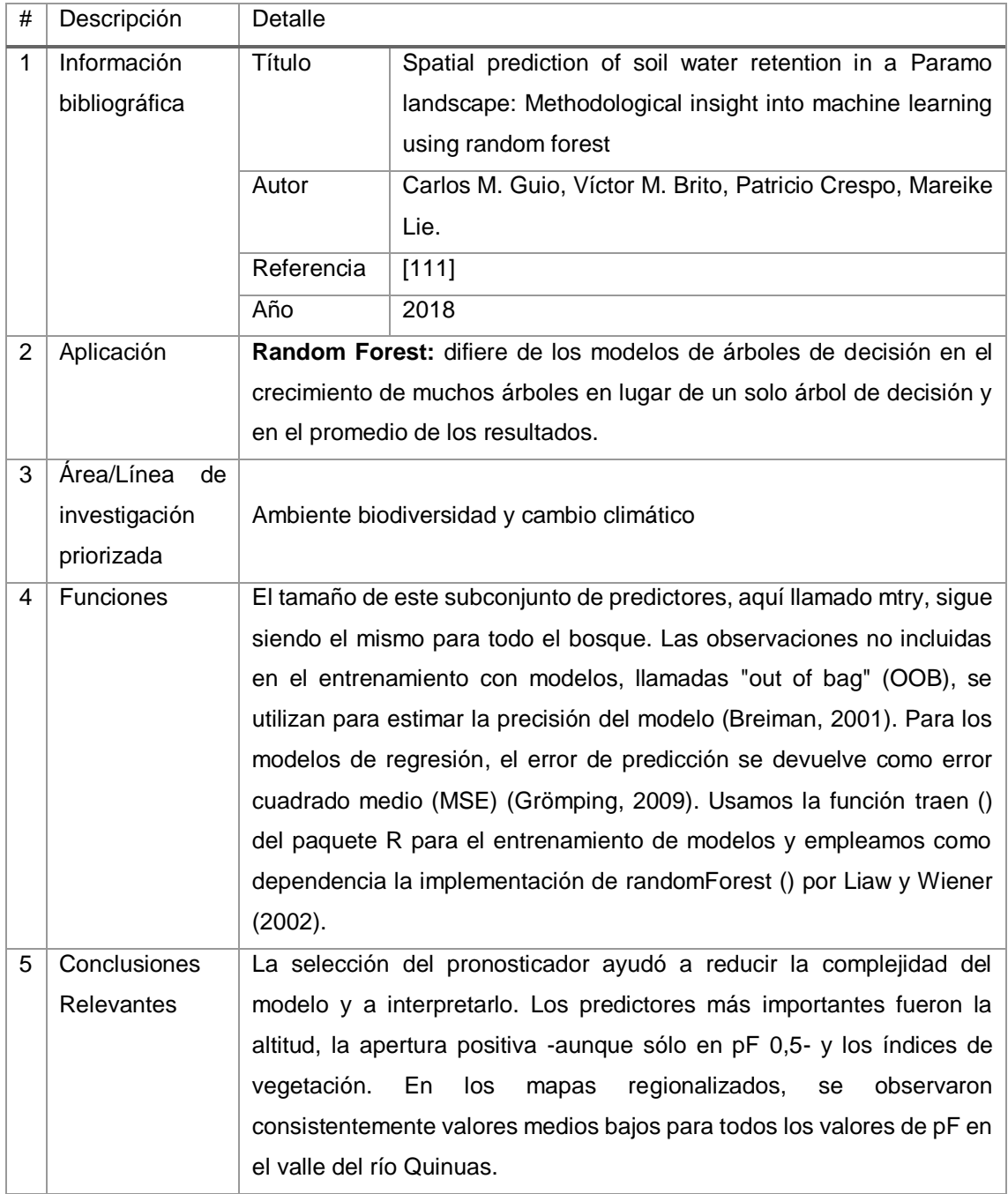

# TABLA LXVI. RESULTADO DEL ARTÍCULO EP27

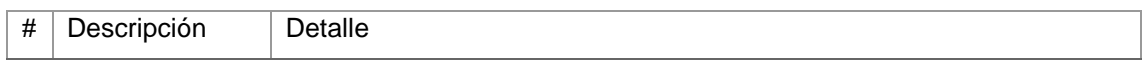

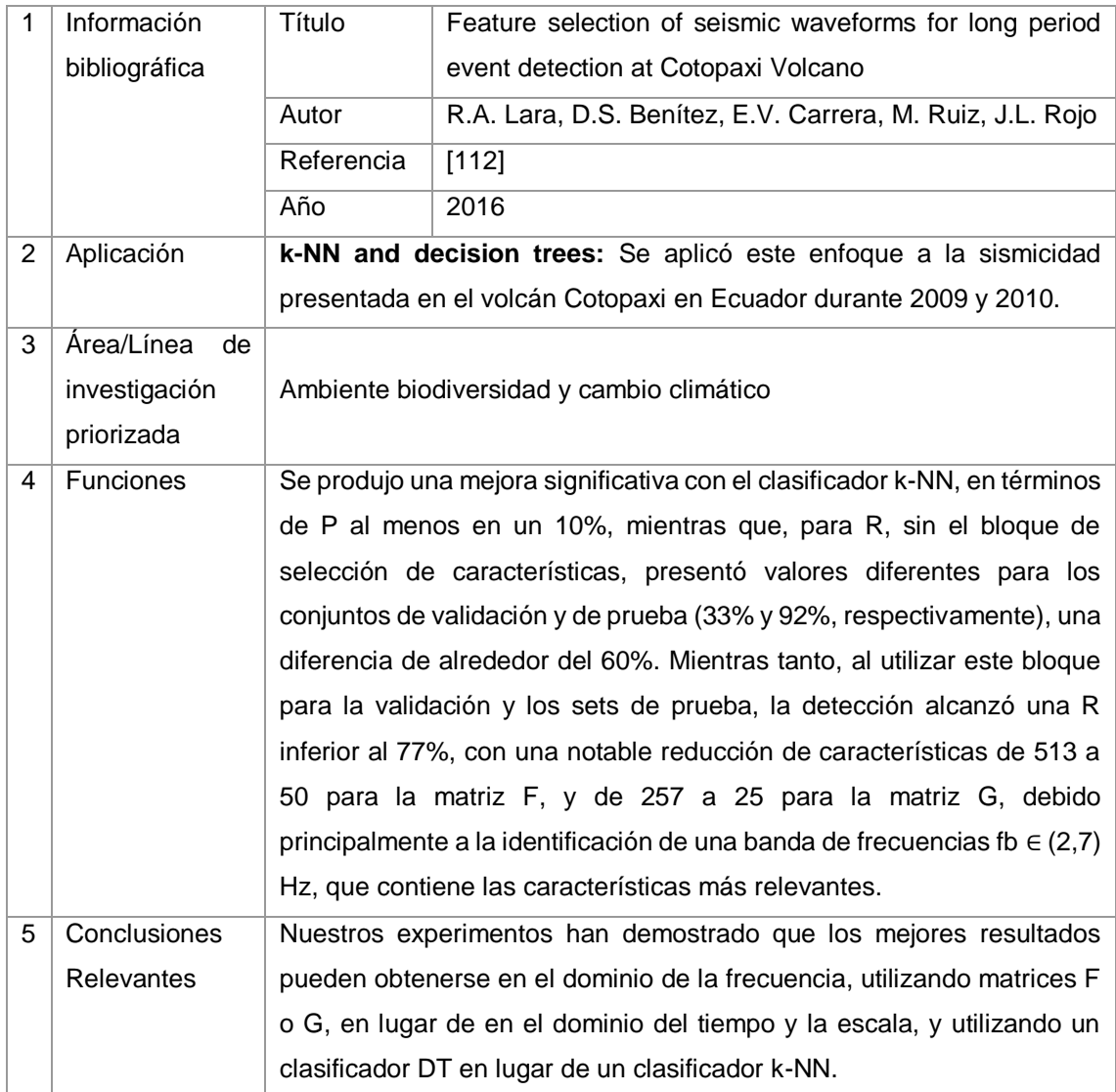

# TABLA LXVII. RESULTADO DEL ARTÍCULO EP28

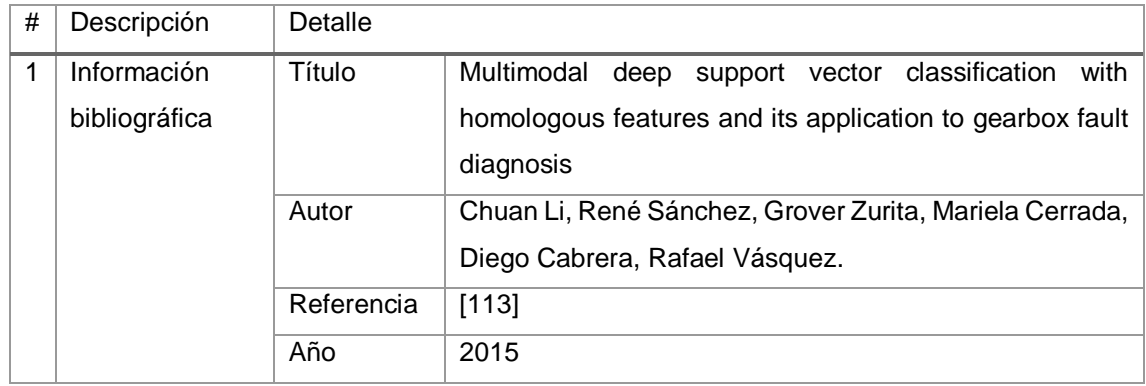

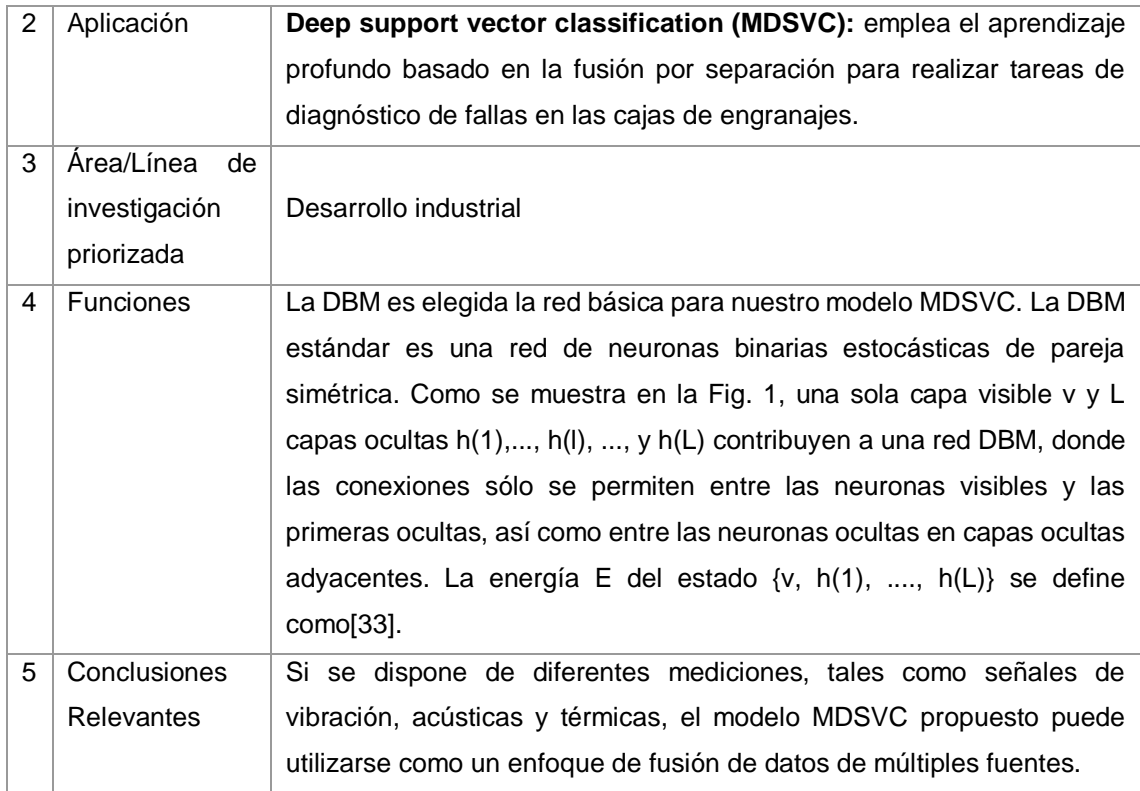

# TABLA LXVIII.

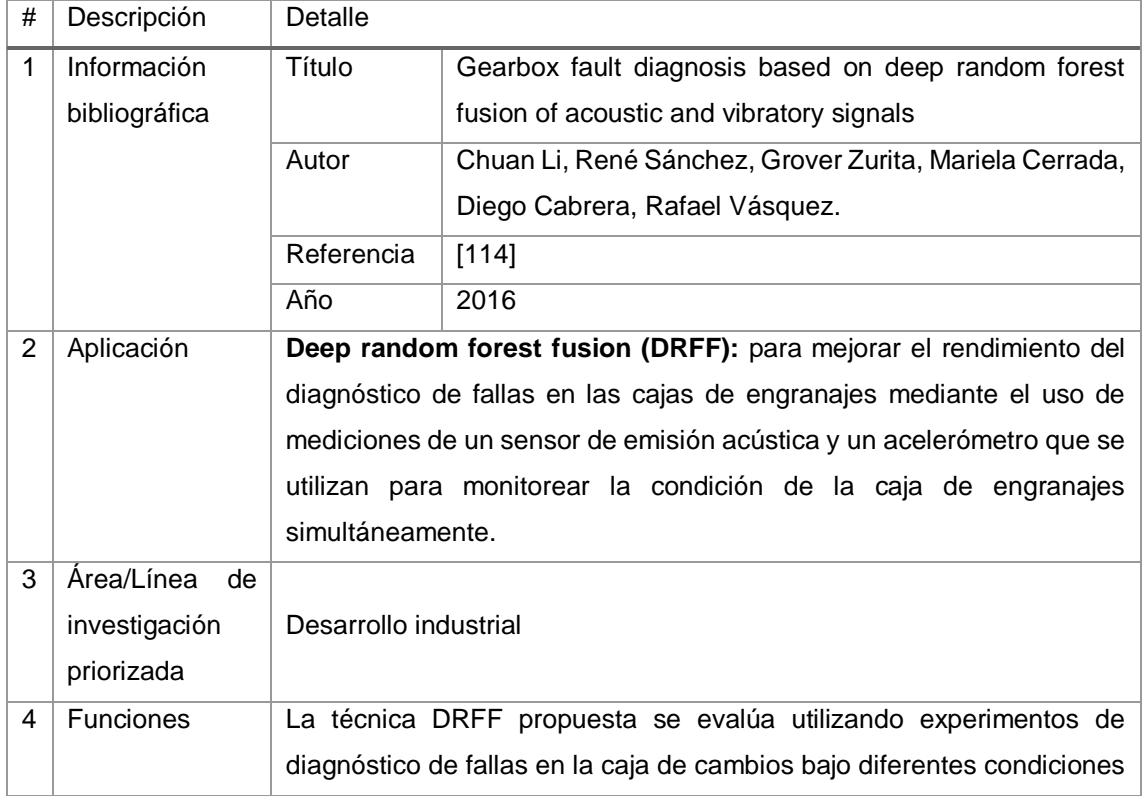

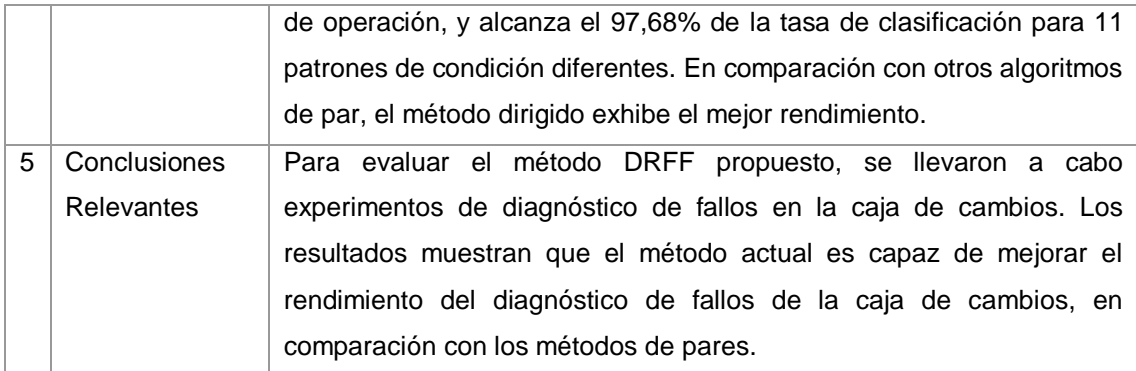

# TABLA LXIX. RESULTADO DEL ARTÍCULO EP30

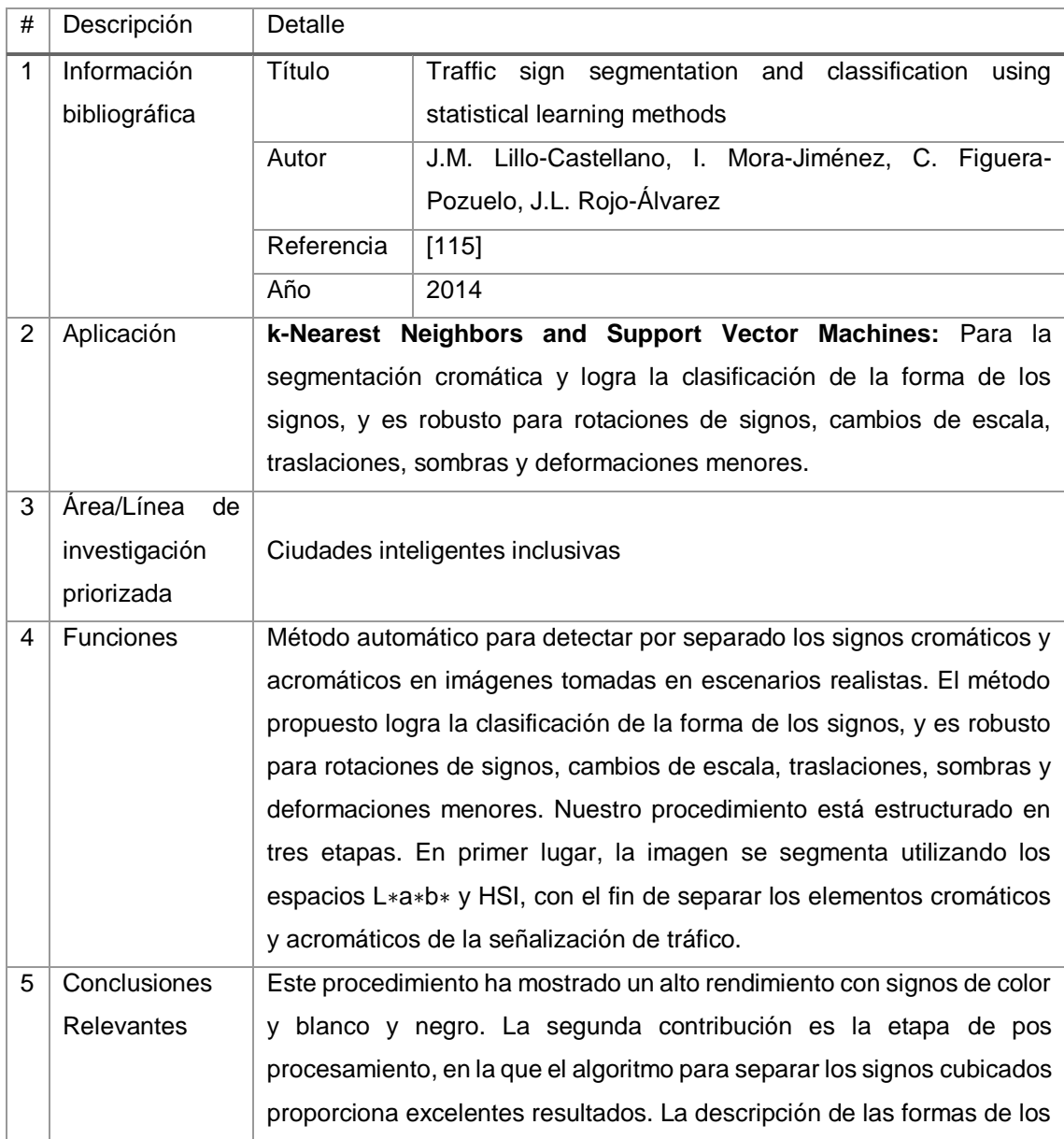

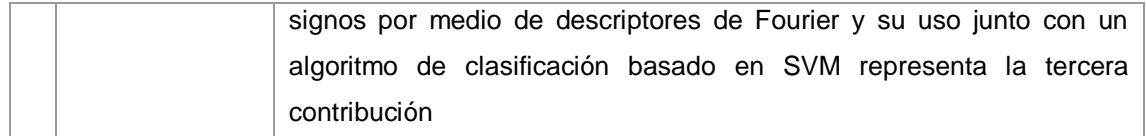

#### TABLA LXX.

#### RESULTADO DEL ARTÍCULO EP31

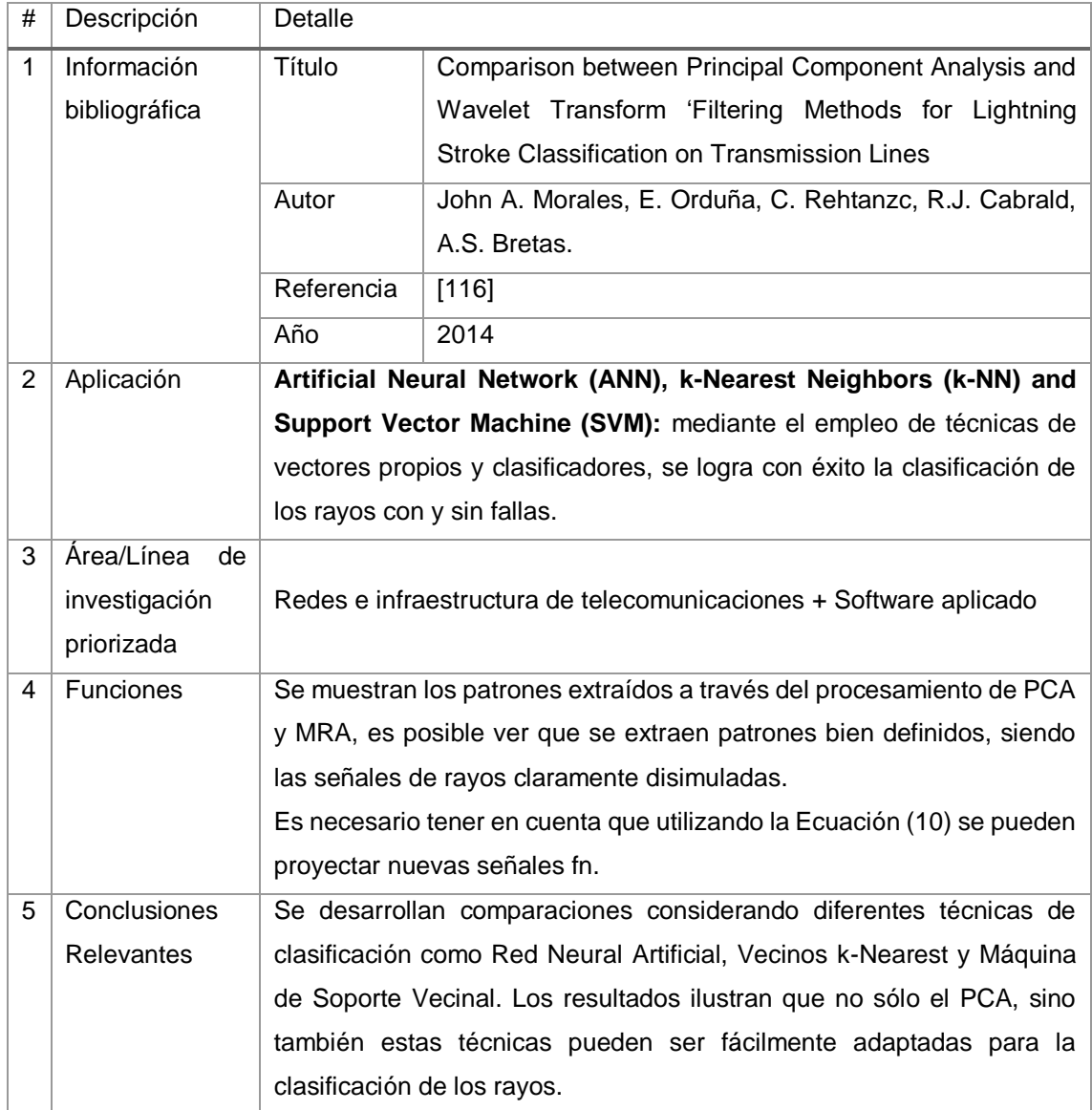

# TABLA LXXI. RESULTADO DEL ARTÍCULO EP32

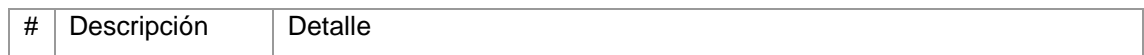

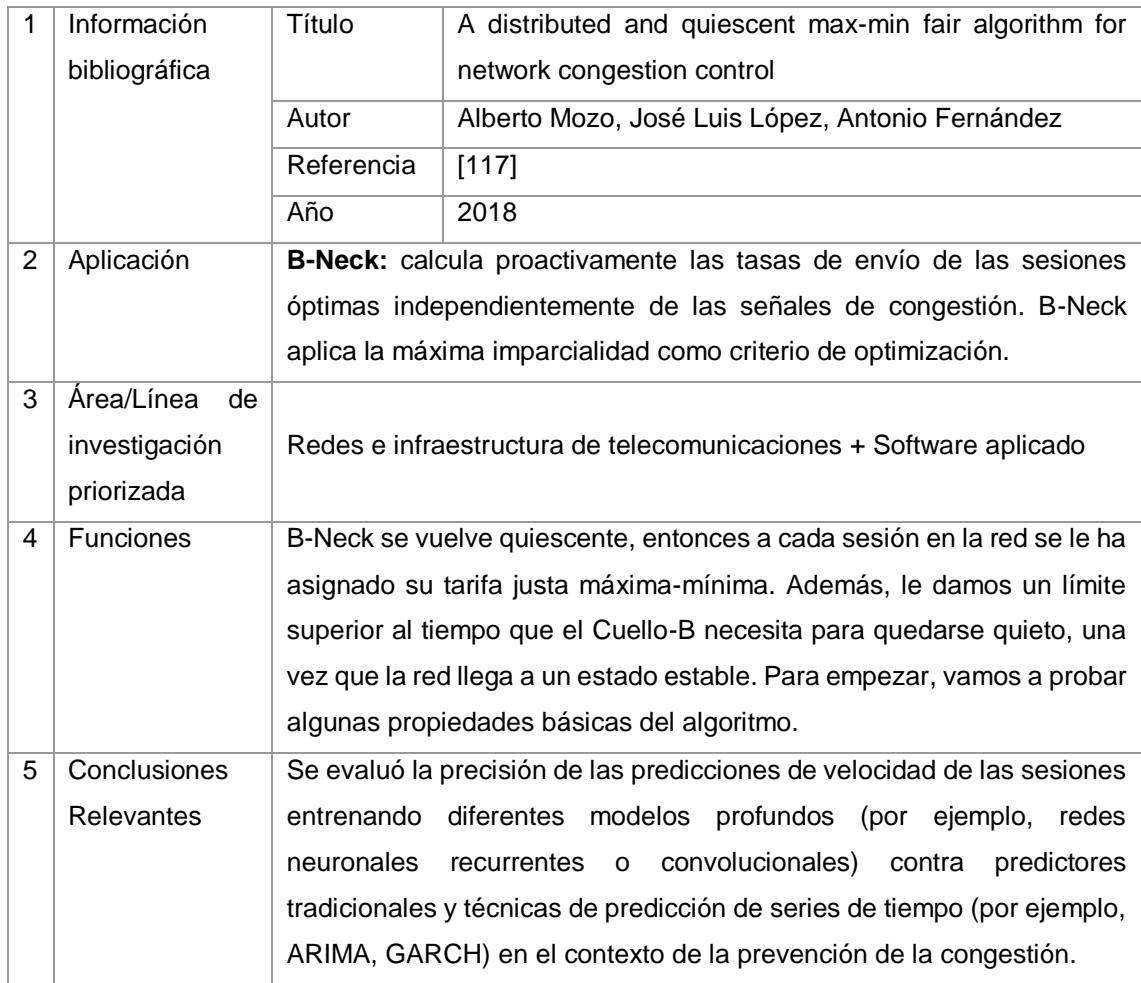

# TABLA LXXII.

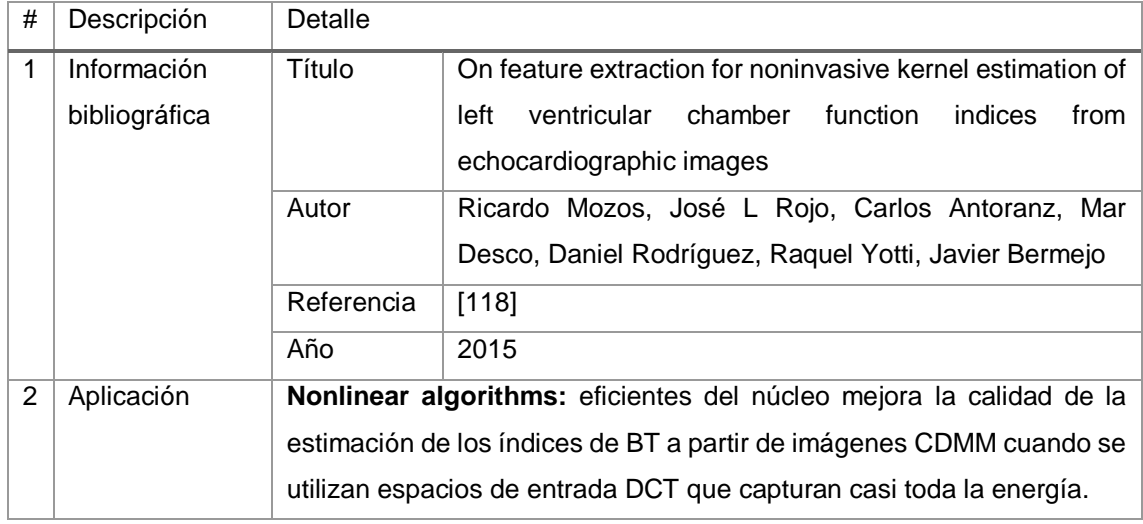

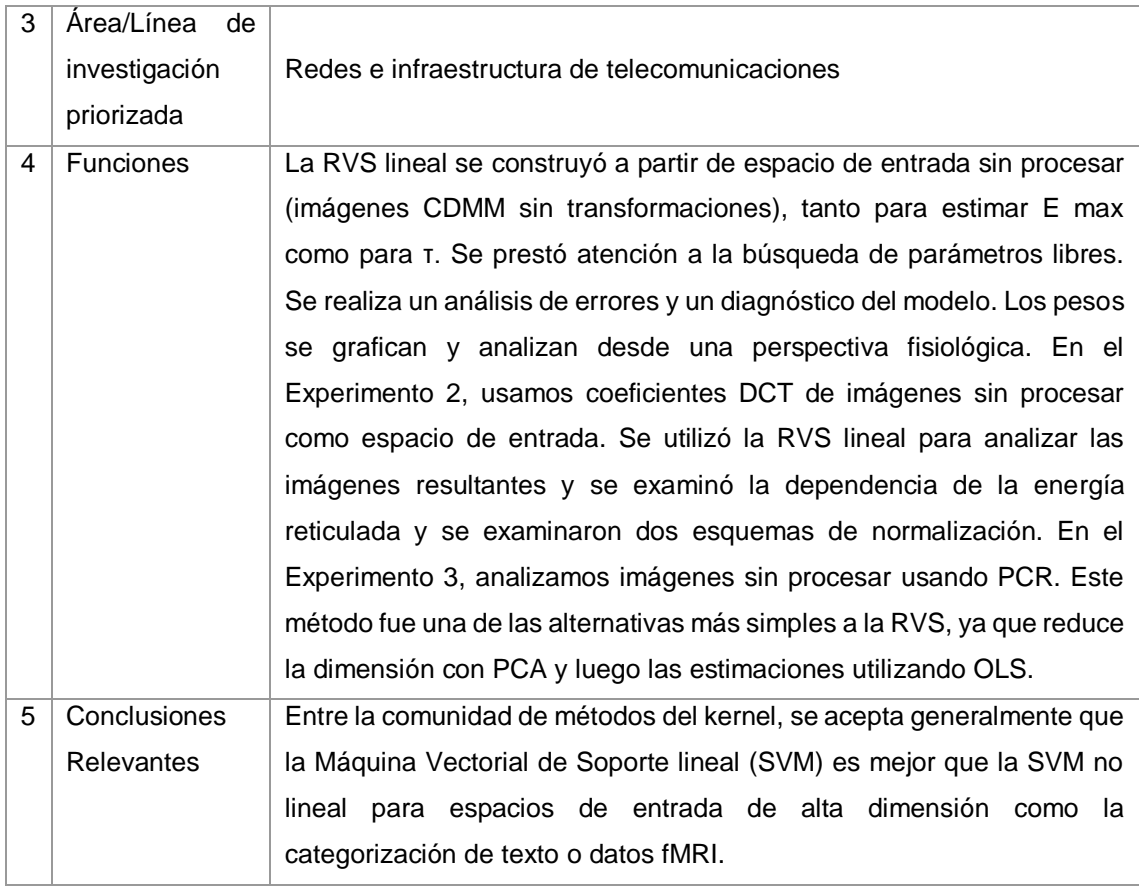

# TABLA LXXIII. RESULTADO DEL ARTÍCULO EP34

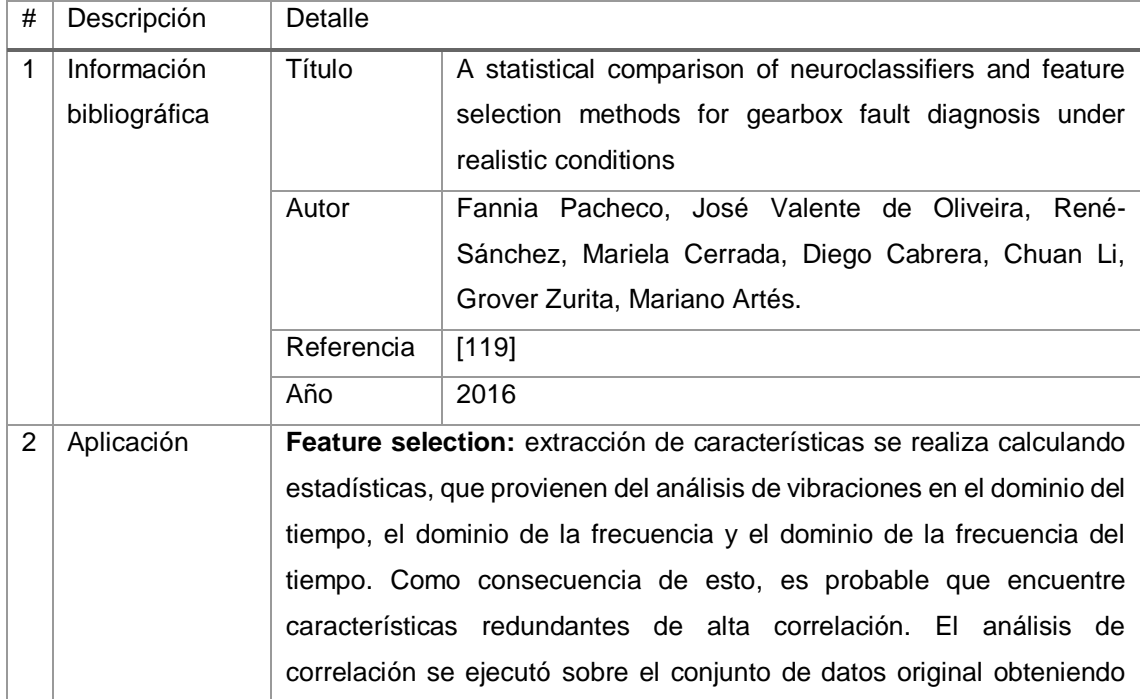

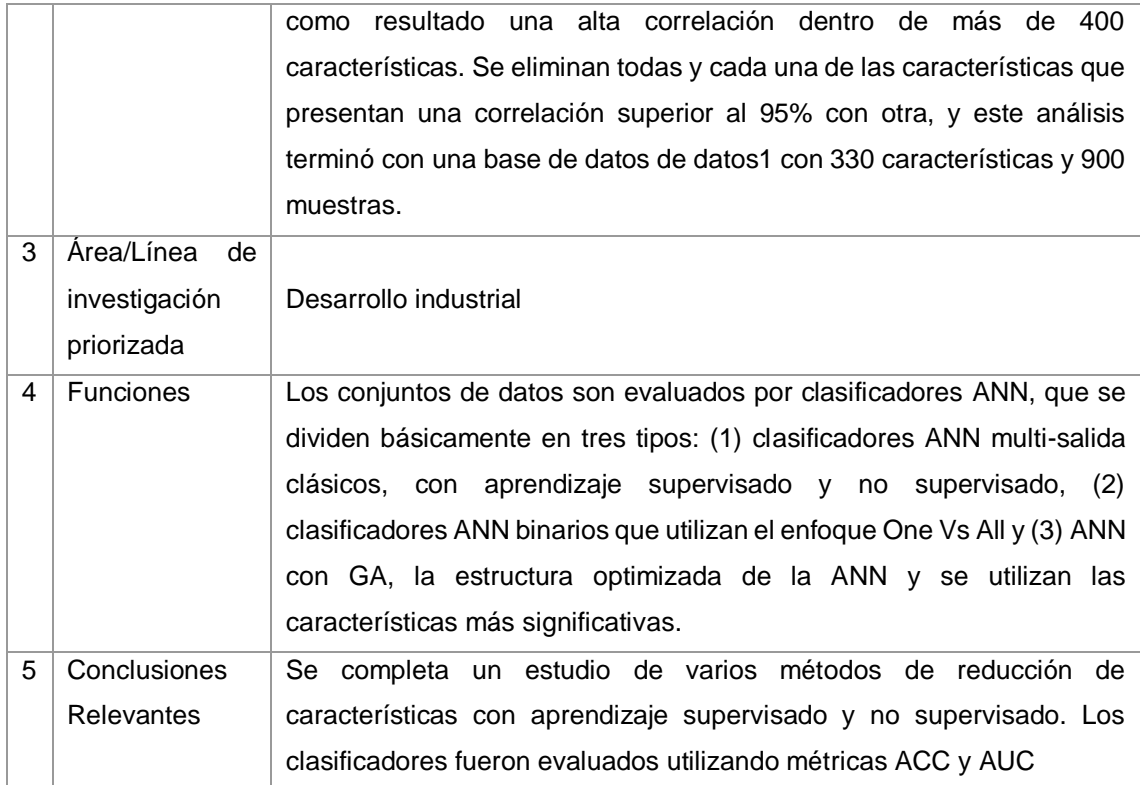

#### TABLA LXXIV.

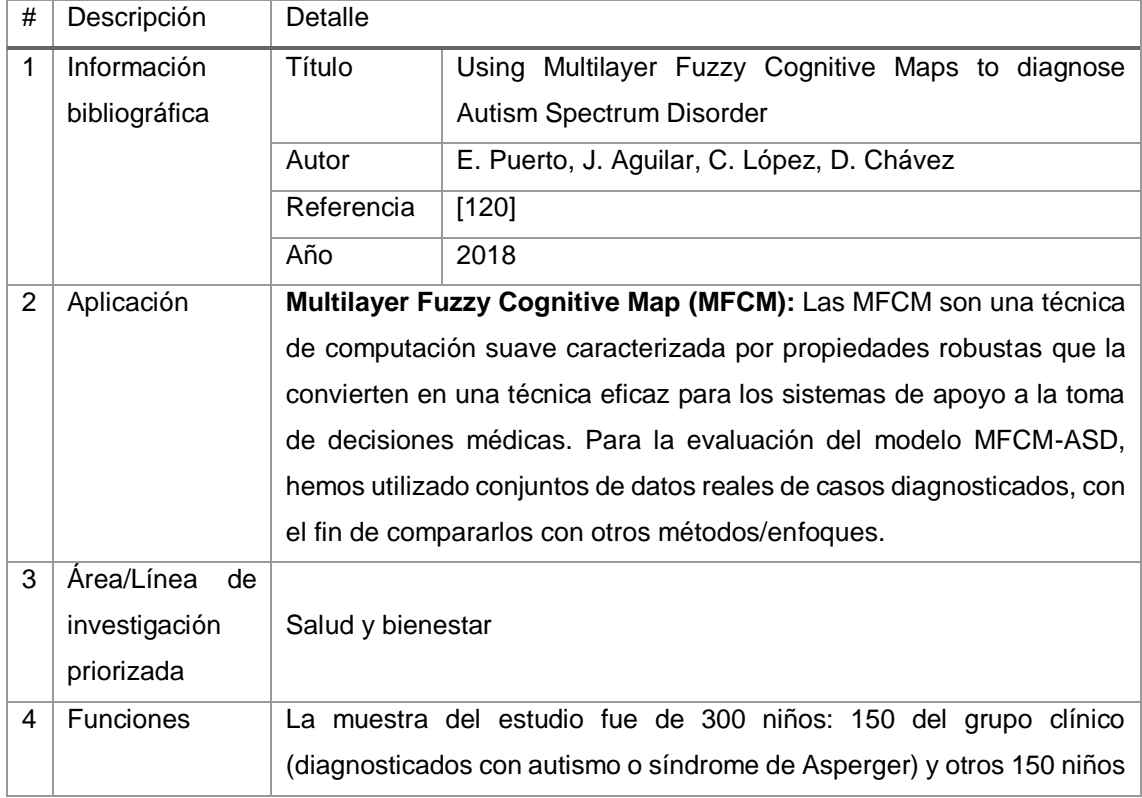

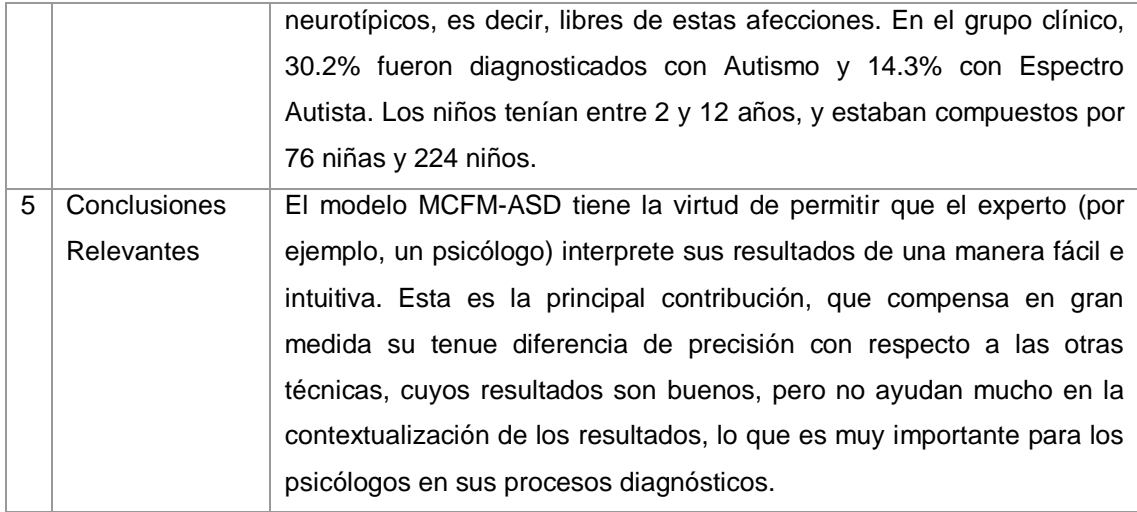

# TABLA LXXV. RESULTADO DEL ARTÍCULO EP36

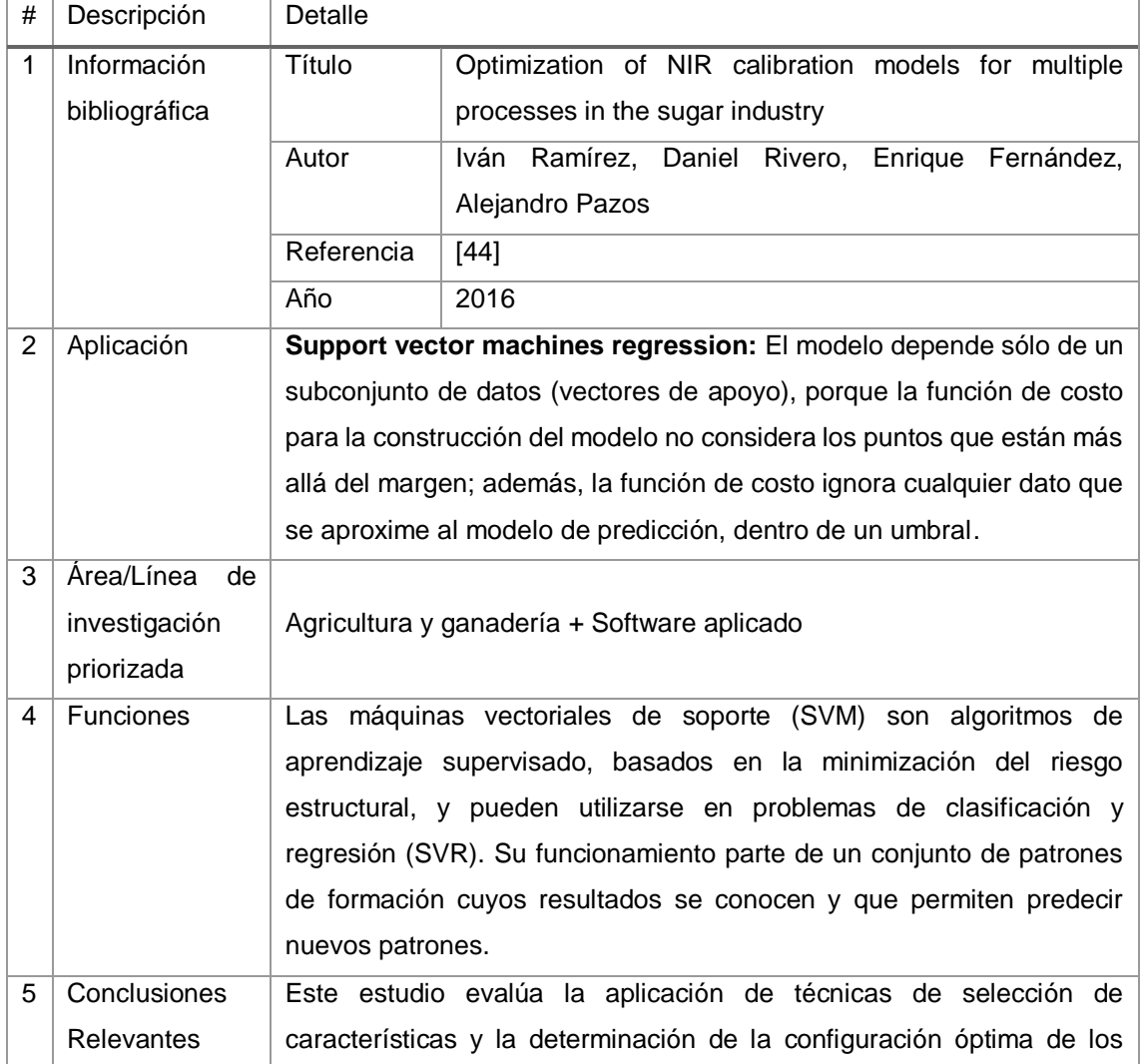

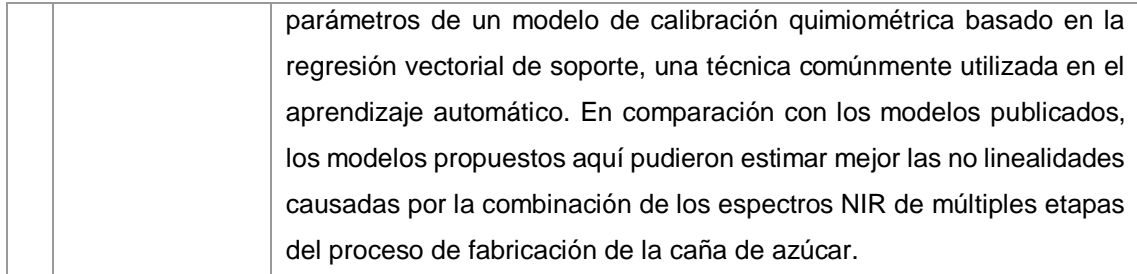

# TABLA LXXVI. RESULTADO DEL ARTÍCULO EP37

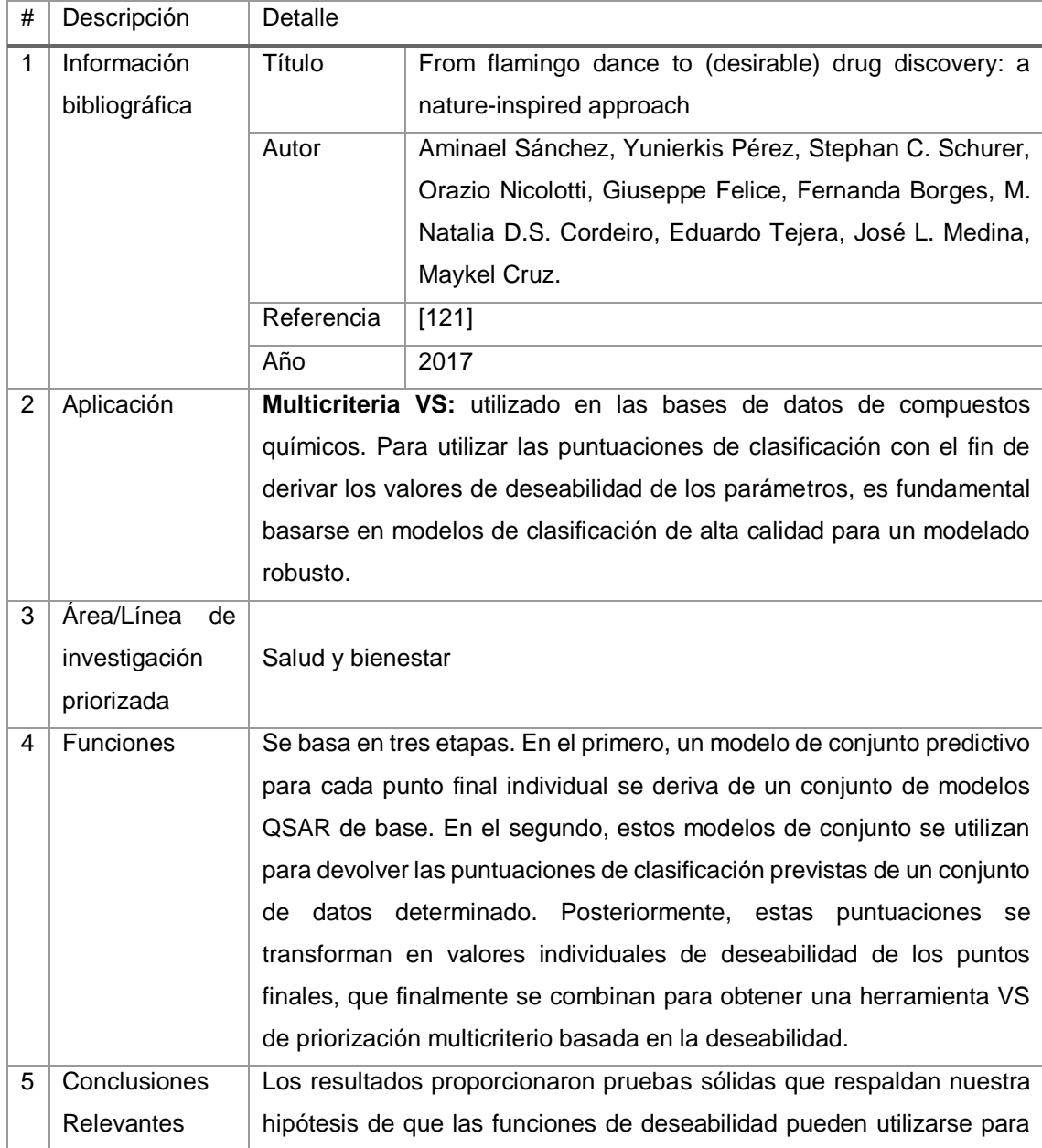

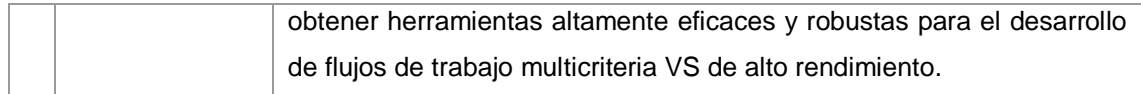

#### TABLA LXXVII.

## RESULTADO DEL ARTÍCULO EP38

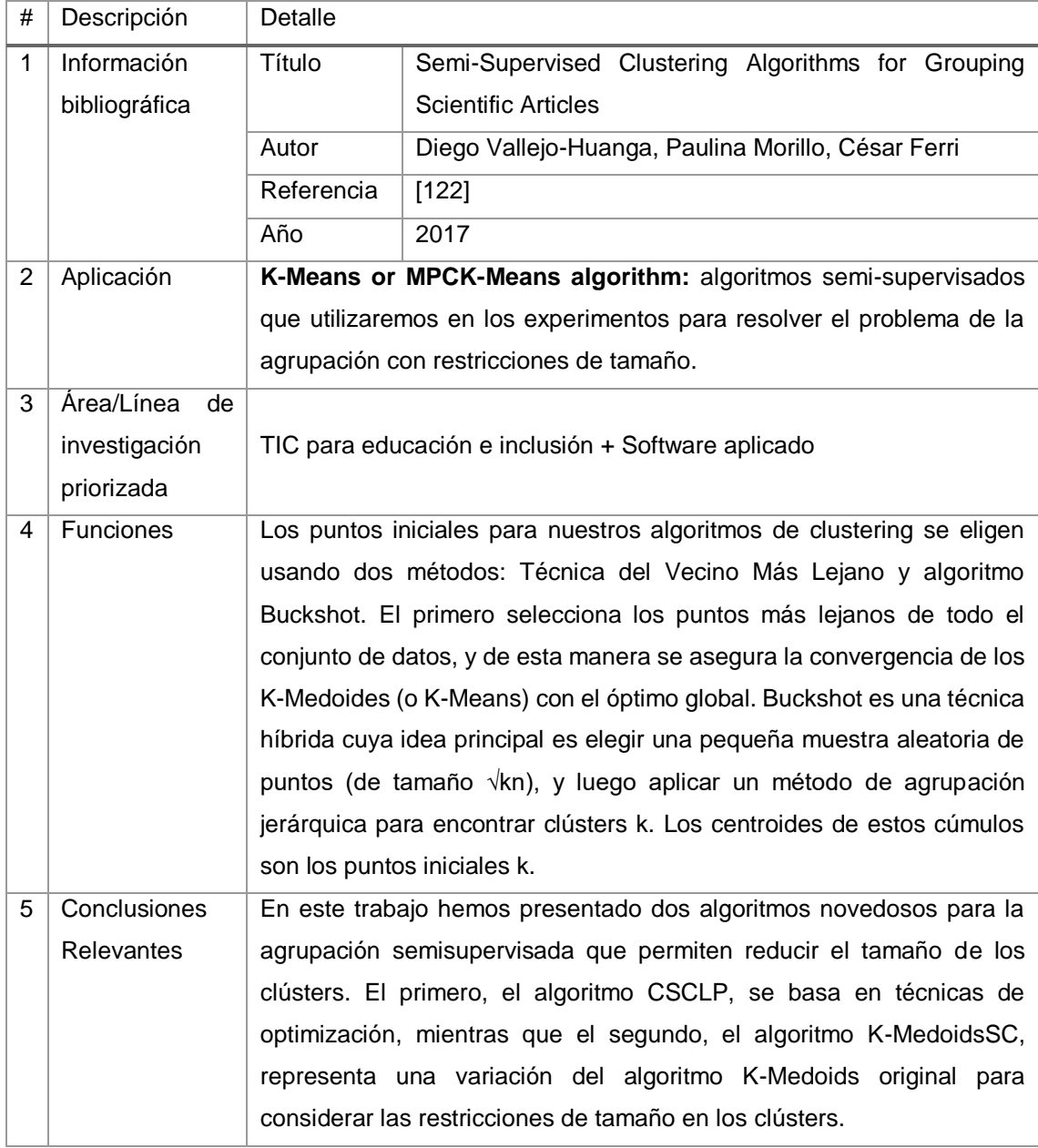

#### TABLA LXXVIII. RESULTADO DEL ARTÍCULO EP39

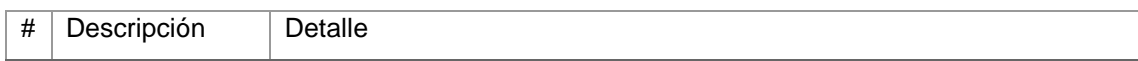

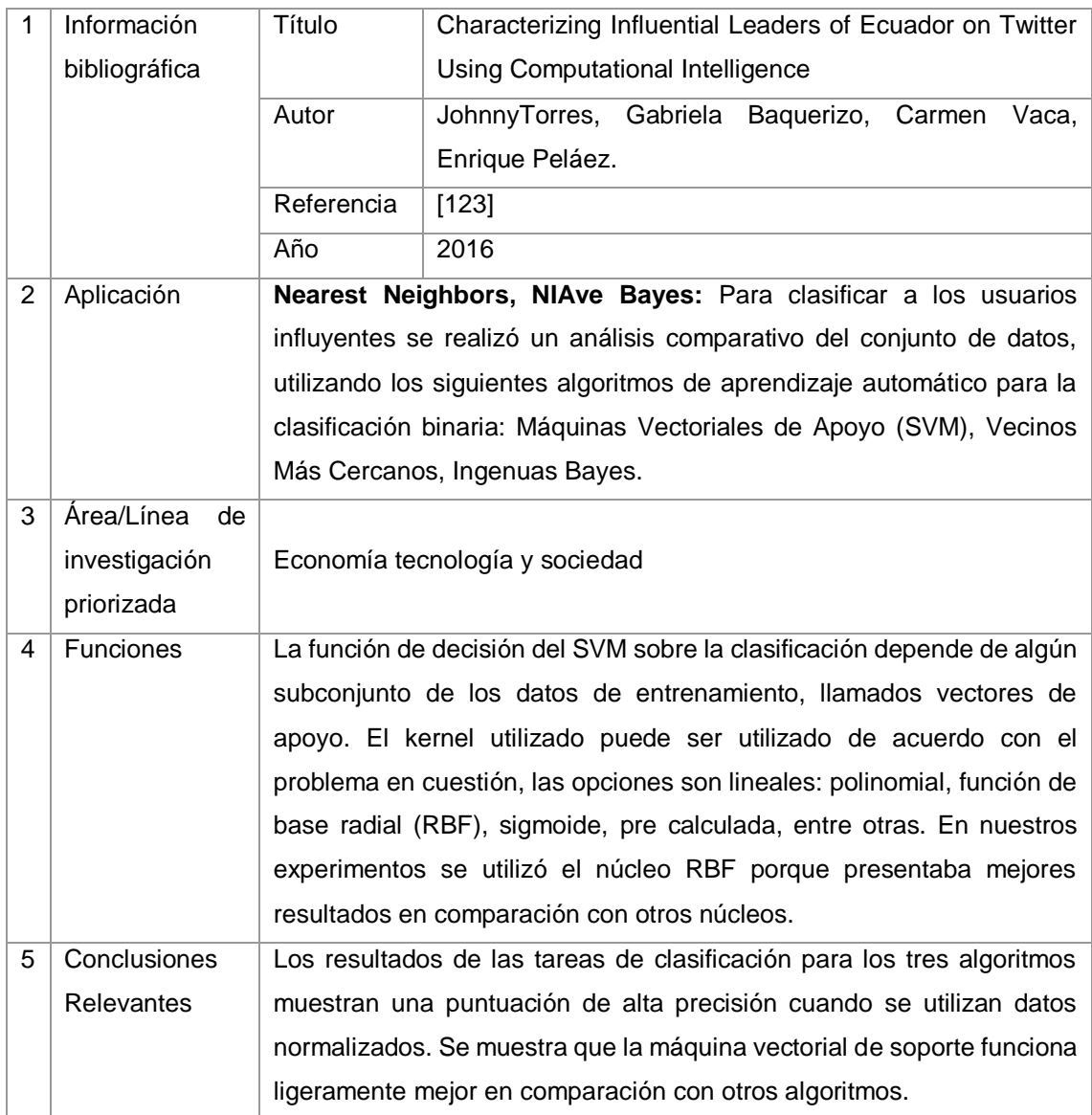

# TABLA LXXIX. RESULTADO DEL ARTÍCULO EP40

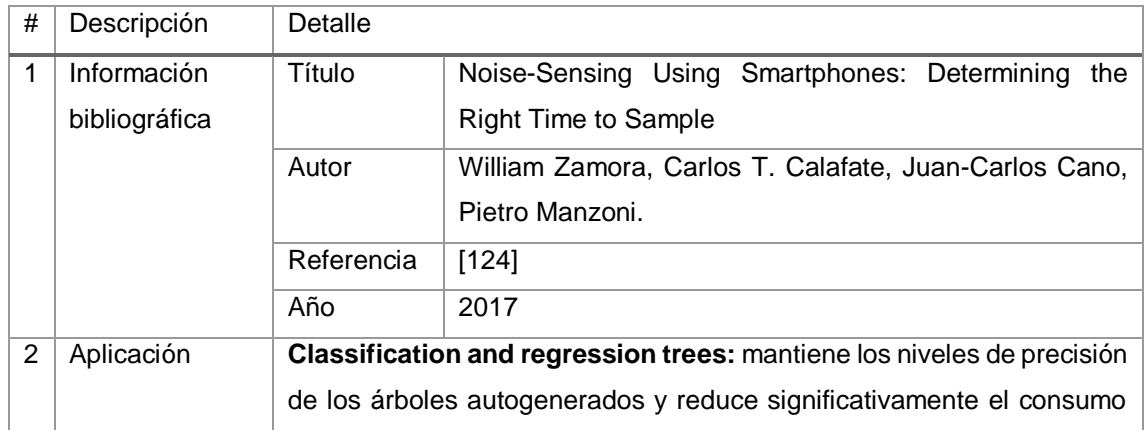

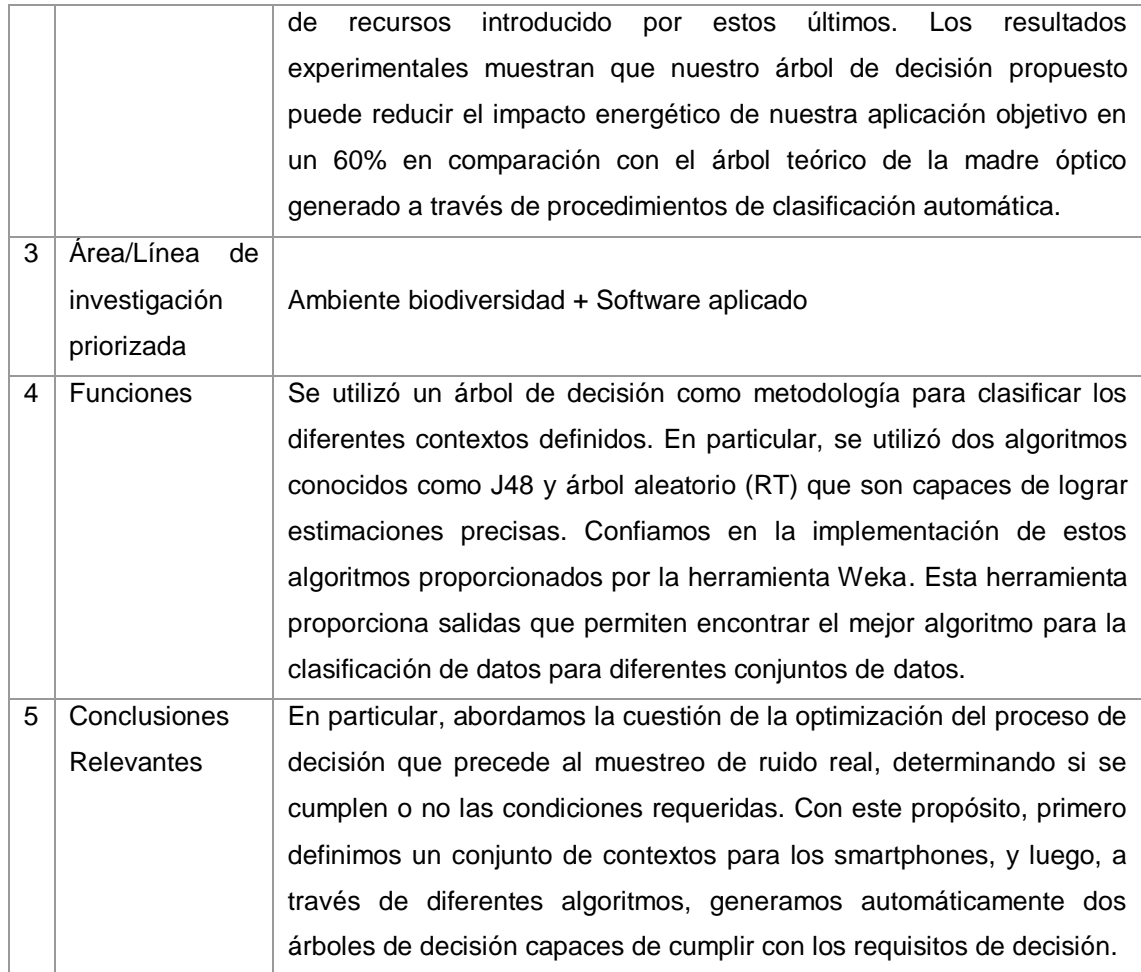

#### TABLA LXXX.

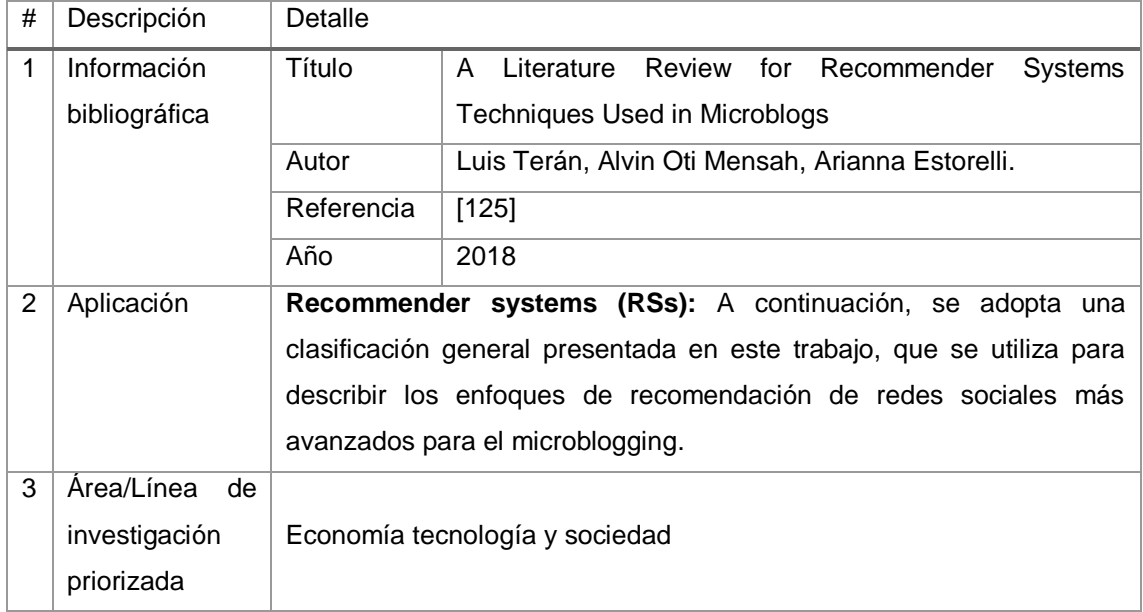

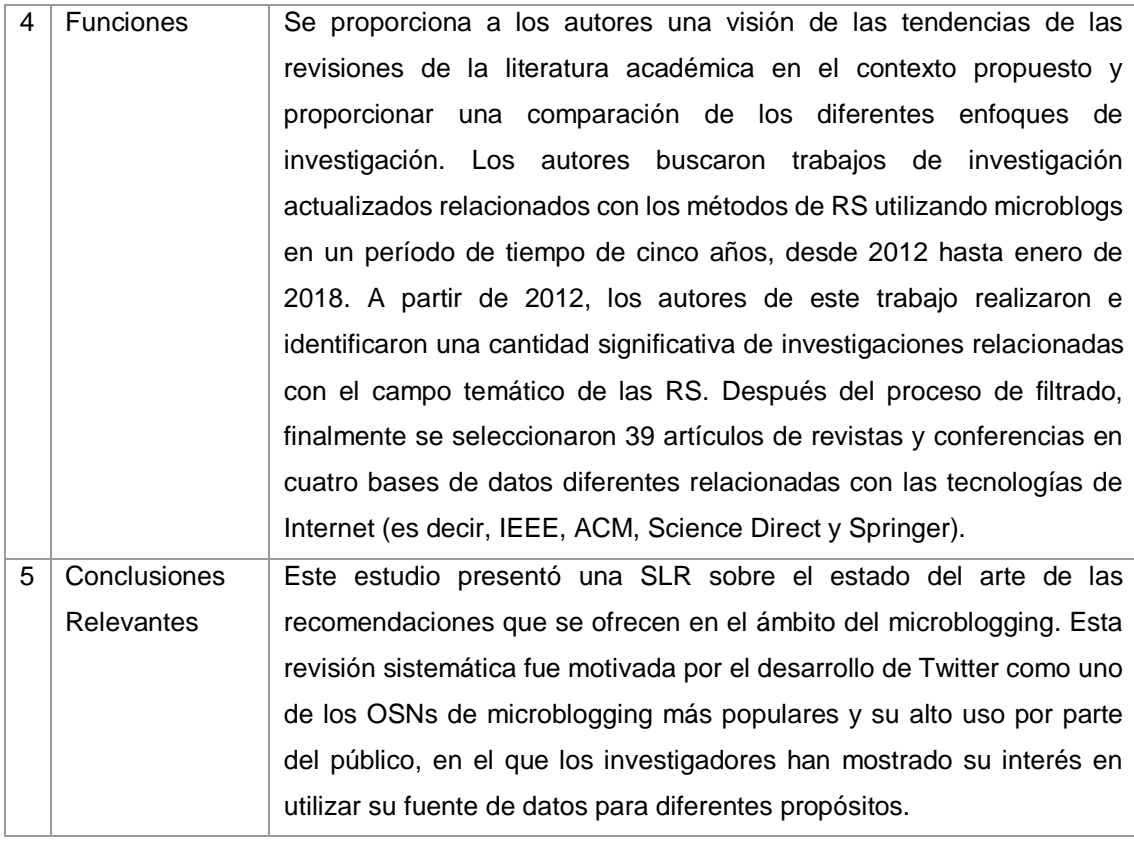

# TABLA LXXXI. RESULTADO DEL ARTÍCULO EP42

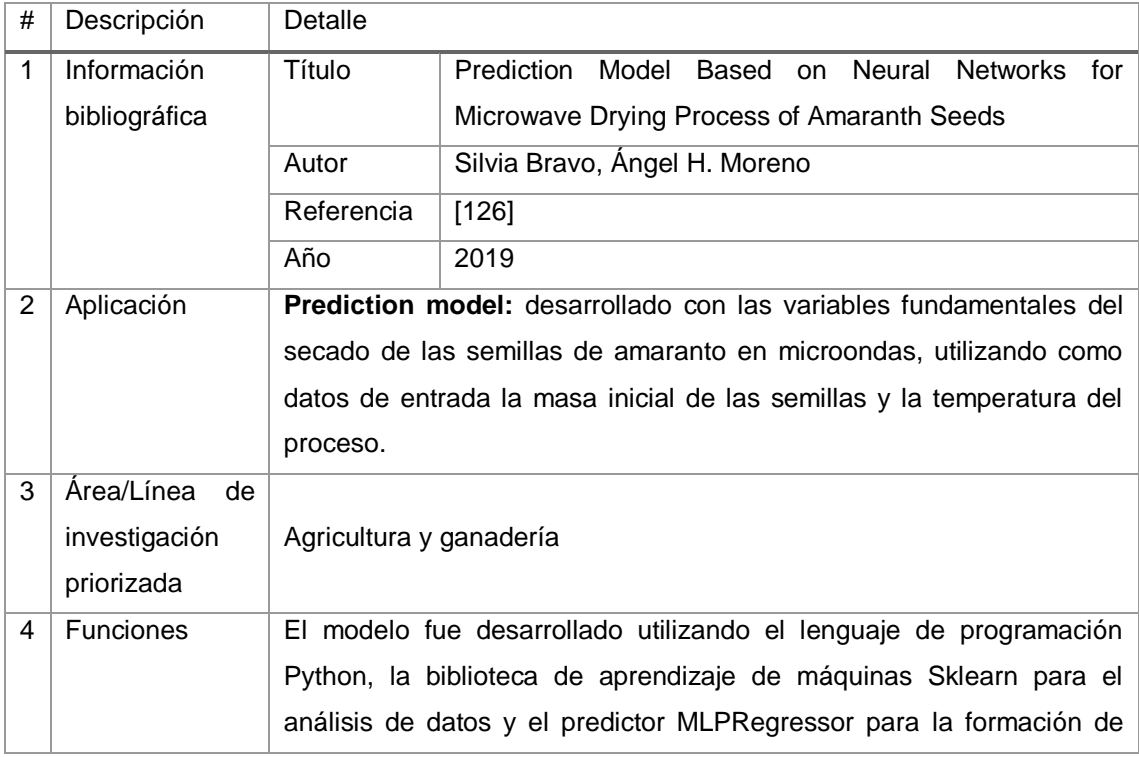

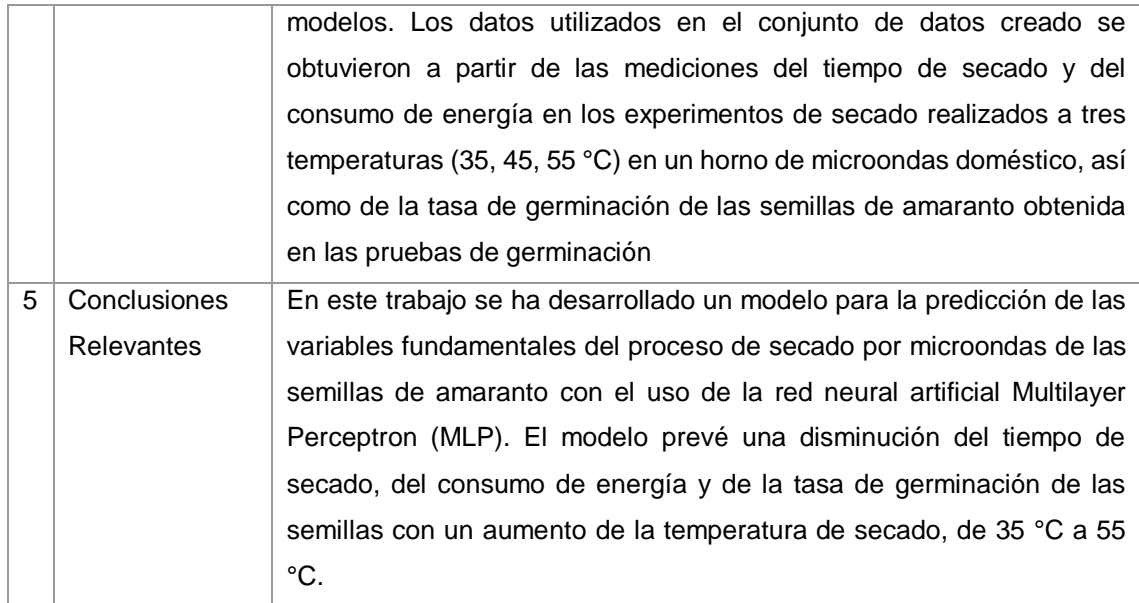

# TABLA LXXXII. RESULTADO DEL ARTÍCULO EP43

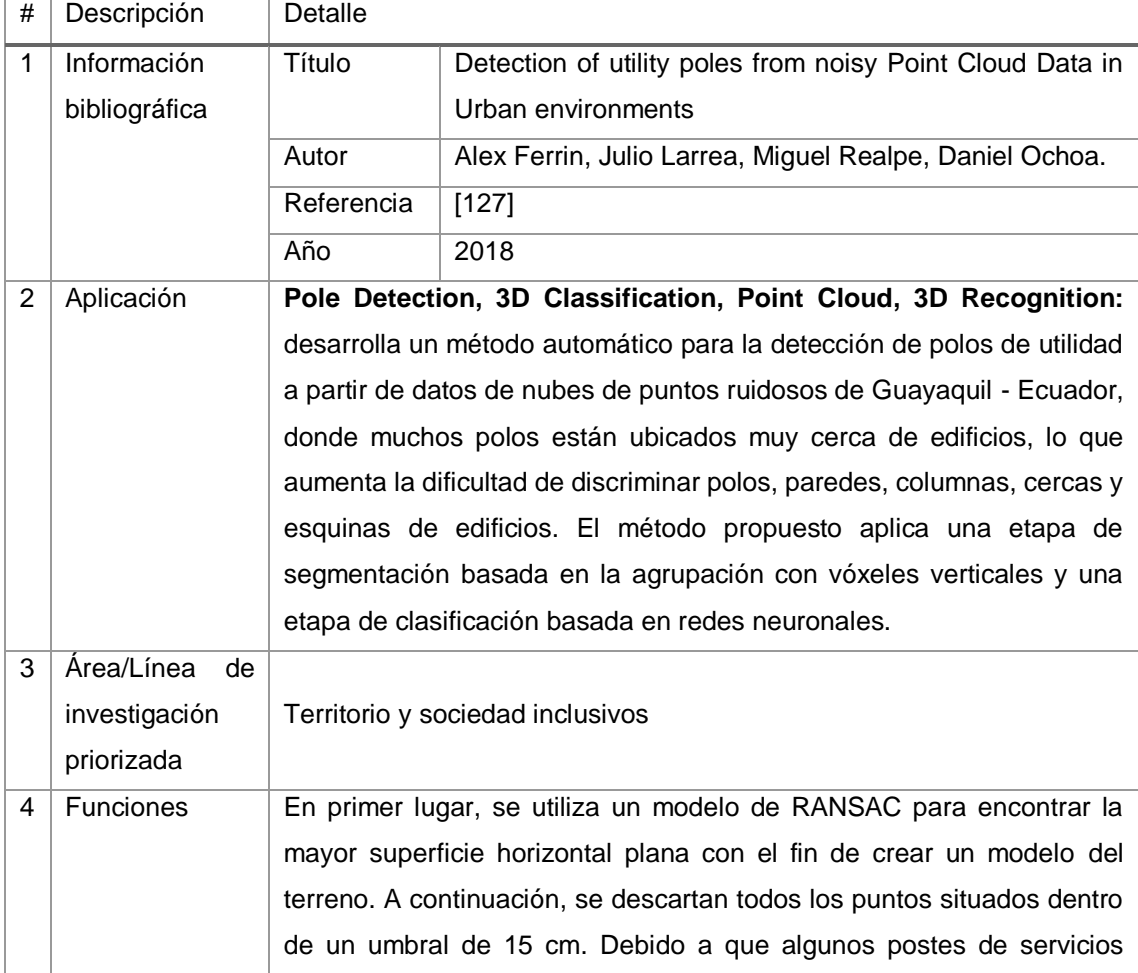

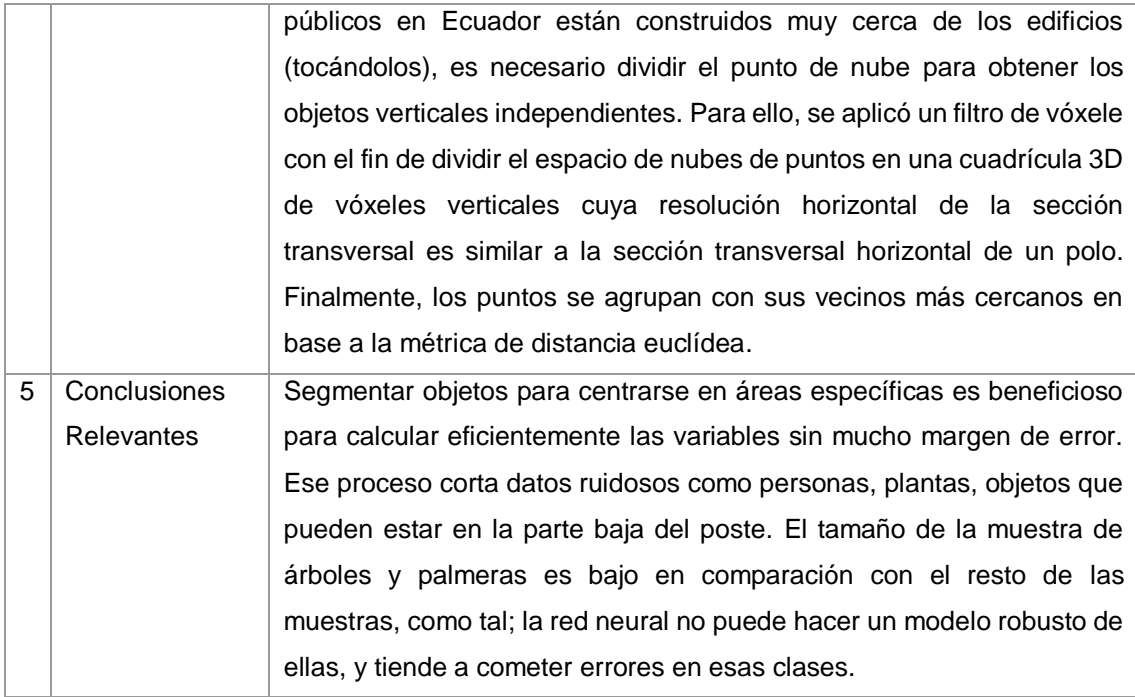

# TABLA LXXXIII. RESULTADO DEL ARTÍCULO EP44

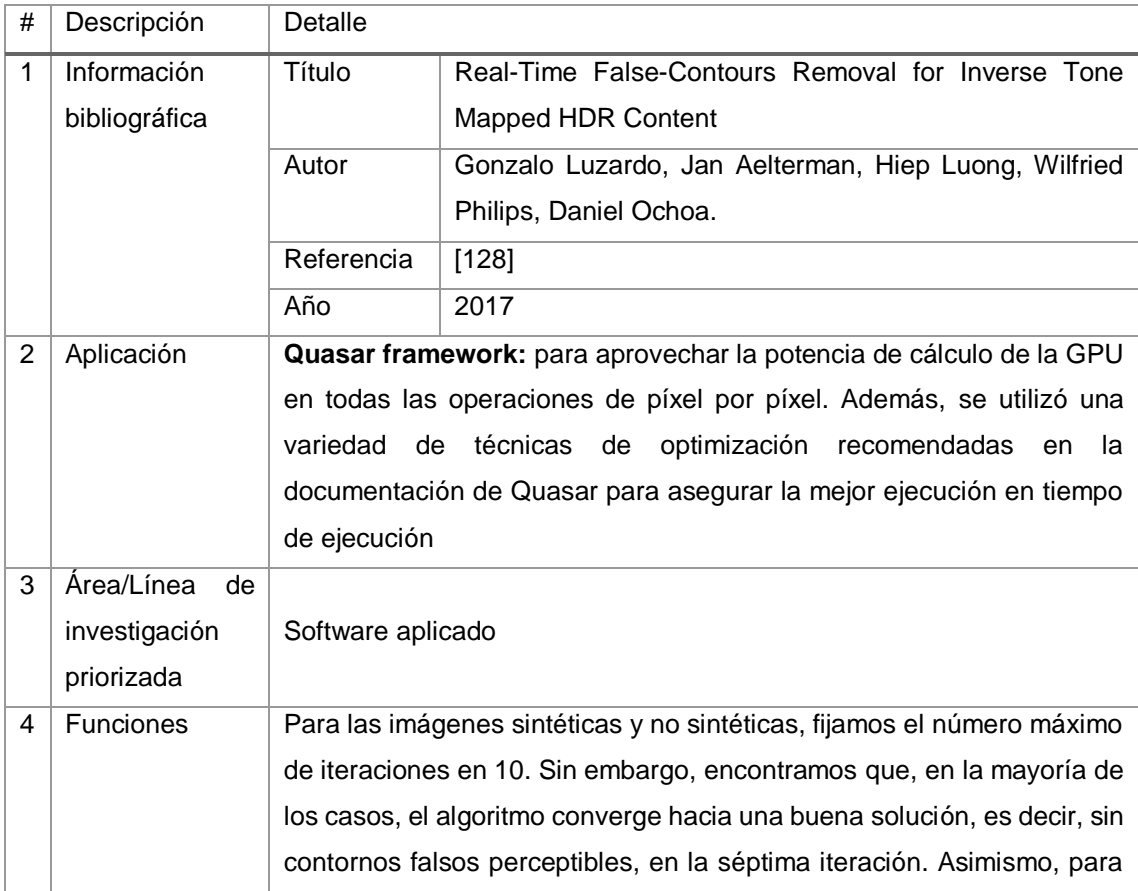

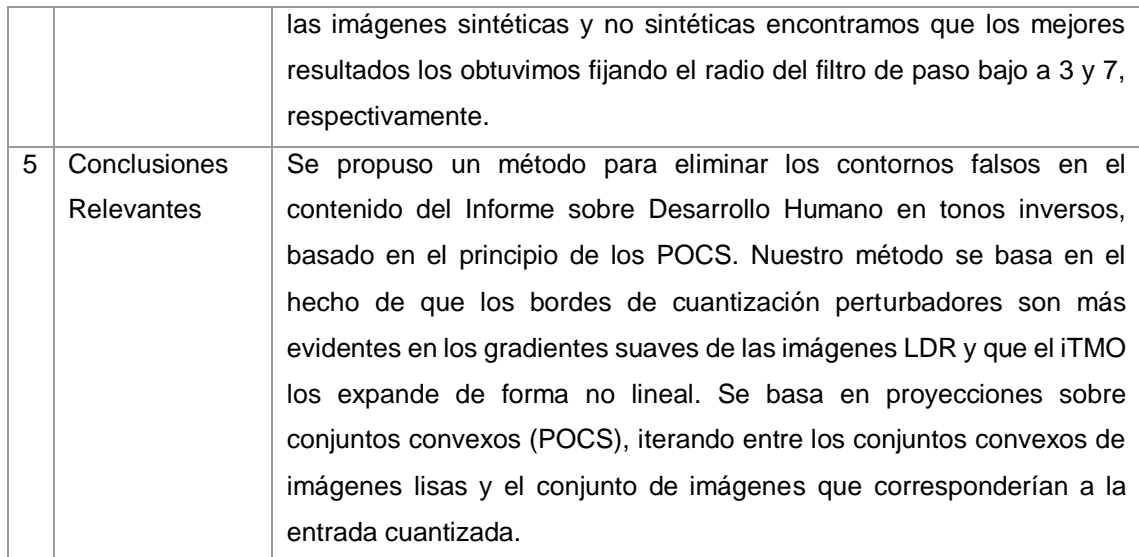

## TABLA LXXXIV. RESULTADO DEL ARTÍCULO EP45

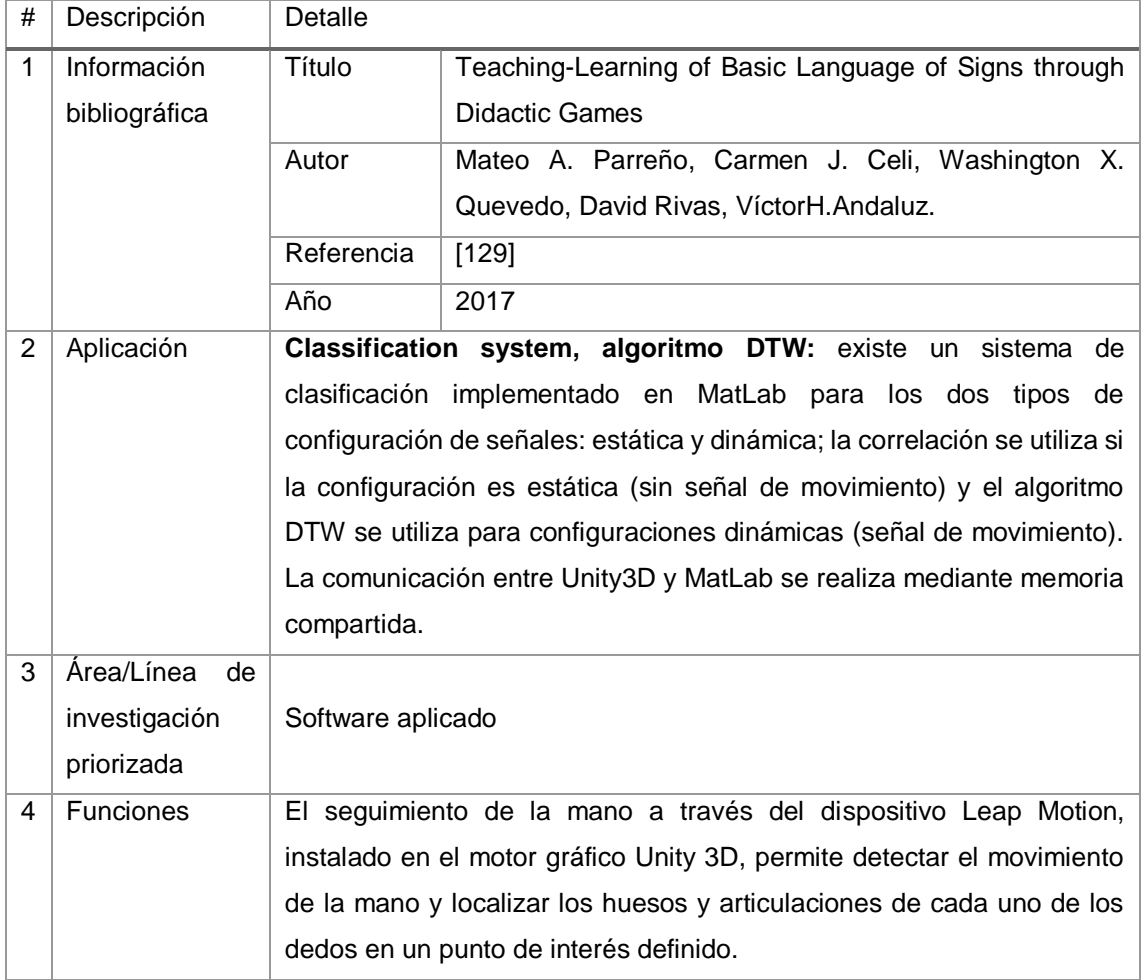

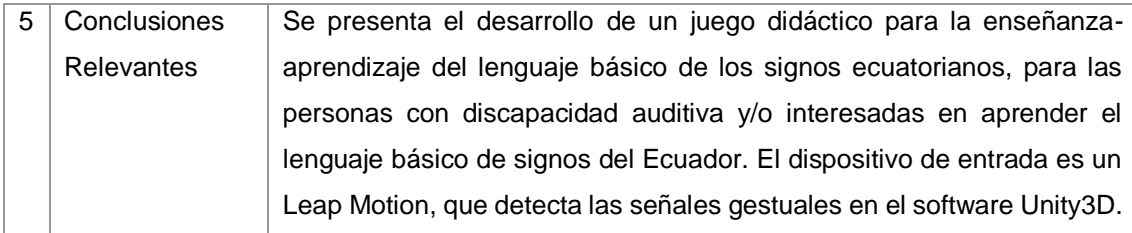

# TABLA LXXXV. RESULTADO DEL ARTÍCULO EP46

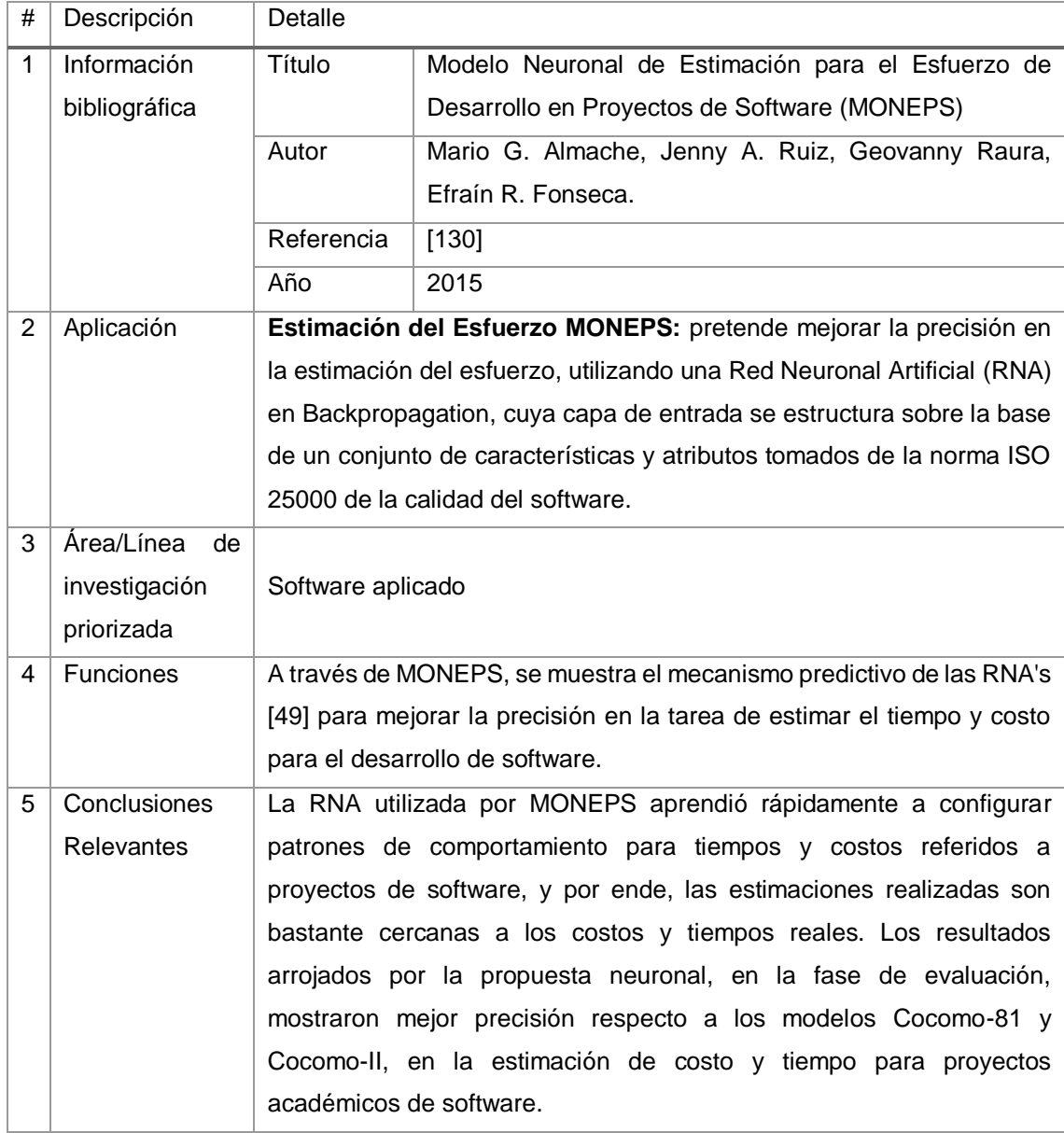

# TABLA LXXXVI. RESULTADO DEL ARTÍCULO EP47

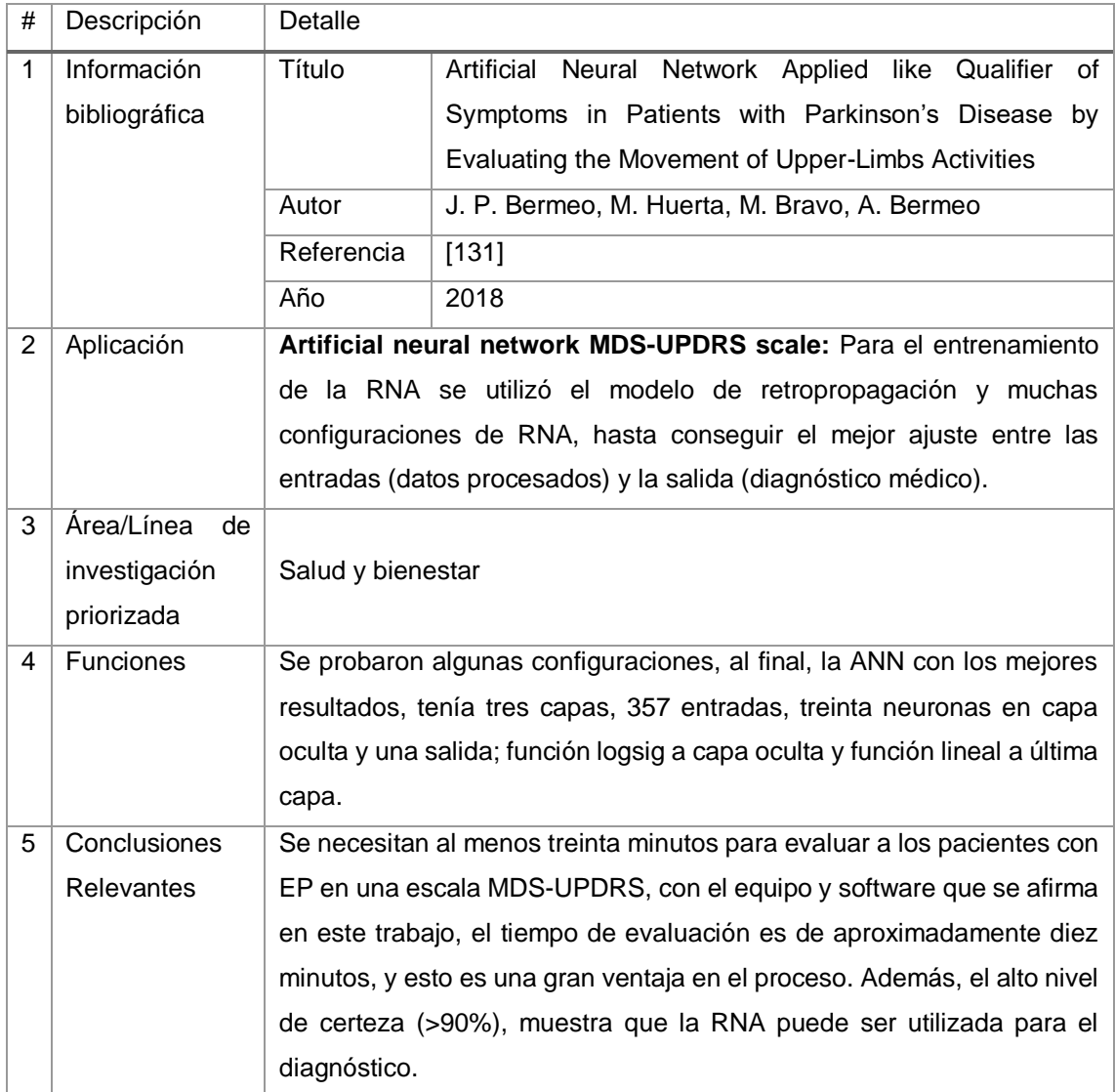

# TABLA LXXXVII. RESULTADO DEL ARTÍCULO EP48

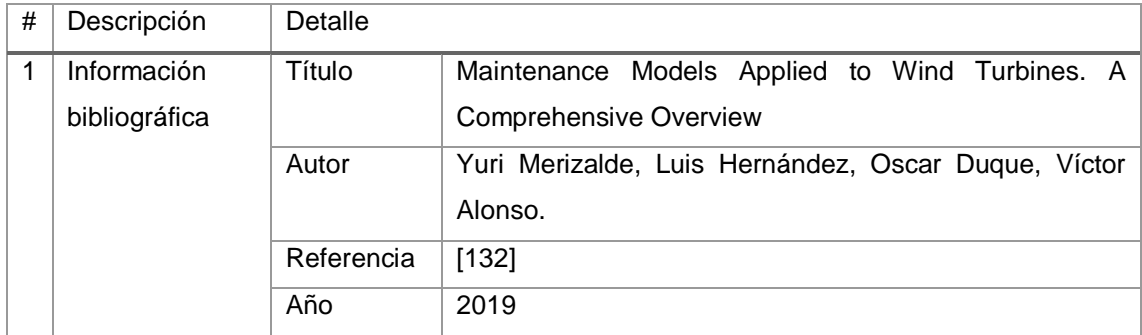

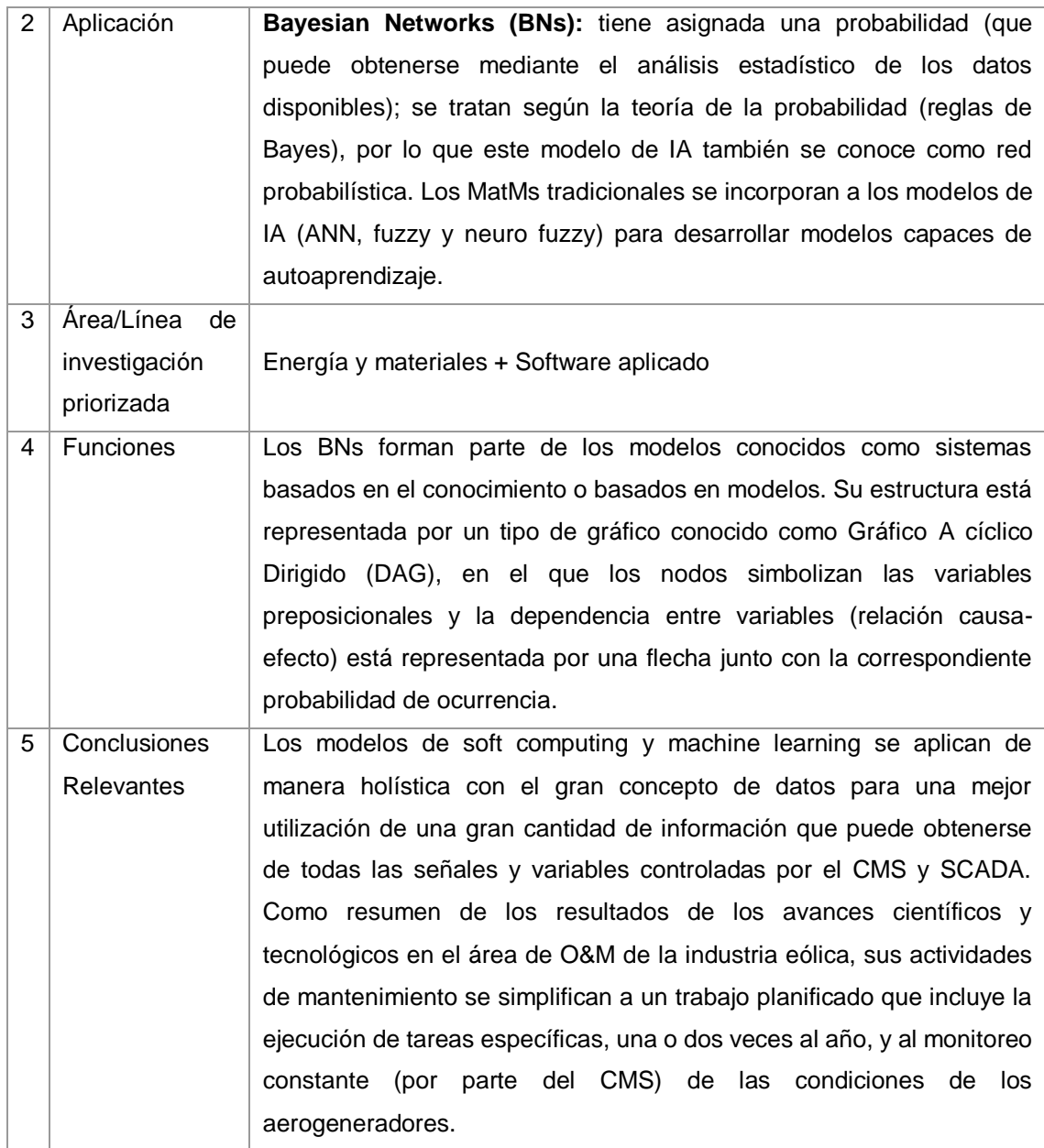

# TABLA LXXXVIII. RESULTADO DEL ARTÍCULO EP49

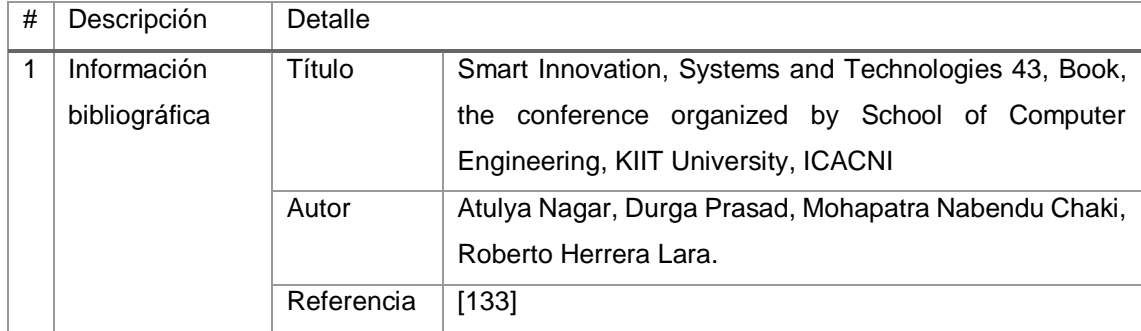

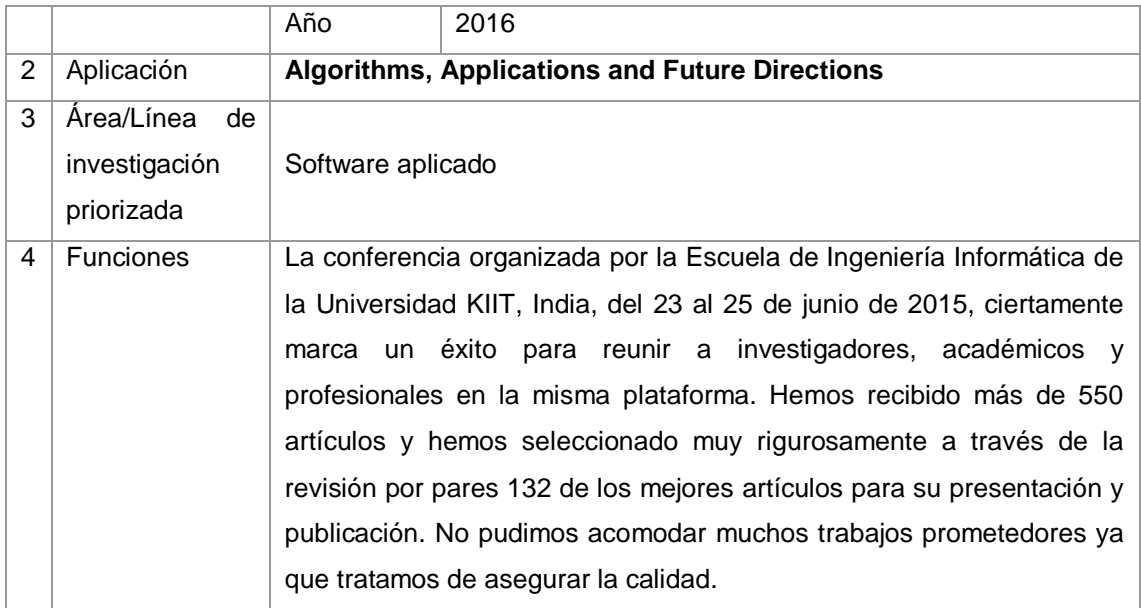

#### TABLA LXXXIX.

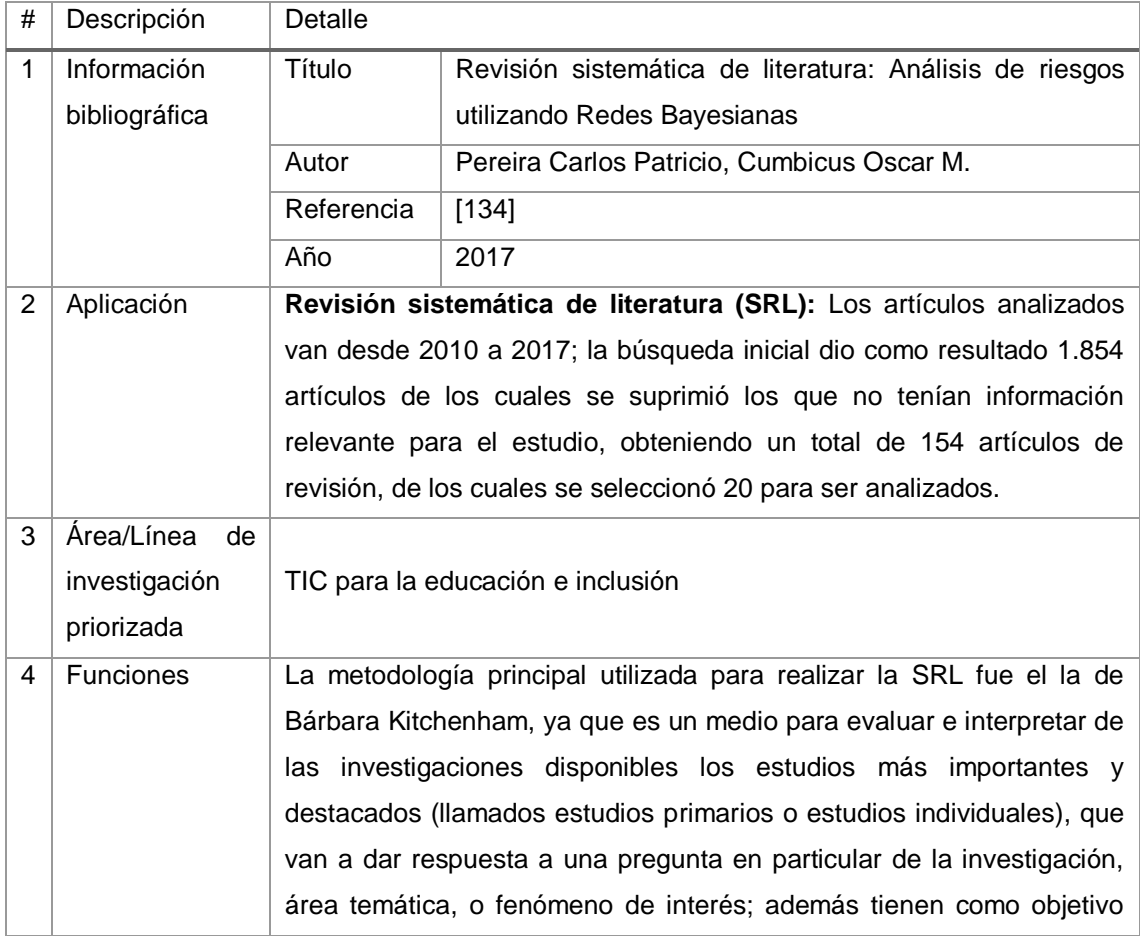

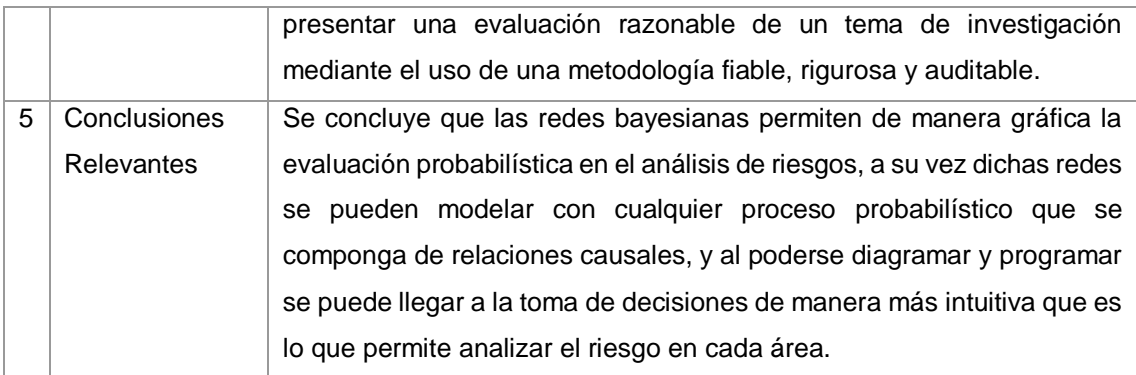

# TABLA XC. RESULTADO DEL ARTÍCULO EP51

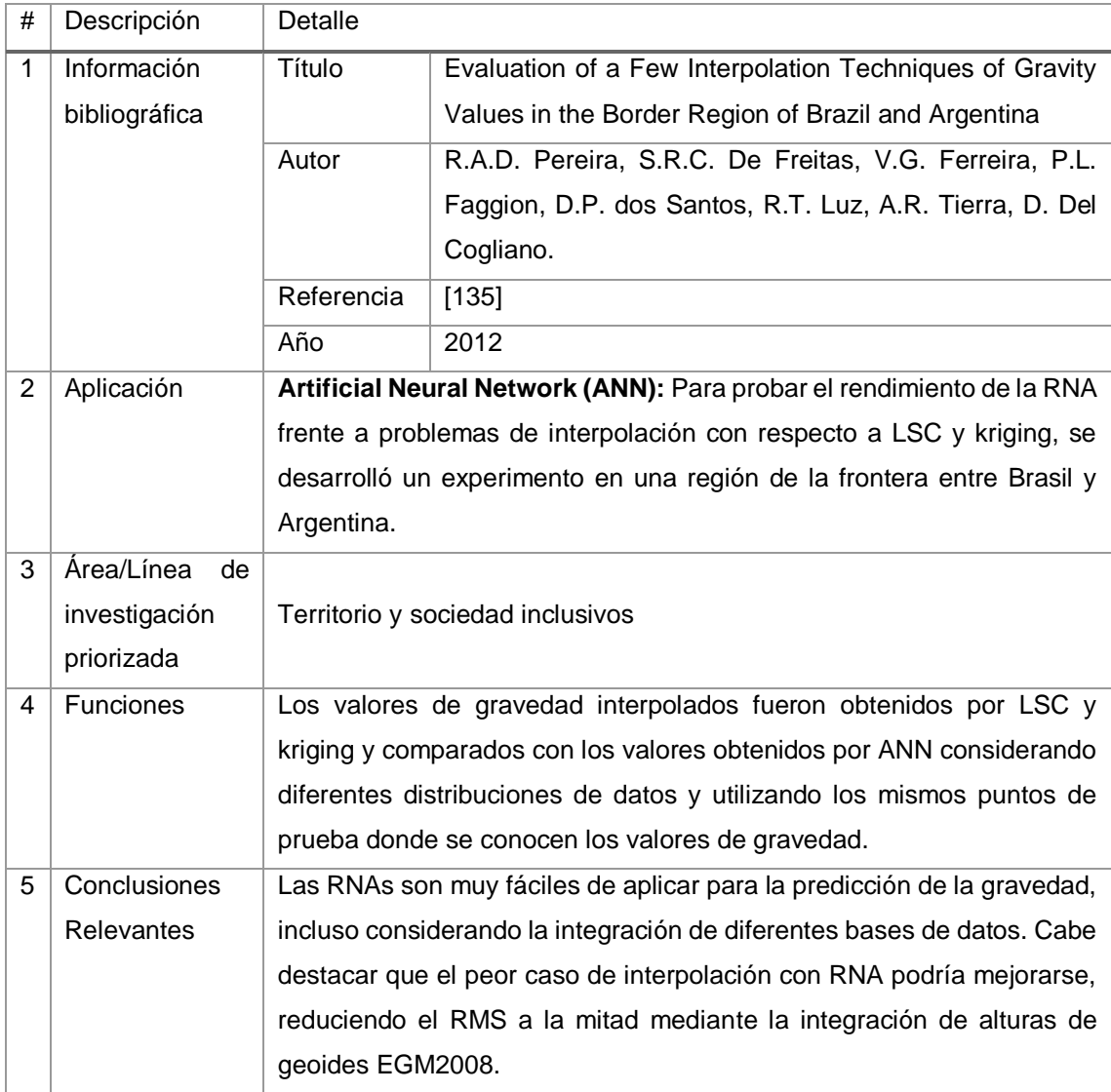

# TABLA XCI. RESULTADO DEL ARTÍCULO EP52

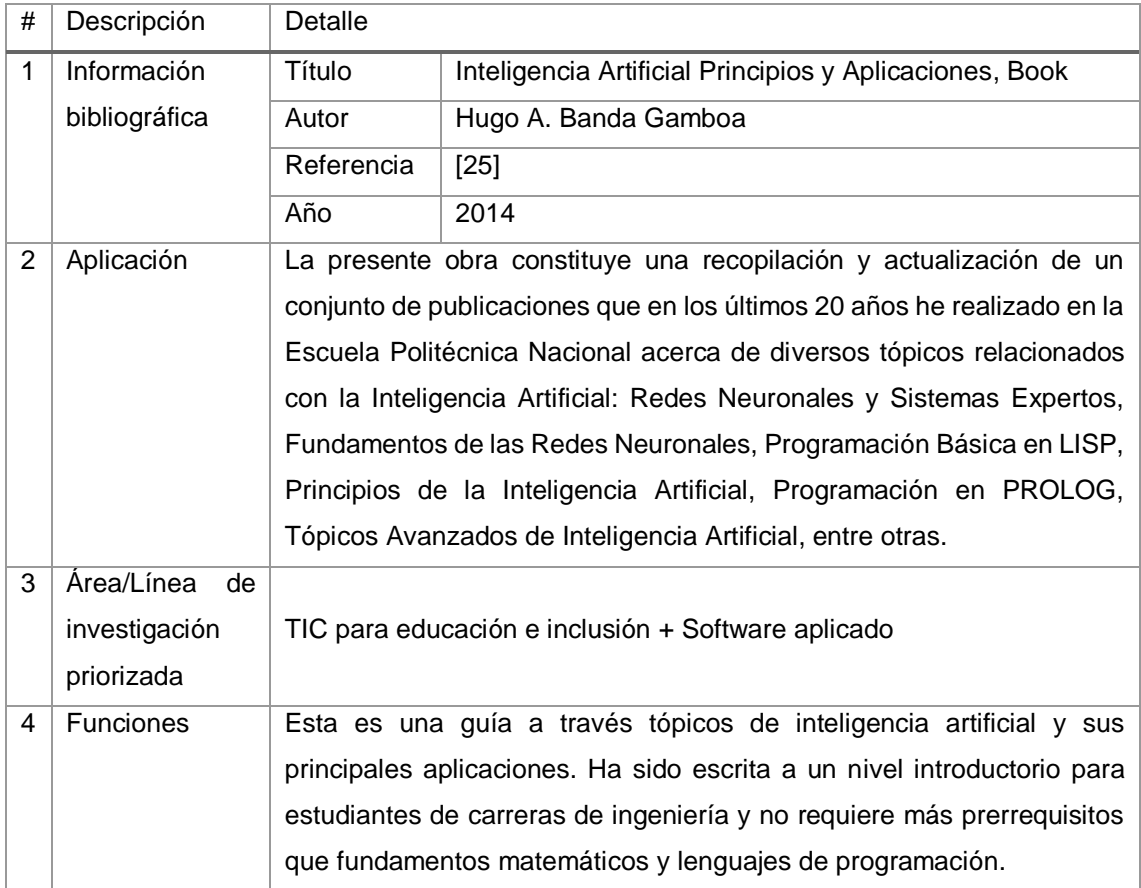

# TABLA XCII. RESULTADO DEL ARTÍCULO EP53

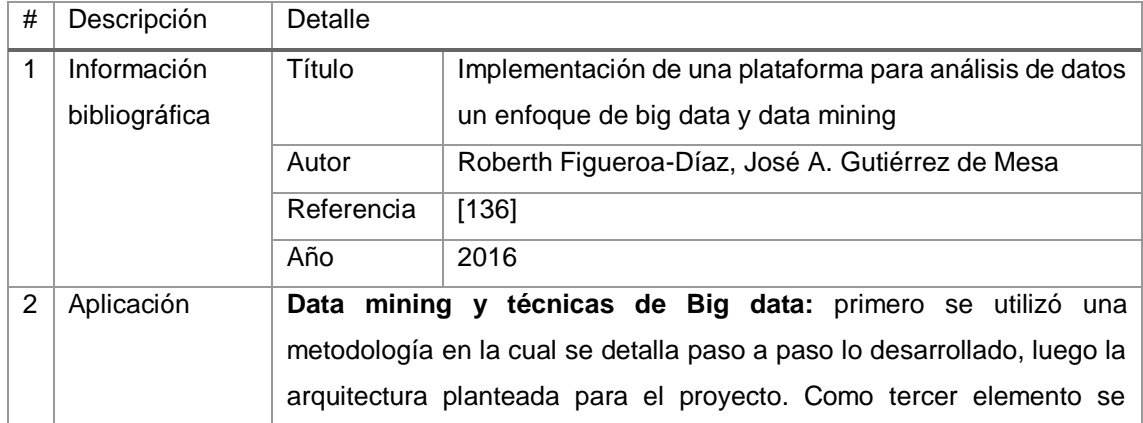

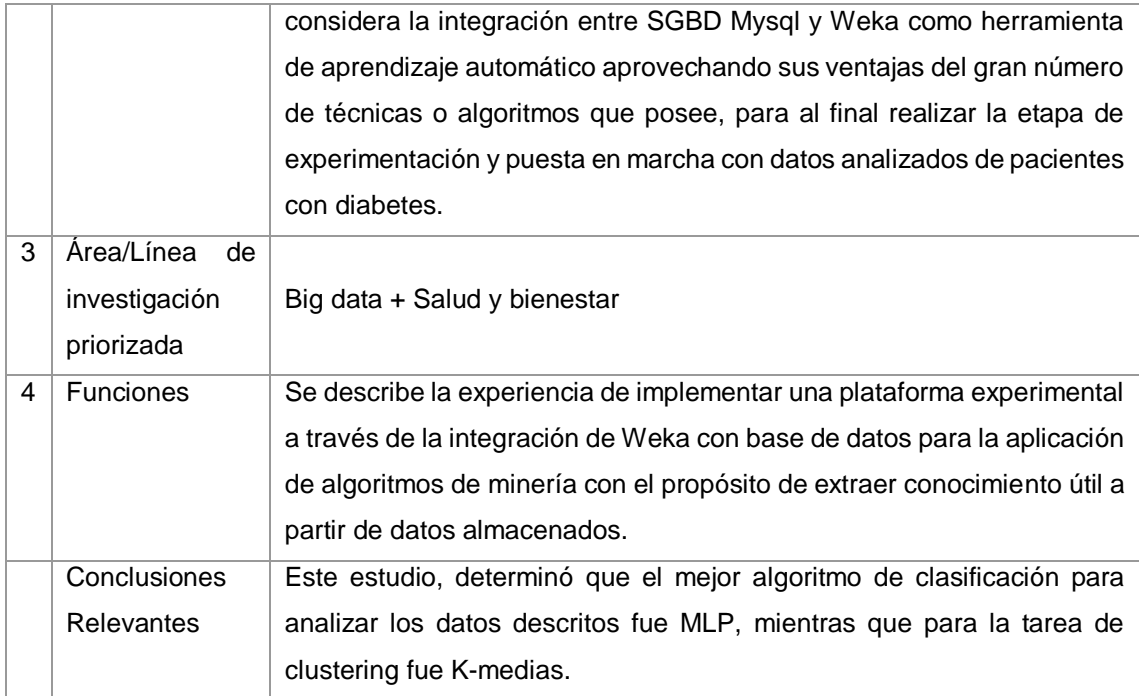

# TABLA XCIII. RESULTADO DEL ARTÍCULO EP54

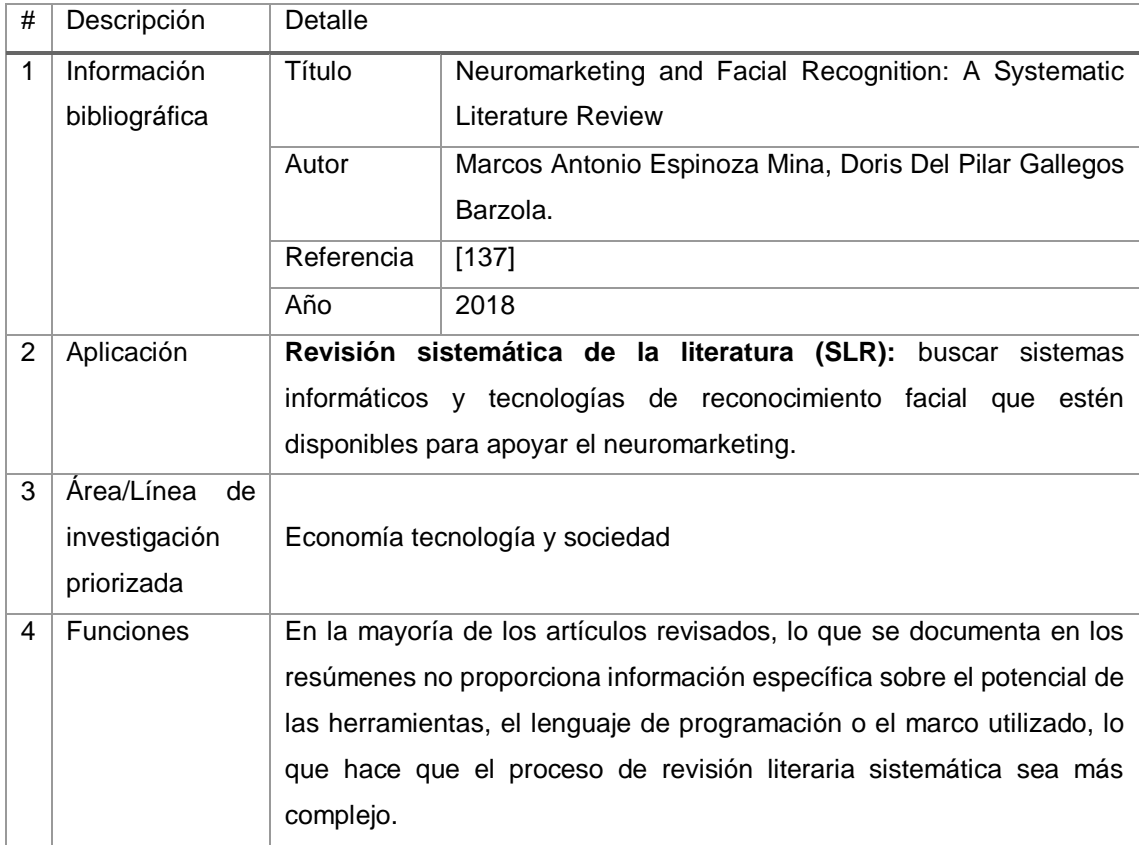

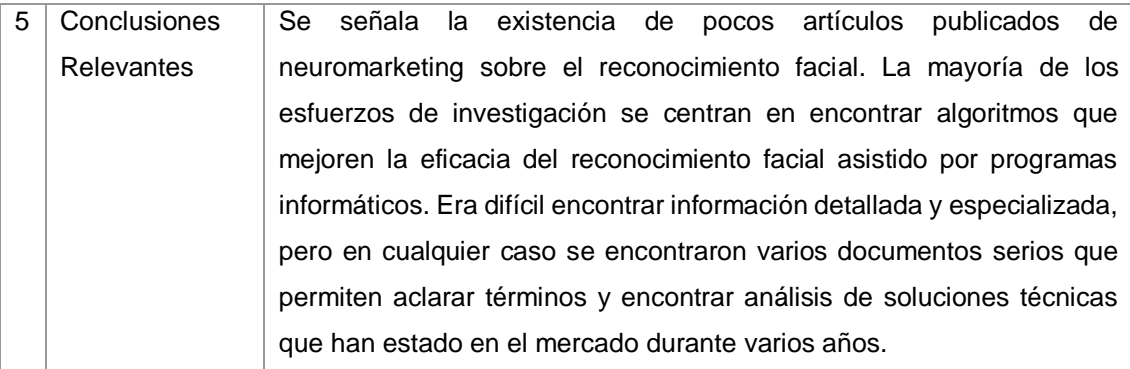

# TABLA XCIV. RESULTADO DEL ARTÍCULO EP55

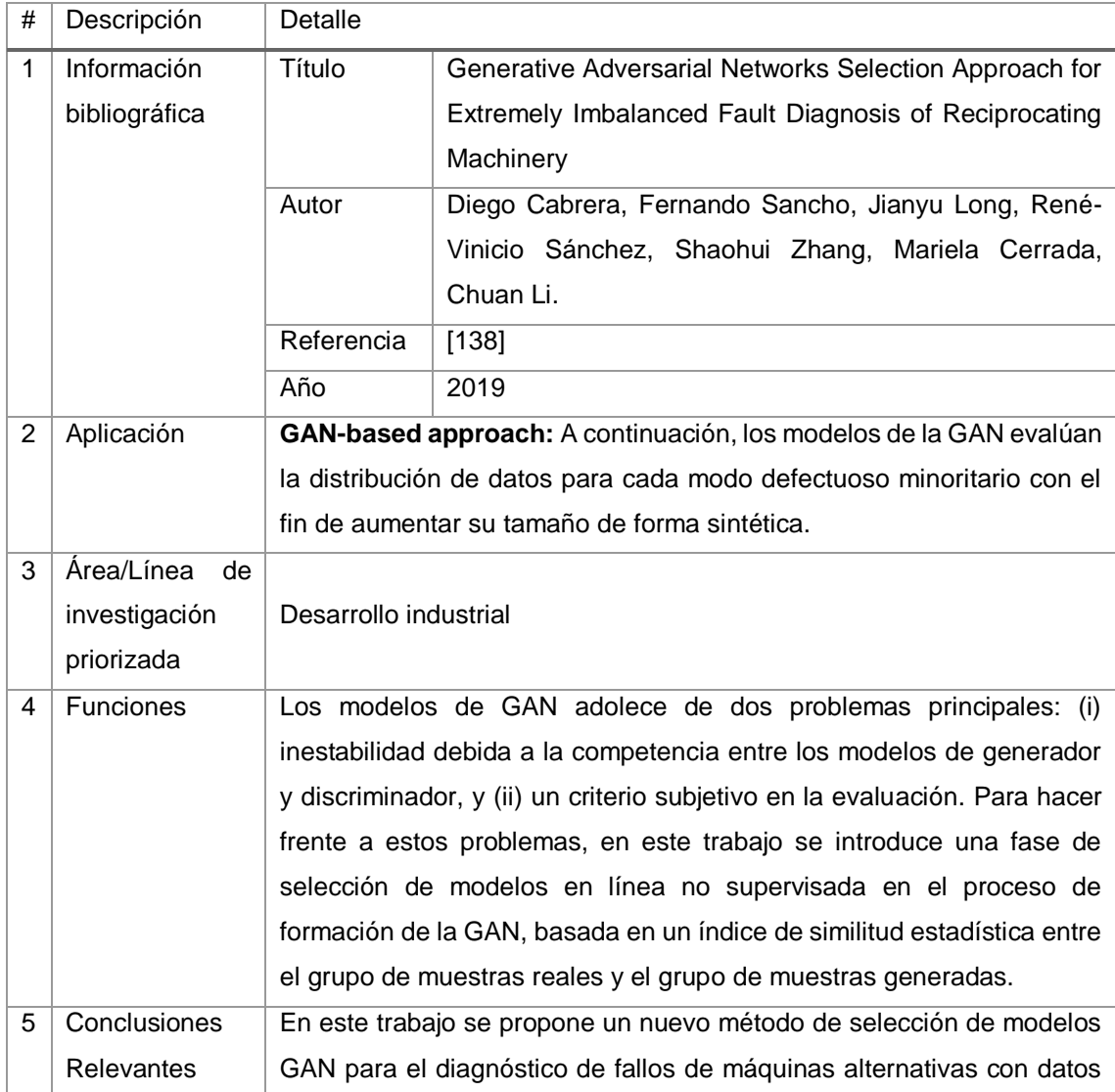

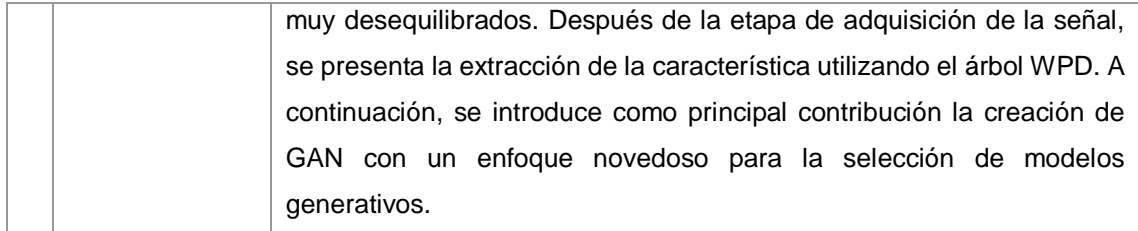

# TABLA XCV. RESULTADO DEL ARTÍCULO EP56

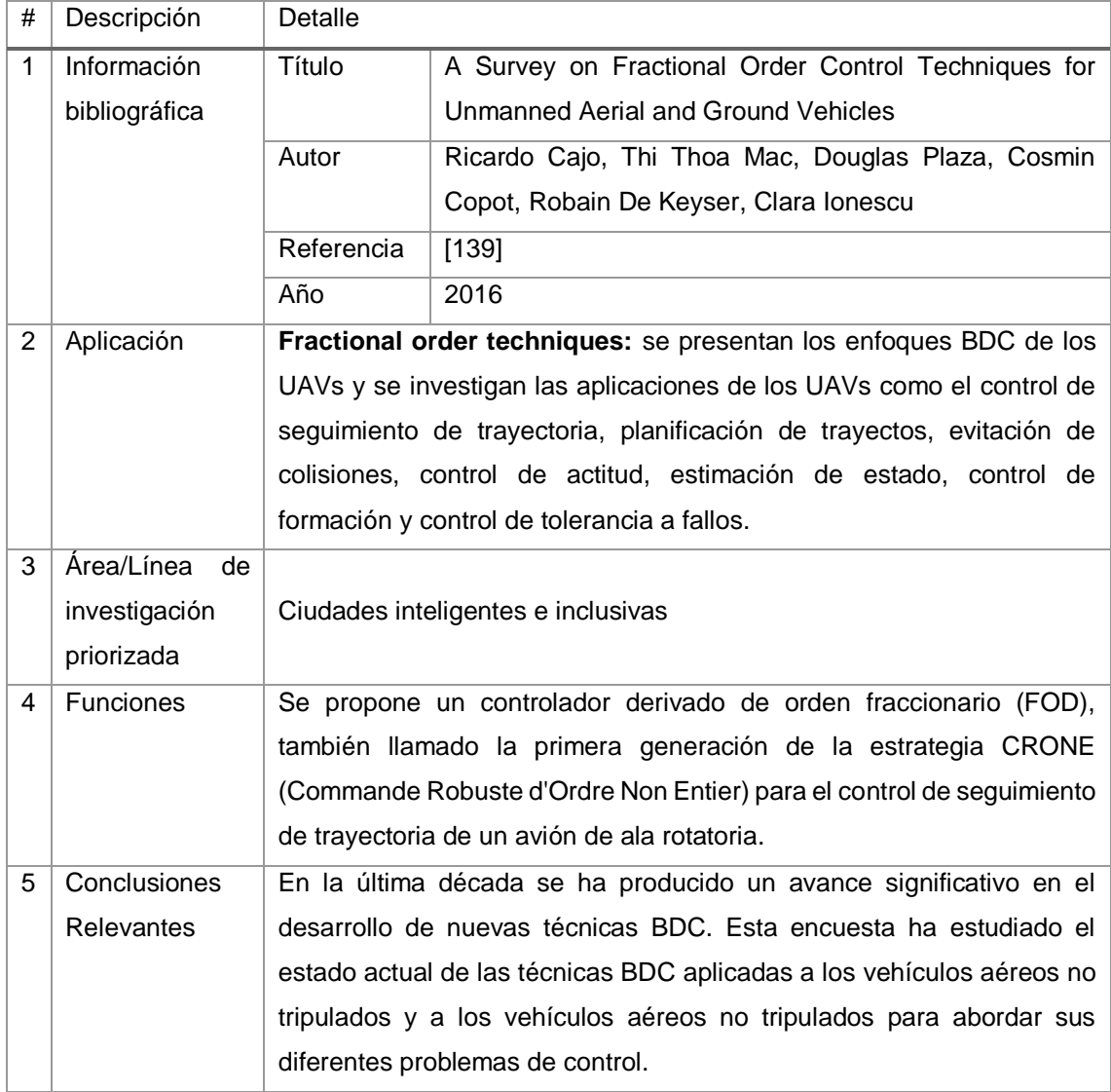

# TABLA XCVI. RESULTADO DEL ARTÍCULO EP57

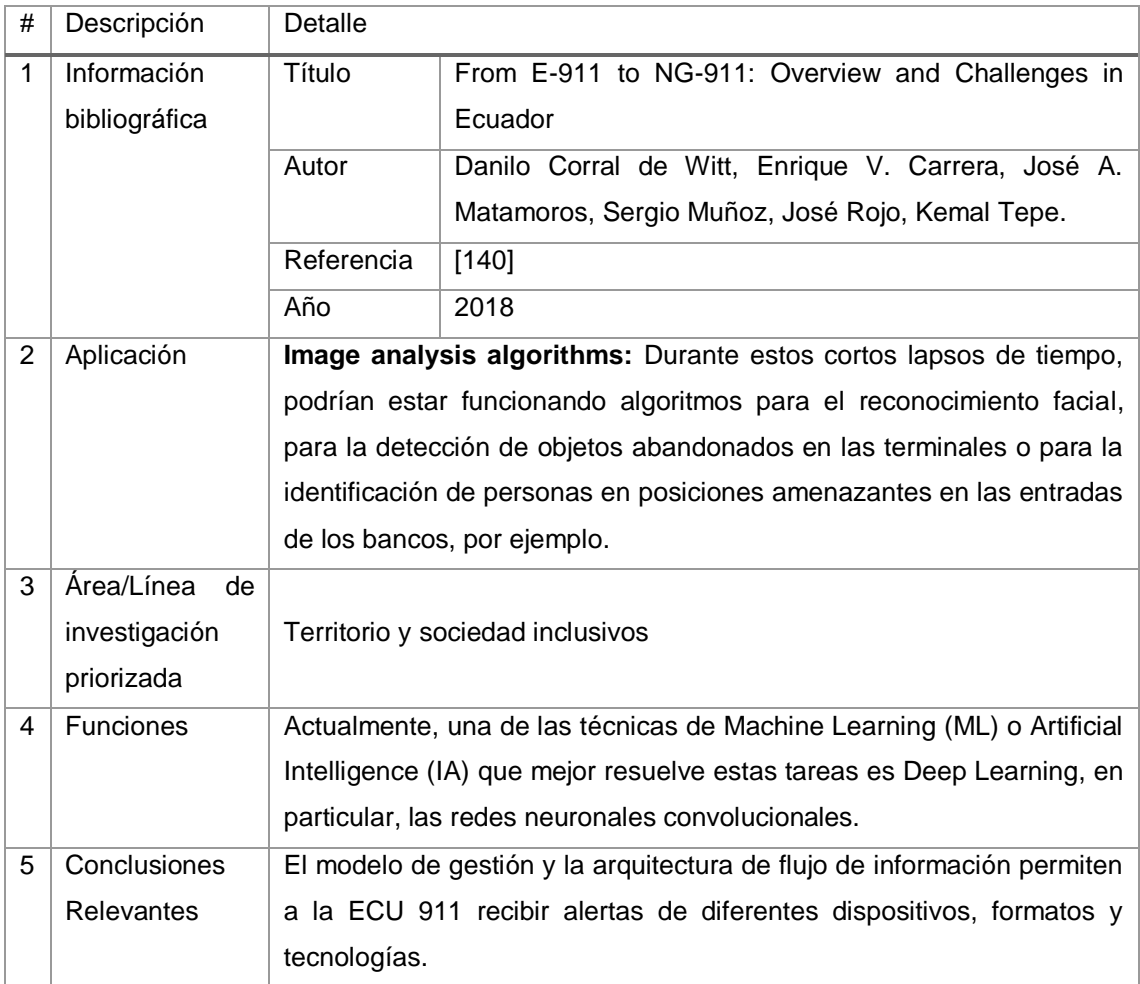

#### TABLA XCVII. RESULTADO DEL ARTÍCULO EP58

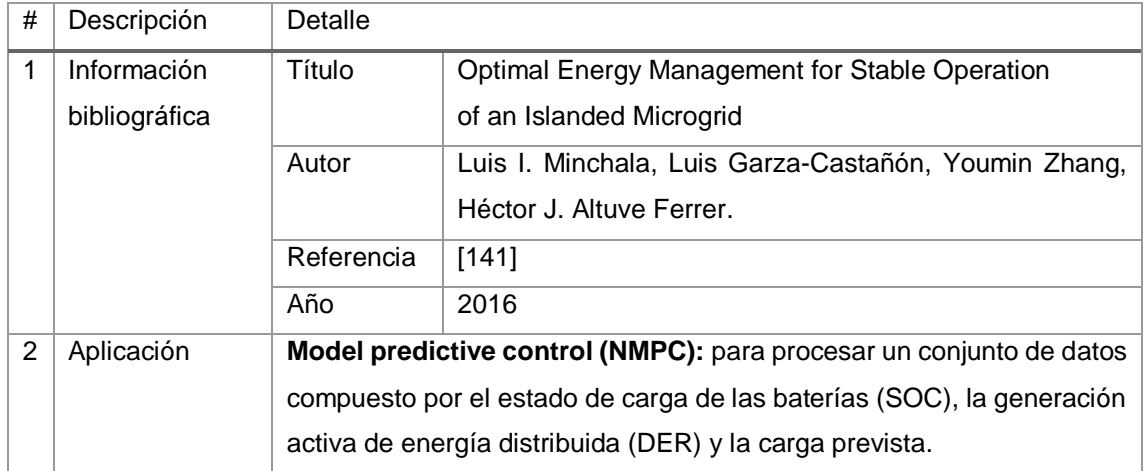

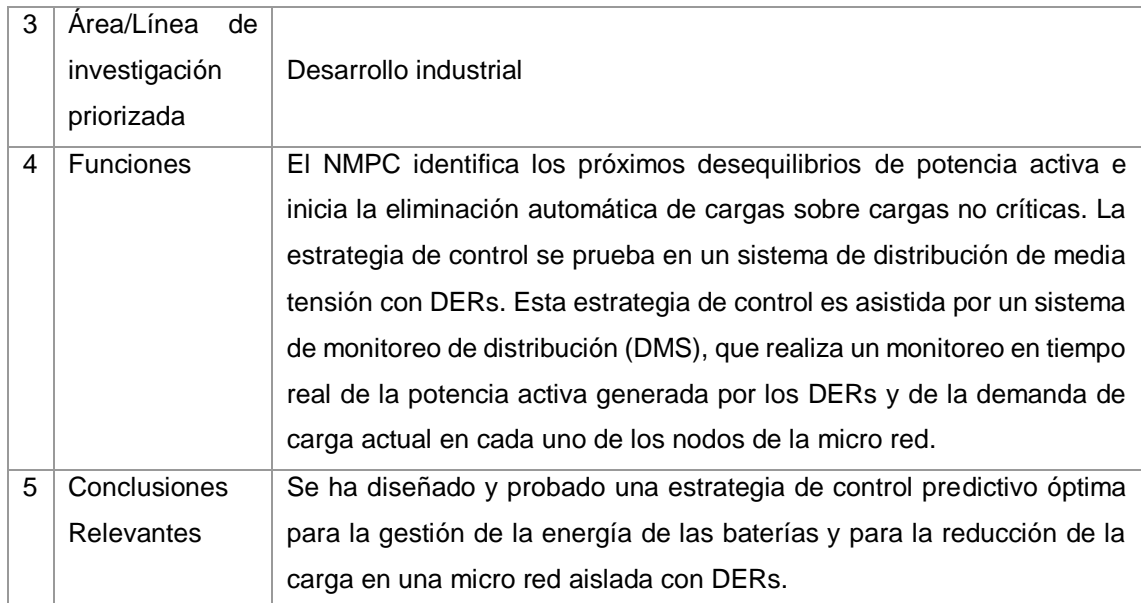

# TABLA XCVIII.

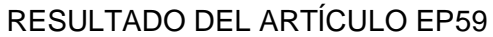

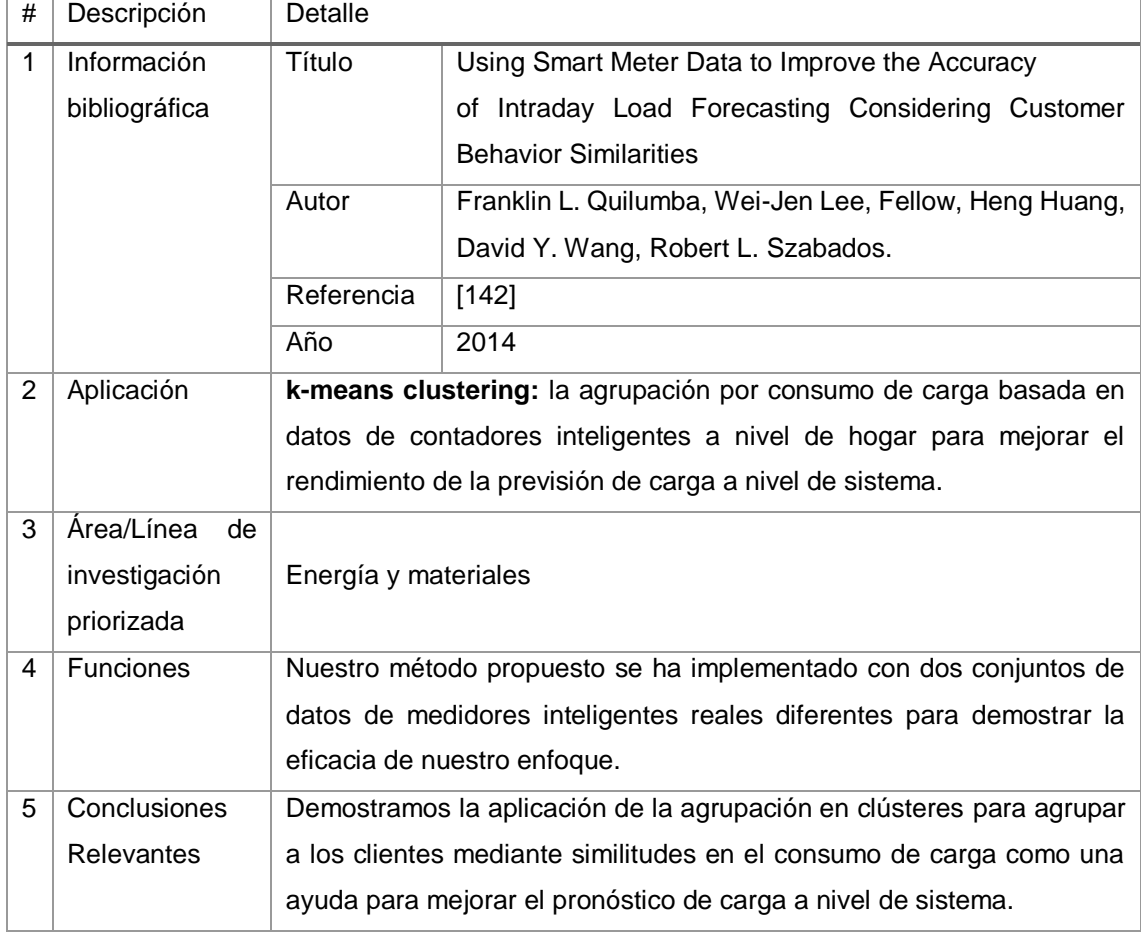

# Tabla XCIX. RESULTADO DEL ARTÍCULO EP60

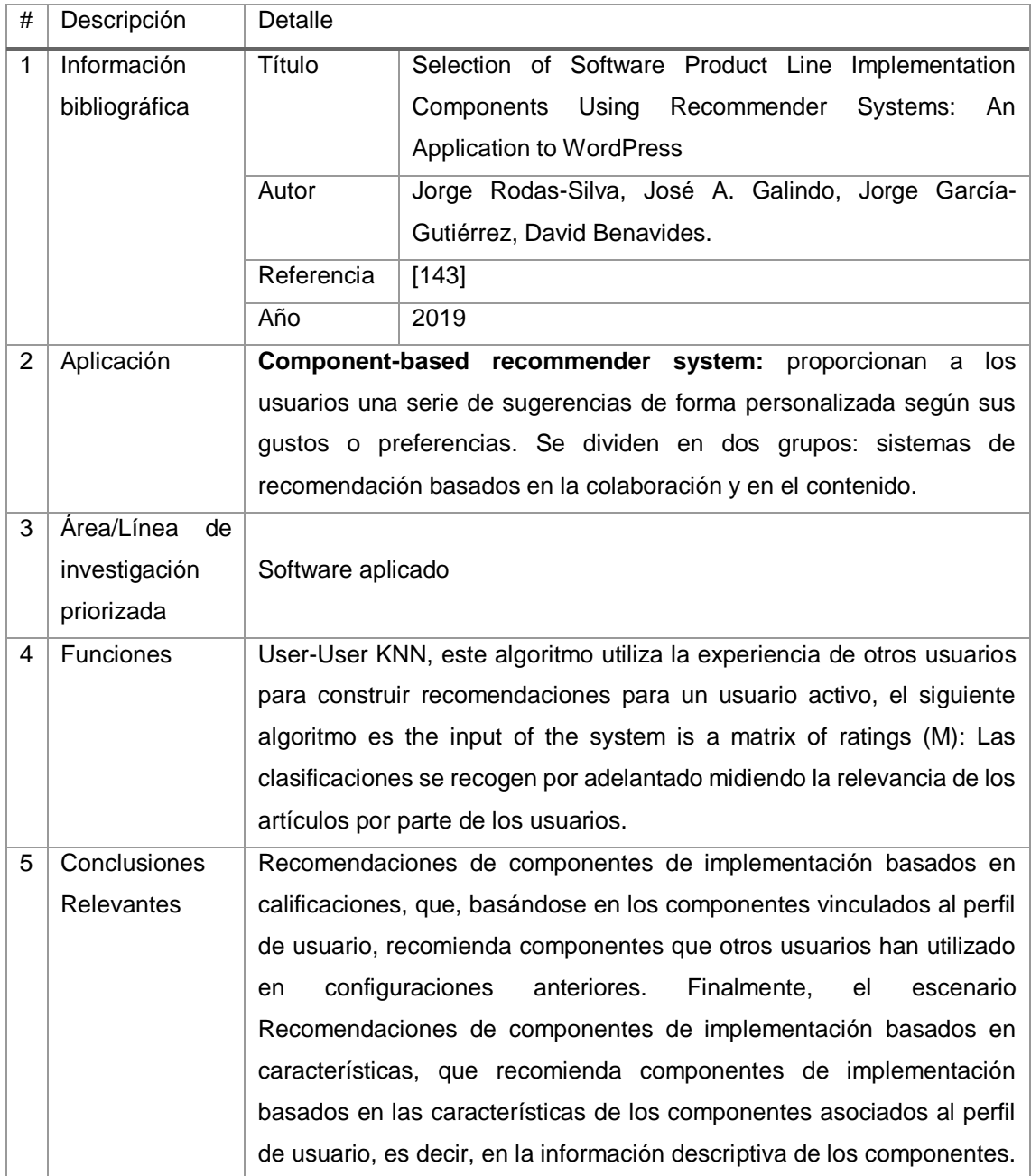

# TABLA C. RESULTADO DEL ARTÍCULO EP61

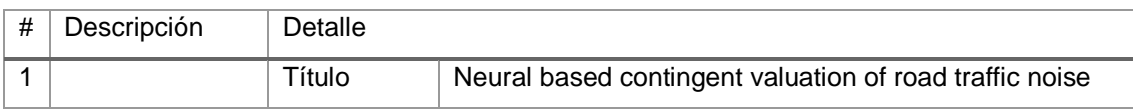

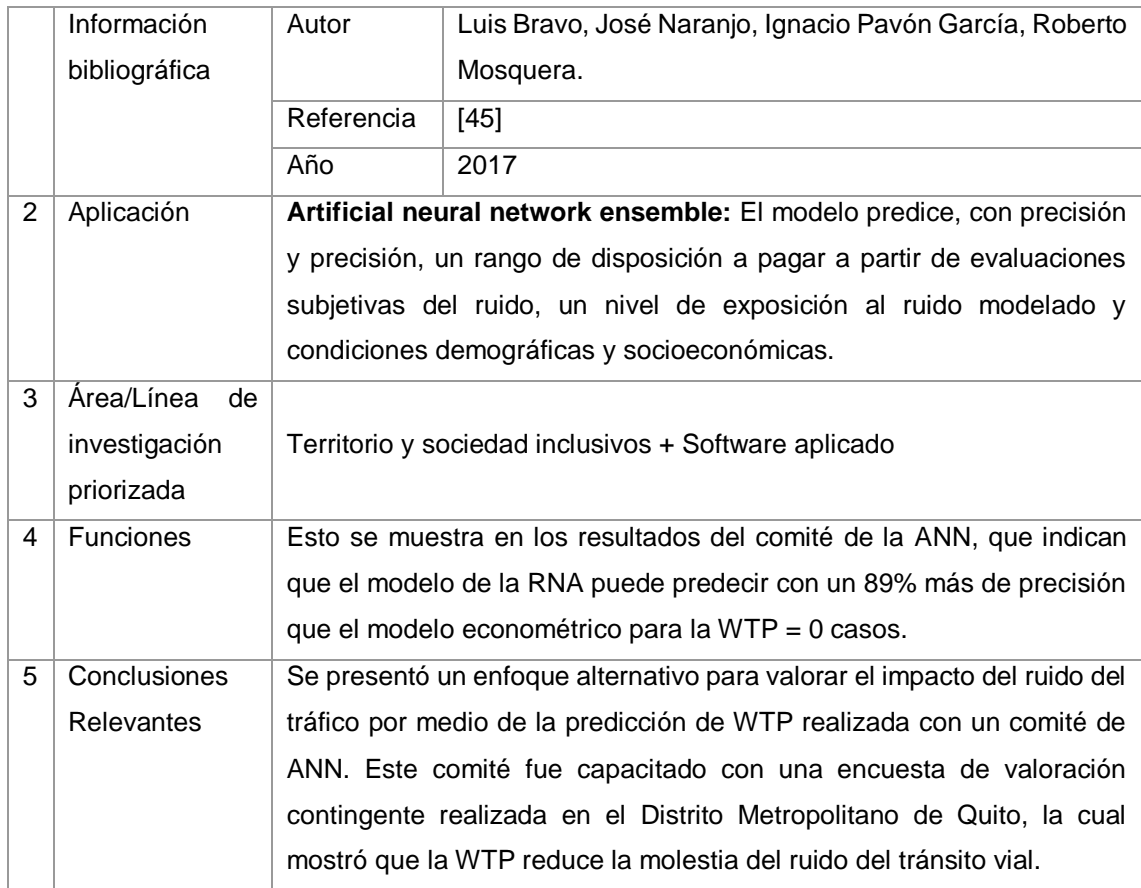

#### TABLA CI.

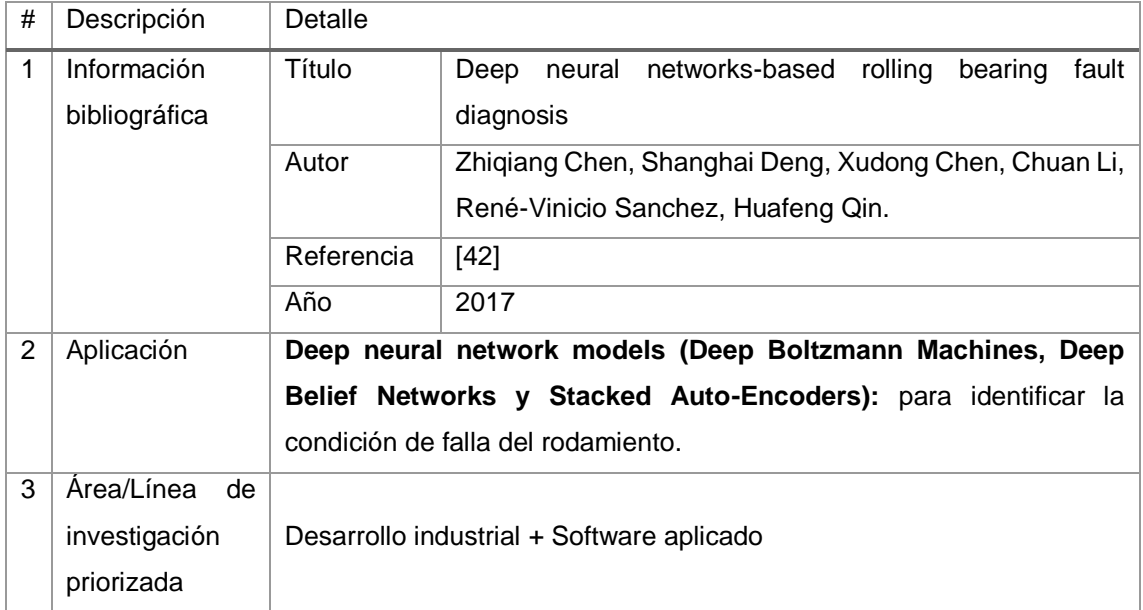

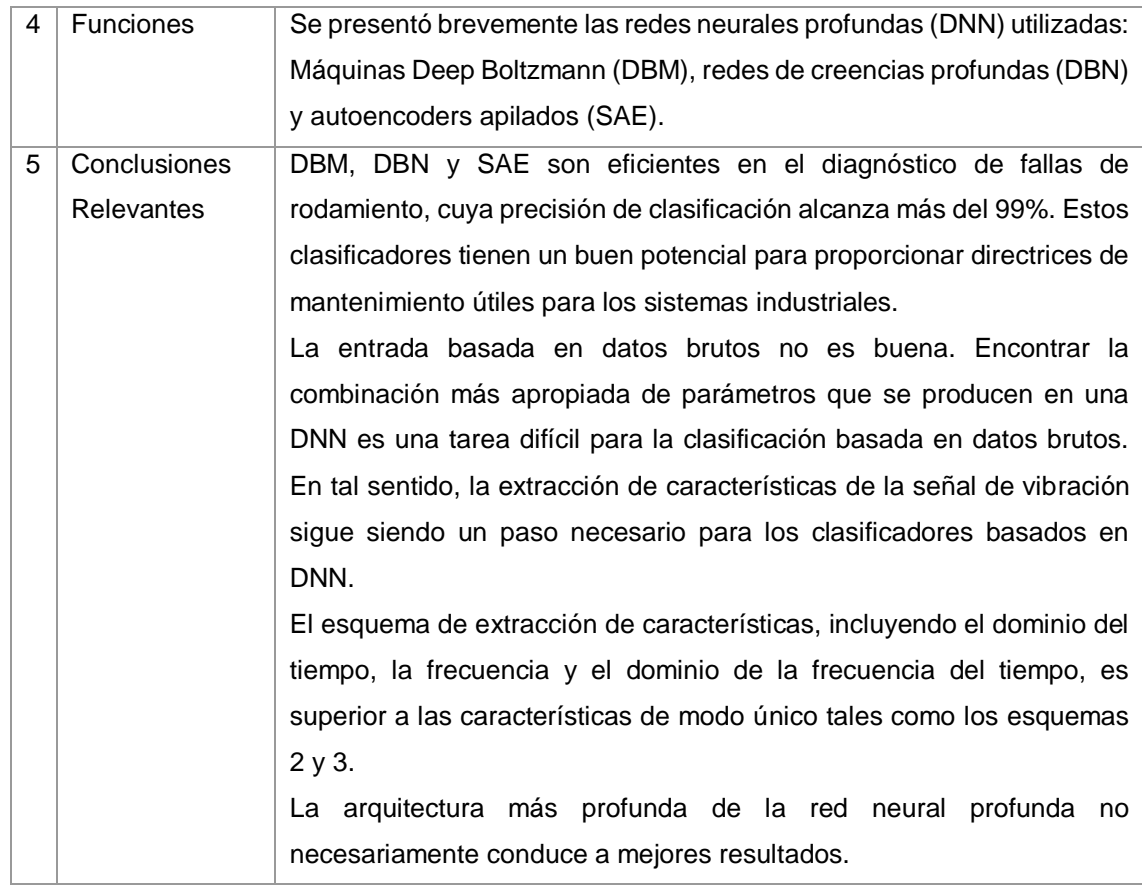

#### TABLA CII.

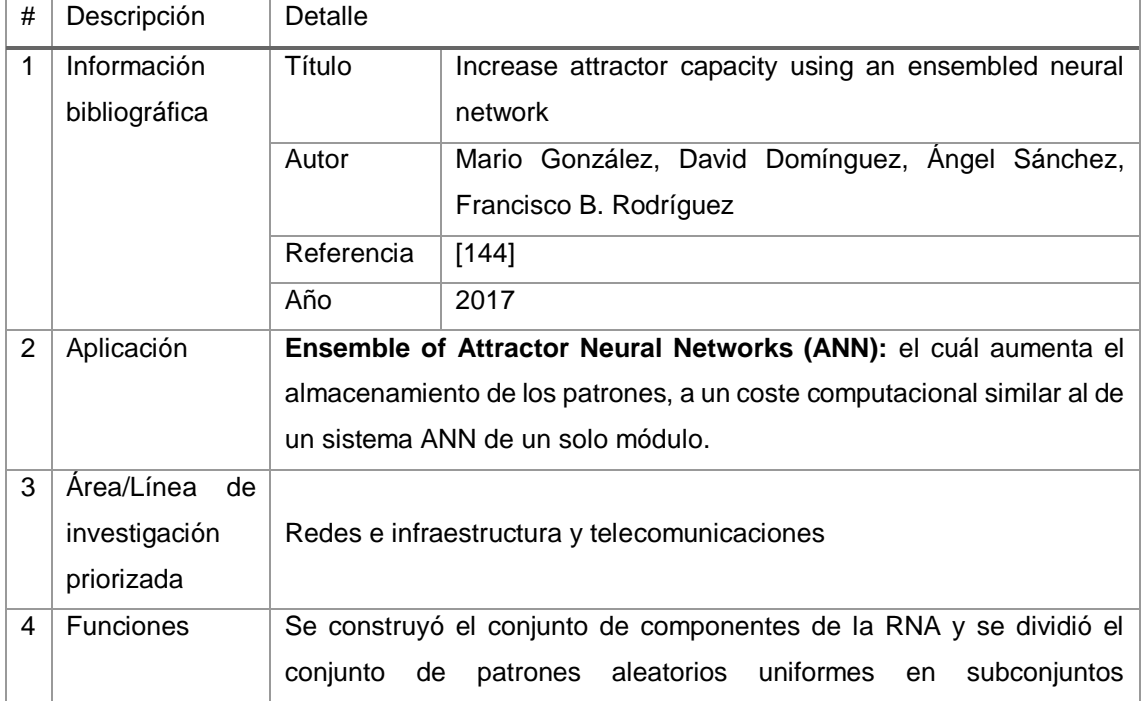

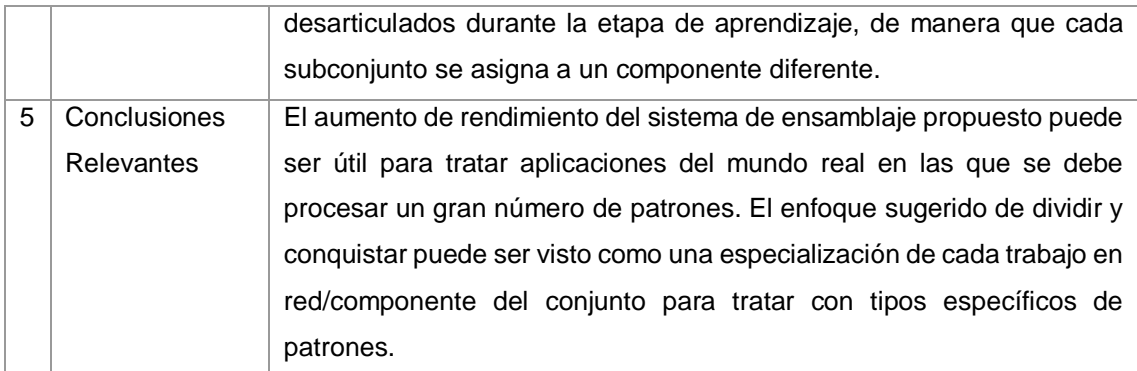

# TABLA CIII. RESULTADO DEL ARTÍCULO EP64

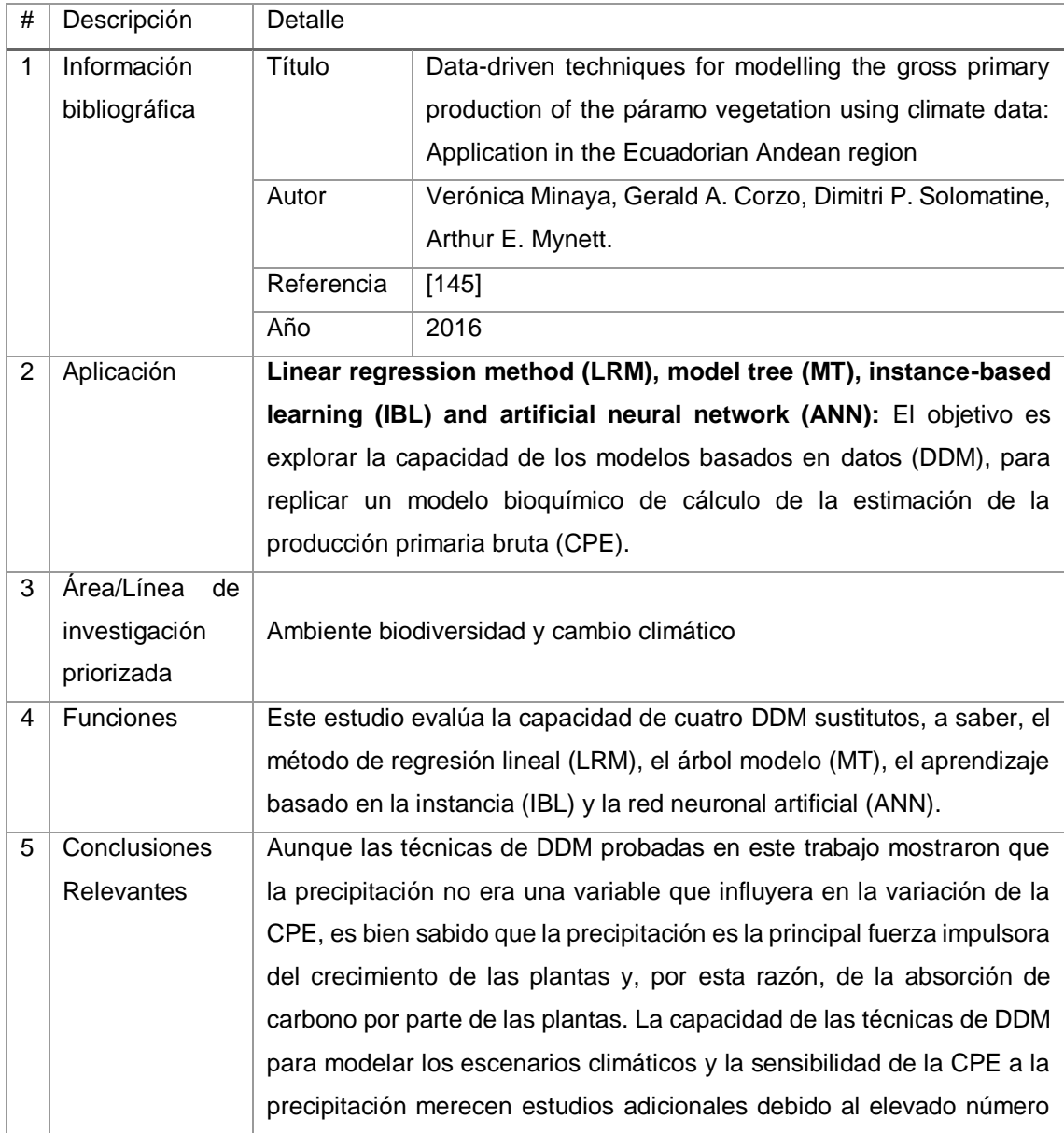

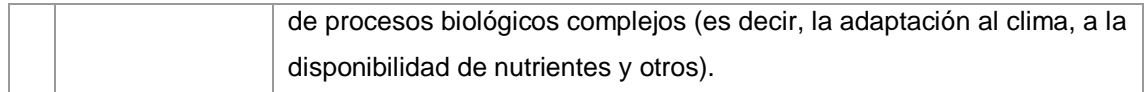

#### TABLA CIV.

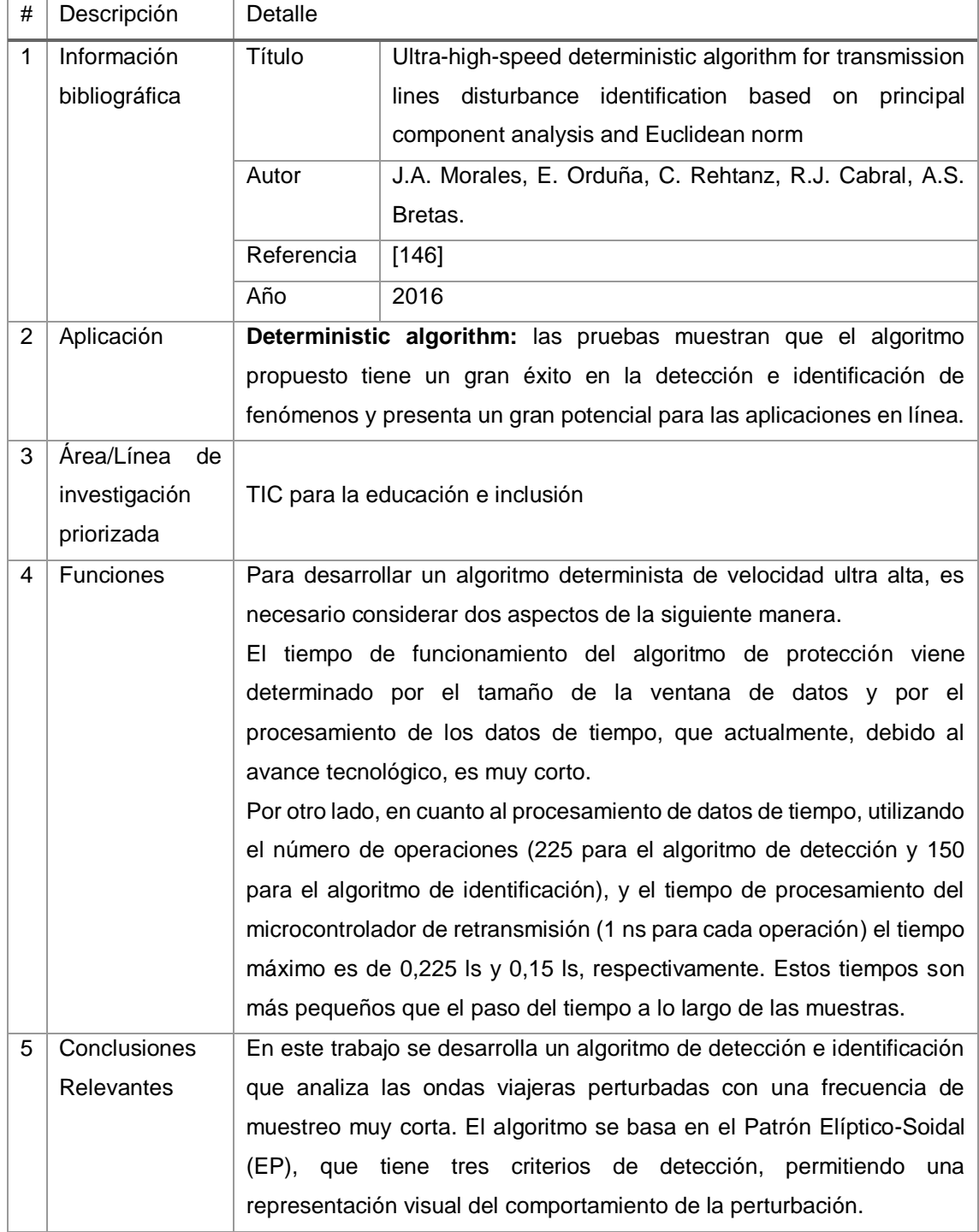

# TABLA CV. RESULTADO DEL ARTÍCULO EP66

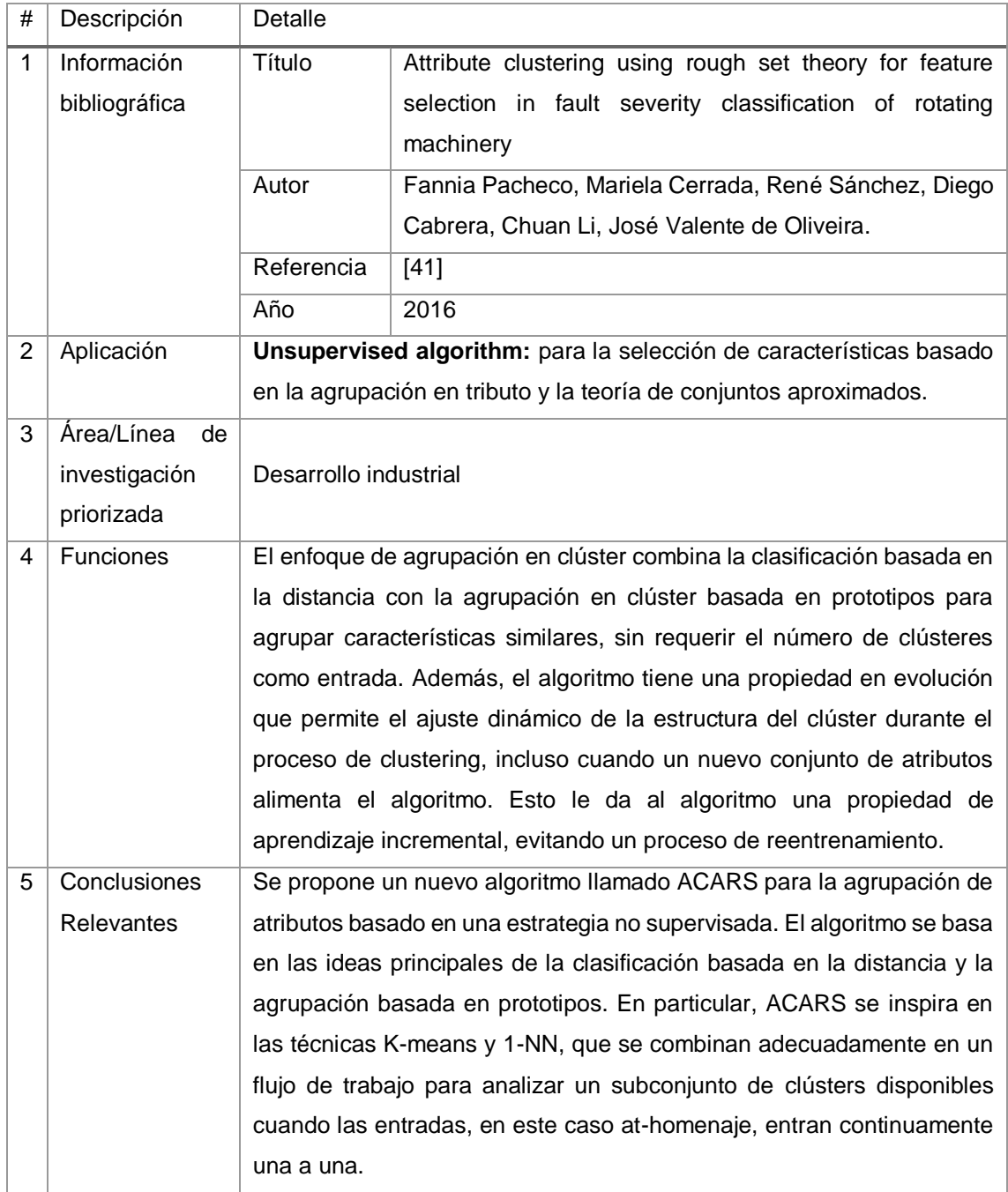

# TABLA CVI. RESULTADO DEL ARTÍCULO EP67

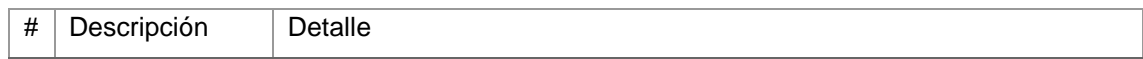

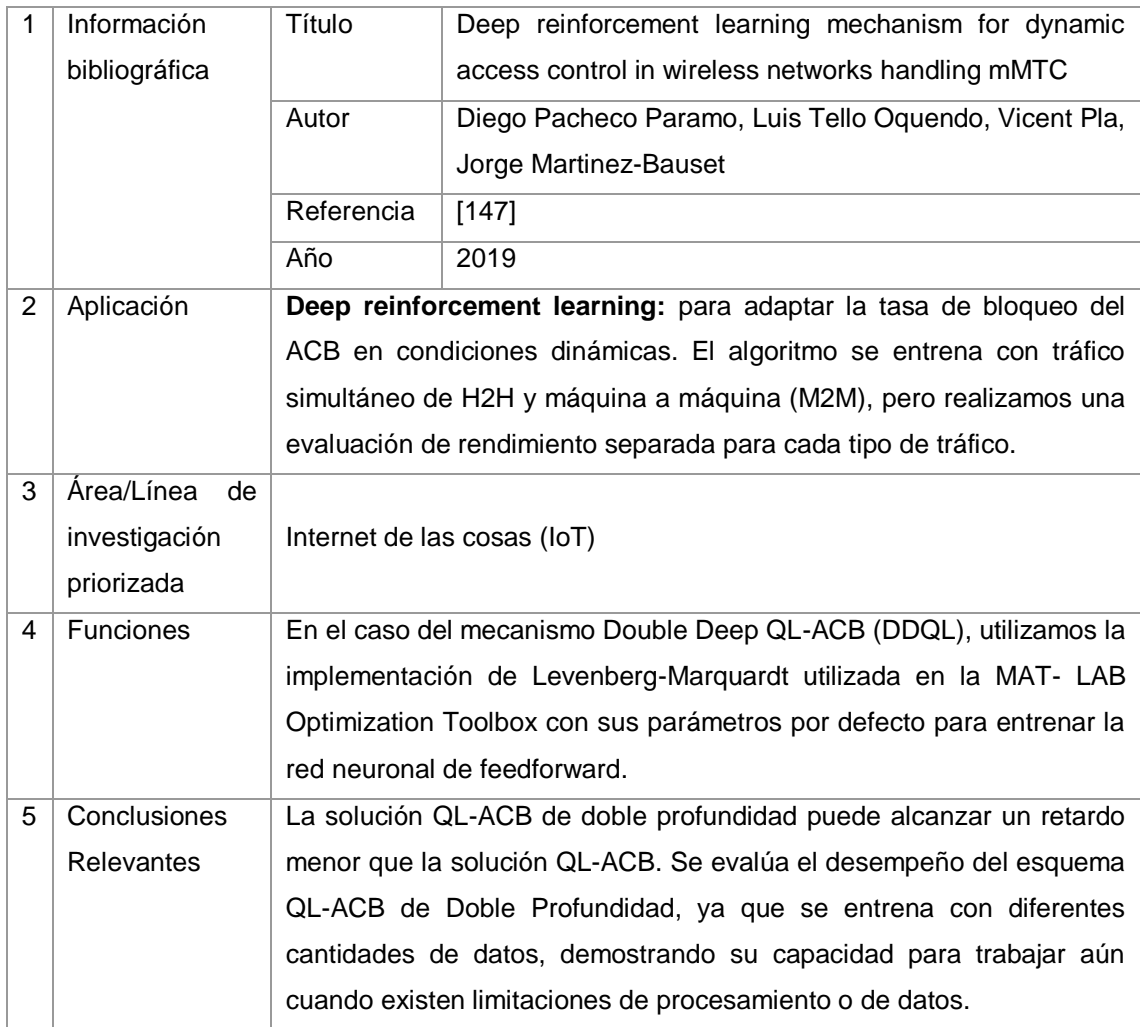

# TABLA CVII. RESULTADO DEL ARTÍCULO EP68

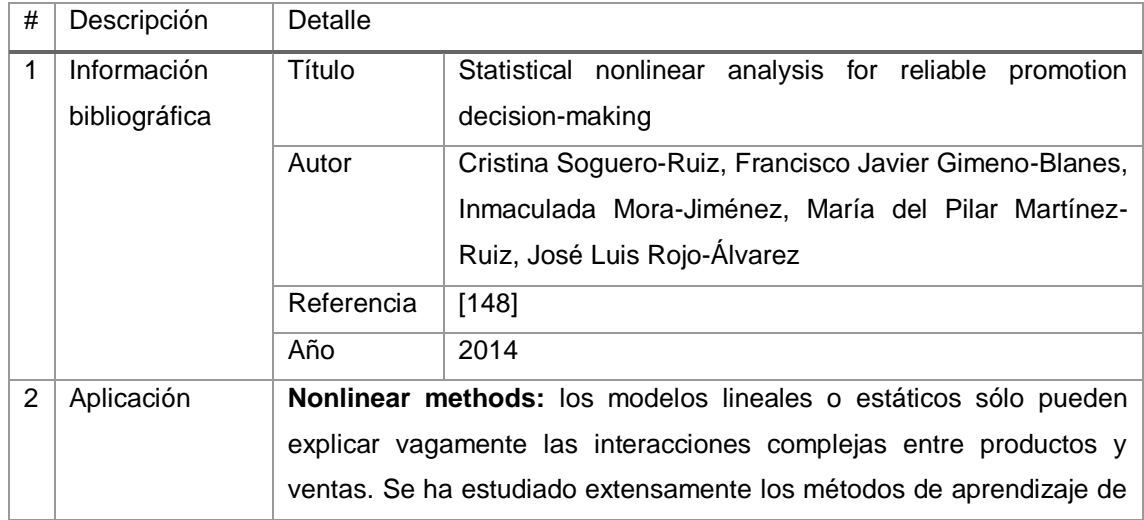

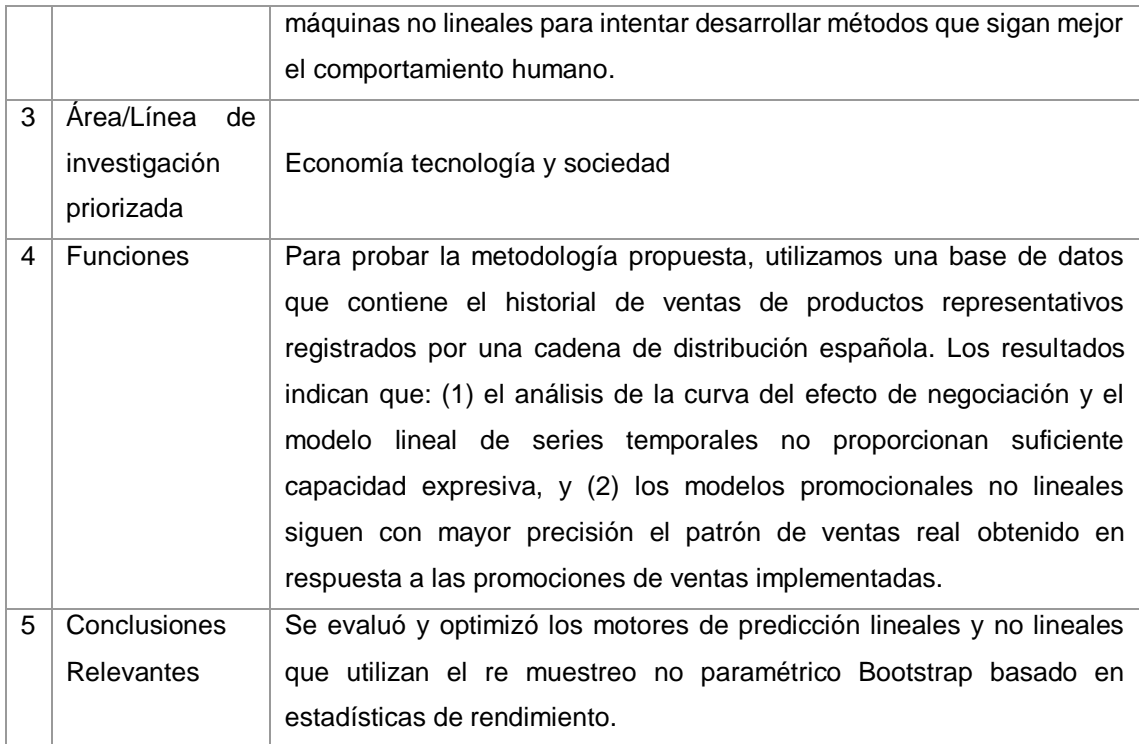

# TABLA CVIII. RESULTADO DEL ARTÍCULO EP69

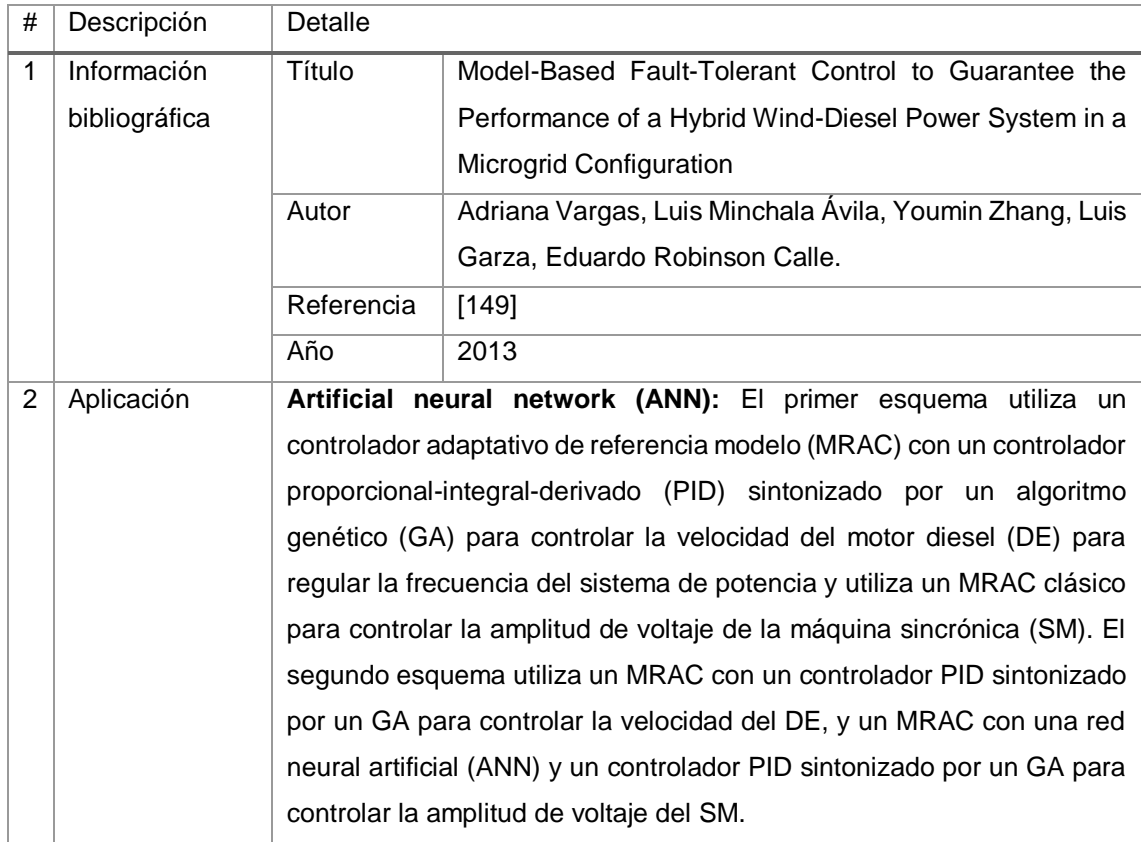
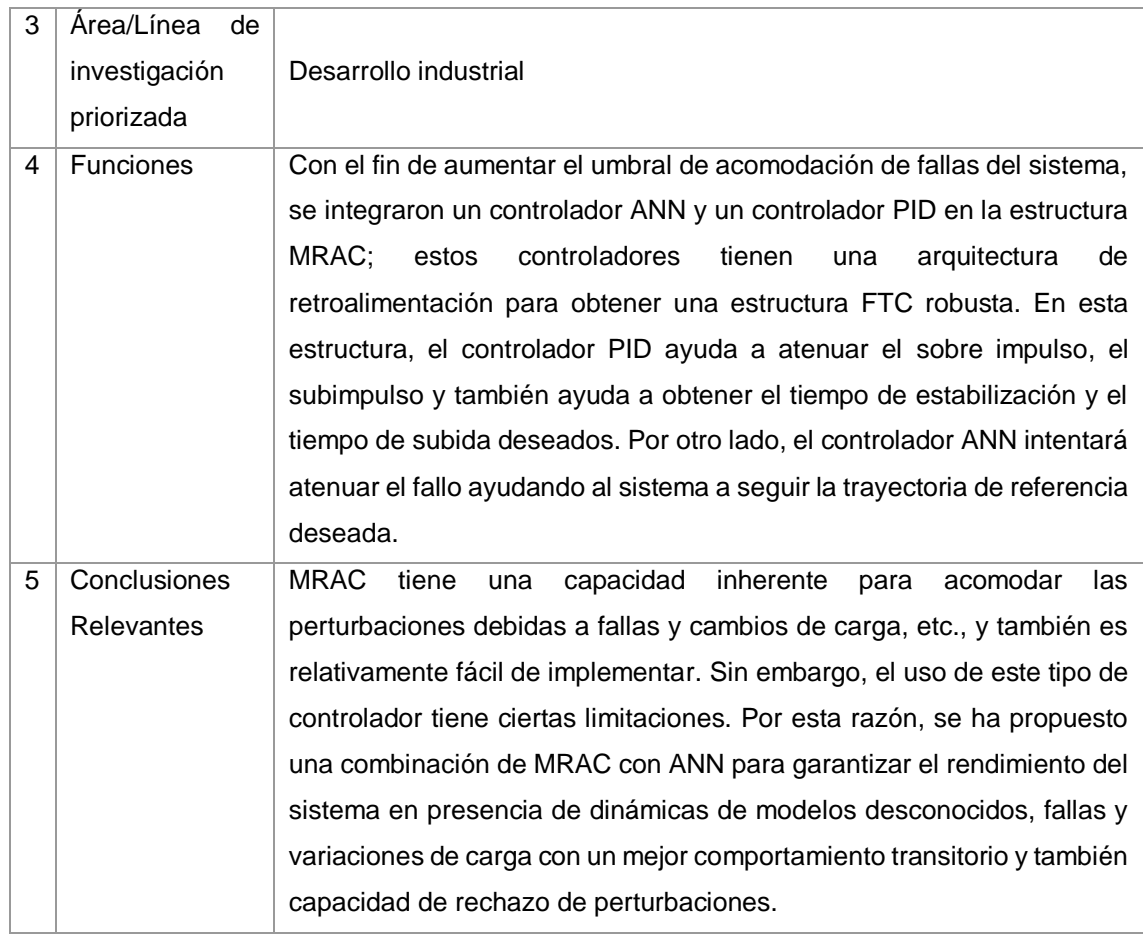

# Tabla CIX. RESULTADO DEL ARTÍCULO EP70

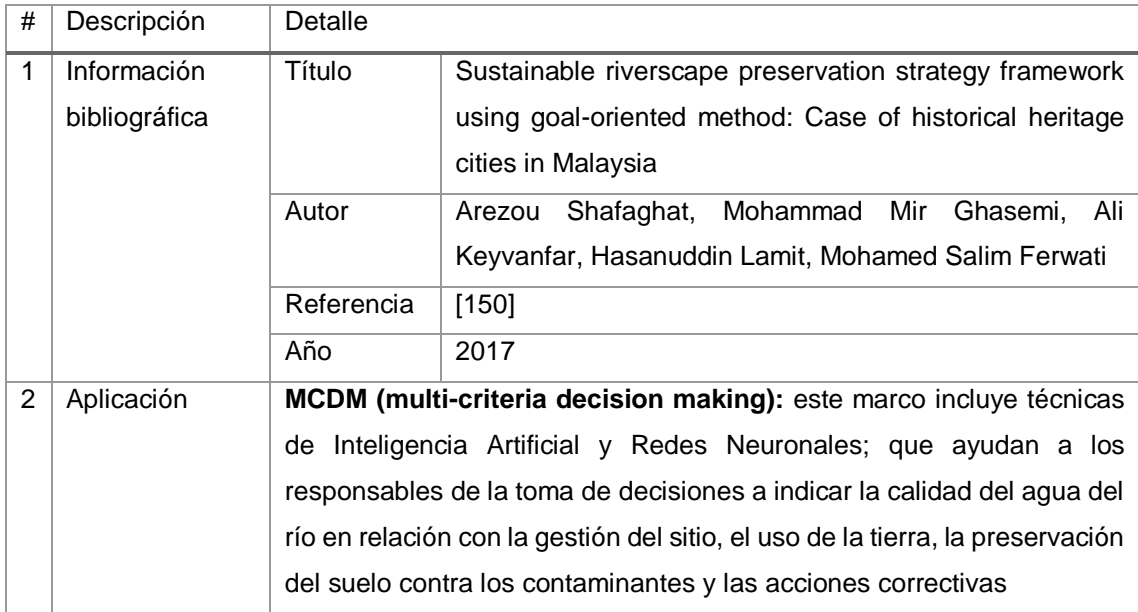

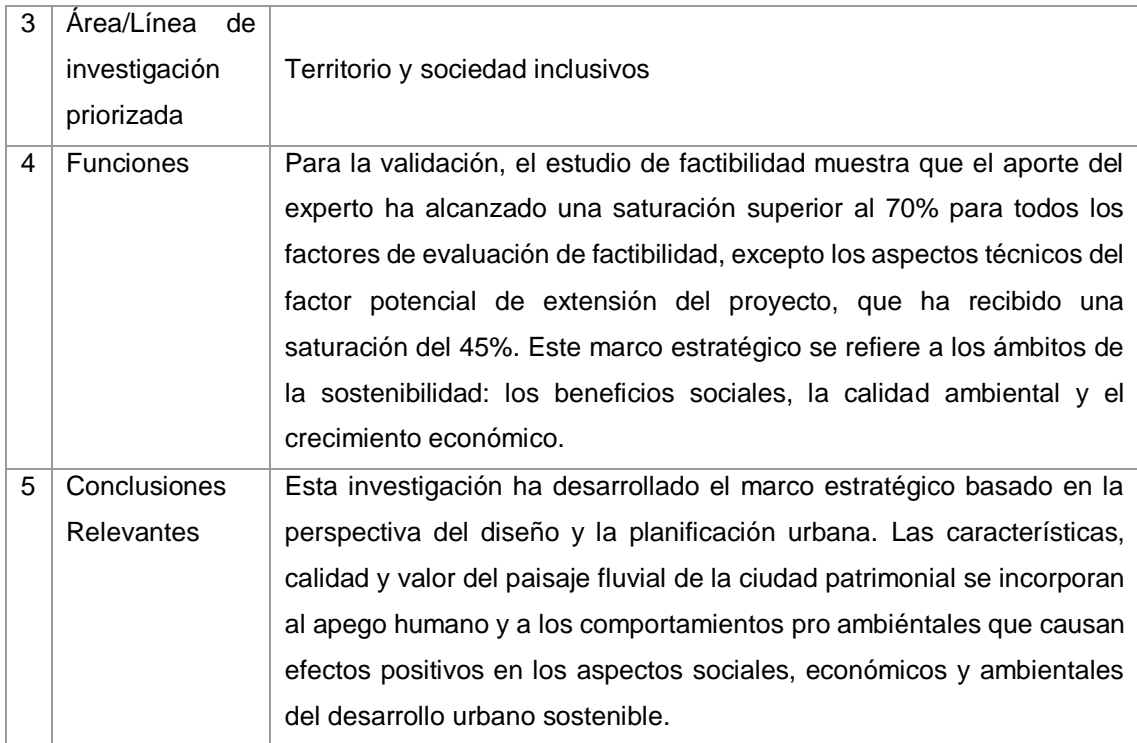

## TABLA CX. RESULTADO DEL ARTÍCULO EP71

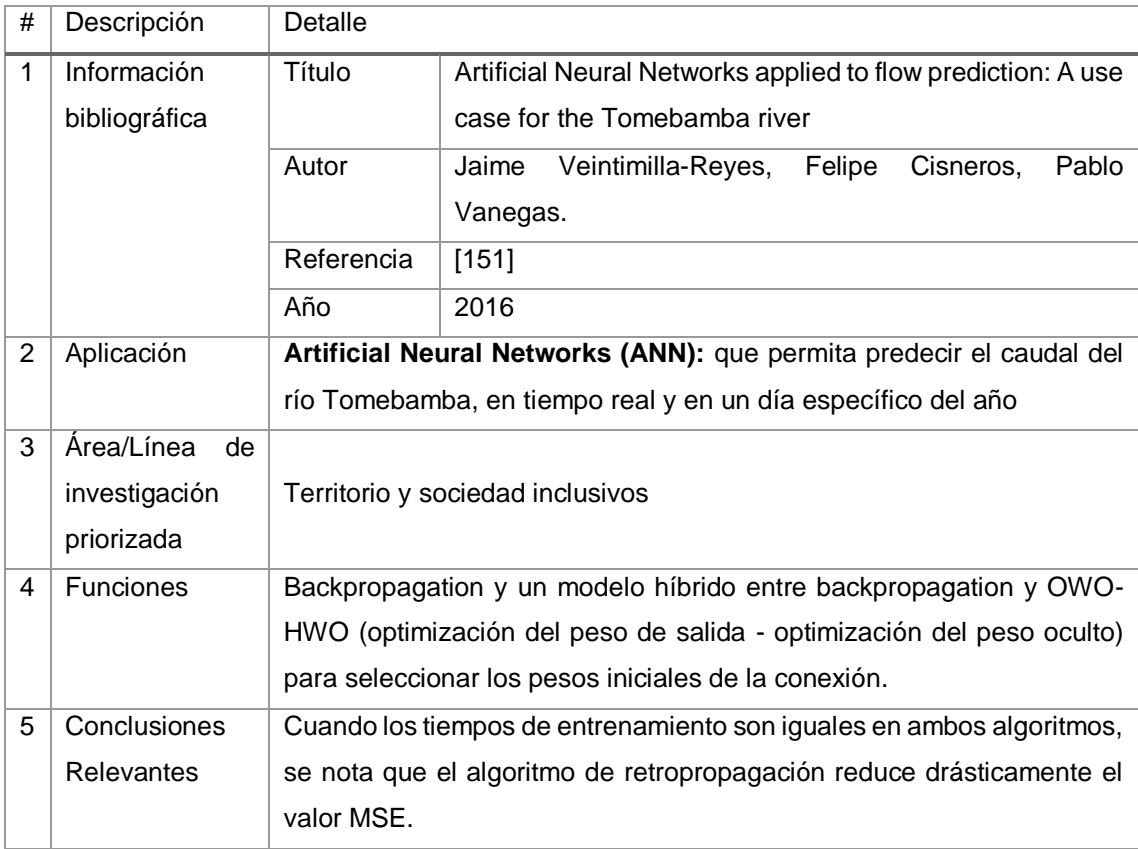

# TABLA CXI. RESULTADO DEL ARTÍCULO EP72

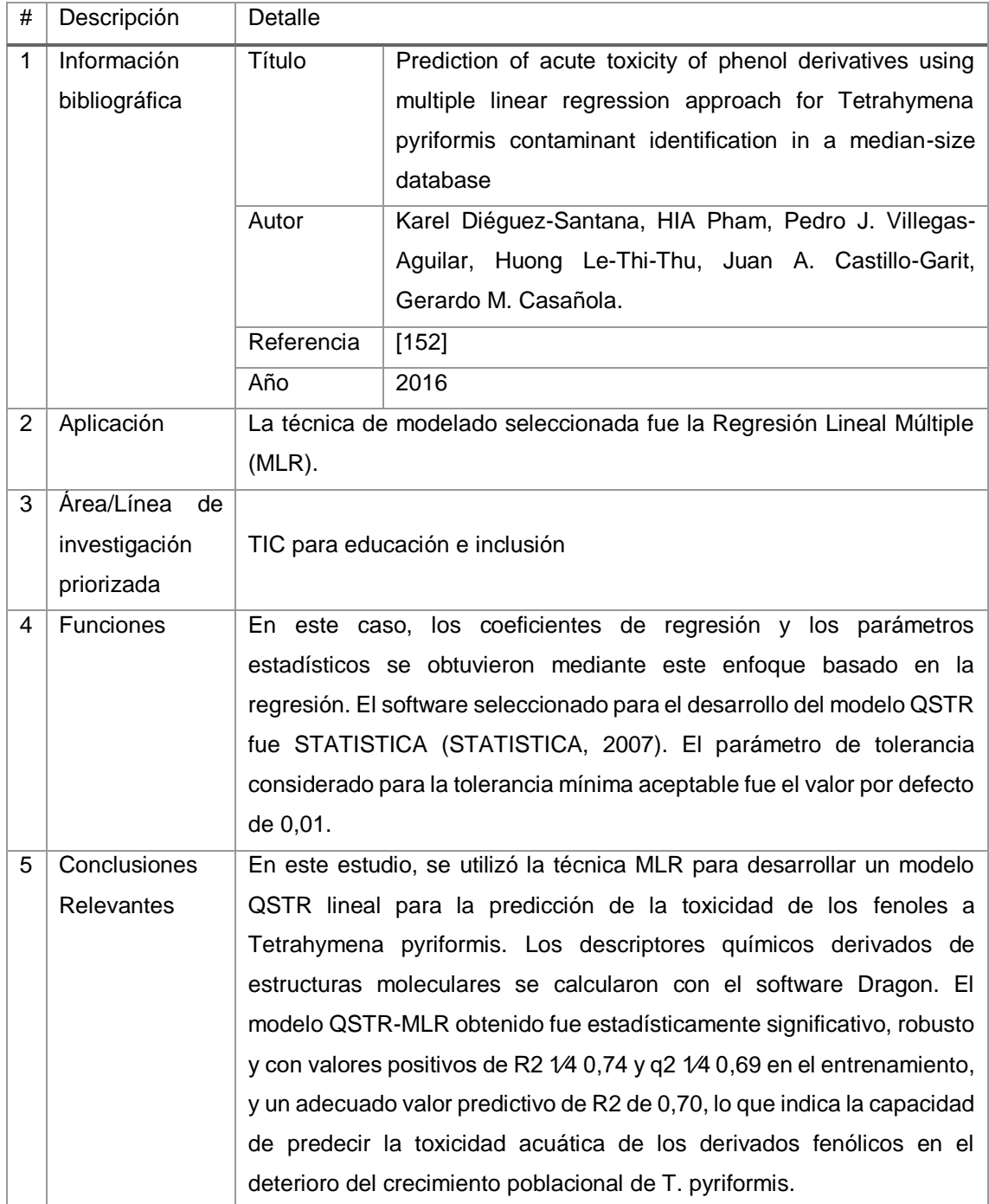

# Tabla CXII. RESULTADO DEL ARTÍCULO EP73

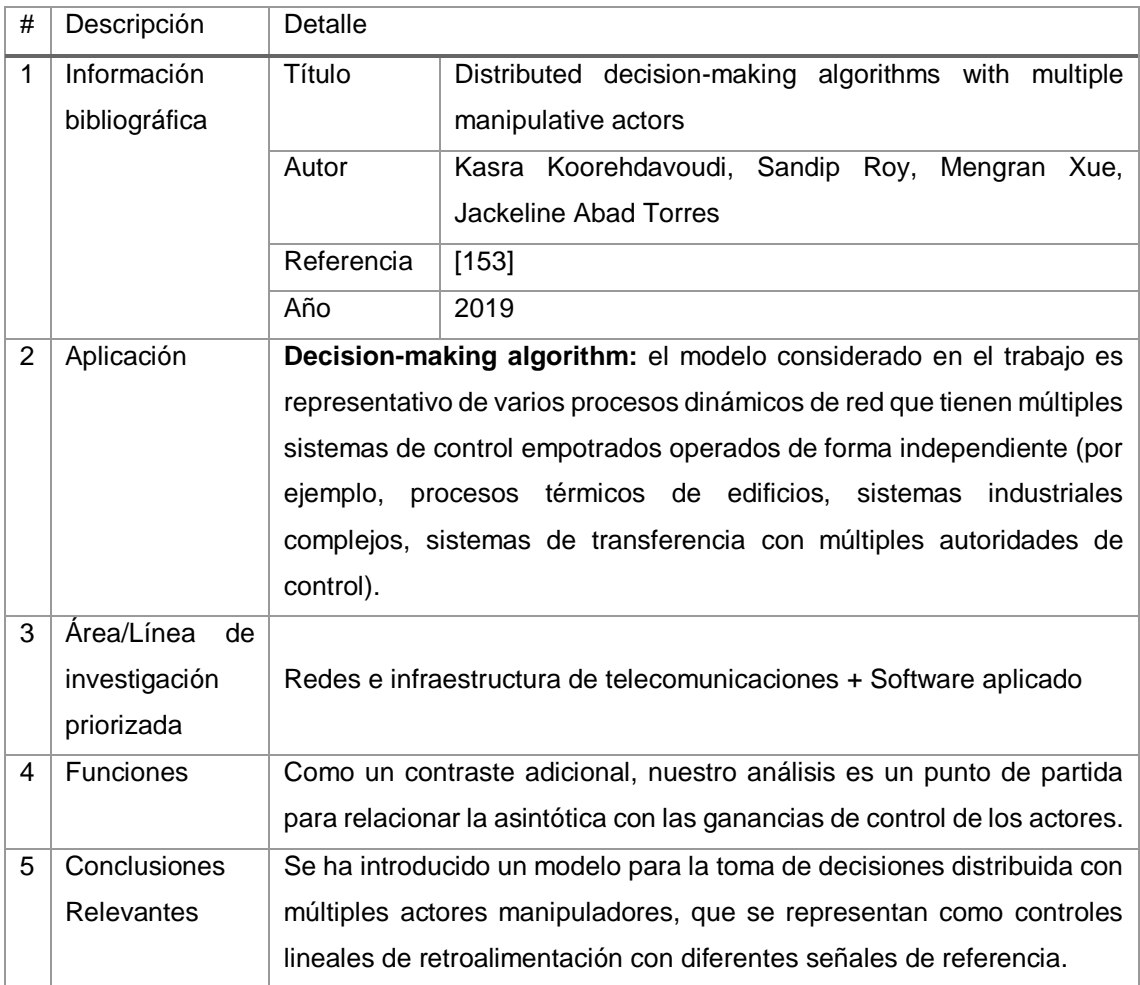

## TABLA CXIII. RESULTADO DEL ARTÍCULO EP74

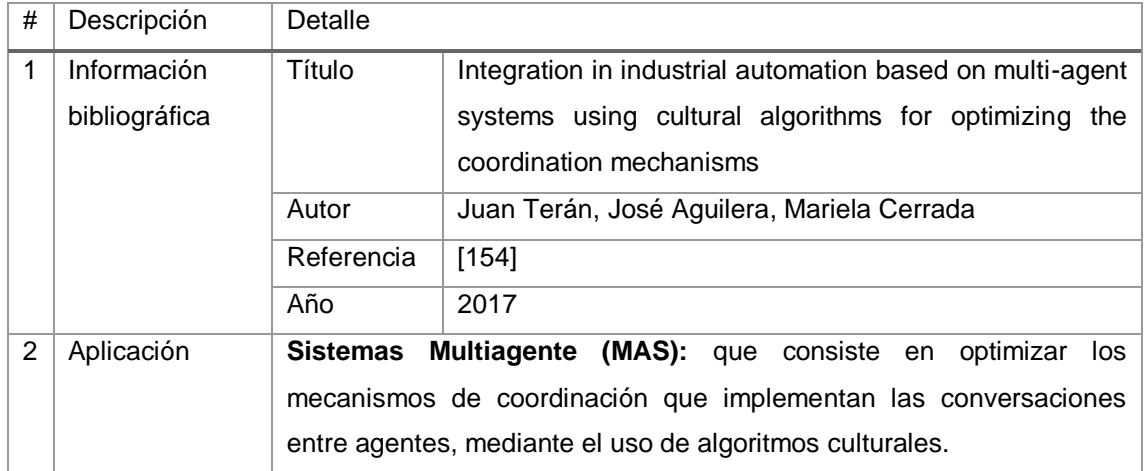

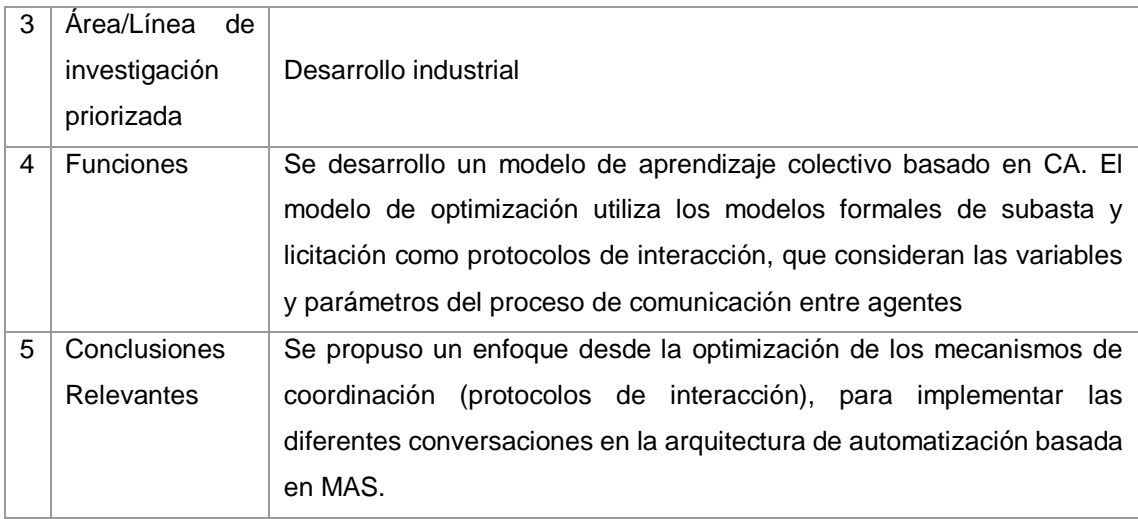

# TABLA CXIV. RESULTADO DEL ARTÍCULO EP75

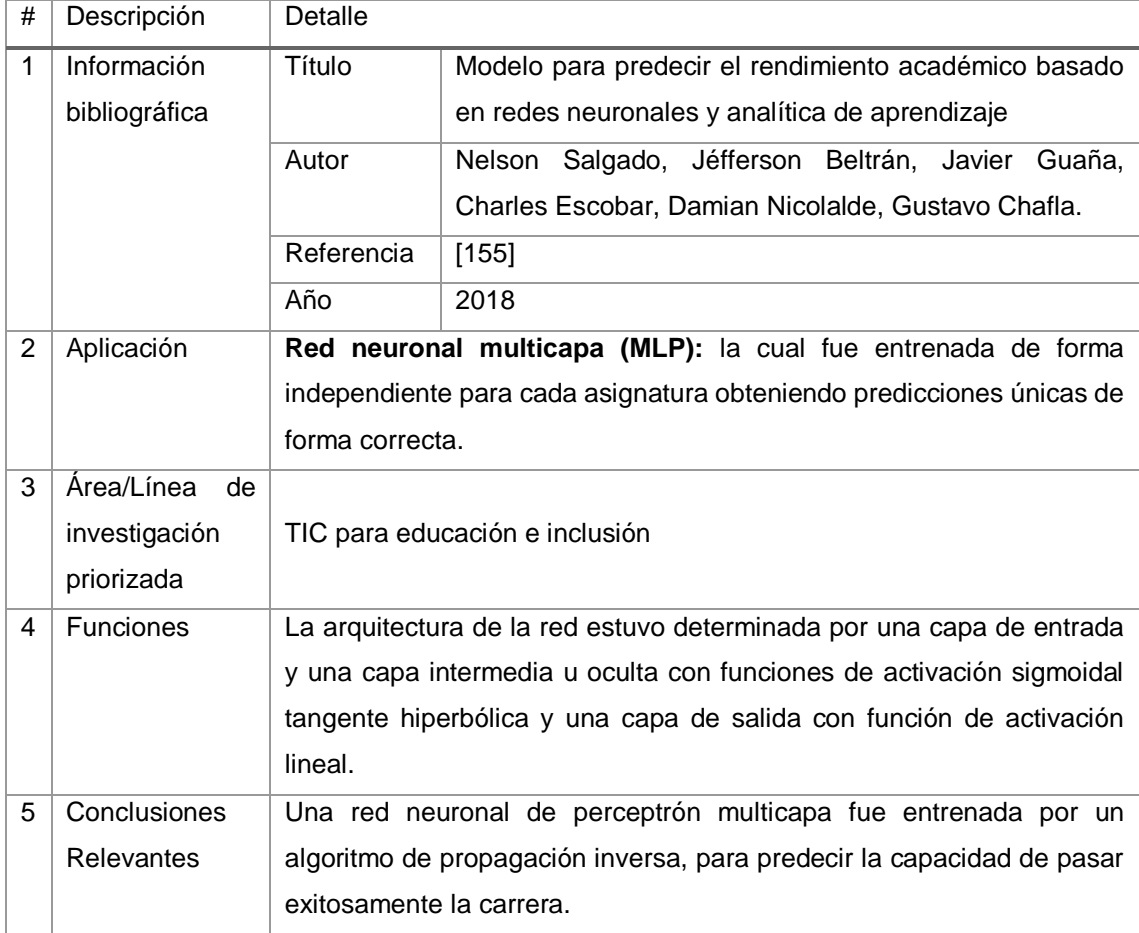

#### TABLA CXV.

### RESULTADO DEL ARTÍCULO EP76

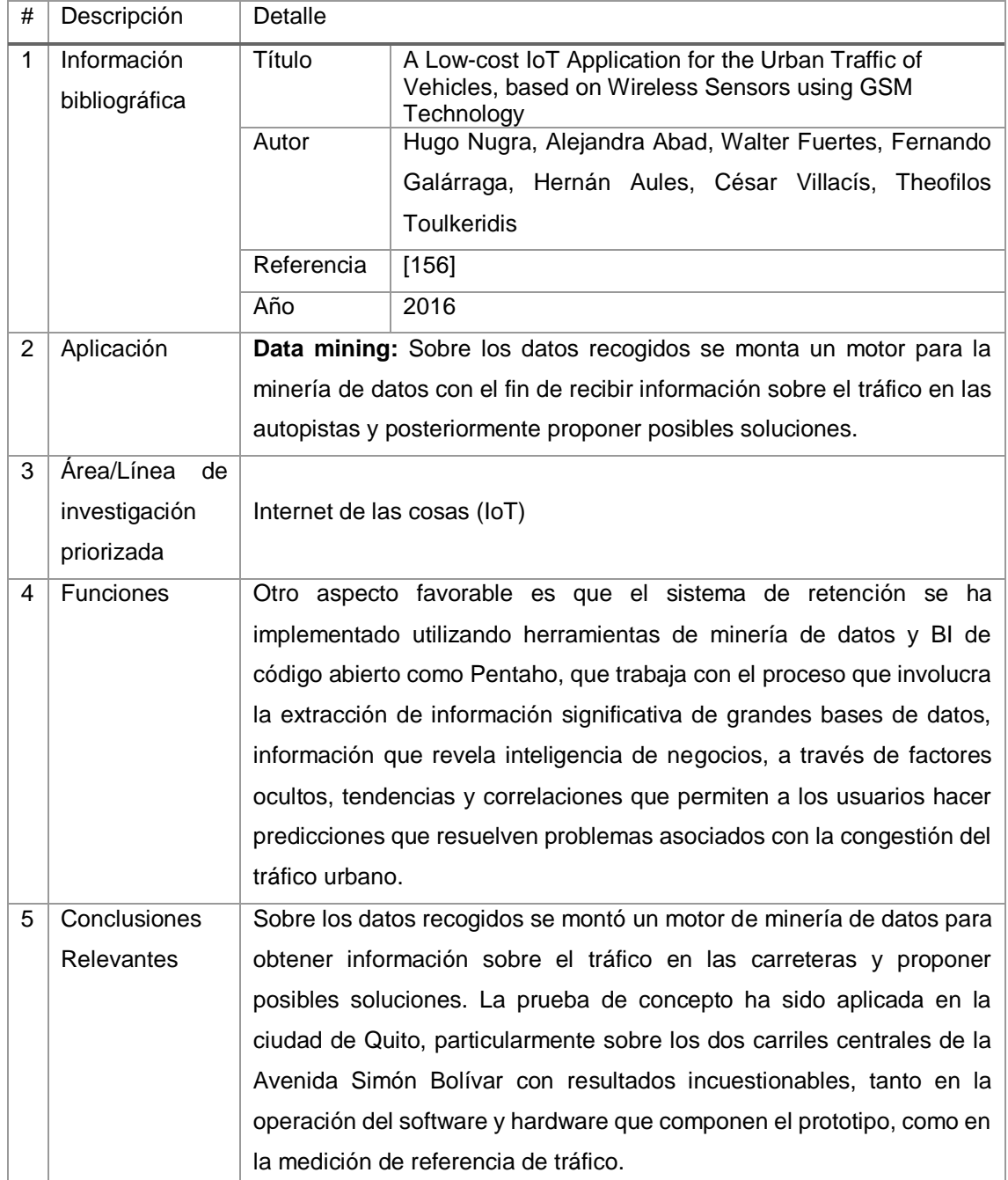

### TABLA CXVI. RESULTADO DEL ARTÍCULO EP77

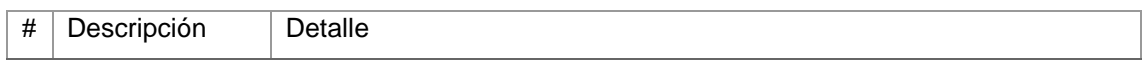

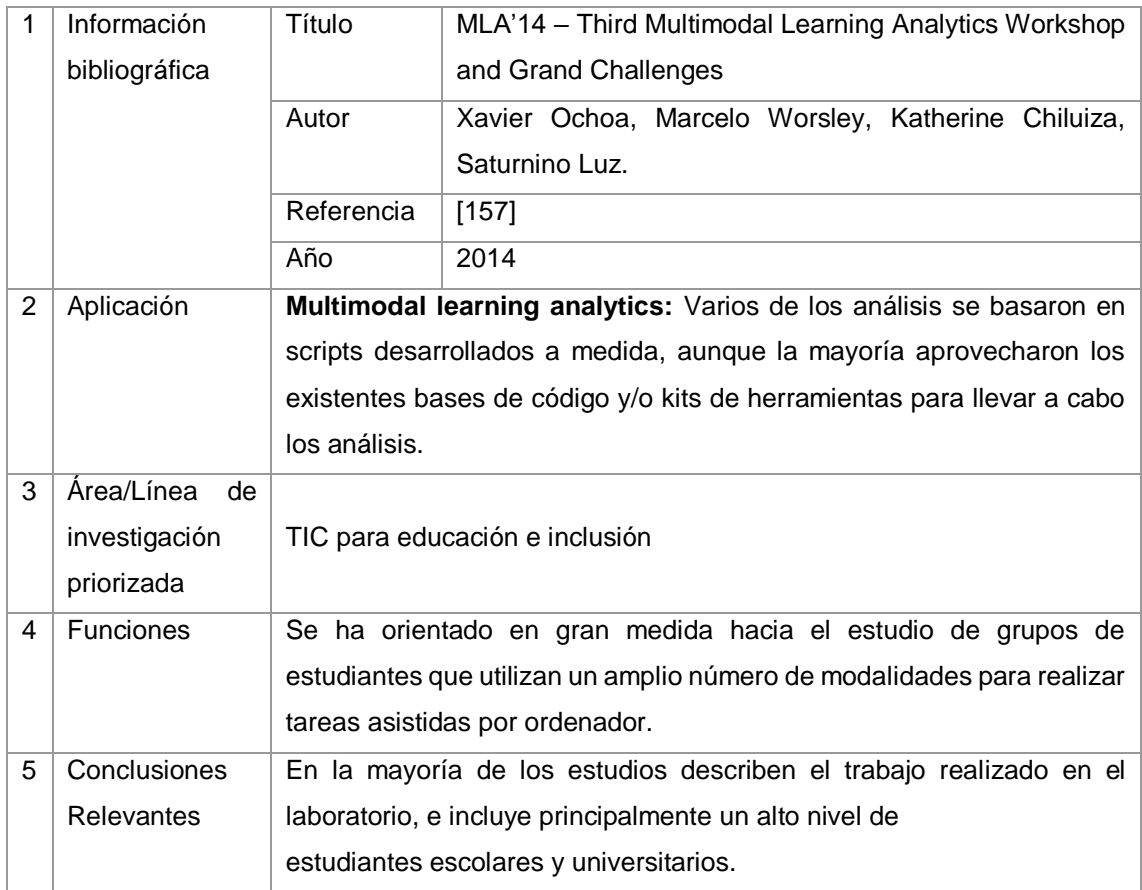

#### TABLA CXVII.

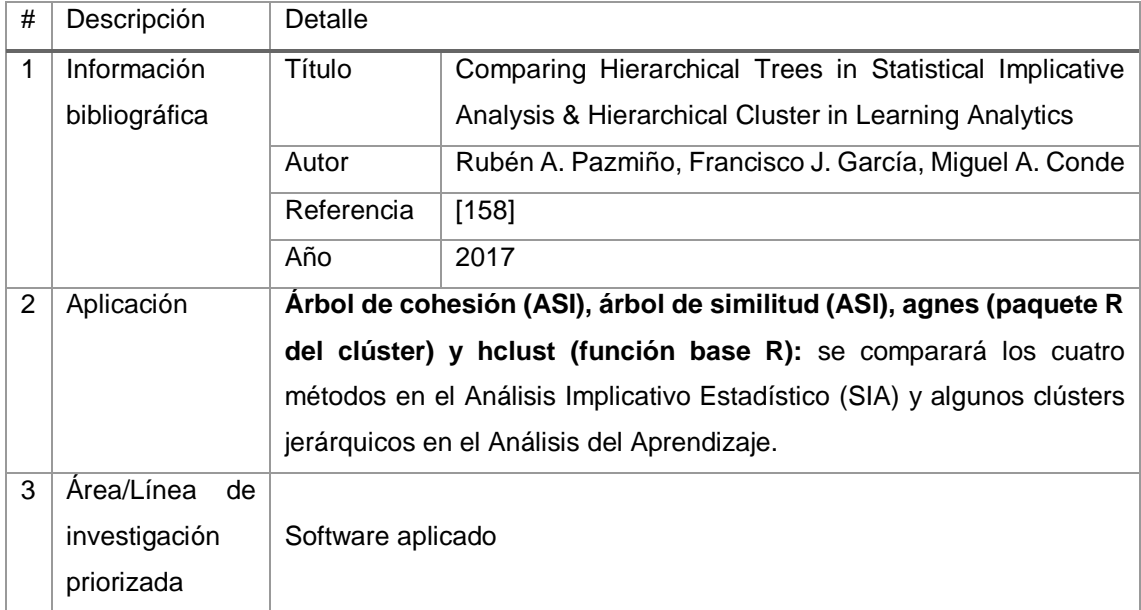

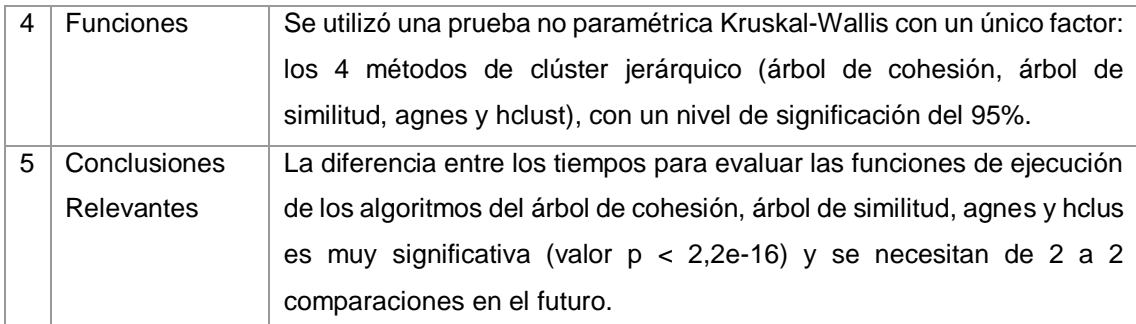

# TABLA CXVIII. RESULTADO DEL ARTÍCULO EP79

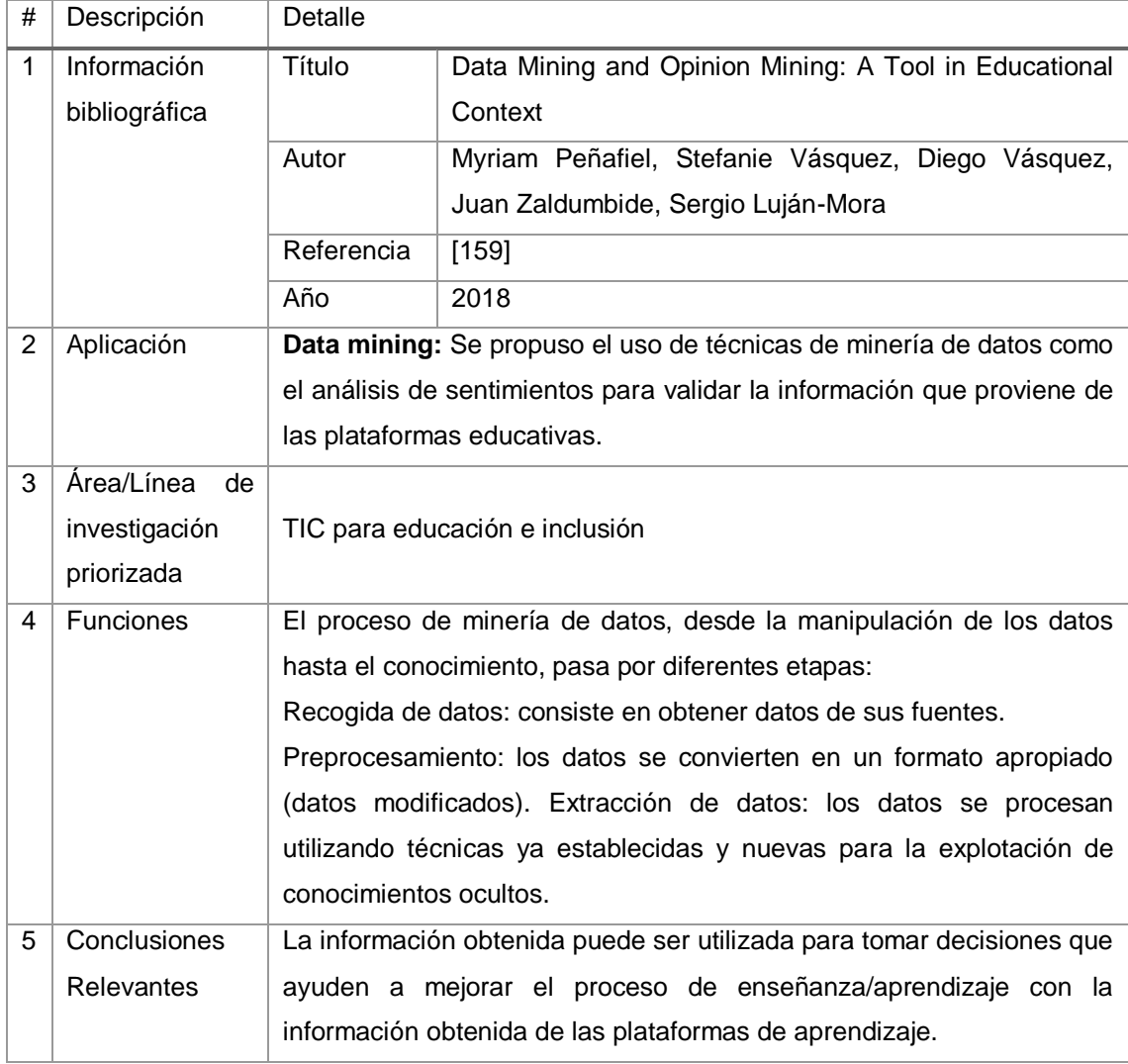

# TABLA CXIX. RESULTADO DEL ARTÍCULO EP80

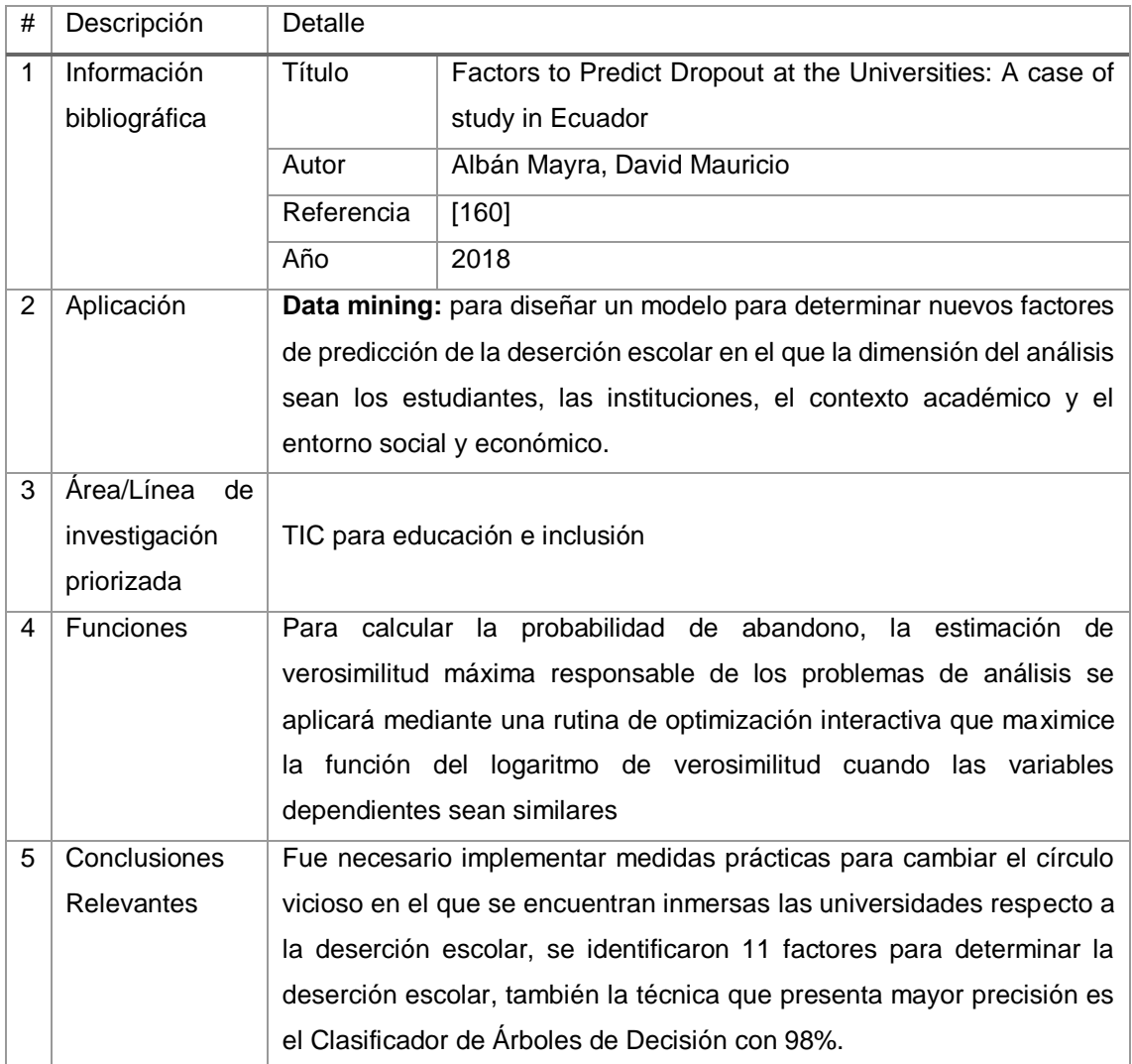

# Tabla CXX. RESULTADO DEL ARTÍCULO EP81

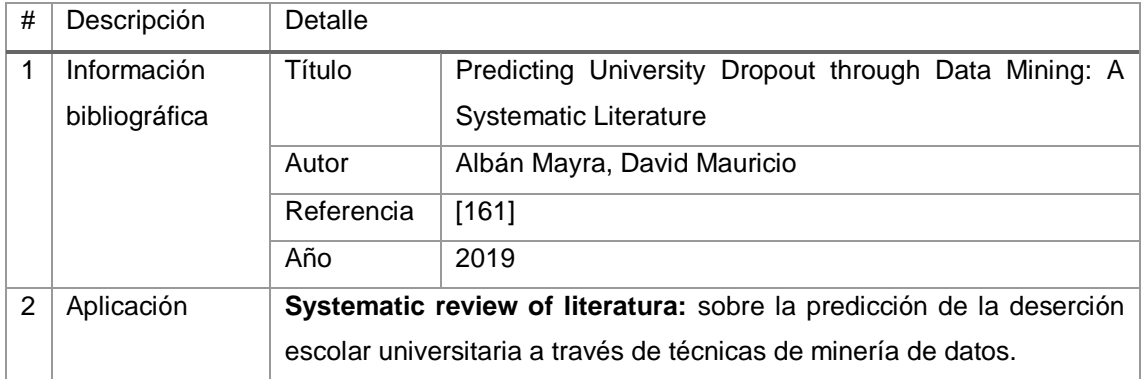

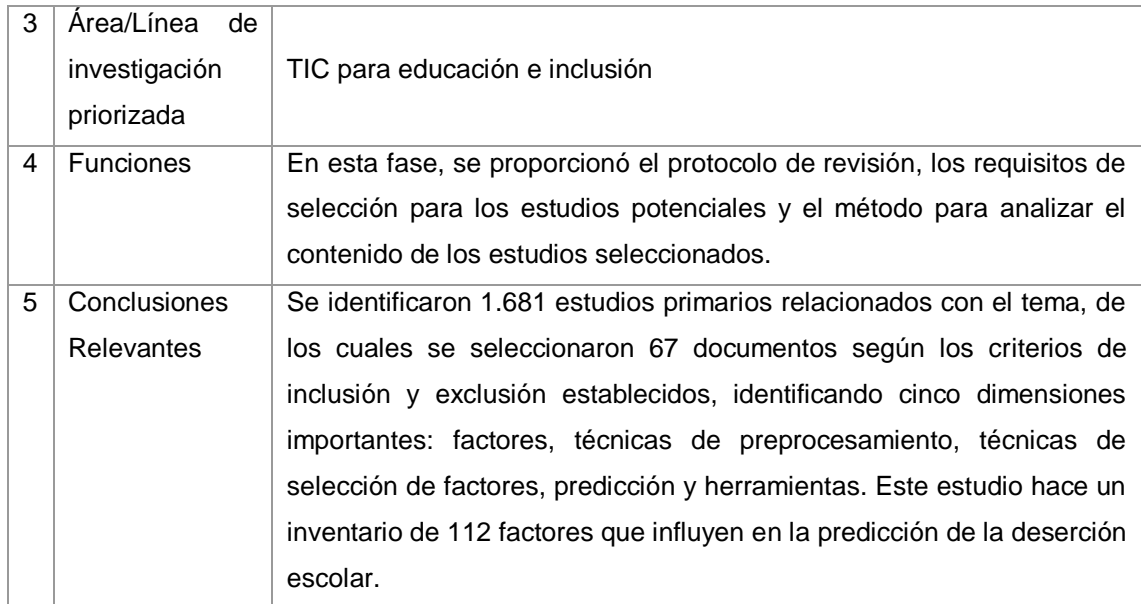

#### TABLA CXXI.

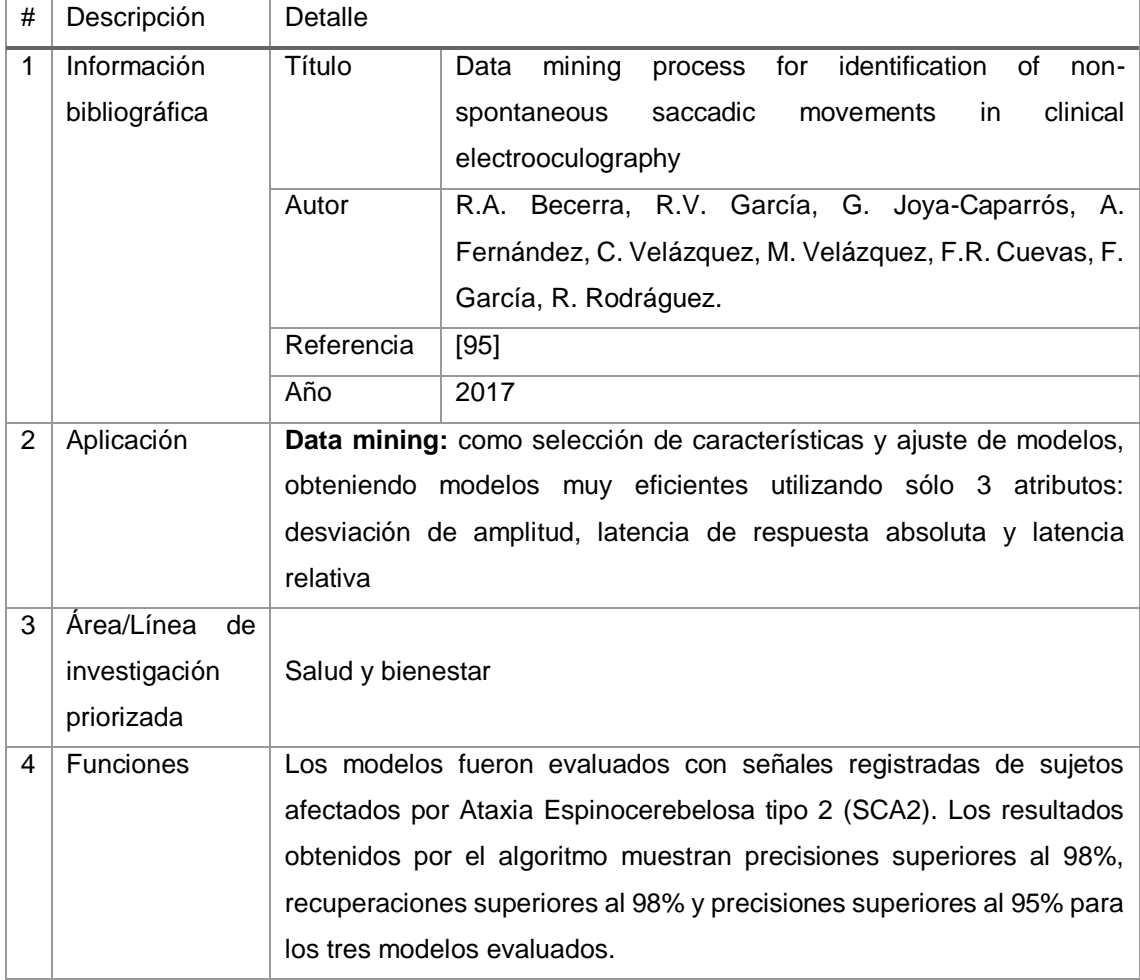

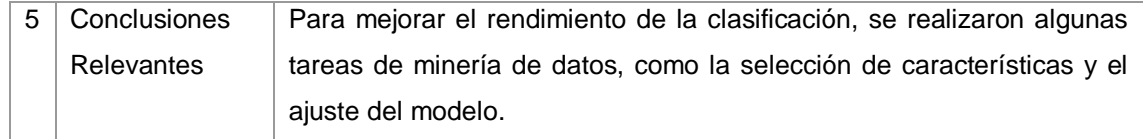

# TABLA CXXII. RESULTADO DEL ARTÍCULO EP83

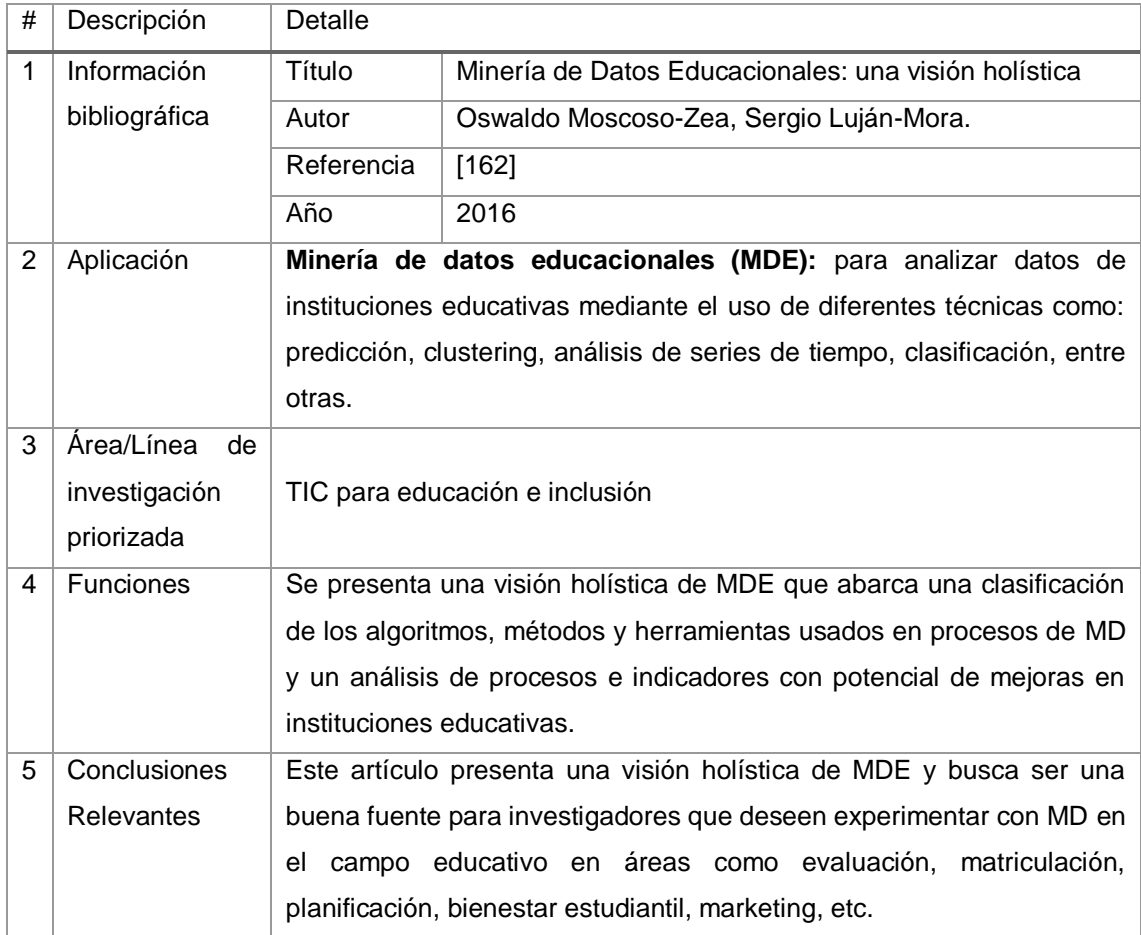

# TABLA CXXIII. RESULTADO DEL ARTÍCULO EP84

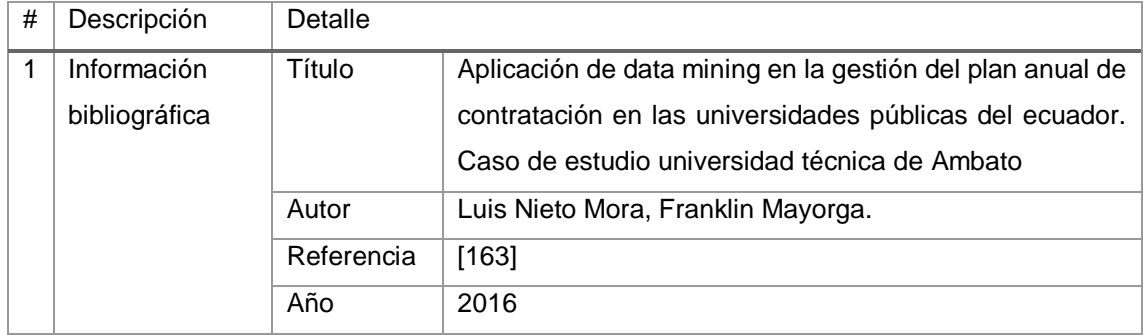

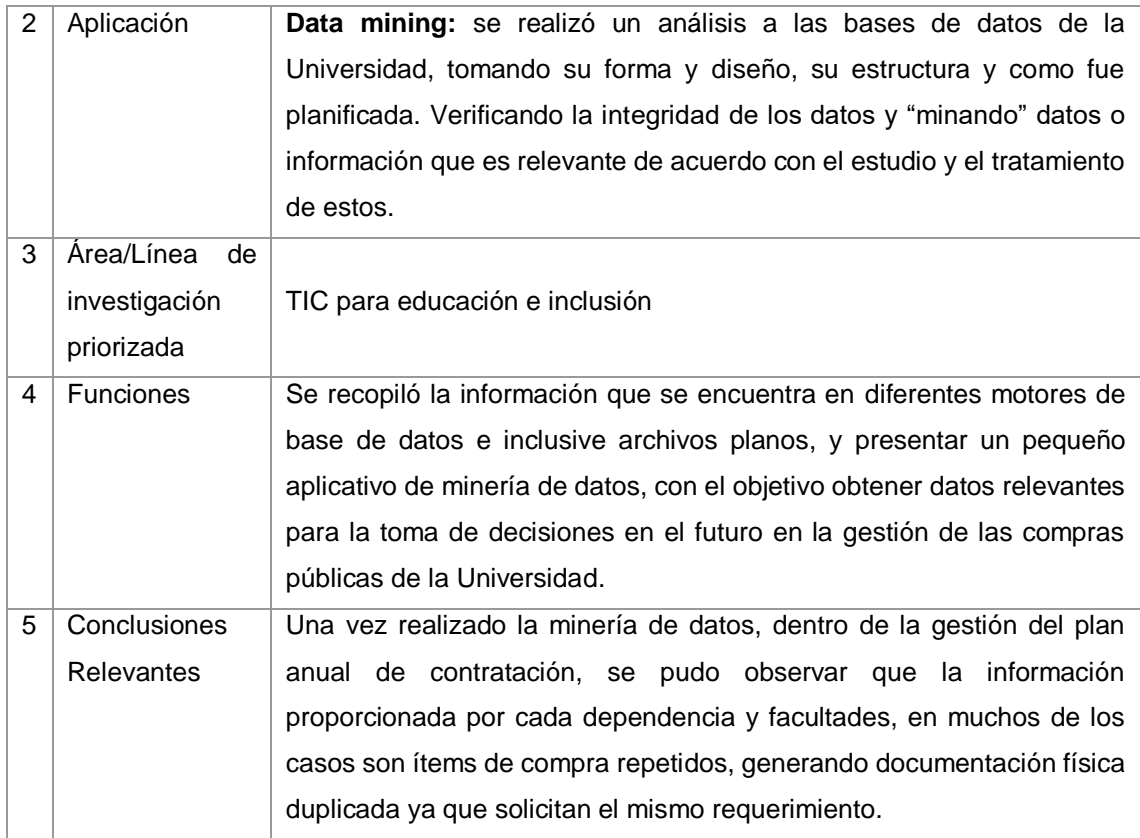

#### TABLA CXXIV.

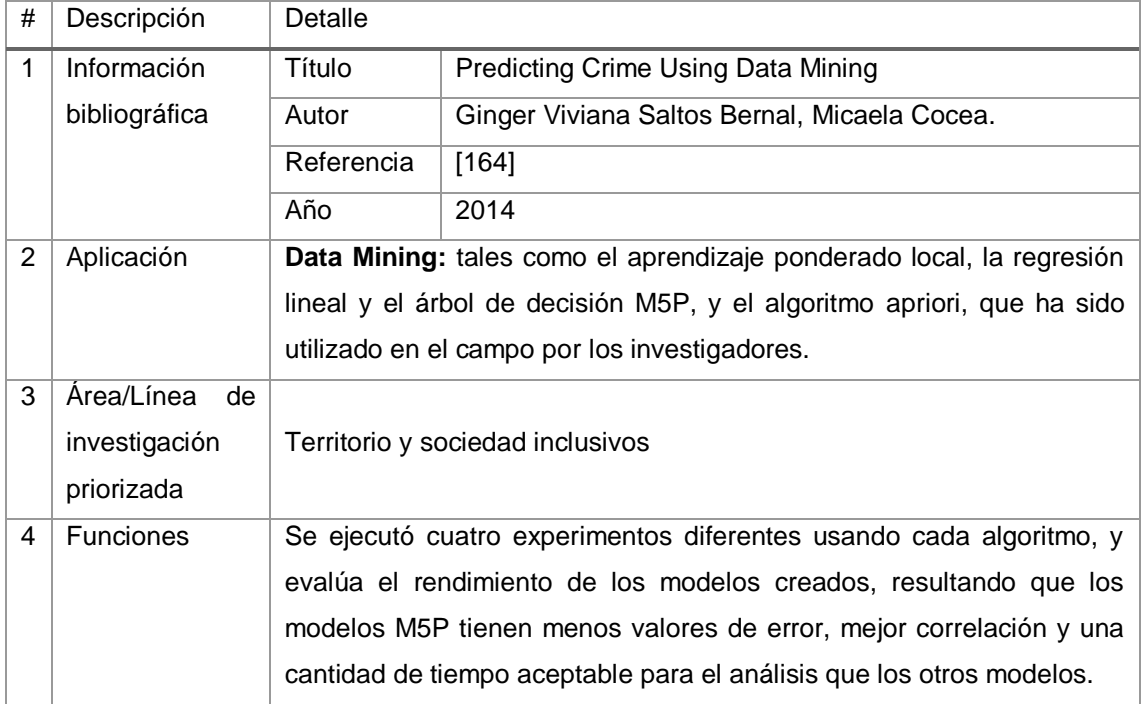

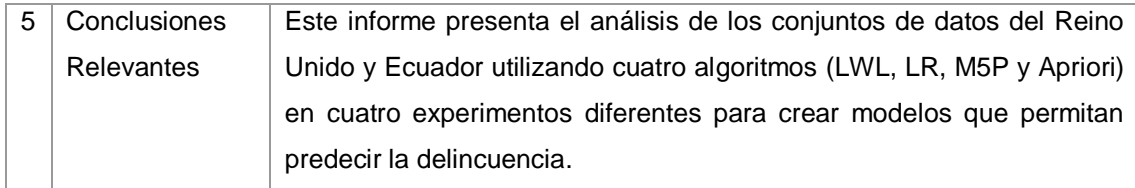

#### TABLA CXXV.

### RESULTADO DEL ARTÍCULO EP86

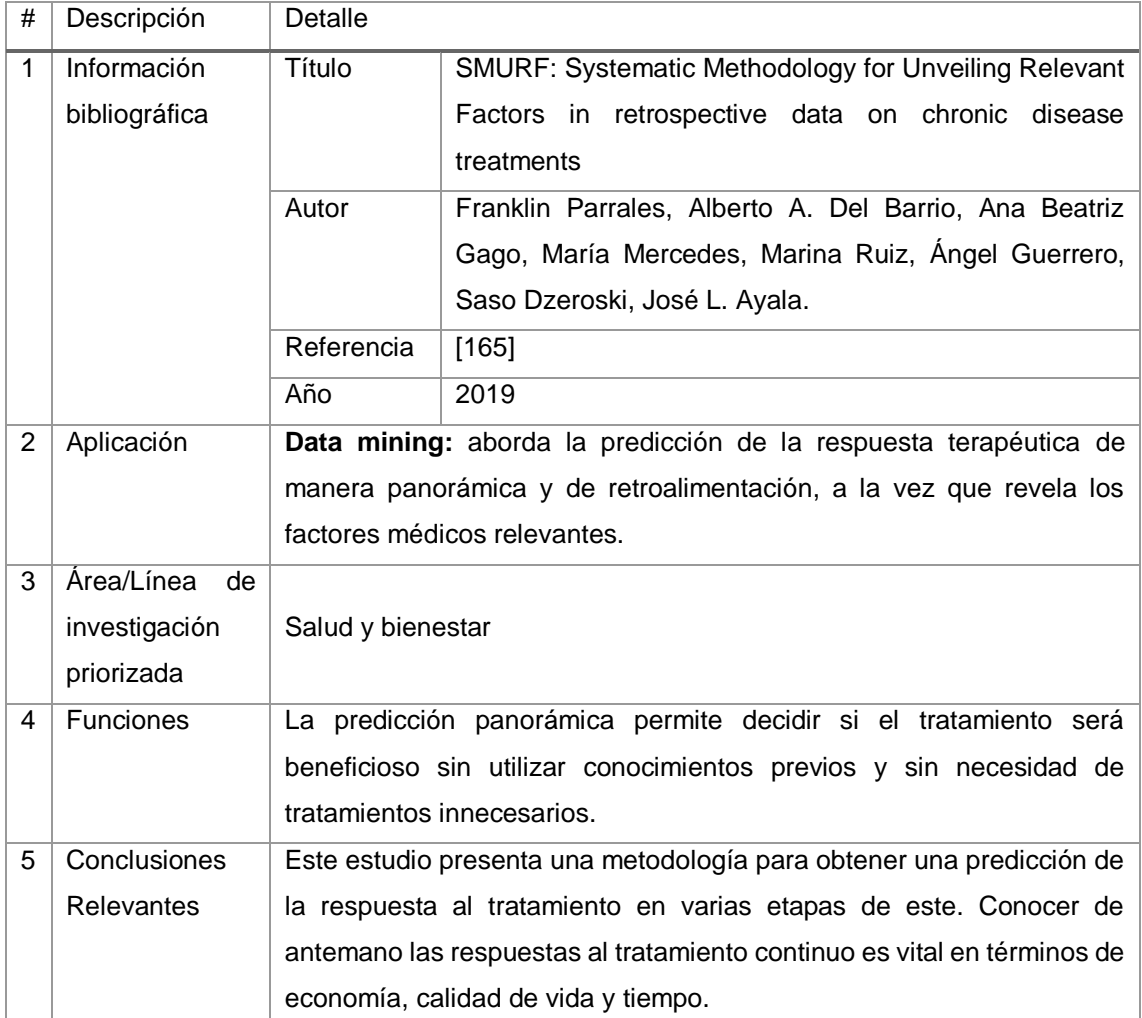

# TABLA CXXVI. RESULTADO DEL ARTÍCULO EP87

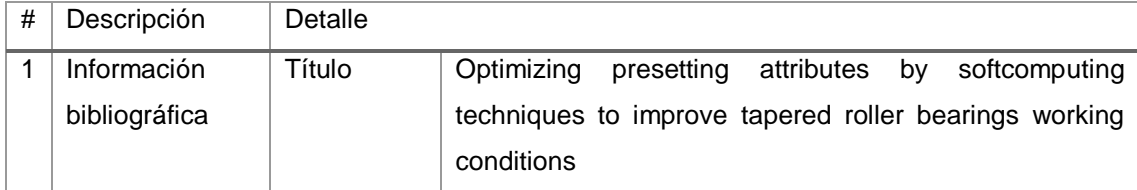

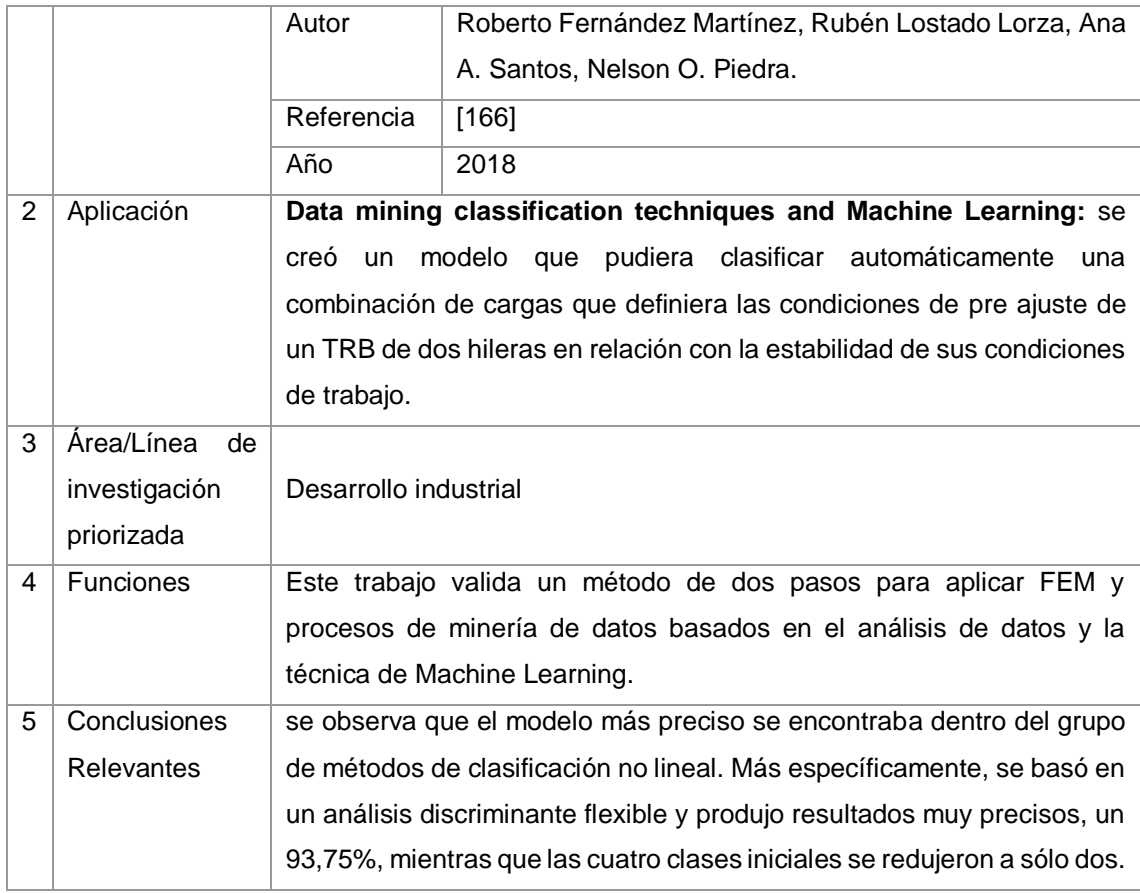

#### TABLA CXXVII.

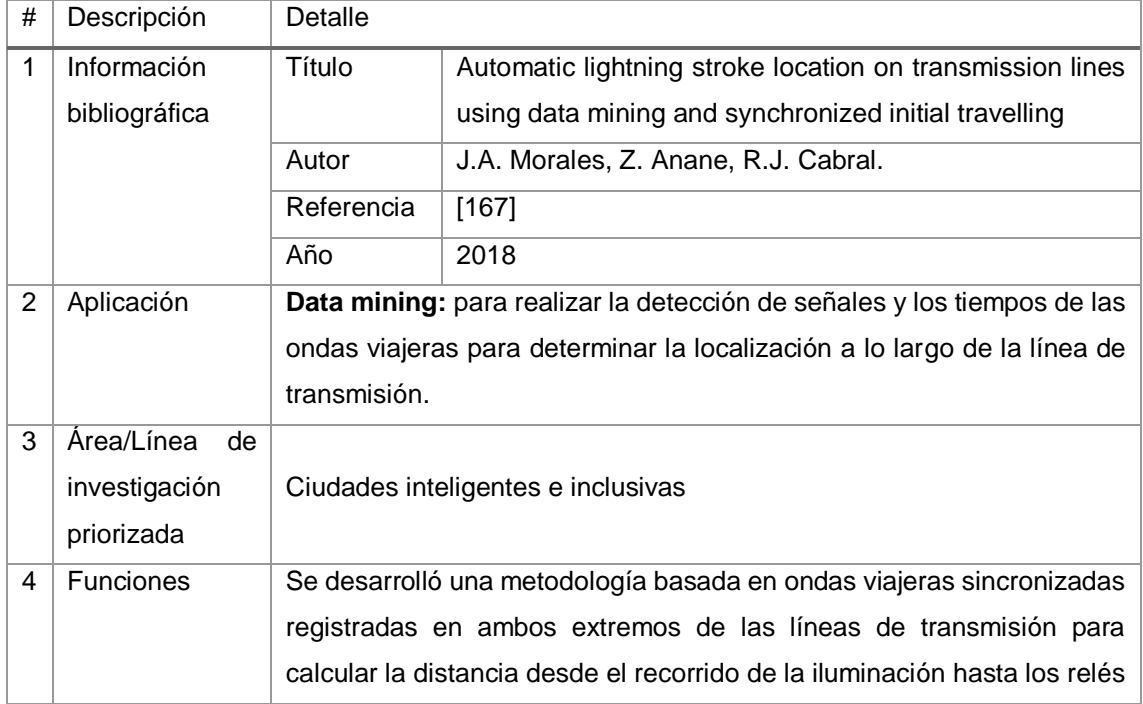

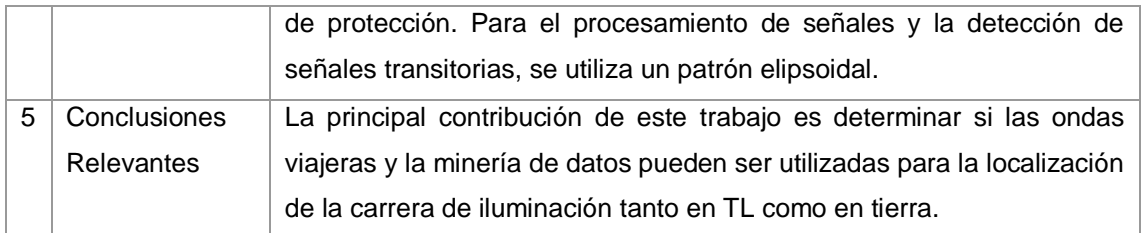

# TABLA CXXVIII. RESULTADO DEL ARTÍCULO EP89

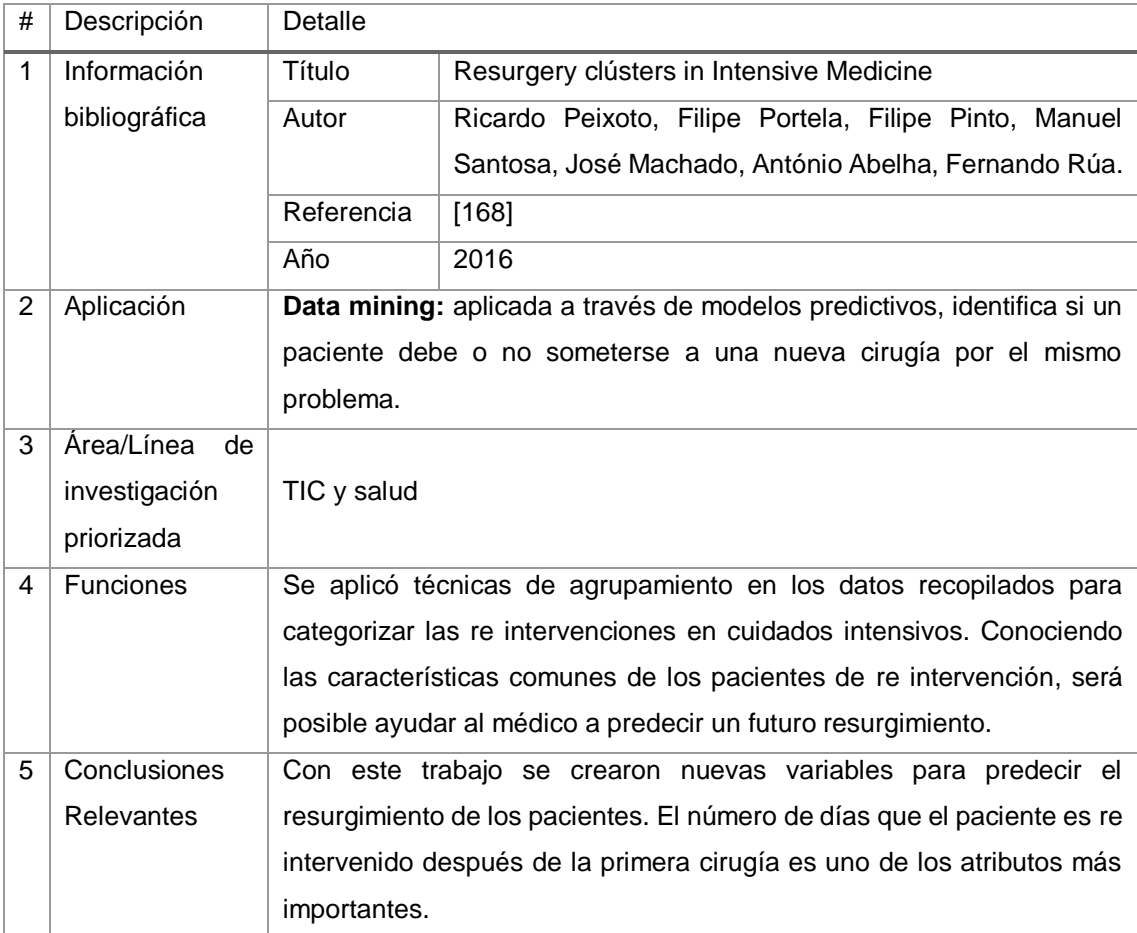

#### TABLA CXXIX.

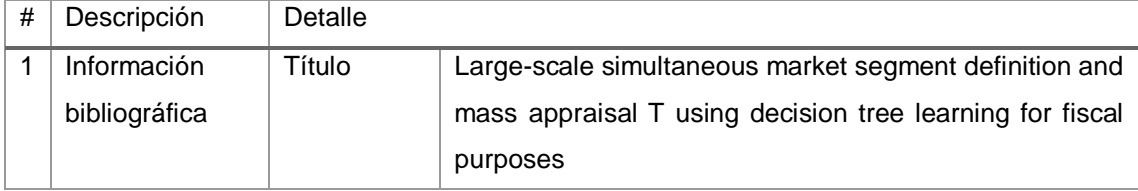

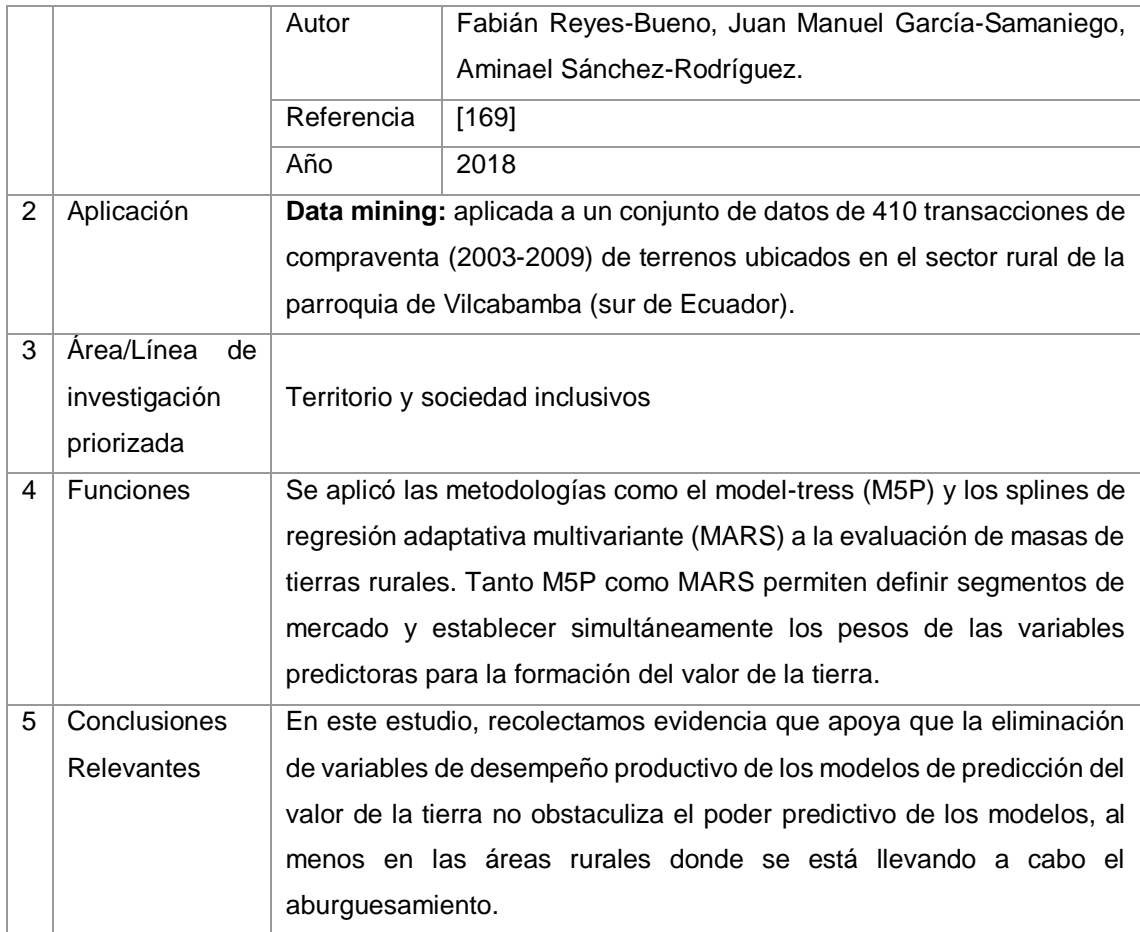

#### TABLA CXXX.

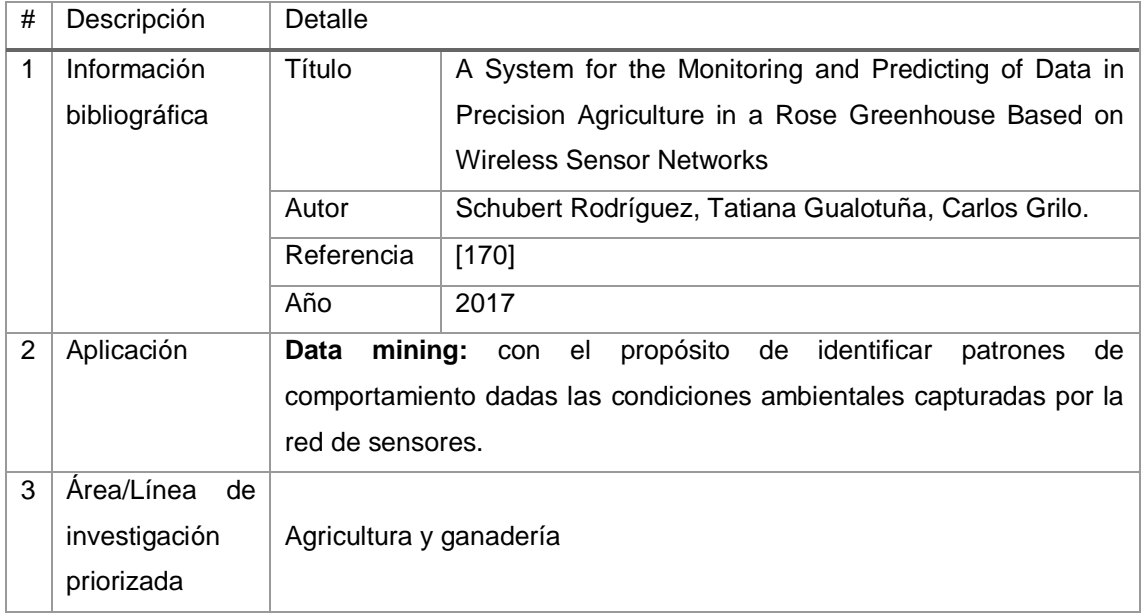

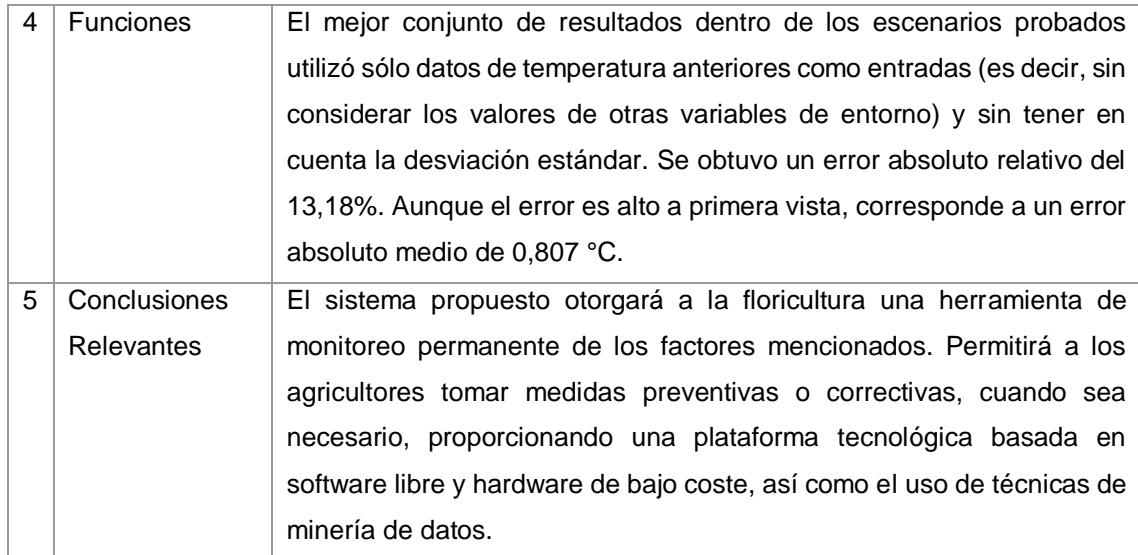

## TABLA CXXXI. RESULTADO DEL ARTÍCULO EP92

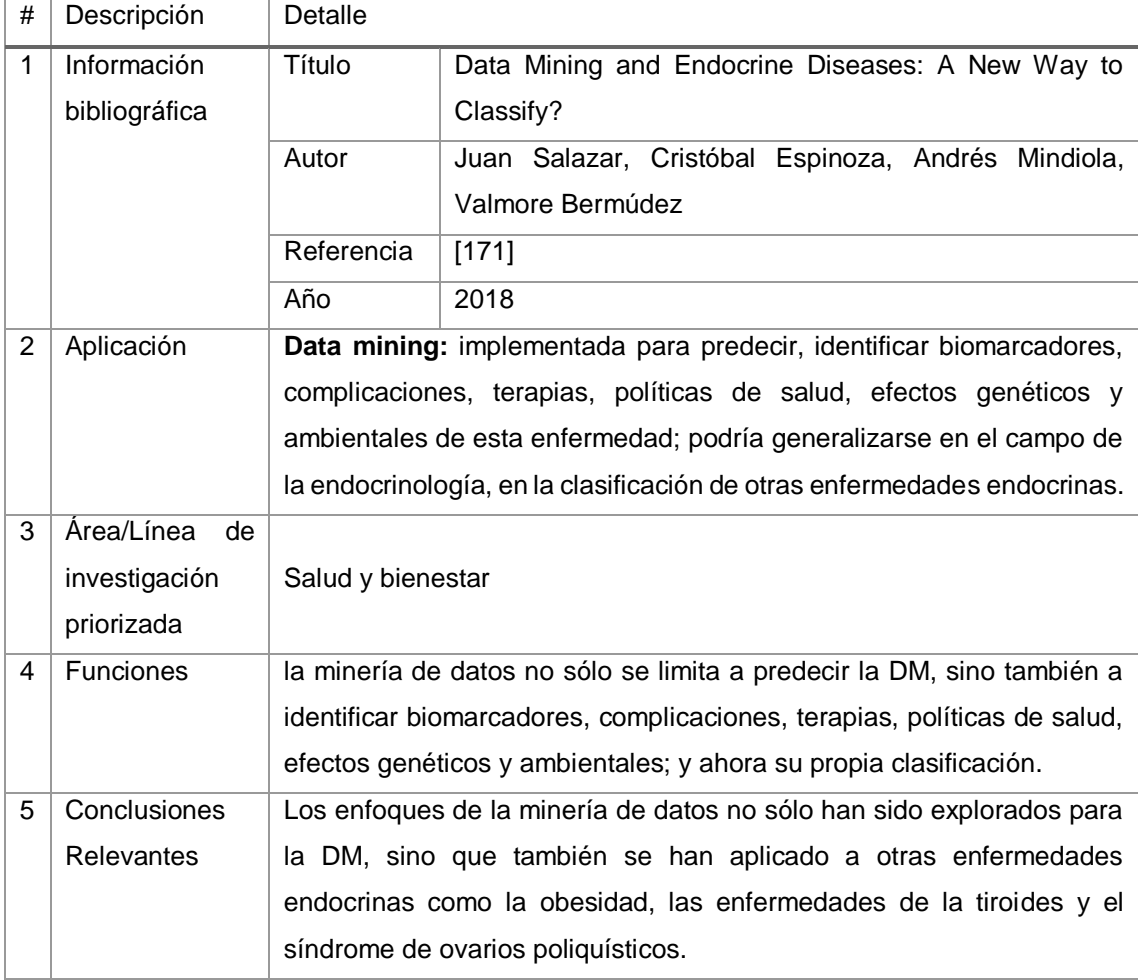

# TABLA CXXXII. RESULTADO DEL ARTÍCULO EP93

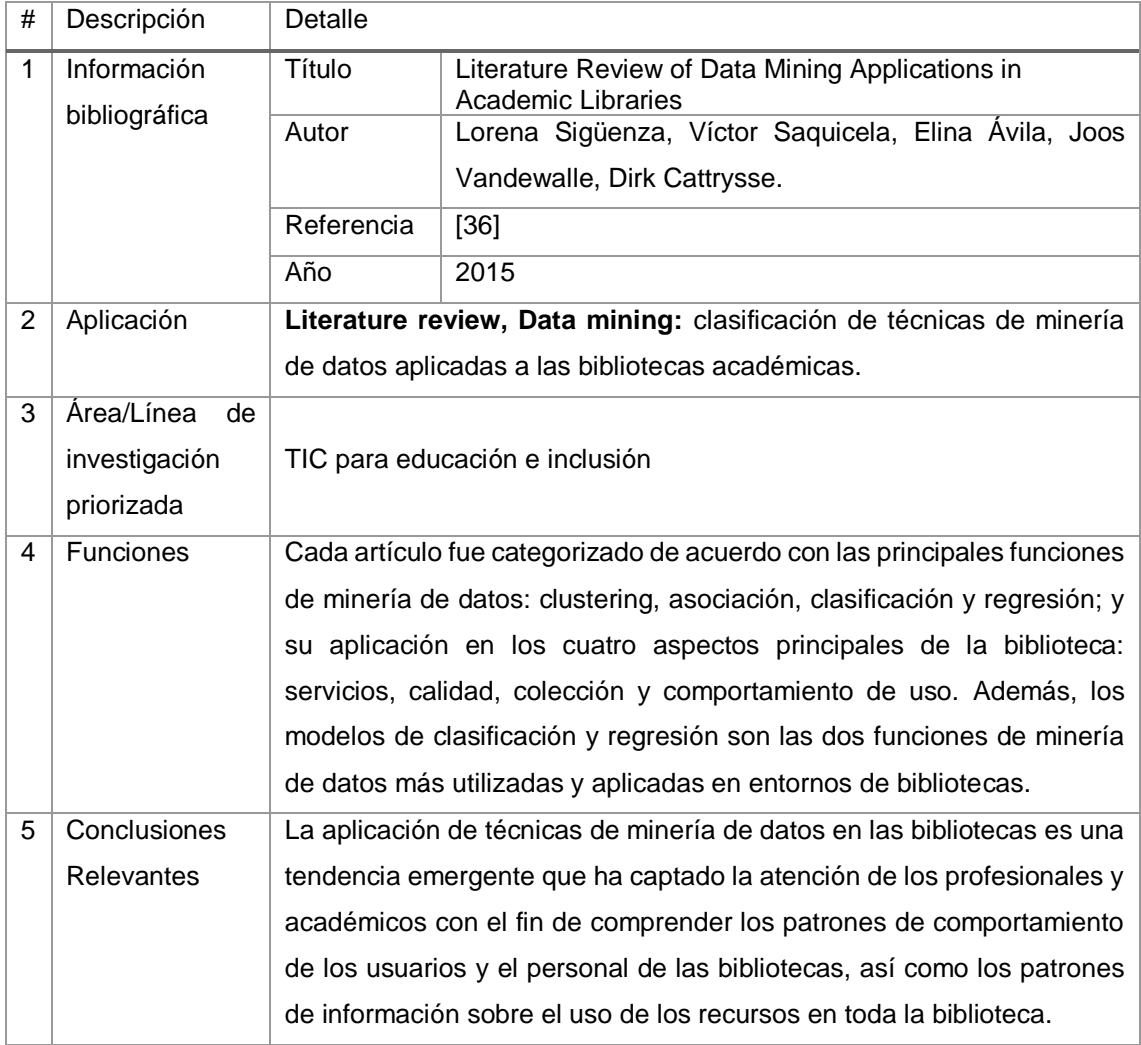

#### TABLA CXXXIII. RESULTADO DEL ARTÍCULO EP94

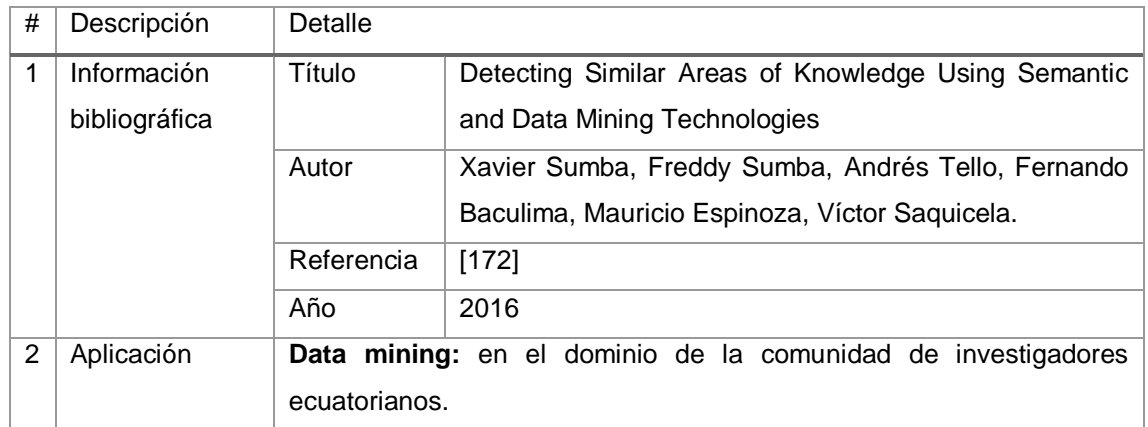

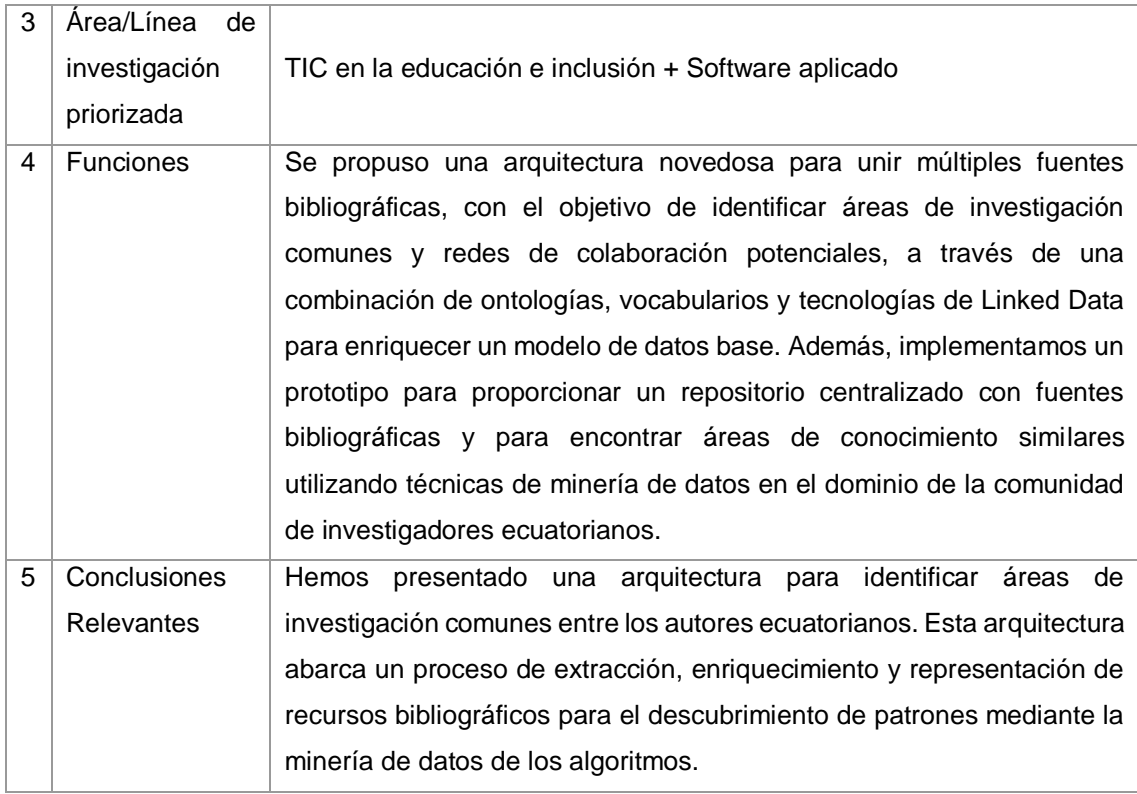

## TABLA CXXXIV. RESULTADO DEL ARTÍCULO EP95

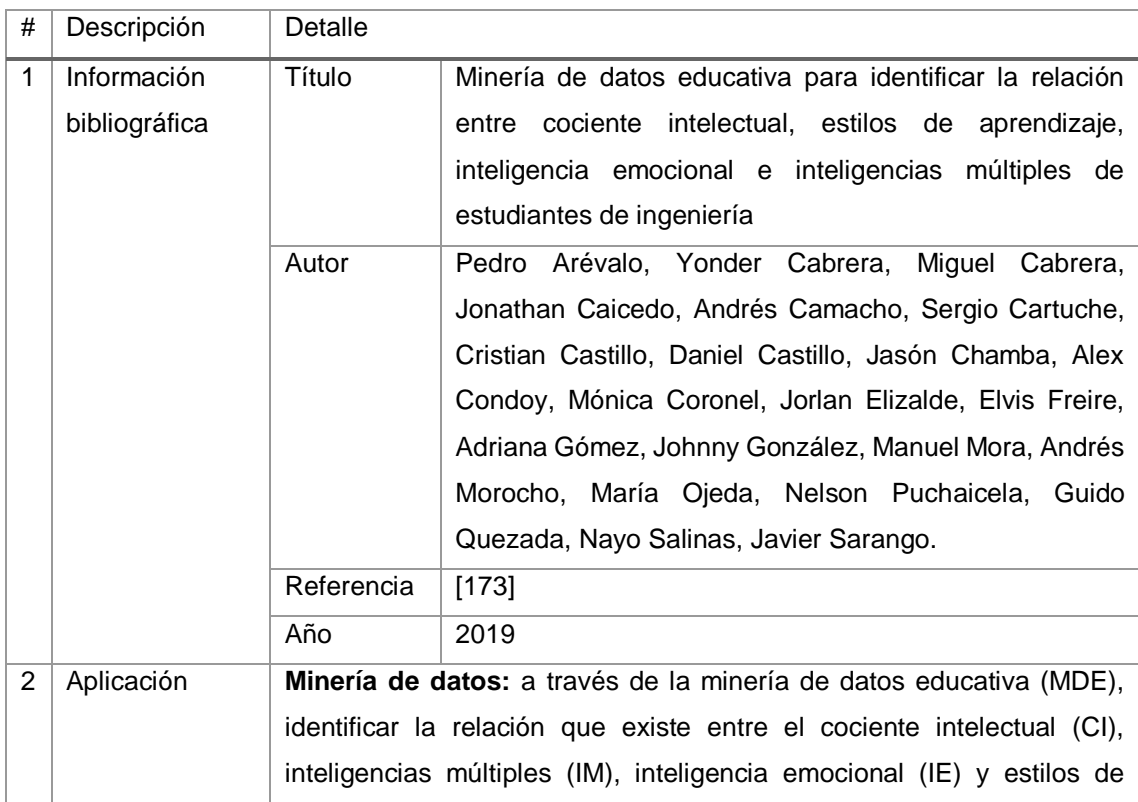

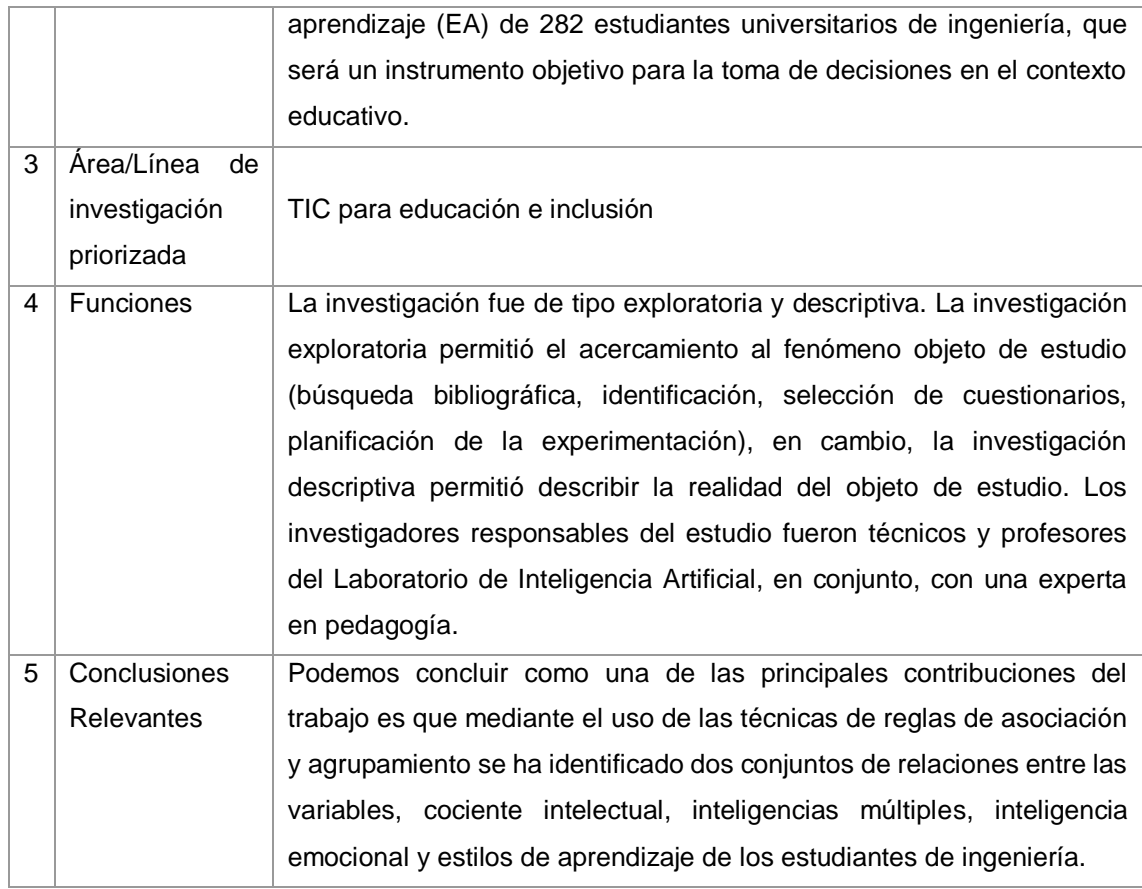

#### TABLA CXXXV.

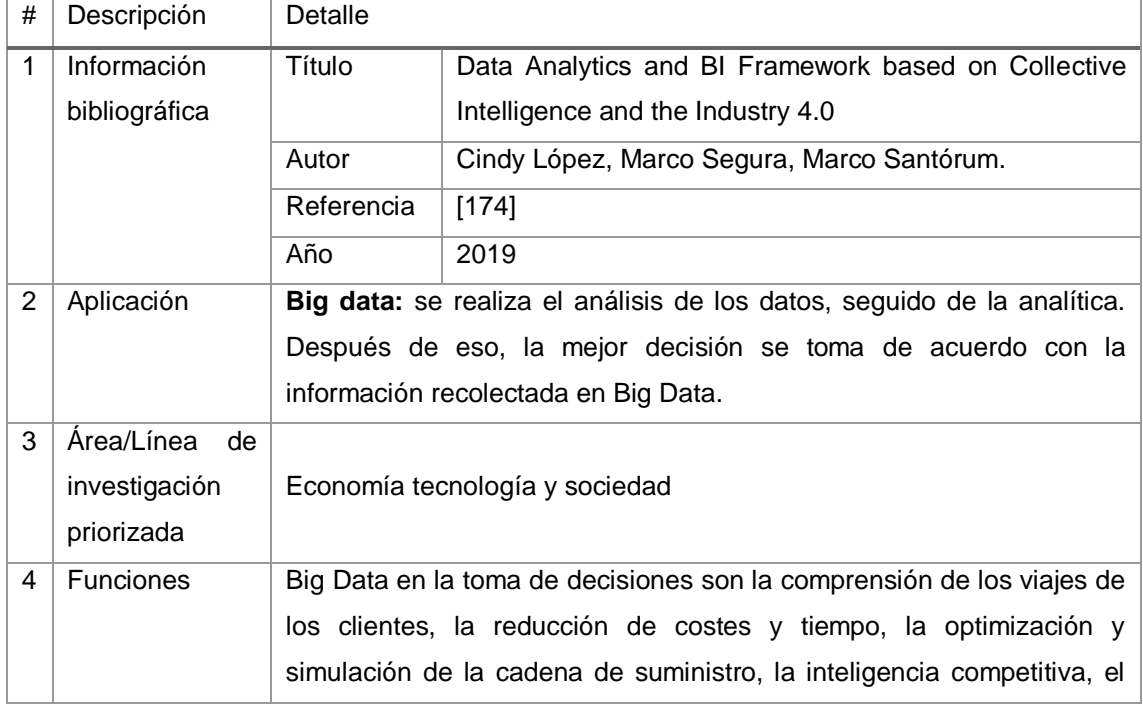

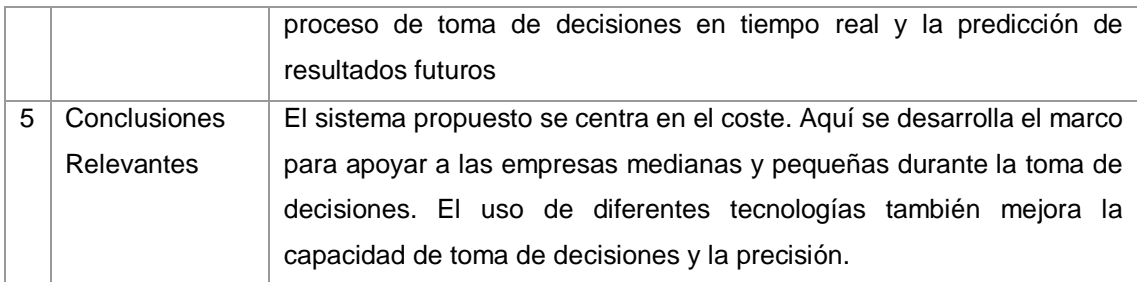

# TABLA CXXXVI. RESULTADO DEL ARTÍCULO EP97

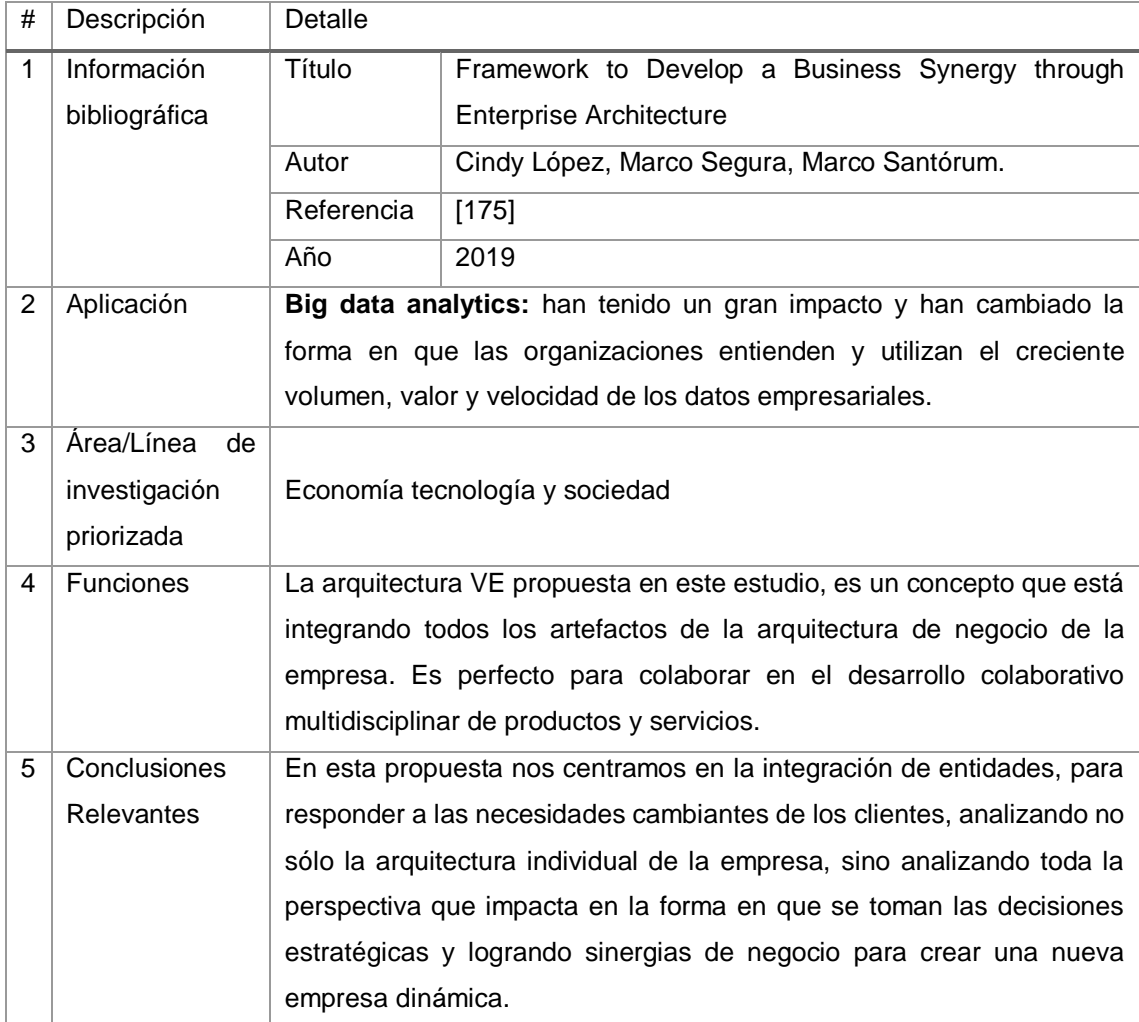

#### TABLA CXXXVII.

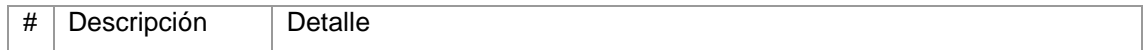

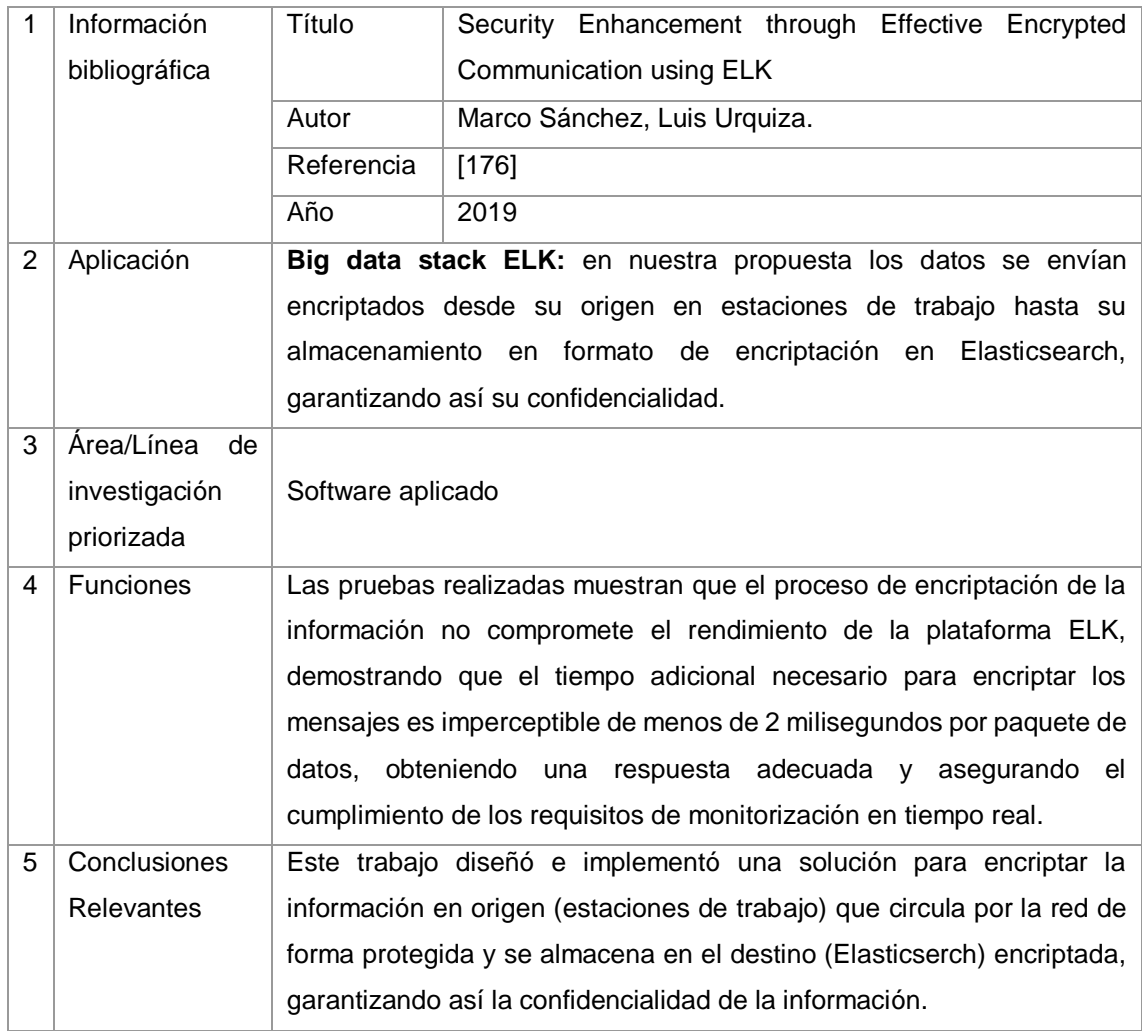

# TABLA CXXXVIII. RESULTADO DEL ARTÍCULO EP99

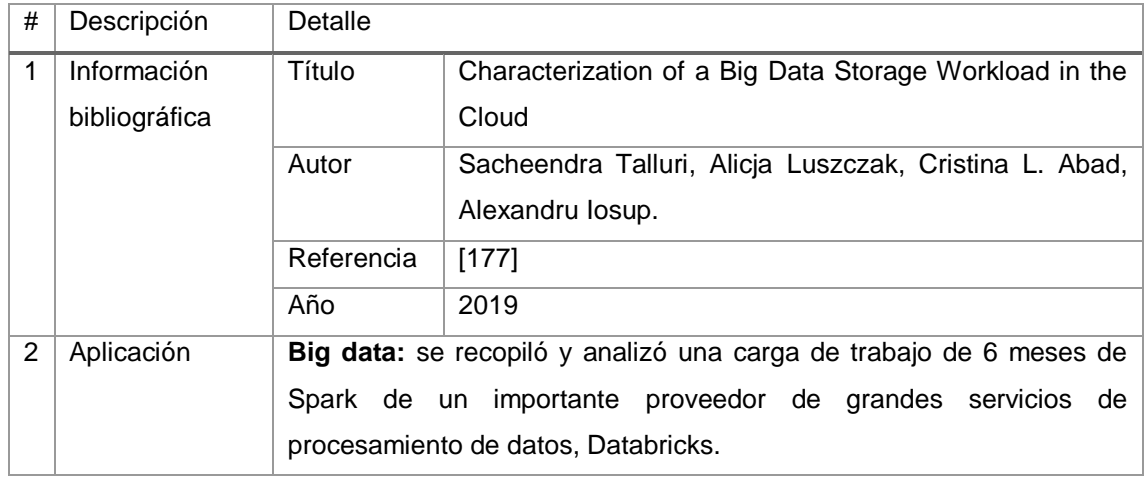

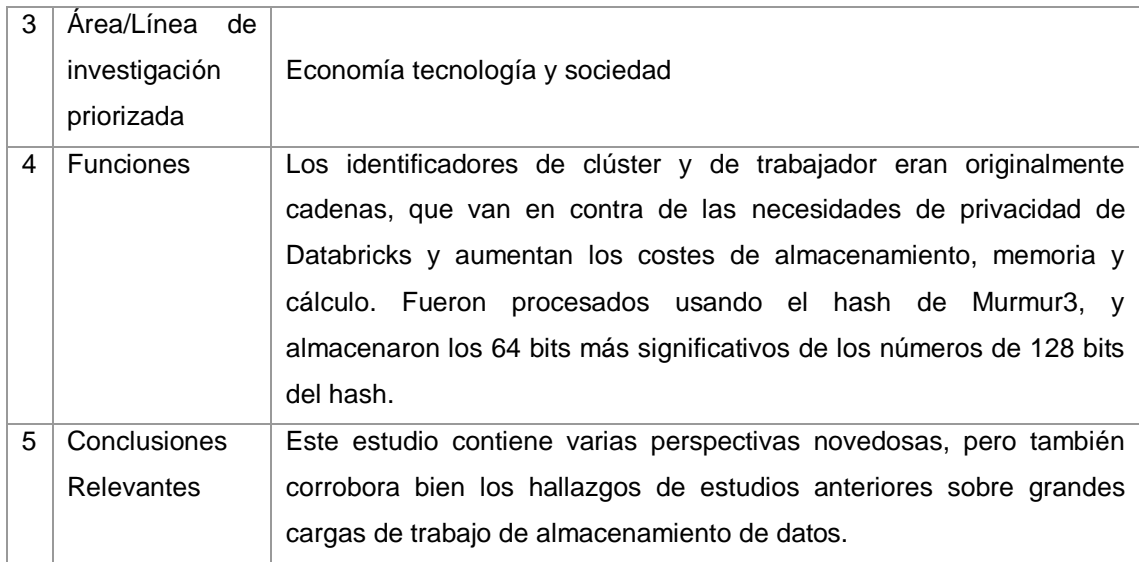

#### TABLA CXXXIX.

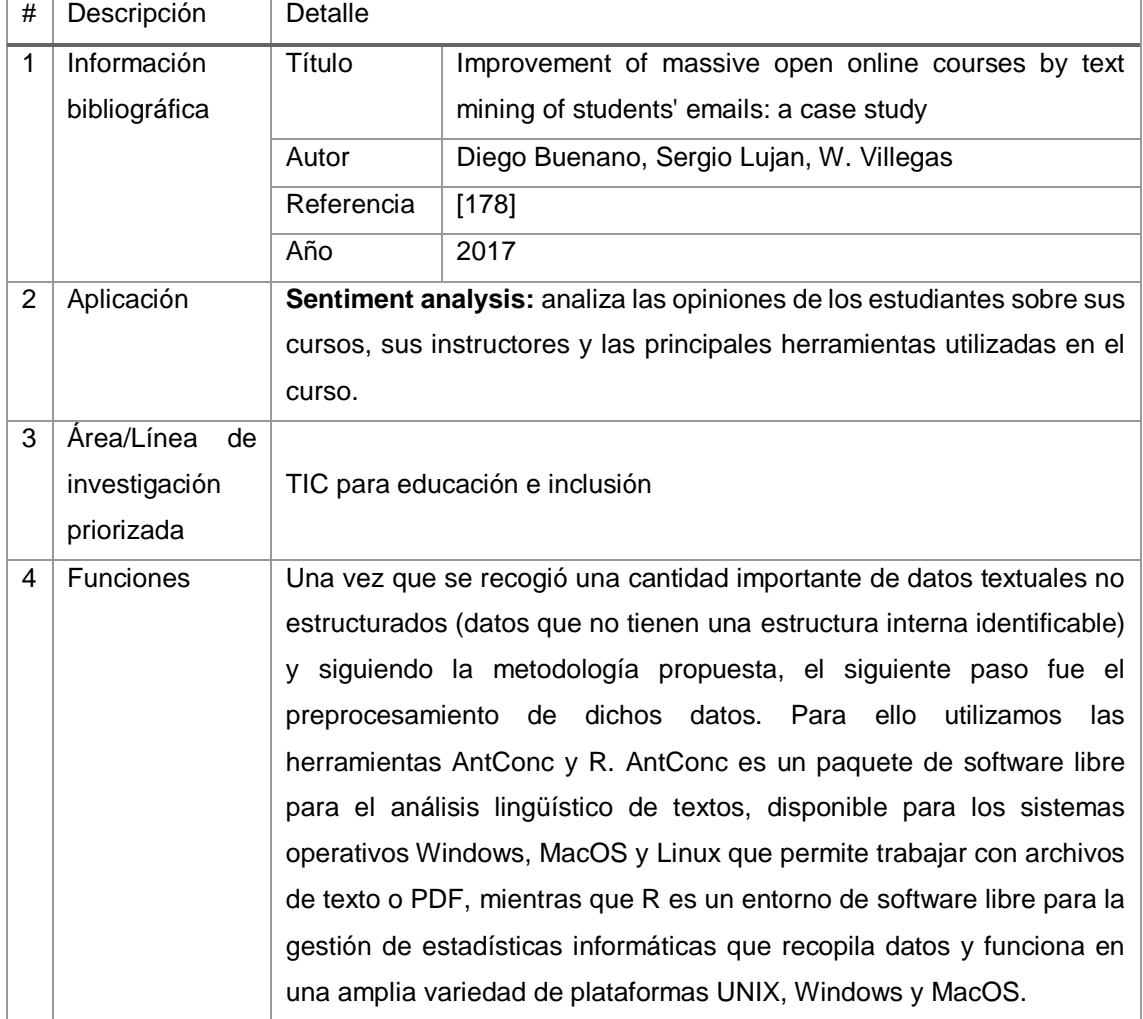

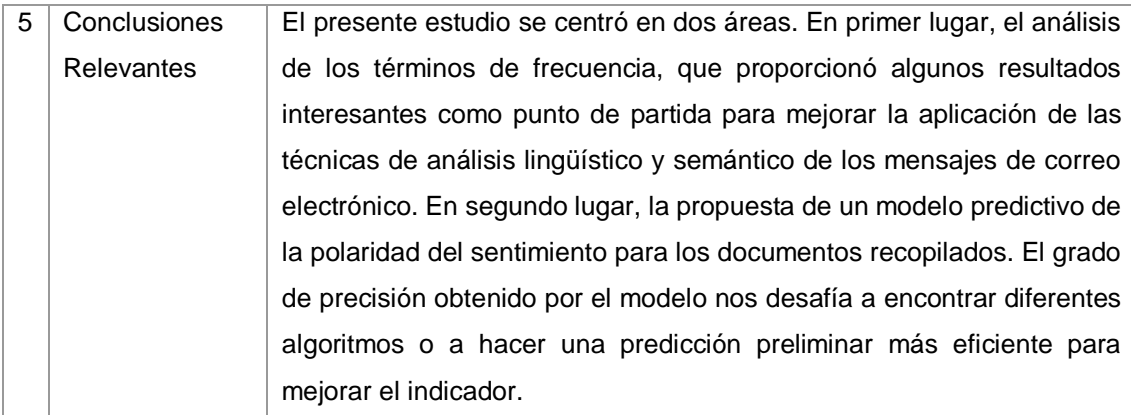

# TABLA CXL. RESULTADO DEL ARTÍCULO EP101

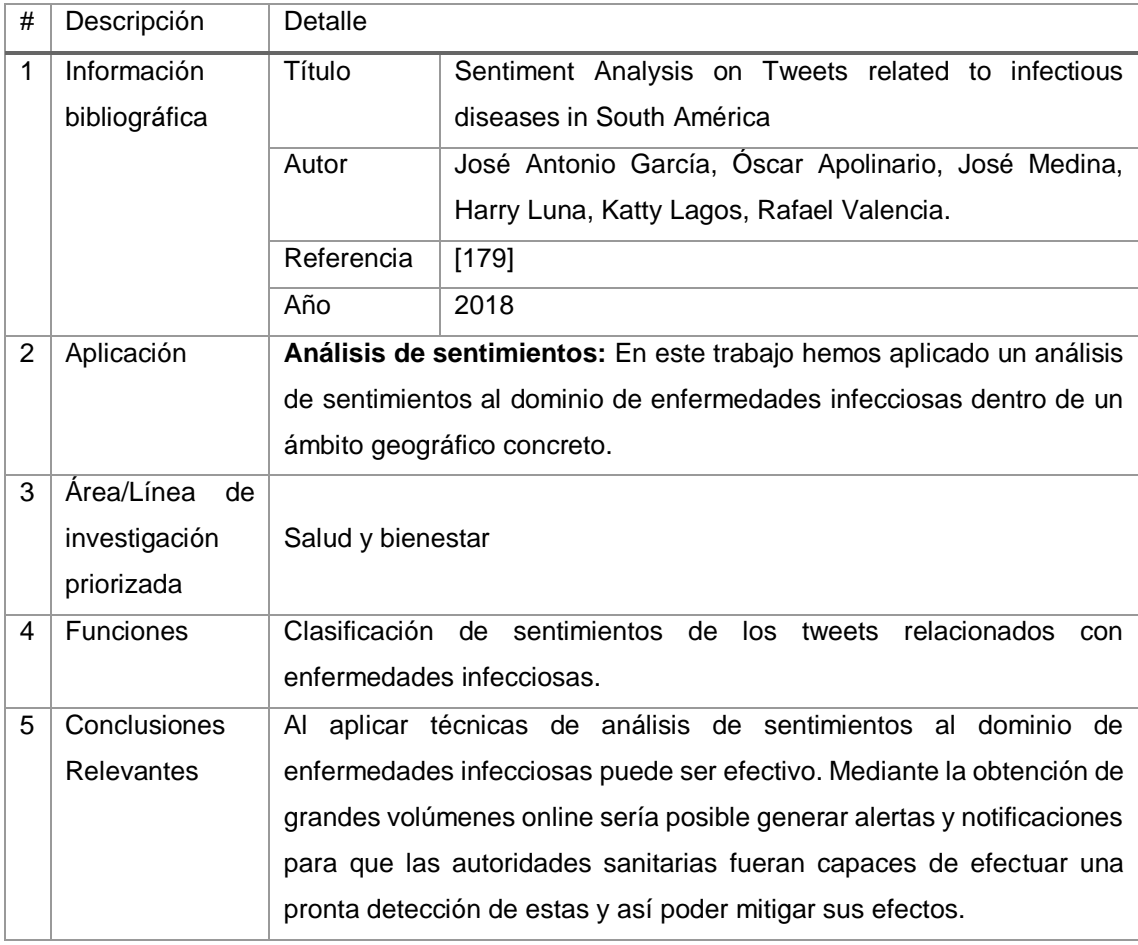

# TABLA CXLI. RESULTADO DEL ARTÍCULO EP102

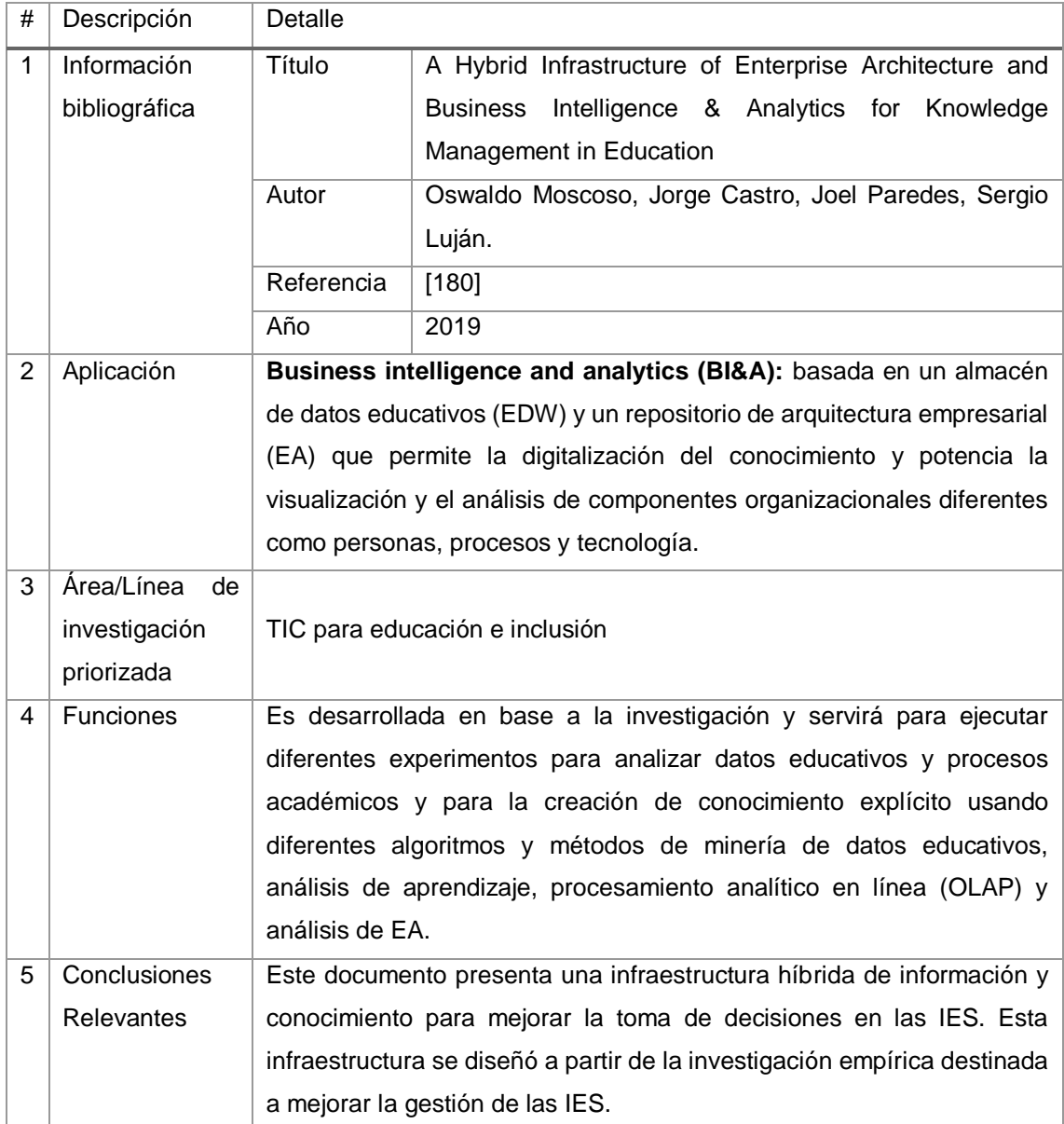

# TABLA CXLII. RESULTADO DEL ARTÍCULO EP103

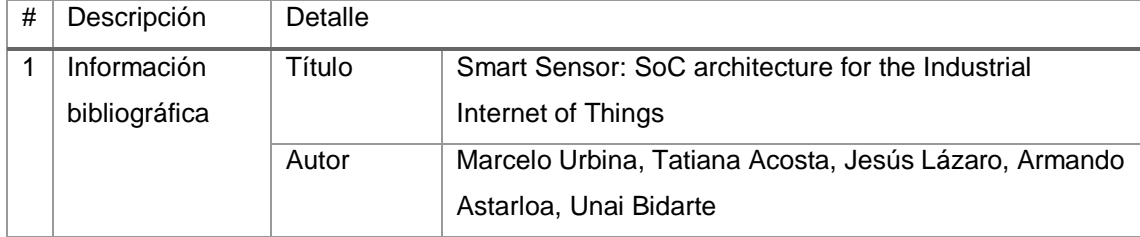

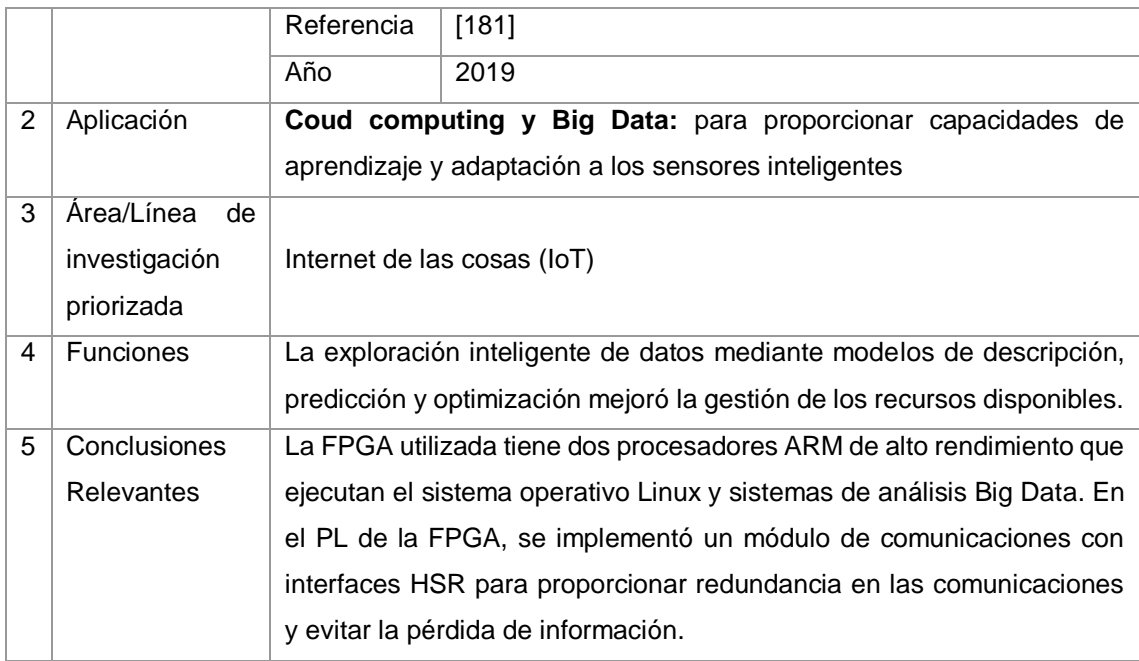

# TABLA CXLIII. RESULTADO DEL ARTÍCULO EP104

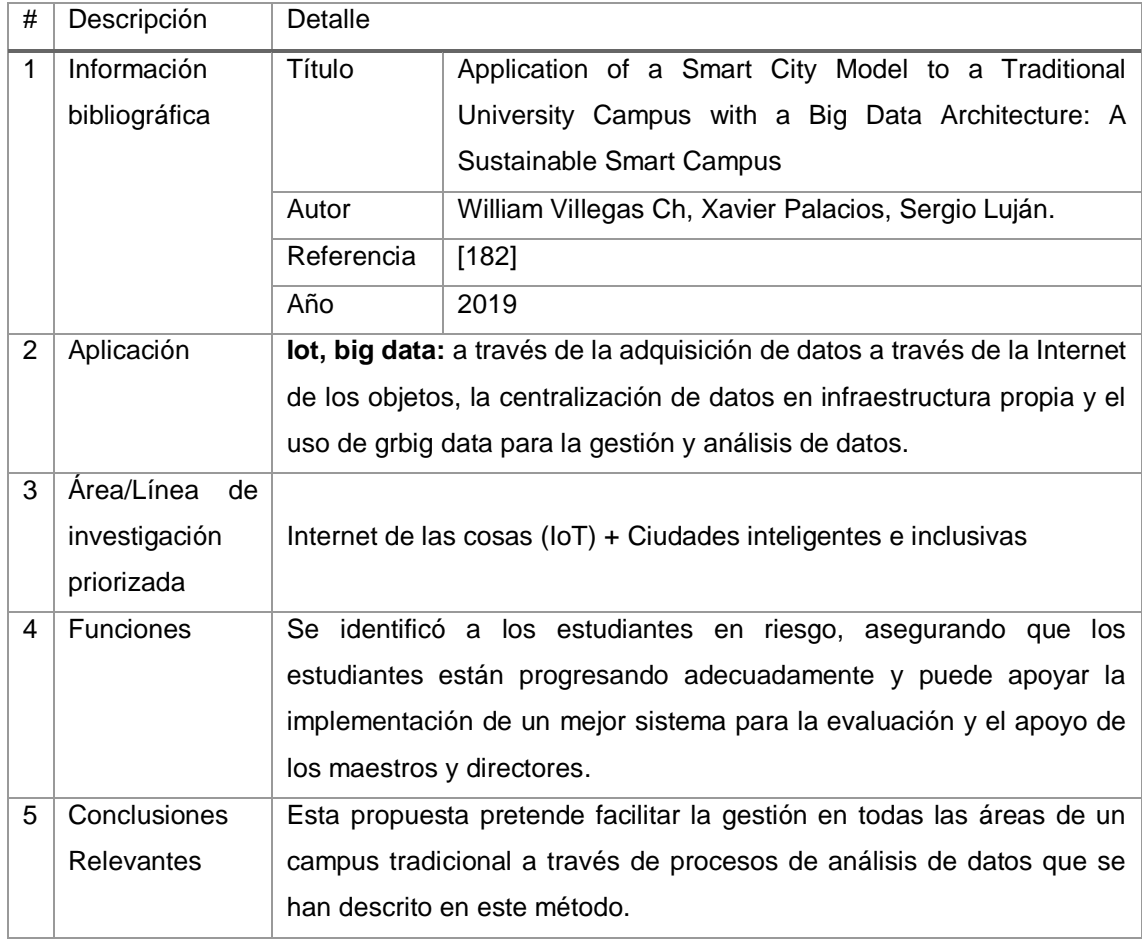

# TABLA CXLIV. RESULTADO DEL ARTÍCULO EP105

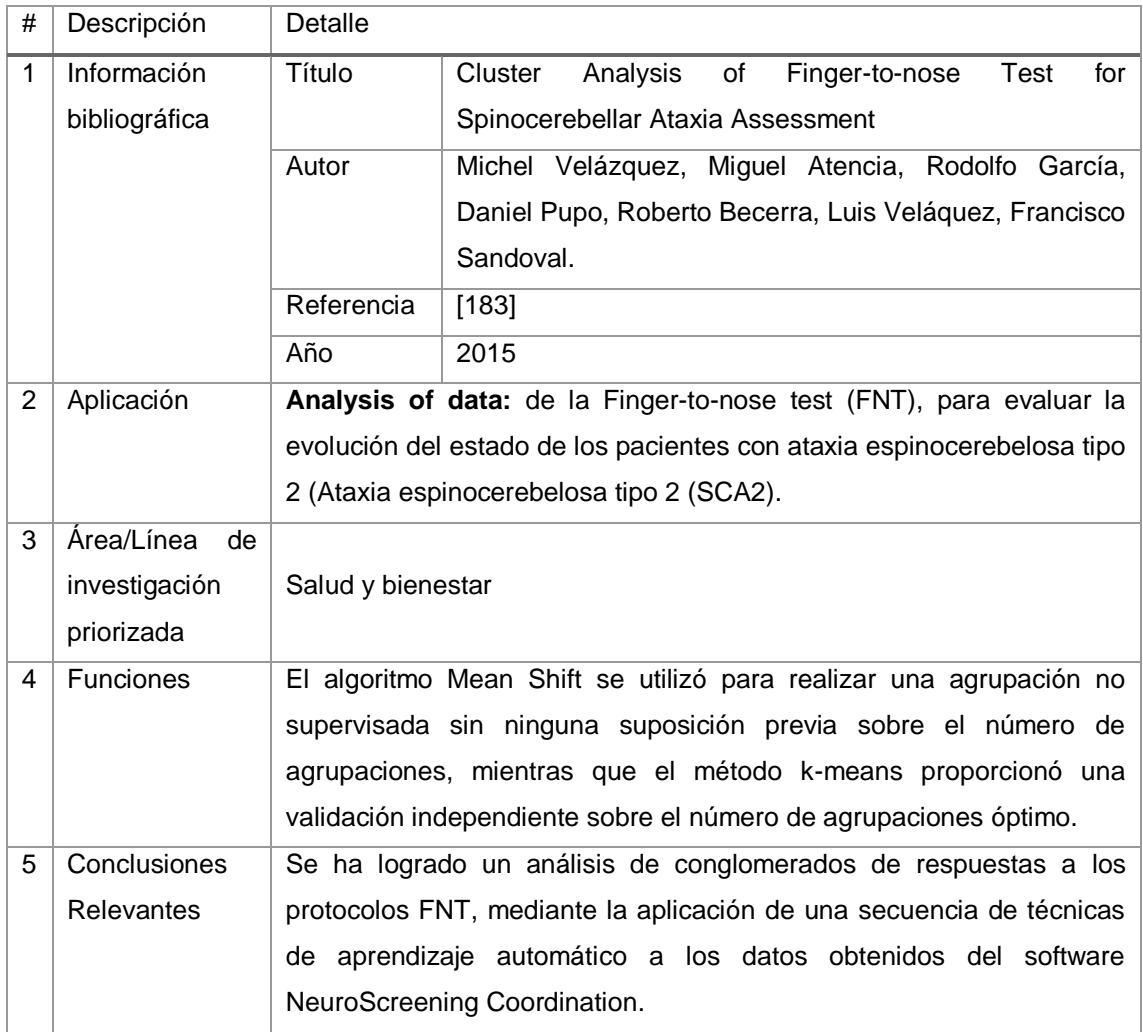

#### TABLA CXLV.

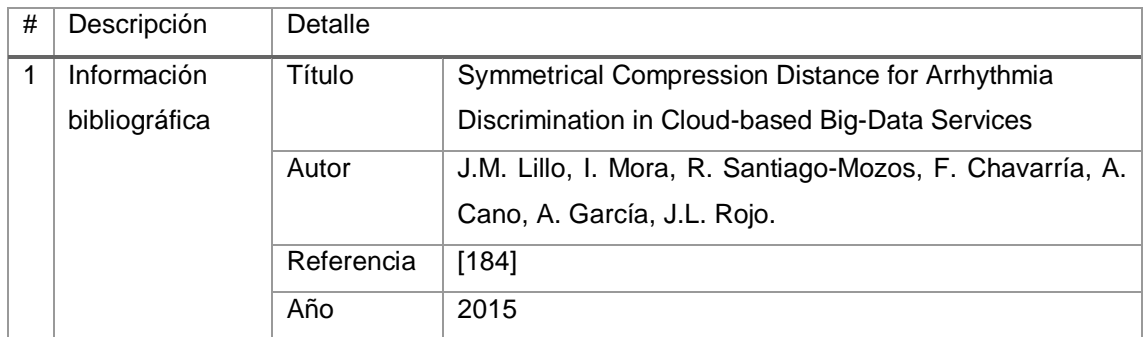

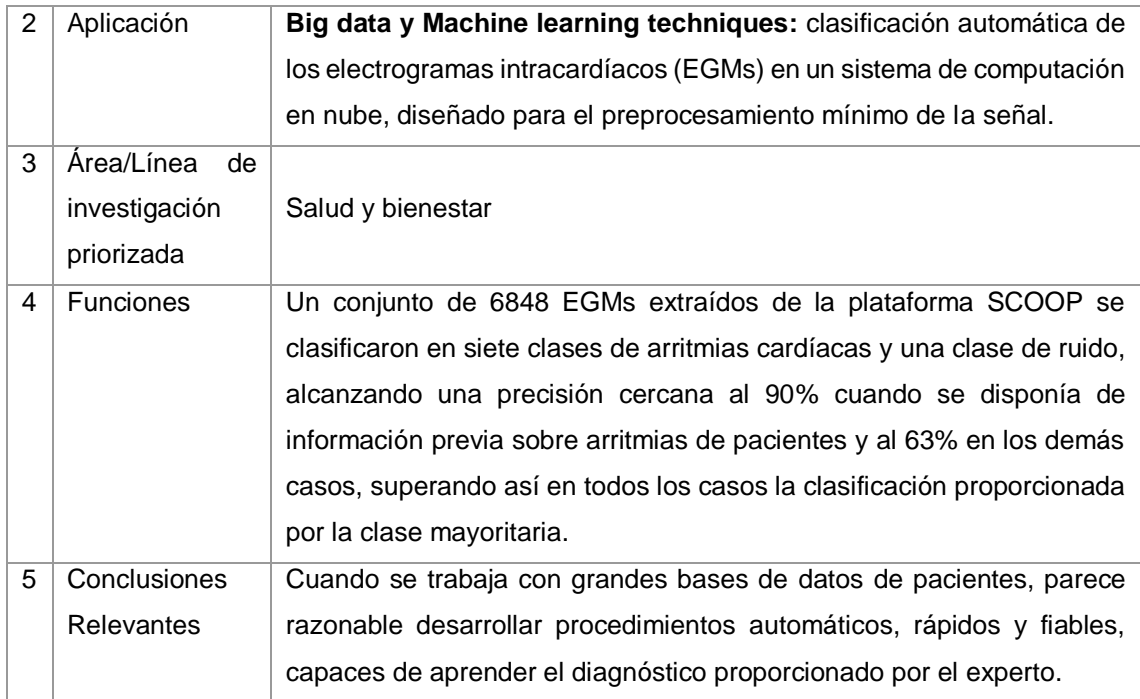

# TABLA CXLVI. RESULTADO DEL ARTÍCULO EP107

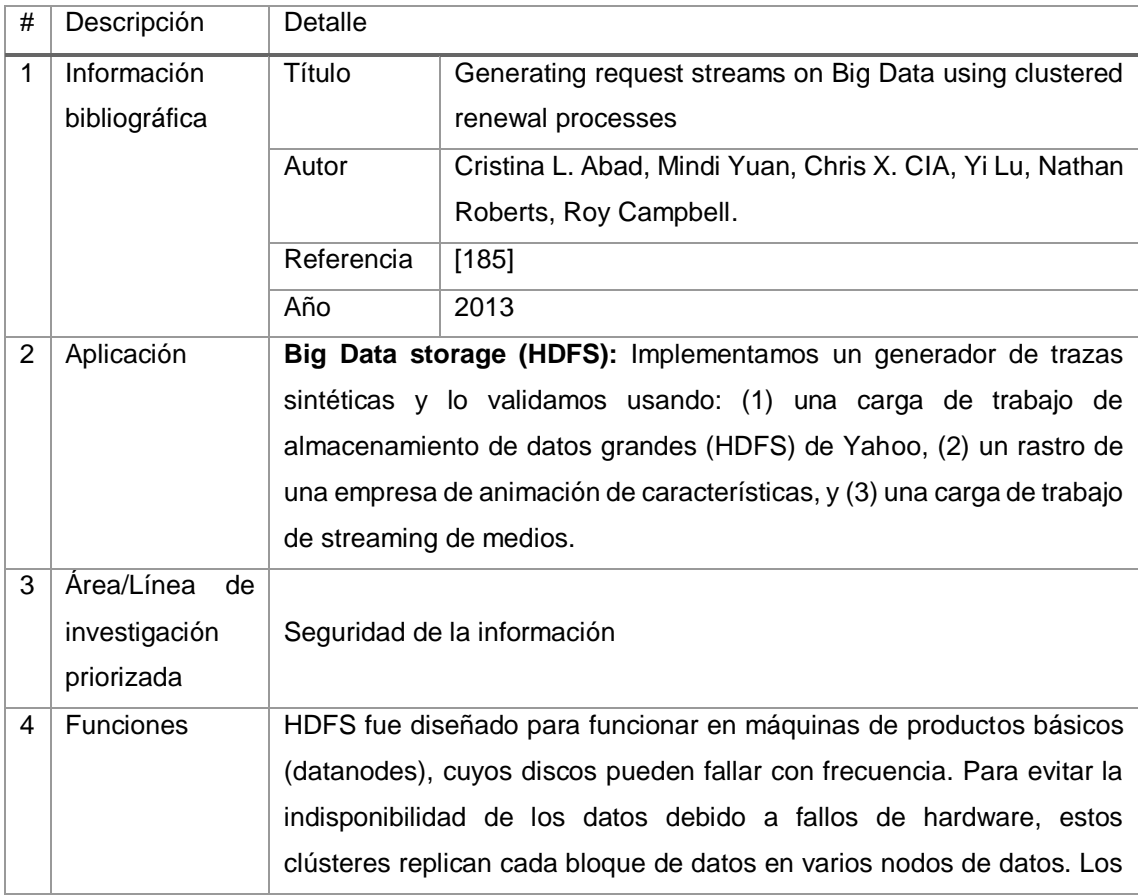

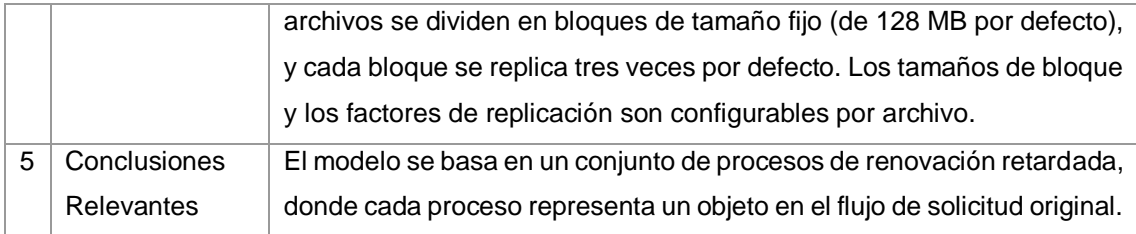

# TABLA CXLVII. RESULTADO DEL ARTÍCULO EP108

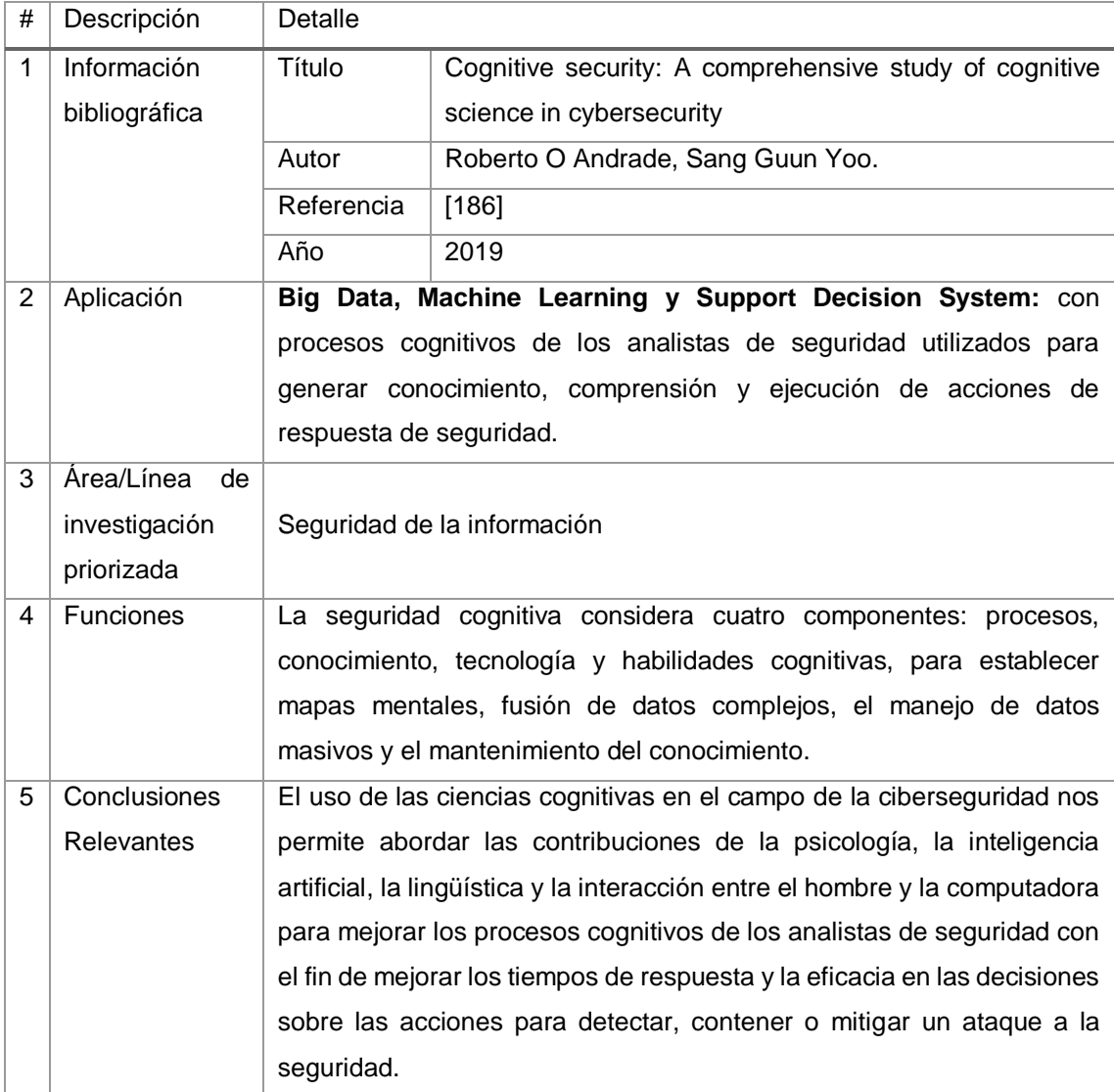

#### TABLA CXLVIII.

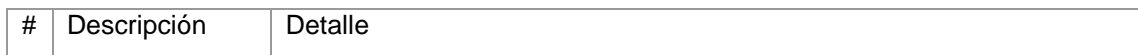

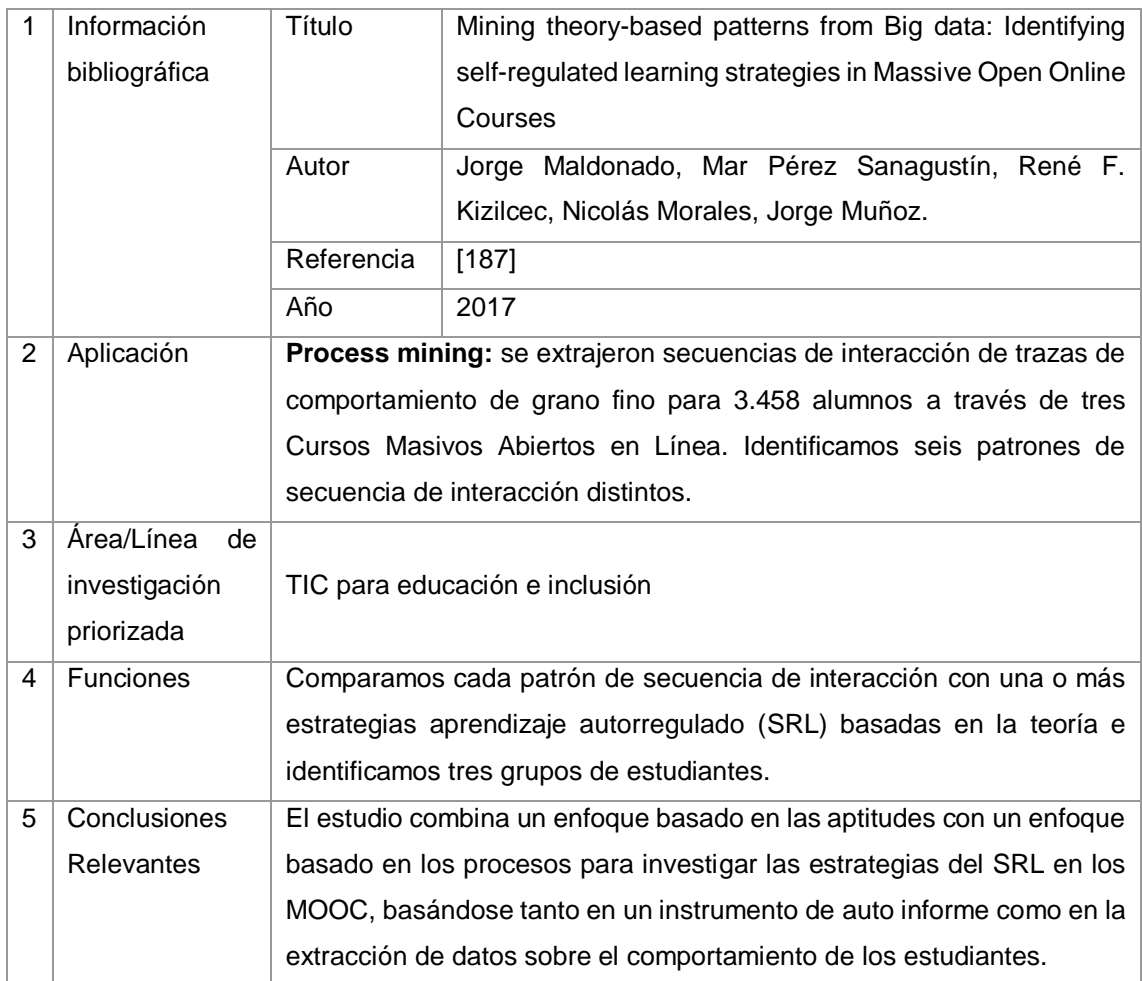

# TABLA CXLIX. RESULTADO DEL ARTÍCULO EP110

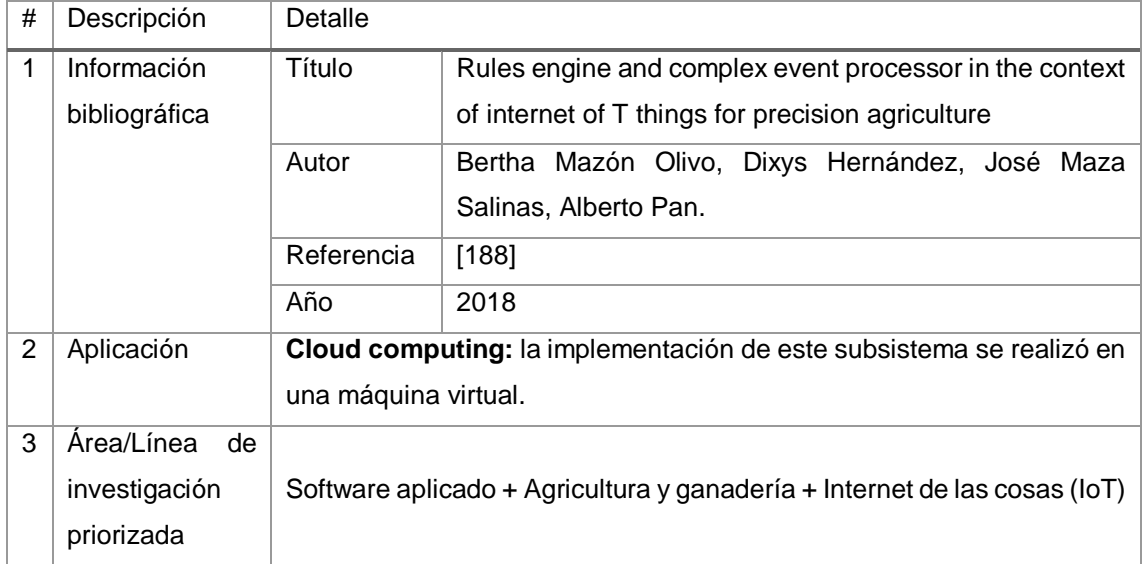

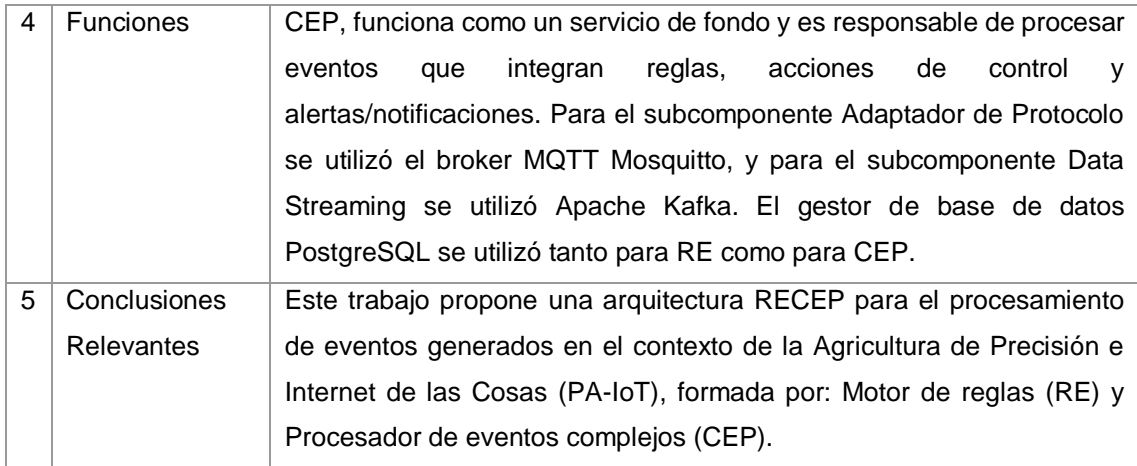

## TABLA CL. RESULTADO DEL ARTÍCULO EP111

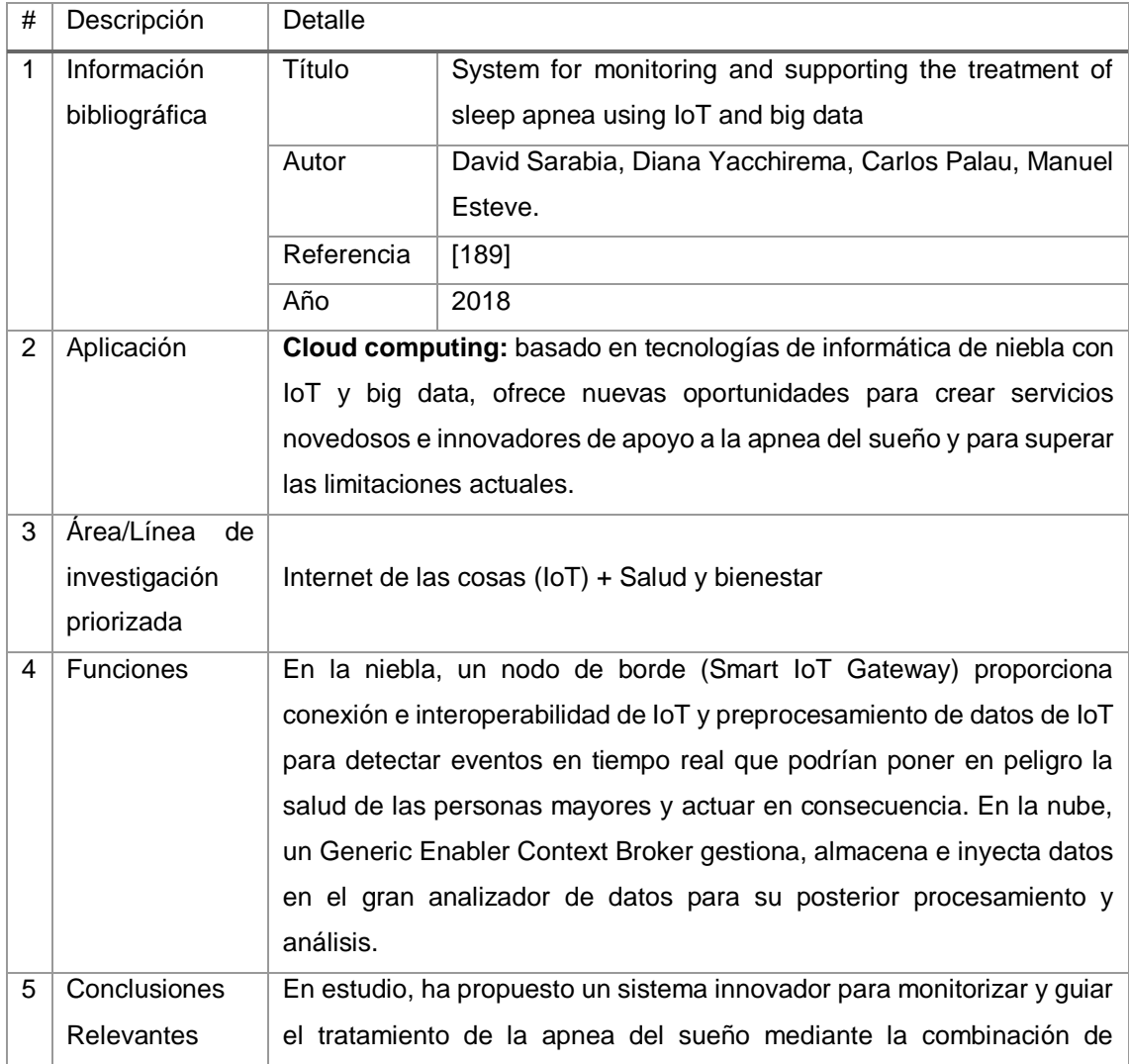

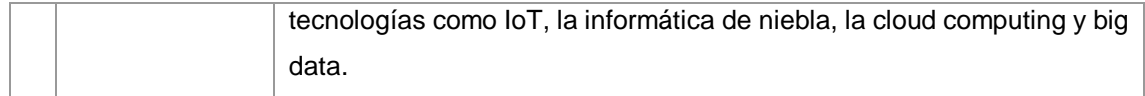

#### TABLA CLI.

### RESULTADO DEL ARTÍCULO EP112

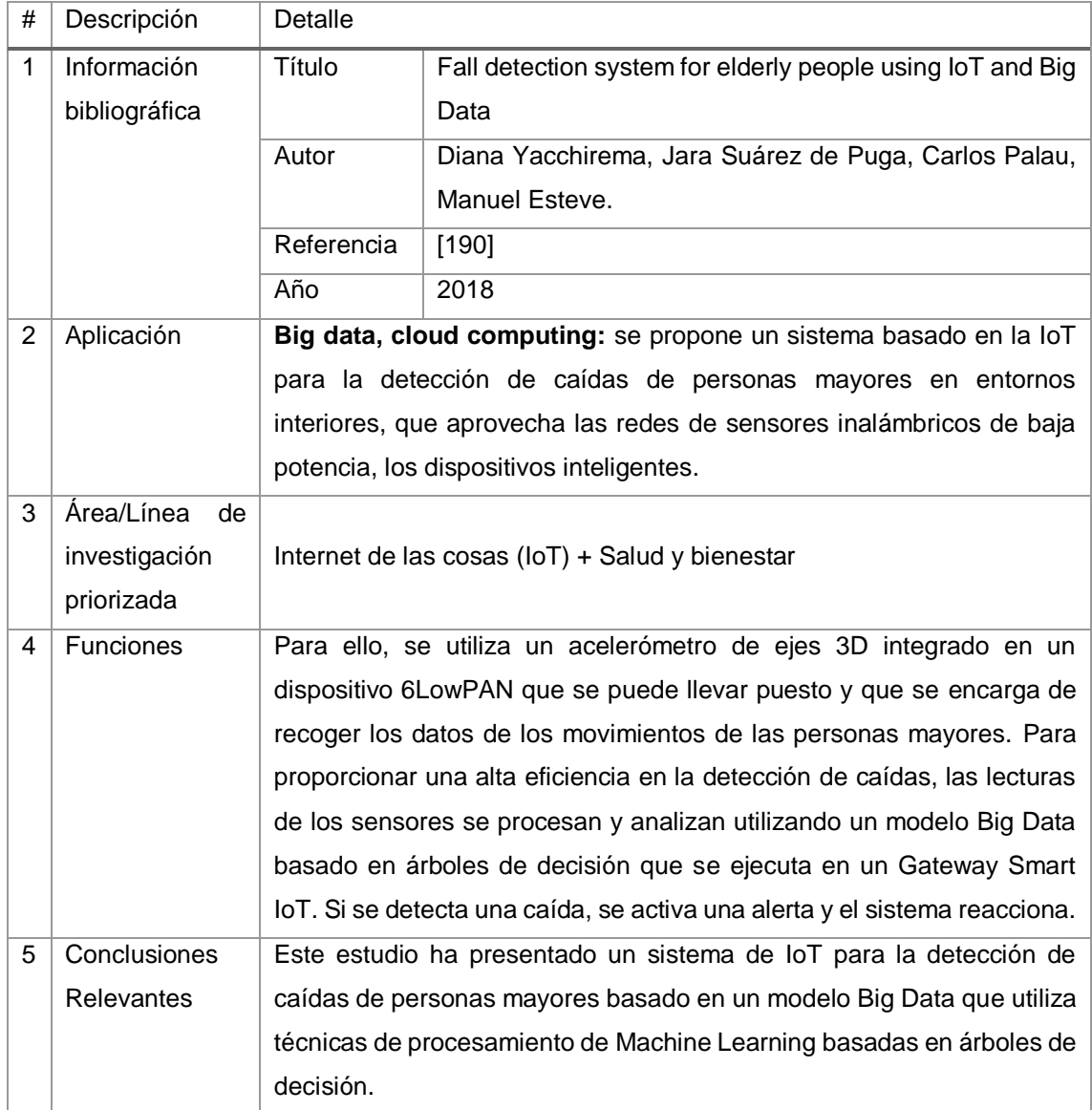

### TABLA CLII. RESULTADO DEL ARTÍCULO EP113

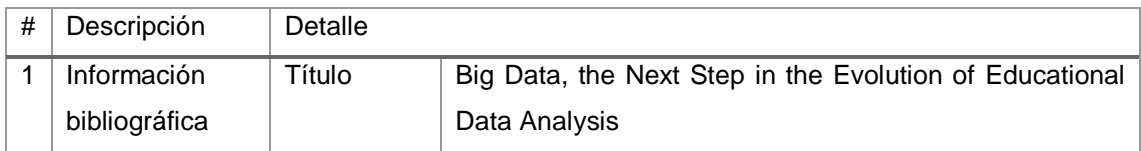

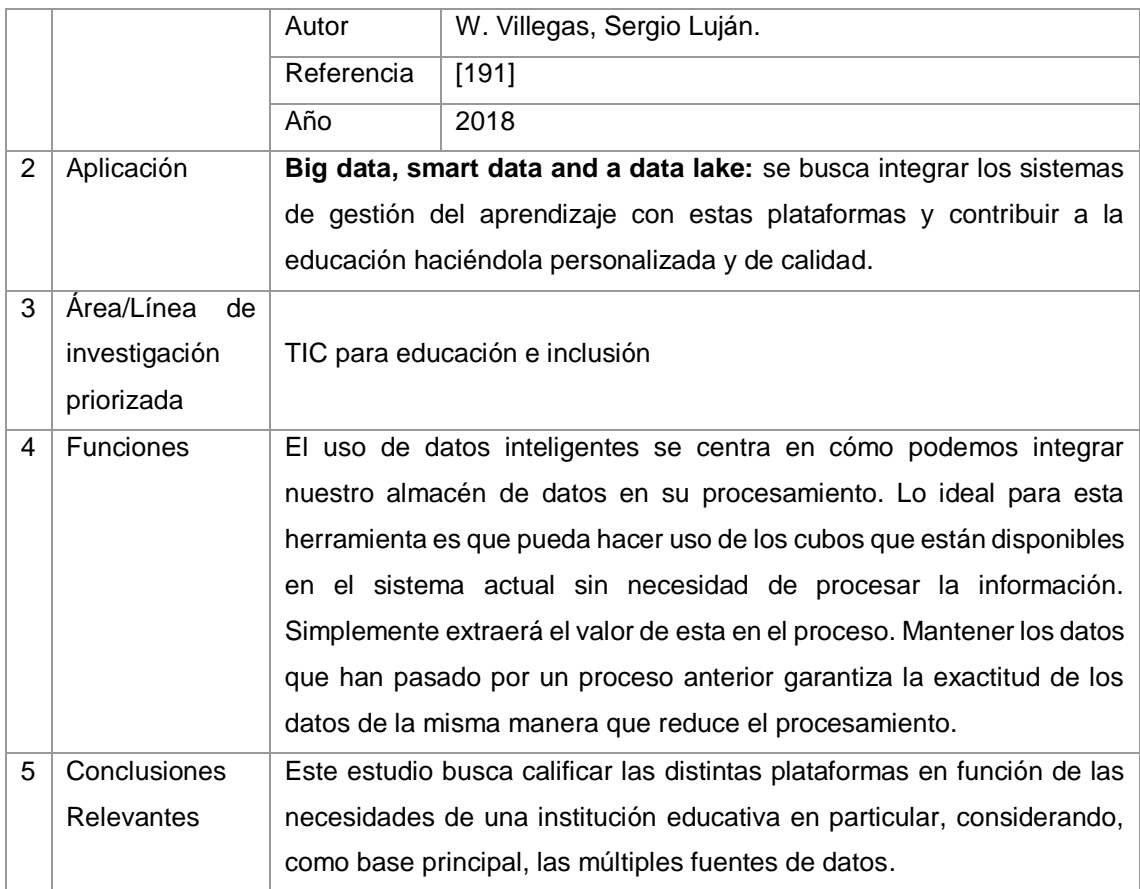

#### TABLA CLIII.

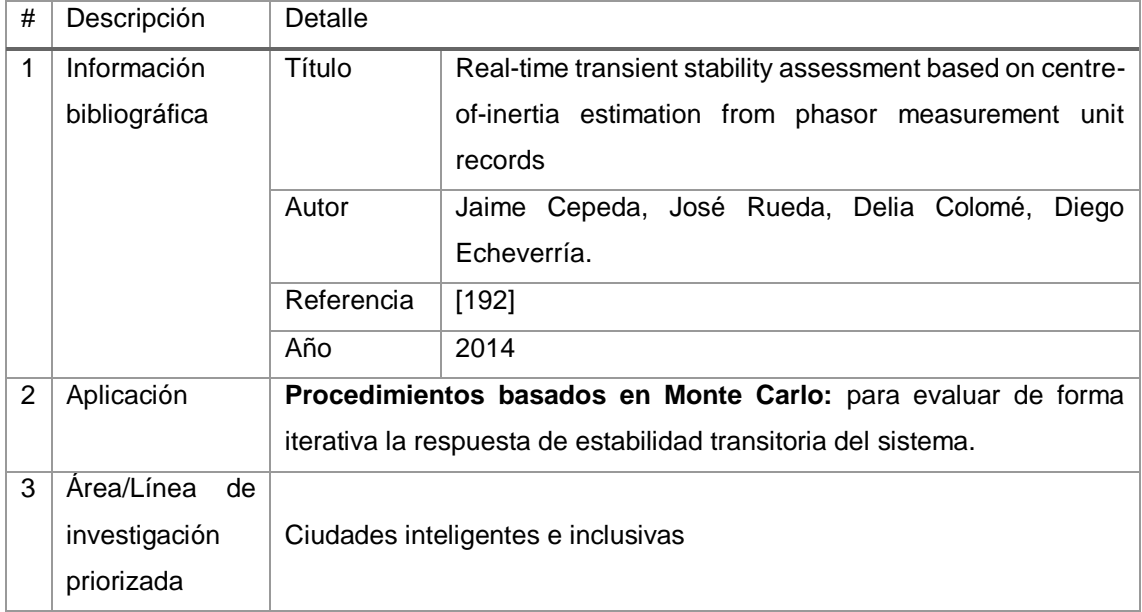

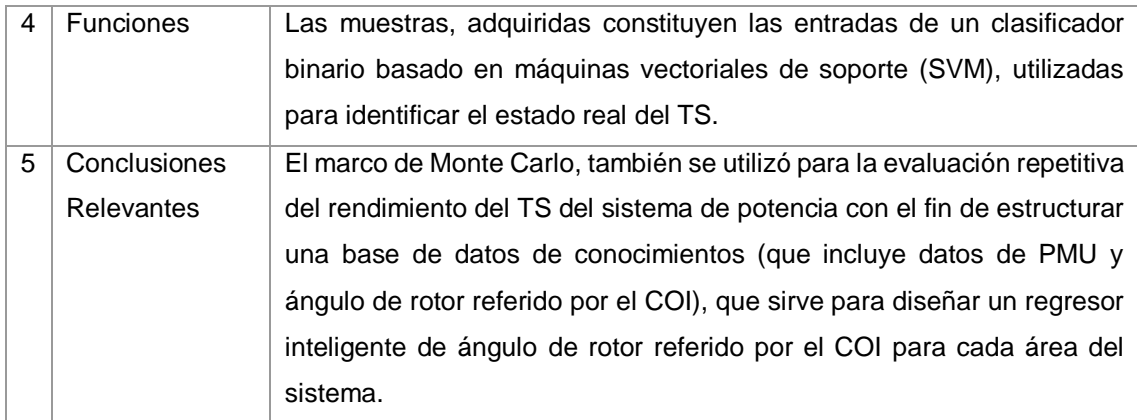

# TABLA CLIV. RESULTADO DEL ARTÍCULO EP115

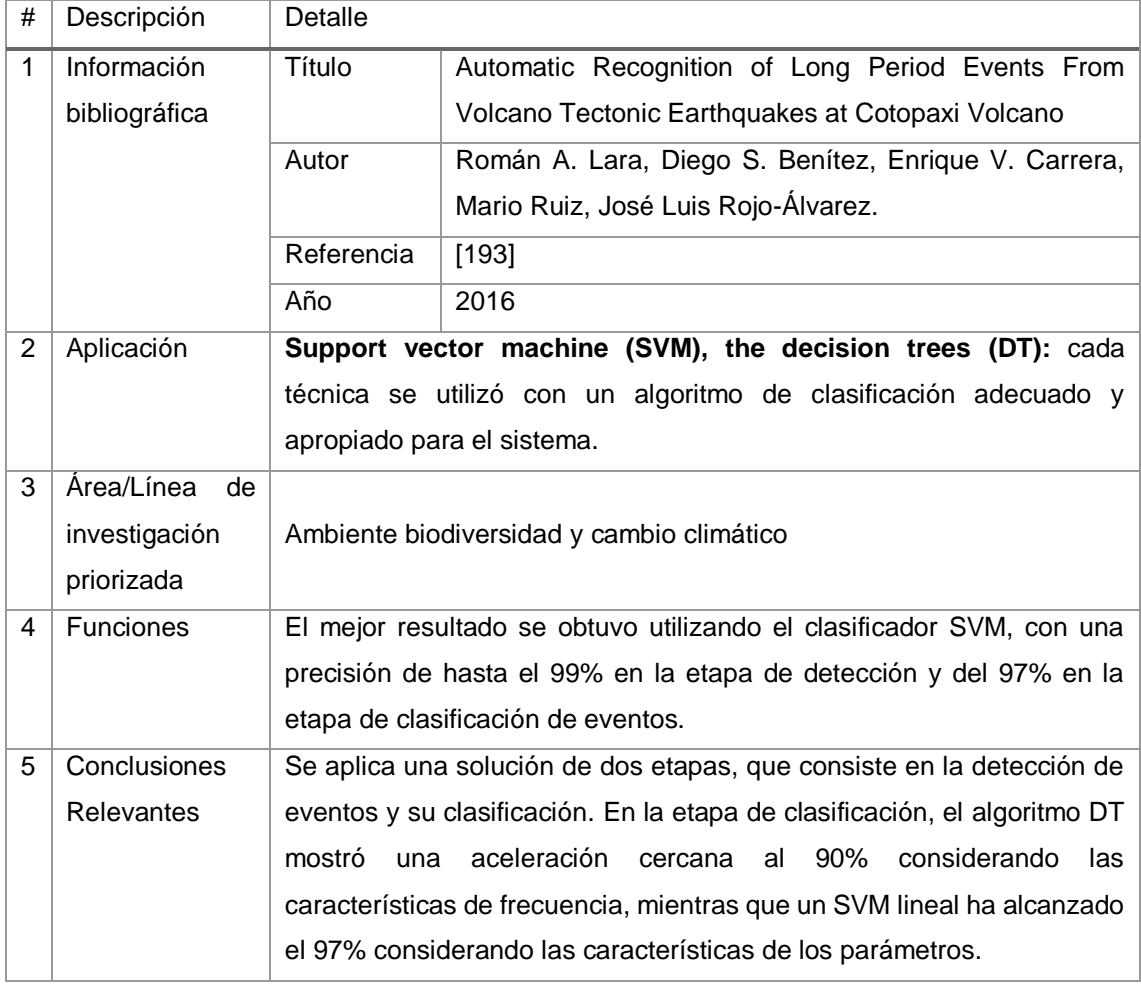

# TABLA CLV. RESULTADO DEL ARTÍCULO EP116

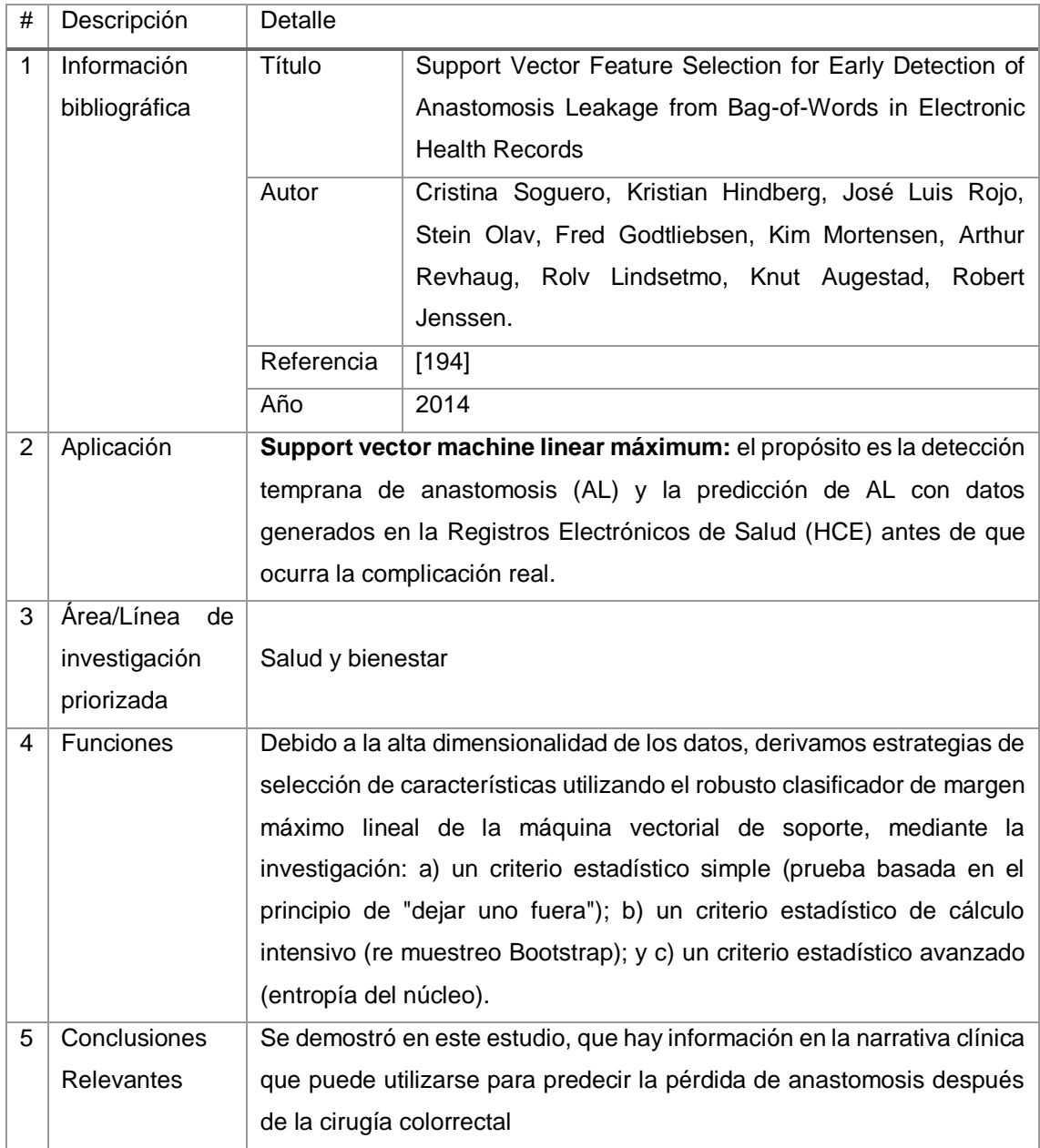

# TABLA CLVI. RESULTADO DEL ARTÍCULO EP117

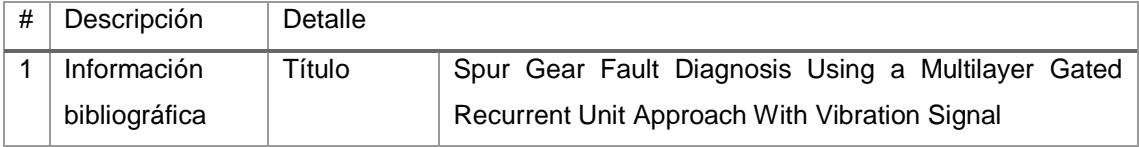

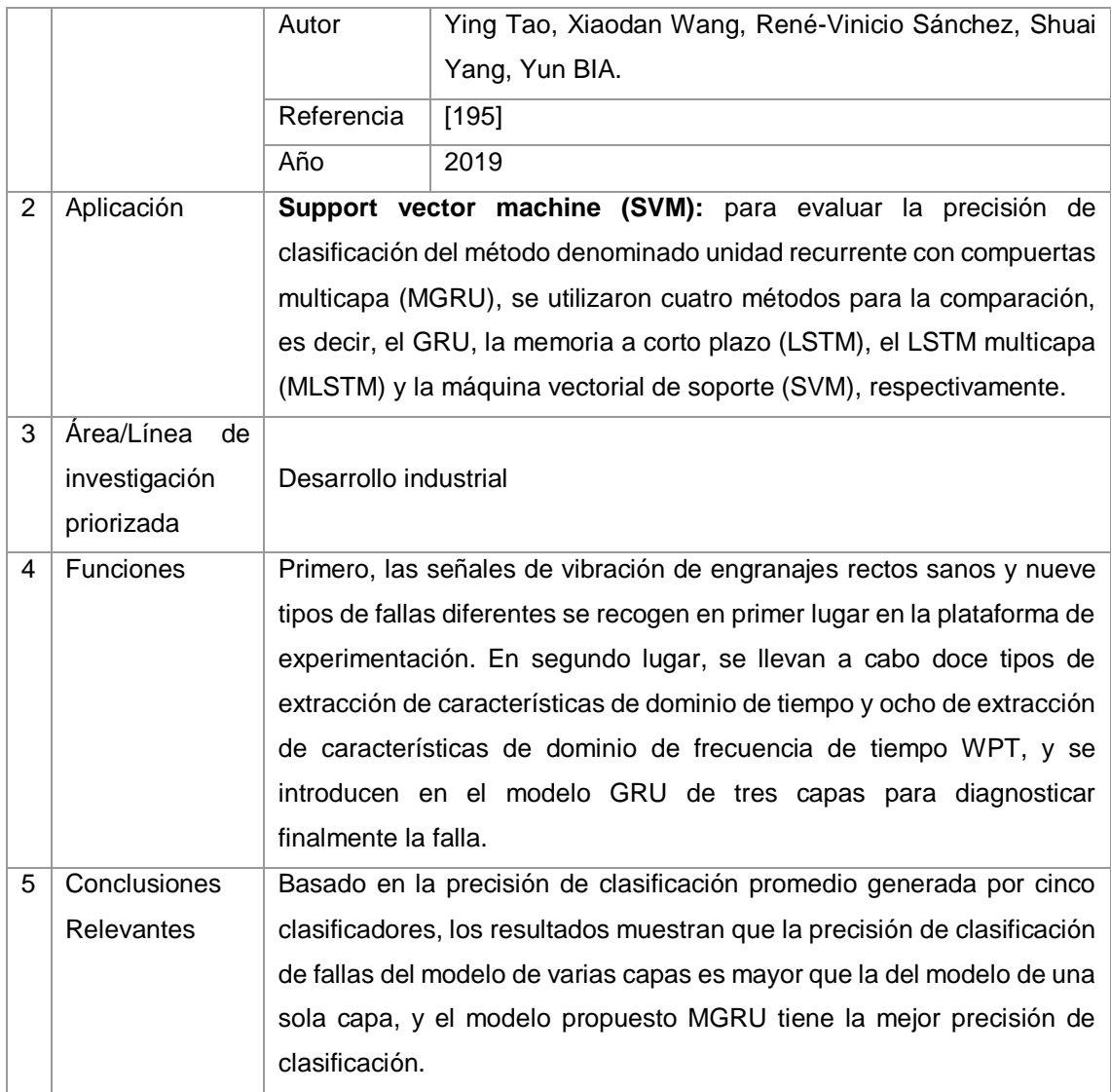

# TABLA CLVII. RESULTADO DEL ARTÍCULO EP118

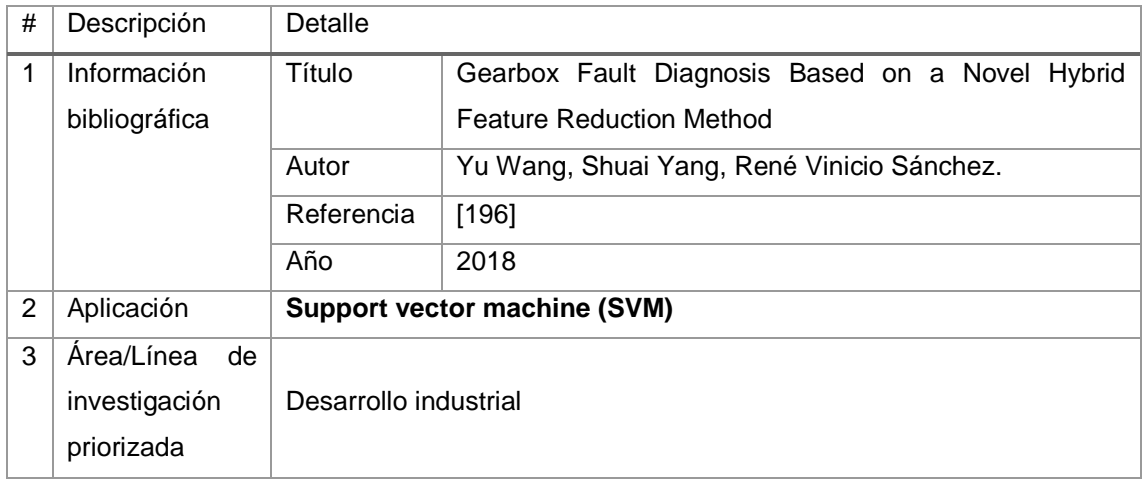
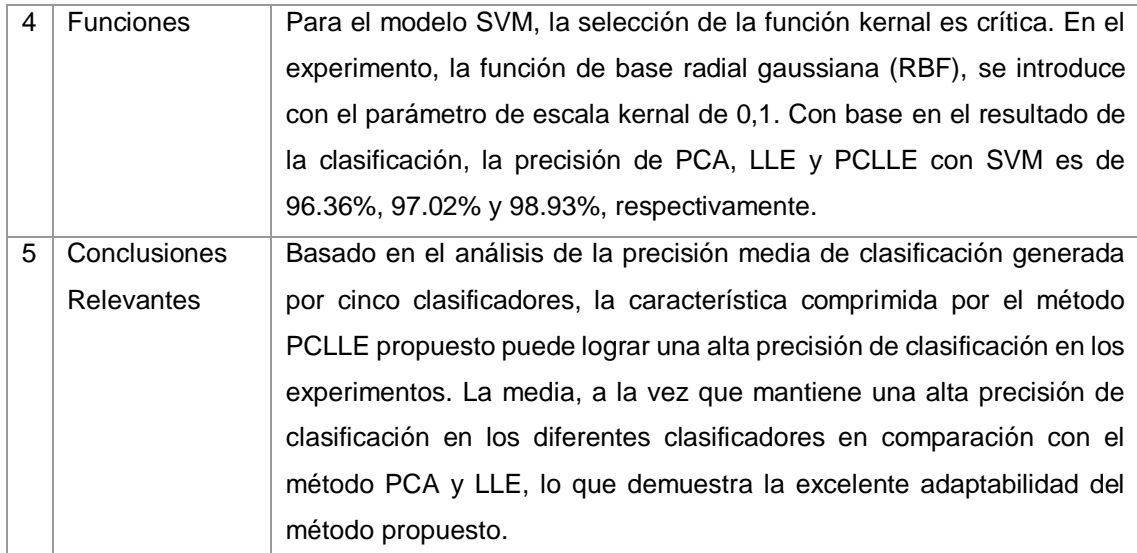

# TABLA CLVIII. RESULTADO DEL ARTÍCULO EP119

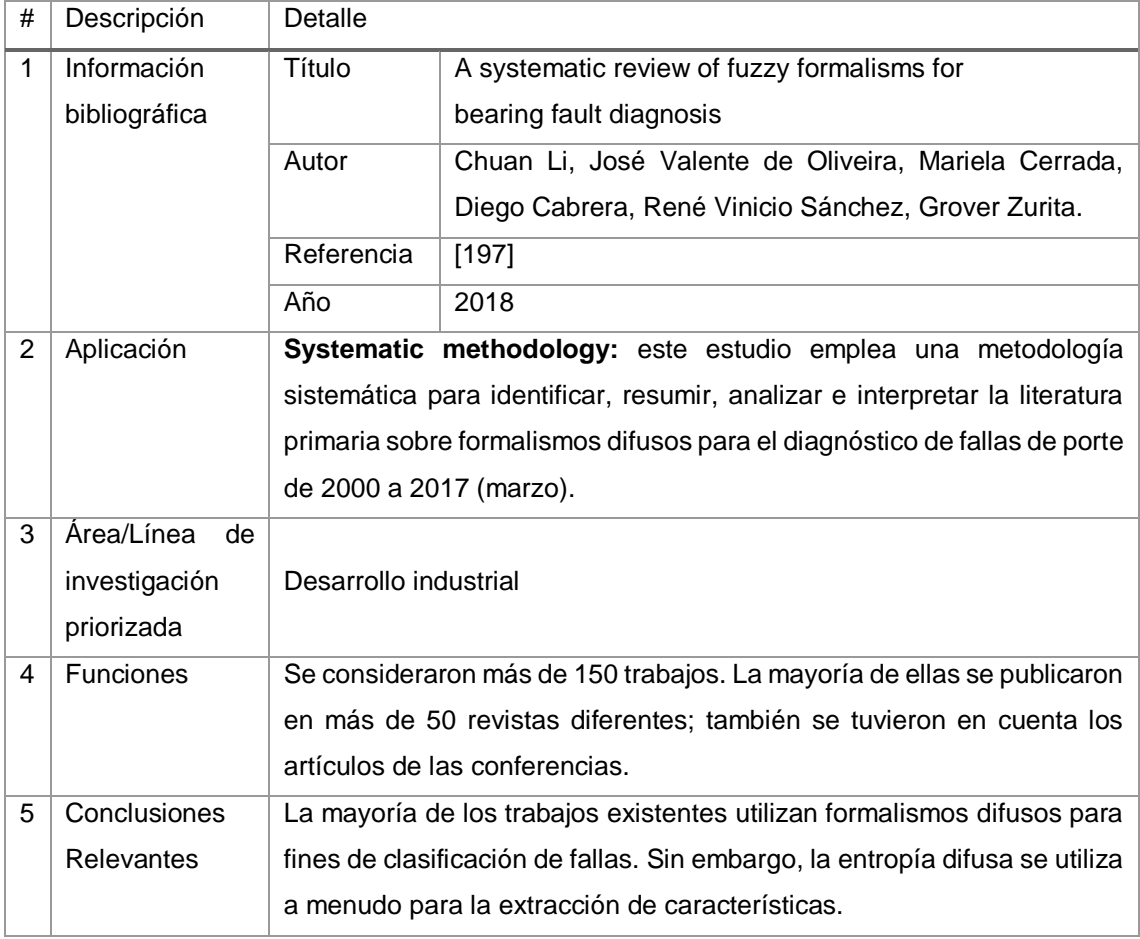

# TABLA CLIX. RESULTADO DEL ARTÍCULO EP120

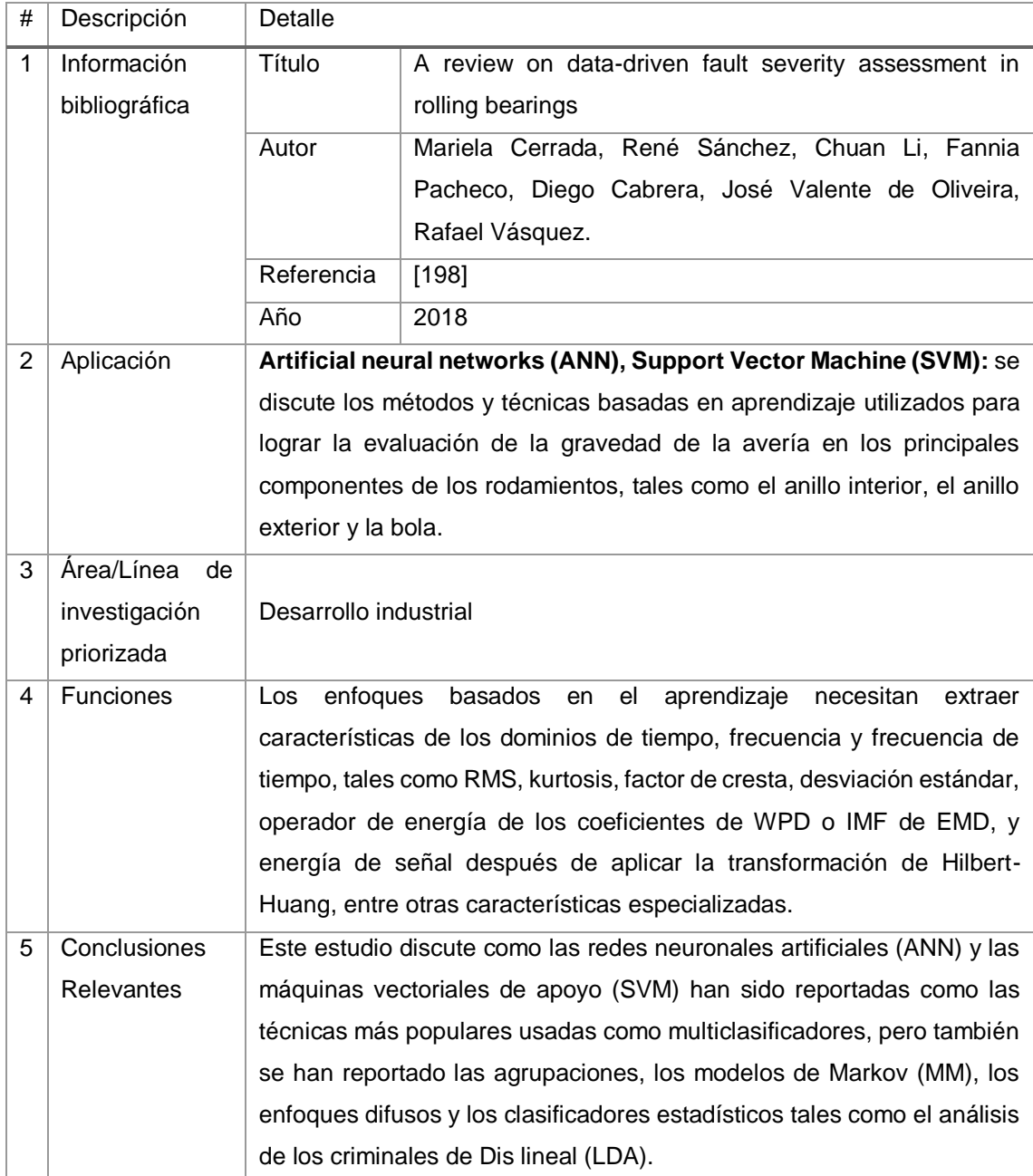

#### TABLA CLX.

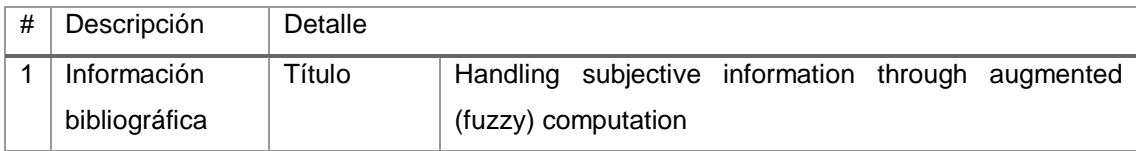

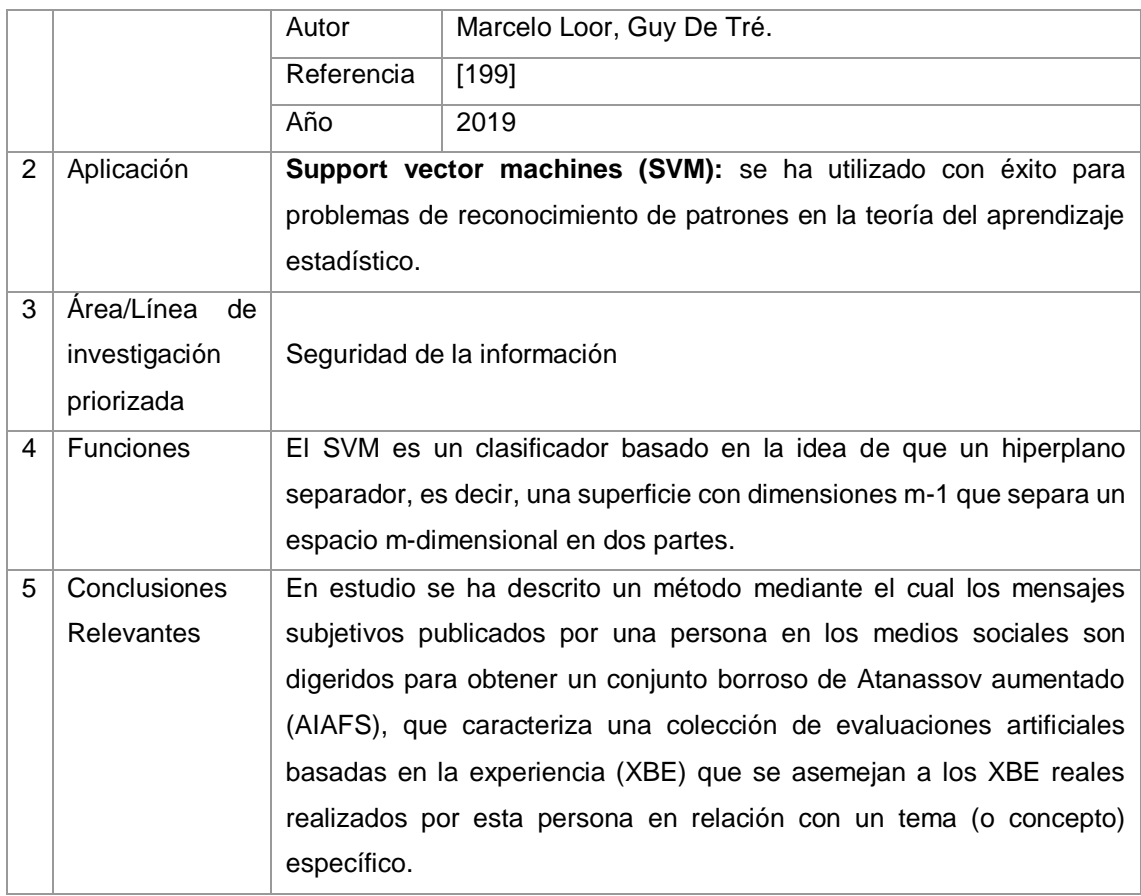

#### TABLA CLXI.

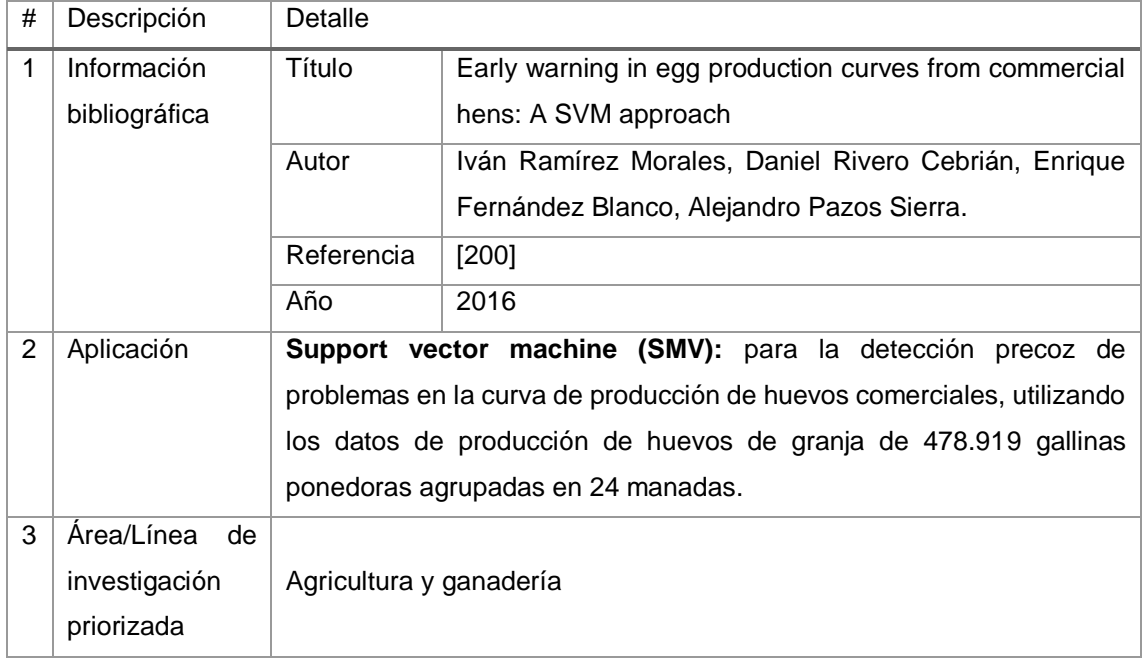

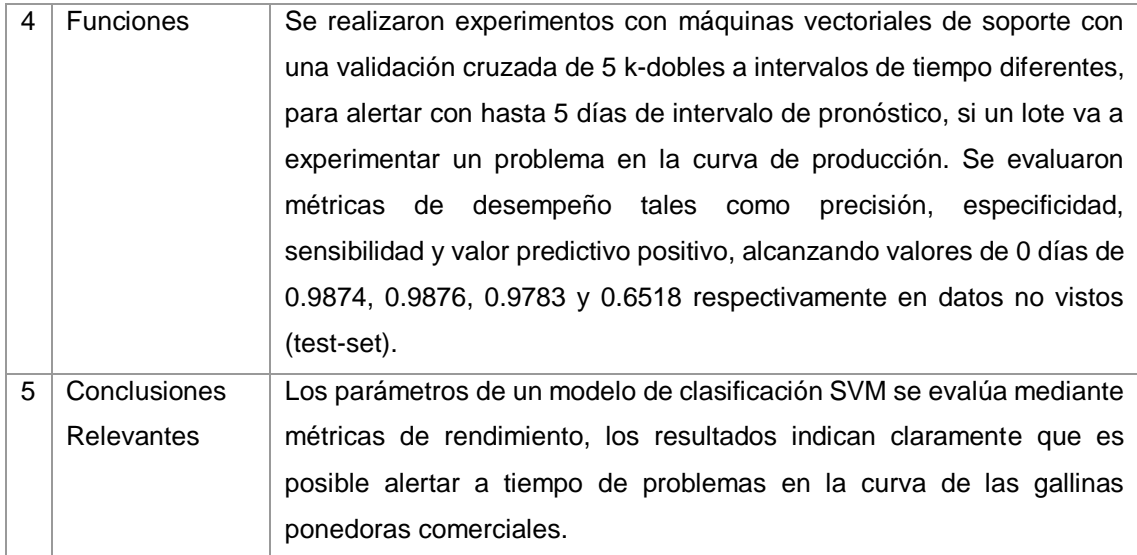

# TABLA CLXII. RESULTADO DEL ARTÍCULO EP123

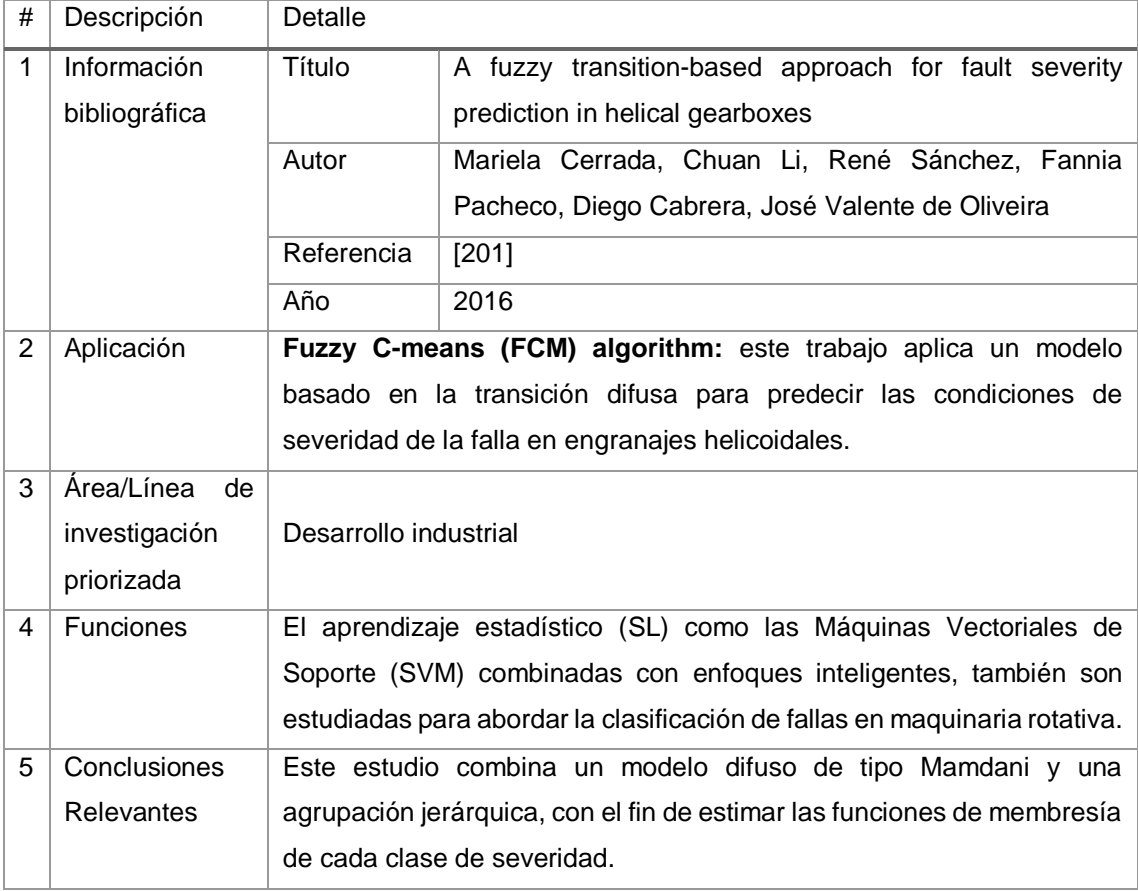

# TABLA CLXIII. RESULTADO DEL ARTÍCULO EP124

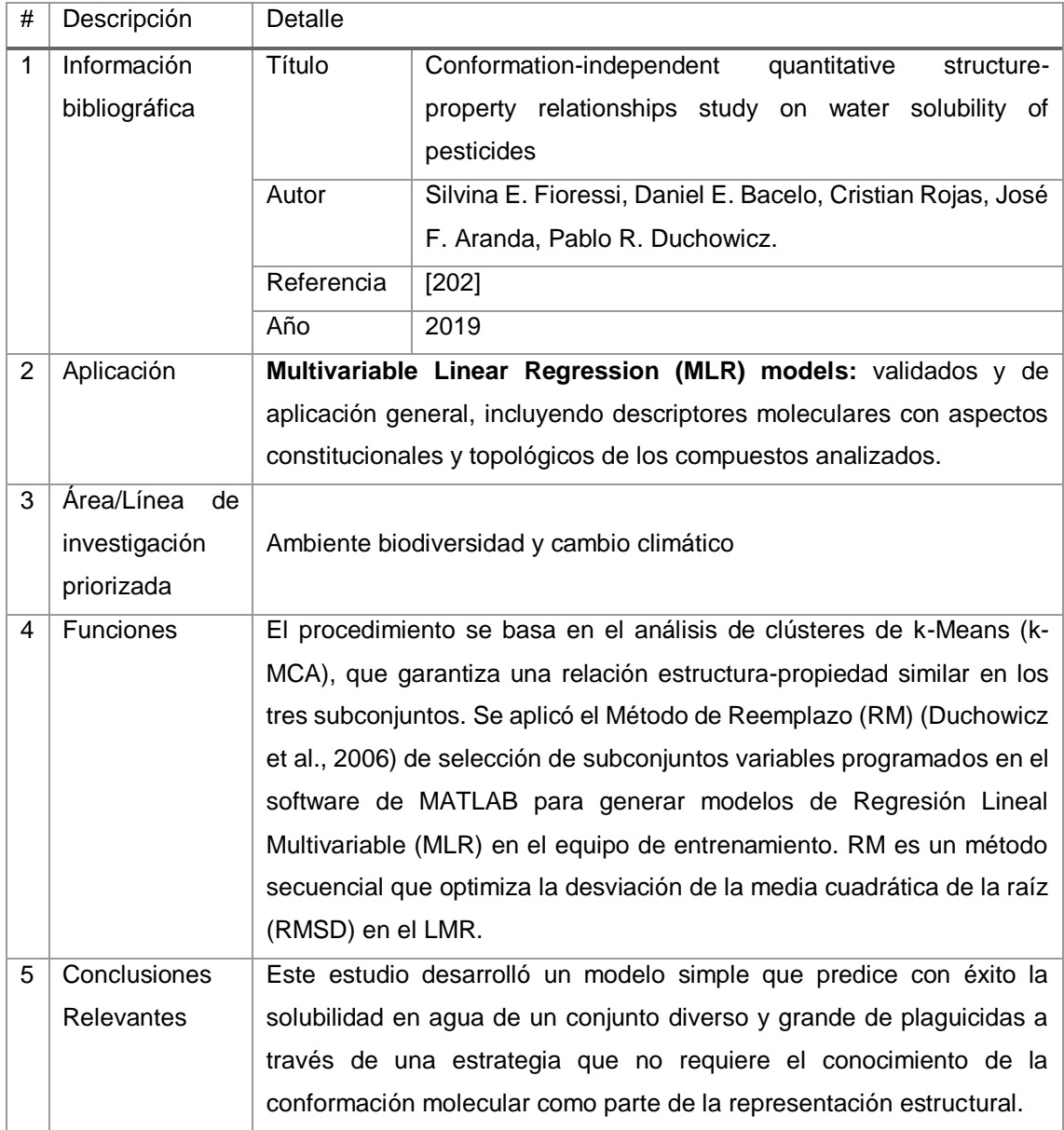

# TABLA CLXIV. RESULTADO DEL ARTÍCULO EP125

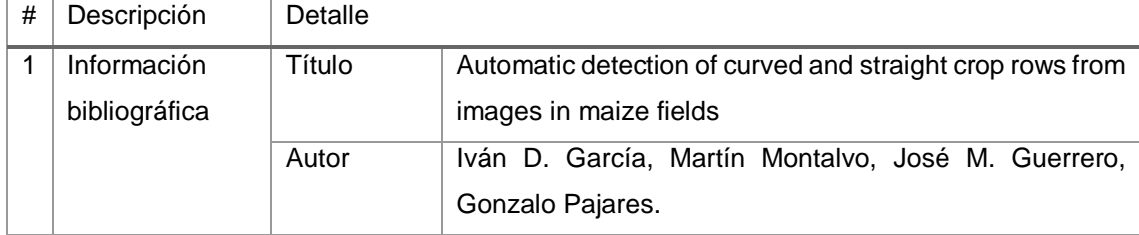

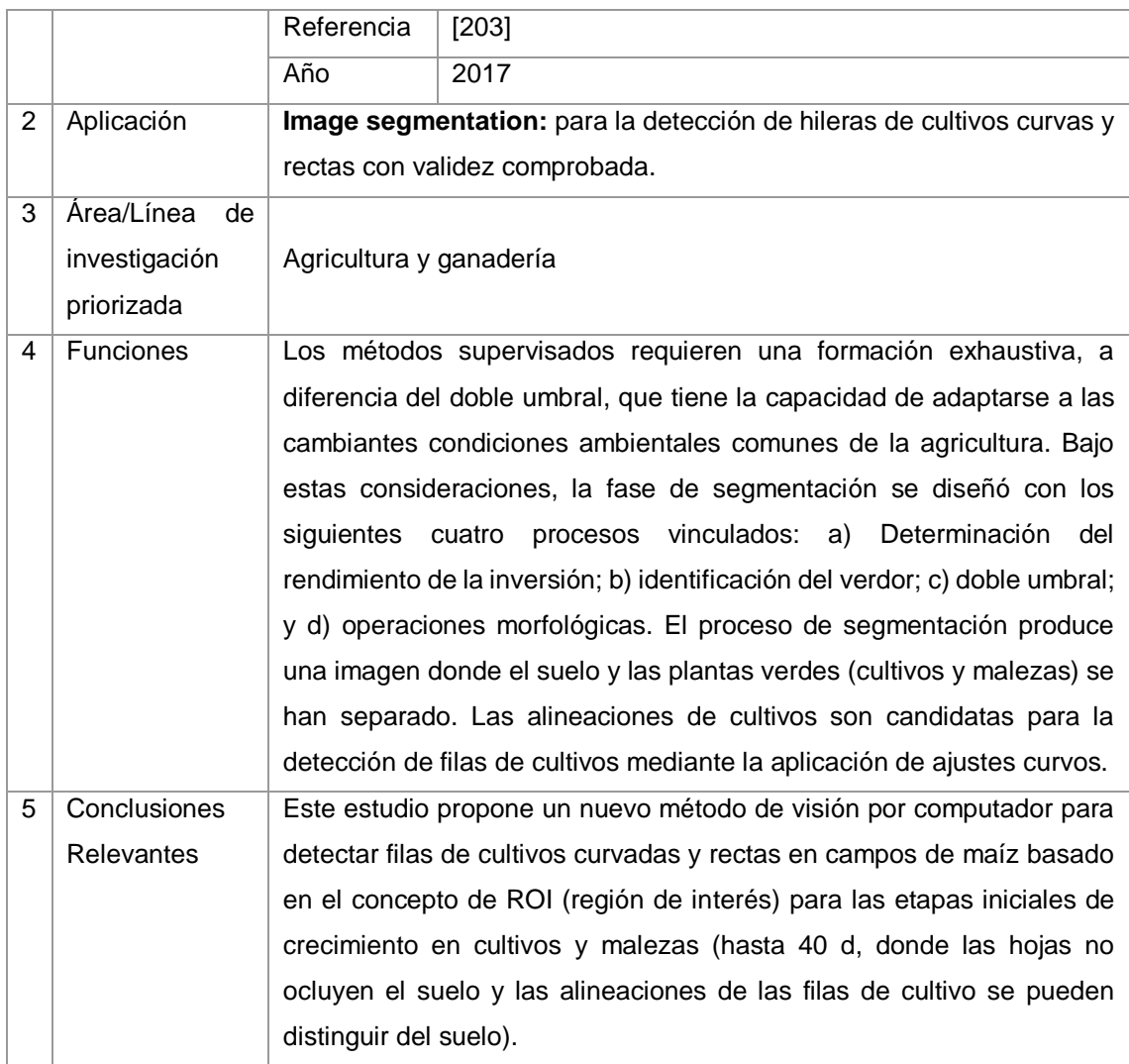

# TABLA CLXV. RESULTADO DEL ARTÍCULO EP126

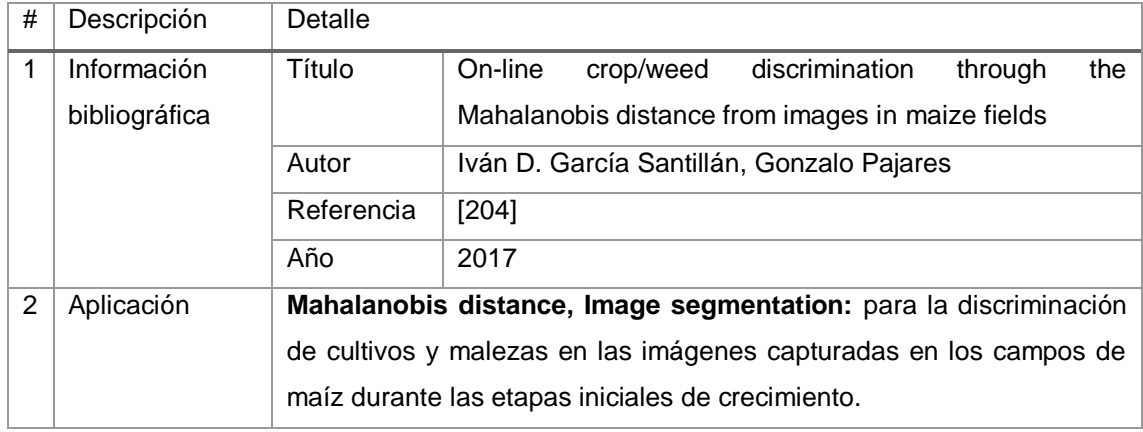

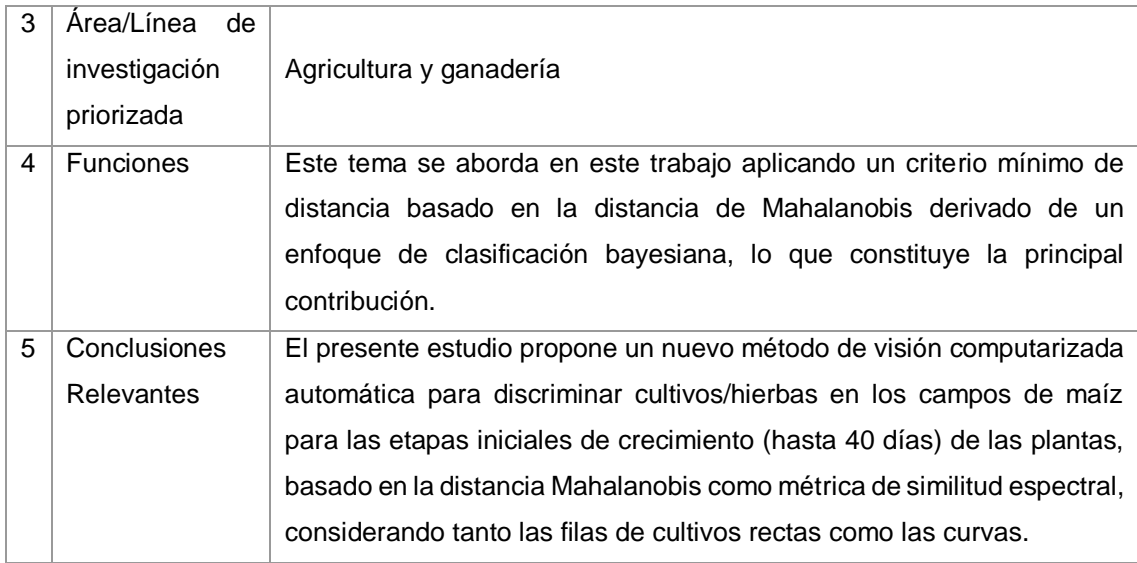

# TABLA CLXVI. RESULTADO DEL ARTÍCULO EP127

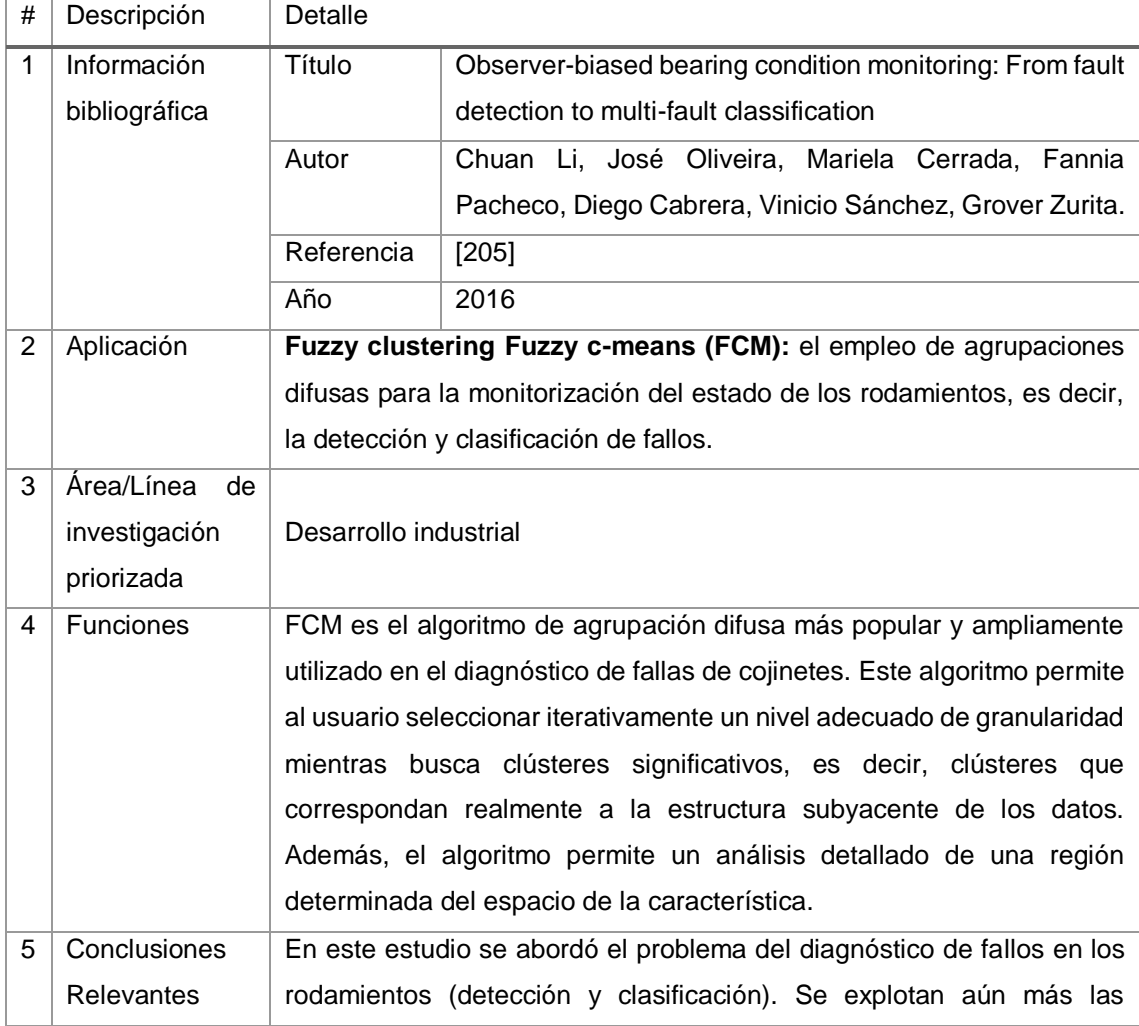

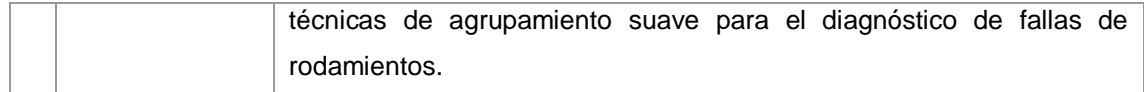

### TABLA CLXVII. RESULTADO DEL ARTÍCULO EP128

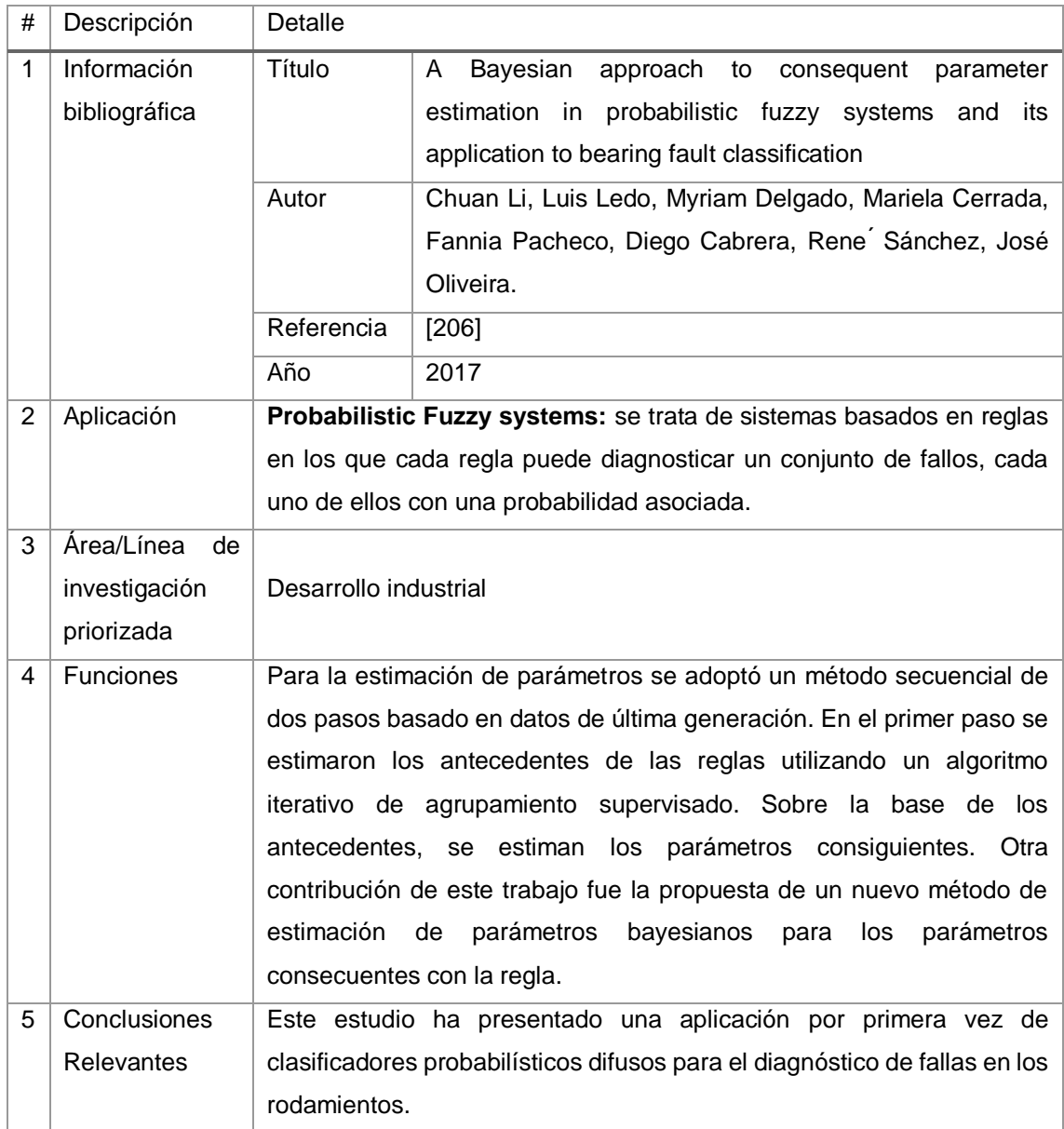

### TABLA CLXVIII. RESULTADO DEL ARTÍCULO EP129

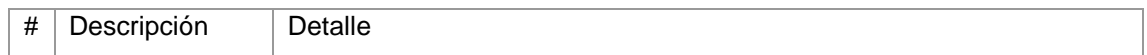

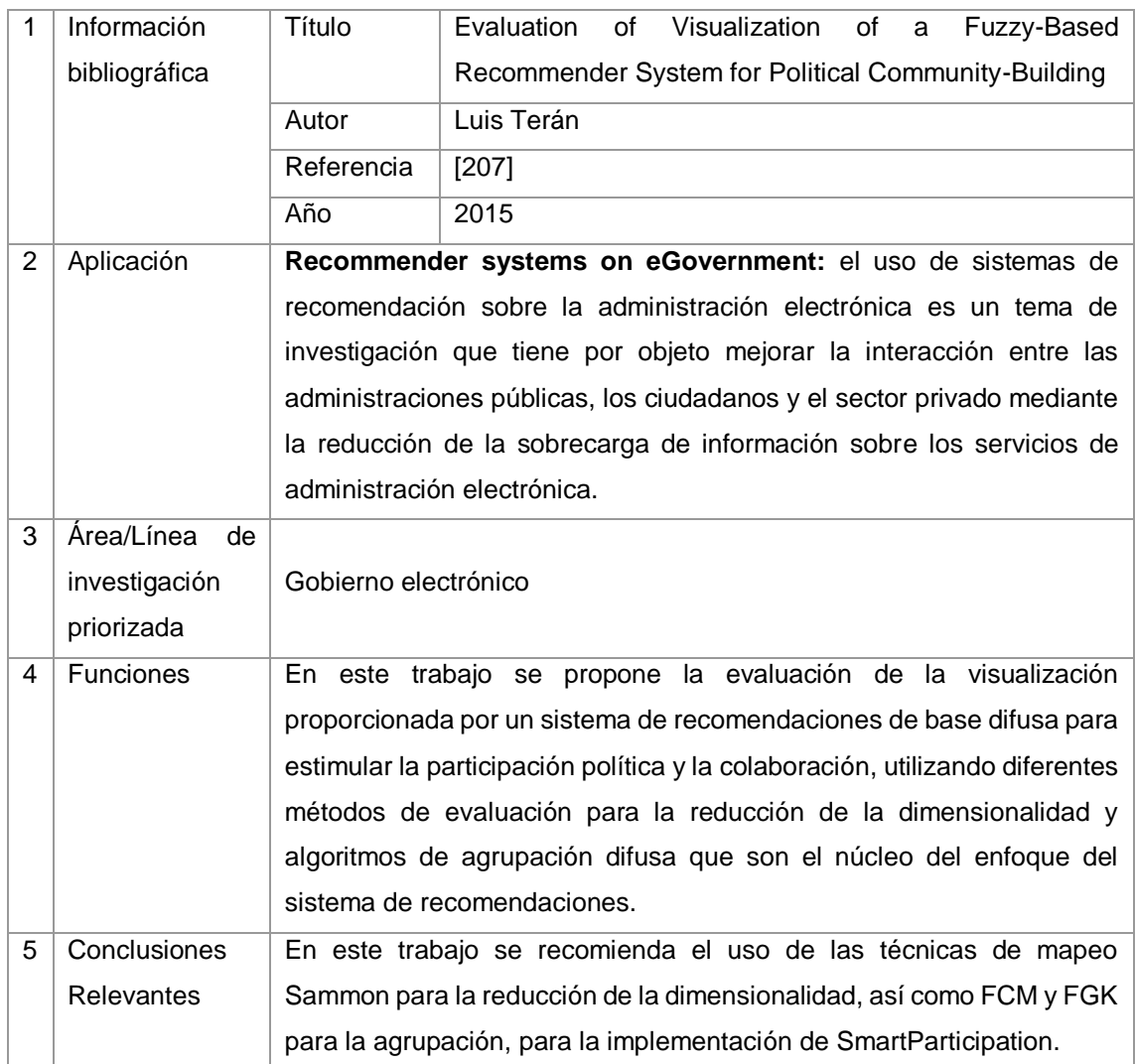

# TABLA CLXIX. RESULTADO DEL ARTÍCULO EP130

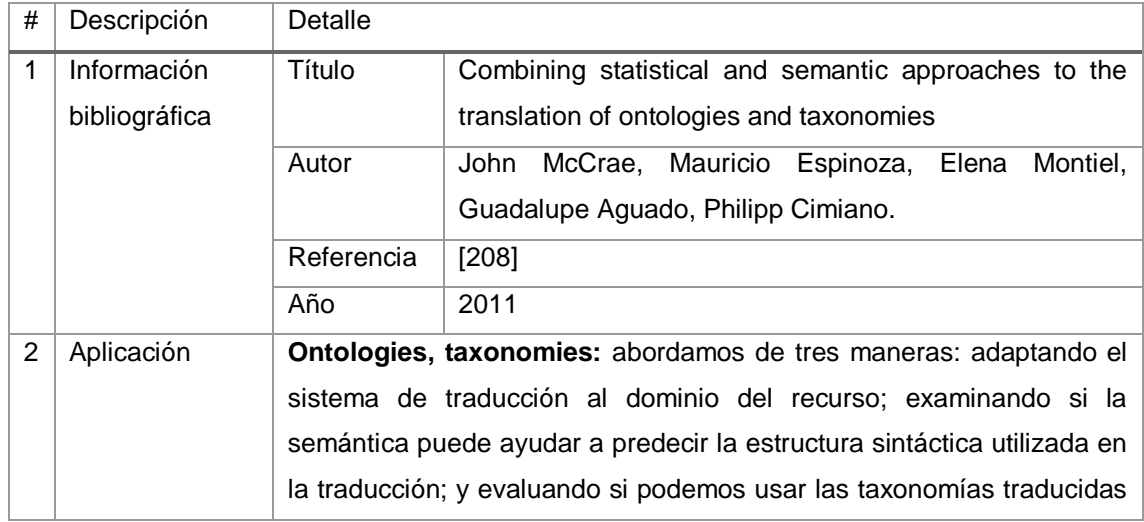

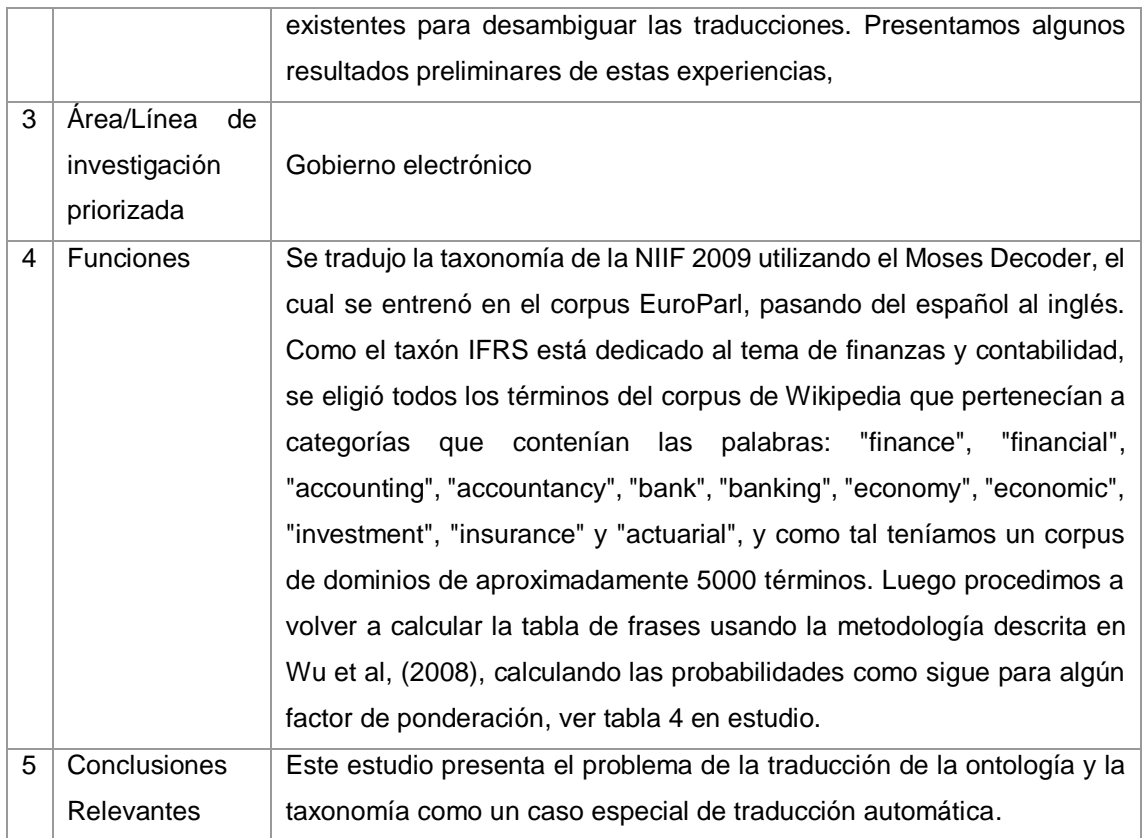

# TABLA CLXX.

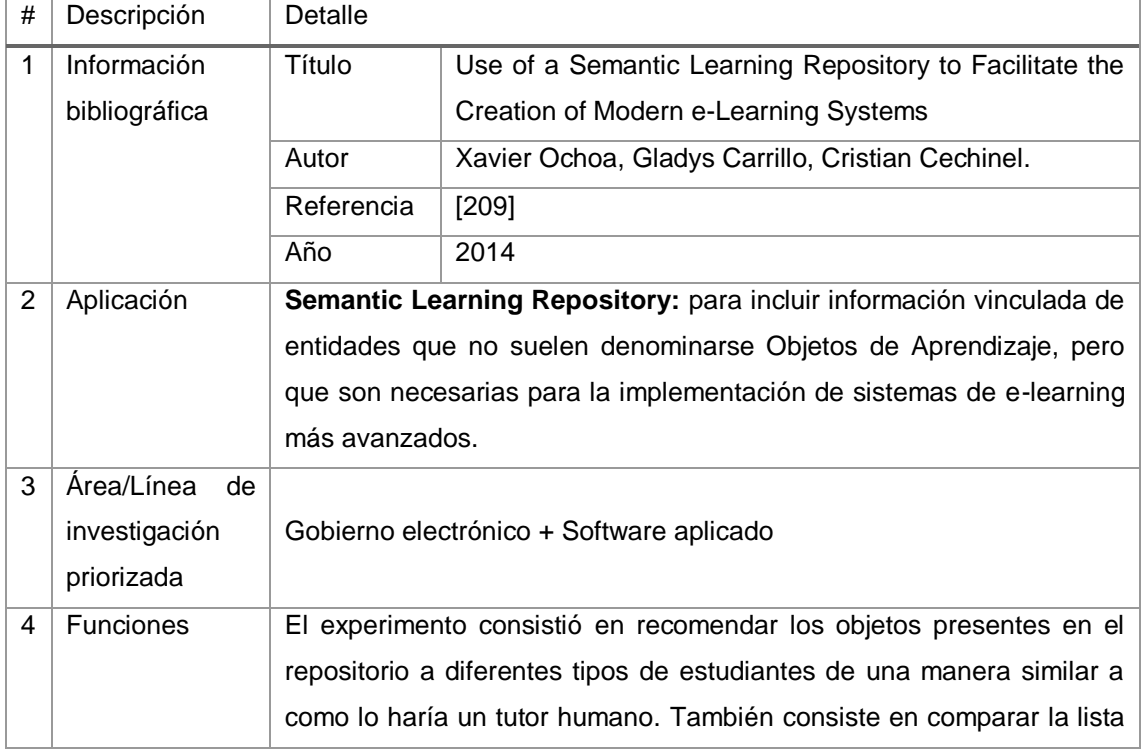

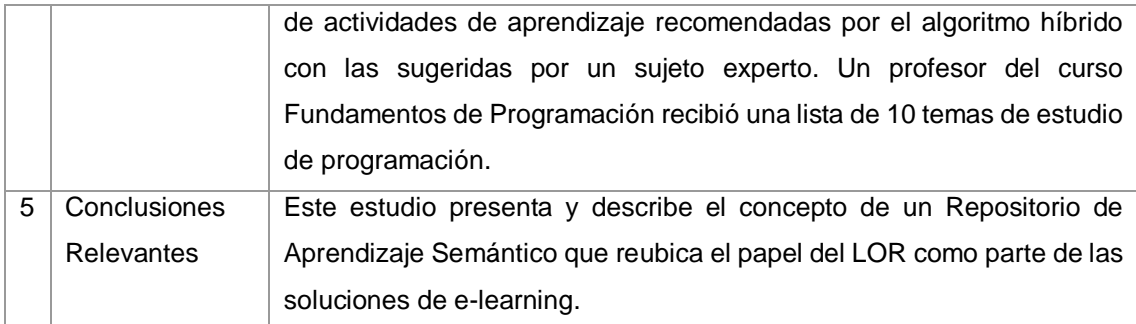

# TABLA CLXXI. RESULTADO DEL ARTÍCULO EP132

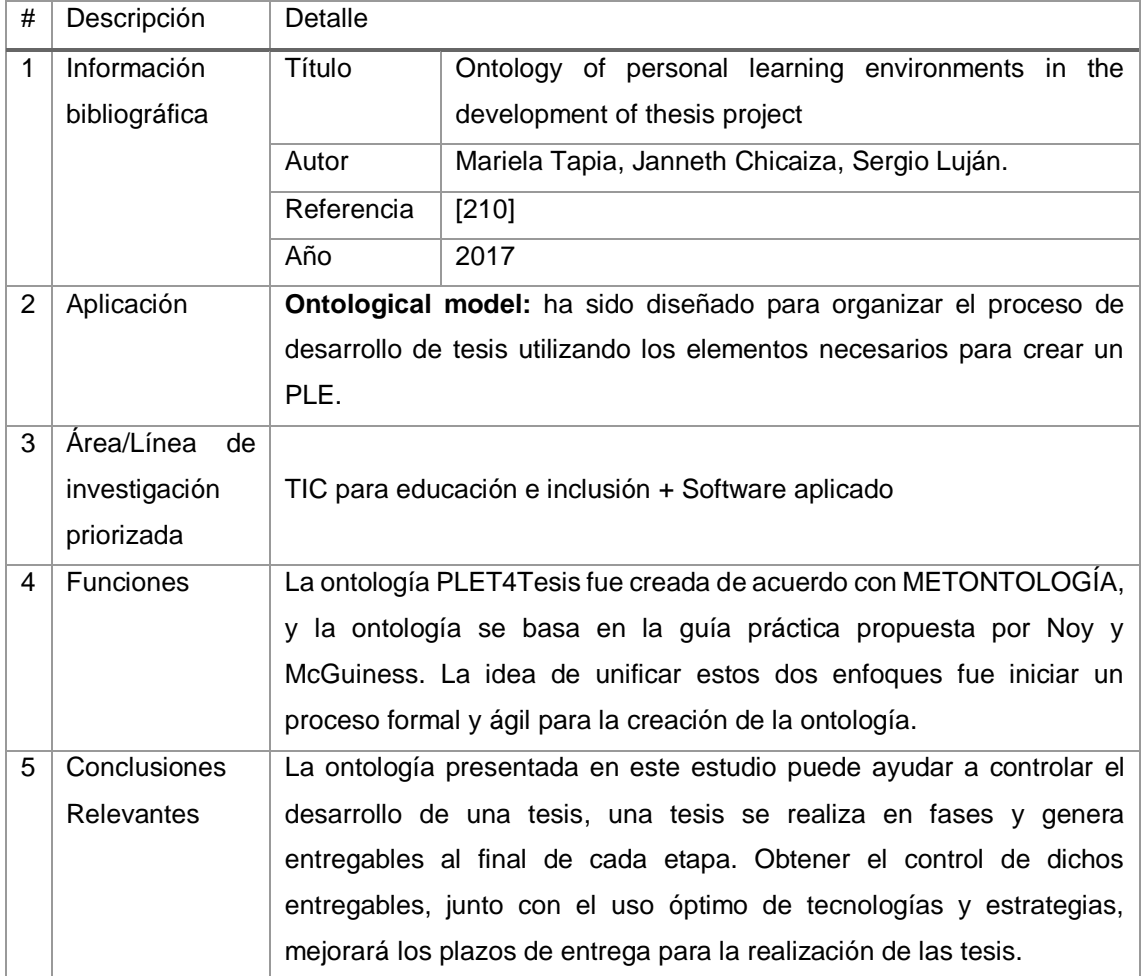

### TABLA CLXXII. RESULTADO DEL ARTÍCULO EP133

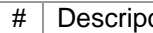

ción Detalle

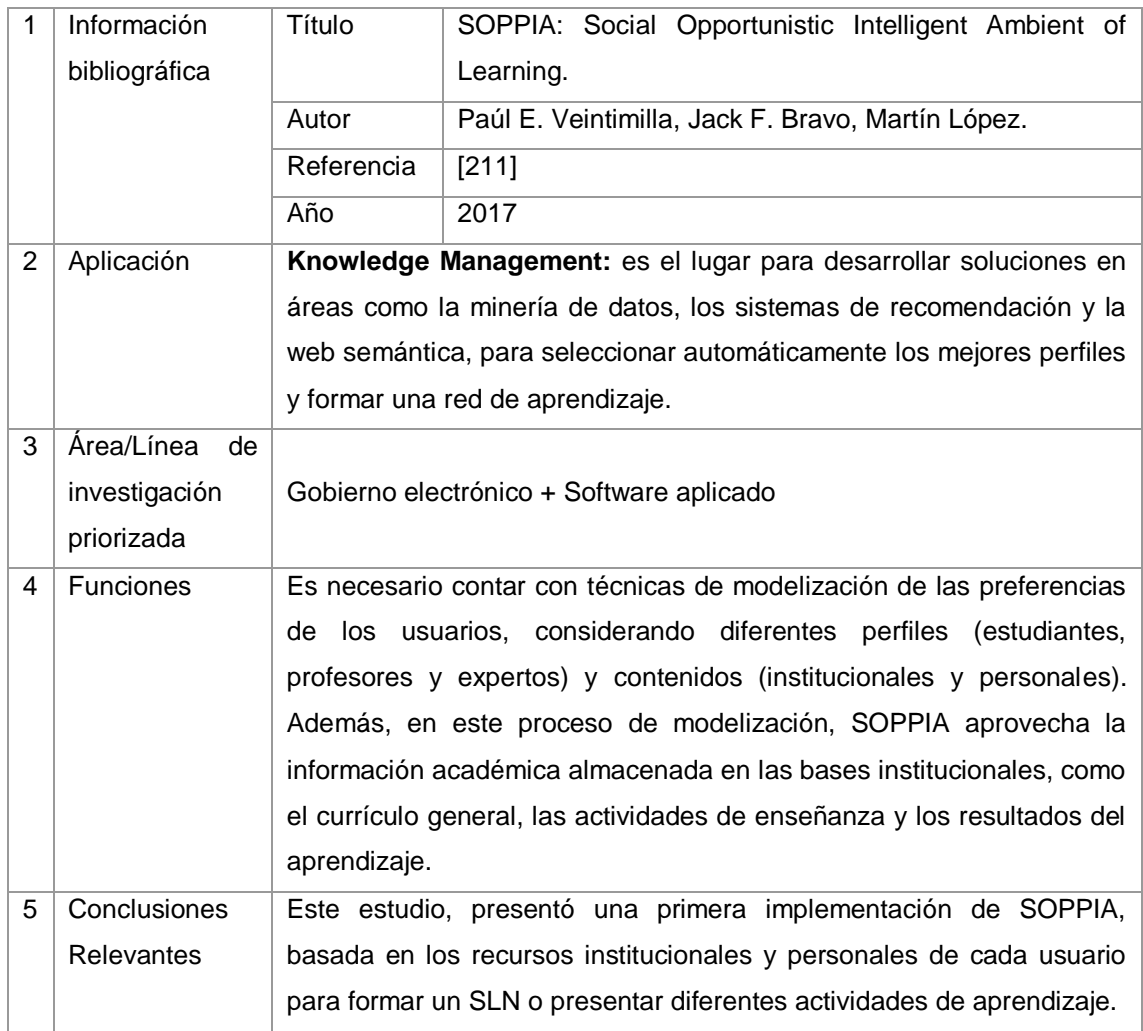

# TABLA CLXXIII. RESULTADO DEL ARTÍCULO EP134

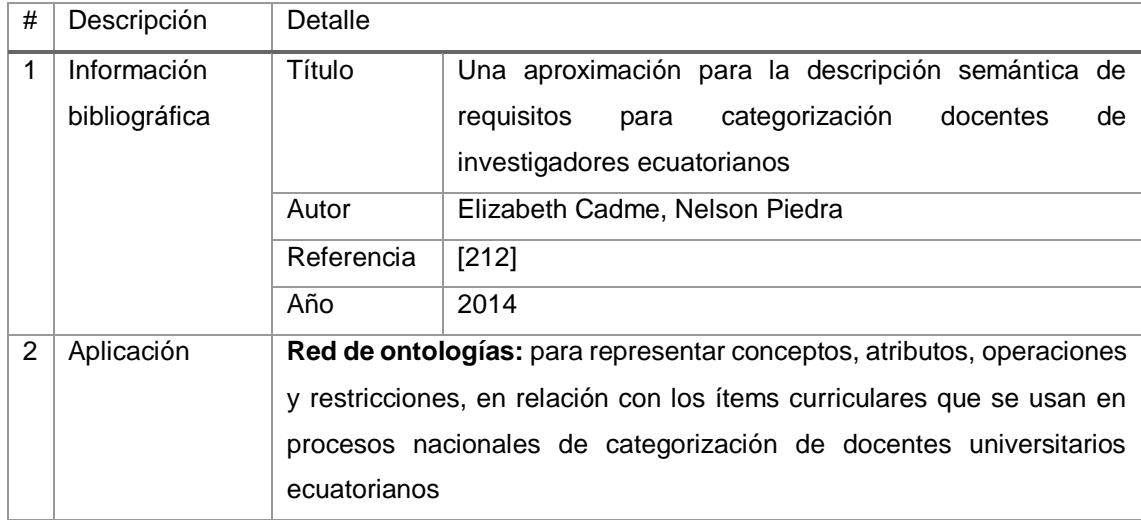

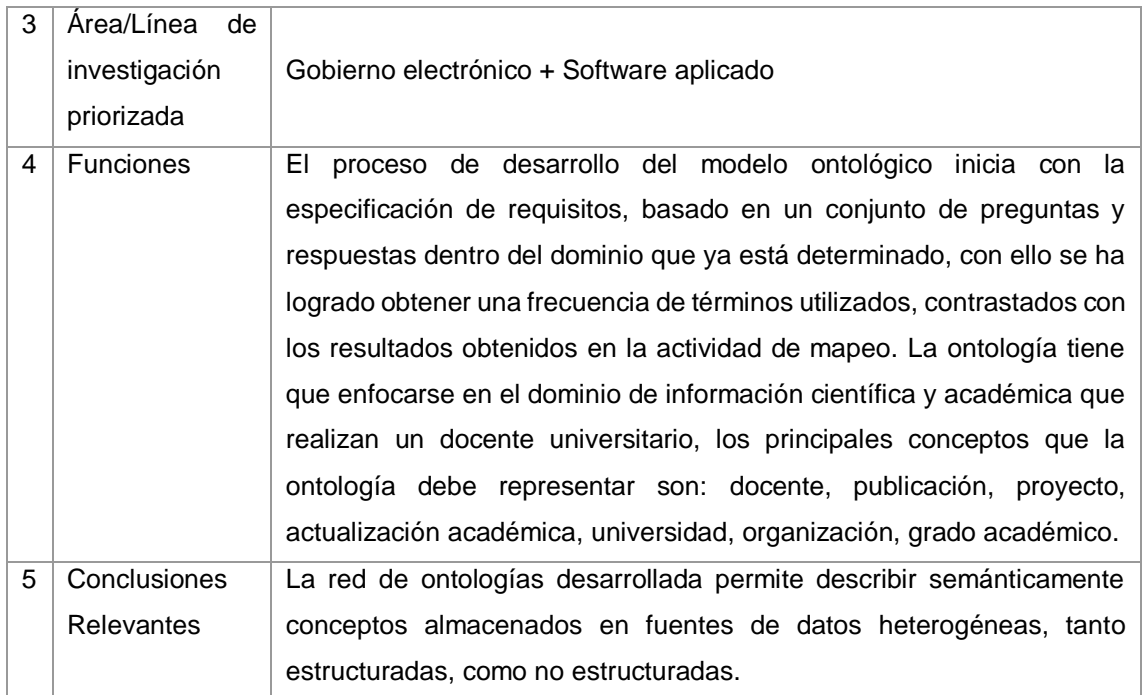

# TABLA CLXXIV. RESULTADO DEL ARTÍCULO EP135

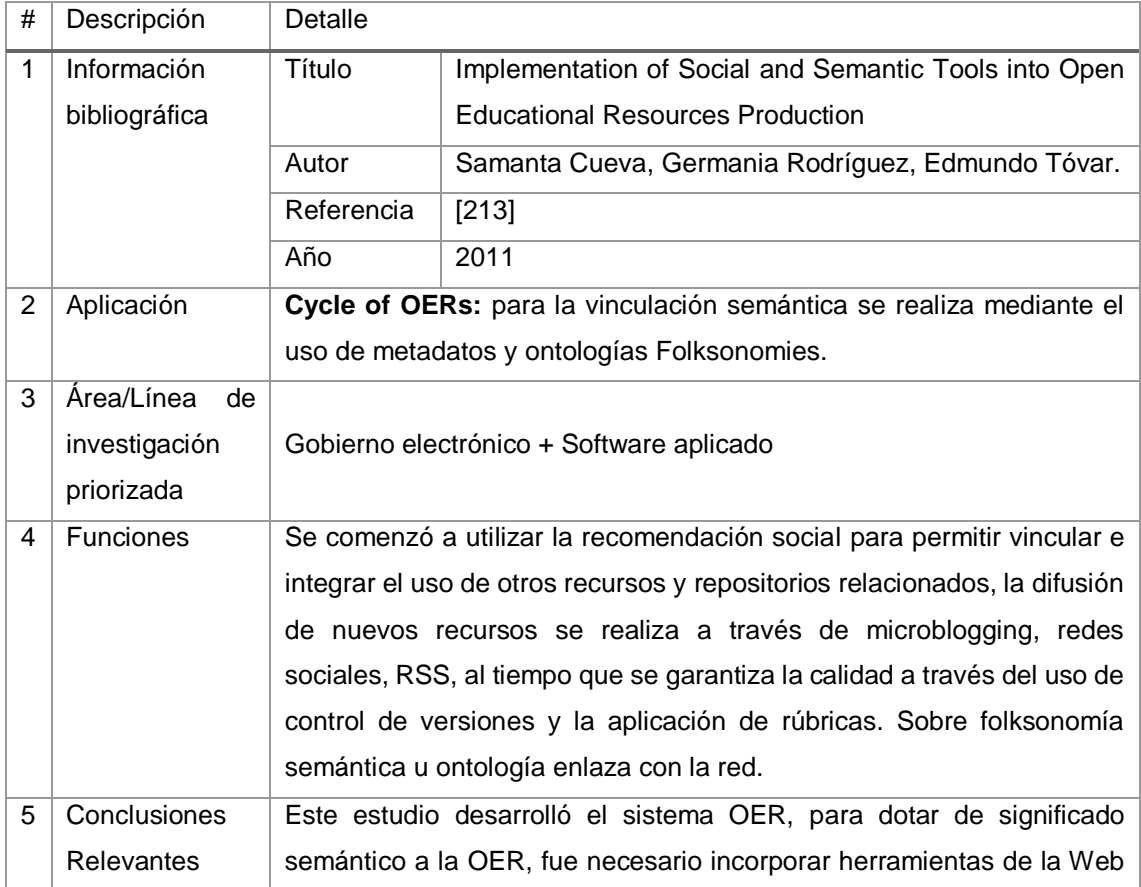

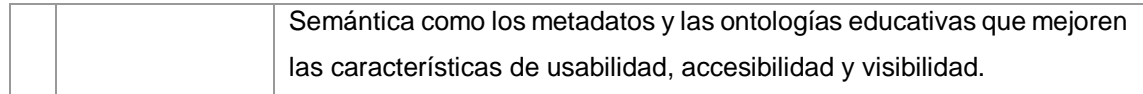

### TABLA CLXXV.

# RESULTADO DEL ARTÍCULO EP136

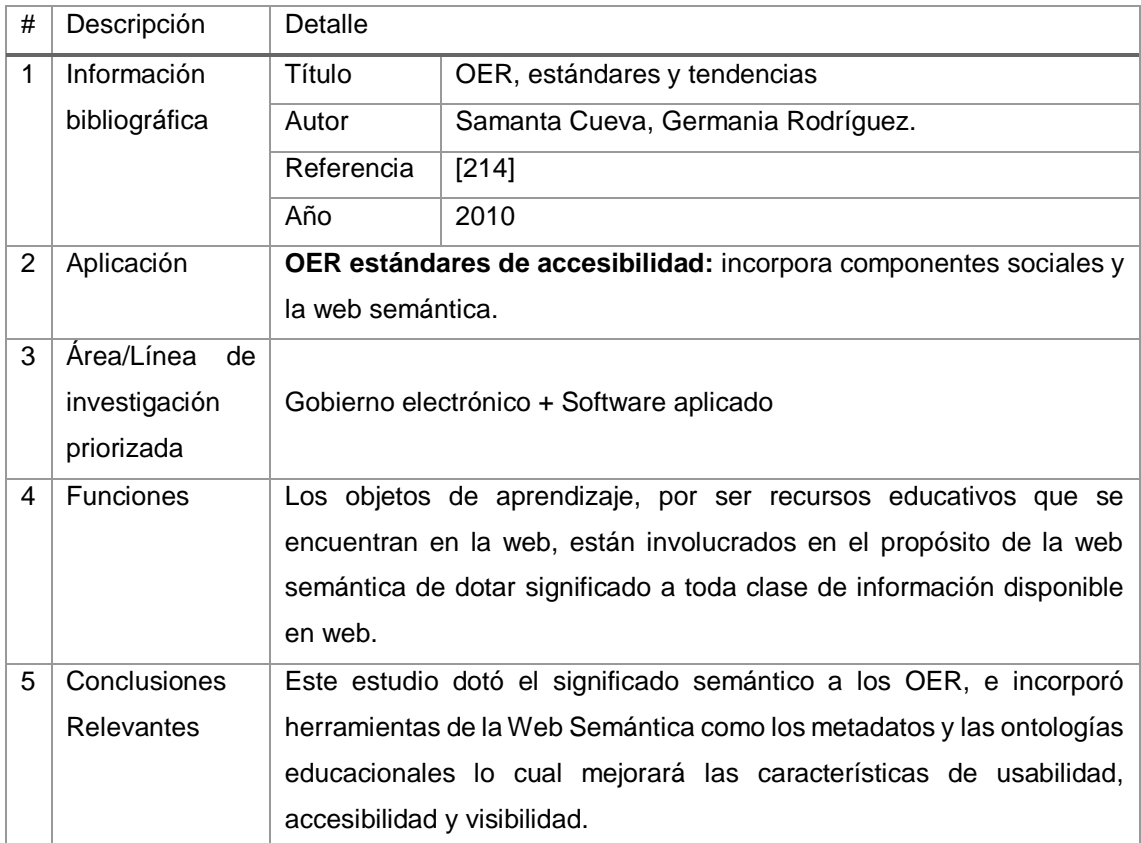

### TABLA CLXXVI. RESULTADO DEL ARTÍCULO EP137

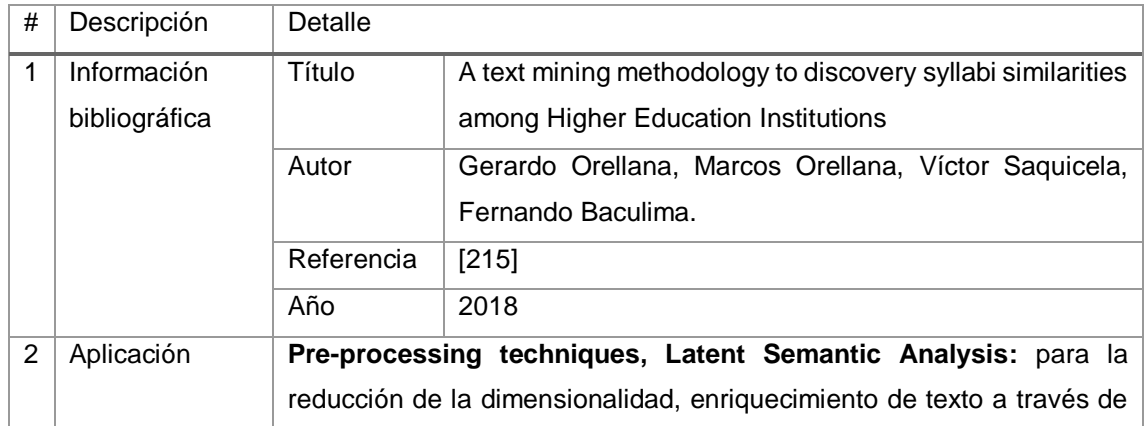

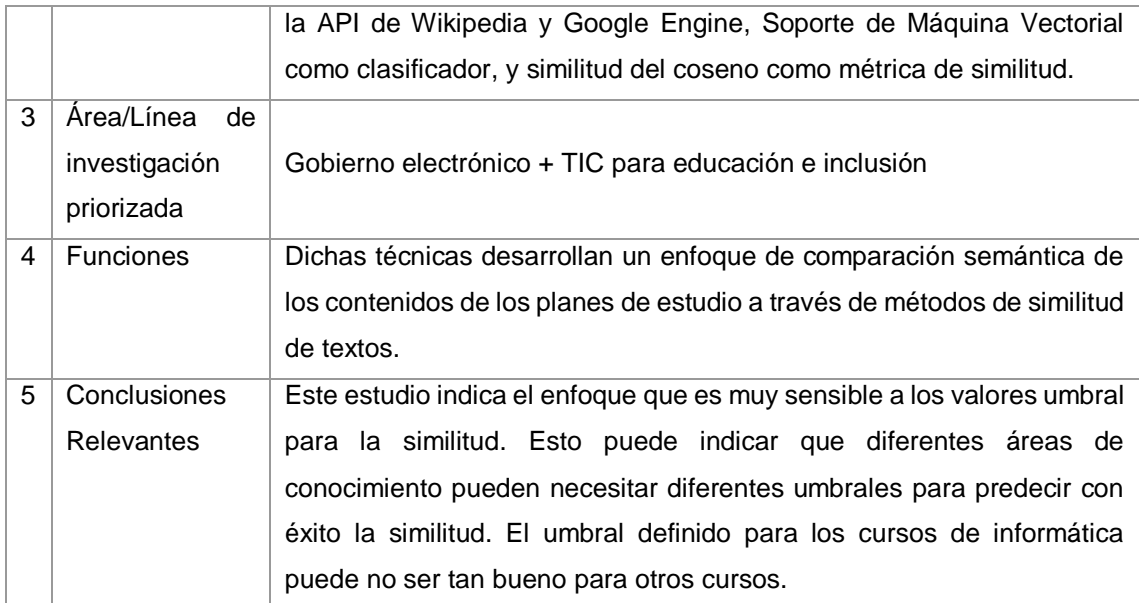

#### TABLA CLXXVII.

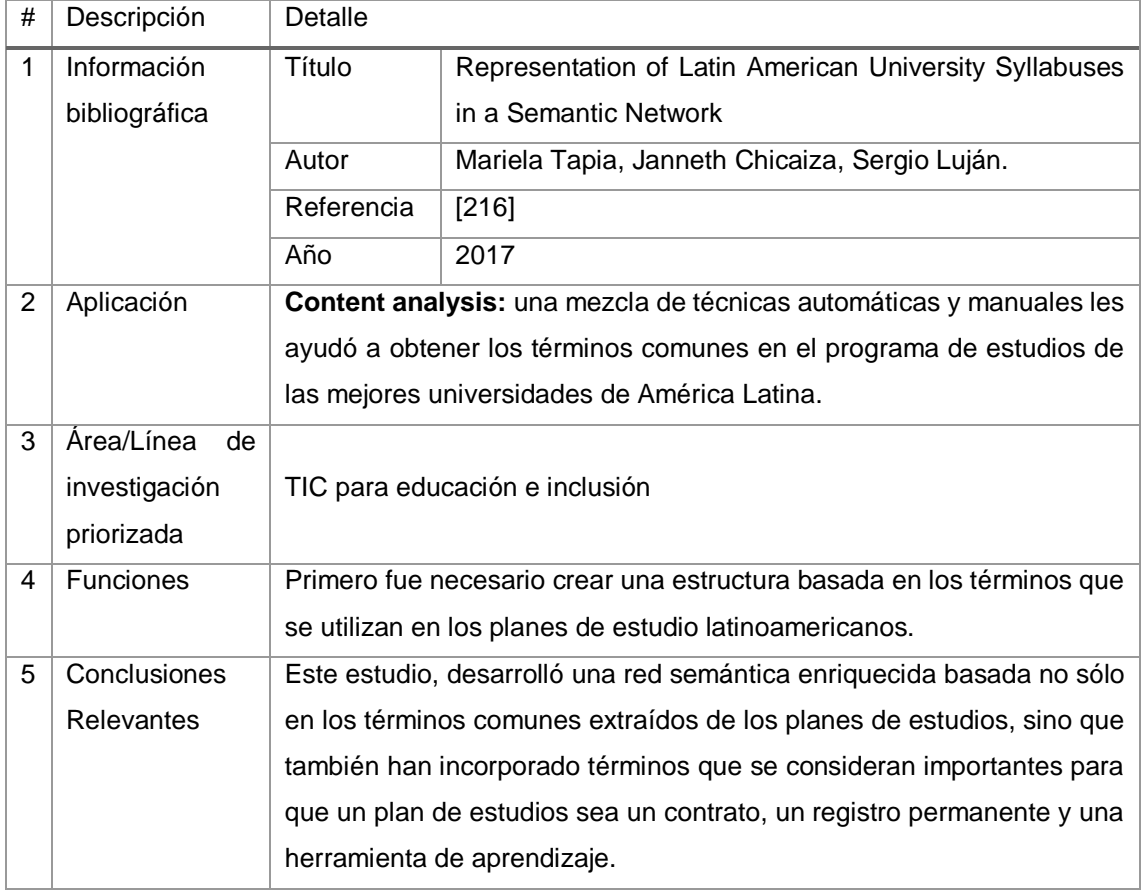

# TABLA CLXXVIII. RESULTADO DEL ARTÍCULO EP139

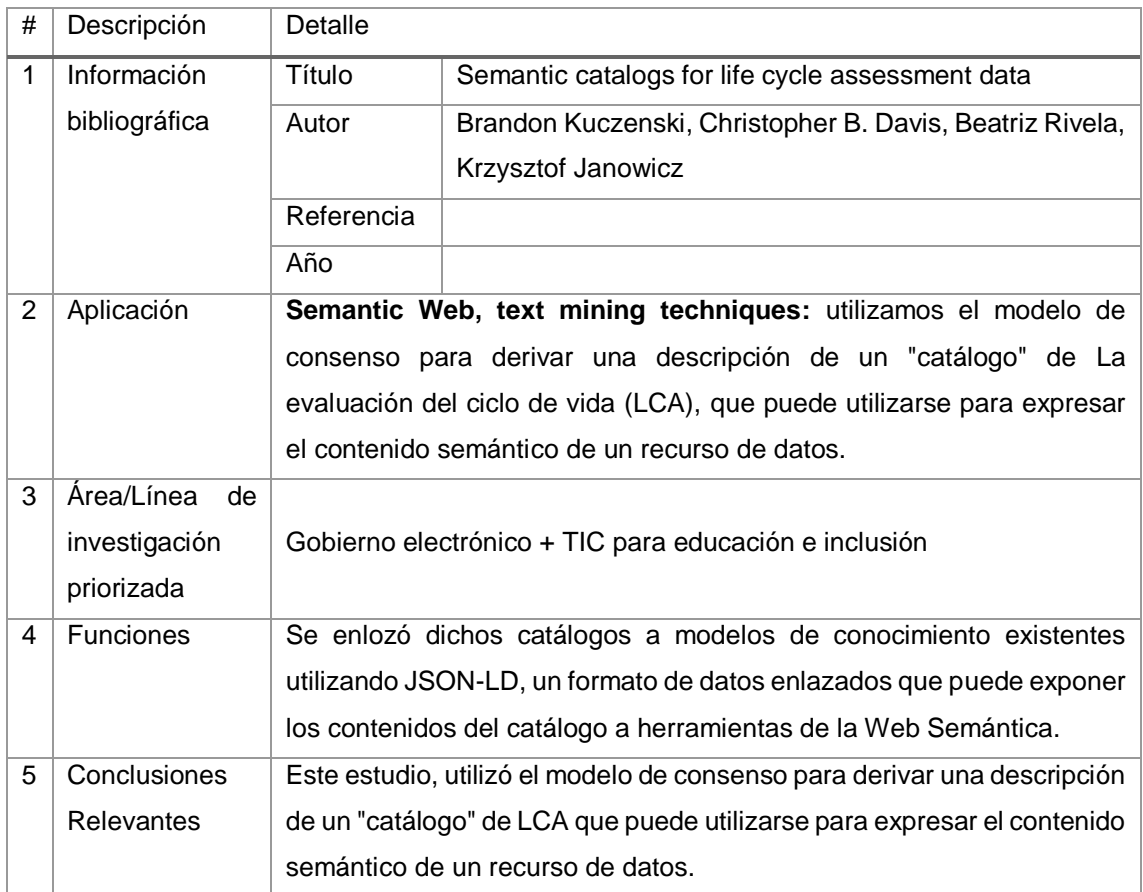

# TABLA CLXXIX. RESULTADO DEL ARTÍCULO EP140

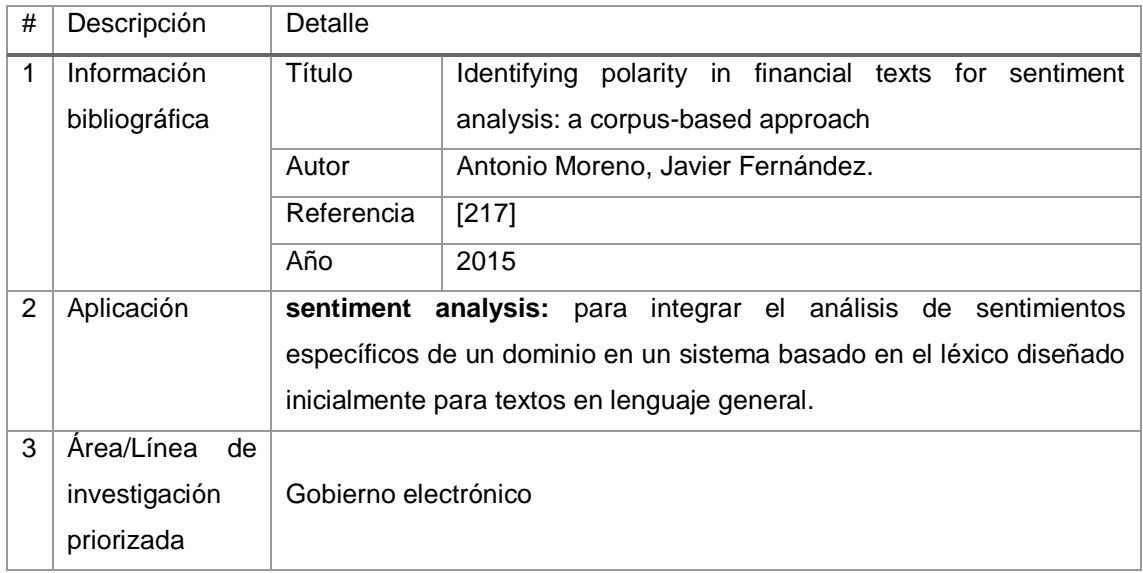

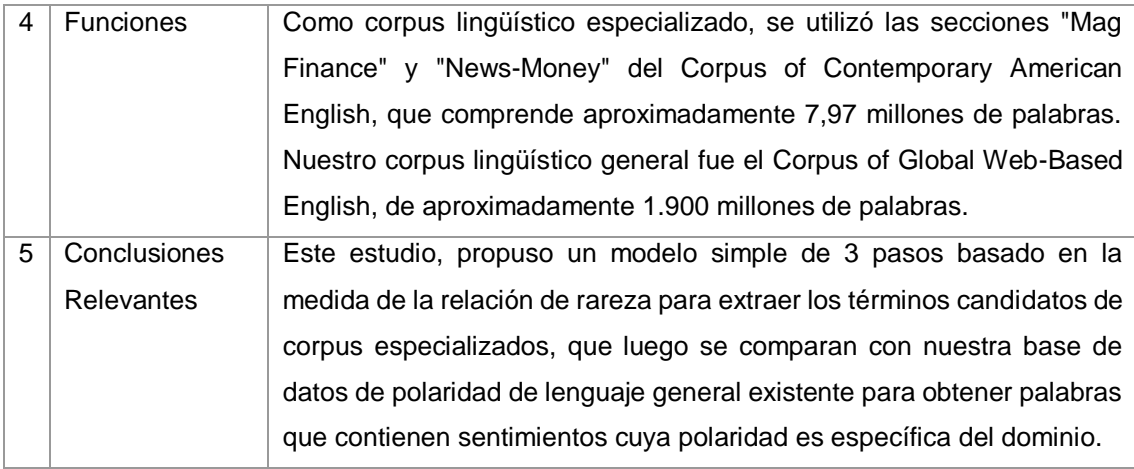

# TABLA CLXXX. RESULTADO DEL ARTÍCULO EP141

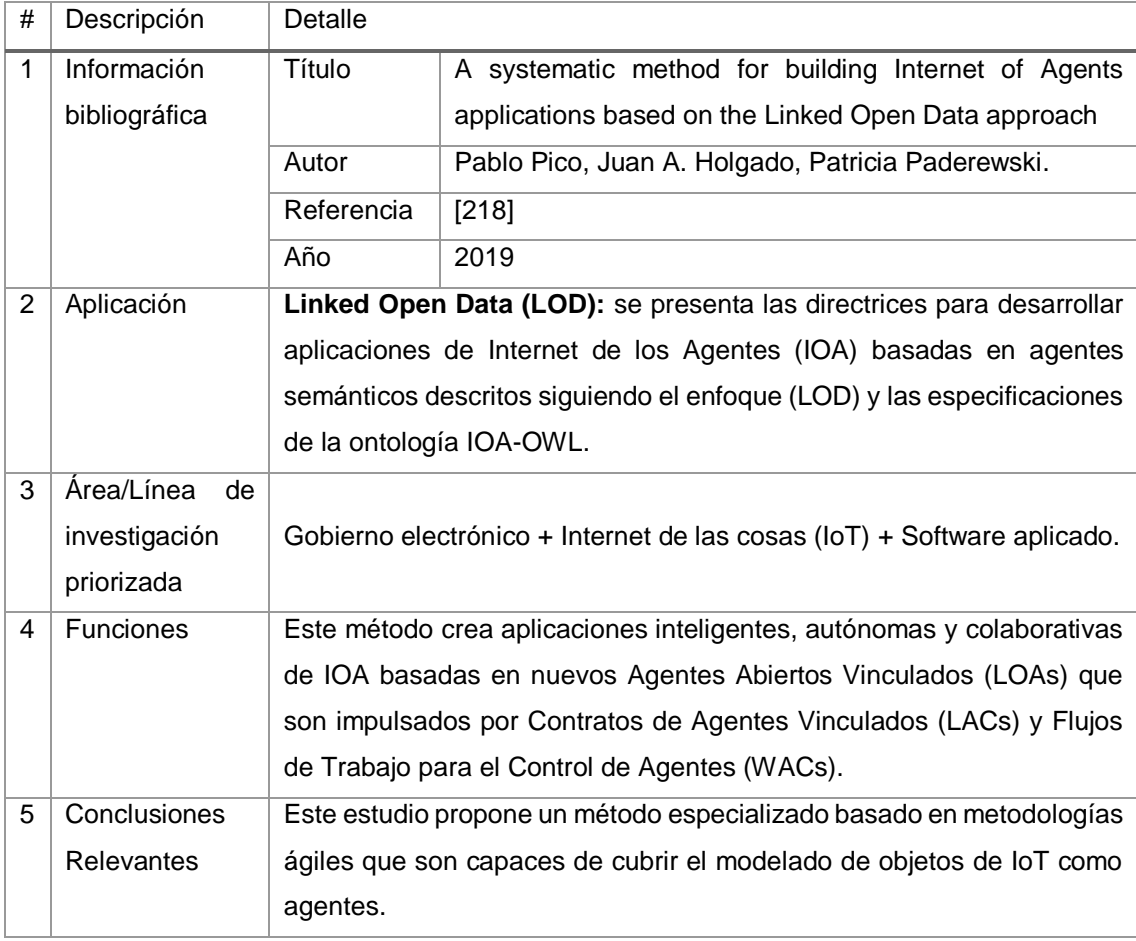

# TABLA CLXXXI. RESULTADO DEL ARTÍCULO EP142

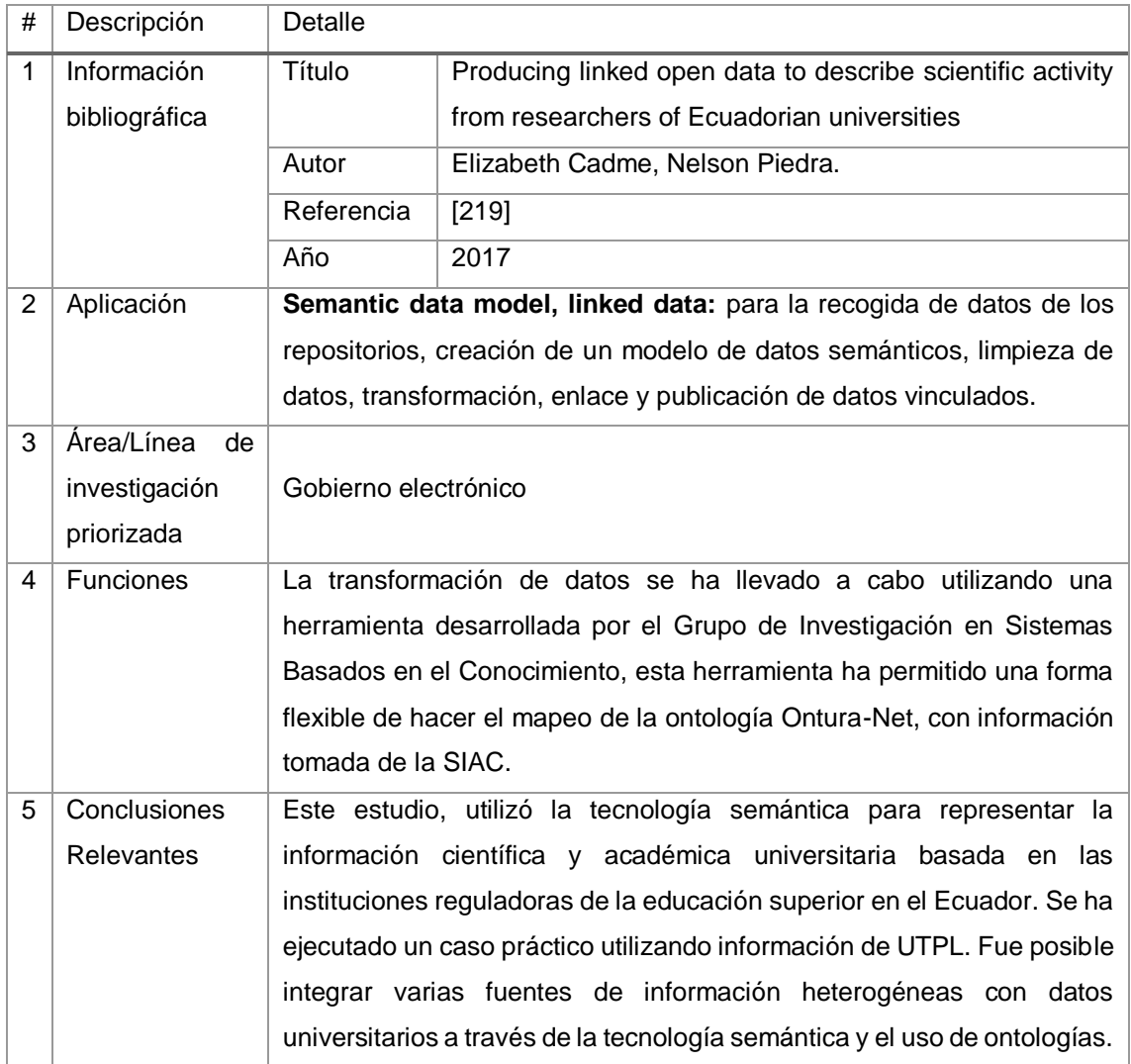

# TABLA CLXXXII. RESULTADO DEL ARTÍCULO EP143

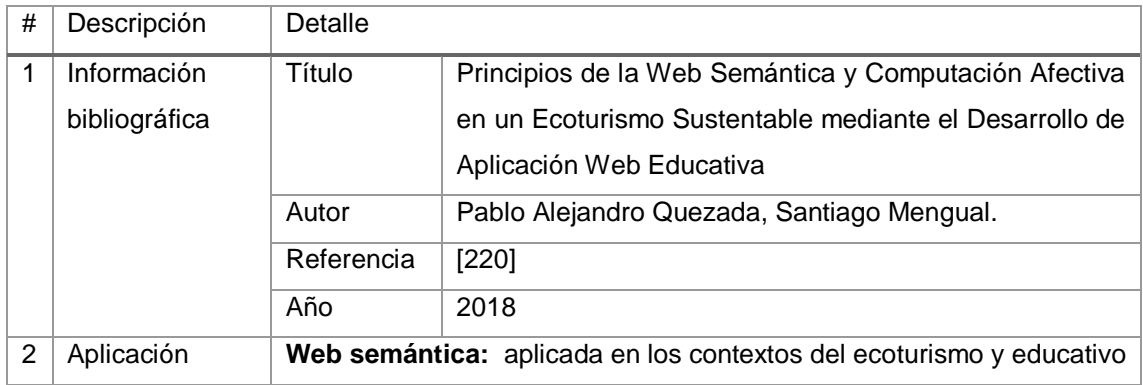

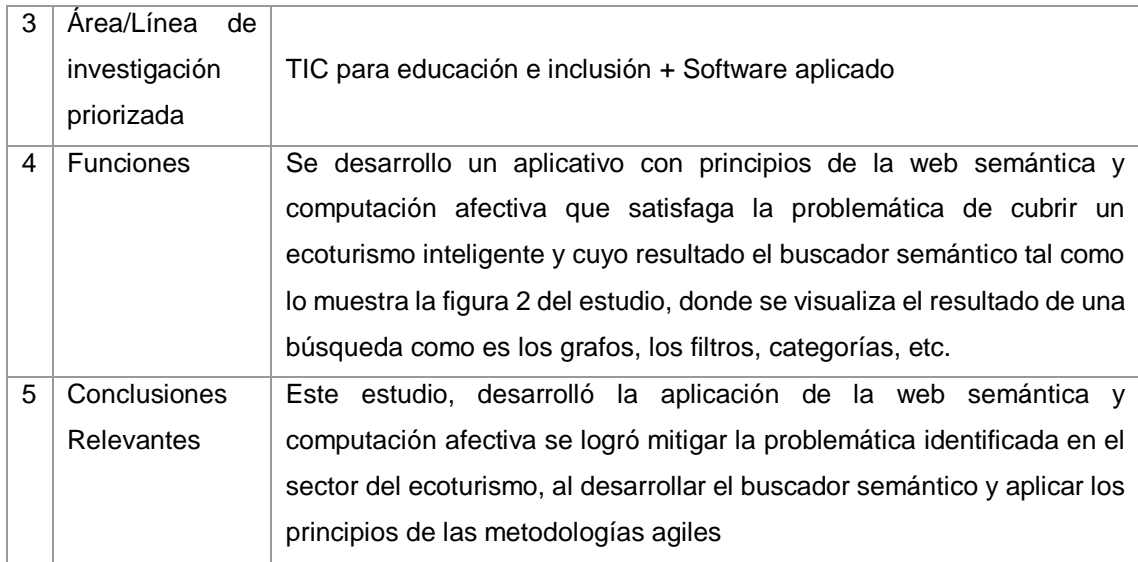

# TABLA CLXXXIII. RESULTADO DEL ARTÍCULO EP144

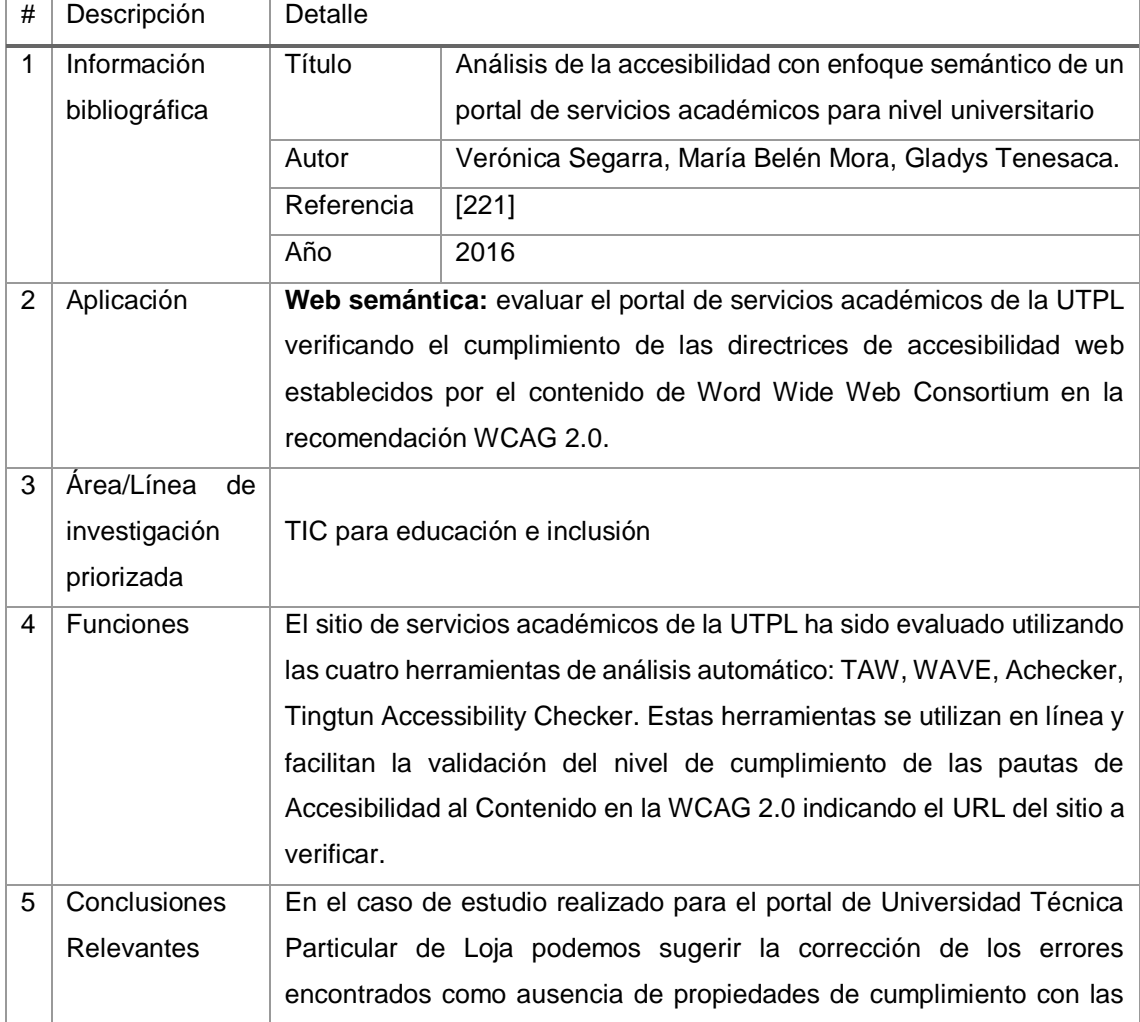

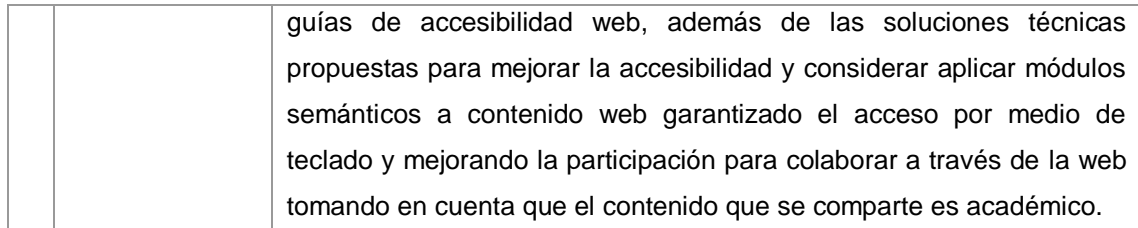

# TABLA CLXXXIV.

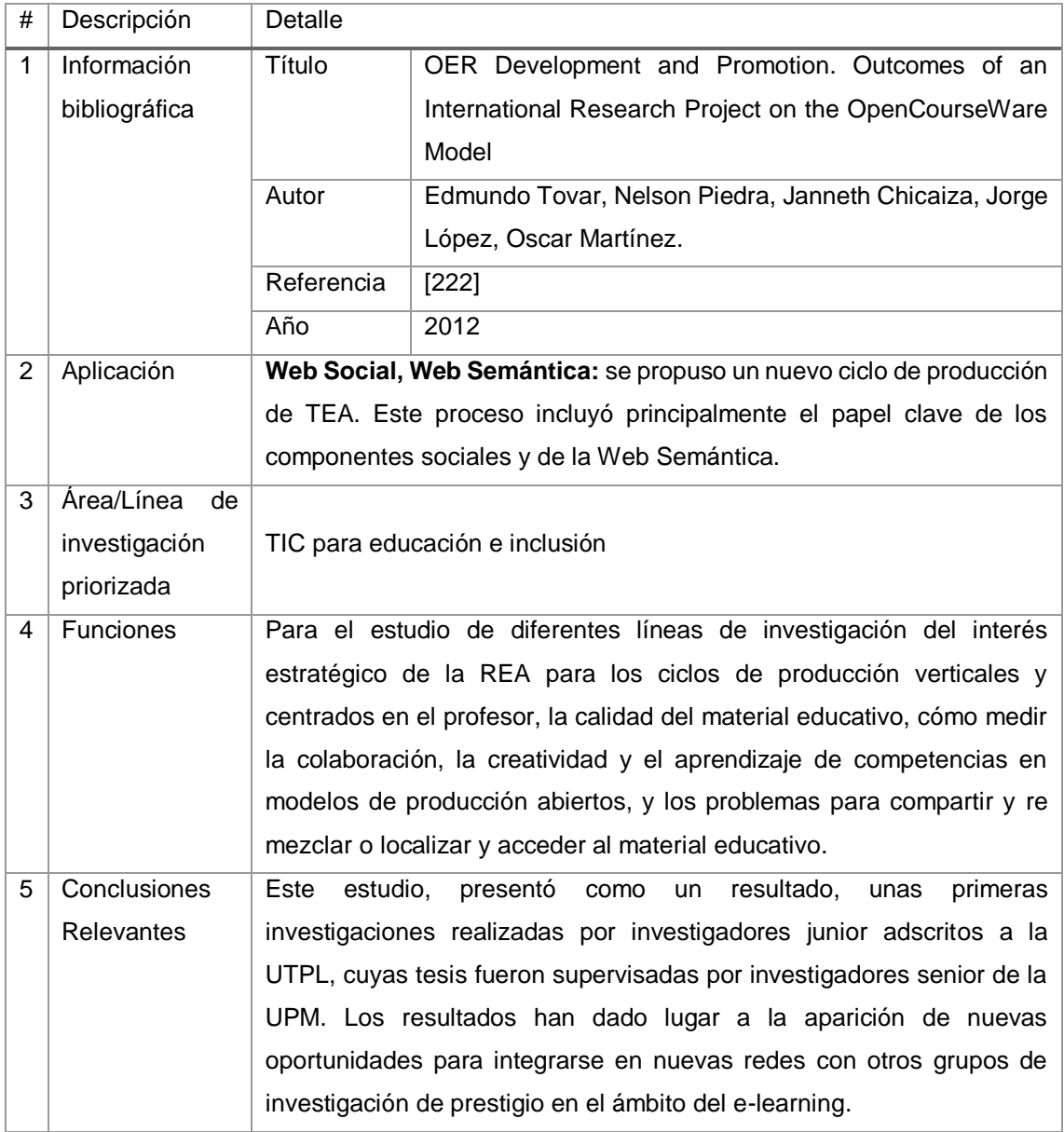

# TABLA CLXXXV. RESULTADO DEL ARTÍCULO EP146

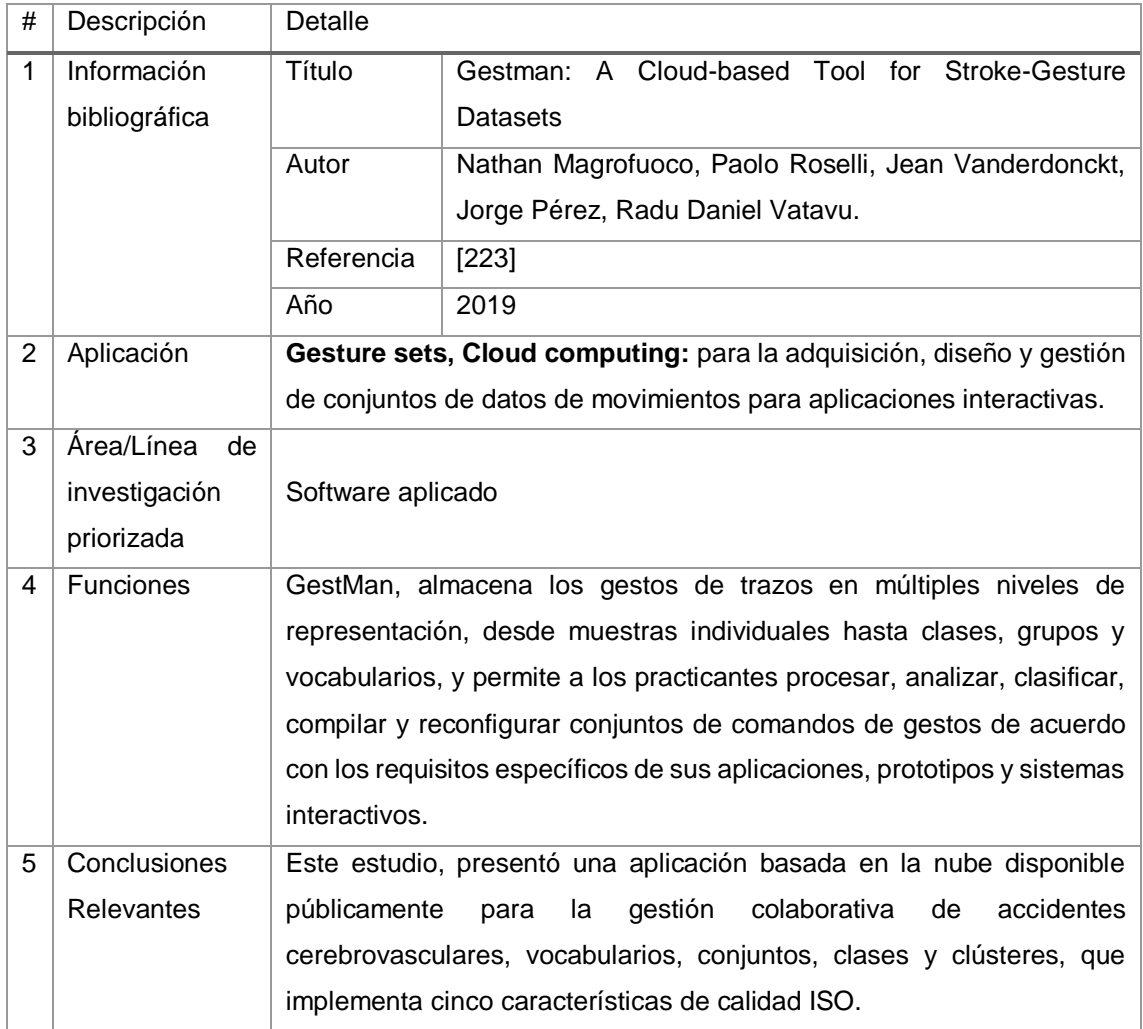

# TABLA CLXXXVI.

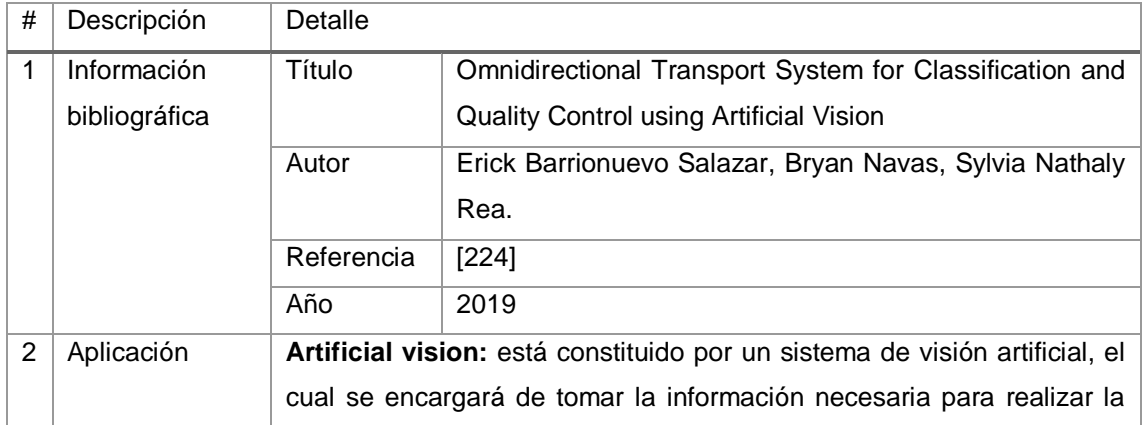

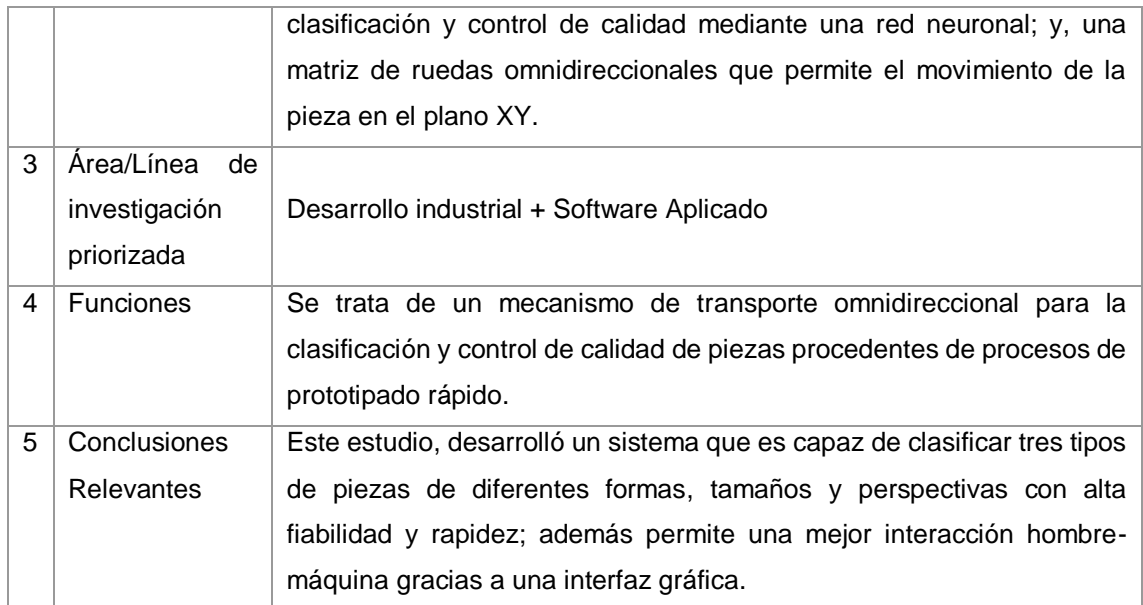

#### TABLA CLXXXVII.

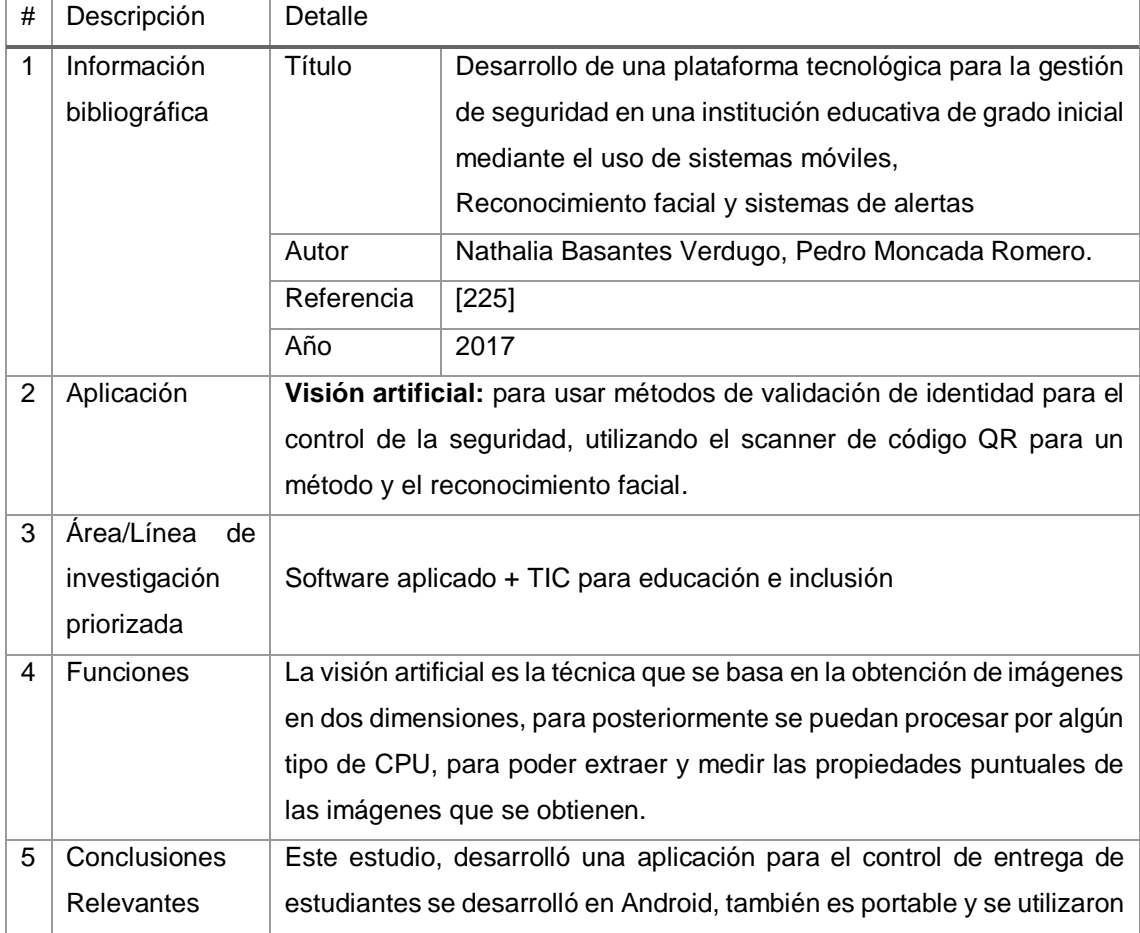

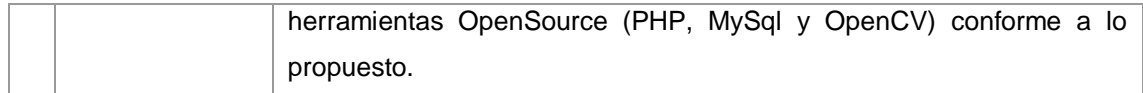

#### TABLA CLXXXVIII.

### RESULTADO DEL ARTÍCULO EP149

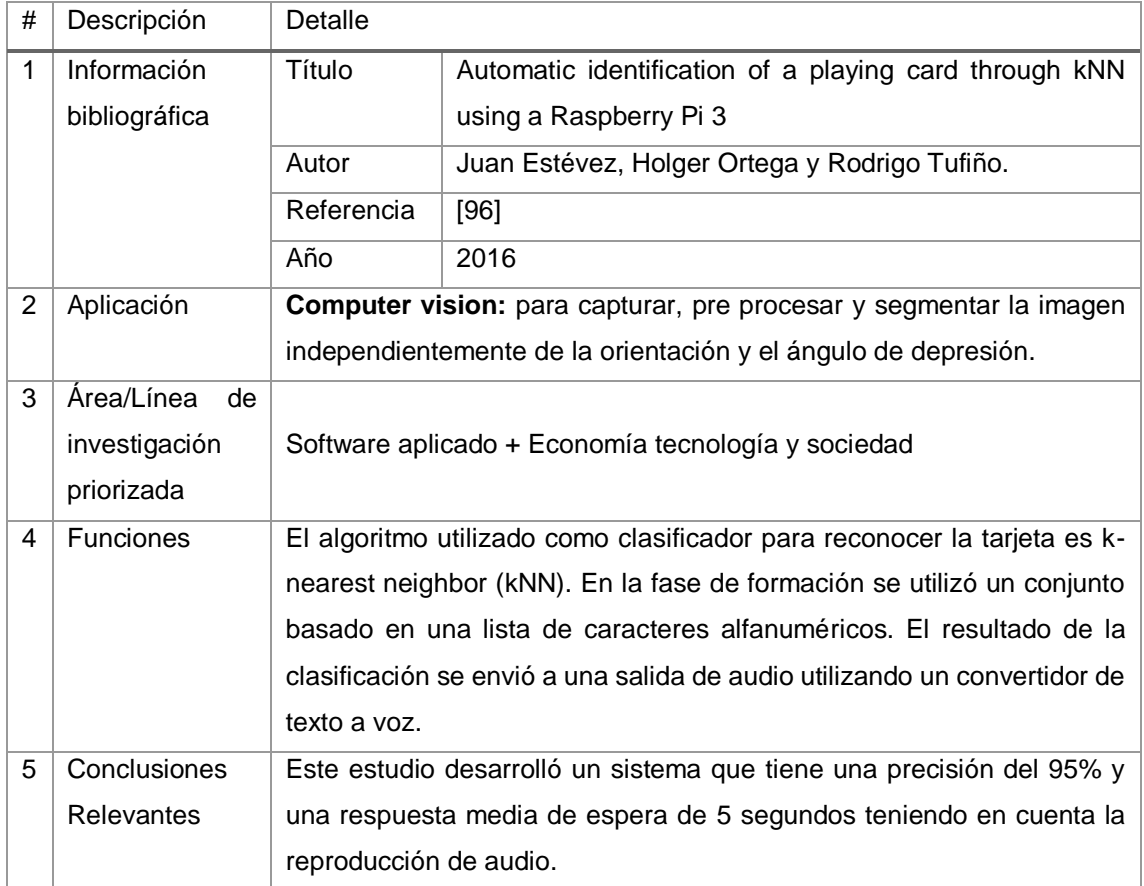

### TABLA CLXXXIX. RESULTADO DEL ARTÍCULO EP150

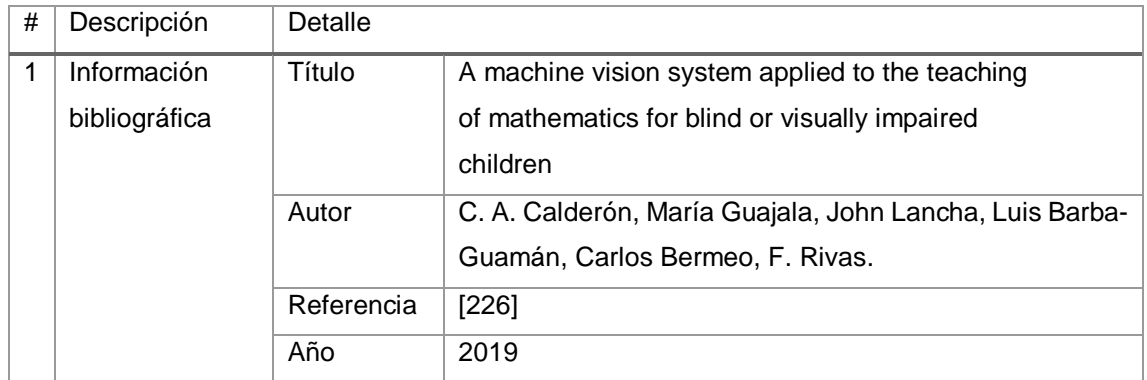

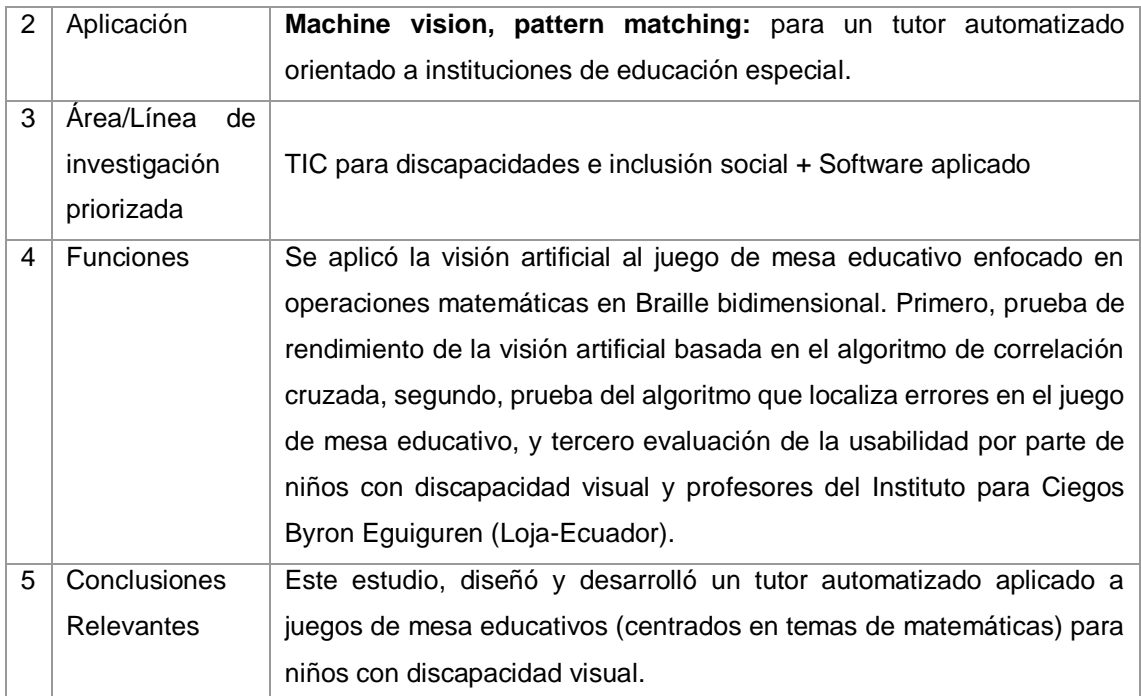

# TABLA CXC. RESULTADO DEL ARTÍCULO EP151

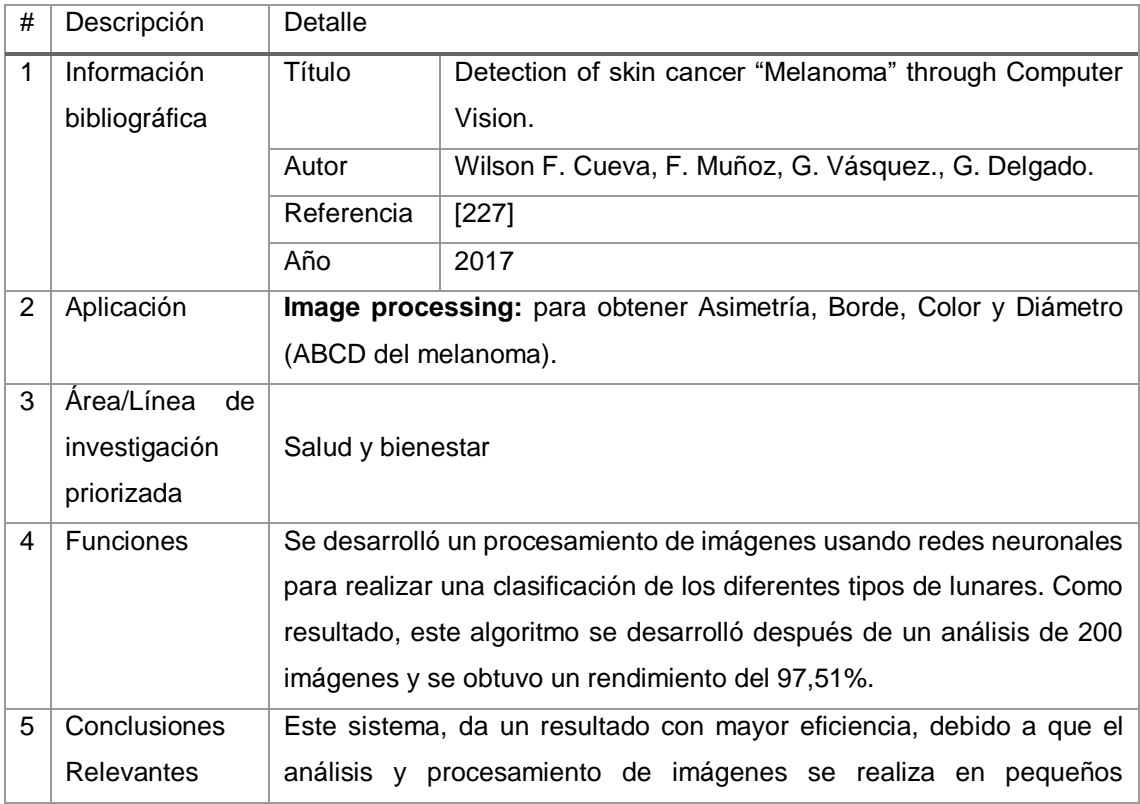

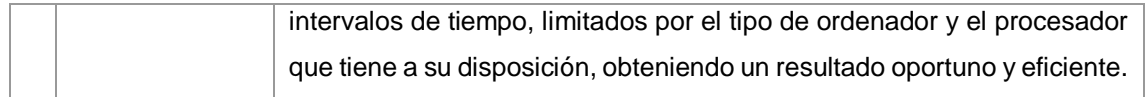

#### TABLA CXCI.

## RESULTADO DEL ARTÍCULO EP152

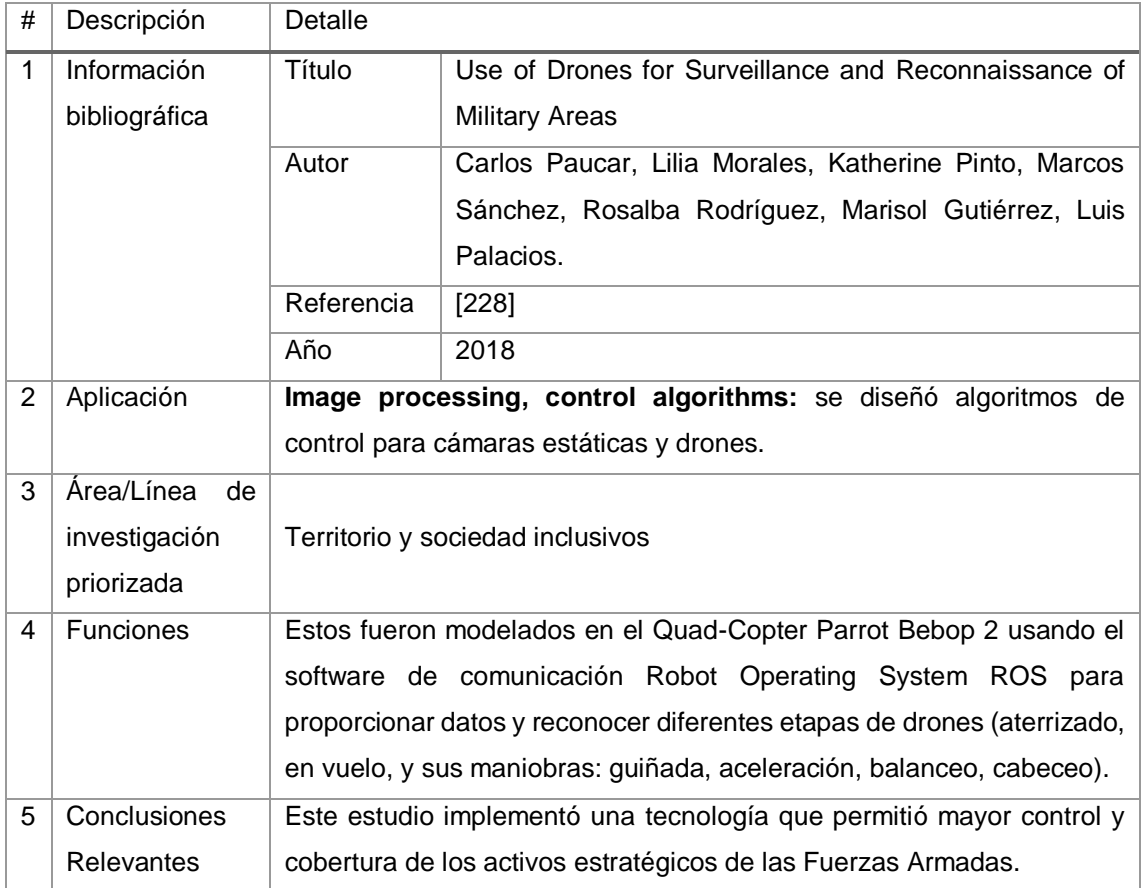

# TABLA CXCII. RESULTADO DEL ARTÍCULO EP153

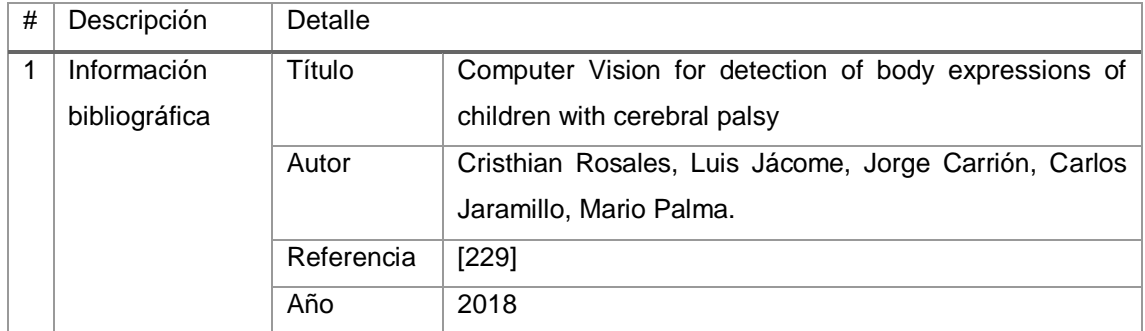

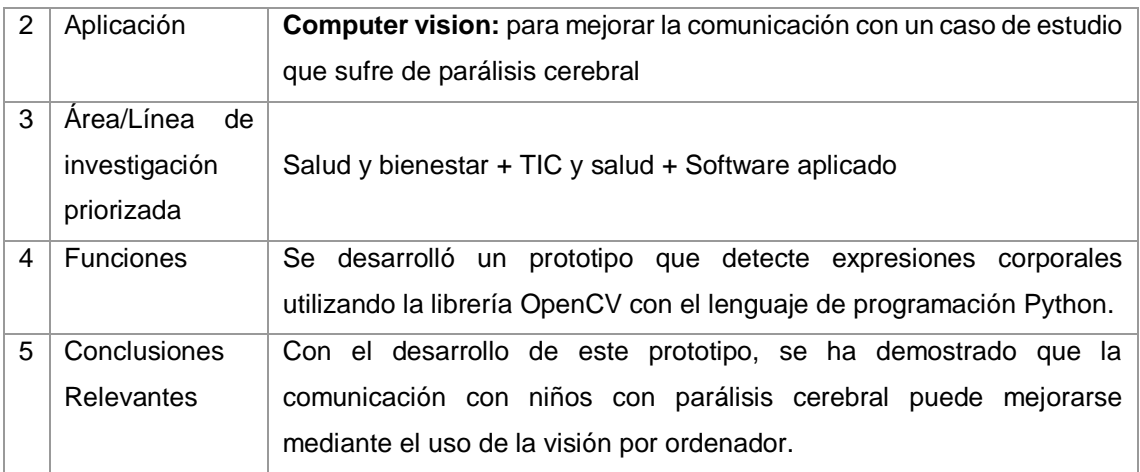

#### TABLA CXCIII.

# RESULTADO DEL ARTÍCULO EP154

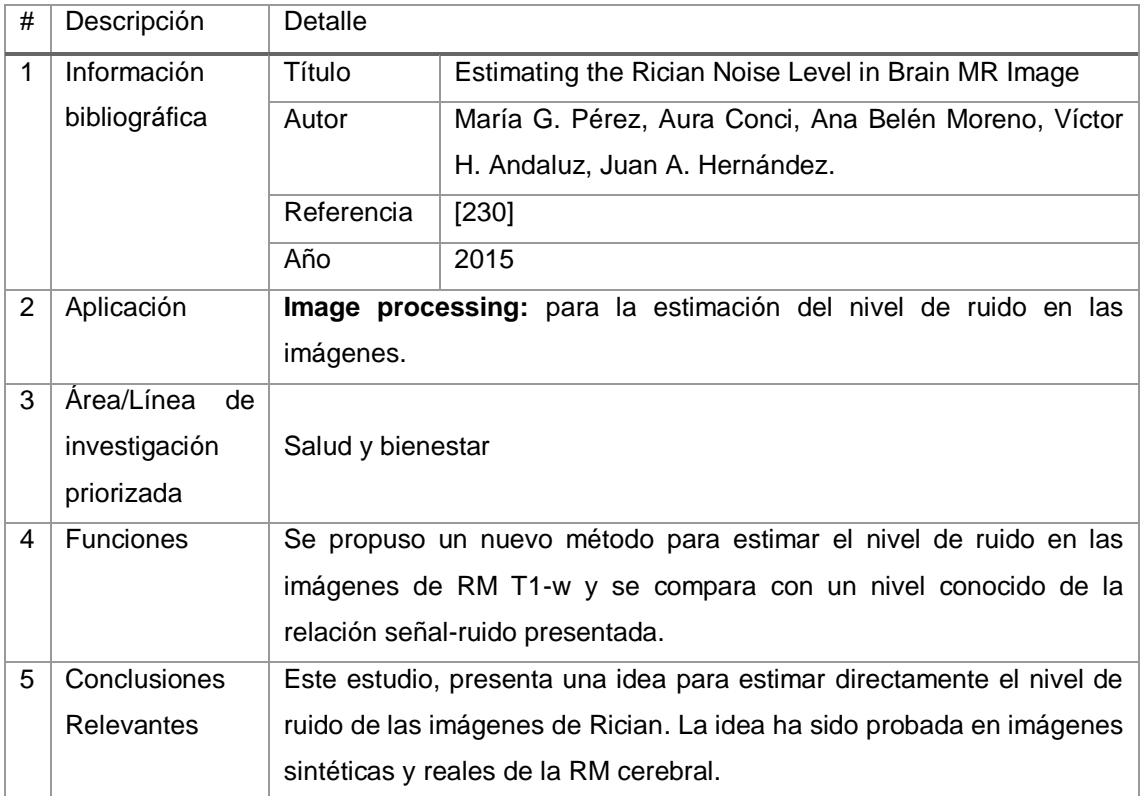

# TABLA CXCIV. RESULTADO DEL ARTÍCULO EP155

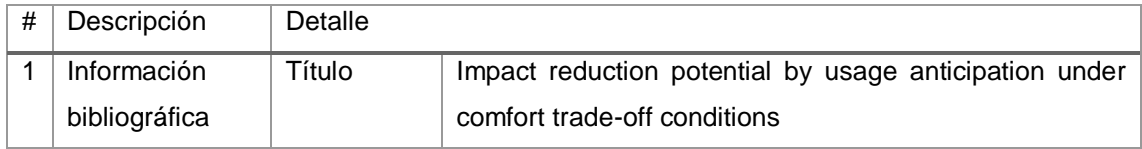

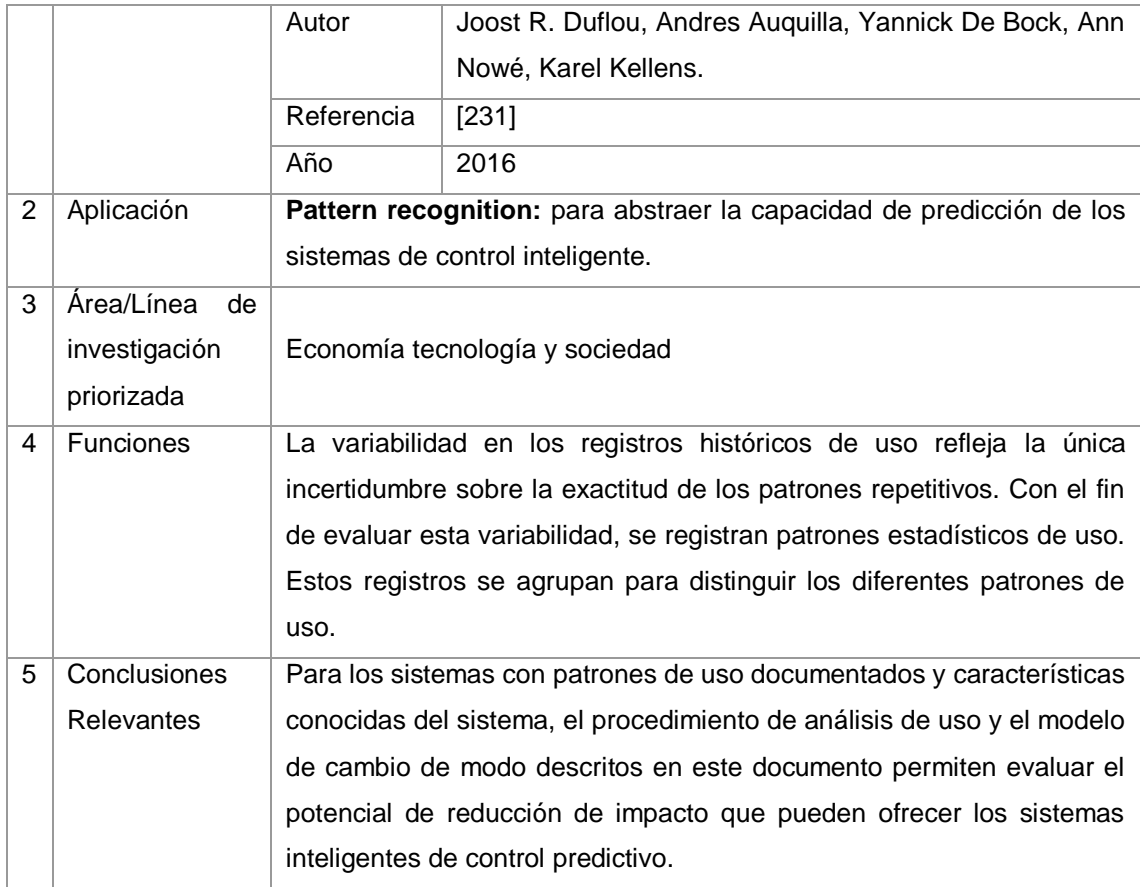

#### TABLA CXCV.

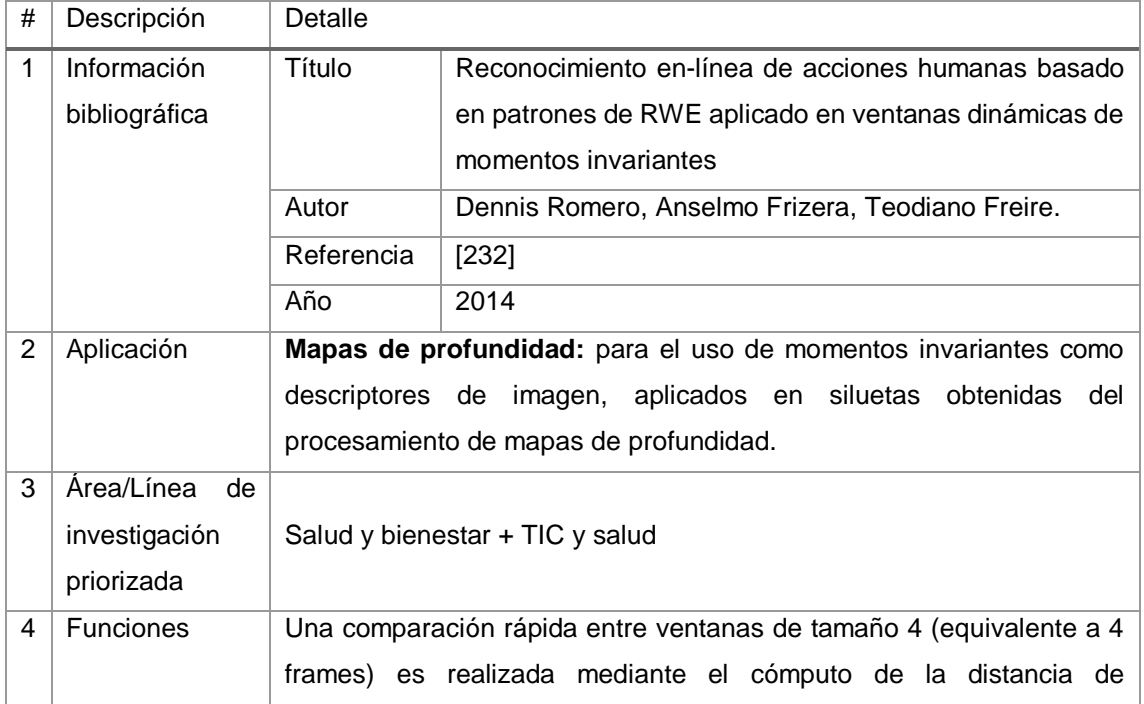

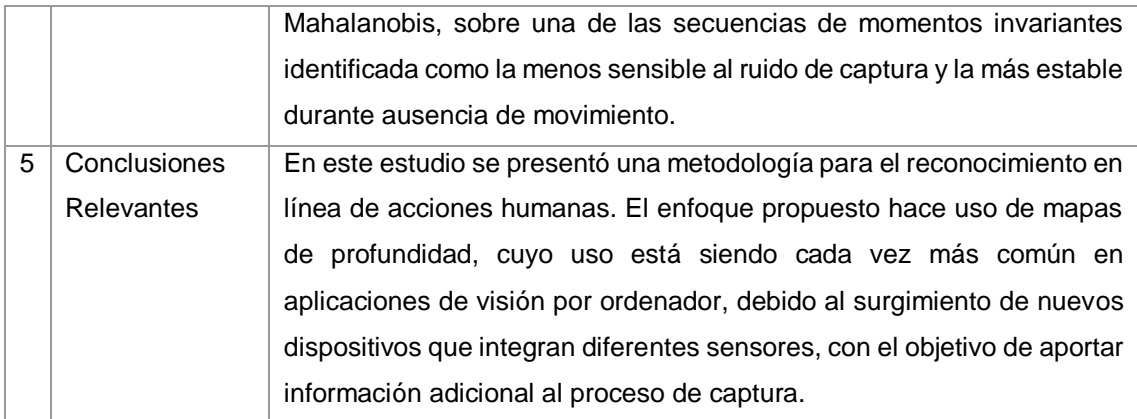

# TABLA CXCVI. RESULTADO DEL ARTÍCULO EP157

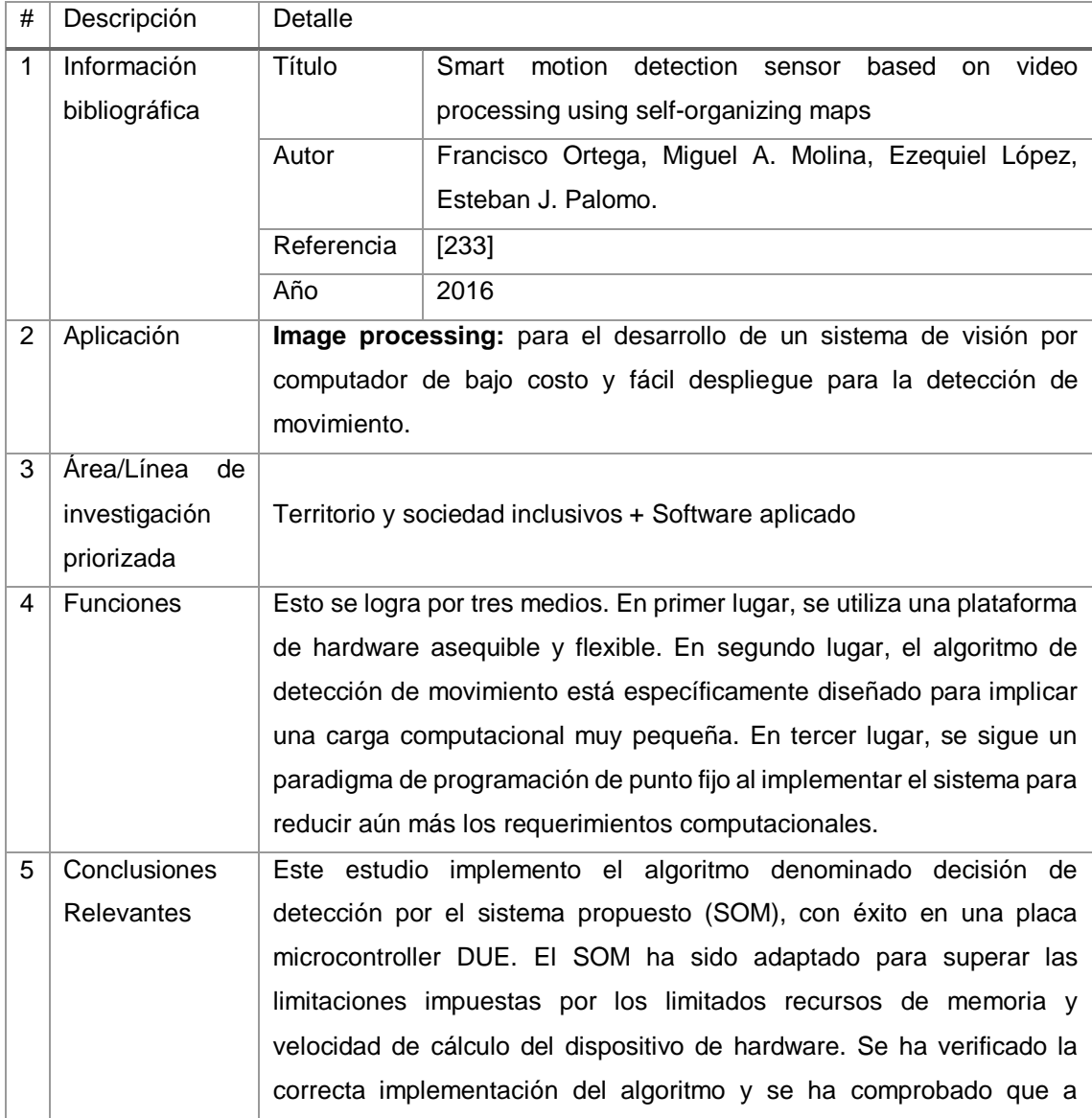

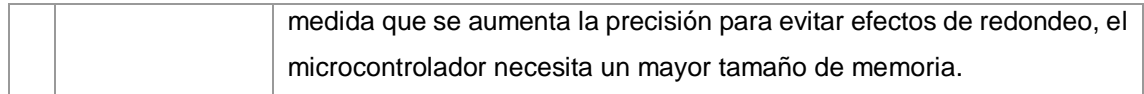

### TABLA CXCVII. RESULTADO DEL ARTÍCULO EP158

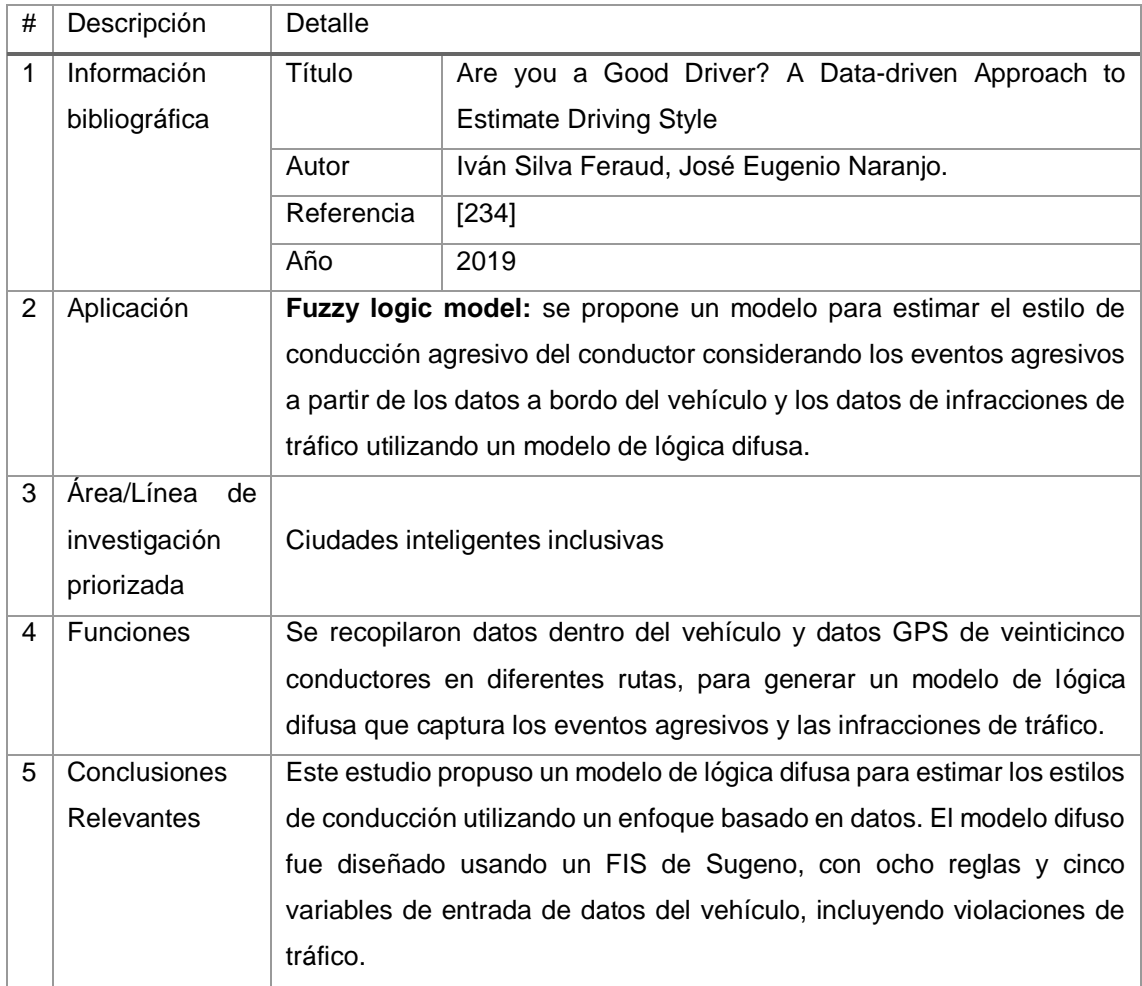

# TABLA CXCVIII. RESULTADO DEL ARTÍCULO EP159

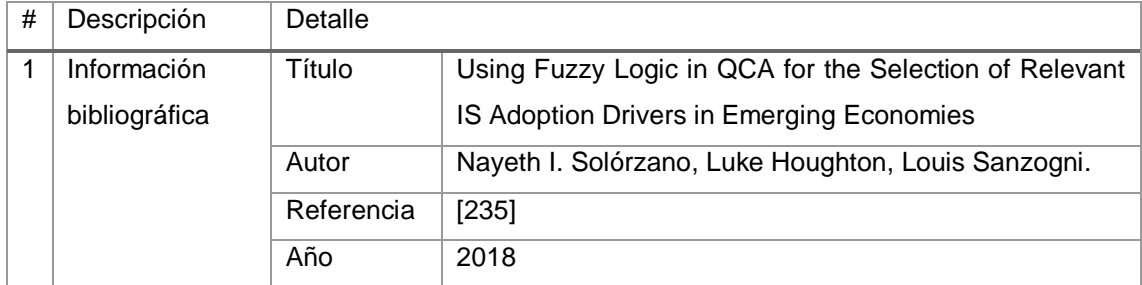

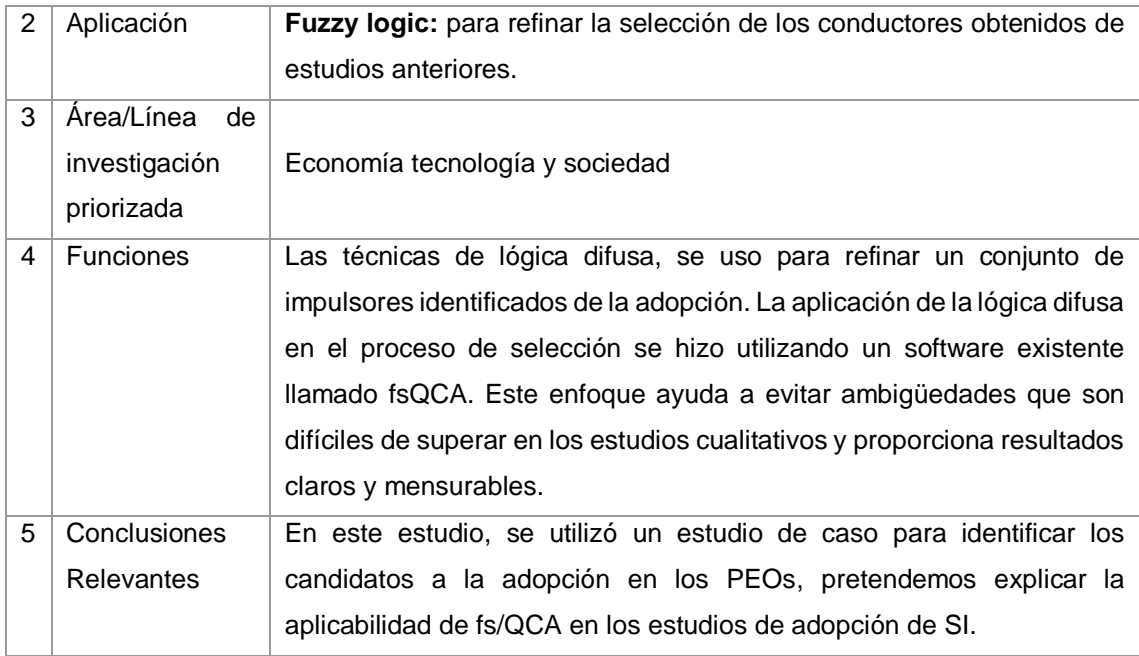

# TABLA CXCIX. RESULTADO DEL ARTÍCULO EP160

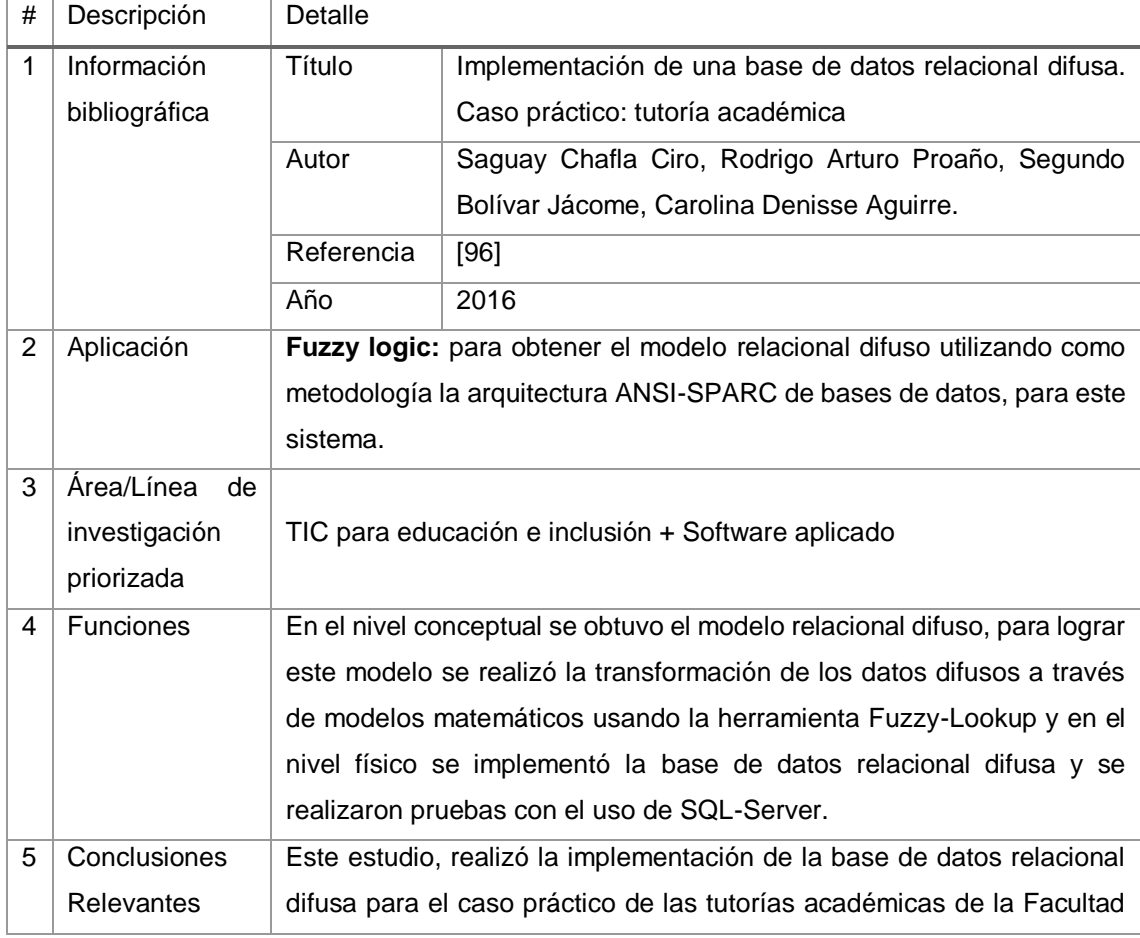

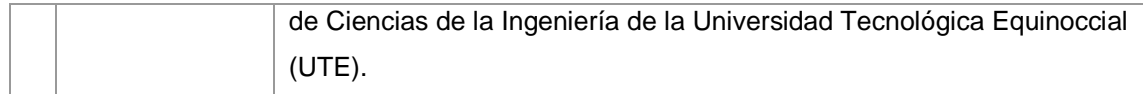

# TABLA CC. RESULTADO DEL ARTÍCULO EP161

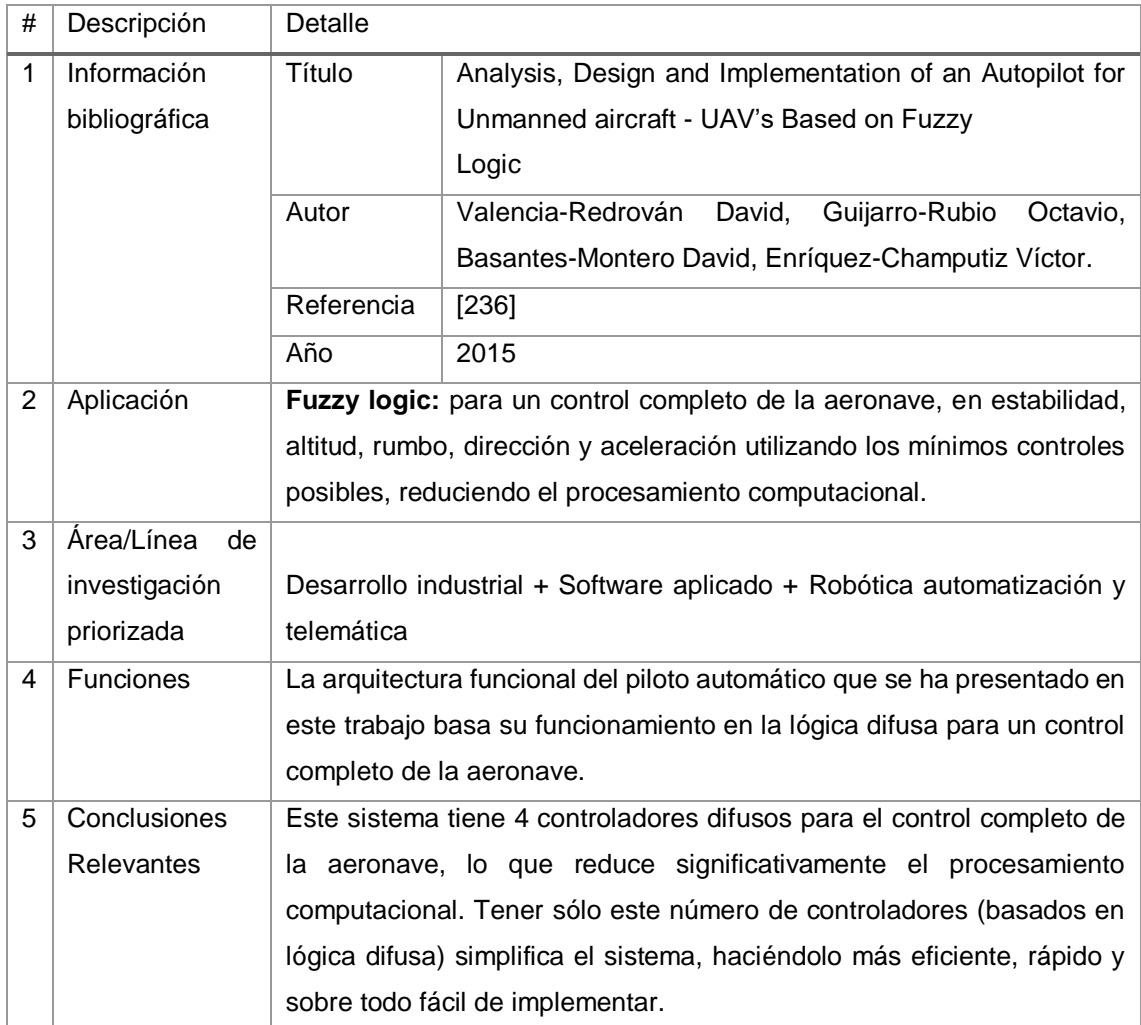

### TABLA CCI.

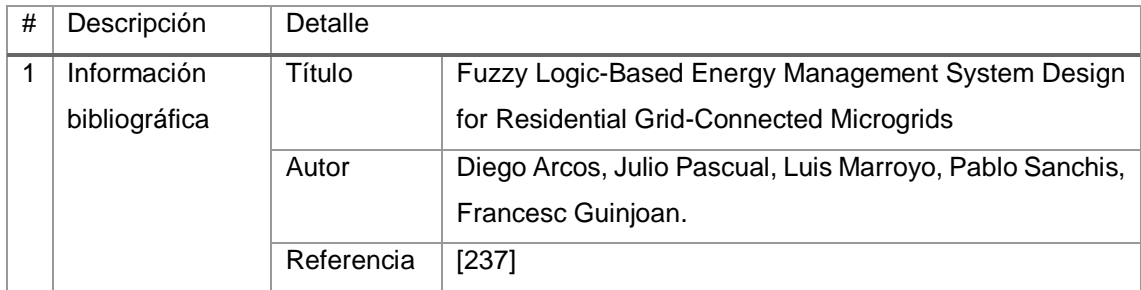

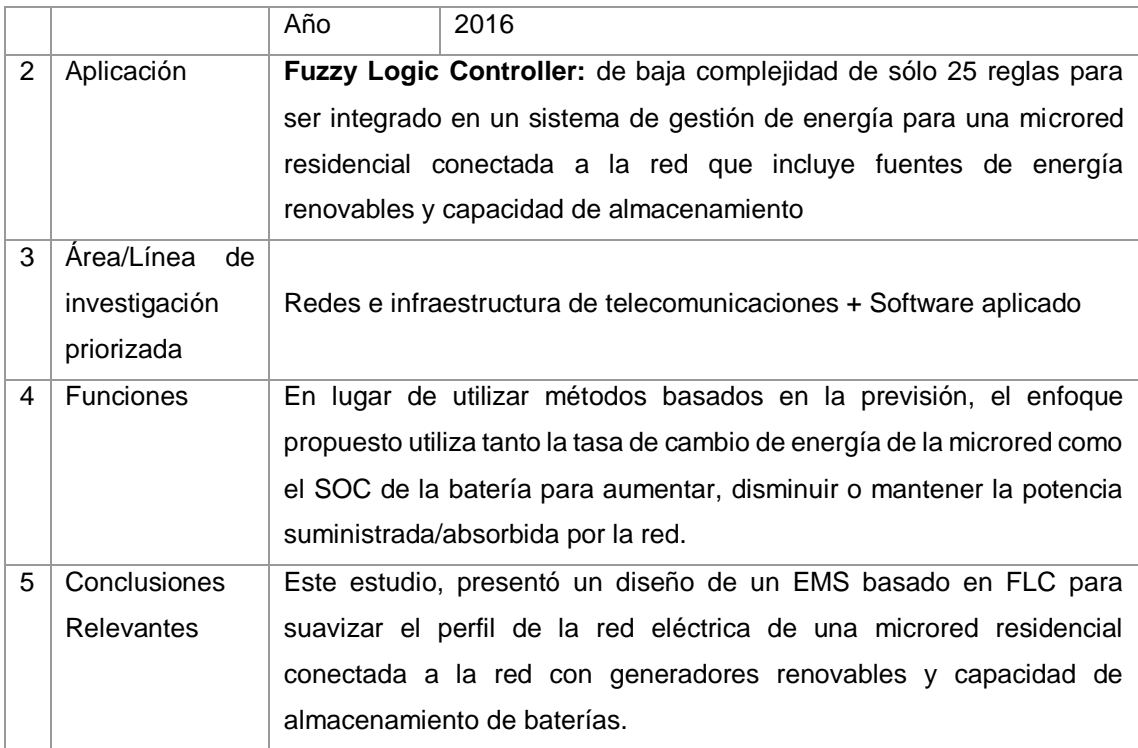

# TABLA CCII. RESULTADO DEL ARTÍCULO EP163

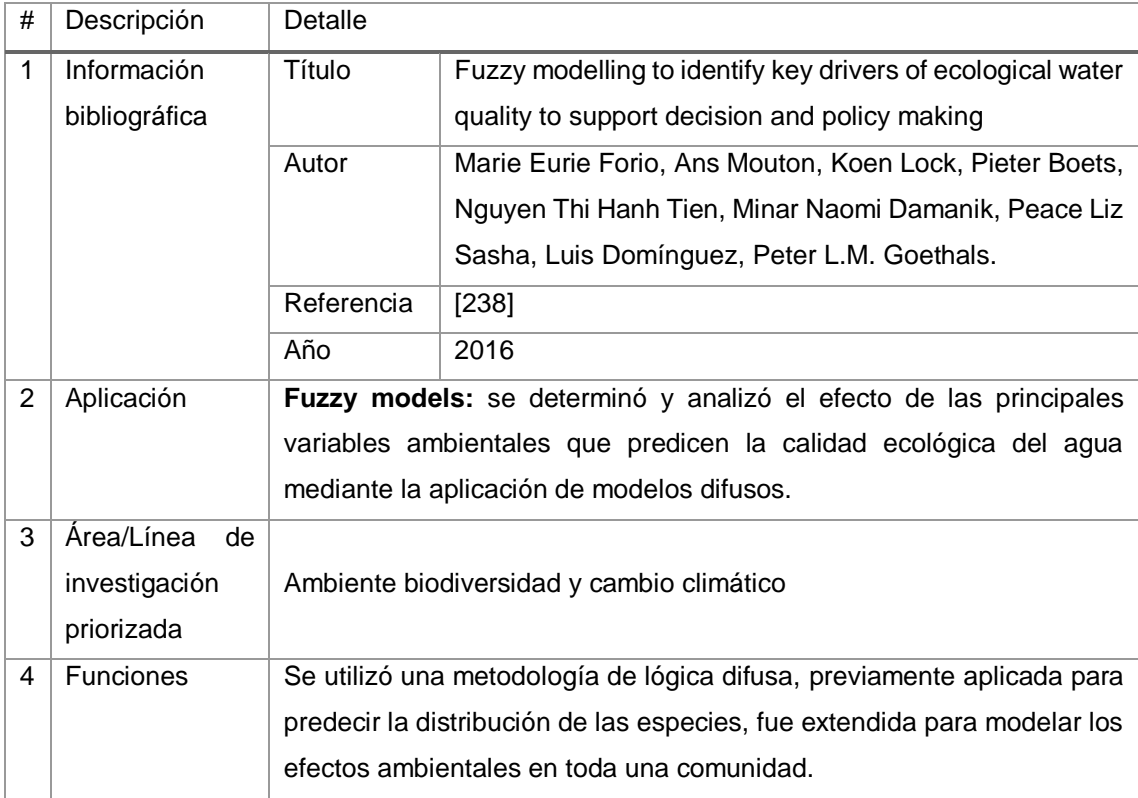

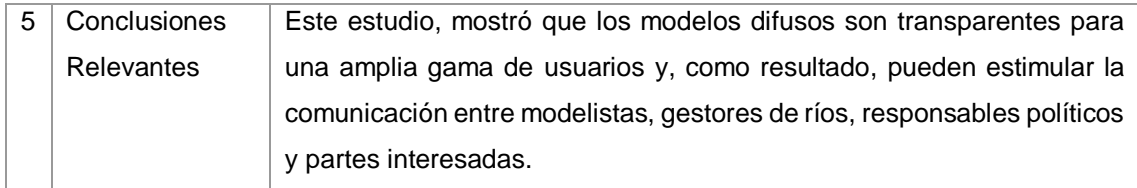

### TABLA CCIII.

# RESULTADO DEL ARTÍCULO EP164

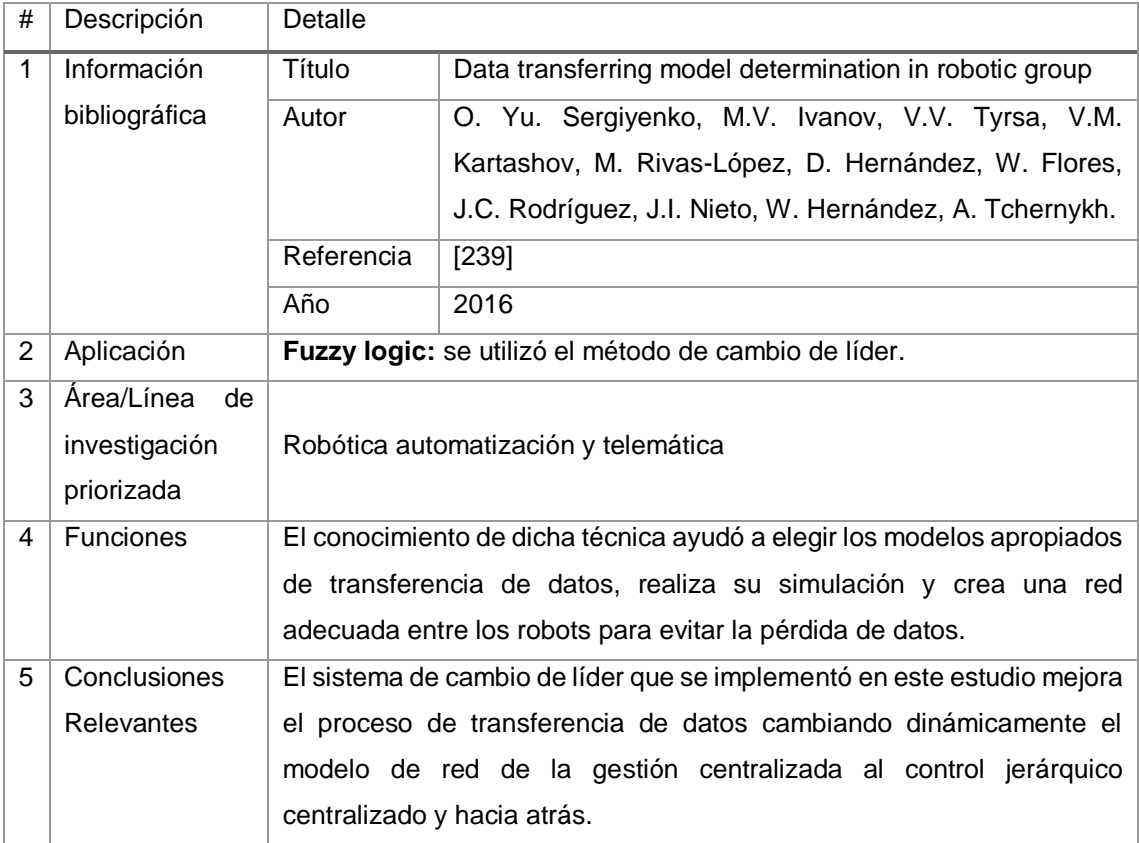

# TABLA CCIV. RESULTADO DEL ARTÍCULO EP165

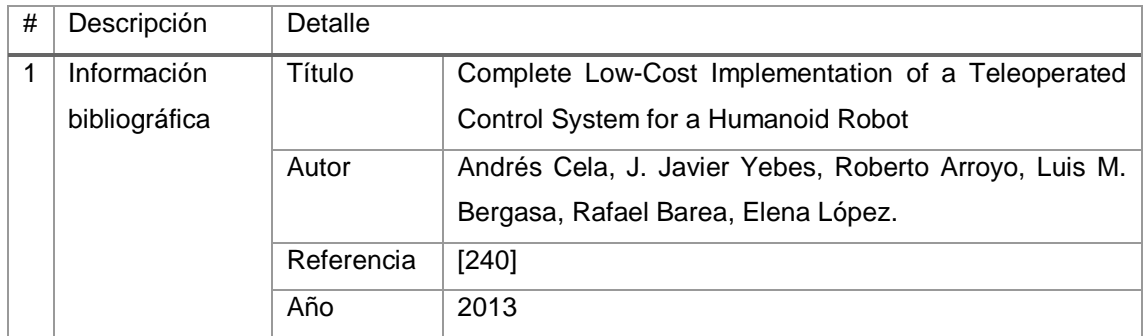

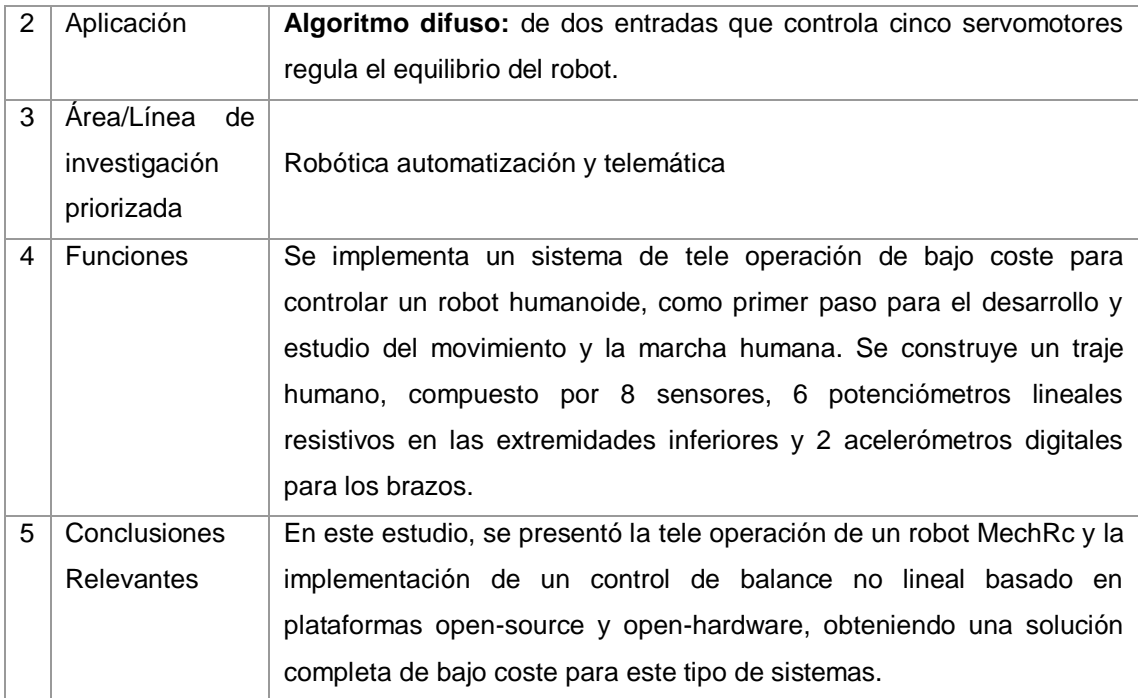

# TABLA CCV. RESULTADO DEL ARTÍCULO EP166

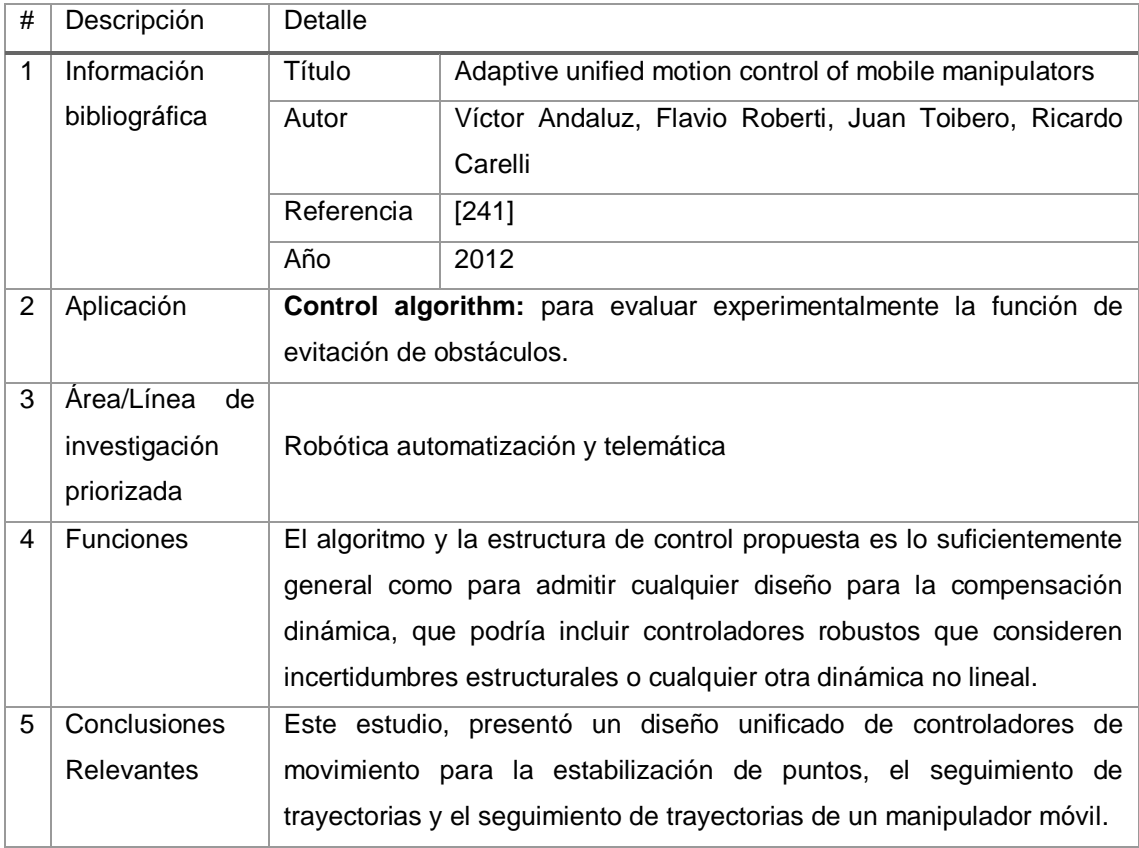

# TABLA CCVI. RESULTADO DEL ARTÍCULO EP167

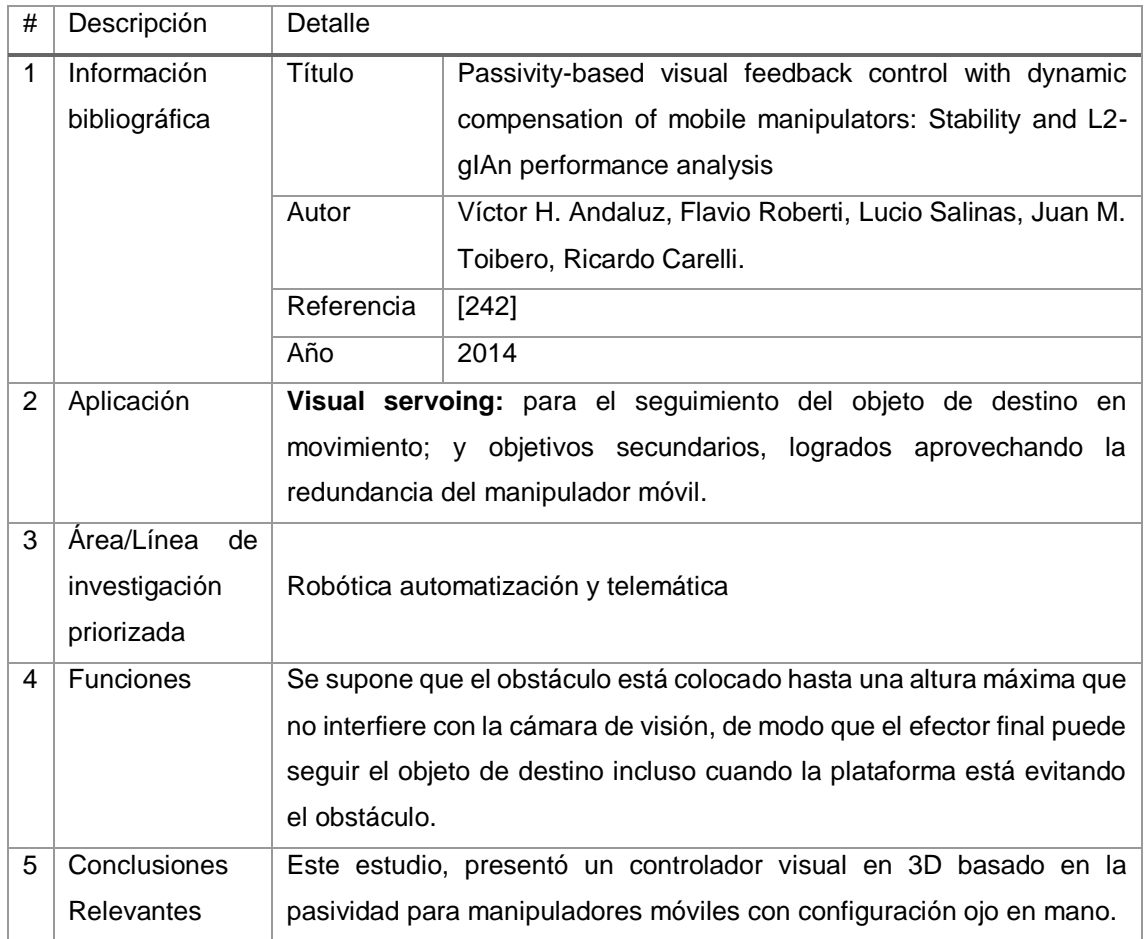

# TABLA CCVII. RESULTADO DEL ARTÍCULO EP168

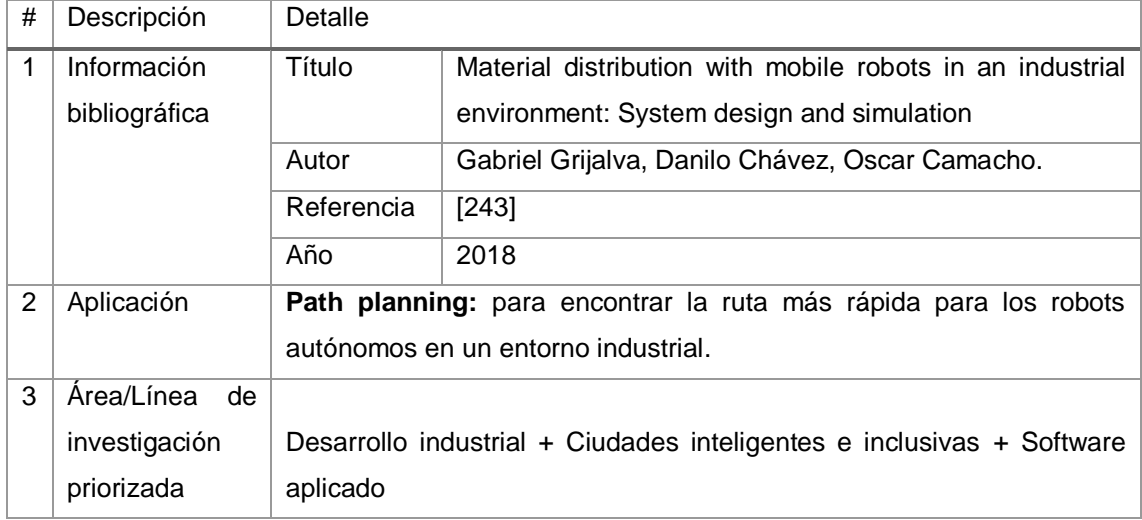

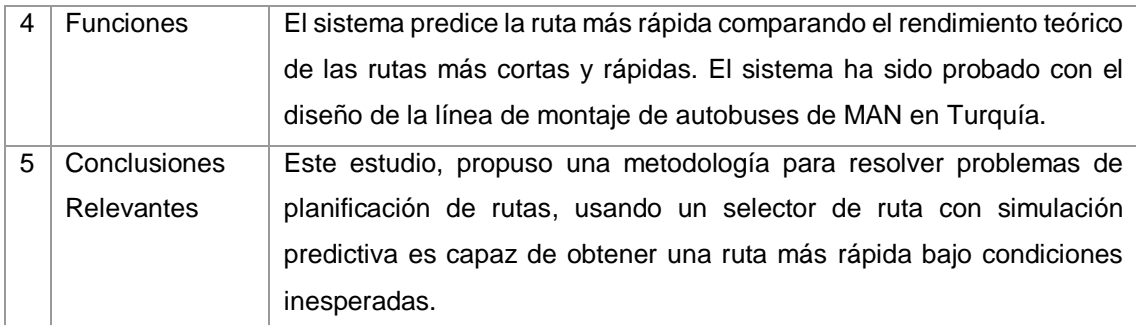

# TABLA CCVIII. RESULTADO DEL ARTÍCULO EP169

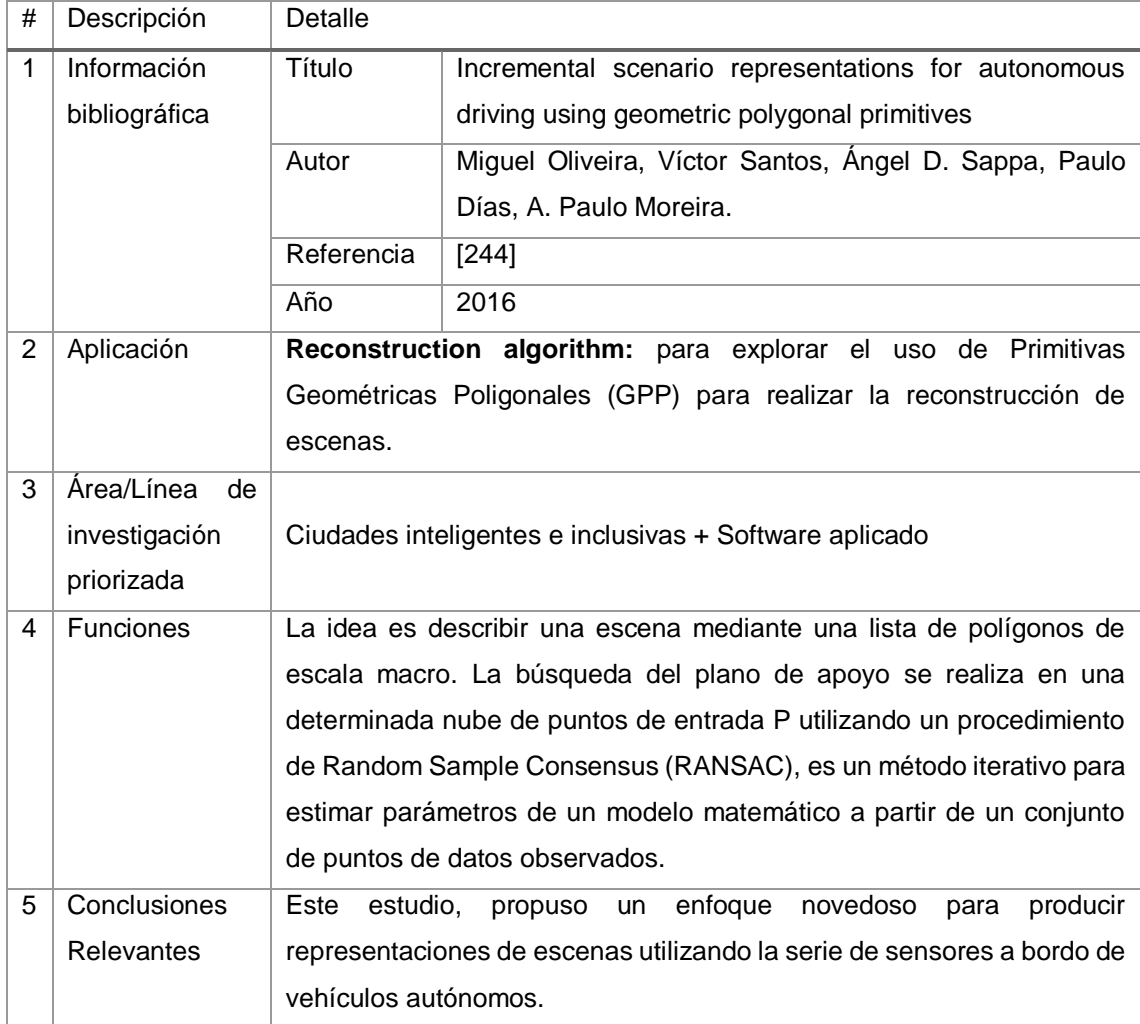

# TABLA CCIX.

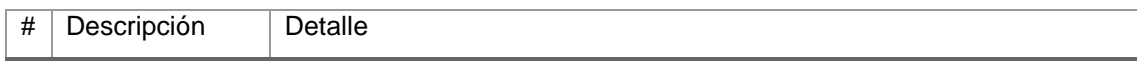
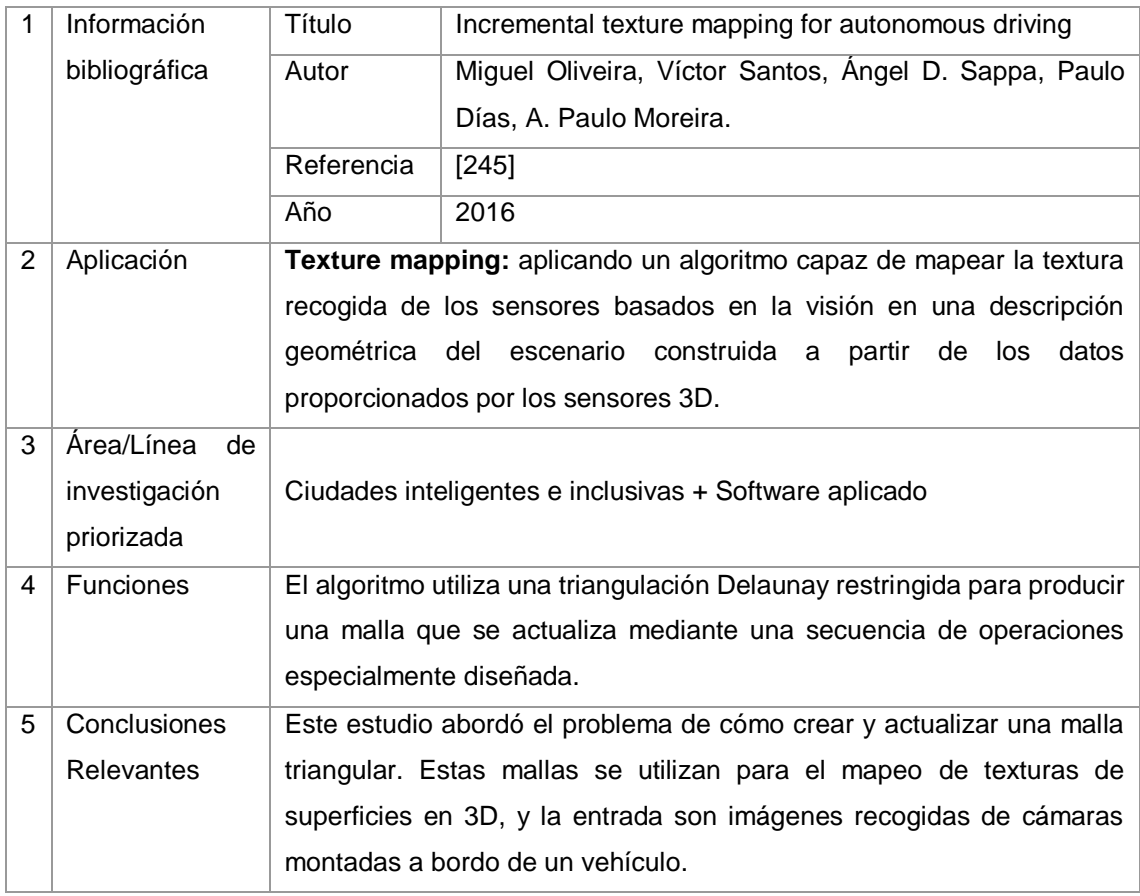

### TABLA CCX.

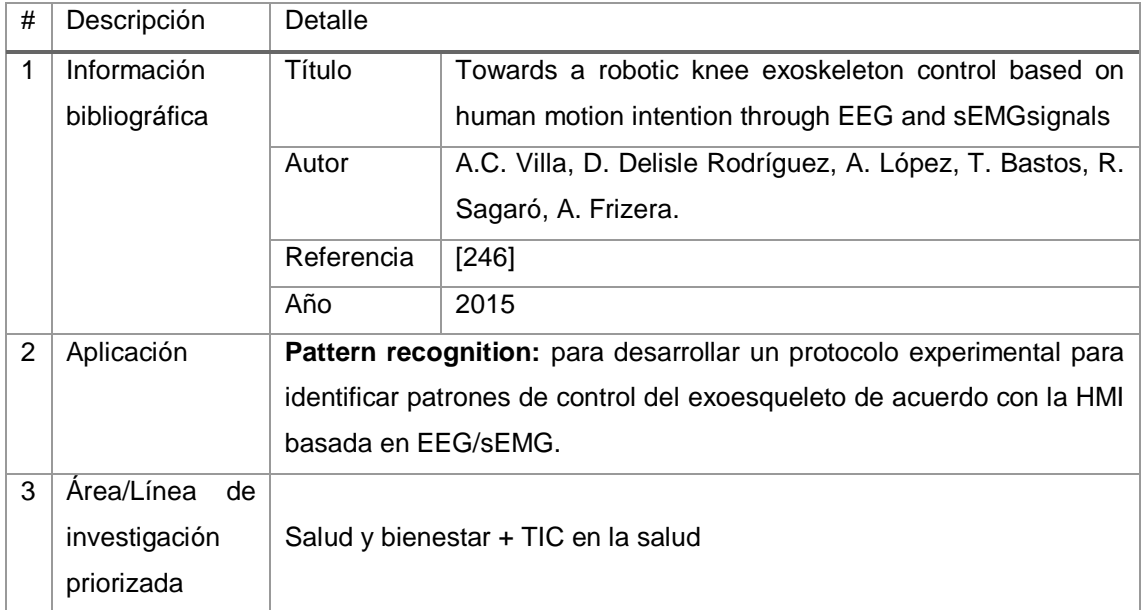

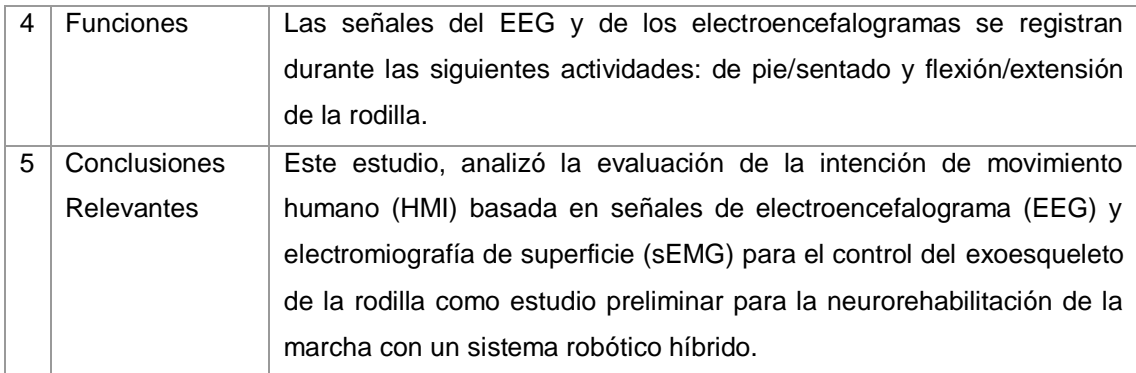

## TABLA CCXI. RESULTADO DEL ARTÍCULO EP172

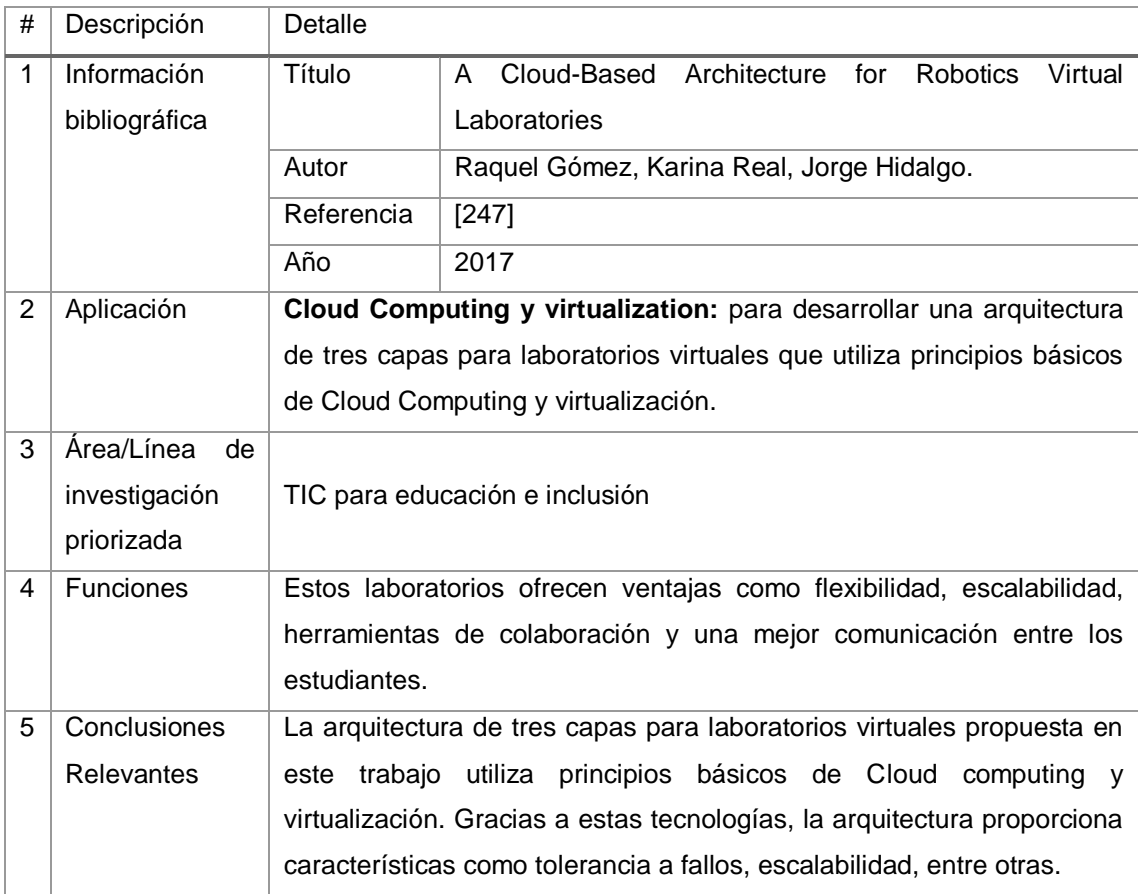

### TABLA CCXII.

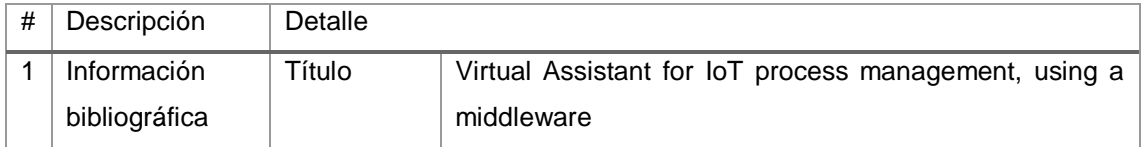

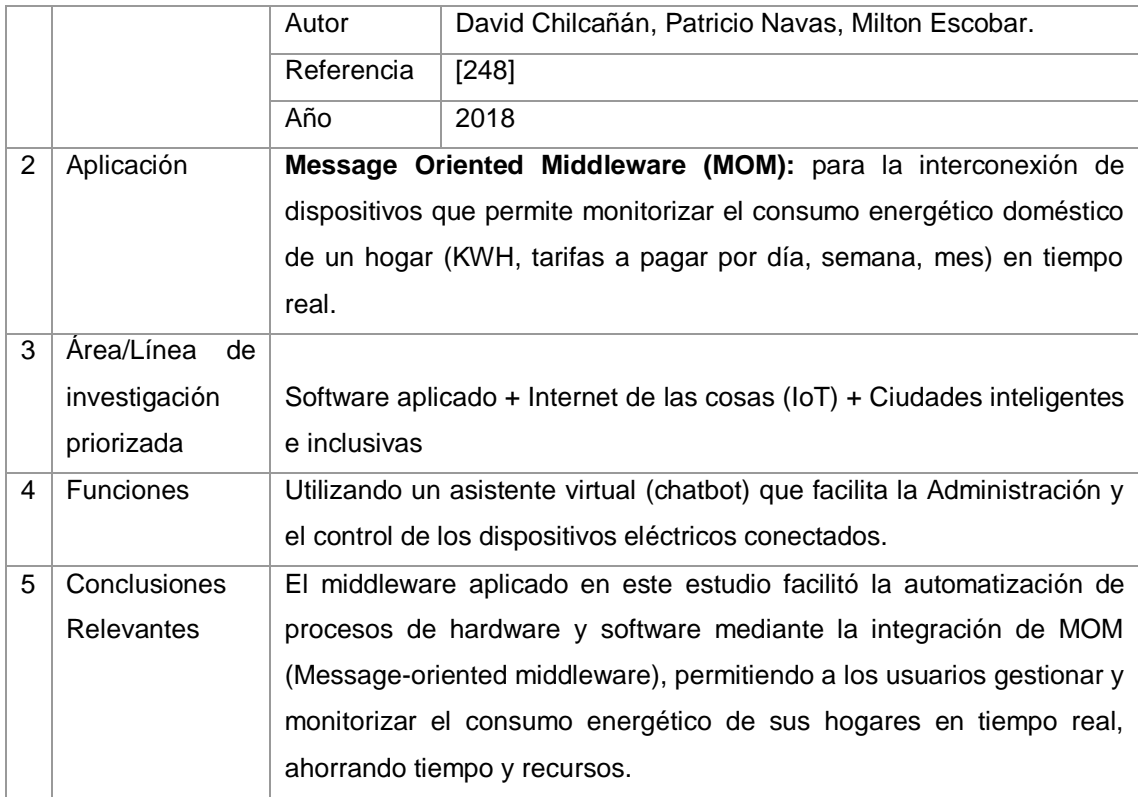

### TABLA CCXIII.

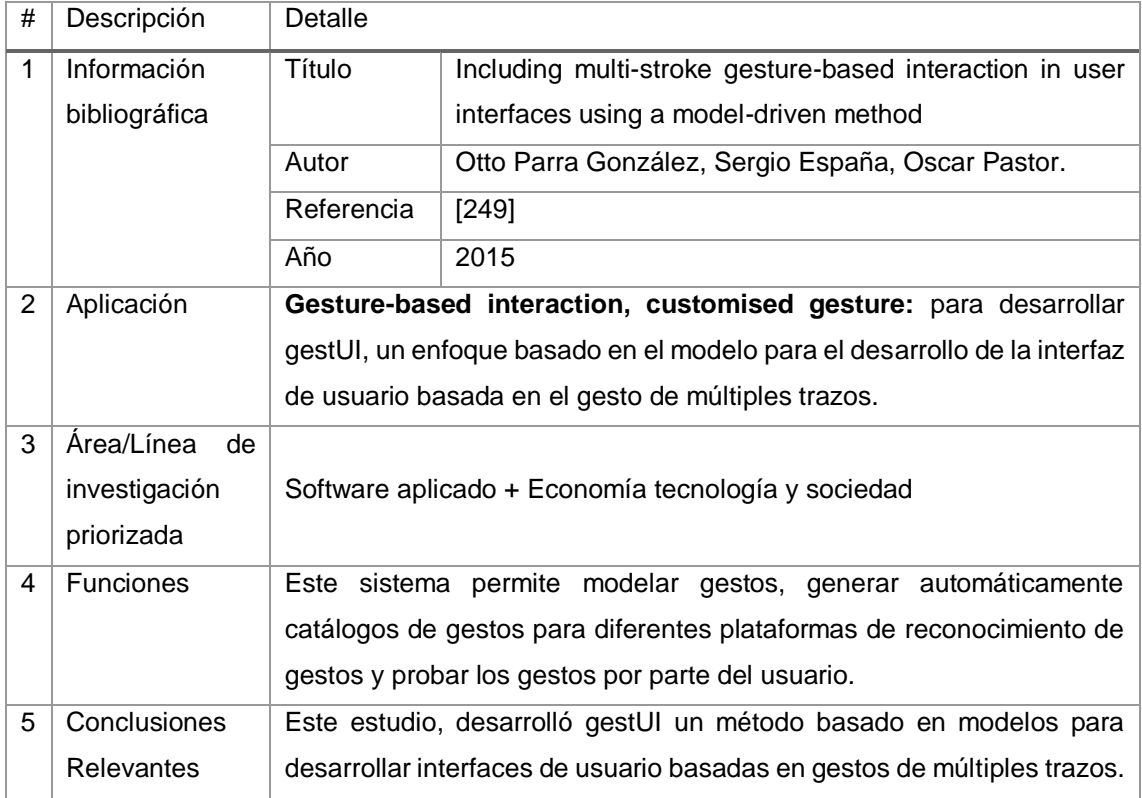

### TABLA CCXIV. RESULTADO DEL ARTÍCULO EP175

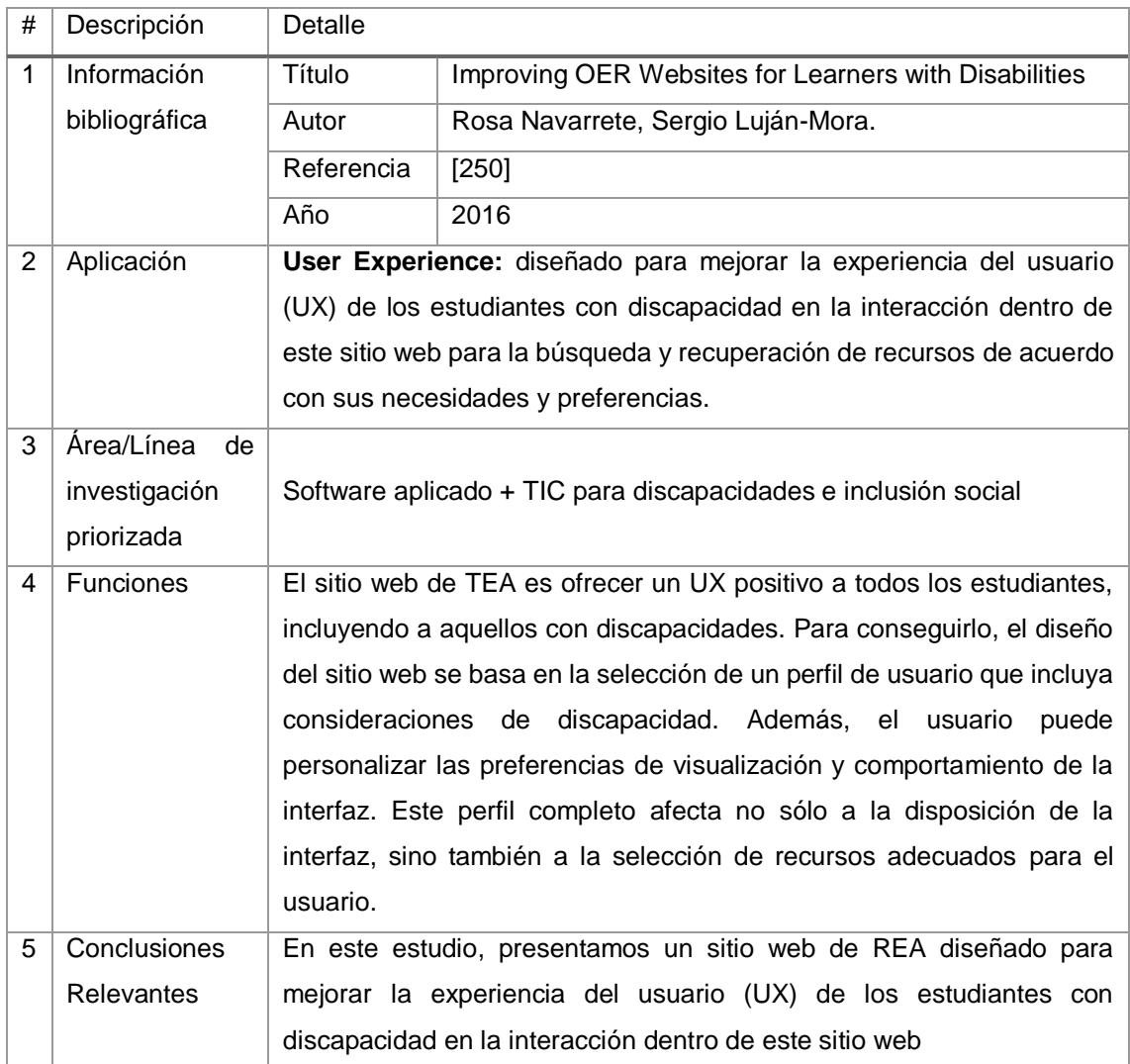

### TABLA CCXV.

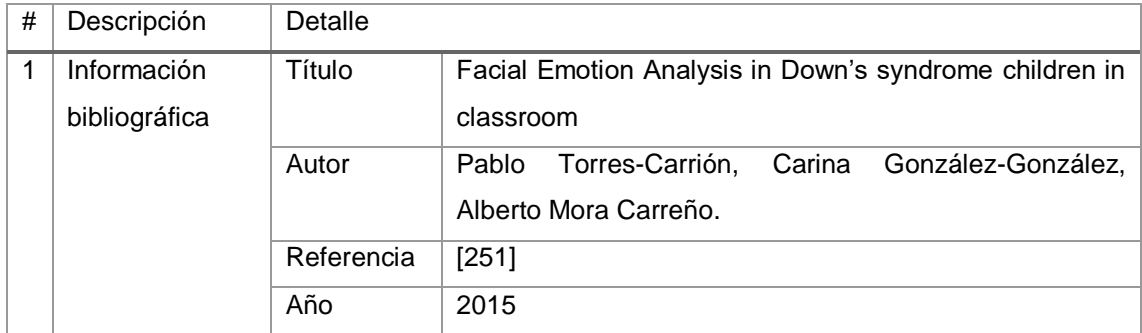

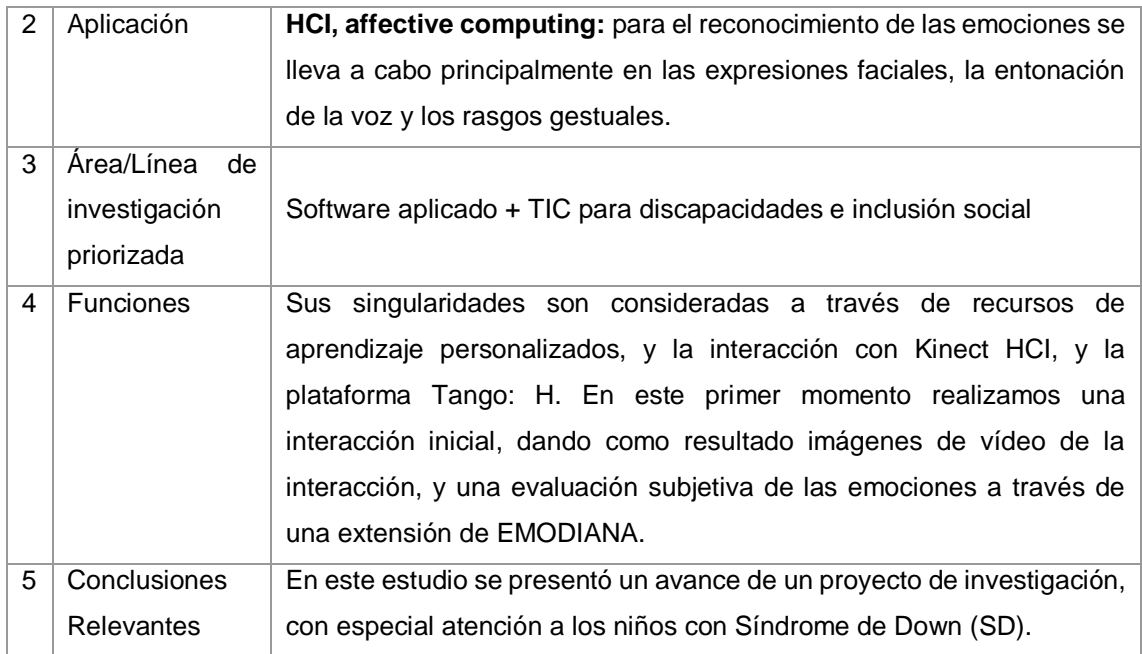

# TABLA CCXVI. RESULTADO DEL ARTÍCULO EP177

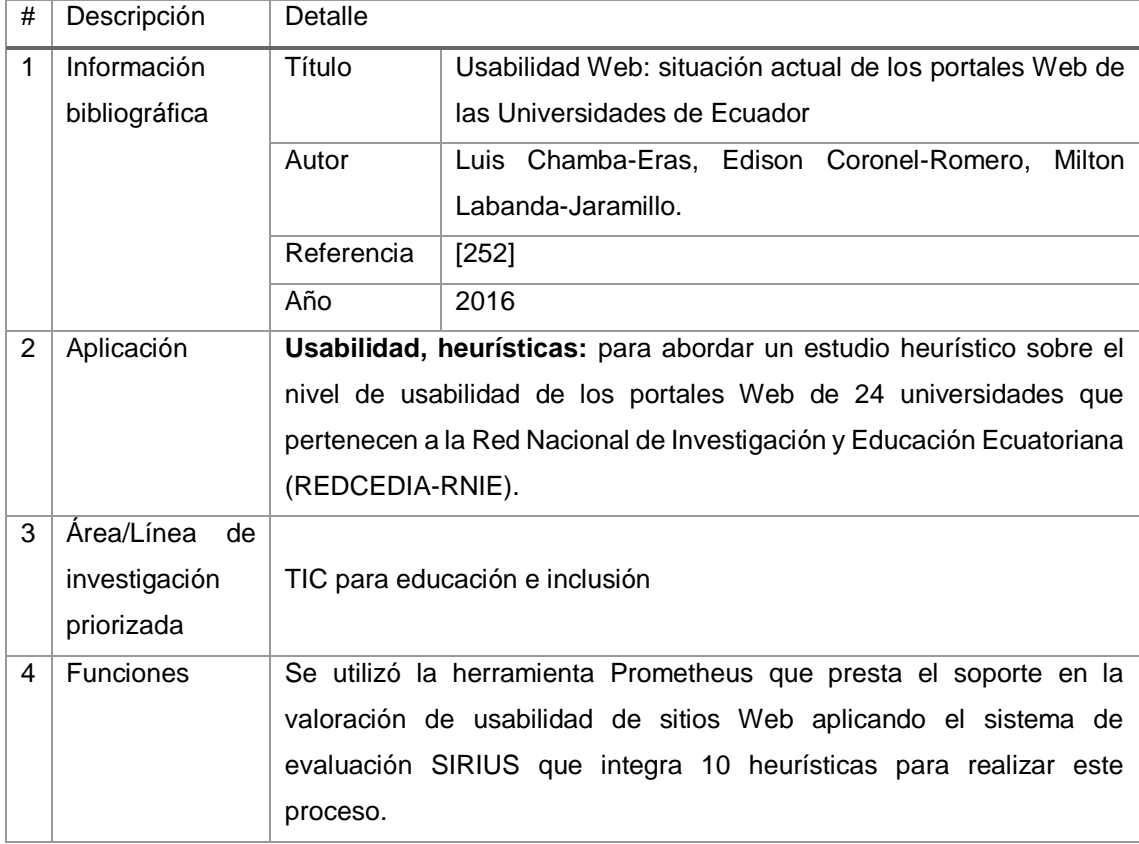

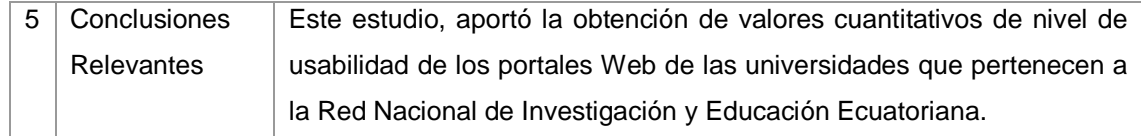

## TABLA CCXVII. RESULTADO DEL ARTÍCULO EP178

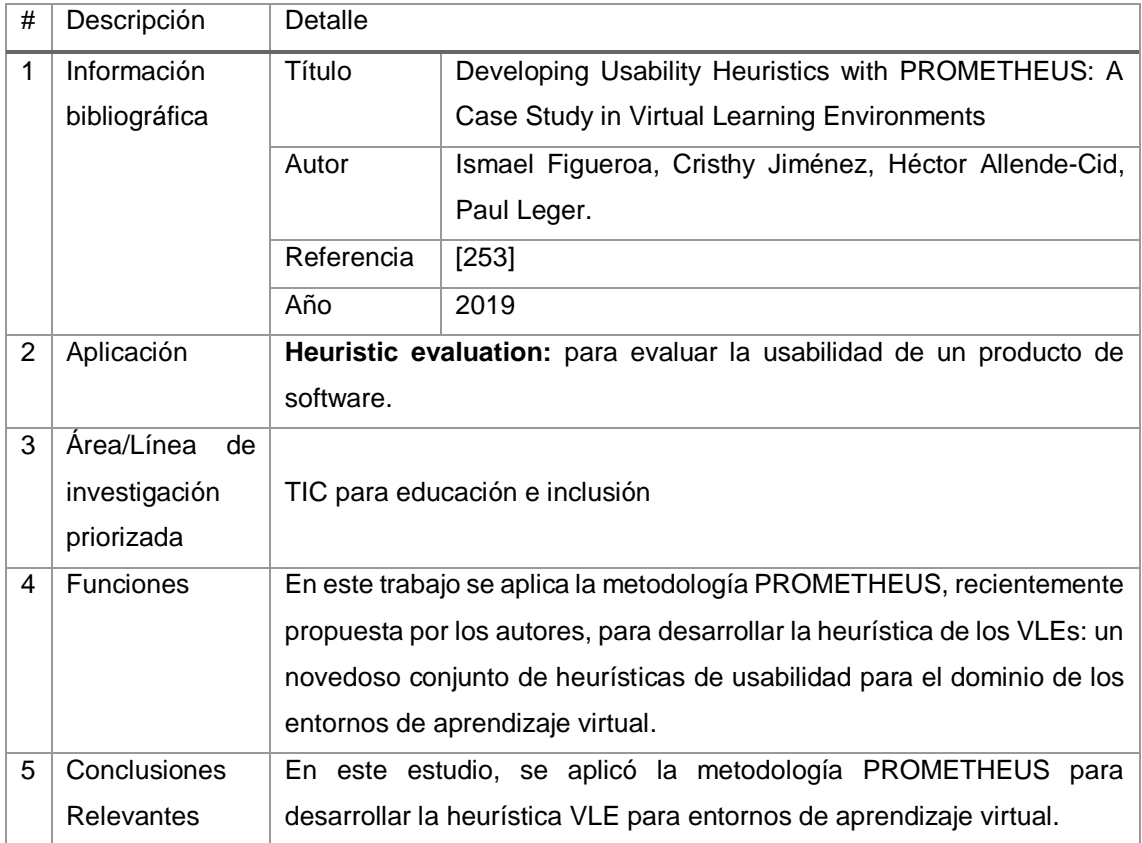

### TABLA CCXVIII. RESULTADO DEL ARTÍCULO EP179

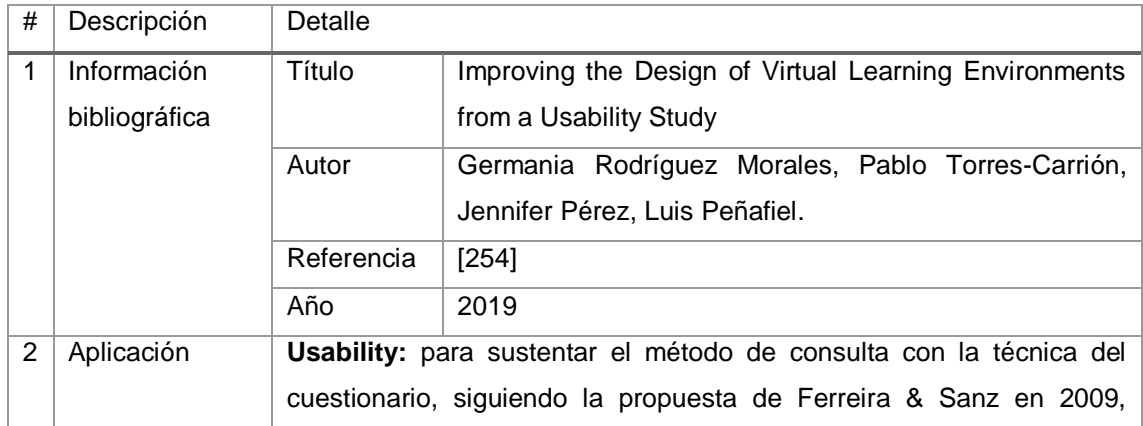

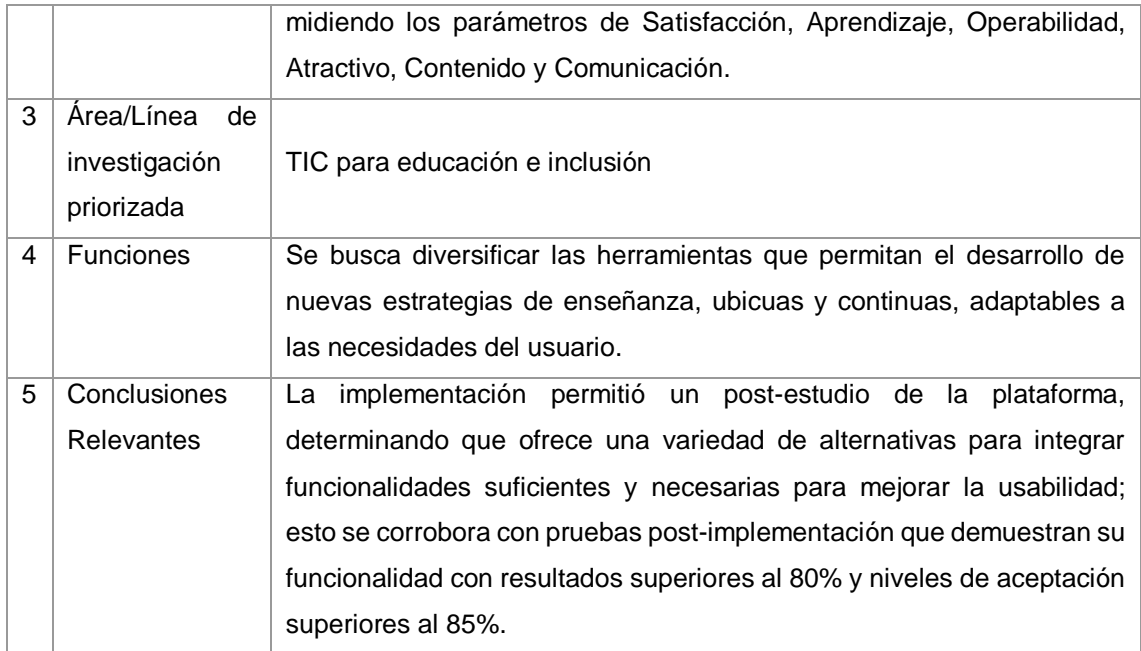

# TABLA CCXIX. RESULTADO DEL ARTÍCULO EP180

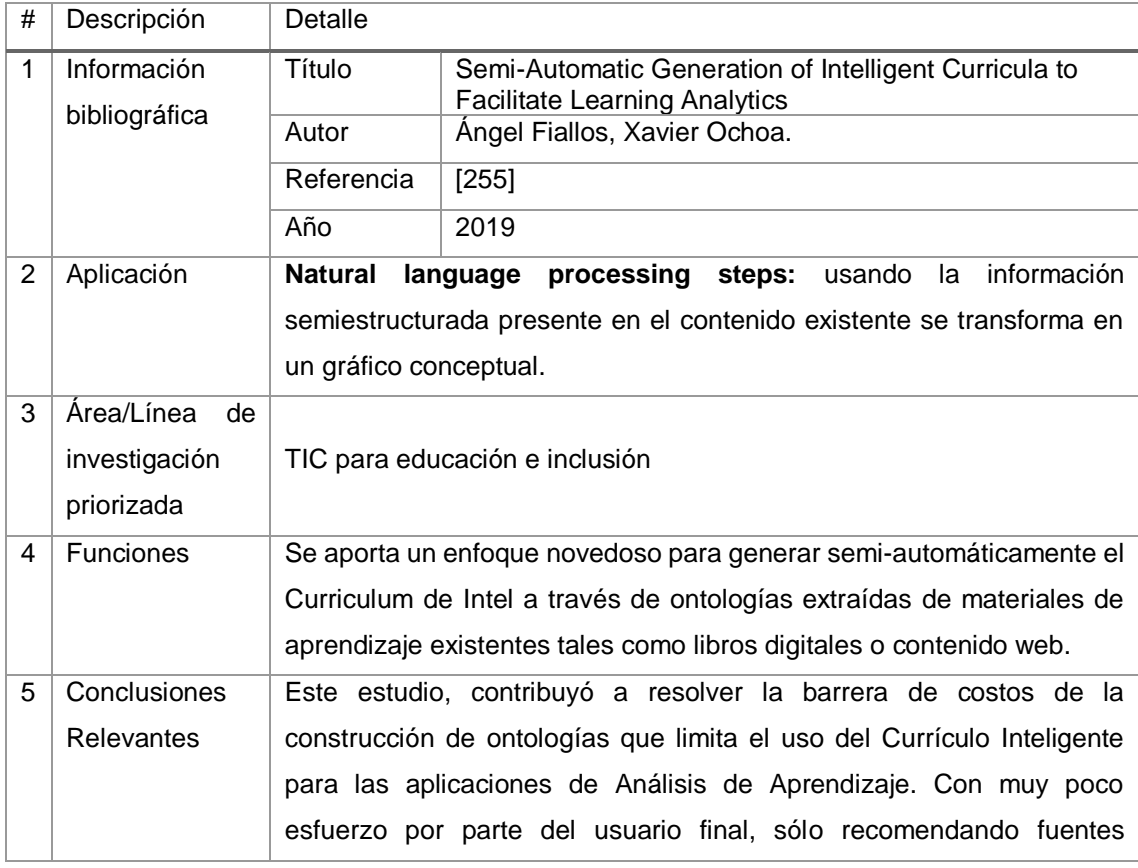

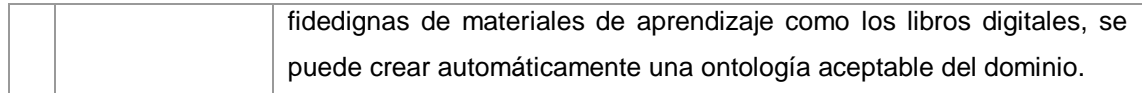

## TABLA CCXX. RESULTADO DEL ARTÍCULO EP181

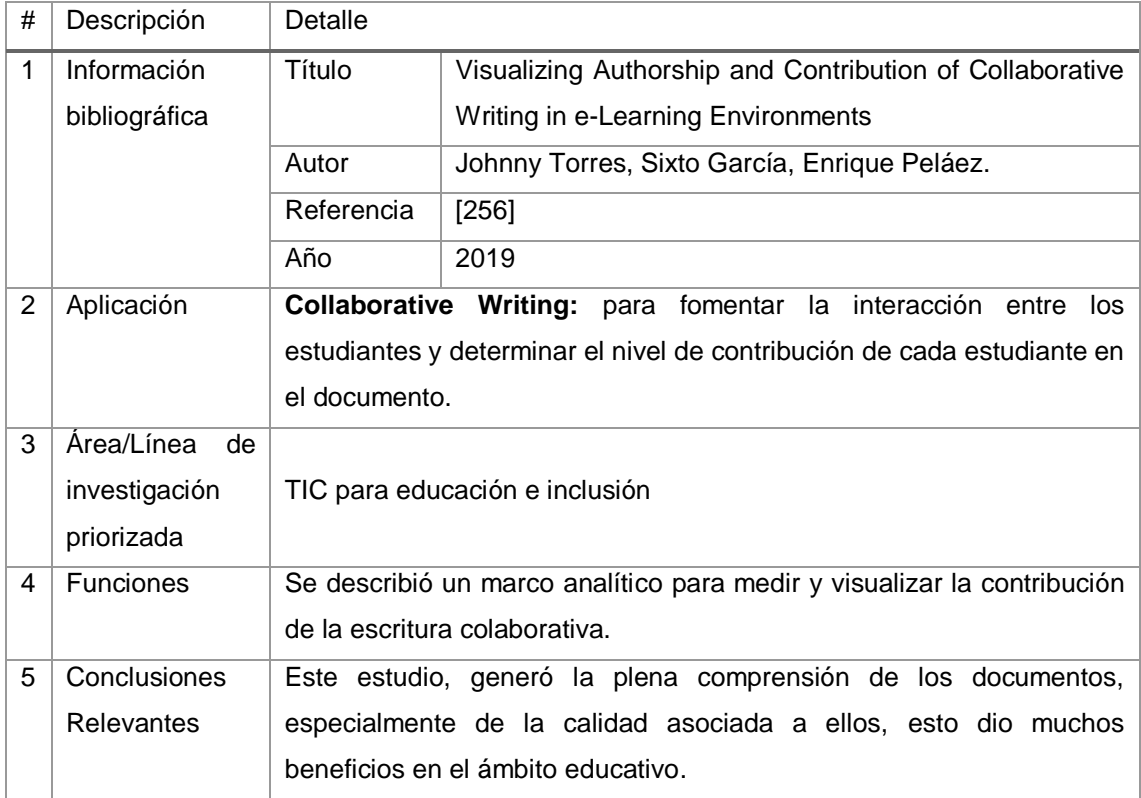

# TABLA CCXXI. RESULTADO DEL ARTÍCULO EP182

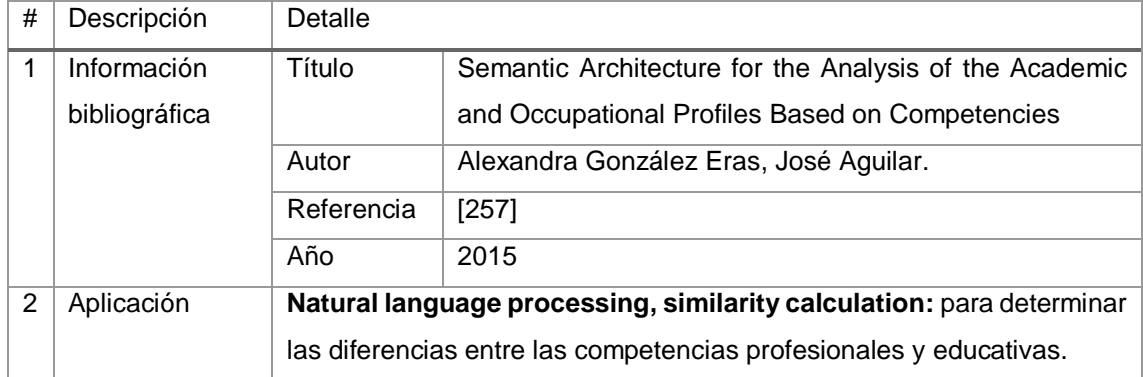

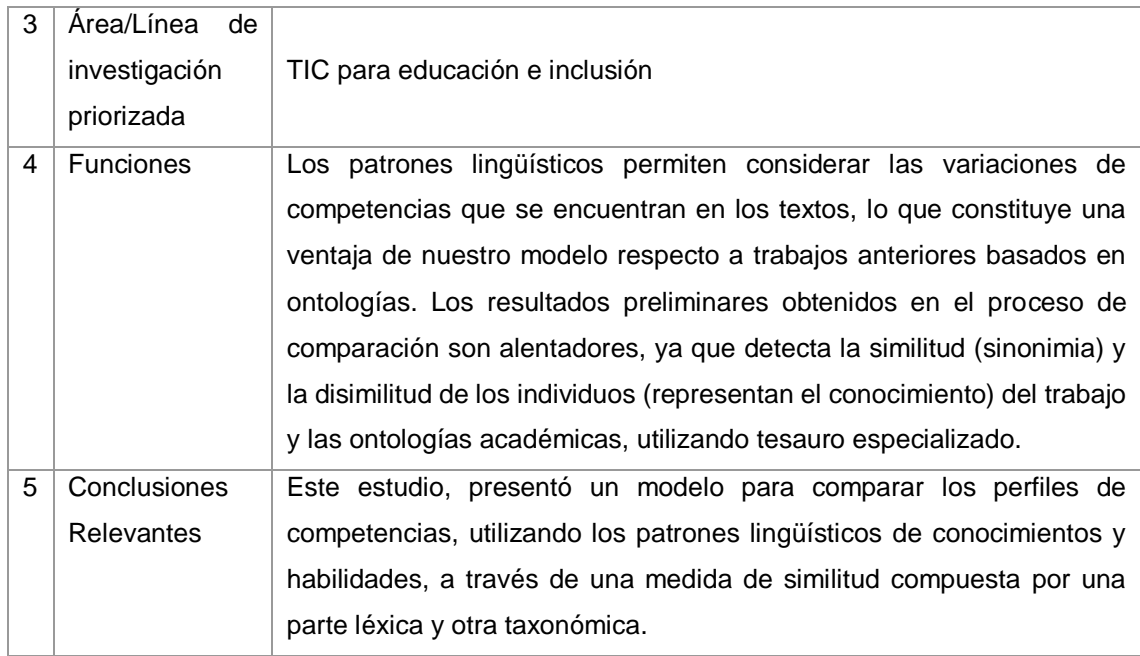

## TABLA CCXXII. RESULTADO DEL ARTÍCULO EP183

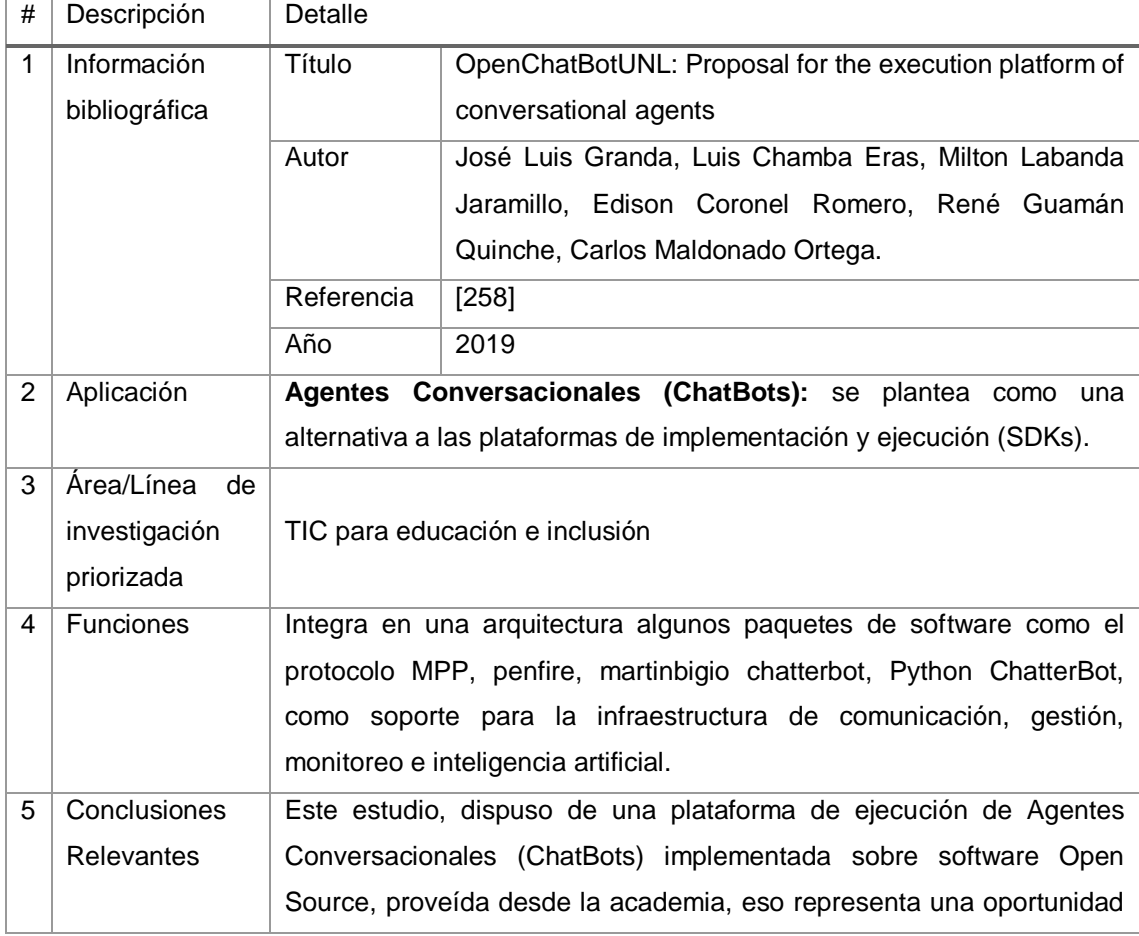

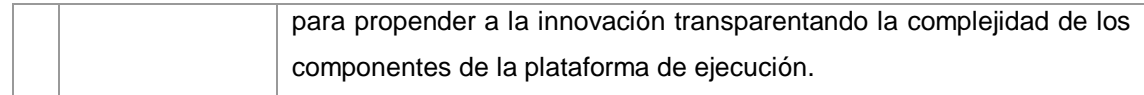

### TABLA CCXXIII. RESULTADO DEL ARTÍCULO EP184

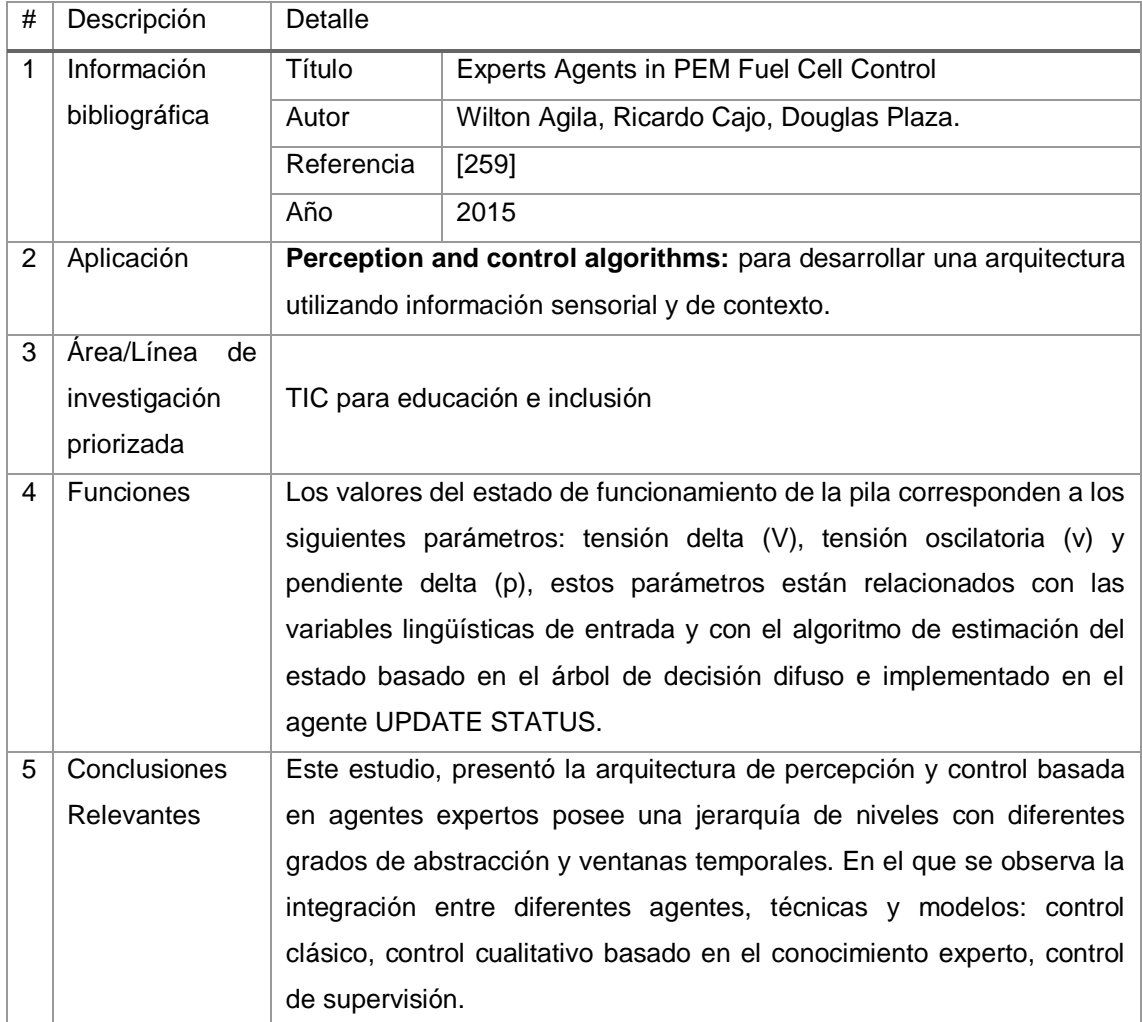

# TABLA CCXXIV. RESULTADO DEL ARTÍCULO EP185

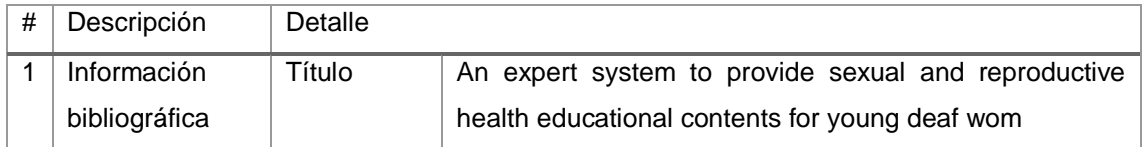

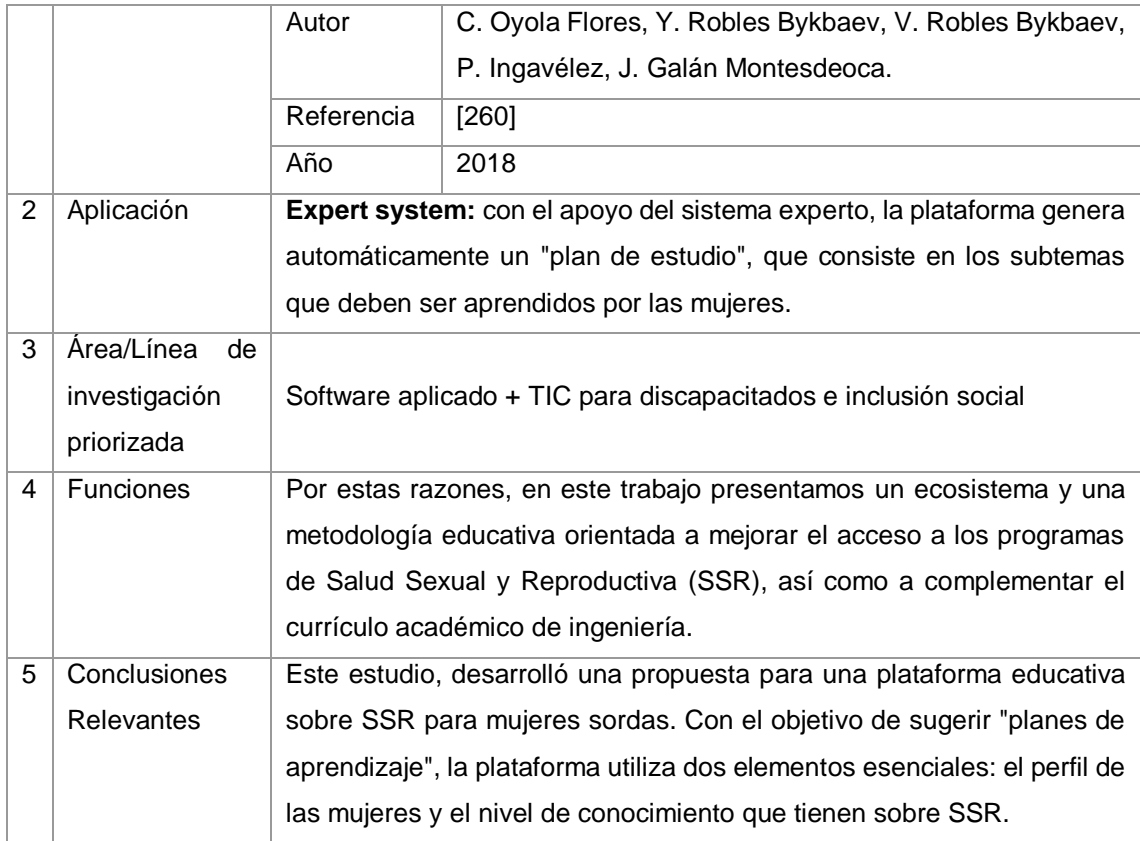

## TABLA CCXXV. RESULTADO DEL ARTÍCULO EP186

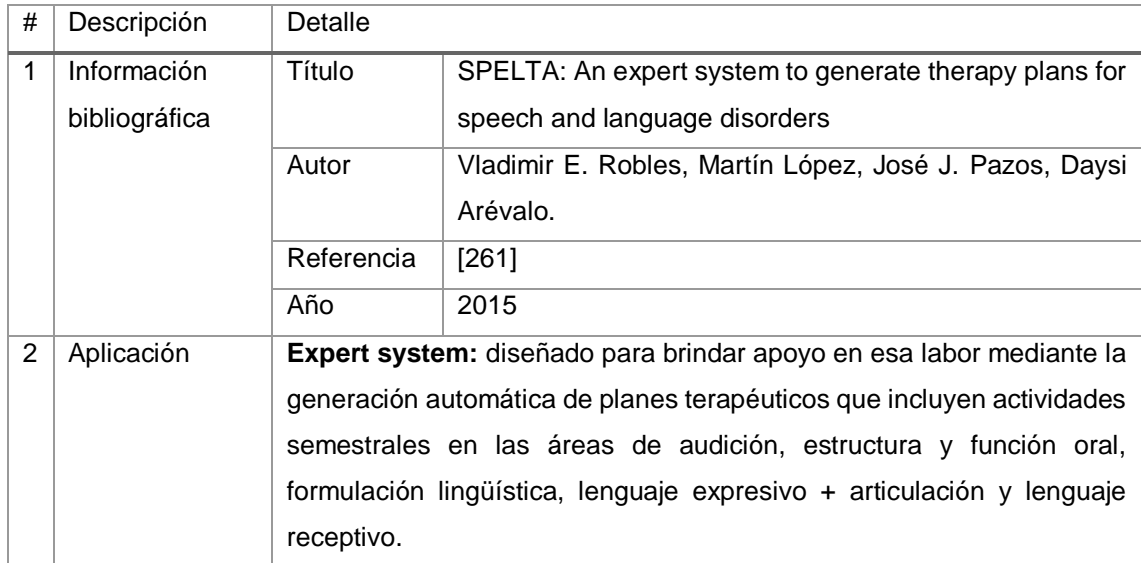

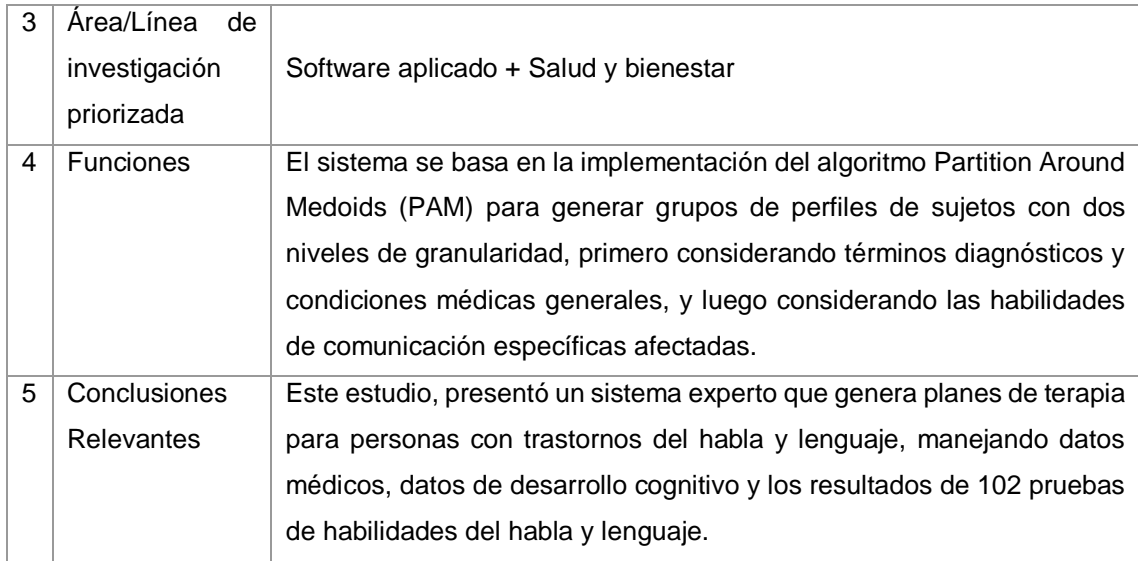

# TABLA CCXXVI. RESULTADO DEL ARTÍCULO EP187

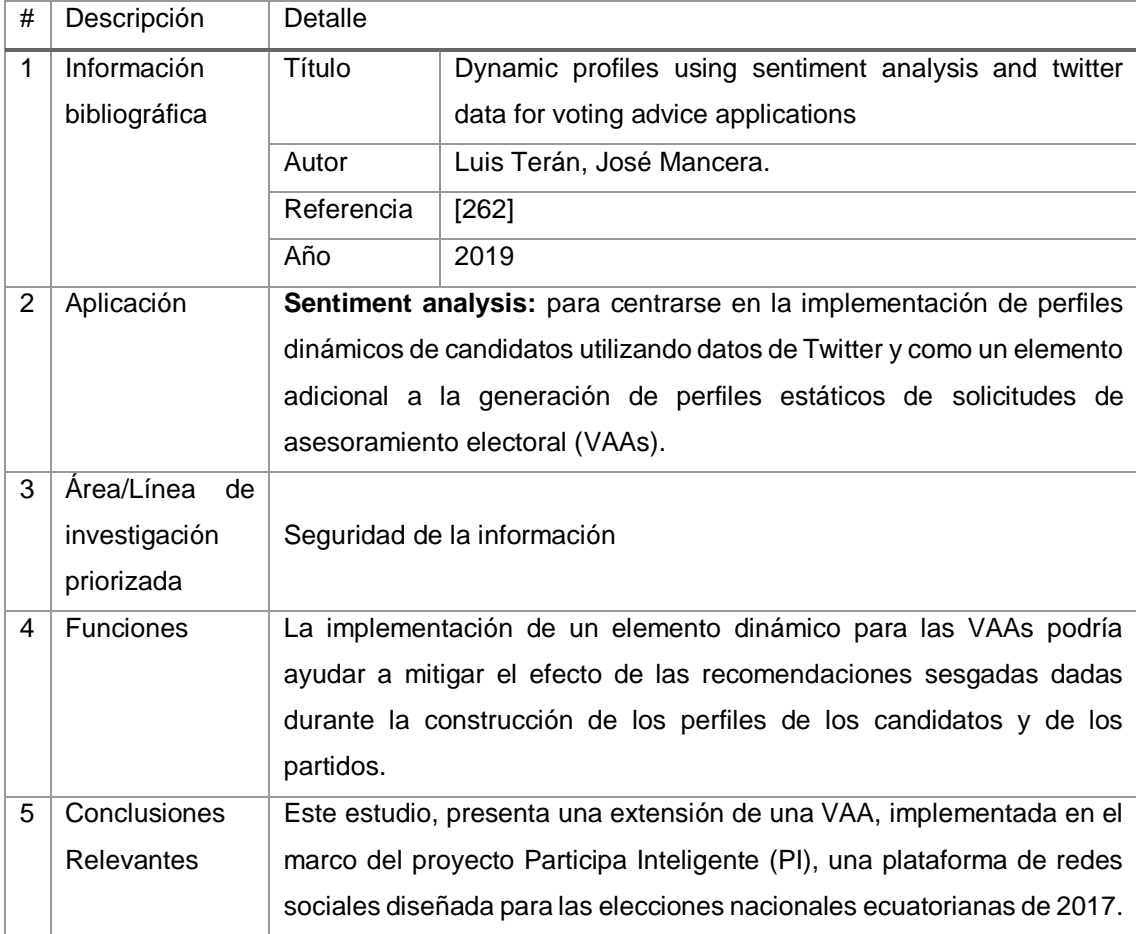

### TABLA CCXXVII. RESULTADO DEL ARTÍCULO EP188

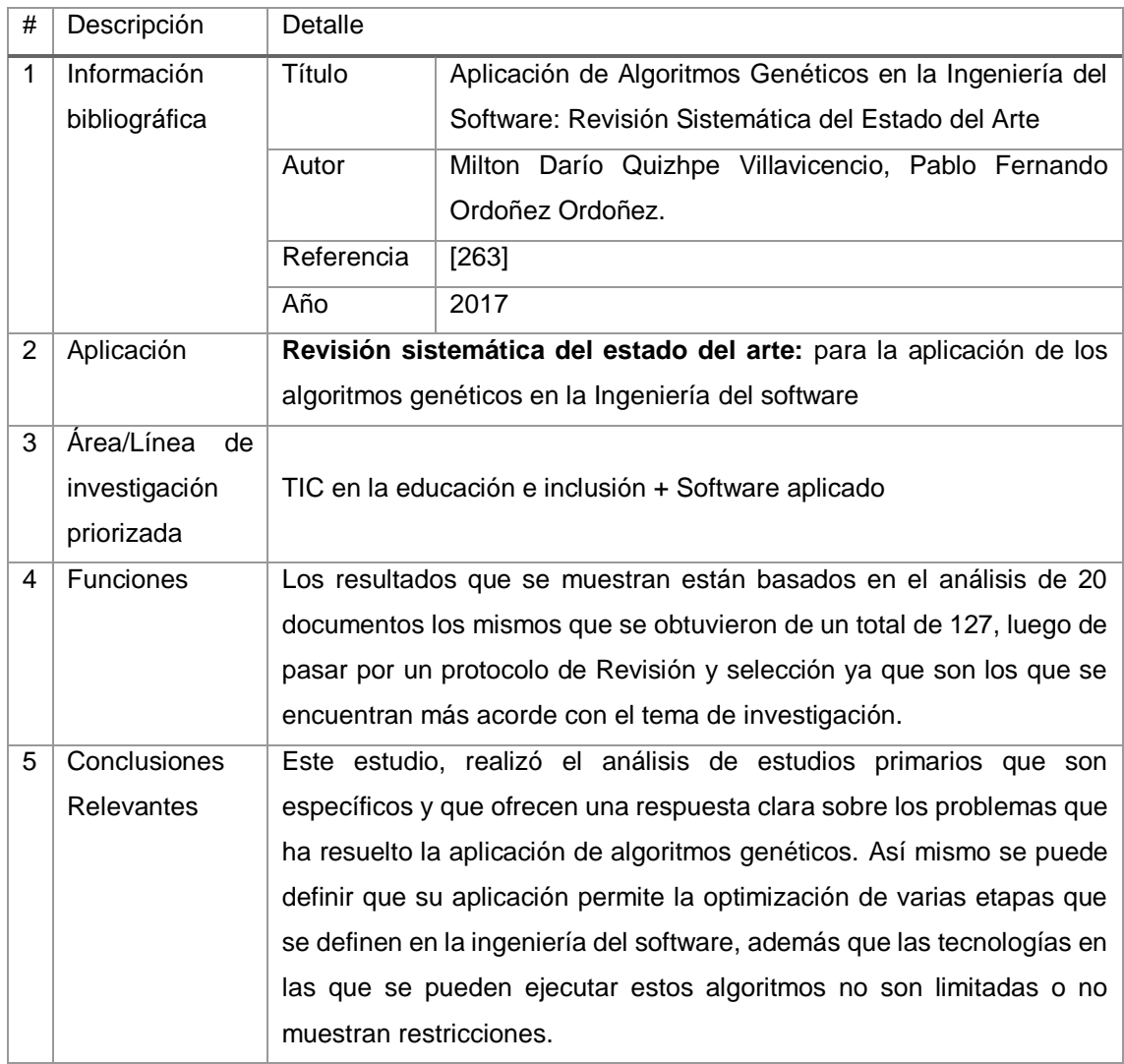

### TABLA CCXXVIII. RESULTADO DEL ARTÍCULO EP189

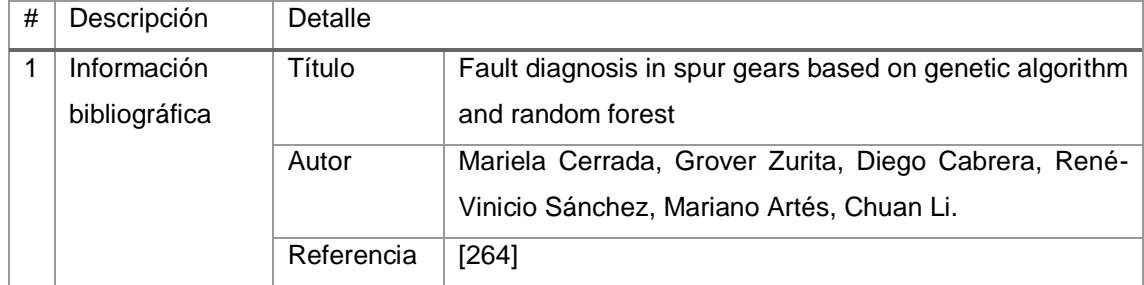

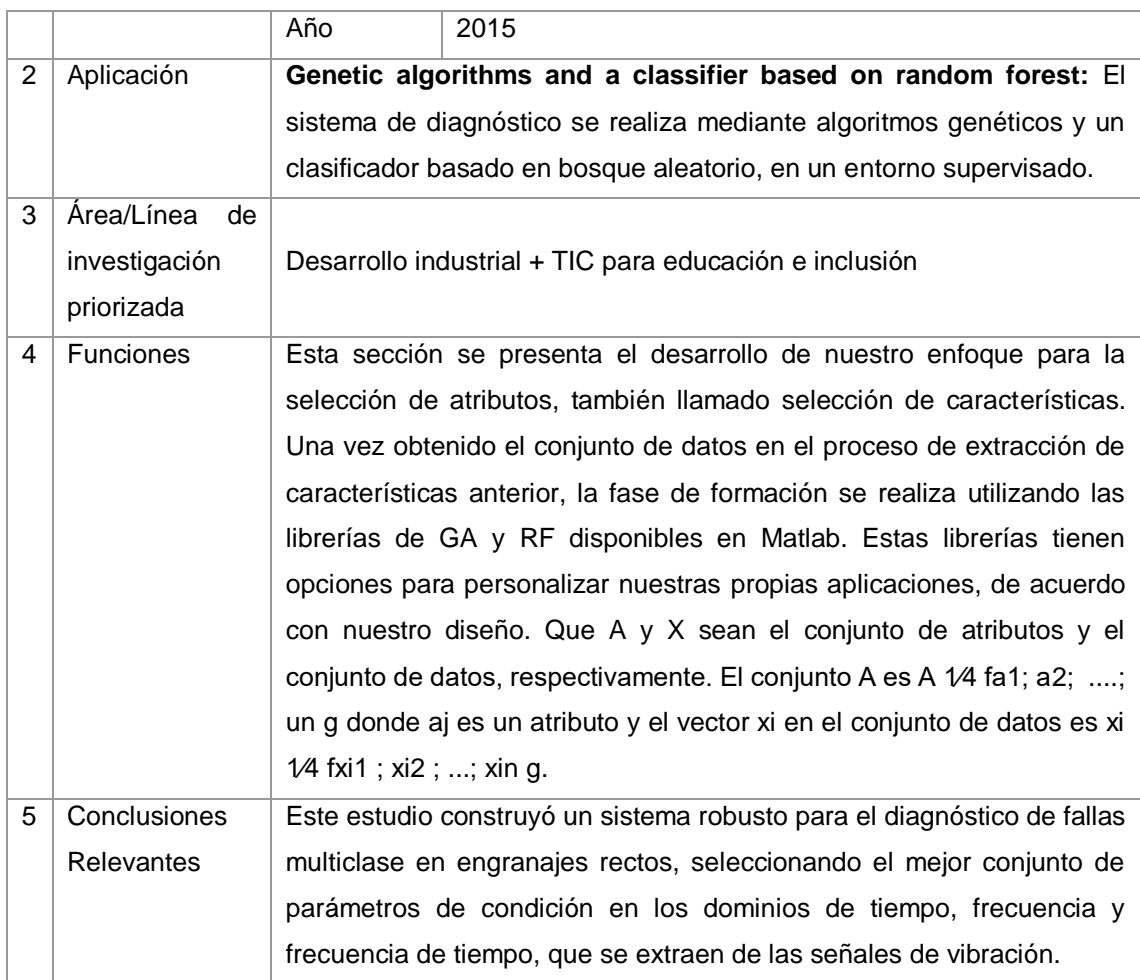

## TABLA CCXXIX. RESULTADO DEL ARTÍCULO EP190

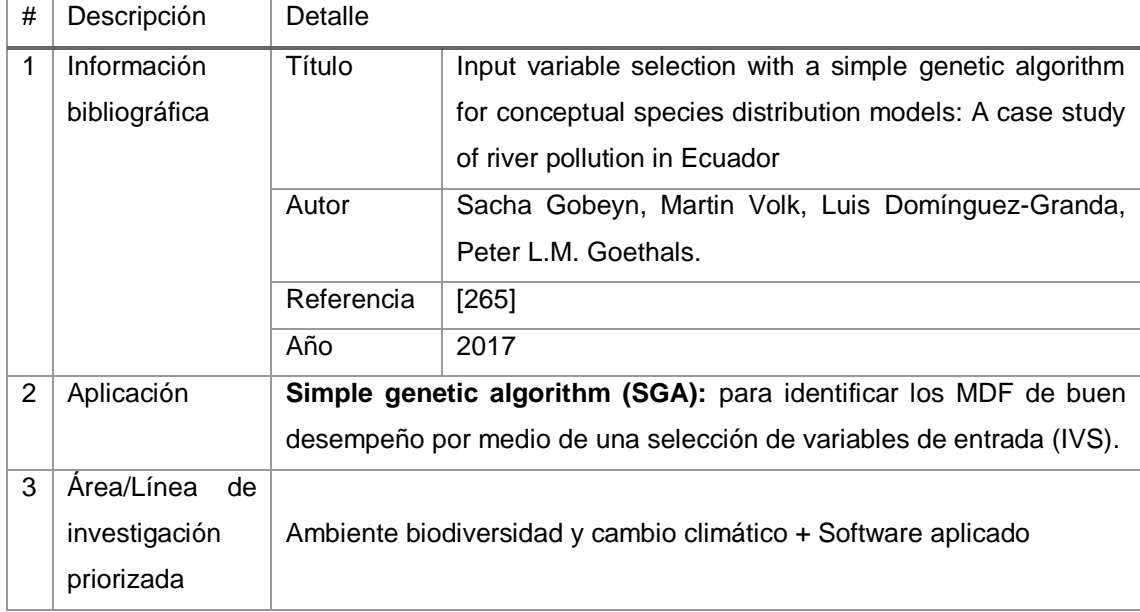

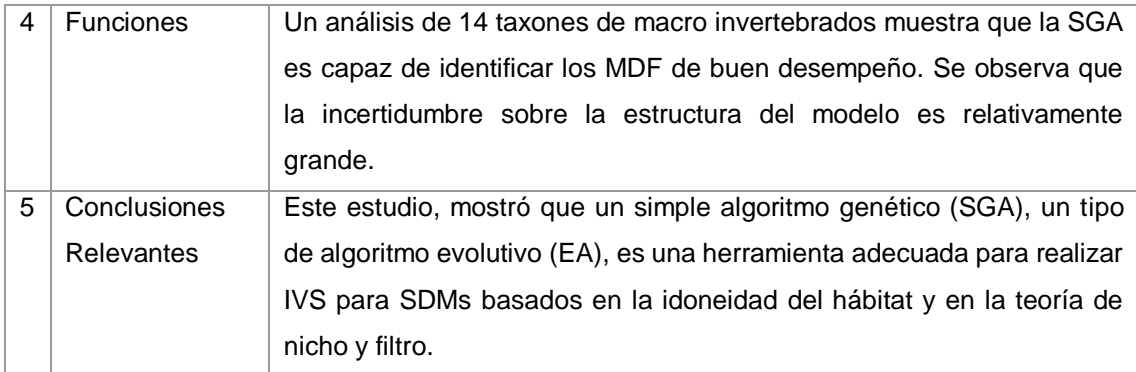

## TABLA CCXXX. RESULTADO DEL ARTÍCULO EP191

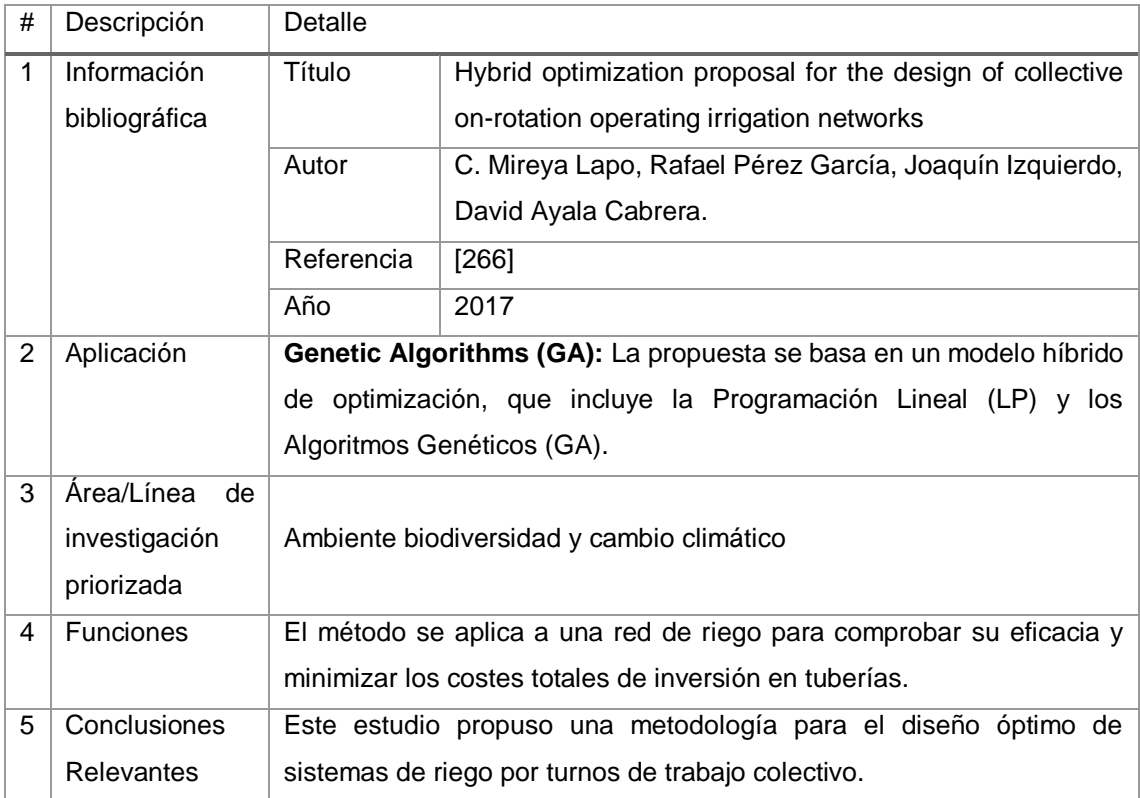

# **ANEXO 3: PROYECTO DE TRABAJO DE TITULACIÓN**

**UNIVERSIDAD NACIONAL** DE LOJA

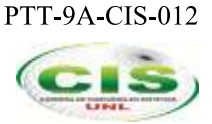

Facultad de Energía, las Industrias y los Recursos Naturales No Renovables

CARRERA DE INGENIERÍA EN SISTEMAS

# "Revisión Sistemática de Literatura: Estado actual de la Inteligencia Artificial en las Instituciones de Educación Superior del Ecuador"

**Autor:** 

• Miguel Antonio Cabrera Sarango

### Asesor académico:

· Ing. Luis Antonio Chamba Eras

**LOJA-ECUADOR** 2018

# Índice

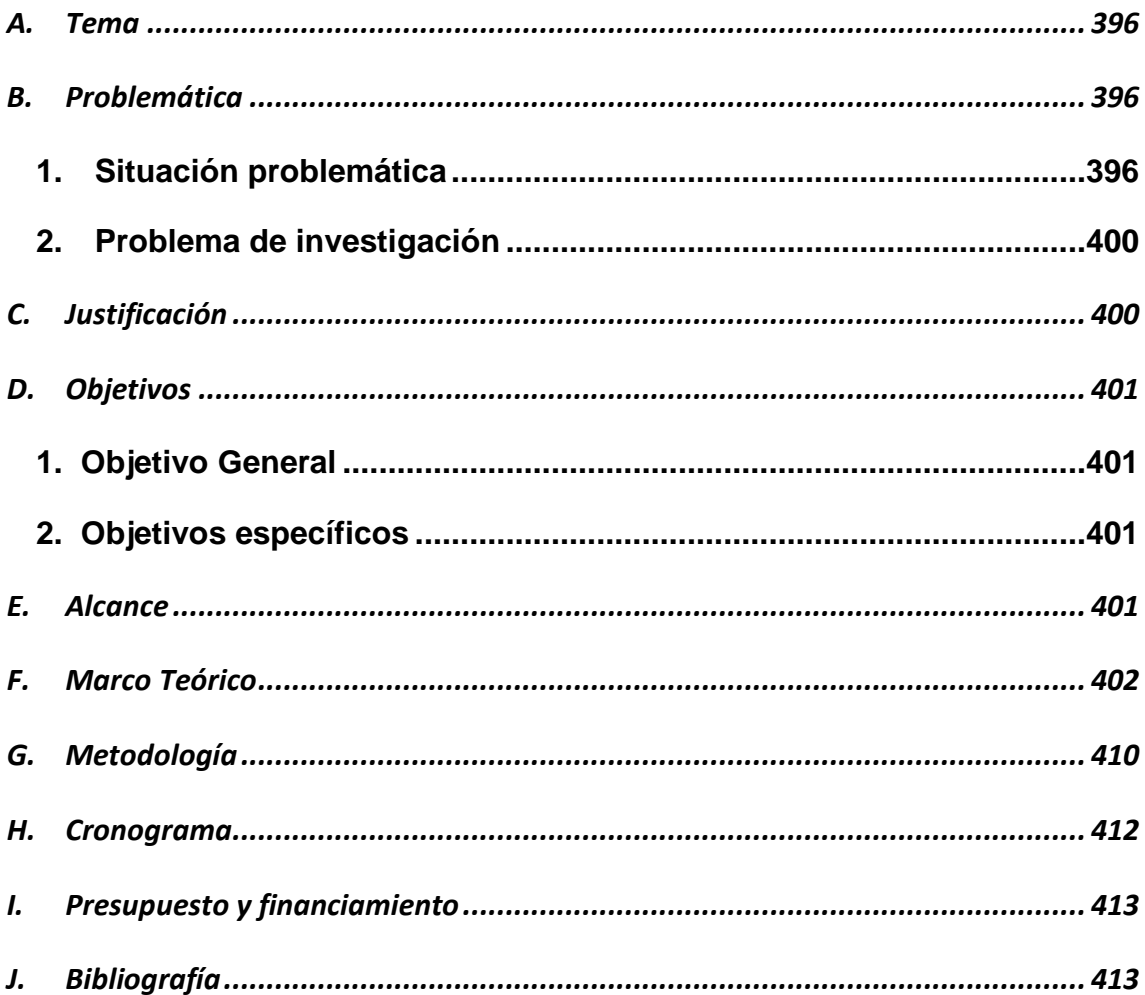

# Tabla de Figuras

[Fig. 1. Proceso de transformación digital en entornos universitarios \[18\].](#page-424-0) ................ 406

### <span id="page-414-0"></span>**A.Tema**

Revisión sistemática de literatura: Estado actual de la Inteligencia Artificial en las Instituciones de Educación Superior del Ecuador.

### <span id="page-414-1"></span>**B. Problemática**

### **1. Situación problemática**

<span id="page-414-2"></span>Uno de los sueños más anhelados por la ciencia, es el de lograr máquinas o robots inteligentes. Ramón Llull, por ejemplo, expresó en su Ars Magna, la idea de que el razonamiento podría implementarse de manera artificial en una máquina [19]. Más tarde Alan Turing se aventuró a manifestarse acerca de cuándo podría decirse que se habían construido máquinas que, efectivamente, pensaban. En 1950 Turing publica en la revista Mind su artículo "Computing Machinery and Intelligence", que fue el principio de una de las áreas de la informática que hoy conocemos como inteligencia artificial (IA). El artículo empezaba diciendo: "Me propongo examinar la cuestión: ¿Pueden pensar las máquinas?" [20]. Turing propuso a la comunidad científica la teoría de que algún día las máquinas podrían imitar la inteligencia humana y que la misma sea indistinguible por el hombre [21]. Desde la década de 1950, el punto de referencia para la IA ha sido el test de Turing, que requiere que un ser humano sea incapaz de distinguir una máquina de otro humano en conversaciones y situaciones del mundo real. Conociendo un conjunto muy abierto de campos de aplicación de la IA, citando algunos: la IA en la medicina, que incluye la interpretación de imágenes médicas, diagnóstico, sistemas expertos para ayudar a los médicos, la monitorización y control en las unidades de cuidados intensivos, diseño de prótesis, diseño de fármacos, sistemas tutores inteligentes para diversos aspectos de la medicina. La IA en aspectos de la ingeniería: diagnóstico de fallos, sistemas inteligentes de control, sistemas inteligentes de fabricación, ayuda inteligente al diseño, sistemas integrados de ventas, diseño, producción, mantenimiento, herramientas de configuración expertas (por ejemplo, garantizando que el personal de ventas no venda un sistema que no funciona). La AI en la ingeniería de software incluye síntesis de programas, verificación, depuración, prueba y monitorización de software. La IA en las matemáticas: diseño de herramientas para ayudar con distintas clases de funciones matemáticas, ahora tan utilizadas que ya no se reconocen como productos de la IA. La IA en la biología: hay muchos problemas complicados en biología donde se están desarrollando sistemas informáticos más o menos inteligentes, por ejemplo, análisis de ADN, predicción de la estructura de plegado de moléculas complejas, la predicción, la elaboración de modelos de procesos biológicos, evolución, desarrollo de embriones, comportamientos de los distintos organismos. La IA en la arquitectura, el diseño urbano, la gestión del tráfico: herramientas para ayudar a resolver problemas de diseño que presentan múltiples restricciones, ayudar a predecir el comportamiento

de las personas en los nuevos entornos, herramientas para analizar los patrones de los fenómenos observados. La IA en la educación: incluye diversos tipos de sistemas tutores inteligentes y sistemas de gestión de estudiantes. Aplicaciones particulares incluyen diagnóstico de lagunas en los conocimientos del estudiante, diversos tipos de tutores de ejercicios y prácticas, marcado automático de ejercicios de programación, entre otros<sup>113</sup>. El potencial de la IA para la educación sigue sin explotarse, pero las instituciones pueden fijarse en los desarrollos en el sector de consumo. Algunos temen, sin embargo, que el campo esté avanzando más rápidamente que la comprensión que la gente tiene de él. Por naturaleza, la IA es compleja e ininteligible en su funcionamiento, por lo que hay una necesidad de interfaces que aclaren cómo funciona para aumentar la confianza de los usuarios. En la educación superior, las preocupaciones en torno a las posibilidades de los tutores virtuales y las herramientas de aprendizaje adaptativo más sofisticadas giran habitualmente sobre el tema de que la tecnología, por más humana que sea, no puede ni debe reemplazar a los docentes. Esto hace que la IA sea una tecnología prometedora para la educación superior, sobre todo porque la enseñanza y el aprendizaje tienen lugar cada vez más en línea [20], [267].

El Foro Económico Mundial cita como preocupación principal los prejuicios aprendidos, como el racismo, que cuestionan la capacidad de los seres humanos para prevenir tales consecuencias no deseadas<sup>114</sup>. A medida que los defensores de la IA se adentran en estos temas, las universidades son incubadoras vitales para el desarrollo de nuevas tecnologías facilitadoras. El Laboratorio de Ciencias de la Computación e Inteligencia Artificial del MIT creó recientemente un algoritmo de aprendizaje profundo que observa imágenes fijas y luego crea videos breves que simulan posibles eventos futuros<sup>115</sup>. En Suiza, el Laboratorio de IA de la Universidad de Zurich desarrolló Roboy, un robot humanoide con articulaciones y tendones parecidos a los de la vida real que impulsó muchas actividades de seguimiento; a través del proyecto del cerebro humano, por ejemplo, científicos y profesores están simulando cerebros humanos para robots<sup>116</sup>. Investigadores de la Universidad Libre de Bruselas están investigando cómo los agentes robóticos pueden autoorganizarse los lenguajes, planteando que el significado puede co-evolucionar con el lenguaje [268][269].

Un análisis de datos de Scopus Editor Elsevier llevado a cabo por el Times Higher Education<sup>117</sup>

<sup>113</sup> <sup>113</sup> A. Sloman, "Artificial Intelligence. An illustrative overview."

<sup>114</sup> "Top 9 ethical issues in artificial intelligence | World Economic Forum.".

<sup>115</sup> "Ted Adelson | Mt Csail."

<sup>116</sup> "Hello my name is Roboy.". https://roboy.org/.

<sup>117</sup> Evolutionary Linguistics | Vub Artificial Intelligence Lab. (n.d.). Retrieved from https://ai.vub.ac.be

muestra en términos de volúmenes de publicaciones en el campo, a China como el líder mundial con más de 41,000 publicaciones, en segundo lugar, se encuentra Estados Unidos con casi 25,500 publicaciones, seguido por Japón con 11,700 y el Reino Unido con 10,100 artículos en el campo de la IA, publicados entre 2011 y 2015. Sin embargo, en términos de impacto de citas en el campo de la IA, el líder mundial es Suiza, con un impacto del 2.71, seguido por Singapur (2.24) y Hong Kong  $(2.00)^{118}$ .

En Ecuador, el CEAACES<sup>119</sup> hizo público los resultados de la evaluación de las 54 Universidades y Escuelas Politécnicas del país en diciembre de 2013 (excepto la Universidad de las Fuerzas Armadas ESPE), estas debieron presentar planes de mejoras (las 46 IES ubicadas en las categorías A, B y C), y planes de fortalecimiento institucional (las 8 IES ubicadas en la categoría D) conforme a lo establecido en el "Reglamento para la Determinación de resultados del Proceso de Evaluación, Acreditación y Categorización de Universidades y Escuelas Politécnicas y de su Situación Académica e Institucional".

En la Universidad Técnica Particular de Loja, las áreas de investigación están integradas por departamentos responsables de la generación, transmisión y aplicación de conocimientos de una disciplina científica. Dentro del Departamento de Ciencias de la Computación y Electrónica, se encuentran trabajos relacionados con el desarrollo de IA, bajo responsabilidad de Cordero Zambrano Jorge, Mg<sup>120</sup>. El grupo de investigación en Interacción Persona Computador para atención a las personas con discapacidades (i+IPC), investiga en tecnologías para establecer ambientes de clase inteligentes, reconocimiento de emociones, chat de respuesta automática, personalización de recursos didácticos, y plataformas de interacción natural en 2D y 3D, como áreas emergentes para la educación<sup>121</sup>.

La Universidad Nacional de Loja (UNL), existe la Dirección de investigación. Esta es, la entidad organizadora, promotora y evaluadora de los procesos de investigación científica, tecnológica y de innovación de la UNL. A través, de las líneas de investigación científica, desarrollo tecnológico e innovación, direccionan y promueven la generación de conocimiento científico, base para la innovación tecnológica y la transferencia de conocimientos. Dentro de las líneas de investigación se tiene: Energía, Industrias y Recursos naturales No renovables<sup>122</sup> que se encuentra en el área de conocimiento vinculada a la IA. El Grupo de Investigación en Tecnologías de la Información y Comunicación (GITIC), es un grupo multidisciplinario que promueve y realiza actividades de

<sup>118</sup> "Estas son las universidades líderes en inteligencia artificial". https://observatorio.itesm.mx/edu-news.

<sup>119</sup> "Transparencia - CEAACES." http://ceaaces.gob.ec/web/ceaaces/

<sup>120</sup> "Departamento de Ciencias de la Computación y Electrónica | Investigación.". https://investigacion.utpl.edu.ec/computacion\_electronica.

<sup>121</sup> "Inteligencia artificial al servicio del aprendizaje - Cultura Científica - UTPL.". https://culturacientifica.utpl.edu.ec

<sup>122</sup> "Investigación | Universidad Nacional de Loja.". http://unl.edu.ec/investigacion/inicio-investigacion.

I+D+i en el ámbito de las Tecnologías de la Información y Comunicación, adscrito a la Carrera de Ingeniería en Sistemas (CIS) de la Facultad de Energía, las Industrias y los Recursos Naturales No Renovables. Actualmente, el GITIC, cuenta con líneas de investigación, en particular la línea de IA en educación y está relacionada directamente con el Área de la Computación. También cuenta con Grupos Asociados, como son: Grupo de Investigación (GI) TEPUY, este grupo está compuesto por investigadores e ingenieros de varios campos de investigación asociados con aplicaciones computacionales, utilizando la IA como la herramienta principal para abordar problemas en varios dominios. Y el GI GALAN, es un Grupo de Entornos de Enseñanza Adaptativos, de la Universidad del País Vasco UPV/EHU<sup>123</sup>.

Las razones para realizar esta SLR son diversas, como por ejemplo la vinculación de la IA con Universidades y formar redes de colaboración, en el XVI Congreso Iberoamericano de IA (IBERAMIA2018)<sup>124</sup>, que se celebrará en Trujillo (Perú) del 13 al 16 de noviembre de 2018, organizado por la Universidad Nacional de Trujillo y la Sociedad Peruana de IA, aceptará propuestas sobre temas principales de IA, así como trabajos transversales novedosos en áreas relacionadas. Por nombrar algunos:

- Ingeniería del Conocimiento, Representación del Conocimiento y Razonamiento bajo Incertidumbre.
- Tecnología de Agentes y Sistemas Multi Agentes.
- Heurística y Meta heurística, Robótica.
- Procesamiento del lenguaje natural, Visión por computador, Reconocimiento de patrones.
- IA en Educación, Computación Afectiva e Interacción Humano-Computadora.
- Inteligencia ambiental, Humanos y IA, Teoría de Juegos y Entretenimiento Interactivo, La IA y la Web.
- Machine Learning and Deep Learning, Big Data, Knowledge Discovery, Data Mining, entre otros.

En Ecuador, no existe una Asociación de IA que vincule el estado del arte de la investigación y los desarrollos en el área de IA con las Instituciones de Educación Superior. Resulta oportuno indicar, que existen capítulos técnicos de IEEE Sección Ecuador, es la comunidad más activa en el área de tecnología en el Ecuador, con más de 1000 miembros a nivel nacional distribuidos en capítulos técnicos y ramas estudiantiles en 22 Instituciones de Educación Superior del País<sup>125</sup>. En efecto, el capítulo técnico que mejor se vincula en el área de IA es, el Capítulo de Inteligencia Computacional (CIS) de la Sección IEEE Ecuador, y que se encuentra dentro de las líneas de

<sup>123</sup> "Gitic- Unl.". https://giticunl.github.io/quienes.html.

<sup>124</sup> "Iberamia'2018 – 13-16, Noviembre'2018. Trujillo, Perú.". http://www.iberamia.org/iberamia/iberamia2018.

<sup>125</sup> "IEEE Sección Ecuador.". http://sites.ieee.org/ecuador.

trabajo del IEEE ETCM 2018. El CIS, ofrece la oportunidad de discutir el estado del arte de la investigación y los desarrollos en Inteligencia Computacional (Redes Neuronales, Lógica Difusa y Computación Evolutiva), así como compartir el conocimiento sobre Inteligencia Computacional mediante la presentación de algoritmos, modelos matemáticos y su aplicación en diferentes áreas, tales como reconocimiento de patrones, minería de datos, astronomía, ciencia e ingeniería biomédica, procesamiento de señales, inteligencia de negocios, entre otras.

Es evidente entonces, explorar estos capítulos técnicos para identificar lo que realizan los miembros de estos capítulos y la producción científica realizada por los investigadores referentes, que publican con temas de IA. Según se ha visto a nivel de Instituciones de Educación Superior en Ecuador, algunos grupos de investigación e investigadores por propia iniciativa han explorado, descubriendo y trabajando en distintas áreas de investigación para relacionarlos con trabajos de IA. Lo anterior es reforzado por el impacto prometedor de la IA en un futuro cercano en las Instituciones de Educación Superior.

Además, al realizar la SRL, se puede focalizar la importancia de conocer como es el estado actual de la IA en las Instituciones de Educación Superior de Ecuador.

### **2. Problema de investigación**

<span id="page-418-0"></span>Luego de identificar la situación problemática sobre el tema en estudio, se cree conveniente realizar la Revisión Sistemática de Literatura de la Situación Actual de la Inteligencia Artificial en las Instituciones de Educación Superior del Ecuador.

Por ello se plantea dar respuesta al siguiente problema de investigación:

### **¿Cuál es la situación actual de la Inteligencia Artificial en las Instituciones de Educación Superior del Ecuador?**

### <span id="page-418-1"></span>**C. Justificación**

El desarrollo del presente Trabajo de Titulación (TT), tiene como finalidad el Análisis del estado actual de la Inteligencia Artificial en las Instituciones de Educación Superior del Ecuador. Además, el presente TT permitirá adquirir nuevos conocimientos de Revisión Sistemática de Literatura (SLR), de esta manera se reforzará y aplicará los estudios en el transcurso de la formación como Ingeniero en Sistemas. Para la elaboración del TT, se cuenta con los recursos tecnológicos y económicos propicios para investigación, al ser un trabajo de investigación se utiliza recursos que no atenta con el medio ambiente.

Como ya se ha aclarado, la SLR es de carácter investigativo brindando un aporte bibliográfico significativo a la sociedad en general. La Universidad Nacional de Loja cuenta con algunas líneas de Investigación entre ellas: Energía, Industrias y Recursos Naturales no Renovables, refiriendo específicamente la Carrera de Ingeniería en Sistemas, la cual tiene algunas líneas de Investigación vinculándose directamente con este TT, estas son: Informática Educativa Inteligente, Sistemas Inteligentes. Al contar con un aporte bibliográfico como es la SRL, se permite observar la importancia de aplicar las TIC en el sector académico en las Instituciones de Educación Superior. De los anteriores planteamientos, se deduce un ámbito muy importante, la transformación digital, está desarrollando una cultura en las Universidades como organizaciones de servicios a los estudiantes y a la sociedad en general [270]. Ofreciendo servicios que brindan los grupos de investigación, las carreras, los profesores a los estudiantes. Además, las universidades tienen otro grupo importante de usuarios en los demandantes de formación permanente. Este es un mercado importante al que las tecnologías digitales aportan la capacidad de aprender en cualquier momento y en cualquier lugar [270]. En efecto, este TT permitirá vincular la transformación digital, identificando esos grupos de investigación y los profesores, indicando proyectos relacionados en el campo presencial, virtual o semipresencial de las Instituciones de Educación Superior en Ecuador. En ese mismo sentido, la SLR se vinculará con la transformación digital, explorando e indicando que es lo que han hecho los investigadores, como se han vinculado con proyectos de investigación, indicará las ofertas para programas de maestrías, programas de doctorado y las pasantías u actividades pre profesionales para estudiantes.

### <span id="page-419-1"></span><span id="page-419-0"></span>**D.Objetivos**

### **1. Objetivo General**

- Desarrollar una revisión sistemática de literatura sobre el estado actual de la Inteligencia Artificial en las Instituciones de Educación Superior del Ecuador.
- <span id="page-419-2"></span>**2. Objetivos específicos**
- Identificar una metodología de revisión sistemática de literatura, para su uso en el campo de la Ingeniería.
- Ejecutar la revisión sistemática de literatura con la metodología seleccionada.

### <span id="page-419-3"></span>**E. Alcance**

El presente Trabajo de Titulación (TT) se desarrollará en un tiempo de 400 horas. El foco del TT se encuentra en el análisis e identificación actual sobre la Inteligencia Artificial en las Universidades del Ecuador, por lo que se tiene que la información a utilizar será desde el año 2010 hasta el año 2018.

A continuación, se detallan las fases y las actividades estimadas para el desarrollo del TT.

- Identificar una metodología de revisión sistemática de literatura, para su uso en el campo de la Ingeniería.
	- Establecer métricas para la revisión y selección de la metodología de SRL.
	- Búsqueda de información relacionada con la metodología de SLR para la ingeniería.
	- Analizar las metodologías de SLR seleccionadas en base métricas planteadas.
	- Elaborar una tabla comparativa de metodología de SLR relacionados con el campo de la ingeniería.
- Ejecutar la revisión sistemática de literatura con la metodología seleccionada.
	- Definir los términos de búsqueda
	- Identificar las bases de datos y motores de búsqueda
	- Aplicar filtros de búsqueda para la inclusión y exclusión
	- Evaluar la calidad de los resultados
	- Reunir los resultados más sobresalientes para su análisis
	- Extracción de los datos
	- Escribir los resultados

### <span id="page-420-0"></span>**F. Marco Teórico**

En el siguiente apartado se presenta la base teórica para el TT. Para ello se dará una descripción general de la SRL, para luego seguir con los elementos de la rama de extracción de información presente en el TT. Finalmente, se presenta la metodología que se aplicará al campo de la ingeniería.

### **Revisión Sistemática de Literatura**

Las revisiones de literatura son una componente fundamental del método científico, las revisiones de literatura tienen como fin resumir, compilar, criticar y sintetizar la investigación existente sobre un área temática o fenómeno de interés [271], [272] usando un proceso de búsqueda, catalogación, ordenamiento, análisis, critica y síntesis; las revisiones de literatura son contribuciones al conocimiento actual ya que sus hallazgos son únicamente obtenidos cuando la literatura más relevante es analizada como un todo y no como la simple lectura de documentos aislados; en este sentido, las revisiones de literatura pueden clarificar el estado del arte [271], identificar tendencias de investigación [271], [14], dar soporte para nuevas investigaciones [14], identificar variables importantes [273], establecer la importancia de un problema de investigación o fenómeno de interés [273], identificar puntos de controversia [272], recopilar evidencias que apoyen o contradigan las hipótesis actuales sobre un fenómeno de interés [14] y generar nuevas hipótesis [14]. La metodología de revisión sistemática de literatura (SLR) surge originalmente a partir del concepto de *evidence-based medicine* (EBM), que se refiere al hecho de que el individuo en su

práctica profesional debe tomar decisiones soportadas en su experiencia, juicio profesional y en la evidencia objetiva más rigurosa que este disponible [14]; de ahí que el énfasis de la actividad investigativa este orientada a demostrar objetiva y transparentemente qué es lo que realmente funciona y que el énfasis de la práctica profesional este orientado a usar dicha información para tomar mejores decisiones. La EBM nace como respuesta a que la mayoría de estudios primarios en medicina y ciencias de la salud carecían de un rigor apropiado, o presentaban resultados contradictorios; y a la dificultad de poder sintetizar adecuadamente grandes volúmenes de evidencia cuestionable [12]; en consecuencia, muchas revisiones de literatura presentaban conclusiones deficientes, inapropiadas o sesgadas [13]. Estas situaciones causaron que la evidencia tomara un rol central en la investigación y el ejercicio profesional [13]. El concepto de EBM fue posteriormente extendido en UK (y otros países), desde la década de los 80s, a la política publica y la práctica profesional (*evidence-based policy and practice* —EBPP—) pero particularmente se difundió en las ciencias sociales, la educación y la justicia criminal [12]; como consecuencia, se desarrollaron muchas guías y manuales de buenas prácticas [13]. Tanto el concepto y práctica de la EBM como de la EBPP implican la realización de estudios primarios que provean evidencias con altos estándares de rigurosidad, transparencia, calidad y objetividad; recursos para almacenar y hacer disponible la evidencia recolectada a la comunidad científica y profesional; y mecanismos para su sintetización y análisis.

En este contexto, la revisión sistemática de literatura (SLR) entra a jugar un papel fundamental como un mecanismo para recolectar, organizar, evaluar y sintetizar toda la evidencia disponible respecto a un fenómeno de interés, ya sea para mejorar la práctica actual (mostrar que es lo que realmente funciona) o para sugerir nuevas direcciones de investigación. Pero para ello, la revisión de literatura debe cumplir con los mismos estándares de calidad con que se realizan los estudios primarios de la más alta calidad. Es así como emerge la metodología de SLR en respuesta a dicha necesidad. Ya que la EBM se sustenta fundamentalmente en estudios cuantitativos y métodos estadísticos de análisis, el desarrollo de guías para realizar SLRs ha estado fundamentalmente orientado hacia estos fines, y particularmente a la utilización del meta-análisis, que es un procedimiento estadístico para la agregación de los resultados cuantitativos provenientes de varios estudios empíricos, con el fin de inferir estadísticamente resultados más confiables de los que se pueden obtener por la realización de estudios individuales [12], [14].

Claramente el concepto de la EBPP puede ser aplicado en todas las disciplinas profesionales, pero particularmente la ingeniería puede obtener grandes beneficios; esto es especialmente importante en aquellas áreas de rápido desarrollo, tales la computación, la energía y la electrónica, en las cuales los desarrollos conceptuales pueden provenir de forma independiente desde diferentes áreas; esto puede dificultar la búsqueda y recopilación de evidencias. Así mismo, las revisiones de literatura en la ingeniería son tradicionalmente narrativas —excepto en la ingeniería de software y la política energética— y adolecen de todas las limitantes que ya se han discutido. Dados los beneficios de la EBPP, no resulta extraño que dichas prácticas se hayan extendido a otras disciplinas. Tranfield et al [13] propone el uso de la metodología de SLR en el área de la gestión, discute sus beneficios, y como las diferencias entre dicha área y la medicina pueden afectar el proceso para realizar SLRs. Kitchenham y Charters [14] prepararon unos lineamientos con base en las guías existentes para el desarrollo de SLR en medicina y ciencias sociales, y particularmente en los preparados por el Centre for Reviews and Dissemination (CRD) [15], para que fueran usados por investigadores, profesionales y estudiantes de postgrado en el área de la ingeniería de software en la preparación de revisiones de literatura rigurosas. Mientras que en las ciencias de la vida y la salud existen abundantes estudios que usan la metodología de SLR, existen muy pocos ejemplos en ingeniería –excepto en el campo de la ingeniería de software–. La metodología de SLR ha sido usada para: analizar las herramientas para medir desempeño de construcciones en Nigeria [16]; analizar los problemas de adopción y difusión en sistemas de información, tecnologías de la información y tecnologías de la comunicación [17]; para analizar los métodos de ensamble de redes neuronales artificiales en el pronostico de series de tiempo económicas o financieras [18].

En general, las ingenierías modernas son disciplinas jóvenes en comparación con la medicina, y al igual a como ocurre en la gestión [13], los estudios en estas áreas difícilmente comparten los mismos objetivos o investigan los mismos interrogantes. Es así como para cada tópico particular existe un número relativamente bajo de estudios, posiblemente realizados desde diferentes ópticas; pero más aún, en el caso de estudios cuantitativos, difícilmente se usan los mismos datos experimentales, de tal forma que se hace imposible la agregación de estudios para aumentar la confiabilidad de los resultados. Existen contadas excepciones, en las que se ha recopilado y puesto a disposición de la comunidad científica bases de datos de problemas con el fin de que los resultados de diferentes investigaciones sean comparables; un ejemplo es el *UCI Machine Learning Repository* en el que se pone a disposición de la comunidad más de 280 conjuntos de datos para la experimentación con técnicas de aprendizaje de máquinas; sin embargo, los investigadores no tiene la obligación de usar estos conjuntos de datos. Sin embargo, y a diferencia de muchas de las guías existentes, los lineamientos de Kitchenham y Charters [14] y de Tranfield et al [13] no enfatizan el meta-análisis como una herramienta fundamental debido a que existe poca evidencia empírica cuantitativa en comparación con otras áreas de investigación [14].

### **Transformación Digital y la Inteligencia Artificial en Institutos de Educación Superior**

La digitalización está produciendo cambios en el entorno competitivo de las universidades. Por otro lado, si miramos a los servicios de formación superior que las universidades proporcionan a sus estudiantes es donde los cambios que trae la digitalización parecen tener tintes disruptivos. Esto está obligando a muchas universidades a crear más puntos de contacto digitales con sus estudiantes, actuales y potenciales, como parte de una estrategia multicanal integrada que abarca redes sociales, aplicaciones móviles y espacios web. Además, muchas universidades tradicionales han incorporado a su oferta académica cursos on-line de distintos niveles (grado y post-grado). El mercado global del e-learning sigue creciendo: en 2011 movió 35.600 millones de dólares en todo el mundo (Santamans, 2014; Docebo, 2014). En 2013, 56.200 millones y cerraba 2015 alcanzando los 107.000 millones de dólares (McCue, 2016). En este ámbito de la formación online, la última gran sacudida que ha experimentado la Educación Superior ha sido la aparición de los MOOC - Massive On-Line Open Courses, nacidos como resultado de la tormenta perfecta formada por la confluencia de la crisis económica, el desarrollo de la conectividad digital y la corriente del conocimiento abierto. Desde el punto de vista de las tecnologías digitales, un aspecto a destacar es que los MOOC han traído a primer plano la versión educativa del Big Data, que se reconoce con el nombre de Learning Analytics. De la misma forma, otras tecnologías digitales emergentes como la impresión 3D se están usando ya en la formación universitaria. Así, por ejemplo, se han usado modelos 3D para manipular y estudiar réplicas de objetos frágiles, como antigüedades o fósiles [270].

Como ya se ha aclarado, el proceso de transformación digital conlleva implícitamente un cambio en el modelo de organización. A este efecto, y de manera personalizada para el entorno universitario, se indica en la Fig. 1. Los hitos más esenciales a fin de entender la diferencia entre digitación y digitalización [274].

#### **Digitize vs Digitalize**

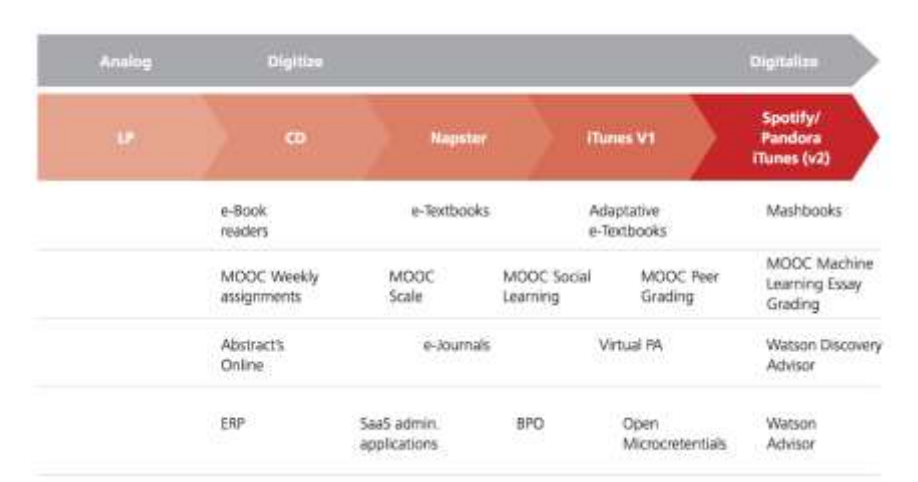

<span id="page-424-0"></span>Fig. 1. Proceso de transformación digital en entornos universitarios [274].

Según se ha citado, es importante observar que la digitalización comporta una transformación en el modelo de negocio y en los servicios en un entorno universitario.

En efecto, la docencia virtual se está reinventando y se nos muestra de multitud de maneras. Conceptos como el ya tradicional e-learning han sido superados por el m-learning y el b-learning. La tecnología ayuda a la impartición de docencia en cualquier momento y lugar y de un modo desasistido. La ubicación de la universidad ya no es un inconveniente para seleccionar una formación. Por otra parte, las universidades están apostando por la generación de MOOCs, con toda su diversidad (nanomoocs, xmooc, cmoocs, transfermoocs, etc.) [274].

En este orden de ideas se puede citar en Ecuador, a la Unidad de Educación Virtual del CEC-EPN, que tiene el objetivo de impulsar el uso de las TIC (Tecnologías de la Información y Comunicación) en los procesos de aprendizaje a través del uso de soluciones de educación virtual basadas en las últimas tecnologías. En el 2015, esta universidad implementó una nueva solución a través de la creación de una nueva plataforma para cursos MOOC (Massive Open Online Course)<sup>126</sup>. En relación con este último, la Escuela Superior Politécnica del Litoral (ESPOL), cuenta con la Plataforma ESPOL Virtual, formando a estudiantes con programas de preparación para Ayudantes de Investigación y con la plataforma para cursos MOOC<sup>127</sup>.

En la ciudad de Loja, la Universidad Técnica Particular de Loja, cuenta con una modalidad de estudio online MOOCs UTPL, oferta Cursos en línea masivos y abiertos para crear auténticas comunidades de aprendizaje, está modalidad de estudios es coordinada por la Dirección de Tecnologías para la Educación y la Dirección de Materiales y Recursos Educativos de

<sup>126</sup> "Mooc Epn.". https://mooc.virtualepn.edu.ec/

<sup>127</sup> "Plataforma Virtual Espol.". https://virtual.espol.edu.ec/.

la Universidad Técnica Particular de Loja – Ecuador. Es una nueva modalidad de formación, que se caracteriza por facilitar el aprendizaje de forma abierta y gratuita, mediante el trabajo colaborativo. Los participantes disponen de material audiovisual diseñado por docentes expertos en las temáticas de los cursos, actividades interactivas, ejercicios para comprobar sus progresos, y cuestionarios para validar el conocimiento adquirido. El modelo de aprendizaje activo se basa en el uso de elementos motivacionales, a través de orientaciones pedagógicas y reconocimiento de logros con medallas o insignias (badges), además se incentiva la interactividad a través del aprendizaje basado en juegos y del uso de redes sociales. Estrategias que fomentan la participación, el logro de objetivos y el cumplimiento de sus expectativas<sup>128</sup>.

Un grupo de investigadores y académicos que, avalados por la Universidad de Standford, publicaron el informe Artificial Intelligence and Life in 2030. Según el estudio, la realidad virtual, el aprendizaje adaptativo, la analítica del aprendizaje (learning analitycs) y la enseñanza online serán habituales en las aulas en tan solo quince años.

En los últimos quince años se han producido avances considerables en la educación. Aplicaciones son ampliamente utilizados por educadores y estudiantes hoy en día, con alguna variación entre los grados K-12 y entornos universitarios. Aunque la educación de calidad siempre requerirá un compromiso activo por maestros humanos, AI promete mejorar la educación en todos los niveles, especialmente mediante proporcionando personalización a escala. Similar al cuidado de la salud, resolver la mejor manera de integrar la interacción humana y el aprendizaje cara a cara con tecnologías prometedoras de IA sigue siendo un reto fundamental. Los robots han sido durante mucho tiempo dispositivos educativos populares, comenzando con los primeros Los kits de Lego Mindstorms se desarrollaron con el MIT Media Lab en la década de 1980. Inteligente Los Sistemas de Tutoría (ITS) para ciencias, matemáticas, lenguaje y otras disciplinas coinciden. estudiantes con tutores de máquinas interactivas. Procesamiento del lenguaje natural, especialmente cuando combinado con el aprendizaje automático y el crowdsourcing, ha impulsado el aprendizaje en línea y permitió a los profesores multiplicar el tamaño de sus aulas al mismo tiempo que abordar las necesidades y estilos de aprendizaje individuales de los estudiantes. Los conjuntos de datos de grandes los sistemas de aprendizaje en línea han impulsado un rápido crecimiento de la analítica de aprendizaje. Sin embargo, las escuelas y universidades han sido lentas en la adopción de tecnologías de IA principalmente debido a la falta de fondos y la falta de pruebas sólidas de que ayudan a los estudiantes a lograr objetivos de aprendizaje. Durante los próximos quince años, en una típica ciudad norteamericana, el uso de tutores inteligentes y otras tecnologías de IA para ayudar a los maestros en el aula y en el hogar es

<sup>128</sup> "MOOCsUTPL.". https://cursosmooc.utpl.edu.ec/.

probable que se expanda significativamente, al igual que el aprendizaje basado en la virtualización. aplicaciones de la realidad. Sin embargo, es poco probable que los sistemas de aprendizaje informatizados reemplazar la enseñanza humana en las escuelas [275].

Todo lo anterior, relaciona y vincula la IA con la educación en las universidades, el estudio destaca la realidad virtual, la robótica educativa, los sistemas de tutoría inteligente y aprendizaje online o la analítica del aprendizaje como las tecnologías que, con toda probabilidad, ocuparán un lugar destacado en las aulas dentro de quince años. Pero, ¿en qué consisten? ¿Cuál es su nivel de desarrollo en el presente y qué se espera de ellas en el futuro? Este informe Artificial Intelligence and Life in 2030 ofrece algunas pistas $129$ :

- Realidad virtual: en la actualidad ya se usan entornos de realidad virtual que permiten a los alumnos interactuar con distintos ambientes y objetos. Los expertos creen que en 2030 estos entornos sean más generales y sofisticados, de modo que los estudiantes podrán sumergirse en ellos para explorar asignaturas de distintas disciplinas. "La recreación de mundos pasados y ficticios será tan popular en el estudio de las artes como en el de otras ciencias", señalan.
- Robótica educativa: desde que Lego desarrollara en los años ochenta sus primeros kits de robótica bajo la marca Mindstorms, se han lanzado al mercado numerosos modelos destinados a promover distintas áreas del aprendizaje. Ozobot, Cubelets o Dash and Dot permiten a los alumnos crear y programar sus propios robots a la vez que desarrollan el pensamiento lógico y deductivo y la creatividad. Los expertos, sin embargo, creen que la robótica educativa solo encontrará su sitio en las aulas si se demuestra que, además de motivar a los alumnos, mejora sus resultados académicos.
- Sistemas de tutoría inteligente: el desarrollo de algunas tecnologías de IA, como el reconocimiento automático de habla (RAH) y el procesamiento de lenguajes naturales (PLN), ha facilitado el desarrollo de los sistemas de tutoría inteligente, que han pasado rápidamente del laboratorio al uso real. Estos tutores cognitivos imitan el rol del profesor y guían el aprendizaje y la ejercitación en distintas disciplinas. Ofrecen pistas a los estudiantes cuando están atascados en un problema, les proporcionan un feedback inmediato en función de sus errores o respuestas, e incluso diseñan secuencias de aprendizaje personalizadas para cada alumno. Sus aplicaciones son muchas y se han traducido en distintas herramientas de aprendizaje adaptativo. Por ejemplo, Duolingo, enfocada al aprendizaje de lenguas extranjeras, detecta los errores del estudiante, los corrige y le ayuda a progresar a su ritmo. Los expertos creen que este tipo de herramientas "van a convertirse en uno de los núcleos del proceso de enseñanza en la educación superior ", ya que ayudarán a mantener los costes al dar servicio a un mayor número de alumnos y permitir que estos pasen por la escuela más rápidamente.
- Sistemas de aprendizaje online: el informe califica de "sorprendente" la "explosión de los MOOC y de otros modelos de educación online en todos los niveles educativos". Estos han logrado expandir el tamaño del aula y dar cabida a miles de estudiantes, que pueden ser evaluados más fácilmente gracias a las tecnologías de inteligencia artificial. De hecho, ya existen programas que generan preguntas de manera automática y evalúan preguntas de respuesta corta y abierta. Según el informe, esta tendencia se consolidará y perfeccionará hacia 2030. Y, aunque la educación formal no desaparecerá, los investigadores del estudio creen que "los MOOC y otros tipos de educación online

<sup>129</sup> "Inteligencia artificial: las tecnologías que cambiarán la educación en 2030 - Aika Educación.".http://www.aikaeducacion.com/tendencias/inteligencia-artificial

formarán parte del aprendizaje en todos los niveles, desde Secundaria a la universidad", de forma que la educación evolucionará hacia un formato semipresencial o de blended learning.

• Analítica del aprendizaje o learning analytics: esta área, que consiste en la medición, recopilación y análisis de datos de los estudiantes durante el proceso de aprendizaje, se ha visto impulsada por el crecimiento de los MOOC y los sistemas de aprendizaje online, que han actuado como "vehículos naturales" para la recopilación de datos. Esta colaboración podría contribuir a nuevos descubrimientos científicos en el campo de la cognición, y conducir a la mejora del aprendizaje a gran escala. De hecho, en la actualidad, ya se usan tecnologías de inteligencia artificial para analizar la motivación, comportamiento y resultados de los El objetivo de estos estudios es "detectar los errores más comunes de los estudiantes, predecir cuáles están en riesgo de suspenso y proporcionarles una respuesta en tiempo real, lo que está estrechamente ligado a sus resultados". Por otro lado, también se están llevando a cabo investigaciones para "entender mejor los procesos cognitivos implicados en la comprensión, la escritura, ¡la adquisición de conocimientos y la memoria!", cuyos resultados tendrán aplicación en la práctica educativa y el desarrollo de nuevas tecnologías. De hecho, los expertos consideran que la analítica del aprendizaje acelerará la creación de herramientas para personalizar el aprendizaje.

### **Trabajos relacionados de Inteligencia Artificial en Institutos de Educación Superior**

Desde el año 2014, la Escuela Politécnica Nacional (EPN) ha realizado trabajos muy importantes en IA, se inauguró con éxito el Congreso De Inteligencia Artificial 2014 (CODIA 2014), este evento contó con la organización de la Rama Estudiantil del Institute of Electrical and Electronics Engineers de la Escuela Politécnica Nacional (IEEE-EPN) y el capítulo técnico de Robotics and Automation Society (RAS); en colaboración con el Departamento de Automatización y Control Industrial (DACI), la Red Ecuatoriana De Universidades y Escuelas Politécnicas Para Investigación y Postgrado (REDU), la Unidad de Apoyo al Politécnico Emprendedor (UAPE), y la Agencia Metropolitana de Promoción Económica (CONQUITO). Desde esa fecha hasta la actualidad, en la EPN se ha realizado: Presentación del Libro Inteligencia Artificial. Autor: Dr. Hugo A. Banda Gamboa, Conferencias de IA aplicada a procesos, actualmente en el 2018, seminarios sobre IA<sup>130</sup>.

La Escuela Superior Politécnica del Litoral (ESPOL), cuenta con El Centro de Tecnologías de Información, CTI, renace a finales del 2007 como un Centro de Investigación de la ESPOL. Reestructura su organización, estableciendo 4 Programas de Investigación que abarcan diversas líneas de impacto de las TIC. Estos programas desarrollan proyectos reales que combinan tecnologías emergentes, participación multidisciplinaria y las diferentes dimensiones humanas de la tecnología. CTI está compuesto de varios PhDs, Masters e Ingenieros que realizan proyectos orientados a la computación. A través de estos proyectos, se han presentado servicios para uso

<sup>130</sup> "Escuela Politécnica Nacional | Congreso inteligencia artificial.". https://www.epn.edu.ec/congreso.

dentro y fuera de ESPOL<sup>131</sup>. La Revista Tecnológica ESPOL – RTE, indica un artículo sobre IA, el cual se denomina: Estimulación de sensopercepciones: Un enfoque educativo basado en inteligencia artificial. En este artículo se presenta la primera etapa de un ecosistema de estimulación de sensopercepciones que se fundamenta en tres módulos independientes y que emplea redes neuronales para estimar el porcentaje de trabajo que se debe realizar con el paciente (niños, jóvenes o adultos) en cada uno de ellos. A fin de iniciar el proceso de validación del modelo se empleó un corpus de 60 casos reales para entrenar la red neuronal. Los resultados iniciales obtenidos son prometedores y permiten establecer los aspectos a mejorar para la implementación del módulo inteligente [38].

Por otro lado, en la Universidad Politécnica Salesiana se presentó los resultados del Grupo de Investigación en Inteligencia Artificial y Tecnologías de Asistencia GI-IATa, proyectos enfocados a mejorar la calidad de vida de las personas con habilidades diferentes, se presentaron proyectos como [37]:

Sistema de inteligencia de soporte a la terapia de lenguaje.

Primer observatorio de accesibilidad web-Ecuador.

Sistema ecuatoriano para el desarrollo de algoritmos de detección de plagio académico.

Proyecto Buenas prácticas de las tecnologías aplicadas en el aprendizaje de niños con discapacidad auditiva.

### <span id="page-428-0"></span>**G.Metodología**

Para el desarrollo del presente TT se utilizará algunos métodos y técnicas con la finalidad de recolectar información relevante para la ejecución del mismo.

Las técnicas que se utilizarán son:

**Búsqueda exploratoria:** Esta técnica indica que se va a inmiscuir, incursionar o indagar sobre un tema, o lugar parcialmente, y en algunas ocasiones totalmente desconocido, por tal motivo se debe de realizar esta clase de investigación para cubrir un terreno amplio en cuanto a argumentos de varias personalidades, de pequeños datos que se pudieses haber recopilado anteriormente, o incluso de experiencias de otros individuos en el tema a tratar<sup>132</sup>.

**Estudio del estado del arte:** El estado del arte requiere de un análisis hermenéutico y crítico de su objeto de estudio para la transformación de su significado, de manera que le permita superar

<sup>131</sup> "CTI Espol.". http://www.cti.espol.edu.ec/nosotros.html.

<sup>132</sup> "Beneficios que brinda la investigación exploratoria.". https://www.recursosdeautoayuda.com/investigacion-exploratoria.

la visión de técnica de análisis del conocimiento investigado [49]. Se de analizará la información bibliográfica existente, y así se levantará información útil acerca de la Inteligencia Artificial en las Universidades del Ecuador.

**Investigación Bibliográfica:** Se caracteriza por la utilización de los datos secundarios como fuente de información. Pretendiendo encontrar soluciones a problemas planteados [50]. Con esta técnica se sustentarán la base teórica de la realización del TT, mediante consultas a: fuentes bibliográficas confiables, textos, revistas indexadas, artículos científicos, casos de éxito, apuntes, documentos varios, entre otros.

**Observación Activa:** es "la inspección y estudio realizado por el investigador, mediante el empleo de sus propios sentidos, con o sin ayuda de aparatos técnicos, de las cosas o hechos de interés social, tal como son o tienen lugar espontáneamente" [276], [277], también se "consideran que la observación juega un papel muy importante en toda investigación porque le proporciona uno de sus elementos fundamentales; los hechos" [51]. Esta técnica se utilizará para obtener datos reales, con el motivo de conseguir una documentación que sea sustento para una mejor comprensión de la SLR.

# **H.Cronograma**

<span id="page-430-0"></span>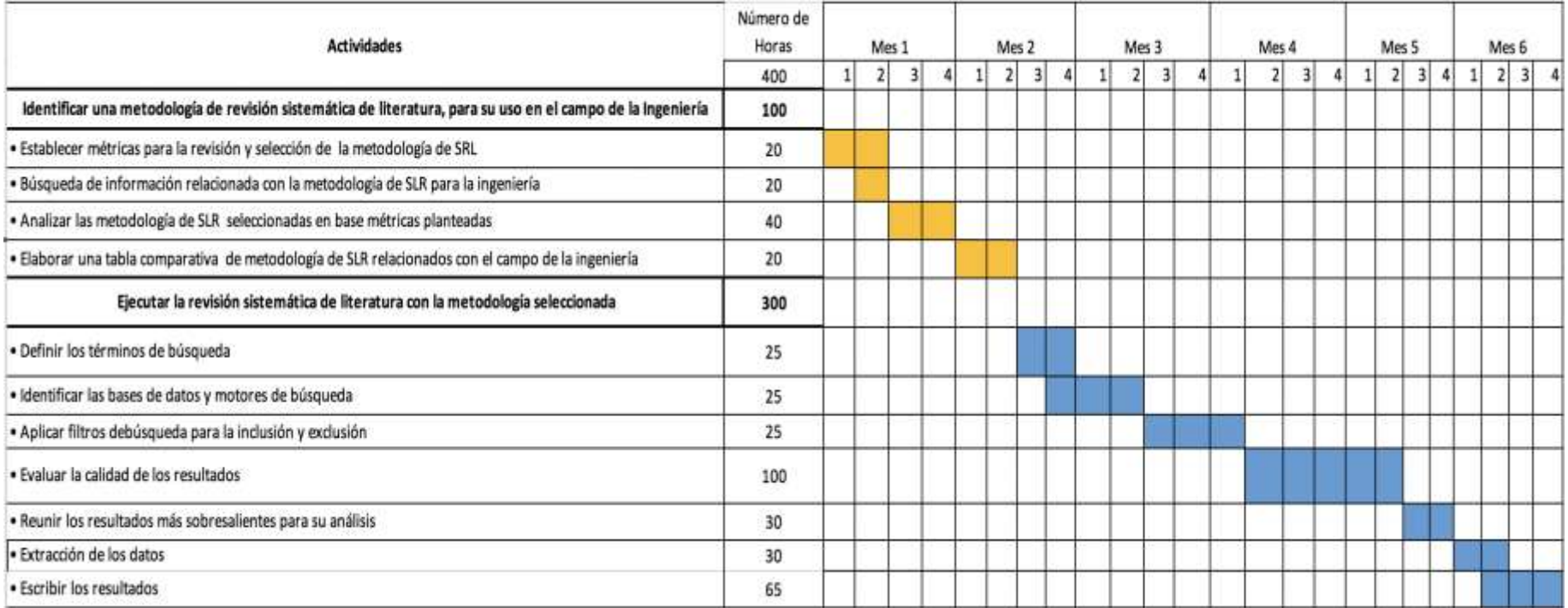

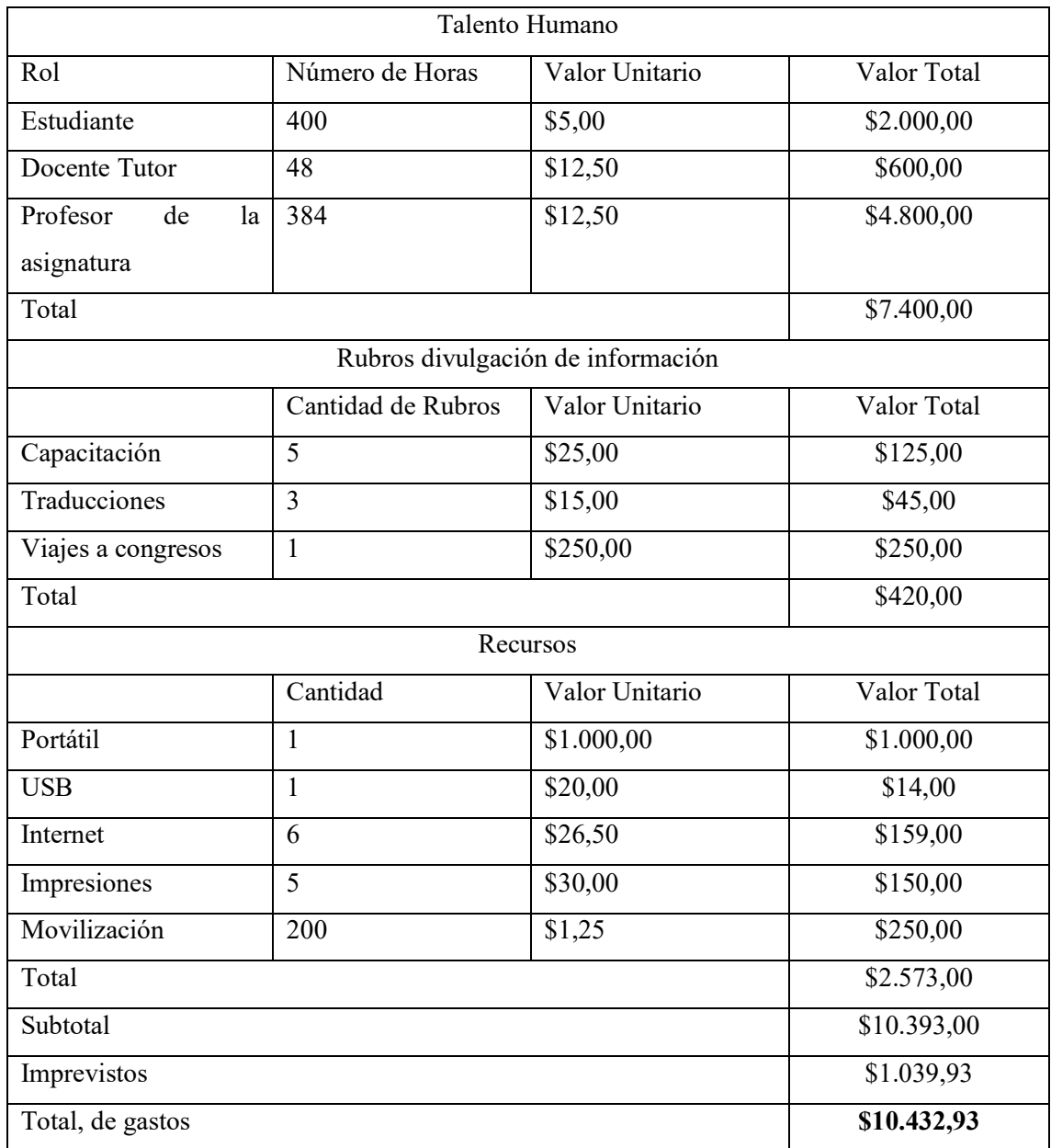

# <span id="page-431-0"></span>**I. Presupuesto y financiamiento**

El presupuesto necesario para el desarrollo del TT será asumido por el investigador, por tratarse de una investigación de carácter formativo.

# <span id="page-431-1"></span>**J. Bibliografía**

[1] N. J. Nilsson, Artificial Intelligence : a new synthesis. Morgan Kaufmann Publishers, 1998.

[2] J. Soto and E. Resumen, "Turing: El hombre que sabía demasiado," vol. 19, pp.
110–116, 2009.

[3] A. M. Turing, "Computing Machinery and Intelligence," Mind, vol. 49, pp. 433– 460, 1950.

[4] A. Becker and H. Giesinger, "Resumen informe horizon Edición 2017 Educación Superior The Nmc Horizon Report: 2017 Higher Education Edition Contenidos," 2017.

[5] "Evolutionary Linguistics | Vub Artificial Intelligence Lab." [Online]. Available: https://ai.vub.ac.be/research/topics/evolutionary-linguistics.

[6] "Horizon Report 2017 Higher Education Edition."

[7] F. Almaraz, A. Maz Machado, and C. López Esteban, Edmetic revista de educación mediática y Tic, vol. 6, no. 1. Verónica Marín Díaz, 2012.

[8] G. W. Suter, "Review papers are important and worth writing," Environ. Toxicol. Chem., vol. 32, no. 9, pp. 1929–1930, Sep. 2013.

[9] A. Bolderston, "Writing an Effective Literature Review," J. Med. Imaging Radiat. Sci., vol. 39, no. 2, pp. 86–92, Jun. 2008.

[10] B. Kitchenham, "Guidelines for performing Systematic Literature Reviews in SE, Kitchenham et al Guidelines for performing Systematic Literature Reviews in Software Engineering," 2007.

[11] K. Jaidka, C. S. G. Khoo, and J. Na, "Literature review writing: how information is selected and transformed," Aslib Proc., vol. 65, no. 3, pp. 303–325, Mar. 2013.

[12] Sorrell and Steve, "Improving the evidence base for energy policy: The role of systematic reviews," Energy Policy, vol. 35, no. 3, pp. 1858–1871, 2007.

[13] D. Tranfield, D. Denyer, and P. Smart, "Towards a Methodology for Developing Evidence-Informed Management Knowledge by Means of Systematic Review," 2003.

[14] U. of Y. Centre for Reviews and Dissemination, "Undertaking systematic reviews of research on effectiveness: CRD's guidance for carrying out or commissioning reviews," 2001.

[15] H. Koleoso, M. Omirin, Y. Adewunmi, and G. Babawale, "Applicability of existing performance evaluation tools and concepts to the nigerian facilities management practice," Int. J. Strateg. Prop. Manag., vol. 17, no. 4, pp. 361–376, Dec. 2013.

[16] U. Yogesh K. Dwivedi, Swansea University, U. Michael D. Williams, Swansea University, U. Banita Lal, Nottingham Trent University, and U. Navonil Mustafee, Swansea University, "An Analysis of literature on consumer Adoption and diffusion of Information system/Information technology/Information and communication technology," 2010.

[17] L. F. Rodríguez, J. D. Velásquez, and C. J. Franco, "A scientific research about the progress of computational intelligence ensemble methods for economic and financial time series prediction," Estudiante, Maestría en Ingeniería, 2008.

[18] G. de Trabajo, de D. TI, and C.- Tic, "Tic 360o Transformación Digital en la Universidad," 2017.

[19] A. T. Peter Stone, Rodney Brooks, Erik Brynjolfsson, Ryan Calo, Oren Etzioni, Greg Hager, Julia Hirschberg, Shivaram Kalyanakrishnan, Ece Kamar, Sarit Kraus, Kevin Leyton-Brown, David Parkes, William Press, AnnaLee Saxenian, Julie Shah, Milind Tambe, "Artificial intelligence and life in 2030, estudio de cien Años sobre Inteligencia Artificial: Informe del Panel de Estudio 2015-2016," 2016.

[20] T. M. Zapata, F. Q. Barbecho, V. R. Bykbaev, and P. I. Guerra, Revista tecnológica., vol. 28, no. 4. Escuela Superior Politécnica del Litoral (Espol), 2015.

[21] "Grupo de Investigación en Inteligencia Artificial y Tecnologías de Asistencia presenta los resultados de su trabajo - Ups." [Online]. Available: https://www.ups.edu.ec.

[22] Ragnhild Guevara Patiño, "El estado del arte en la investigación: ¿análisis de los conocimientos acumulados o indagación por nuevos sentidos?"

[23] R. Hernández Sampieri, C. Fernández Collado, and M. del Pilar Baptista Lucio, "Metodología de la investigación, 5ta Ed."

[24] I. Arroyo Almaraz, "Metodología de la investigación científica en Creatividad publicitaria."

[25] C. Dawson and G. Martín, "El proyecto fin de carrera en ingeniería informática: Una guía para el estudiante." p. 169, 2002.

[26] D. B. van. Dalen, W. J. Meyer, O. Muslera, and C. Moyano, Manual de técnica de la investigación educacional. Paidós, 1981.